# MICROLOISIRS

**De Ste** JOURNALIST RECRIT 500 **SSEYRE** 

**DOSSIER:** toutes les pistes pour gagner votre vie dans la<br>micro • CDI : Tilt a visité les laboratoires secrets de Philips<br>• Comparatif : les simulations sous-marines et navales •<br>Pilots in Paradise : le dernier-né d'E. A. Sega Master System: la ludothèque idéale

Nº 89 AVRIL 1991 . 25F. BELGIQUE: 175FB. SUISSE: 7,50FS. CANADA: 6,50S CAN. MAROC: 39DH. ESPAGNE: 750 PTAS. ISSN073-6968

FLAWES

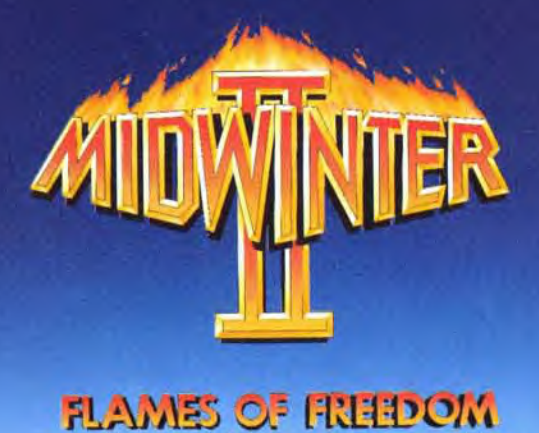

If y a solvante ans. Midwirter, lieneconverte di glace, dehappa a la menace de destruction que faisaient paser sur elle des hordisseurs ; mais un ennemi plus dangereux la priva de toute espérance de prospérité : les métamorphoses climatiques de la terre. Midwinter, submergée par les eaux qui l'avaient engendrée fut abandonnée par ses habitants qui recherchaient une terre d'asile sur une île plus hospitalière et surplombant la mer.

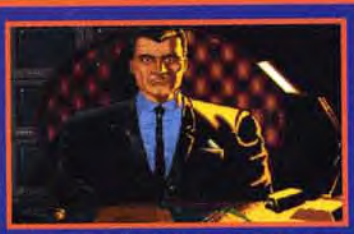

Dans les zones équatoriales et plus tempérées de l'Atlantique, seule une des quarante-deux îles leur tendit la main en accueillant les survivants dans la Fédération Atlantique,

organisme défenseur de la paix, de la prospérité et de la démocratie. Mais la nouvelle patrie se trouve maintenant menacée par le funeste Empire Saharien, puissante dictature militaire basée sur le continent africain, qui asservit les îles, les unes après les autres et a décidé d'entrer en conflit avec la Fédération.

Les îles assujetties sont le refuge des combattants de la liberté qui essaient de fuir la domination saharienne et de rejoindre la Fédération. Celle-ci a la lourde tâche d'aider indirectement le plus grand nombre possible d'îles à secouer leur joug, avant que l'Empire Saharien ne finisse par régenter tout l'Atlantique. Le glas de la tyrannie a sonné dans Flames of Freedom et vous serez bientôt porteur du flambeau de la liberté.

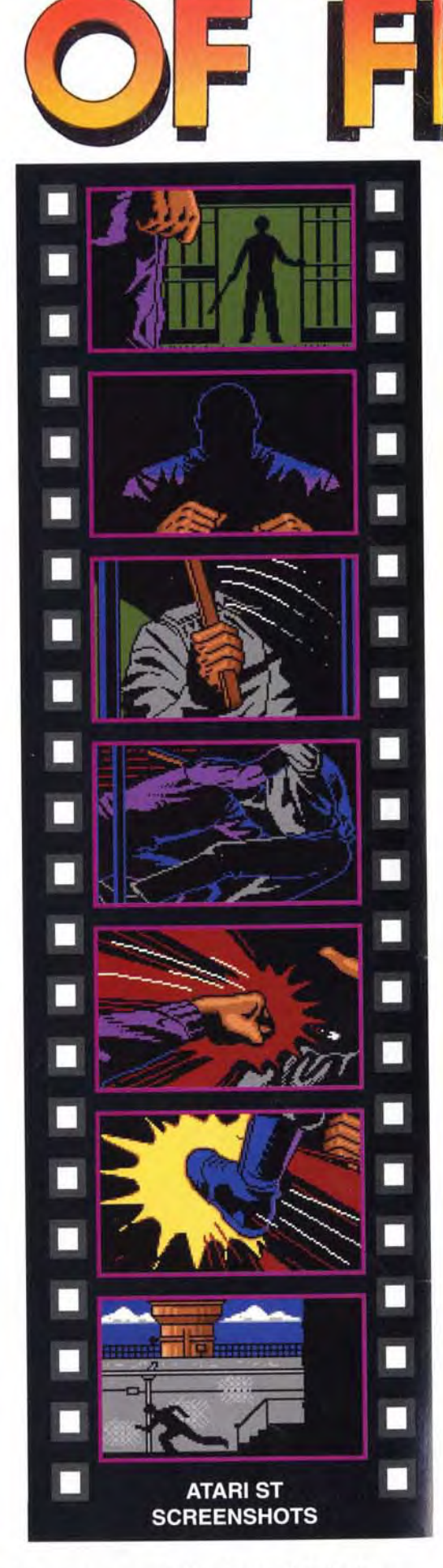

En tant que meilleur agent de la Fédération atlantique, vous êtes chargé de l'exécution de missions clandestines très dangereuses sur les quarante-et-une îles, dont chacune a son propre horizon politique, administratif et culturel. Aussi chaque mission exige-t-elle une combinaison de vos aptitudes physiques, intellectuelles et psychologiques.

**ENEEDOT** 

 $\circ$ 

# **RESTRICTED**

#### $\circ$  $\circ$ **INSTRUCTION DE MISSION - BENI MAZAR**  $\circ$  $\circ$ Your first mission objective is to sabotage a Power Station, You'll need to think through  $\circ$  $\circ$ the entire process for yourself:- steal  $\overline{O}$ explosives from a local army base; find the  $\bigcap$ engineer who designed the station; rescue his  $\circ$  $\bigcirc$ daughter to persuade him to give you the plans; hijack a vehicle for use; dodge or  $\circ$  $\circ$ kill the sentrys; plant the explosives, and finally escape unseen.  $\circ$  $\circ$ In every mission, you are on your own, but not  $\circ$  $\circ$ without help. There are 4000 individuals with which you may interact, including friends,  $\circ$  $\circ$ foes, and foes pretending to be friends. Every character has their own looks,  $\circ$  $\circ$ personality and life history to assess. You  $\circ$  $\bigcirc$ have twenty-four modes of transport available to you, across land, through the air and both  $\overline{O}$  $\circ$ across and through the seas. You have over a quarter of a million square miles to cover,  $\circ$ all mapped using Maelstrom's unique 3-D light sourced fractal landscapes, and thousands of  $\circ$  $\bigcirc$ buildings to explore.  $\overline{O}$  $\circ$ Flames of Freedom vous offre un magnifique défi

stratégique à relever selon vos forces, faiblesses et aptitudes. Vous y trouverez des séquences graphiques encore plus renversantes que celles de son prédécesseur - avec Midwinter II, une nouvelle ère est née.

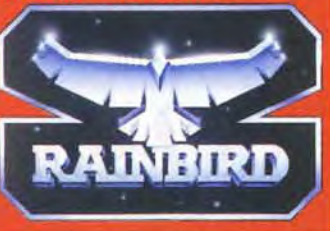

Flames of Freedom de Rainbird, les Maîtres de la Stratégie, sera bientôt disponible pour le Commodore Amiga, l'Atari ST et l'IBM PC compatible.

Au fil des heures, poussez votre corps et votre esprit jusqu'à leurs dernières limites, pour gagner le jeu de stratégie le plus amusal<sup>plus</sup> excitant et le plus poignant. Midwinter II. Faites-en votre affaire !

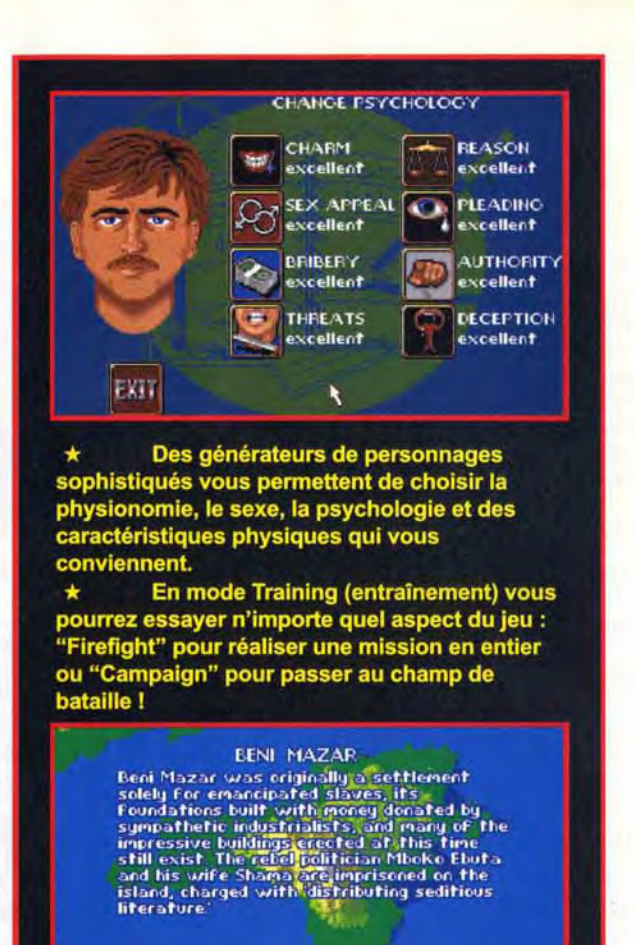

n ?

 $\circ$ 

Couvrez un domaine d'action de

4.022,5 km<sup>2</sup> dont la carte précise est dressée à l'aide d'une technique unique de fractionnement e par une source de lumière 3-D. Des options "auto-route" vous

ent de projeter et d'effectuer<br>tiquement des voyages dans les trois

Dialoguez avec 4.000 personnages à la alité et à la biographie particuliè

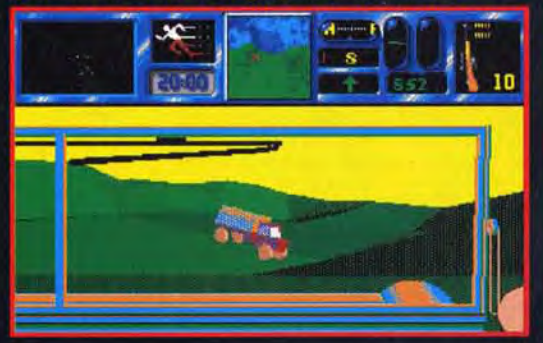

 $\star$  24 modes de transport : terrestres,<br>aériens et maritimes. 12 armes différentes pour répondre à l'assaut armé et massif de l'ennemi <del>★</del> Vos méthodes d'investigation et votre<br>sens de la déduction vous serviront à résoudre les nombreux problèmes et à poursuivre votre mission.

#### **TILT MICROLOISIRS**

9-11-13, rue du Colonel-Avia, 75754 Paris Cedex 15<br>Tél. : (16-1) 46 62 20 00. Télex : 631 345. Fax : 46 62 25 31.<br>**Abonnements** : tél. : (16-1) 64 38 01 25.

**RÉDACTION** Rédacteur en chef<br>Jean-Michel Blottière

Rédacteur en chef adjoin

**Directeur artistiqu** lean-Pierre Aldeber

Secrétaire de rédaction Dominique Chauw

Chefs de rubrique Mathieu Brisou, Dany Boolauck

Maquette<br>Christine Gourdal, Yasmine Chabert, Marie-José Estevens

Photographes<br>François Julienne et Eric Ramaroson

Secrétariat Juliette van Paaschen

**Ont collaborê à ce numêro**<br>Frank Baradat, Acidric Briztou, Diabolik Buster, Daniel Clairet, Hervé Dupuy<br>Perre Fouillet, Virginie Guilleminot, Jacques Harbonn, Olivier Hautefeuille,<br>Prenc Fouillet, Virginie Guilleminot, Ja Soudakoff, David Tené, Jérôme Tessevre,

MINITEL 3615 TILT Marie Poggi

**ADMINISTRATION-GESTION** 754 Paris Cedex 15 9-11-13, rue du Colon<br>Tél. : (1) 46 62 20 00

Directeur de la publicité

Chef de publicité

Assistante com Claudine Lefebvre

**Ventes** vernes<br>Synergie Presse. Philippe Brunie, Chef des ventes,<br>9, rue du Colonel-Avia, 75754 Paris Cedex 15.Tél. : (1) 46 38 13 90.

#### Service abonnements<br>Tél.: (1) 64.38.01.25.

**181. : (1) 64.36.01.23.**<br>
France : 1 an (12 numéros) : 229 F (TVA incluse).<br>
Etranger : 1 an (12 numéros) : 316 F (train/bateau)<br>
(tarifs avion : nous consulter). Les règlements doivent Atre effectués par chèque bancaire, mandat ou virement postal (3 volets) BP 53 77932 Perthes. Cedex.<br>Pour la Belgique, tarif : 1 an (12 numéros) = 2 000 FB. Payable par virement sur le compte de Diapason à la Banque Société<br>Générale à Bruxelles nº 210 0083593 31.

**Promotion**<br>Marcella Brizz

Directeur administratif et financies Jean Weiss

Fabrication<br>Jean-Jack Vallet

#### **Éditeur**

- Tilt-Microloisirs » est un mensuel édité par<br> **Éditions Mondiales S.A.** au capital<br>
de 10 000 000 F. R.C.S. Paris B 320 508 799. Durée de la société : 99 ans à compte du 19/12/1980. Principal associé : Ségur<br>Siège social : 9-11-13, rue du Colonel-Avia, 75754 Paris Cedex 15 Président-Directeur Général : **BVP Francis Morel** Directeur délégué<br>Jean-Pierre Roger

La reproduction, même partielle, de tous les articles parus dans la publication (c pyright Tilt) est interdite, les informations rédactionnelles publiées dans « Tilt Microloisirs » sont libres de toute publicité. Les anciens numéros de Tilt sont dis Processor and State Abonnements, BP 53, 77932 Perthes Cedex. Les exemplaires de Tilt peuvent être conservés sous coffret (80 F port compris). Règlement anticipé (par chèque ou mandat) à l'ordre de : TILT, BP 53, 77932 Pert

Tirage de ce numéro : 100 000 exemplaires

Couverture : Jérôme Tesseyre, Imaciel. Directeur de la publication : Jean-Pierre Roger

Dépôt légal : 2<sup>e</sup> trimestre 1991 Depot legal : 2 uniestre 1991<br>
Photocomposition et photogravure : Digitec-Graphotec<br>
Imprimeries : Sims, Torcy-Impression, 77200 Torcy.<br>
Distribution : M.L.P. - Numéro de commission paritaire ission paritaire: 64 671.

# **AVANT-PREMIERES Pilots in Paradise.**

une mixture d'aventures dans le Pacifique et de simulation de vol sur hydravion, promet d'être passionnant. Magic Pockets, des fameux Bitmap Brothers, dans un style dessin animé très attrayant, met en scène un gosse des rues aux poches magiques. Le héros de Brat est encore plus jeune : gentil bébé au naturel, il se transforme en vilain garnement pour explorer ses rêves ! Découvrez aussi les jeux qui vont peut-être convertir le Mac en console et, à travers Nihon no Tilt, l'actualité ludique japonaise.

# **TILT JOURNAL** Le salon Imagina fête ses dix ans.

L'image de synthèse devient adulte et s'intègre de mieux en mieux dans le flot de figures qui nous entoure. Le PC Forum, désormais et sans conteste le premier salon micro en France, continue son bonhomme de chemin. CDI : le point sur les applications existantes. Nos envoyés spéciaux ont pu pénétrer dans les laboratoires secrets de Philips. Le All Format Computer Fair, salon britannique, spécial nostalgiques 8 bits.

# **ARCADES** Si vous cherchez la bagarre,

nul besoin de fréquenter les banlieues sombres, rendez-vous plutôt dans les salles d'arcade. Vandyke vous apportera le fantastique et Street Fighter II l'expérience du combat à mains nues. Et pour éviter l'ennui, fuyez Gun Frontier...

# HITS Sauvez les Lemmings,

 $N^{\circ}89$ 

ces petits animaux sympathiques mais un peu bornés qui, sans vous disparaîtraient irrémédiablement. Lemminos, un jeu qui fera date ! Sauvez-vous vous-même des innombrables ennemis de Battlestorm, un shoot-them-up français de tout premier ordre. Sauvez l'humanité de la barbarie guerrière avec Midwinter II. Outre le fabuleux SWIV, découvrez aussi : Jackie Chan, Mega Man 2, Tornament Golf, Castlevania, Links : The Challenge of Golf, Championship Run, Gynoug, Sim Earth...

# **ROLLING SOFTS** Maniaques de la gâchette,

fanas de la raquette, dingues de l'enquête, malades de la manette, votre gazette vous présente tous les logiciels du mois. Mazette !

# **CHALLENGE** Les nouveaux simulateurs de Golfe

mettent l'accent sur l'aspect maritime des hostilités. Surveillé par Wolfpack, la référence dans ce domaine, Advanced Destrover Simulator tourne ses canons contre Operation Spruance et USS John Young, alors que Action Stations et Harpoon font un détour stratégique.

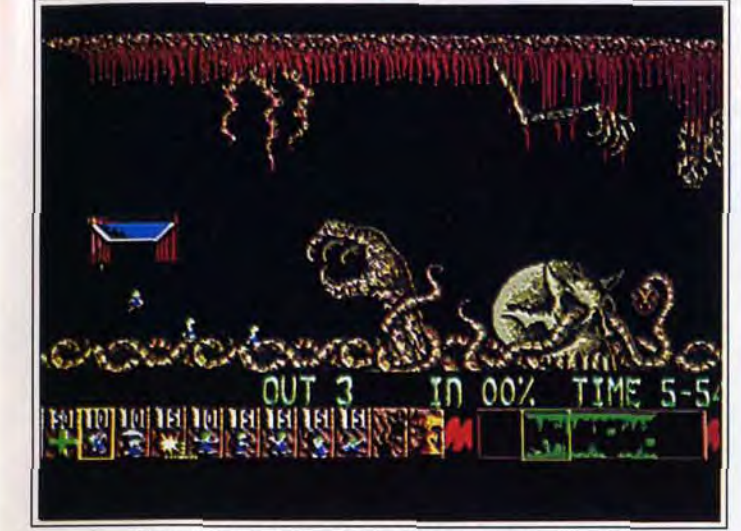

Lemmings, sur Amiga. Même Acidric Briztou a craqué !

# **CREATION** Dessin et musique

se disputent sur Atari ST. Pour le dessin, Paint Master l'emporte haut la main sur Drawer. Pour la musique, vous devrez choisir entre JAM, une nouveauté MIDI d'une part, et Mugician et HMS Soundtracker d'autre part, qui utilisent tous deux des sons échantillonnés. FM Melody Maker profite désormais des qualités sonores du STE. Les nouveaux Mac découvriront le traitement de texte Wintext Light.

**DOSSIER** Gagner sa vie dans la micro

comme à l'époque pas si lointaine des pionniers, n'est plus seulement affaire de chance ou de génie. La micro est devenue une industrie aux métiers diversifiés. Vous qui rêvez de devenir programmeur, graphiste, scénariste, attaché de presse, testeur, musicien, technicien, vendeur ou... journaliste, découvrez les filières à suivre, les qualités à posséder et les salaires prévisibles.

Justement, à propos de gagner sa vie dans la micro : vous connaissez bien les jeux, vous êtes un champion du joystick, vous avez du talent. C'est le moment ou jamais. Tilt recrute de nouveaux testeurs de jeux. Comment faire ? Allez vite consulter la page 10.

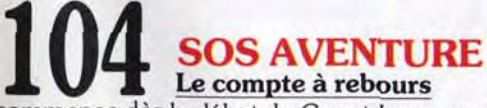

commence dès le début de Countdown : vous n'avez que vingtquatre heures avant que votre cerveau soit détruit. Stress garanti sur un scénario bien charpenté. Rise of the Dragon, plus linéaire. séduira les débutants anglophones. Obitus offre, à ceux qui ne désirent pas entièrement abandonner l'action, la possibilité de s'initier à l'aventure.

Ce numéro comporte un encart abonnement non folioté entre les pages 34 et 37.

Code des prix utilisé dans Tilt : A = jusqu'à 99F, B = 100 à 199F, C = 200 à 299F, D = 300 à 399F, E = 400 à 499F, F = de 500 à 999F, G = de 1 000 à 1 499F, H = de 1 500 à 1 999F, I = de 2 000 à 3 000 F.

# **MESSAGE IN A BOTTLE** Leisure Suit Larry III,

la solution complète d'un jeu culte offerte par un trio de virtuoses formé d'Alan, the Sierra Exterminator, Cogan et Pacôme de Vélizy. Et, bien sûr, un tas d'autres combines.

> **FORUM** Des centaines de lettres

parviennent chaque mois à la rédaction. Toutes sont lues avec passion et nous en tenons compte. Mais toutes ne peuvent paraître. Nos réponses concernent les plus représentatives.

> **TAM TAM SOFT** Le présent et le futur.

ce qui va arriver, ce qui risque de se passer, ce qui pourrait bien se produire, événements et analyses, clubs et manifestations.

> **SESAME** Les codes Videotext

promis dans le dernier numéro vous sont offerts par Juju qui, au lieu de se croiser les bras, croise les mots.

> **NDEX** Tous les hits de l'année,

les meilleurs jeux d'aventure, les solutions complètes et tous les logiciels de ce numéro répertoriés par ordre alphabétique.

> **PETITES ANNONCES** Gratuites comme d'habitude.

les petites annonces de Tilt sont si diverses et si nombreuses qu'on devrait les appeler les grandes annonces...

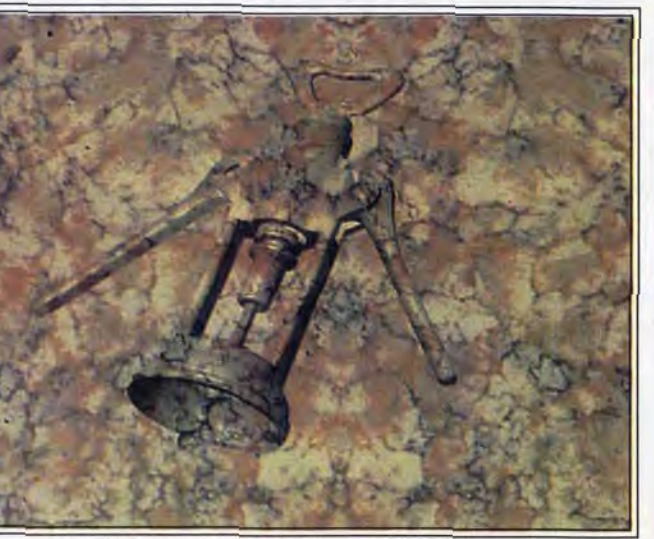

C'est un tire-bouchon virtuel, c'est Imagina

# **GRAND CONCOURS SUPER MONACO GRAND PRIX**

**ASSISTEZ AU GRAND PRIX DE FORMULE DE 1 DE GRANDE-BRETAGNE** A SILVERSTONE ET **GAGNEZ DE NOMBREUX AUTRES LOTS.** 

Dans le cadre du lancement de la<br>fantastique simulation de Formule 1<br>SUPER MONACO GRAND PRIX, vous<br>avez la possibilité de participer<br>gratuitement à un fabuleux concours<br>gratuitement à un fabuleux concours gratuitement à un fabuleux concours.<br>Ainsi vous pourrez peut-être cotoyer<br>toutes les stars de la Formule 1<br>durant un week-end dans le cadre<br>mythique de Silverstone où se déroule<br>le Grand Prix de Grande-Bretagne.

La compétition débute des la sortie du<br>logiciel SUPER MONACO GRAND PRIX<br>dans tous les points de vantal logiciel SUPER MONACO GRAND PRIX<br>dans tous les points de vente Auchar<br>et Boulanger (fin Mars) et s'achève le<br>Sample 26 Mai. SUPER MONACO<br>GRAND PRIX est disponible sur<br>Amstrad 464/6128). Atant ST/STE et<br>Anga, C'est non seul mais aussi un produit évènemer<br>permet à tous de vivre toute la it qu passion qui règne autour d'un Grand<br>Prix de Formule 1.

SGOLD

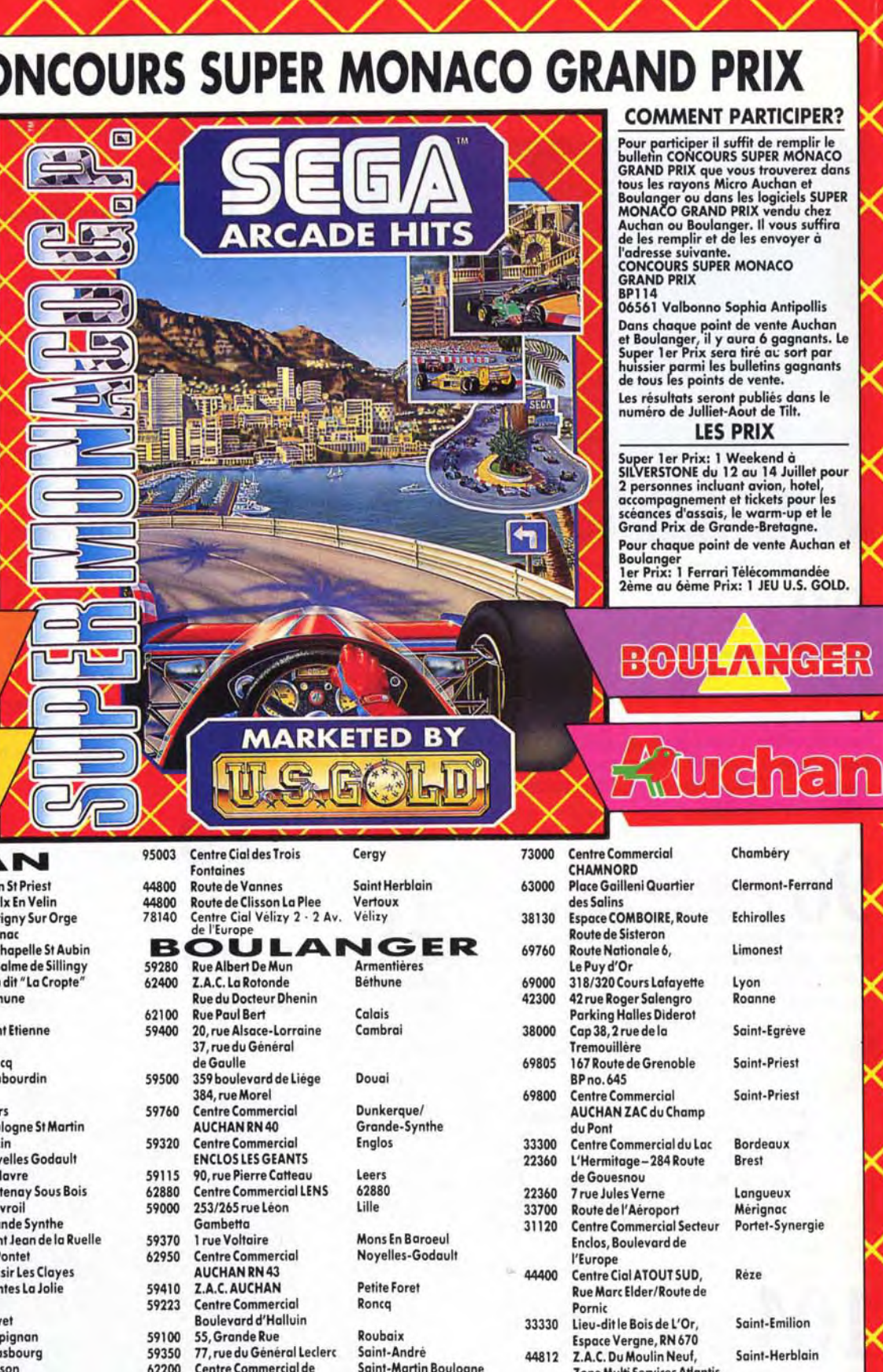

#### **COMMENT PARTICIPER?**

e

 $\sqrt{3}$  $\blacksquare$ 

属

 $\Rightarrow$ 

**MAK** 

-<br>Pour participer il suffit de remplir le<br>bulletin CONCOURS SUPER MONACO BORAND PRIX que vous trouverez dans<br>tous les rayons Micro Auchan et<br>Boulanger ou dans les logiciels SUPER<br>MONACO GRAND PRIX vendu chez Auchan ou Boulanger. Il vous suffira<br>de les remplir et de les envoyer à l'adresse suivante.<br>CONCOURS SUPER MONACO<br>GRAND PRIX

BP114<br>06561 Valbonno Sophia Antipollis Dans chaque point de vente Auchan<br>et Boulanger, il y aura 6 gagnants. Le<br>Super 1er Prix sera tire au sort par<br>huissier parmi les bulletins gagnants<br>de tous les points de vente. Les résultats seront publiés dans le<br>numéro de Julliet-Aout de Tilt.

#### **LES PRIX**

Super 1er Prix: 1 Weekend à<br>SILVERSTONE du 12 au 14 Juillet pour<br>2 personnes incluant avion, hotel,<br>accompagement et tickets pour les<br>scéances d'assais, le warm-up et le<br>Grand Prix de Grande-Bretagne. Pour chaque point de vente Auchan et Boulanger<br>1er Prix: 1 Ferrari Télécommandée<br>2ème au 6ème Prix: 1 JEU U.S. GOLD.

Chambéry

Clermont-Ferrand

MONDE ! POUVEZ-VOUS BATTRE LES **AUTRES CONCURRENTS ... POUR ANNULU ELE MELLEUR?** 

 $\mathcal{F}_{\mathcal{F}}$ 

 $10.02$ 

 $B \rightarrow B$ **FS FOR 10 1 REFERE** 

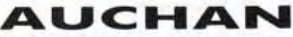

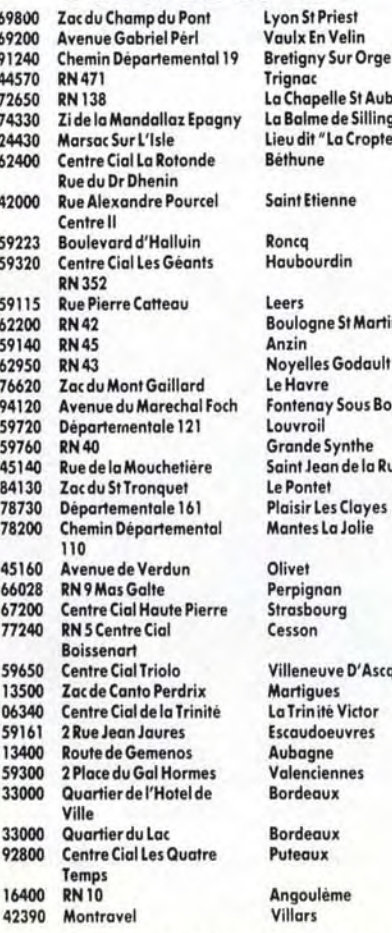

Victor

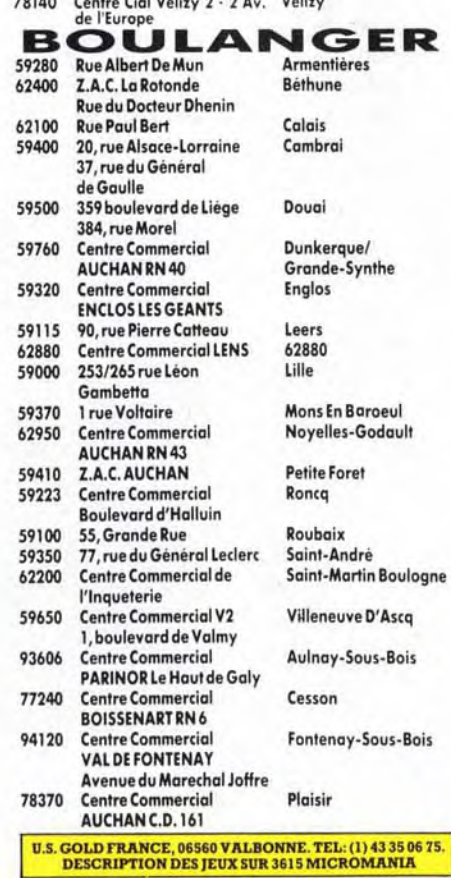

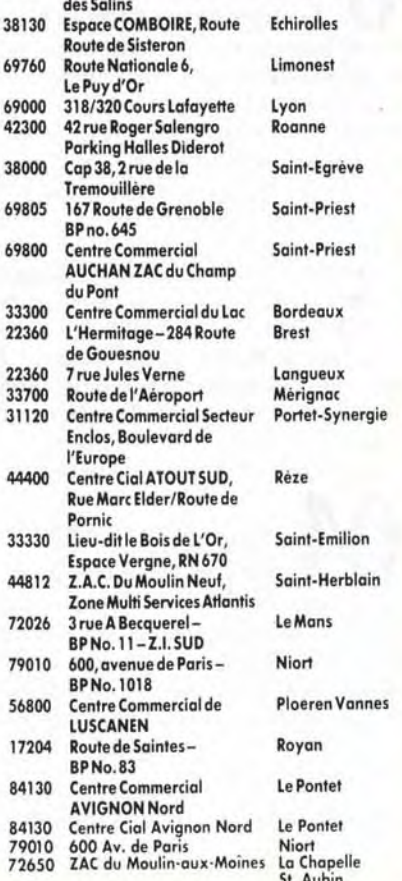

72026

79010

U.S. Gold Ltd., 06560 Valbonne. Tel: (1) 43 35 06 75. **Description des jeux** sur 3615 micromania.

Le réglement est déposé au cabinet SCP-Berguer-Travers-Baumerie/Hameau Prè-du-Lac/06740 Chateauneuf-de-Grasse. Tel: (16) 92 94 36 00

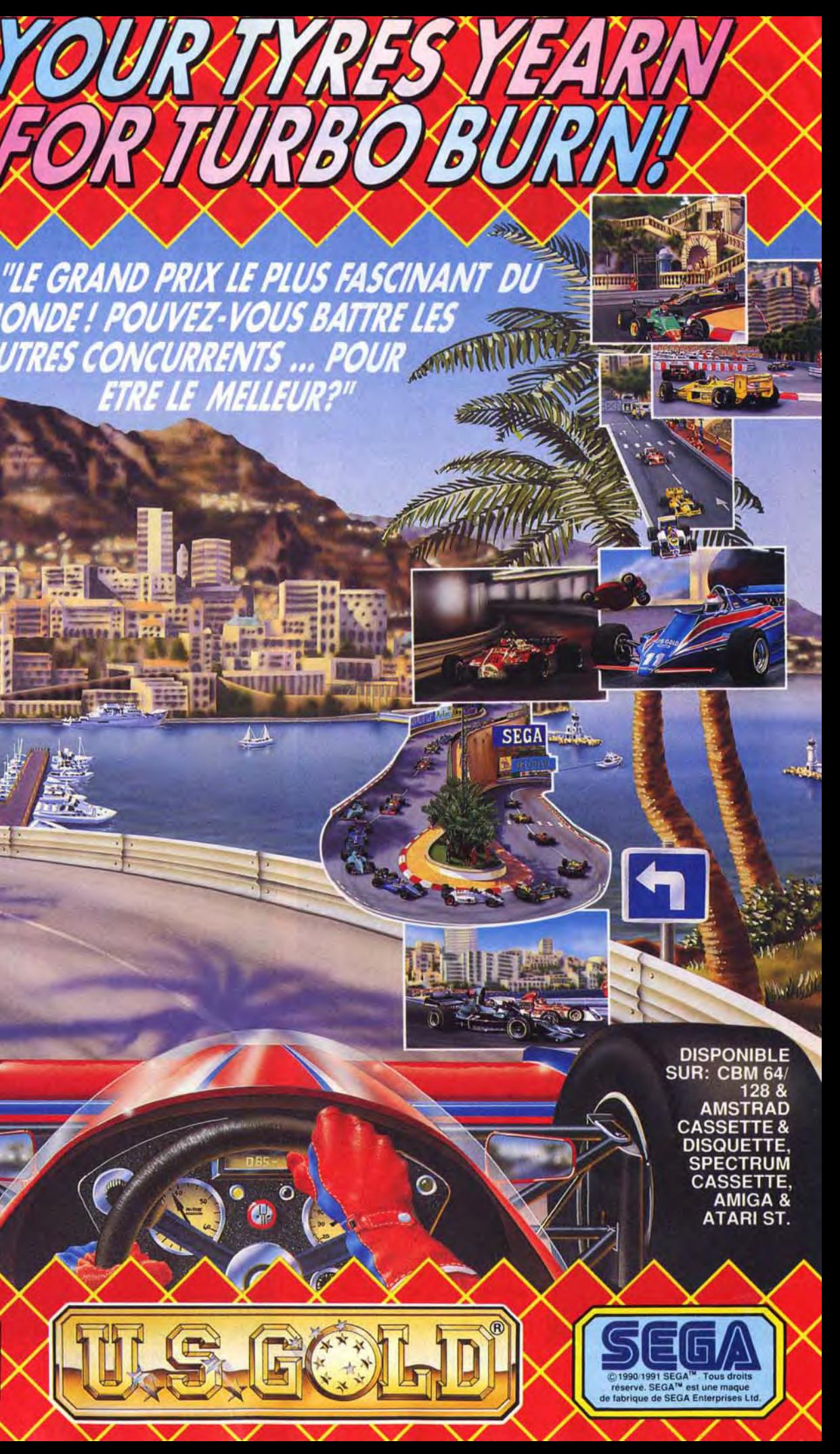

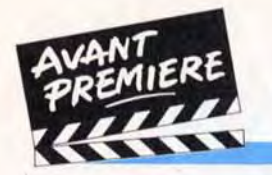

# **TILT JOURNAL**

**Pilots** in Paradise

Choix de la destination.

sage d'un avion car un hydravion obéit aux lois de l'hydrodynamique. Ce dernier réagit comme un bateau (c'est, en fait, un bateau volant !). Mais ne vous méprenez pas, si la partie simulation de vol constitue une partie importante du jeu, elle s'insère dans le cadre d'aventures. Le monde de *Pilots* in *Paradise* 

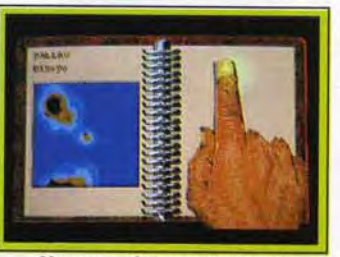

Vers une chasse au trésor ?

d'une nouvelle simulation de vol mais plutôt d'une sorte de jeu d'aventure/simulation. Pour une fois, le scénario sort un peu de l'ordinaire ! L'action se passe à la fin de la Deuxième Guerre mondiale. Quatre pilotes expérimentés décident, indépendamment les uns des autres, de voler de

rier commence avec. comme atouts, une certaine somme d'argent et le Catalina.

Savez-vous ce qu'est un PBY Ca-1 talina ? II s'agit d'un hydravion made in USA. Il fait sa première apparition dans les années trente et connaît sa période de gloire jusqu'à la fin des années quarante. Trois mille de ces appareils ont été construits et utilisés principalement dans les îles du

Premier point intéressant du jeu : le joueur prend en main le destin des quatre pilotes ! Passant d'un personnage à l'autre. vous vivez quatre aventures différentes! Le jeu débute par la partie simulation où vous devez maîtriser les rudiments de pilotage d'un hydravion. Oubliez tout ce que vous avez appris concernant le décollage et l'atterris-

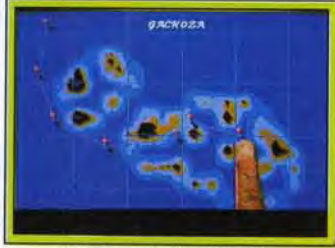

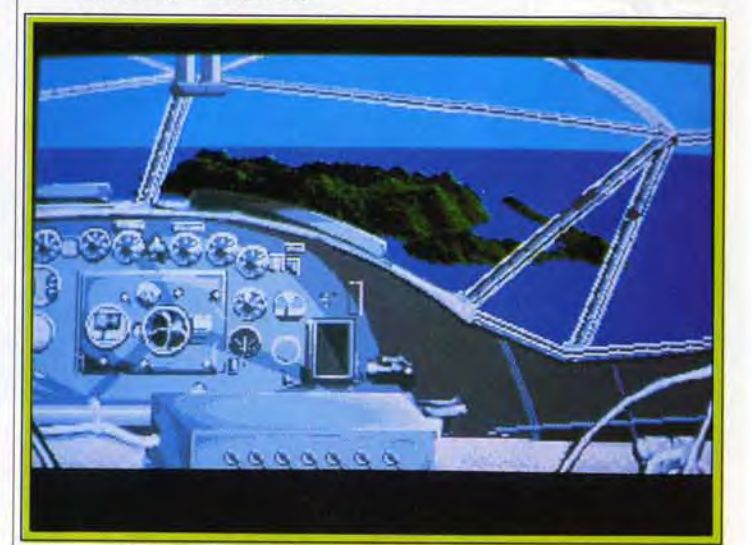

Notez l'utilisation des graphismes en fractales (Amiga).

Ce logiciel n'appartient pas à une catégorie bien spécifique. *Pilots* in *Paradise* allie simulation de vol, simulation économique et aventure Vous devrez piloter un hydravion.

Après l'éblouissant jeu de plates- vernes, des jungles aux mille danformes qu'est Gods, les Bitmap gers, des lacs et des montagnes<br>Brothers s'apprêtent à commer-<br>Infranchissables ! Les poches de cialiser un autre soft du même<br>type nommé Magic Pockets. Il Bitmap Kid, le héros du jeu. C'est

infranchissables ! Les poches de<br>notre héros en herbe sont bourtype nommé *Magic Pockets.* Il rées d'armes aux effets dévastateurs qu'il utilise contre les « vi-<br>lains », les voleurs de jouets. La

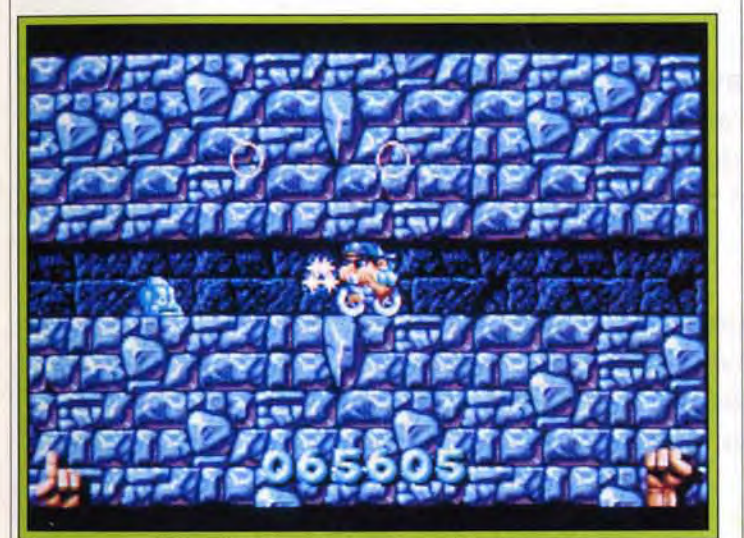

#### Bitmap Kid vient de récupérer sa bicyclette (ST).

un petit gamin de la rue dont les poches de pantalon sont magiques ! Elles sont sans fond et contiennent des objets aux propriétés extraordinaires. Parmi ceux-ci. un mini trou noir. C'est grâce à lui que Bitmap Kid pénètre dans un monde magique, lieu où se déroule cette première aventure/action.

Pourquoi un tel voyage ? Simple-<br>ment parce que Bitmap Kid a neige, la glace, le tonnerre, les ment parce que Bitmap Kid a<br>rangé quelques-uns de ses jouets dans ses poches magiques. Mal-<br>heureusement, ils sont tombés heureusement, ils sont tombés Le système de jeu est simple, Kid dans le monde magique en ques-<br>doit sécuriser un niveau avec ses tion et ont été récupérés par les<br>créatures qui y habitent. Le but jeu est on ne peut plus évident veau. Il se trouve généralement<br>mais je le précise quand même en fin de niveau et il est bien démais je le précise quand même<br>(pour ceux qui n'aiment pas les efforts intellectuels) : Bitmap Kid<br>(vous) doit récupérer ses jouets et (vous) doit récupérer ses jouets et vous ! Par exemple, au premier<br>les rapporter chez lui.

Au cours de ses explorations, il<br>va découvrir un labyrinthe de ca-

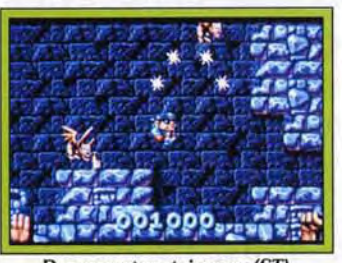

nuages et les tornades sont parmi<br>les armes les plus efficaces.

doit sécuriser un niveau avec ses<br>armes magiques et prendre possession du jouet caché dans ce ni-<br>veau. Il se trouve généralement fendu par des vilains qui n'hésite-<br>ront pas à utiliser le jouet contre niveau, celui des cavernes, Kid<br>doit impérativement s'emparer de sa bicyclette. Il peut l'enfour-

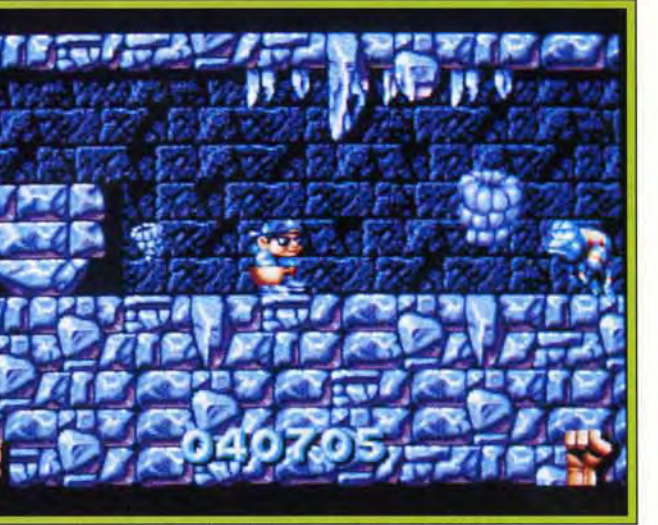

#### Les tornades dévastatrices de Bitmap Kid (ST).

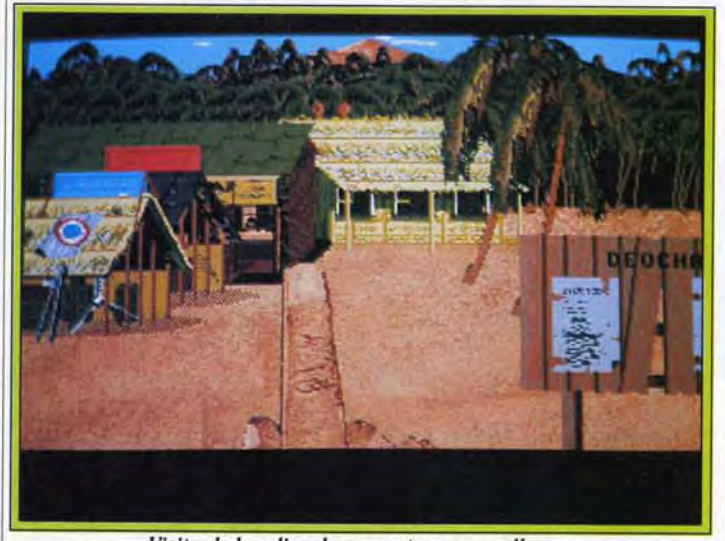

Visitez le bar, lieu de rencontre par excellence.

sud du Pacifique. Robuste. nécessitant un minimum d'entretien. le Catalina possédait un très long rayon d'action (environ 5 400 km en 36 heures non stop). Dans Pilots in *Paradise*  d'Electronic Arts. c'est à bord de cet engin que vous sillonnerez les cieux toujours bleus des îles du Pacifique ! Non. il ne s'agit pas

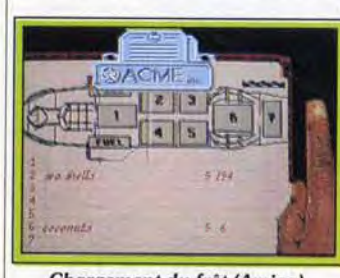

Chargement du frêt (Amiga).

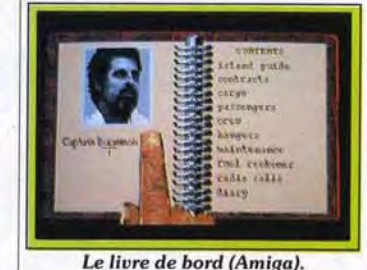

#### leurs propres ailes et cassent leur tirelire afin de s'acheter un coucou. Chacun d'eux a le même but : faire fortune dans le Pacifique. Ils optent tous. donc, pour le Catalina, l'appareil le mieux adapté pour cette région. L'aventure couvre une période de quatre ans pendant lesquels les pilotes vont tenter de réaliser leurs ambitions. Chaque aventu-

# **M**agic Pockets

Quand les Bitmap Brothers produisent un jeu, quel que soit son style, ils nous présentent toujours une merveille ! Magic Pockets est le deuxième jeu de plates-formes sortant sous le label Renegade.

Bitmap Kid, le héros du jeu, doit récupérer ses jouets perdus dans un univers magique.

> rement reconquis dans le pré- disponible avant cet été. cédent niveau. Ainsi, le premier

> cher pour foncer dans le tas de vi- d'apprécier l'excellente qualité dans qui lui barrent la route. Le des graphismes, aussi attrayants lains qui lui barrent la route. Le des graphismes. aussi attrayants jouet du deuxième niveau est une que ceux d'une bonne BD ou<br>paire de gants de boxe, très utile d'un dessin animé. L'animation, paire de gants de boxe, très utile d'un dessin animé. L'animation, pour distribuer des « pruneaux » très fluide, renforce cette imprestrès fluide, renforce cette impres-<br>sion de jouer avec un « cartoon » nants.<br>
> Interactif. Magic Pockets sortira<br>
> Entre chaque niveau, le pro-<br>
> sous le label Renegade sur ST, Entre chaque niveau, le pro-<br>
> sous le label Renegade sur ST,<br> *Amiga, et PC.* Attendez le test de gramme vous propose des stades | Amiga, et PC. Attendez le test de<br>intermédiaires où des épreuves | la version finale avant de vous intermédiaires où des épreuves la version finale avant de vous vous permettent de glaner des précipiter chez votre revendeur.<br>bonus. Idée judicieuse : vous v De toute facon, vous avez tout bonus. Idée judicieuse : vous y De toute façon, vous avez tout utilisez le jouet que vous avez du votre temps, le jeu ne sera pas<br>disponible avant cet été.

niveau intermédiaire est une course de vélo contre des vilains : hilarant ! Le deuxième vous propose un match de boxe contre une brute épaisse. A l'instar des bons jeux de plates-formes, Magic Pockets dévoilera ses niveaux secrets aux plus perspicaces d'entre vous ! La pré-version en notre possession nous a permis

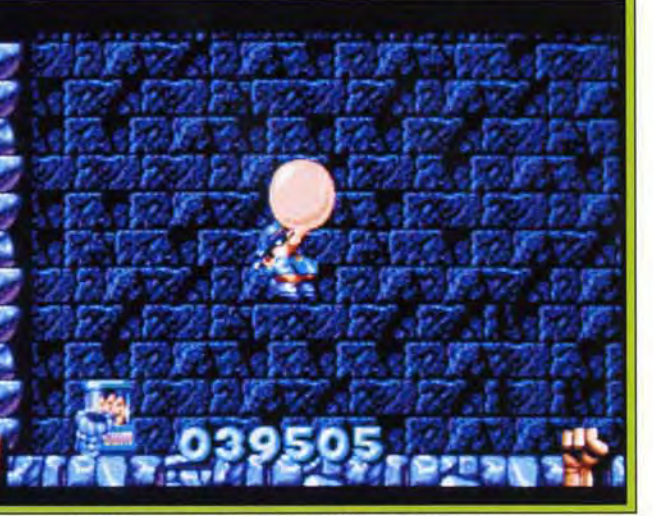

La fuite grâce à une montgolfière à la gomme !

aux vilains un peu trop entrepre-<br>nants.

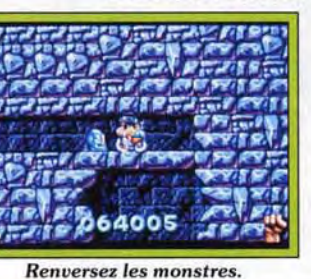

se veut très réaliste ce qui rend ces aventures relativement complexes. Vous devez gérer les finances des quatre pilotes, les problèmes de fuel et de mainte-

nance des Catalina.

Vous passez la plus grande partie du jeu à voler d'une île à l'autre à la recherche d'un frêt intéressant à convoyer. Le gros danger qui vous guette est évidemment inhérent aux erreurs de navigation. Un mauvais plan de route et vous débarquez sur une plage déserte

L\; • 7' *-* 

t2~*5*:

*~* 

Dany Boolauck

*Le PBYCatalina.*  bordée par la jungle. Cet endroit, déjà naturellement hostile, est également le repère des redoutables cannibales Duc Duc. En revanche, si vous arrivez à bon port, les escales sont des moments privilégiés pour rencontrer les habitants de l'île en quête d'informations susceptibles de vous apporter une affaire lucrative ou de vous plonger dans une trépidante aventure. Voilà tout ce que nous pouvons dire sur Pilots in *Paradise.* La simulation de vol sera-t-elle très réaliste ? Le jeu sera-t-il aussi prenant que semble l'affirmer Electronic Arts ? Réponse lors du test de la version finale. Sortie prévue en juin/juillet sur ST et

**Un réel intérêt pour l'univers ludique, le goût des relations humaines, une parfaite maîtrise de l'anglais et, bien évidemment, une bonne plume et un esprit curieux et ouvert sont les qualités indispensables à ces postes. Des notions de japonais constitueraient un** « **plus** ».

> **TILT MICROLOISIRS, EDITIONS MONDIALES, 9/13, rue du Colonel-Avia, 75015 Paris.**

> **Plusieurs postes sont à pourvoir : ,us recherchons aussi bien des journalistes Kpérimentés que des débutants à qui nous ,ouvons offrir formation, conseils, soutien.**

**Nous vous remercions d'adresser re curriculum vitae accompagné d'une lettre de motivation et d'une photo à :** 

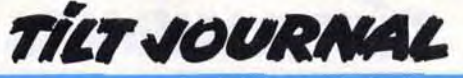

**Tests de logiciels, reportages, recherche d'avant-premières, interviews de scénaristes, de musiciens, de graphistes, de programmeurs, comptes rendus de salons (Consumer Electronic Show de Las Vegas et de Chicago, European Computer Trade Show de Londres, Imagina, etc.) feront partie de leur travail quotidien.** 

# **TILT RECRUTE !**

**Pour faire face à d'importants projets de développement et de diversification internationale, Tilt recherche aujourd'hui plusieurs journalistes qui suivront l'actualité des jeux micro et vidéo en Europe, aux Etats-Unis et au Japon.** 

Bébé Nathan est un adorable pe-Brat découvre que l'armoire où tit ange dont les seuls péchés sont de mouiller ses couches et de laisser tomber ses biscuits. Du moins, c'est ce que pensent ses parents. Les naïfs ! Ils ne se doutent visiblement de rien ! Pendant la journée, Nathan, âgé de douze mois. est effectivement

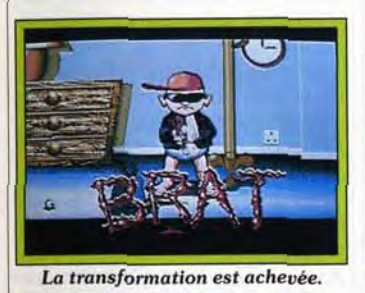

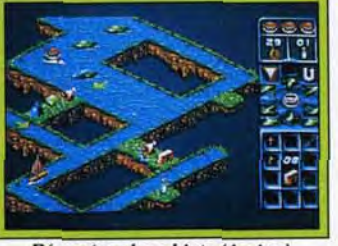

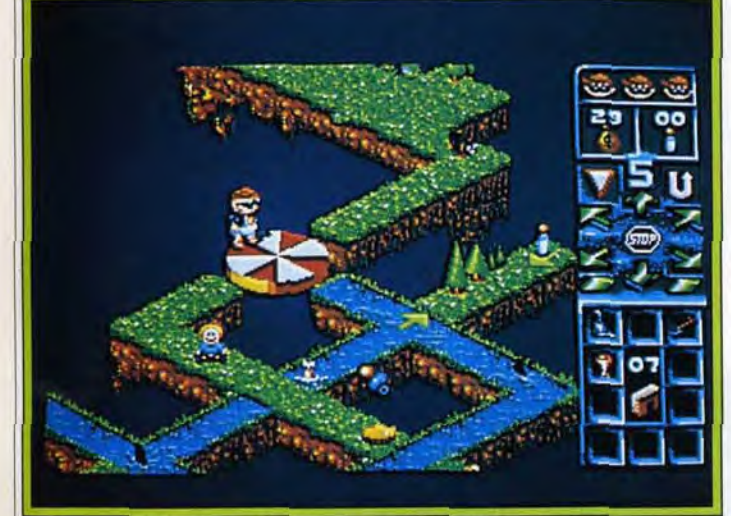

#### Nathan ne doit jamais disparaître de l'écran (Amiga). *Décor lunaire (Amiga).*

veaux. Doté d'un scrolling vertical, le jeu offre un point de vision à la *Cadaver* (3D isométrique). Brat commence invariablement au sommet d'un niveau pour descendre vers la porte de sortie. en utilisant les routes et autres passages qui lui sont proposés.

L'ennui, c'est qu'en dehors de ces étroites bandes de terre, il n'v

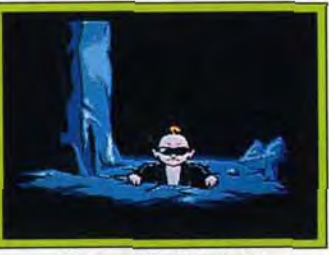

*Gare au réveil brutal!* 

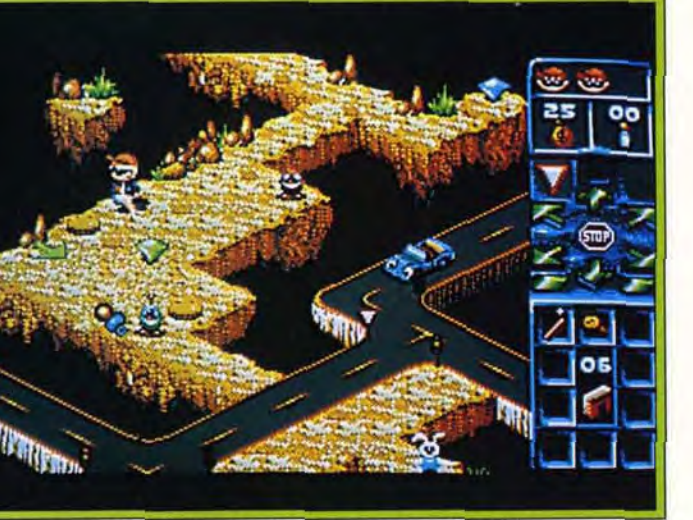

*Récupérer les objets (Amiga).* Vathan doit impérativement passer sur les flèches.

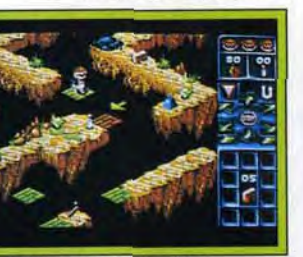

Des plaques mobiles.

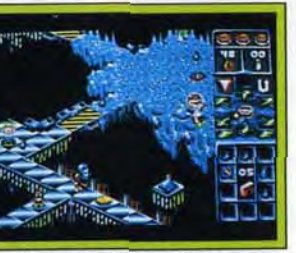

sont rangés ses jouets est en réalité la porte d'entrée d'un univers parallèle ! Ce monde est un lieu très hostile, surtout pour les inconscients tels que Brat ! Pour preuve, il décide d'explorer sans tarder cet endroit qui lui semble si amusant et serait voué à une

> Bratland. Des flèches, placées sur le parcours, indiquent au personnage la direction à suivre tandis que le signal stop l'oblige à s'arrêter. Attention, quand Brat s'arrête de marcher. le scrolling. lui. continue et toute disparition de Brat à l'écran équivaut à la perte d'une vie. Cette icône stop ne vous sert qu'à gagner quelques secondes, le temps de placer correctement vos flèches de direction. Brat ne tourne qu'au moment où il touche une nouvelle flèche.

Au cours de ses balades, le bébé peut récupérer une foule d'objets qui lui servent à surmonter de nombreux problèmes. Par exemple, l'argent est à récupérer en priorité car tout se paie à Bratland, y compris l'utilisation des flèches de direction ! Les ponts sont indispensables pour traverser des fossés. les biberons revitalisent Brat, etc. Les monstres de Bratland n'ont qu'un but : faire tomber le personnage dans le vide mais. rassurez-vous, il y a des moyens efficaces pour les éviter ou les neutraliser. Nous vous donnerons de plus amples renseignements au sujet de *Brat*  lors du test de la version finale. Sortie prévue en mars/avril sur ST. Amiga et PC sous le label Imageworks. Dany Boolauck

# *BRAT*

A quoi peut bien rêver un bébé de douze mois qui vous assomme de gazouillis inintelligibles toute la journée ! Pour Nathan, c'est simple. il se transforme en garnement plein de mauvaises intentions ! A vous de le guider.

le plus doux et le plus agréable des nourrissons. Mais dès que la nuit tombe et que Nathan est mis au lit. une étrange transformation dans le genre Dr. Jekyll et Mr Hyde. a lieu. Nathan troque sa couche-culotte et sa grenouillère contre un blouson en cuir, une casquette de base-ball et des lunettes Ray Ban. Le bébé à la face angélique fait place à un affreux petit moutard, nommé Brat, décidé à tout casser sur son passage ! Au cours d'une de ses expéditions oniriques.

mort certaine si vous, son ange gardien, n'étiez pas là pour veiller sur lui ! Voilà. en gros. ce qu'est le scénario de *Brat,* le prochain jeu de plates-formes de Mirrorsoft.

Brat n'a qu'un désir : découvrir les mondes de Bratland (c'est le nom de l'univers de ses rêves). Il erre sans véritable but. poussé par la seule curiosité. Bratland regroupe trois mondes mystérieux. Toytown. *Parkland* et Moon *Base.* 

a rien. le néant ! Ajoutez à cela le fait que Brat ne connaît qu'une seule façon d'agir : marcher droit devant lui et vous comprenez pourquoi vos interventions sont vitales. Sans vous, Brat fait le grand plongeon dans le vide au moindre virage !

Chacun comporte quatre ni-d'agir sur les personnages de

Tout comme pour Lemmings. le joueur ne contrôle pas directement son personnage. Une série de commandes représentées par des icônes vous permettent de donner des directives à Brat ou

>

OF ...

 $f(x)$ 

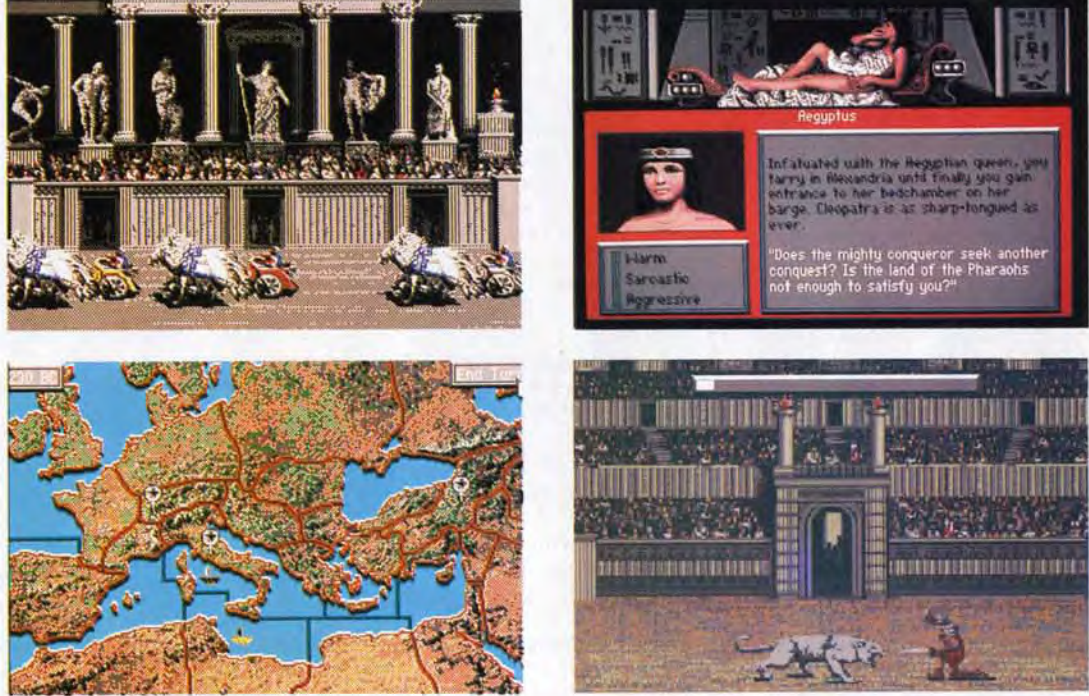

Jusqu'à maintenant, les "aventures cinématiques" n'ont fait que proposer quelques actions, quelques images plutôt jolies, quelques effets sonores relativement convaincants et des enjeux stratégiques qui ne fatigueraient pas les neurones d'un moucheron.

Aujourd'hui, d'une nouvelle génération-de jeux réalisés par le créateur de "Defender of the Crown", Kellyn Beck, est né "Centurion : Defender of Rome", le premier film-jeu offrant à la fois un graphisme exceptionnel et des actions ludiques incroyables!

# BESOIN DE TRIPES - CENTURION FAIT

# **AUSSI APPEL A VOTRE INTELLIGENCE**

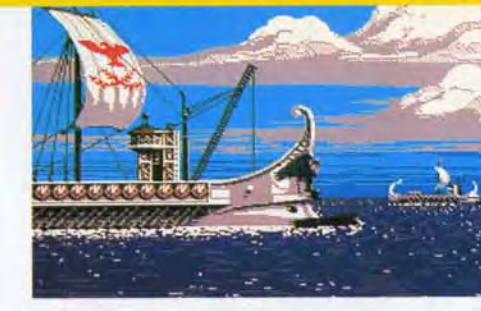

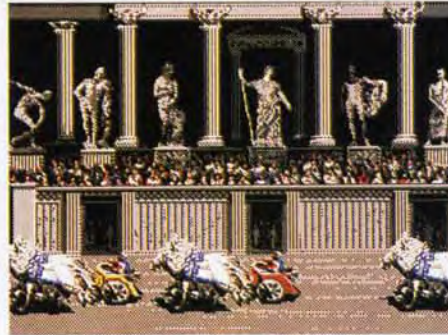

Les nouveaux Macintosh, et notamment ceux gérant la couleur (LC et SI), ont séduit une nouvelle clientèle. Celle-ci a acquis une machine professionnelle, mais ne déteste pas jouer avec. Avec ces nouveaux acheteurs. il n'est pas surprenant que l'attitude des éditeurs se modifie également. En effet, les éditeurs de jeux n'étaient que peu présents jusqu'à maintenant sur le Macintosh, la machine étant résolument trop « sérieuse «. D'autre part, même si quelques logiciels de jeu supportaient la couleur. beaucoup restaient en noir et blanc. Les choses sont en train de changer. En effet, ces *Mac* offrent beaucoup d'attraits pour les éditeurs. Le SI et LC sont basés sur des micro-processeurs 68020 et 68030. c'est-à-dire la génération postérieure au 68000 qui équipe le ST ou l'Amiga. Les capacités graphiques sont également parmi les meilleures. Si les PC VGA peuvent afficher également 256 couleurs. les jeux qui utilisent ce nombre de couleurs ont une réen embuscade, prêts à vous éliminer. Il est possible de jouer en réseau.

#### Irak Attack.

solution médiocre pour des raisons de place en mémoire. Enfin, dernier avantage ; il existe d'excellents environnements de développement.

Les nouveaux jeux qui arrivent sur le Macintosh se divisent en deux catégories : les sharewares et les logiciels commercialisés. Réalisés avec des moyens nettement plus réduits que les pro-

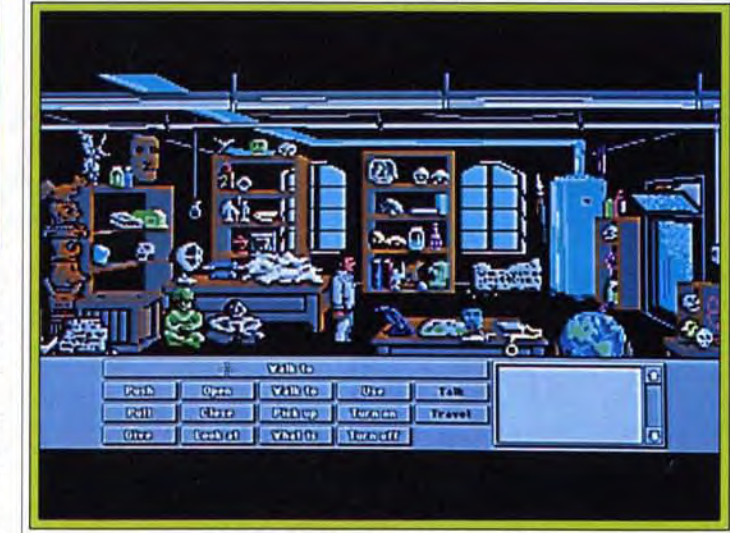

Indiana Jones and the Last Crusade.

grammes commerciaux, les premiers sont apparus également plus vite. Dans cette catégorie. il faut citer *Iraq* Attack. Ce jeu de tir à scrolling horizontal vous place dans la peau d'un pilote d'hélicoptère qui va récupérer des otages dans l'ambassade américaine en Irak tout en éliminant les mirages irakiens, les plates-formes pétrolières et en évitant les tirs des Scud et des chars. La réalisation est sympathique. sans être exceptionnelle. Le jeu utilise un scrolling sur plusieurs plans différentiels.

Gold of the Americas (Strategic Studies Group) est un jeu de rôle/ aventure, qui vous propose d'incarner un explorateur anglais. portugais, espagnol ou français. Le jeu se déroule au temps des grandes conquêtes de l'Amérique tant du Sud que du Nord, c'est-à-dire du xvi au xix<sup>e</sup> siècle. Dragons Lair (Ready Soft) était déjà beau en 16 couleurs, il devient magnifique en 256 couleurs, mais toujours aussi peu passionnant à jouer. Indiana Jones : The Last Crusade (Lucasfilm) est la fidèle adaptation du jeu sorti sur les autres ordinateurs. Microïds (FTL) est encore

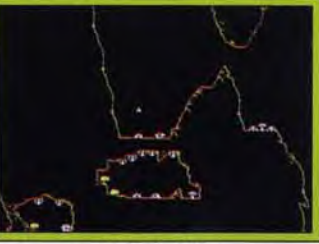

Oids de FTL.

Béta version pour le moment, Spectre vous propose un combat de chars futuriste en 3D. La réalisation est de très bonne facture. Les graphismes sont en fil de fer mais. pour certains. assez sophistiqués (certaines constructions en forme de moulin ont des ailes qui tournent par exemple). L'animation est particulièrement fluide. A la tête d'une sorte de tank, vous parcourez chaque niveau représenté par un damier. Des chars ennemis se tiennent

# Jeux couleur sur Mac pas cher!

Une autre catégorie est formée par des jeux commercialisés par de petits éditeurs. Leurs productions se rapprochent souvent des lucliciels en *shareware.* En effet, ces programmes sont plutôt des petits jeux sympathiques que de véritables merveilles. Armor Valley (Tree Sixty) est un jeu d'arcade, proche de Defender ou ChopLifter, mais intégrant en

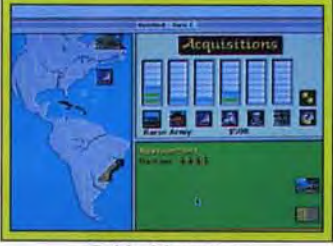

#### Gold of Americas.

plus une dimension stratégique. Deux camps s'affrontent, le vainqueur est celui qui réussit à occuper le QG de l'adversaire. Le joueur dirige un hélicoptère qui peut participer directement au combat en éliminant chars, troupes ou hélicoptères ennemis. Il dirige également ses troupes, demandant au QG d'envoyer tel ou tel renfort. Un jeu amusant et bien réalisé, qui peut se jouer en réseau. Macski (XOR) vous emmènera sur les pentes enneigées. Vous dirigez à la souris un petit skieur. Celui-ci a fort à faire car les pentes sont passablement encombrées d'obstacles divers (écureuils, pingouins, bonshommes de neige, troncs d'arbre).

Mais la véritable nouveauté ré-

side dans l'intérêt des principaux éditeurs de jeux pour ces Macintosh couleur d'entrée de gamme. Certains jeux sont déjà disponibles comme Sim *Earth* (Broderbund). réalisé par les auteurs de Sim City.

Stratego (Accolade) est un jeu de stratégie, se jouant sur un damier. Chaque joueur dispose son armée, composée de pièces de différents grades. Lorsque deux pièces sont sur une même case de l'échiquier, celle qui est la plus puissante remporte le combat et occupe la case. La réalisation est particulièrement soignée.

en cours d'adaptation. Vous dirigez un petit vaisseau qui doit récupérer certains habitants d'une planète. Le problème le plus crucial vient du mode de déplacement qui rend périlleuse toute évolution dans l'espace. Picks'n *Piles* serait en cours d'adaptation, preuve que les éditeurs français s'y mettent également. Enfin, Sierra on line doit sortir très prochainement King Quest III, Space Quest III et Leisure Suit *Larry H.* 

Les Mac SI et LC sont en train de rattraper leur retard dans le domaine du logiciel de jeu. Devant le succès de leur commercialisation, les développements futurs devraient intégrer dès l'origine une version pour ces machines. François Hermellin

DELENDER OF RO

**LES AVENTURES CINEMATIQUES ONT** 

Comment ? Des jeux sur Macintosh et en couleurs ? Ce n'est pas nouveau. En revanche, l'arrivée des nouveaux *Mac LC* et SI va redonner du souffle à l'édition de logiciels ludiques sur ces machines. En voici quelques-uns.

> Dans Centurion, vous devez choisir parmi un nombre infini de possibilités votre stratégie pour conquérir le monde connu. Battez-vous, corrompez et séduisez pour arriver en haut: sur le champ de bataille, dans l'arène du gladiateur, lors des courses de char, même dans le boudoir de Cléopâtre.

"Centurion : Defender of Rome", pour tous les amateurs de jeux-cinéma qui n'ont pas que les yeux entre les oreilles.

Disponible sur IBM! PC et AMIGA

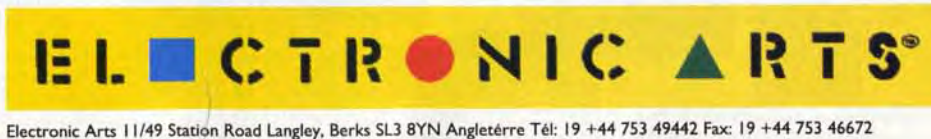

775. --

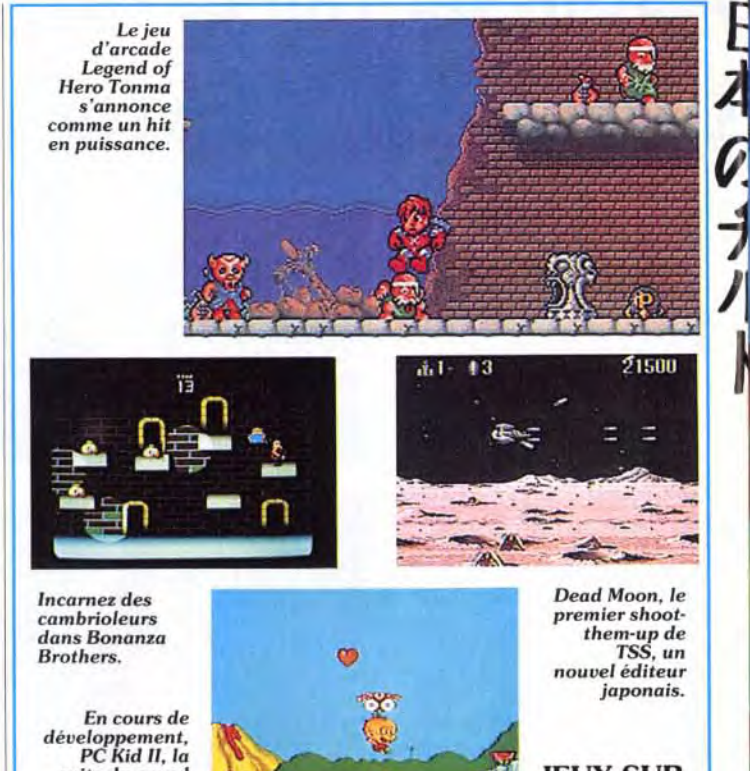

JEUX SUR PC ENGINE

> **Compon** Charr

nartment of the Arm tited States of Americ Iron

Triangle

Tav.

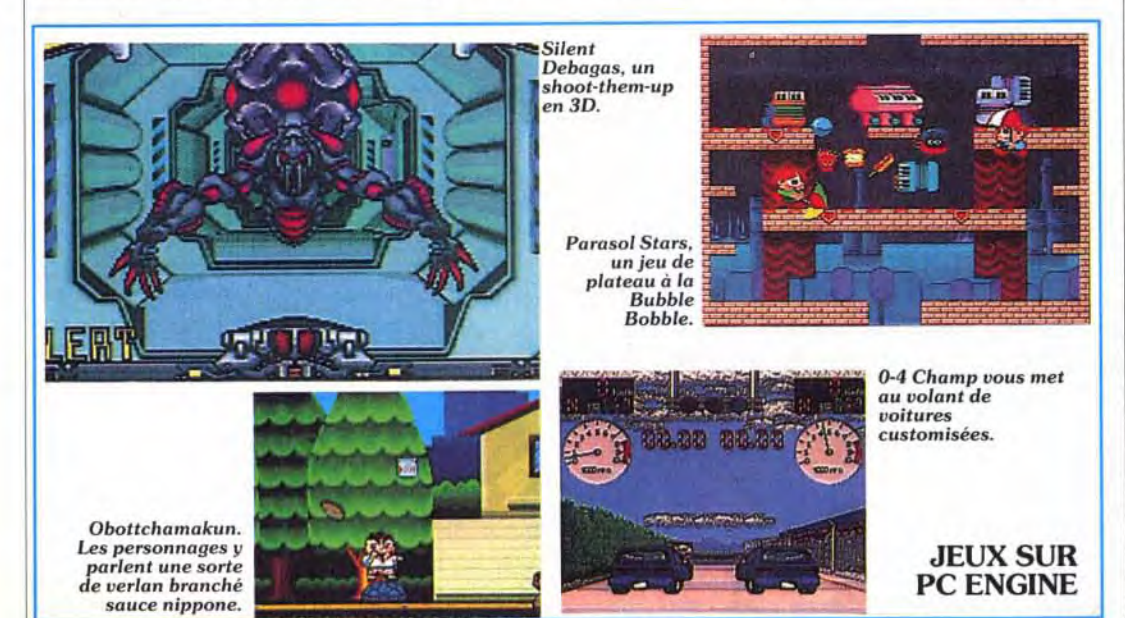

\_. ...--~ ,~— 11111 1 u,► rr 11,116

 $111111$ 

till

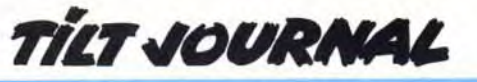

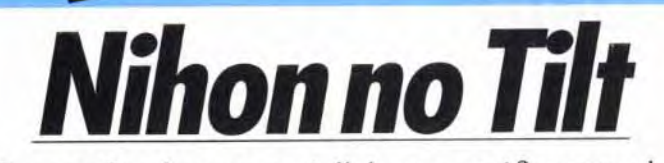

Banana San lance un cri d'alarme : méfiez-vous de la qualité de plus en plus douteuse des jeux développés sur vos consoles favorites ! Cela dit, les bons jeux ne manquent pas, tels Shining and

Darkness et Sonic *the Hedgehog* sur *Megadrive.* 

Konichi Wa ! Ce mois-ci je voudrais attirer votre attention sur un phénomène inquiétant : la qualité des jeux sur consoles diminue. En effet, de plus en plus de sociétés développent sur consoles. Le marché des cartouches est devenu le nouvel Eldorado pour les éditeurs : une croissance importante et pas (ou très peu) de piratage. Résultat : tout le monde se met à développer sur consoles : les Japonais. les Européens et les Américains. Malheureusement, si la qualité générale des cartouches était élevée. lorsque les éditeurs japonais étaient pratiquement les seuls à réaliser des programmes. elle a sérieusement chuté avec l'arrivée de productions massives américaines et européennes. Comprenez-moi bien. il ne s'agit pas de prétendre qu'un programmeur. parce qu'il a les yeux bridés, créera de meilleurs logiciels. Mais il s'agit d'une simple constatation : les équipes japonaises sont d'habitude plus étoffées et travaillent avec des budgets importants alors que certains éditeurs peu scrupuleux se contentent de transcoder des

Cinemaware sort son TV Sport Football fin mars. Cette simulation de football américain est très proche de la version Amiga. Pour les fanatiques du genre. Toujours dans le domaine des sports américains. Namco nous propose de nous entraîner au base-ball avec World Stadium. Loom de Lucasfilm Games est toujours en cours de développement. Le CD-ROM ne devrait pas voir le jour avant l'été.

Flaguerre du Vietnam fut un désastre fort coûteux pour les Etats-Unis .... .

jeux venant des micros directement sur consoles. sans même les adapter aux capacités de ces machines. On se retrouve ainsi avec des softs qui ne sont pas plein écran et qui souffrent de scrollings saccadés. Cette opinion commence à se répandre et, au dernier CES, on pouvait entendre des professionnels dire qu'une cartouche sur trois était tellement mauvaise que cela tournait à la provocation. Il s'agit d'une évolution insidieuse et il n'est pas lieu de s'alarmer outre mesure. Mais il faut désormais être plus prudent et plus critique lorsqu'on achète.

#### PC ENGINE

Taito nous présente son petit dernier Parasol Stars. Ce jeu de plateaux correspond. dans la mythologie de la compagnie à Bubble Bobble 1I1. Le joueur incarne un petit personnage armé d'un parapluie. Appelé au secours sur différentes planètes. il part à la rescousse. Comme dans les deux autres jeux de cette saga. les graphismes sont colorés et mignons. De même. on retrouve

> Pack in Video annonce une nouveauté qui devrait rester un peu opaque pour nous. pauvres Occidentaux. Obottchama Kun (que l'on peut traduire par Fils de bonne famille) raconte en effet les aventures d'un petit Japonais chargé par son père de protéger un cimetière. Il doit. de plus, sauver son ami Tomodachi Kun qui a été enlevé. Il peut appeler de temps à autre à la rescousse ses amis ou son père, qui arrive alors en hélicoptère pour lui donner un coup de main.

> L'originalité de cette cartouche ne se situe pas dans son apparence, qui reste celle d'un jeu d'arcade traditionnel, avec des personnages proches de la cari cature.

> L'éditeur japonais compte faire

Pouvez-vous - en vous servant de ressources identiques remanier l'histoire et gagner la guerre que les Etats-Unis

ont perdue .... ?

En qualité de Président, vous devez maintenir un équilibre entre les objectifs militaires et l'opinion publique chez vous. A vous de décider si vous voulez être faucon ou

colombe .....

Le but recherché: réussir là où les Américains ont échoué: il faut empêcher que le Vietnam du Sud ne tombe entre les mains des guérilleros du Viet cong ... .

'Nam est l'aboutissement de quatre années d'une recherche poussée de Matthew Stibbe, l'auteur de Imperium, si bien

Programmed and designed by: Matthew Stibbe<br>Publie par Domark Software Ltd. (21991 Artwork & Packaging Domark Software Ltd.)<br>Disponible sur: Atari ST, Amiga, IBM PC 3.5" & 5.25" & Apple Macintosh Photos d'écran sur Amiga &

reçu ... .

*If 'Nam est d'une exactitude sans pareil ... (et ) est* parmi les meilleurs Wargames. "<sup>"</sup> cu Amiga Screenstar 90% **AARK** 

**the Constant of Programmed and designed by: Matthew Stibbe** 

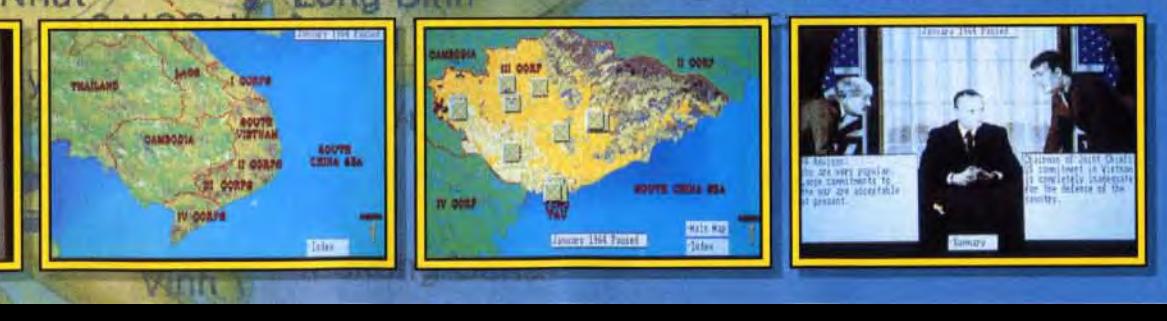

les bonus, les éléments spéciaux et les fruits à collecter. On retrouve aussi, avec toujours autant de plaisir, les bestioles à éliminer. tirées directement d'un bestiaire fantastique · où les hippopotames. les avions à moteur. les pianos se disputent le prix de l'originalité. Il est également possible de jouer à deux, chacun ' contrôlant un des personnages.

suite du grand<br>succès de la PC Engine.

14

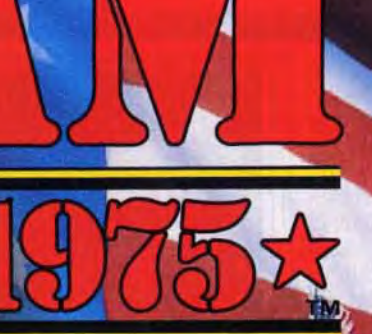

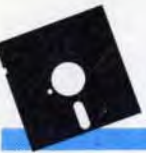

*Q)* 

 $\prime \nu$ 

 $\mathbf{r}$ 

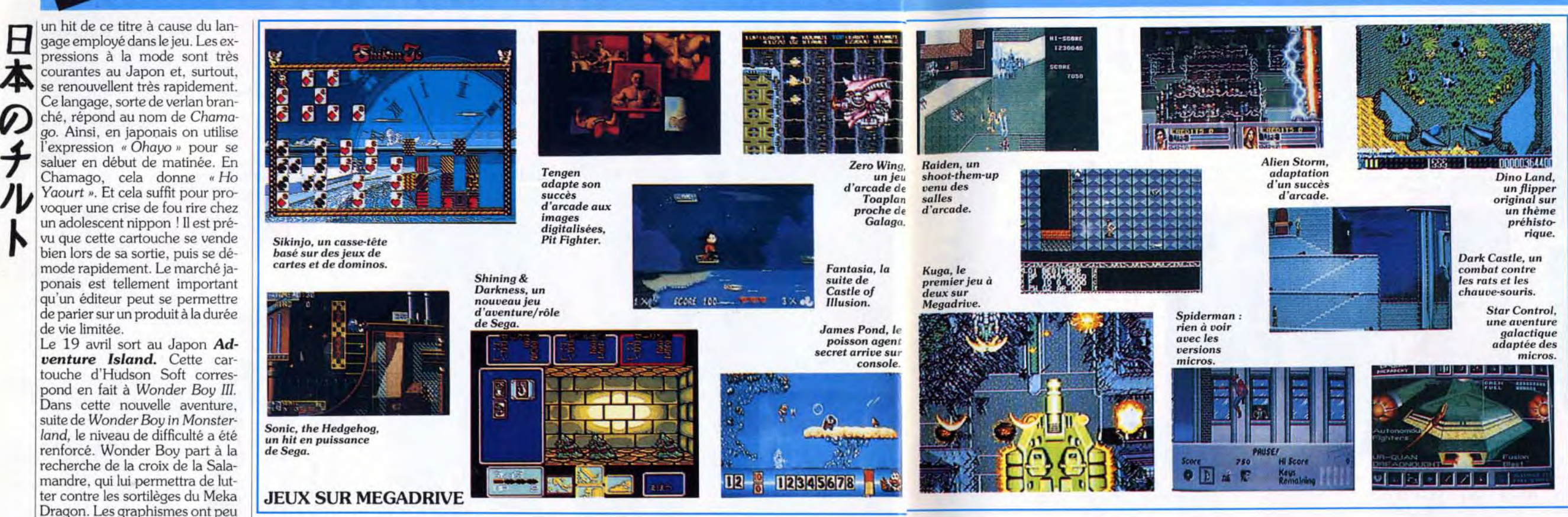

de vie limitée.

évolué depuis les dernières aventures. Et l'on retrouve avec plaisir le style bien particulier du jeu. PC Kid II est toujours en cours de réalisation et ne devrait pas

sortir avant l'été.

Gain Ground est en cours d'adaptation sur la PC Engine. Ce n'est pas une priorité pour NEC Avenue. En effet, ce jeu a connu un succès mitigé en salle d'arcade. Il a cependant convaincu un petit nombre de passionnés qui y jouaient des heures durant. C'est ce marché de passionnés de Gain Ground que vise l'éditeur japonais. Ce jeu, qui a été également adapté sur la Mega*drive* il y a quelques mois, vous demande d'aller libérer des amis et de les ramener jusqu'à la sortie. Les décors sont plutôt réussis. et les sprites. même s'ils sont un peu petits, « fourmillent » à l'écran.

Sur CD-ROM un nouveau jeu a été annoncé chez Naxat. Son développement n'était pas assez avancé pour que l'on obtienne une date de sortie. Ce jeu sortira d'abord sur disque compact avant d'être adapté sur cartouche. environ deux mois après. *Mado* Senchi, qui peut se traduire par *Le Guerrier* qui *crée* un *pouvoir* diabolique. est un shoot-them-up comparable à Gunhed. Vous pilotez un vaisseau. peu armé au début. mais pouvant améliorer son armement au fur et à mesure des bonus rencontrés. L'écran défile verticalement et chaque fin de niveau vous contraint à affronter un adversaire plus conséquent. Toujours sur CD-ROM. NEC Avenue a annoncé deux adaptations de jeux d'arcade de Sega. Bonanza *Brothers* avait séduit. à l'époque, les afficionados des salles d'arcade par des graphismes très particuliers, aux teintes atténuées et aux dégradés multiples. Ceux-ci semblent provenir d'un logiciel générant des images de synthèse. Les décors

*TILT JOURNAL* 

des couleurs pastel, et les différents sprites sont bordés d'un trait noir. ce qui les fait ressortir sur le fond. Ce système permet d'obtenir des écrans d'une excellente lisibilité.

Silent Debagas, le shootthem-up en 3D de Data East (4 Mb). sortira au mois de mars. Vous incarnez le pilote du Silent Debagas. Arrivé dans une station spatiale, vous devez purger cette dernière de toute la « racaille » extra-terrestre qui s'y est installée. La base est en fait une sorte de labyrinthe. qui scrolle au furet à mesure que vous progressez. Vous visualisez le décor à travers le casque du héros. Ce casque dispose d'un dispositif de visée tète haute (comme sur ceux des pilotes de F-16) et les indications concernant l'état de vos force. de vos batteries viennent s'y afficher. Vous pouvez consulter une carte de la base, ou sélectionner une arme. Un scanner vous permet de repérer l'ennemi et vous prévient quelques secondes avant qu'un alien surgisse et se jette sur vous.

bénéficient d'un effet de perspective convaincant : deux personnages chauves et portant des lunettes noires. un grand maigre et un petit gros. parcourent les pièces d'un bâtiment afin de dérober or et métaux précieux. Deux personnes peuvent jouer simultanément. Dans ce cas-là. l'écran est divisé en deux. et chacun des joueurs contrôle son cambrioleur dans une moitié de l'écran.

> Shining & Darkness de Sega (8 Mb) s'inspire de jeux de rôle comme Bard's Tale avec. en plus, un soupçon de Dongeon Master. Les graphismes sont traités façon BD. Le scénario est un peu plus consistant que d'habitude : vous incarnez un jeune garçon. Max, fils d'un chevalier de renom Motaredo. Ce dernier a disparu en compagnie de la reine dans un vieux temple. Le roi vous demande de les retrouver et finance l'expédition. Retournant au château après avoir fait vos achats, vous vous apercevez qu'une ombre noire, le grand guerrier diabolique Mephisto, a pris possession de la place. Arriverez-vous à retrouver votre père et à sauver le royaume ?

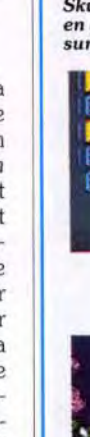

TSS est un nouvel éditeur de logiciel. présent sur le marché nippon. Son premier jeu s'appelle Dead Moon. Il s'agit d'un Quel suspense insoutenable Shikinjo est un jeu de tableaux basé sur des jeux de dominos ou de cartes. Le but est de faire disparaître les dominos Semblables quand ils sont juxtaposés. Vous dirigez un petit personnage qui pousse les dominos. Chaque niveau propose un personnage différent (Russe en chapka. cheva-

Alien Storm est l'adaptation d'un succès dans lequel des séquences d'arcade classiques aIternent avec d'autres en perspective comme dans Operation Wolf.

vitesse, sans que par la suite. il soit possible de revenir à une allure moins frénétique dans les passages délicats. Autres innovations. le jeu scrolle sur sept plans différents et lors des combats contre les monstres de fin de niveau, le vaisseau que vous pilotez change automatiquement de direction. Legend of Heroes Tonma

Spiderman est une version différente du jeu que l'on connaît sur micros.

Tengen a adapté le jeu qui connaît en ce moment un certain succès dans les salles d'arcade grâce à ses images digitalisées, Pit Fighter. Cette société dé-

voilait un jeu de base-ball : RBI Baseball III. Ce sport est également à l'honneur chez Accolade avec Hard Ball, pro-

d'lren. dont je vous ai déjà parlé, sort finalement en mars au Japon. Cette cartouche de 4 Mb s'annonce comme un hit en puissance. Les graphismes sont une réussite : tous les fonds sont dans Skweek sortira JEUX SUR GAME GEAR Wooly Pop, un nouveau clone<br>d'Arkanoid. sur Game Gear.▼  $\bullet$ òю FG. 图图图图 医病 医脑尿蛋白蛋白 医磨磨 Fantasia Zone G, un jeu d'arcade<br>bucolique. i\_s Chase HQ, une adaptation console de la célèbre course-poursuite.

On en sait désormais un peu plus sur le *Tera. Cet*  ordinateur hybride, dont Tilt a été l'un des premiers à dévoiler l'existence. II comprend donc un IBM PC et une Megadrive. Je ne m'étendrai pas sur les caractéristiques de la partie PC. Elles sont identiques à celles du PC  $\overline{AT}$  à base de 286 (10 Mhz) que l'on trouve un peu partout (1 méga de RAM, 256 K de V-RAM, disque dur de 30 Mo). La partie Megadrive comprend un 68 000 (10 Mhz/7,6 Mhz) et un Z80 (4 Mhz). Cette partie possède 80 ko de RAM (64 ko pour le 68 000 et 16 ko pour le Z80). La mémoire vidéo est de 128 ko. La palette de couleurs est de 64 parmi 512. Le nombre maximum de sprites animés à l'écran est de 20. Les résolutions affichables vont de  $320 \times 224$  à  $256 \times 448$  (entrelacé). Deux écrans indépendants facilitent les scrollings. Une des caractéristiques les plus intéressantes du Tera est de permettre aux programmeurs qui utilisent le 68 000 d'accéder à certains aspects de la partie *PC* et vice versa.

Media Rings a réalisé une course de voitures qui doit sortir en mars. *Zero-Quatre* Champ oppose des dragsters et des voitures customisées dans une

course se déroulant sur 400 mètres (d'où le titre 0-4). Il est possible de modifier les différentes parties de son véhicule grâce aux sommes gagnées lors des courses.

*Le Pipe-line de* Gorby de Tokumashoten Intermedia est un jeu de réflexion. Basé sur un concept proche de Tetris. il vous permettra de créer un oléoduc reliant Tokyo à Moscou. Sortie prévue pour avril.

#### MEGADRIVE

lier en armure. soldat de plomb. robot, lapin) et des dominos particuliers (mah-jong, cartes à jouer). En arrière-plan est affiché un décor riche en couleurs. Un casse-tête qui a l'air sympathique.

Sega a annoncé une série de nouveautés lors du CES. Deux hits en puissance tout d'abord. avec Sony the Hedgehog et Fantasia. La société japonaise a également annoncé Fatal labyrinth (un jeu d'arcade/aventure).

688 Attack Sub et Abrams Battle Tank sont les conversions réalisées par Sega de simulations sorties sur PC.

Treco présentait Task *Force*  Harrier Ex, un shoot-them-up très classique à défilement horizontal.

Micronet montrait un shootthem-up similaire, adapté d'un jeu d'arcade. Raiden.

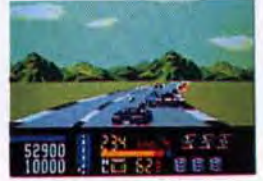

shoot-them-up à défilement horizontal. Le scénario, qui n'a rien d'exceptionnel. vous met aux commandes d'un vaisseau luttant contre des aliens de la Lune qui envahissent la Terre. La réalisation. en revanche, permettra peut-être, si la cartouche tient ses promesses, à TSS de se faire un nom. Parmi les innovations, on peut remarquer la possibilité de régler la vitesse (trois niveaux disponibles) à tout moment. Cela nous changera un peu des éternels engins spatiaux qui se traînent jusqu'au moment où un bonus permet de doper un peu la

16

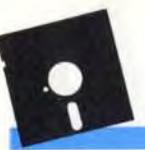

# **TILT JOURNAL**

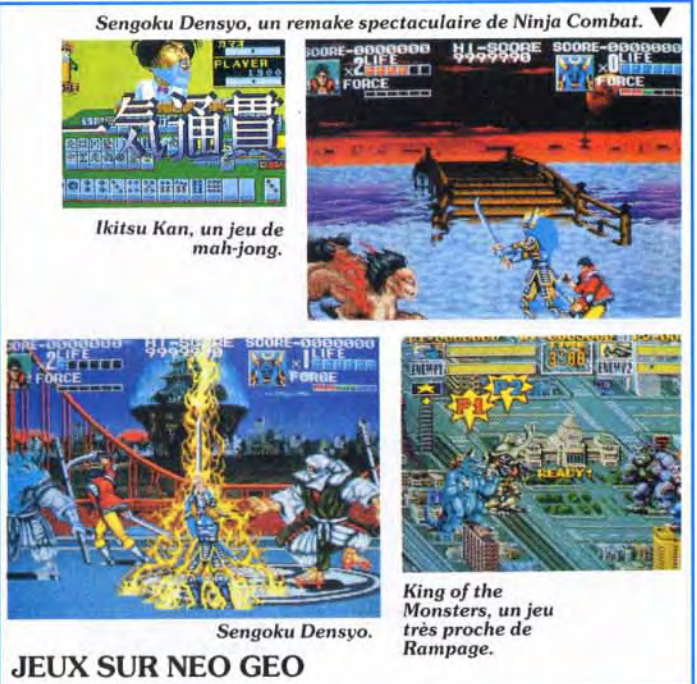

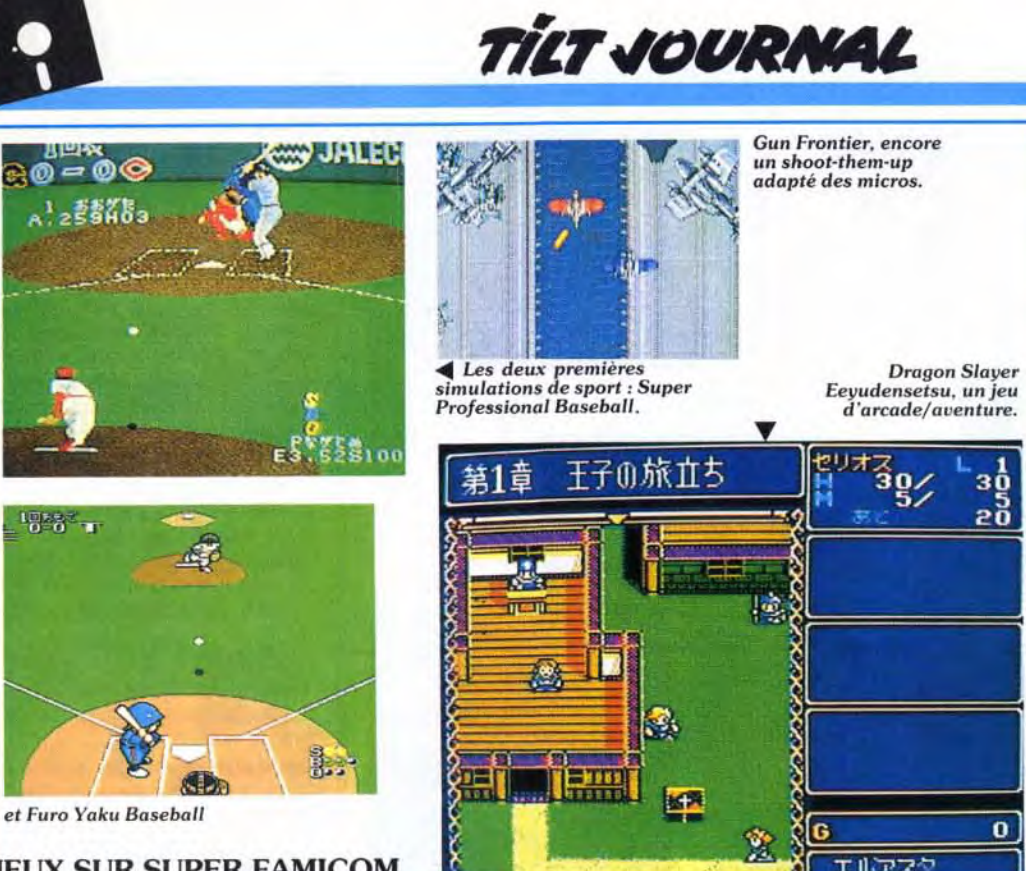

#### JEUX SUR SUPER FAMICOM

, Z., simulations *de* sport *. Super* Eeyudensetsu, un jeu Eeyudensetsu, un jeu<br>d'arcade/aventure.  $\frac{1077}{39}$ エルアスタ (4 Mb) dont la date de sortie n'a pas été encore fixée. est un

*« J* 

9, ION "JUNIO"

QUICKJOY

SUPERBOARD."

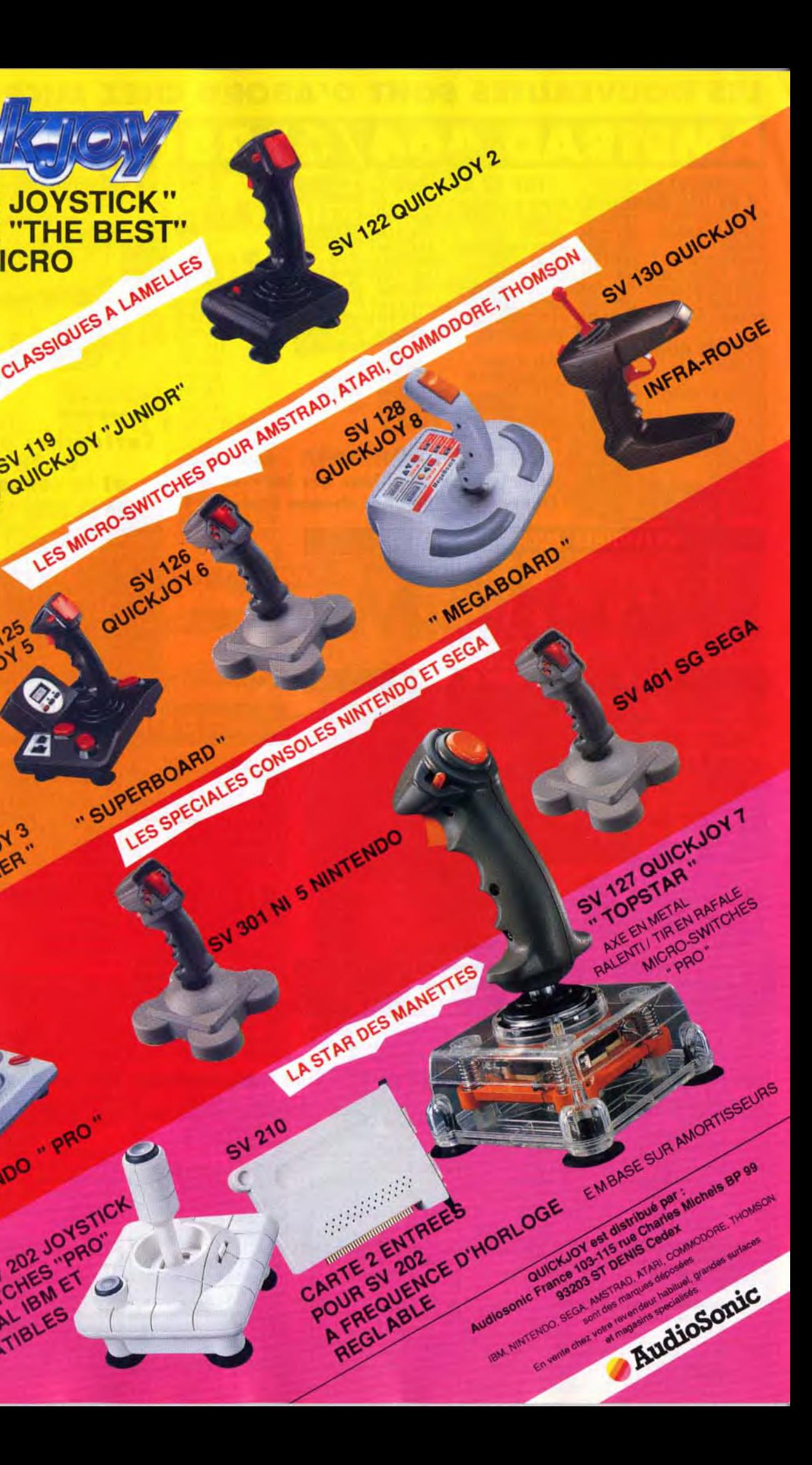

Zero Wing, qui doit sortir en avril, est en fait l'adaptation d'un jeu d'arcade de Toaplan. Proche de Galaga de Namco, il vous place aux commandes d'un petit vaisseau dont la particularité est d'être entouré de deux modules, les Pulse Beams. II peut les utiliser soit comme des armes offensives. soit comme moyens de protection face aux tirs de l'adversaire. Il sortira sur CD-ROM, puis sur cartouche sur la *PC En*gine également.

Dino Land est en fait un flipper qui reprend comme décor un paysage issu de l'ère préhistorique. La bille est un petit dinosaure en forme de boule. Sortie prévue en avril.

Fantasy Zone G sera. quant à lui, adapté beaucoup plus tardivement. On le verra en mai. Skweek arrive en avril. Wooly Pop est un jeu d'adresse qui s'est beaucoup inspiré d'Arkanoid. Une bûche de bois en bas de l'écran se déplace et renvoie une balle sur des tas de bestiaux. Ce jeu sortira en mars.

shoot-them-up à scolling vertical. Pour la première fois. on pourra jouer à deux sur la Mega*drive,* chacun dirigeant un vaisseau. Trois vaisseaux sont proposés. A part cela. on retrouve les fadaises habituelles : une organisation militaire. Lagu Narok. a bombardé les principales capitales de la Terre. Vous êtes le dernier recours, etc.

MJ12 est un remake du bon vieux Space Invader. Lunak, en revanche. est plus intéressant. Avec un scénario et une réalisation similaire à celle *de Final ' Fight.* il risque d'être encore un succès. Nihon No Tilt vous en dira bientôt plus sur ce jeu. Une ' version *Superfamicom* du jeu d'arcade Gun Frontier, shootthem-up basé sur le thème du western devrait voir le jour cette année.

#### GAME GEAR

Chase HQ de Taito sort sur la Gane Gear. Ce jeu combine l'as*pect* course de voitures et arcade. En effet. une fois le véhicule des

gangsters retrouvé, vous devez le stopper.

NuVision présentait Bimini Run, Razor Soft. Storm Lord et Kaneko un jeu de plateaux : The Berlin Wall. Electronic Arts était présent en

force et ne proposait pas moins de sept titres : Might & Magic

11, Block Out. PGA Tour Golf, King's Bounty, James Pond, *Dark* Castle et Road Rash. La plupart des cartouches annoncées étaient des conversions de jeux existants. Il est dommage que les éditeurs n'aient pas réalisé plus de développements originaux. Data East annonce Kuga, ce qui signifie « Dent du Ciel. » Cette cartouche

18

#### SUPERFAMICOM

#### SNK NEO GEO

lkitsu Kan est une sorte de mah-jong japonais. Je ne pense pas que c'est ce type de jeu que recherchent les possesseurs de la console la plus onéreuse du marché. Par contre. voici trois jeux qui devraient les combler. Ghost Pilots est un shoot-them-up vertical. Vous pilotez un chasseurbombardier. du genre de ceux que les Américains utilisaient pour leurs opérations aéronavales dans le pacifique lors de la Seconde Guerre mondiale. On peut jouer à deux. **King of the** *Monsters* vous met dans la peau d'un King-Kong géant. Ah le plaisir extrême de démolir d'autres monstres. La jubilation extrême d'écraser immeubles, passants et tuti. quanti ! Enfin. Sengoku Densyo vous transporte dans les temps anciens. à l'époque Tokugawa. Incarnant un guerrier, vous cheminez tranquillement, tranchant dans le vif tous les problèmes rencontrés à coup de sabre. Très proche de *Ninja* Combat (je me demande *même* s'ils n'ont repris les routines), on peut également évoquer des sorts magiques. Phénomène intéressant, depuis peu la société SNK vend elle-même ses consoles et ses jeux par correspondance. Est-ce l'indice que la commercialisation par le réseau de distribution n'a pas donné entiére satisfaction par rapport aux ventes espérées ? Sayonara. Banana-San

 $\frac{1}{2}$ SUR TON MICRO

SV 305 NINTENDO .. PRO

QUICKJOY

V 123 QUICKJOY 3

V 123 QUICKJOYA

5 N JOY 30

COMPATIBLES

202 Jupp

gramme qui existait sur micros. Autre adaptation de jeu existant sur micro-ordinateurs. Star Control.

# LES NOUVEAUTES SONT D'ABORD CHEZ MICROMANIA !

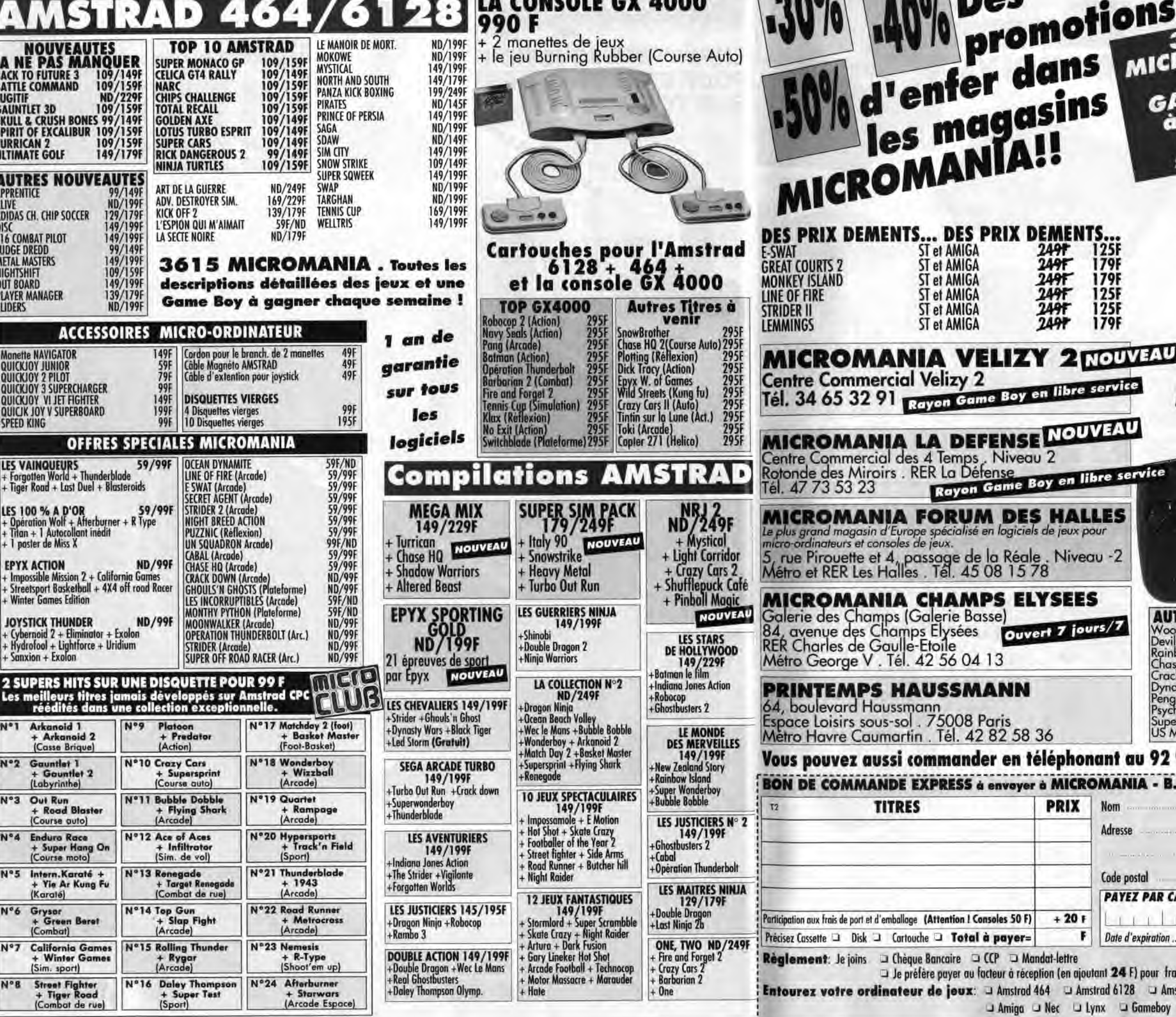

**AAN** 

**A** 

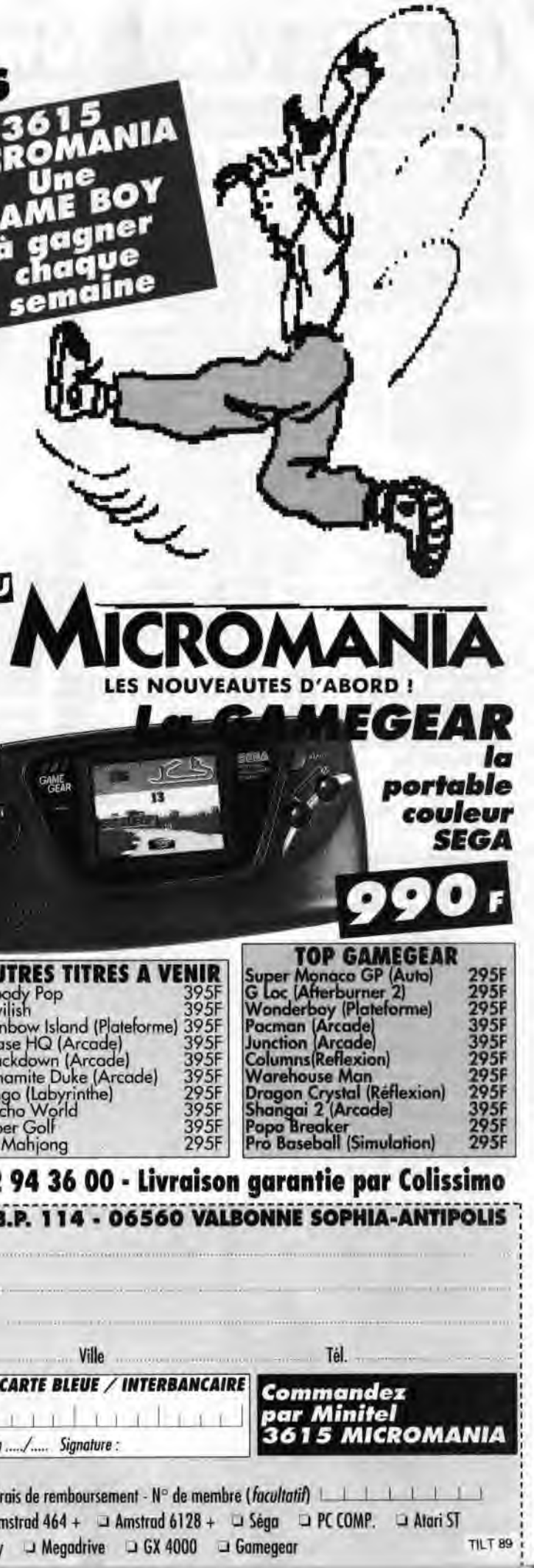

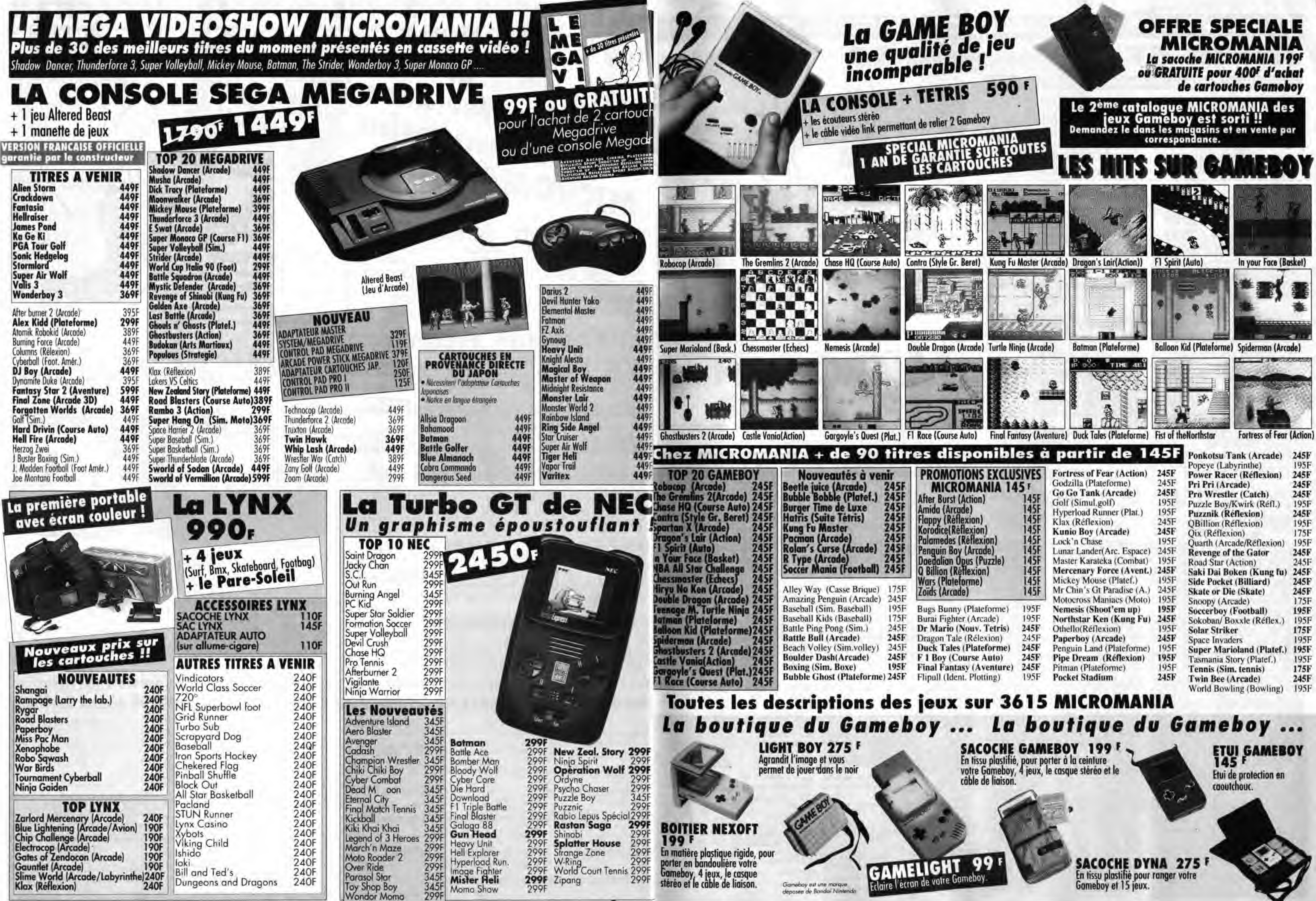

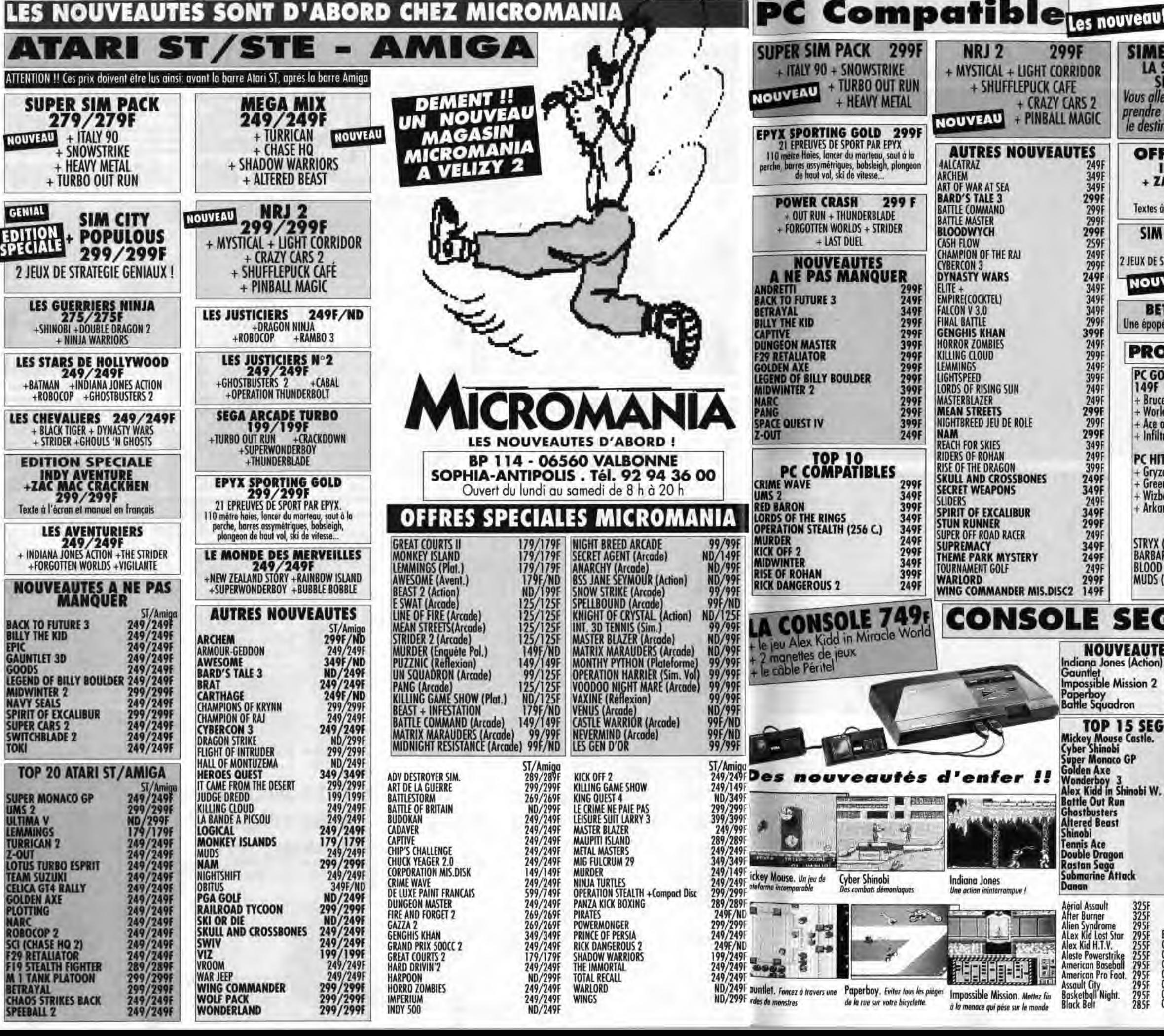

ودفعتي

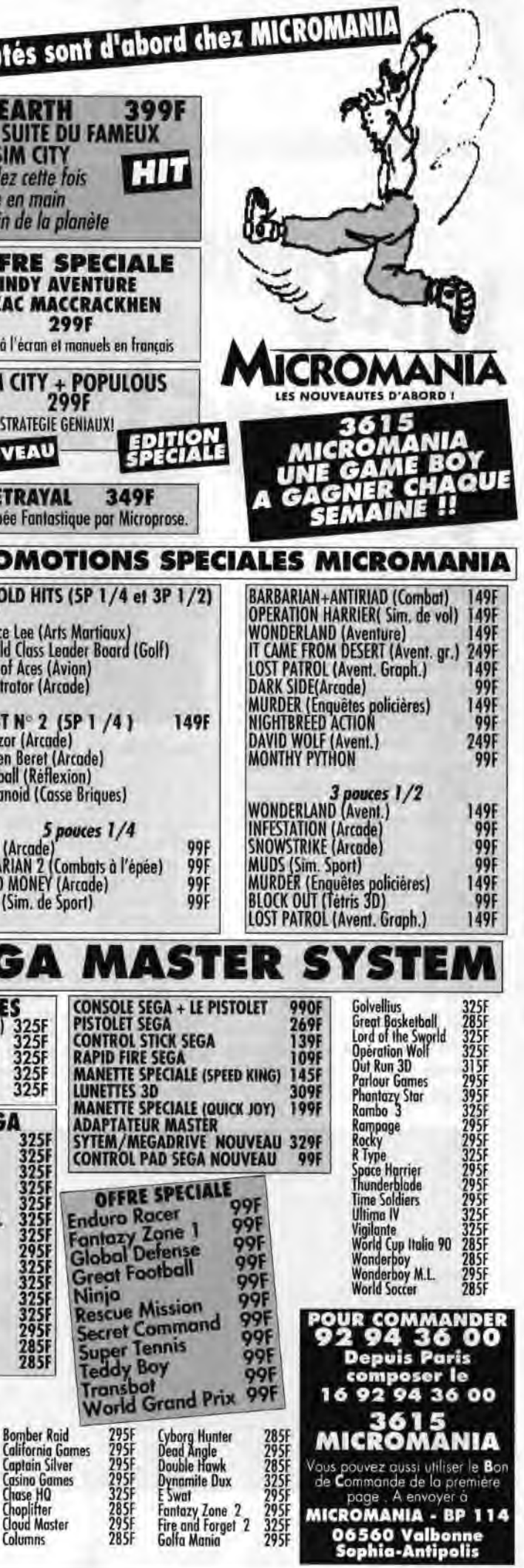

# *TILT JOURNAL*

Cela fait donc dix ans que le festival international de l'image de synthèse organisé à Monaco existe. Dix bougies pour célébrer des images sorties de nulle part et venues au monde grâce aux efforts de chercheurs de tous les pays. Cela permet-il d'avoir le recul nécessaire pour faire le point sur l'évolution de ces univers imaginaires? Il semble que oui. Mais, au-delà de l'image pure, on en vient à se poser de nombreuses questions sur les mélanges entre images réelles et virtuelles.

magina:

Imagina souffle ses dix bougiges. En dix ans. Monaco aura vu défi ler les chercheurs les plus éminents, les artistes les plus fous. les créateurs les plus en avance sur leur temps. Chaque année, ce fut le plaisir des yeux et la fête dc l'imagination face à des décou vertes toujours plus incroyables. Mais, cette dixième année est à marquer d'une pierre blanche : Imagina 91 a révélé un nouveau visage de l'image de synthèse. Véritable caméléon, elle sait s'a dapter à tous les styles d'images et parvient désormais à s'infiltrer dans tous les domaines. audiovisuels et autres. Finie l'époque de l'image de synthèse pour l'image

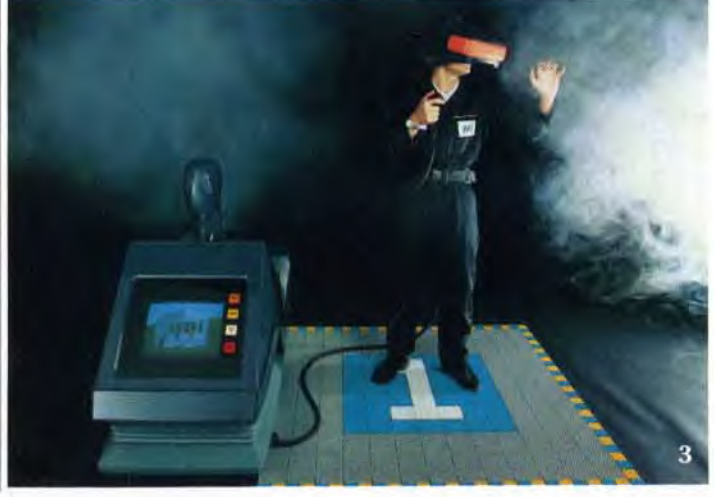

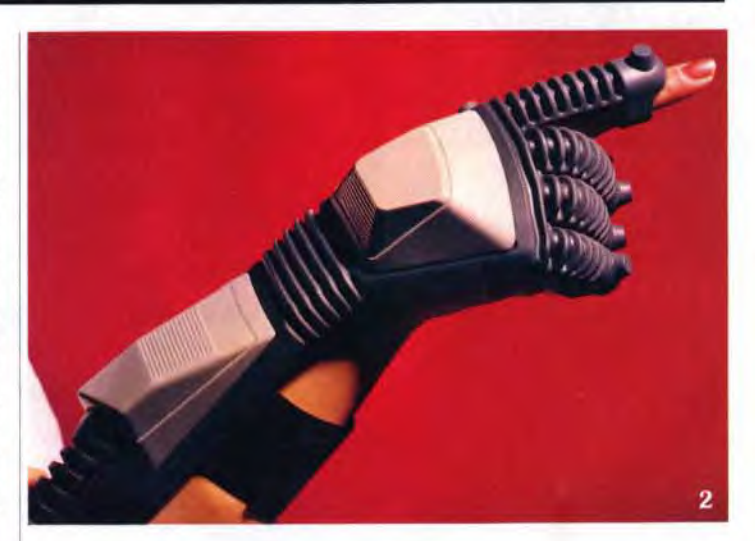

Dans cette course à l'hyper-réalisme. l'américain P. Haeberli se distingue. Il dépasse ce photoréalisme trop « aseptisé » à son goût. Il bouscule les rangs trop

riente toujours vers les acteurs de synthèse. Il a d'ailleurs présenté cette année plusieurs modèles de démarches correspondant à des tempéraments différents — timide. décidé. étourdi. Il a également conçu un « coiffeur » pour ses acteurs. logiciel permettant de fabriquer des chevelures et d'élaborer des coiffures, ainsi qu'un « couturier », avec un exemple de tissu très fluide qui épouse parfaitement la silhouette non moins parfaite de

Marilyn...

sages des pixels et les réorganise à coups de brosses. Il choisit la position. la couleur, la taille et l'orientation des coups de pinceaux, joue sur la saturation et le contraste de la photo et la transforme, en un tour de main, en véritable tableau de maître. Même les plus grands peuvent être imités et « synthétisés ».

 $-4$ 

Le système Virtuality (1,3) est de plus en plus perfectionné. Ainsi le gant (2) se propose désormais de simuler le sens du toucher. Il renvoie des sensations come le froid, le chaud. le lisse, le rugueux et parait-il le poids !

ce que cela implique : n'importe quelle image. fixe ou animée. peut être truquée, un élément peut disparaître, un autre, fictif. apparaître : une partie de l'image peut être retravaillée ou même remplacée. C'est la porte ouverte à des développements commerciaux prometteurs mais aussi à des possibilités de censure et de trucages immenses...

Les derniers travaux (4 à 9) sur les textures sont impressionnants. Ainsi, M. Watt s'intéresse aux effets de reflets dans l'eau (6 et 7). Pour sa **part. M. Nakamue de l'université**  d'Hiroshima montre un travail tonnant de réalisme.

Face à de telles possibilités de singer la réalité. plus rien n'empêchait l'homme de mélanger le vrai et le faux. Mais, attention à ce cocktail explosif car, une fois obtenu, impossible de distinguer les différents ingrédients qui le constituent. Synthèse et réalité se trouvent unies pour le meilleur et pour le pire... Rassurez-vous, nous en sommes, pour l'instant. à l'époque du meilleur. Un exemple, le projet Eureka 283 **nn** Synthetic TV ',. développé dans le laboratoire 3D de l'INA. A. Fellous et son équipe ont mis au point un prototype de caméra mixte permettant à l'opérateur de prise de vues de filmer simultanément les éléments réels et les éléments virtuels avec la cohérence souhaitée. La cohérence géométrique est respectée. et la caméra virtuelle se comporte exactement comme une véritable caméra, permettant ainsi à un petit avion de synthèse de traverser tranquillement le laboratoire de l'INA. A regarder cette séquence. on croit avoir affaire à un jouet en plastique, et pourtant...

Autre intrusion du virtuel dans le réel. le projet EPSIS présenté par A. Luquet. EPSIS signifie Espaces publicitaires par substitution d'images. et là. on a déjà presque tout dit. Les manifestations sportives retransmises par les télévisions véhiculent une

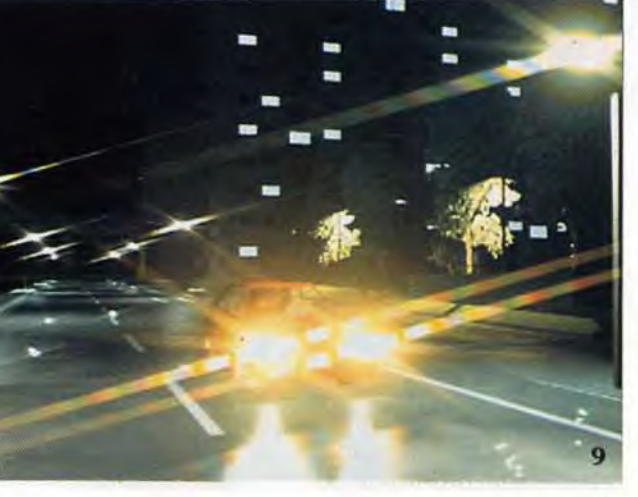

de synthèse. Enfin considérée comme un réel outil de création. avec ses spécificités, ses atouts. elle n'est plus cantonnée aux logos scintillants ou aux habillages de chaînes pailletés.

#### **La porte ouverte à tous les trucages**

Les utilisations de l'image de synthèse se multiplient et s'enrichissent. Plus réaliste que jamais. l'image numérique se dissimule à présent sans aucune difficulté au milieu des images réelles. et cela. sans que l'œil humain ne puisse détecter la supercherie. Imaginez

L'image de synthèse sait donc aujourd'hui s'identifier à une

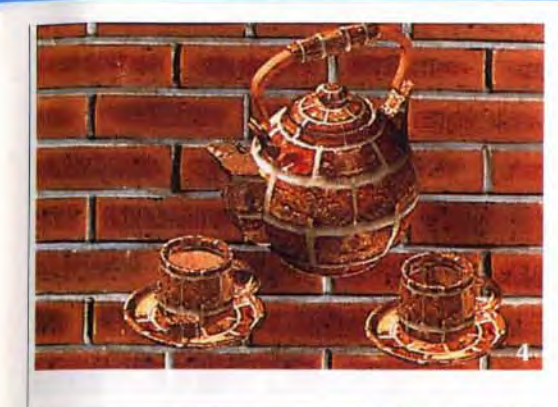

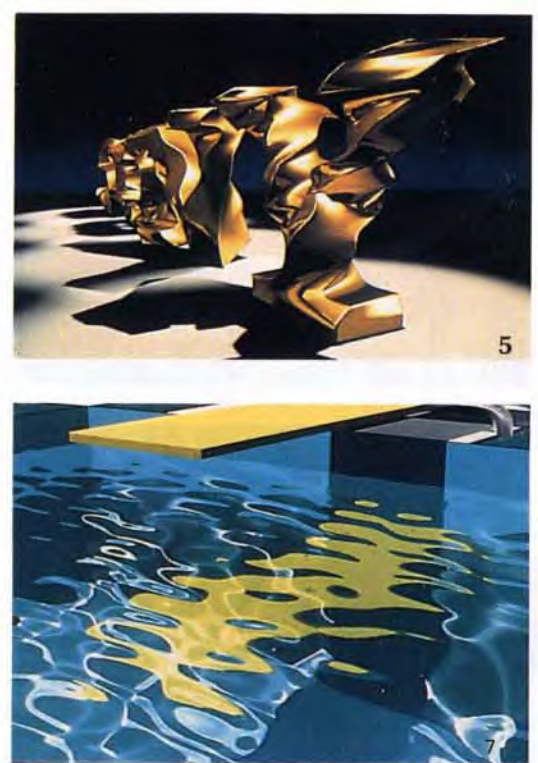

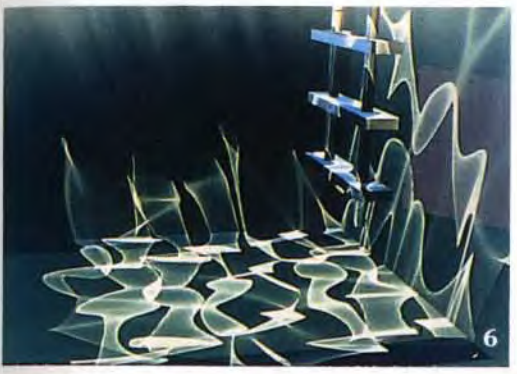

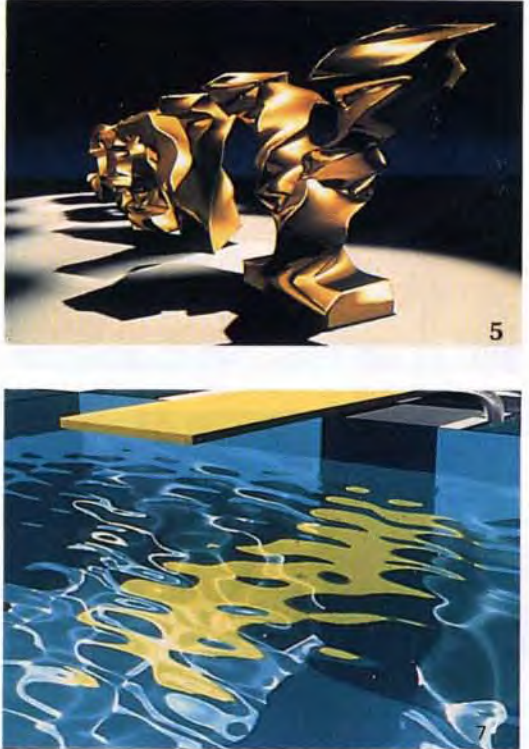

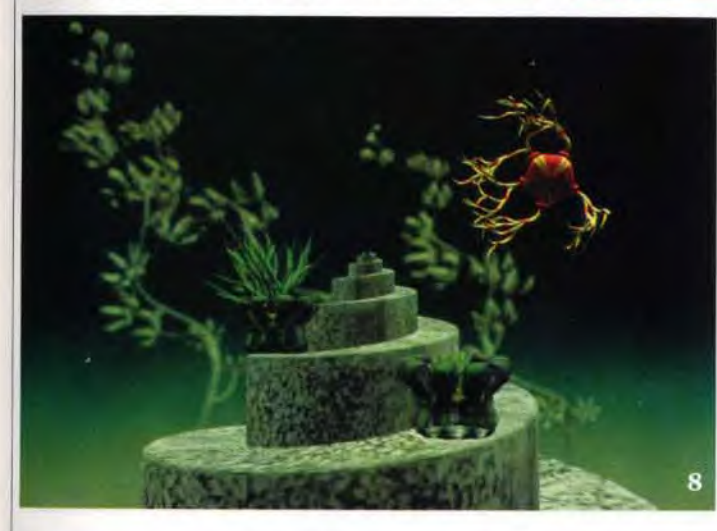

image réelle. Ainsi, le Japonais E. Nakamae a modélisé et reconstitué des conditions atmosphériques. les ombres dues à la lumière du soleil, les surfaces de route humide et les effets de diffraction. Le Britannique M. Watt s'est. quant à lui, intéressé aux figures produites par l'effet de la lumière après qu'elle a été réfléchie ou réfractée sur une surface. Il traite, pour cela. chaque élément d'eau comme une lentille.

Lorsque l'on fait bouger la surface de l'eau. les caustiques se modifient. On se retrouve face à des scènes tout à fait réalistes : l'illusion est parfaite. On se croit en train de plisser les yeux face à une lumière trop vive ou, on se surprend à guetter le bruit des clapotis qui devrait rythmer les vaguelettes d'une superbe piscine bleu azur. Même les mouvements sont devenus réalistes. Des gouttes de pluie tombent peu à peu pour former un misseau, puis une rivière qui s'écoule agréablement dans un lit caillouteux et accidenté, se faufilant naturellement entre les rochers. Le travail de D. Thalmann s'o-

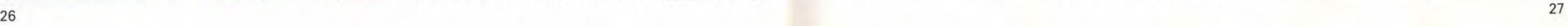

Cet artiste s'intéresse avant tout aux questions relatives au rapport entre la structure interne et la forme externe des objets naturels. P. Voci espère arriver un jour à mettre au point un logiciel qui permettrait pour un crâne donné. de reconstituer un seul vi sage, en fonction des informations apportées par ce crâne ; sa forme, sa taille, sa structure... Il serait ainsi très facile d'identifier des victimes défigurées mais dont le squelette est indemne.

Le crâne humain a également intéressé D. Meyer-Ebrecht. Ce chercheur travaille sur des modèles vivants et plus particulièrement sur des cerveaux. Il ne s'agit

Ce document le montre : le CDI se veut très grand public. Notez le design du modèle présenté.

Dès que l'image de synthèse s'approche des médias, le spectateur tremble. Pour rassure tout le monde, tournons-nous vers d'autres domaines d'application. Rythm & Hues a produit cette année un film intitulé The Fantastic World of Hanna Bar*bera* destiné aux parcs d'attractions. On y voit les héros des Fous du volant (personnages 2D) évoluer dans un décor à trois dimensions. Le spectateur a droit au relief et aux mouvements du siège pour mieux suivre l'action. Rythm & Hues a également produit Journey to the 4th Dimension, pour le Japon, qui ajoute aux « gadgets » précédents, des odeurs (poulet, orange) reproduites par laser !

# *TIlT* iOUR(4L

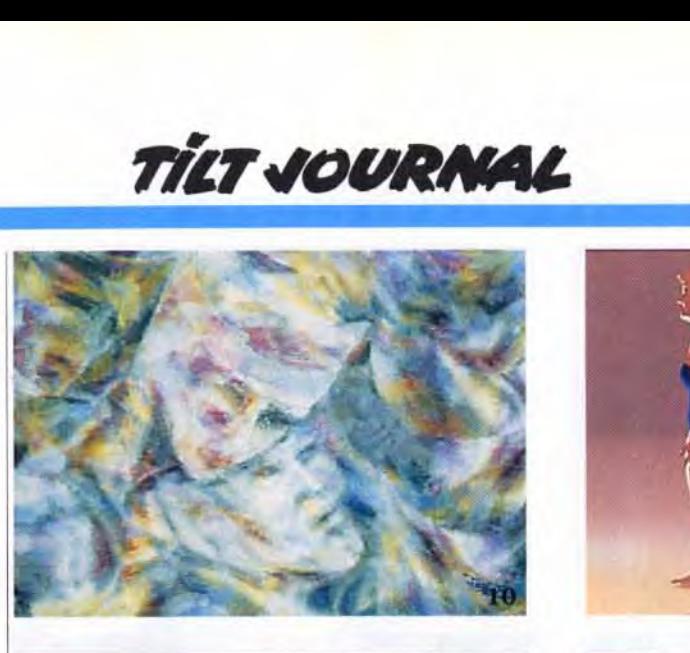

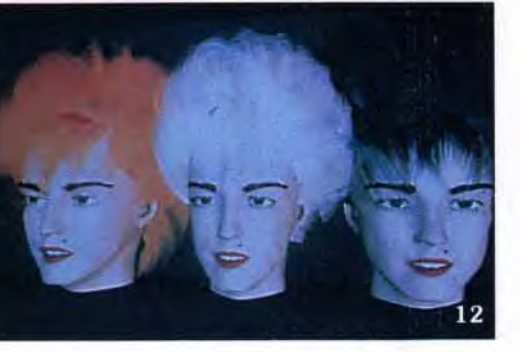

1 quantité importante de messages publicitaires, par le biais de panneaux disposés autour des terrains ou pistes. EPSIS permet le remplacement dynamique d'un message publicitaire par un autre. Ce remplacement respecte toutes les caractéristiques de la prise de vues, ce qui le rend imperceptible. Les obstacles interposés entre le panneau et la caméra sont détectés puis restaurés. D'ici à un an, cette opération sera réalisable en direct. Multi plication des espaces publicitaires, diront certains, possibilité de manipuler l'image. rétorque ront timidement d'autres.

#### Un environnement totalement virtuel

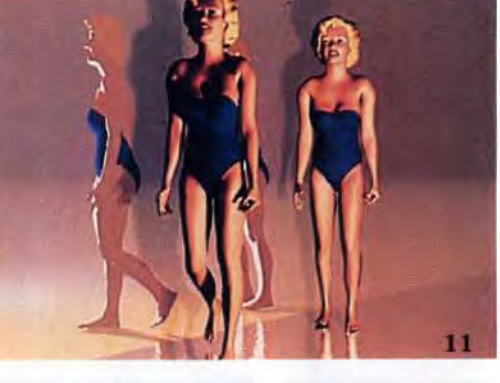

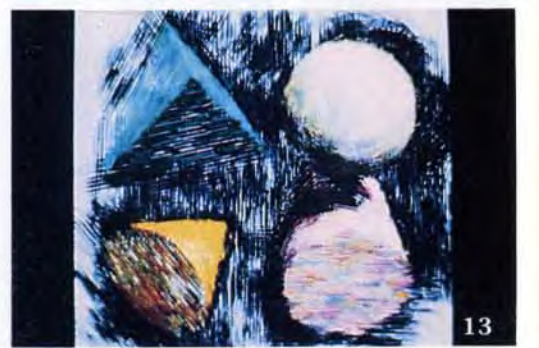

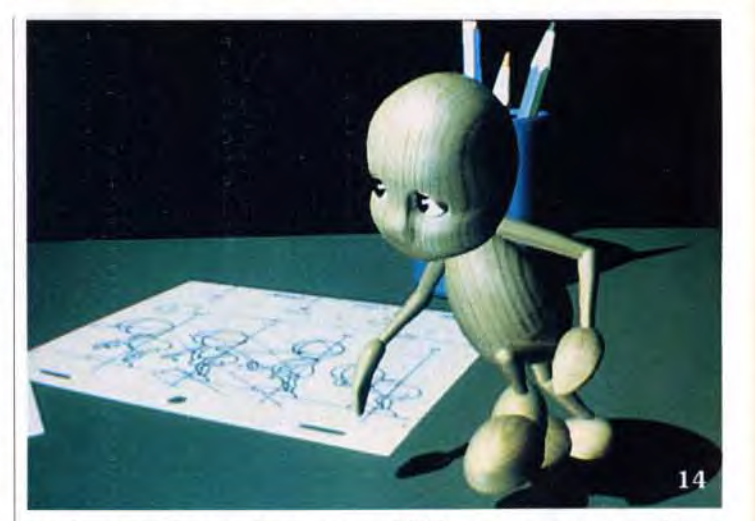

Le gant peut vous renvoyer des sensations : le froid, le chaud, le rugueux, le lisse et même le poids de l'objet. Et. bientôt, vous pourrez partager le même monde virtuel avec d'autres personnes. quelle que soit la distance qui vous sépare d'elles. Il vous suffira d'être reliés par ordinateurs. Videosystem distribue ce matériel en France. L'équipement est proposé à « prix abordable » par une entreprise britannique W. Industries. Ce système comporte un logiciel. Animette. un ordinateur, Expality. une visière. Visette, un gant de données et un gant de remontée de l'information. Disponible en deux versions. debout et assis. il coûte la modique somme de 16 500 livres sterling (soit environ 165 000 FF). Pour ce prix, on dispose donc de tous les éléments : visière avec système de visualisation stéréoscopique ; gant de données pour saisie et placement des modèles ; gant de remontée d'informations qui peut se porter sous le gant de données et comporte des tampons gonflables qui simulent une sensation tactile lorsque les modèles sont pris et déplacés dans l'espace virtuel. Ce système Virtuality permet donc à l'utilisateur

Tout autre domaine d'application : les enquêtes policières. P. Voci a travaillé avec le F.B.I. pour reconstituer des portraitsrobots à partir de simples crànes.

> pas de manipulations douteuses. mais simplement de chirurgie assistée par ordinateur. Grâce à ce nouvel outil de navigation cognitive, il est possible de visualiser à l'écran la position et l'orientation spatiale d'un instrument chirurgical. Le système a été appliqué à plus de 170 interventions grâce à un numériseur tridimensionnel électromécanique guidé manuellement. Un système récent de mesure optique tridimensionnel sans contact permet d'obtenir une plus grande souplesse et une manipulation plus aisée. Il fait appel à un ensemble de sources lumineuses infrarouges montées sur le manche des instruments chirurgicaux.

1991 est un nouveau départ pour les univers synthétiques. Une fois la visière posée sur la tête, vous n'êtes plus coupé du monde. Pénétrer dans un monde virtuel n'est plus un moyen de s'isoler. Dorénavant. vous pouvez interagir avec l'environnement virtuel mais aussi avec d'autres , intrus ». Dans une pièce virtuelle, vous pouvez, en actionnant un interrupteur, allumer la lumière, déclencher un ventilateur ou même ouvrir un robinet. Vous pouvez prendre un objet et le déplacer. Désormais, vous ne risquez plus de le casser ou de le traverser, vous sentez l'objet entre vos doigts. On parle maintenant de « feed-back sensoriel ».

C'est une question qui a été posée lors de la dixième session d'lmagina et qui élargit encore le débat. La synthèse peut être étendue à d'autres secteurs comme la musique ou la sculpture. Elle permet de jouer d'instruments virtuels ou d'« hyper-instruments ». Elle permet aussi de fabriquer des objets calculés à l'aide de formules mathématiques. On peut ensuite les visualiser à l'écran, en trois dimensions, et les modéliser en résine. On obtient des « sculptures impossibles », sans début, sans fin. sans aucun sens. dont on ne cesse de faire le tour pour essayer de les comprendre... en vain. Plus faciles à comprendre, les réalisations 2D et 3D qui ont concouru pour le Prix Pixel Ina. Cette année. beaucoup d'humour et de variété dans des domaines comme la recherche. la publicité. les universités, la simulation, les effets spéciaux... Parmi les films présentés, la pub Heinz qui raconte l'assaut d'un régiment de fourmis lors d'un déjeuner sur l'herbe. Celle de Sony, avec la torsion de son logo, n'est pas sans rappeler « les muscles » du japonais K. Toshifumi. Attendrissant le petit pantin de bois qui vient faire une révérence devant la caméra. Séduisante la performance de M. Bret dans Tacauto, animation dynamique des cheveux et des vêtements d'un personnage féérique. Egalement beaucoup de fictions destinées à la télévision.

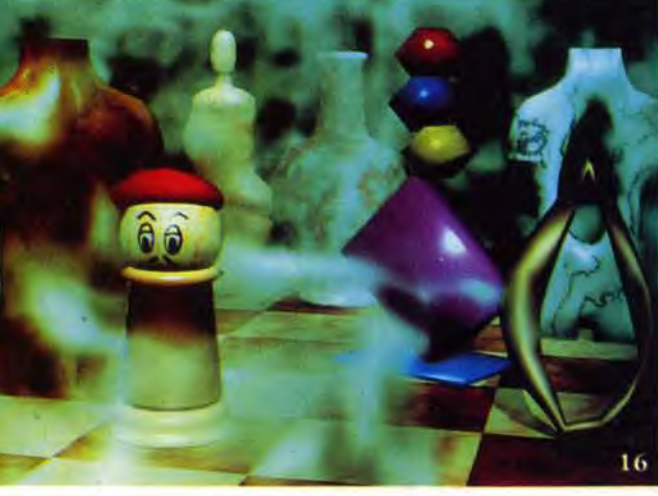

La démarche fondamentalement artistique de P. Hoeberli (10 et 13) ne doit pas faire oublier le reste. Ainsi. D. Thaleman se passionne *pour* les acteurs virtuels. Le thème Marilyn (1 1) revient une fois de plus mais le travail sur la chevelure (12) est lui assez novateur. Des films comme Don Quichotte (15) de Videosystem ou encoreLes Fables métriques de la société Fantôme (16) le sont certes moins. Mais leur véritable objectif est de percer les écrans de télévision du monde entier comme c'est déjà le cas de la publicité à base de synthése ou de petits films comme celui mettant en scène un pantin de bois (14).

de vivre dans un monde qu'il a luimême créé. Les systèmes d'environnements virtuels « descendent dans la rue « et seront bientôt chez vous.

#### « L'image, et après ? »

En effet. l'image de synthèse refait son entrée sur nos écrans mais, cette fois. par la grande porte. Elle ne se contente plus de boucher les trous entre deux émissions mais propose maintenant de vrais programmes. Les preuves en sont : Les Fables géométriques de Fantôme et Don Quichotte de Videosystem. Série ou film, ce sont des produits encore coûteux mais qui séduisent les diffuseurs. Ce dixième anniversaire d'Imagina marque donc la fin de « l'impérialisme » de l'image de synthèse. Enfin. elle se mélange, se marie, s'infiltre. Elle enrichit d'autres supports et s'enrichit en

1988 : Tilt révèle au monde le *Le design*<br>premier lecteur CDI opération-<br>de télépremier lecteur CDI operation-<br>nel. 1989 : Intel, avec son DVI, commande attaque bille en tête les promoteurs (Philips et Sony) du CDI. C'est alors que Motorola arrive à la rescousse et fournit au CDI un circuit intégré sophistiqué, qui va lui permettre de réaliser des animations plein écran. Côté son, quatre niveaux de qualité sont disponibles. La meilleure, dite PCM digital, offre plus

elle-même. Des progrès technologiques comme l'arrivée de la vidéo numérique ont favorisé ce mélange de techniques. Désormais, vidéo, cinéma, dessin animé. images 2D et 3D n'appartiennent plus qu'à un seul monde : celui du spectacle. Peu importe les outils utilisés, pourvu que le résultat soit surprenant. L'image de synthèse entame sa phase de « métissage », surveillez bien vos écrans, peut-être vous a-t-elle même déjà abusé ? Guettez les images suspectes. les incidents surprenants. ne laissez pas la synthèse tromper votre raison. Bref. ouvrez bien l'aeil...

Virginie Guilminot

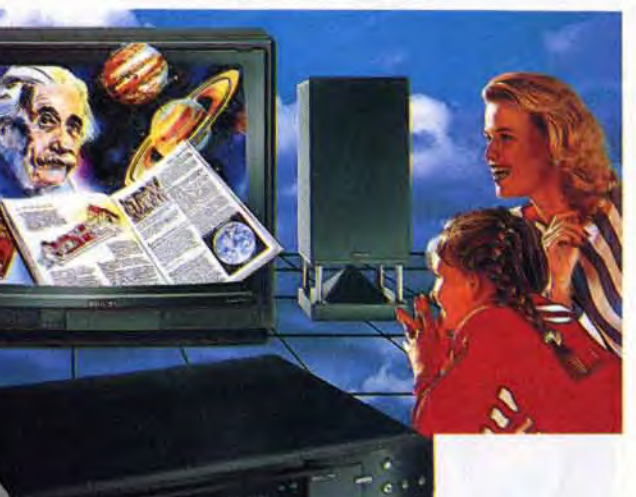

d'une heure de qualité CD stéréo. Chacun de ces quatre niveaux offre un taux de compression plus important que le précédent, et donc des qualités de restitution différentes. On obtient ainsi deux heures de son stéréo d'un niveau excellent (niveau

CDI: des jeux!

Alors que le lancement officiel du CDI approche, les éditeurs redoublent d'efforts pour développer des applications. *Tilt* fait le point sur les premiers produits CDI...

> change. lui aussi.

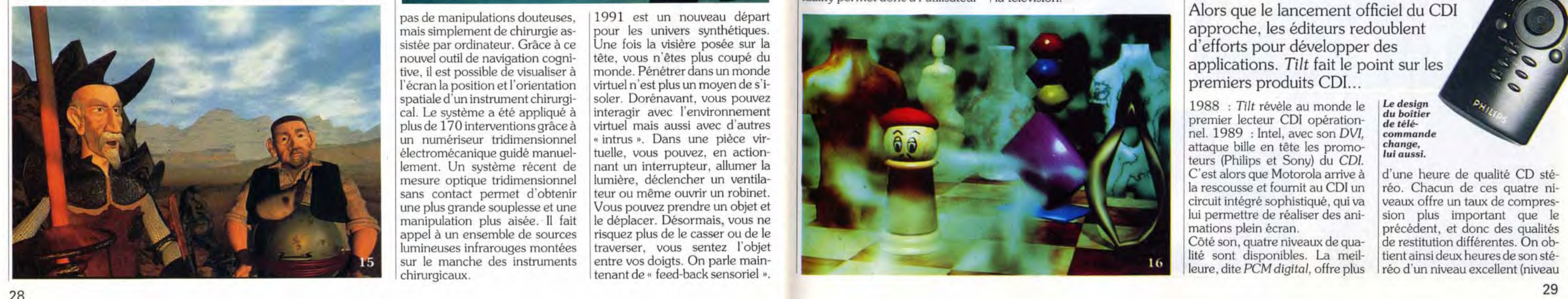

A) à plus de neuf heures d'une qualité médiocre utilisée pour les bruitages ou la parole humaine. En matière de vidéo. le CDI possède de sérieux atouts. Il est capable de manipuler des images digitalisées ou bien de reprendre des séquences vidéo filmées (norme Delta-YUV). Les graphismes utilisent une palette de plus de 32 000 couleurs et la couleur de chaque pixel est codée sur 5 bits (norme RGB 555). Le CDI peut manipuler plusieurs CLUT (colour look up tables). Une CLUT est en fait une matrice où les teintes utilisées par la palette sont codées. Ainsi, si un gra-

J

Les applications américaines semblent en avance par rapport aux européennes. En effet. la sortie du CDI outre-Atlantique aura lieu en septembre 1991 (ainsi qu'au Japon) alors que

phique fait appel à plusieurs CLUT, il pourra afficher plusieurs palettes de couleurs et multiplier ainsi les couleurs à l'écran. Les capacités d'animation sont étourdissantes. et sans aucune comparaison avec ce qui est disponible sur micro. Plein écran. elles se déroulent à 30 images par secondes. Bref. c'est plus de l'informatique mais de la vidéo numérique.

nous ne devrions le découvrir qu'au début de l'année 1992.

#### Divertissez les bébés

Les applications peuvent être divisées en trois catégories. La première comprend les programmes destinés aux enfants. On trouve ainsi A Visit to Se*same Street* (Letters ou Nunbers), Childrens Bible Stories : Noah's Ark, Children's Coloring<br>Book. Children's Musical Children's Musical Theatre, Sandy's Circus Adventure, Story Machine. Dans toute les applications destinées aux enfants. il s'agit de divertir ou d'enseigner de façon plaisante quelque chose aux tout petits. Cependant. comme pour les ordinateurs. la qualité d'une application ne dépend pas uniquement des capacités de la machine. mais tout autant. si ce n'est plus, du travail des programmeurs. Tell Me Why est l'exemple même du programme raté. L'idée de base était pourtant intéressante : regrouper sur un CDI la plupart des questions que peuvent se poser nos chères têtes blondes sur des sujets comme le corps humain, l'histoire. la musique. Malheureusement, le programme était trop ambitieux. même pour 650 Mo. Et la place prise par les données n'a laissé qu'une part infime à l'animation. Résultat : quand une personne parle. sa bouche ne bouge pas. Cartoon Jukebox fait partie, au contraire, des chefs-d'oeuvre du CDI. Là encore. on mesure l'importance du média pour faire passer un message. Le thème n'a rien de très original, mais la réalisation est splendide. Il s'agit d'apprendre des comptines aux bambins. Une fois que la mélodie a été sélectionnée, un véritable dessin animé se déroule, « collant » exactement à la musique. Je ne reviendrai par sur la qualité et la fluidité des animations, mais sachez que c'est vraiment très impressionnant. J'ai été séduit par les effets spéciaux et les capacités de déformation d'objets de cette machine. De même. j'ai été heureusement surpris par le souci de rendre ce programme accessible et convivial à utiliser. Ainsi. pour éviter de proposer aux petits une simple animation devant laquelle ils seraient passifs, on leur propose de colorier les scènes. Ils peuvent choisir la langue dans laquelle les mélodies seront chantées.

disques de tous formats (3, 5, 8 et 12 pouces) et serait compatible avec les CD-Vidéo (LaserVision), les CD-Audio. le CDI et le CD+G ou CD Graphic.

#### Informez les aînés

La seconde catégorie regroupe les applications spécialisées. On trouve des encyclopédies *(Gro*lier Encyclopedia). des Atlas (Rand McNally's US Atlas), des recueils de timbres (Stamps Windows of the World). des programmes du type Comment faire pour ? (soigner son jardin, par exemple. avec The Urban gardener), des santhologies musicales

Le programme, entièrement coller, très utile, vous permettra, sous GEM. permet de travailler simultanément sur deux tableaux de données et quatre graphiques. Sa richesse est assez incroyable. En ce qui concerne les types de graphiques, on dispose ainsi des lignes. barres. camemberts. surfaces et tableaux. Chaque type est lui-même subdivisé en de multiples sous-groupes. Ainsi. par exemple. pour les camemberts. on peut opter pour le cercle classique vu du dessus, vu en fuite, avec épaisseur. éclaté ou non. ' Cela porte l'ensemble des types au nombre impressionnant de vingt-huit.

Cartoon Jukebox (1 et 2), des sons et des graphismes pour les bambins avec au programme l'apprentissage de umptines et le coloriage de dessins. Time Life Photography (3 à 5) propose à l'utilisateur une véritable leçon de... photographie. Avec simulation de prise de *vues* en fonction des divers paramètres choisis par l'utilisateur.

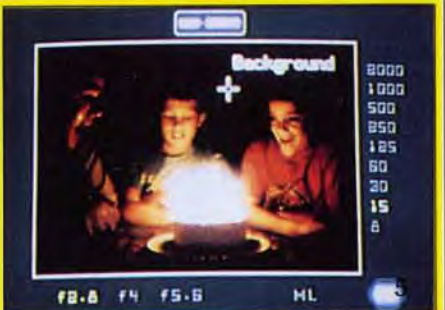

(Classical Jukebox ou *Oldies Ju*kebox pour les années cinquante et soixante).

Time-Life Photography est une application typique. Elle se propose de vous apprendre à faire des photographies dignes de professionnels grâce à un cours illustré sur l'art et la manière de prendre un cliché. On peut tester ses connaissances : le CDI af*fiche* la vision qu'obtient un utilisateur avant de prendre sa photo. ll ne reste plus qu'à choisir les paramètres (vitesse, ouverture ). Puis la machine calcule le résultat et affiche la photo que vous auriez obtenue sur un véritable appareil photo. Apprendre à éviter les sous-expositions devient facile. rapide et peu coûteux ! Treasures of the Smithsonian vous invite à visiter un musée de Washington comprenant plus de quatorze bâtiments. Vous pouvez ainsi préparer la visite de ce musée. tranquillement. de chez vous. L'application vous permet de choisir les salles à visiter. et de rechercher, de façon commode, des objets à découvrir.

Ceux-ci sont représentés sous forme digitalisée. On écoute le commentaire d'un guide invisible sur chaque oeuvre d'art. On peut entendre le son produit par un instrument de musique. et même y jouer en cliquant sur les différentes touches d'un piano, par exemple.

#### Amusez les aventuriers

La plupart des tableurs sur ST proposent un module graphique associé, mais il présente souvent des lacunes au niveau légende ou type de tracé. *Scigraph* permet de remédier à cet état de fait.

La dernière catégorie, celle des jeux, est également bien fournie. Certains sont sans surprise comme Casino Gambling ou Sargon. jeu d'échecs. *Dark* Castle est une nouvelle version du célèbre jeu qui a vu le jour sur Macintosh. Il dispose de graphismes 3D et une option permet au joueur de voir à travers les yeux du héros (ou de ses ennemis). Déja Vu et Uninvited sont les premiers jeux d'aventure adaptés sur CDI. Space Lords vous fera visiter neuf planètes. converser avec plus de 200 personnages, dans 250 lieux différents. CinemaWare est en train d'adapter Wings. Enfin, Palm Spring Golf est très proche des simulations de golf sur micro. mais les images du golfeur et celles du terrain ont été digitalisées.

Philips pense déjà à l'après *CDI.*  Ses ingénieurs travaillent sur une version plus évoluée. Appelée OmniPlayer, elle pourrait lire des

Philips gagnera-t-il son pari. d'imposer sa propre vision du multimédia interactif au monde en créant un standard international ? Il est encore un peu tôt pour le dire. En revanche, malgré

Cette richesse se retrouve à tous les niveaux. Tout d'abord, le programme travaillant en mode vectoriel. chaque élément (graphique ou texte) constitue un objet indépendant pouvant être manipulé à loisir. Ensuite, les possibilités de paramétrages permettent d'obtenir absolument tout ce que l'on désire : réglages fins de la hauteur. de la largeur et de l'espacement des graphiques (tout en conservant bien entendu les proportions), paramétrage des graduations de l'axe des X ou des Y. réglage de l'intervalle de valeurs représentées, etc. Les options texte pour les légendes ne sont pas en reste avec diverses fontes et attributs. réglage du sens d'écriture et une large gamme de tailles. Un certain nombre d'outils de dessin (main levée. droite, rectangle. cercle. polygone) disposant des options du GEM (épaisseur du trait. aspect des extrémités, coins arrondis) permettent d'apporter une touche personnelle. Le couper-

toute les capacités de la machine, le CDI part avec handicap de poids : son prix. Bien que rien ne soit définitivement fixé. le prix du lecteur *CDI* devrait *être* un peu inférieur à 10 000 F TTC (et les programmes coûteraient entre 120 et 250 francs environ). Cela semble cher pour un matériel qui se veut grand public.

François Hermellin

entre autres. de représenter sur la même page deux ou plusieurs graphiques comparatifs.

L'apprentissage du logiciel est assez instinctif, le manuel complet apportant les éclaircissements nécessaires le cas

Le CDTV de Commodore arrive. On devrait pouvoir le voir dans les magasins vers la fin mars. Son prix est fixé aux environs des 6 000 F. Mais, outre les applications peu nombreuses. le *CDTV*  pose un autre problème. Les possesseurs d'Amiga, notamment de 500, voient en effet d'un très mauvais oeil la venue de cette machine. Ne seront-ils pas obligés de revendre leur ancien ordinateur et de le remplacer par un CDTV ? La réponse de Commodore est négative. En effet, les

possesseurs d'Amiga - notamment de 500- auront la possibilité de transformer leur machine en CDTV. Un boîtier, comparable à l'extension disque dur A 590, sera ainsi proposé. Il intégrera un lecteur CD ROM ainsi que divers circuits complémentaires. Comme la A 590. il se connectera sur le côté du 500. Il permettra au plus grand nombre de goûter aux joies de l'interactivité pour un tarif raisonnable puisque l'on parle de moins de Mathieu Brisou

Un coup de baguette magique et votre Amiga 500 devient CDTV..

mode vectoriel, l'impression (sous GDOS ou équivalent) utilise au mieux la résolution de votre imprimante. Un excellent grapheur, qui vous facilitera la vie pour toutes vos présentations (disquettes Synergie & Communications. Atari ST : prix : F).

échéant. Du fait de l'adoption du du jour. M.B. Personnage bien connu de la micro, Elie Kénan quitte Atari France où il y occupait le poste de directeur général de la filiale française. Il est remplacé par le directeur commercial d'Atari France : Daniel Hammaoui. Ancien de 3M et de TDK, Daniel Hammaoui travaillait avec Elie Kénan depuis 1982. En 1986, il participe à la fondation de la filiale française d'Atari et compte maintenant poursuivre la politique de son prédécesseur. Développement de la marque sur les créneaux du jeu, des applications personnelles sont donc à l'ordre

Jacques Harbonn

# **Atariboss**

# **17ict JOURNAL**

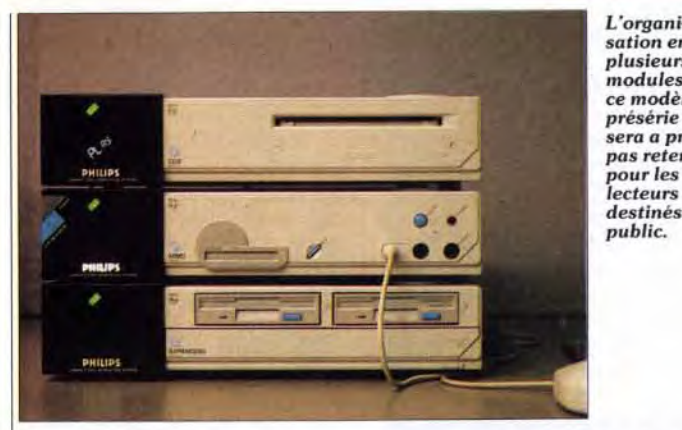

sation en plusieurs modules de ce modèle de présérie ne sera a priori pas retenue pour les lecteurs destinés au public.

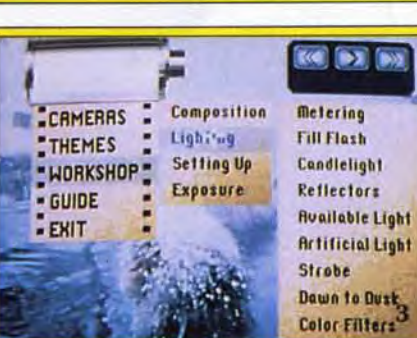

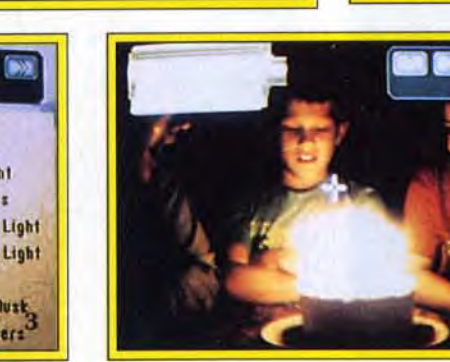

**A.D.**<br>BACK

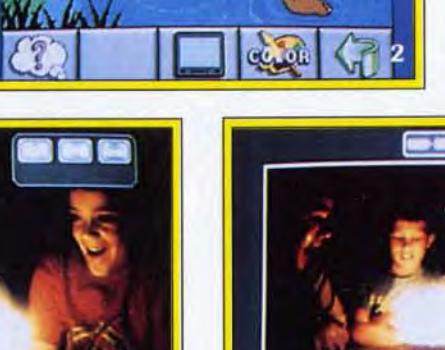

**ROW, ROW, ROW YOUR BOAT** 

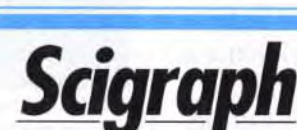

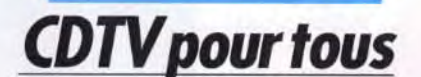

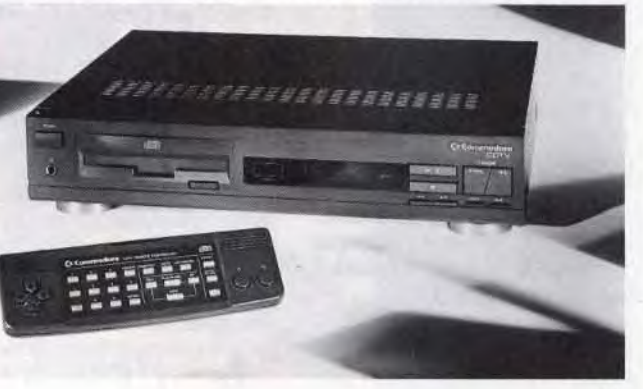

r`1

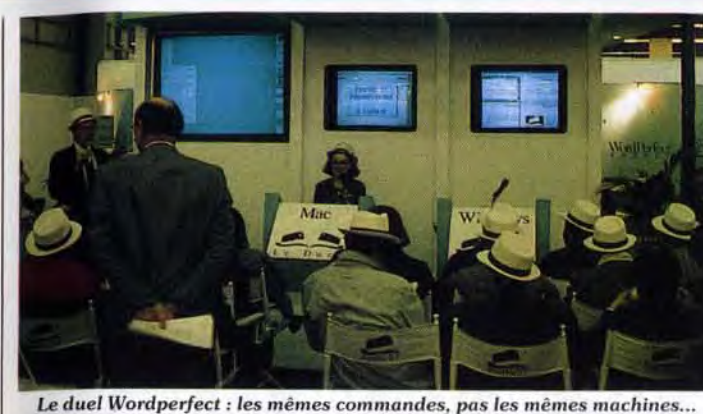

m'a pas semblé très précise. Test quoi s'ex<br>dans un prochain numéro. dans un prochain numéro.<br>Sur le stand Unlike, entre un trai-Sur le stand Unlike, entre un trai-<br>
les la carte Sound Blaster pour lement de texte sous OS/2 et les les la carte Sound Blaster pour tement de texte sous OS/2 et les té de la carte Sound Blaster pour<br>polices de caractères Bitstream à bus MCA (PS/2 modèle 40 et polices de caractères Bitstream à bus MCA (PS/2 modèle 40 et 5 F pièce, j'ai remarqué la ver-5 F pièce, j'ai remarqué la ver-<br>sion Windows de l'un des pro-<br>scanner à main pour PC aux casion Windows de l'un des pro-<br>
scanner à main pour PC aux ca-<br>
proponentes : 64 niveaux grammes de dessin vectoriel pacités étonnantes : 64 niveaux<br>phares sur Mac. Illustrator d'A-de oris en 400 points par pouces phares sur *Mac. Illustrator* d'A- de gris en 400 points par pouces dobe. Vendu près de 7 000 F, il pour moins de 1 300 F. Une ver-<br>représente sans doute ce qui se sion en 800 points par pouce est représente sans doute ce qui se sion en 800 points par pouce est<br>fait de mieux dans son domaine. même annoncée à moins de fait de mieux dans son domaine. même annoncée à moins de nouveautés. GFA basic PC est<br>disponible (1 500 F environ disponible (1 500 F environ En conclusion, le PC Forum était pour la version 286). La version grand, sérieux et très professionpour la version 286). La version grand. sérieux et très profession-Windows est attendue et les com-<br>
pilateurs viendront après. No-<br>
et profondément implanté dans pilateurs viendront après. No- et profondément implanté dans<br>tons que le GFA sous Ms-Dos est l'univers des PC. Ensemble de déjà fourni en quatre versions Geoworks, présent lui aussi, a du<br>(286, 286/87, 386, 386/87). pain sur la planche s'il veut le dé-(286, 286/87, 386, 386/87).<br>Avec les versions Windows. Avec les versions Windows, loger. Le C s'affirme définitive-<br>OS/2 et Unix, qui seront sans ment comme le langage des OS/2 et Unix, qui seront sans ment comme le langage des doute déclinées de la même fadoute déclinées de la même fa- développeurs. Le 386SX est çon, on risque d'avoir du mal à désormais la norme dans le s'y retrouver ! Si le GFA a pu monde PC. En nombre d'unités,<br>s'imposer sur ST grâce à son prix ils ont représenté 35 % des et à l'absence de concurrents, la<br>tâche sera vraisemblablement tâche sera vraisemblablement 1989 (chiffres IDC). Les XT plus ardue sur PC, face à Bor-<br>sombrent corps et bien : ils ne reland, Microsoft et autres. Microsoft, de son côté, propose désorsoft. de son côté, propose désor- ventes. Les AT 286. qui passent mais de nouvelles versions junior de 50 à 44 %, sont en perte de de ses grands standards. Word et vitesse. Atari semble avoir bien de ses grands standards. *Word et* vitesse. Atari semble avoir bien

grossi. Très esthétique, elle ne | grands. Innelec n'offrait pas de m'a pas semblé très précise. Test | quoi s'exciter aux amateurs de

 $2000$  F ! On en fera un test, c'est promis.

l'univers des PC. Ensemble de<br>Geoworks, présent lui aussi, a du ils ont représenté 35 % des<br>ventes en 1990, contre 18 % en sombrent corps et bien : ils ne re-<br>présentent plus que 7 % des Multiplan. Une façon pas chère du mal à vendre ses TT et Com-<br>d'entrer dans le monde des modore n'annonce aucune persmodore n'annonce aucune pers-

Le premier étage était consacré au matériel. A côté de Compaq et de ses systèmes 386 à disques durs de 2 Giga-octets (2 000 Mo!!!), d'Apple (j'ai dû voir deux *I Mac* Classic dans tout le salon. perdus au milieu des *Mac Ii cou*  leur et des écrans géants) et de toutes les sociétés « hautement professionnelles », se dressaient les stands Atari et Commodore. Ce salon était l'occasion pour Atari de lancer le Mega *STE.* Disposant d'un 68 000 cadencé à 16 MHz (deux fois plus que sur 520 et 1 040 STE). il offre une solution semi-professionnelle abordable. II est fourni avec un disque dur de 48 Mo en standard. 1 à 4 Mo de RAM. un clavier 95 touches « amélioré », toutes les options cumulées des Mega STet du 520 STE (avec lesquels il est présumé compatible) et intègre certains perfectionnements issus du TT. II est proposé à 10 000 F TTC avec 2 Mo de mémoire et un écran monochrome de douze pouces.

Le Mega STE est présenté par Atari comme sa réponse au *Mar*  Classic. Il est vrai que le prix est identique et que, du point de vuc purement technique, ses capacités sont légèrement supérieures. Est-ce suffisant pour l'emporter sur un marché où Apple est en train de faire un malheur ? Le TT. lui aussi, était présent, sans grande nouveauté. La version Unix est toujours attendue (« bientôt ») et la machine a toujours autant de mal à convaincre face aux *Mac* ou aux PC 386X VGA... Le Portfolio fait toujours un tabac, les extensions continuant à se multiplier.

Sur le stand Commodore, la seule nouveauté était une nouvelle gamme de compatibles PC - huit au total. Les Amiga étaient rares. très rares. perdus panni les compatibles. Seules les configurations « musclées » étaient représentées (2000. 2500 et

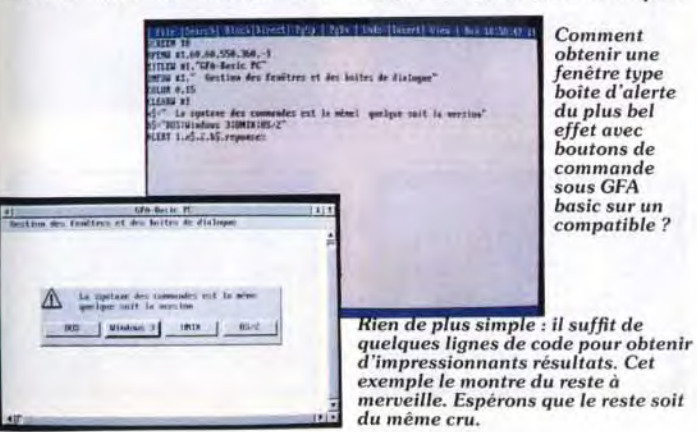

Future Soft nous proposait un environnement Unix complet, le Coherent de Mark Williams. à moins de 1 000 F. Il se contente d'un PC 286 avec 640 ko de mémoire et 10 Mo libres sur le dur. De nombreux utilitaires et sources (plus d'un Mo d'après la documentation) sont fournis en sus. Le code et les données des )rogrammes développés avec sont limités à 64 ko, ce qui le destine surtout à la découverte d'Unix et à l'enseignement. Existant aux Etats-Unis depuis déjà longtemps, ces « petits Unix » devraient se répandre dans l'Hexagone. Une version non limitée devrait suivre, probablement à in prix très supérieur. Sur le même stand. on trouvait une souris originale. MousePen se présente sous la forme d'un stylo dont la bille aurait fortement

cipaux fabricants et éditeurs Une dernière remarque : il était étaient tous là, ce qui n'a pas em- très difficile de trouver le stand pêché une absence quasi totale « Presse », alors, s'il vous plaît, de nouveautés. A part Intel, qui Monsieur Capric, mettez des Monsieur Capric, mettez des<br>flèches l'année prochaine...

Le *Mega* STE est une réponse aux Macintosh bas de gamme. Il offre un 68 000 à 16 MHz, un support pour co-processeur mathématique, 256 ko de ROM avec le Tos 2.0, de 1 à 4 Mo de RAM, un blitter et dispose des capacités graphiques et sonores des STE. L'ordinateur est livré avec un lecteur 3 pouces et demi 720 ko, un disque dur de 48 Mo et, comme les TT, intègre deux interfaces type RS 232, un bus VME et une interface réseau local.

3000). Je n'ai pas vu un seul 500. Amstrad. on ne s'en étonnera pas. ne présentait que des PC. portables et modèles de table. dans plusieurs configurations promotionnelles (avec plus de mémoire. des imprimantes et même un curieux scanner A4...). Laissons l'étage matériel et passons aux logiciels. partie qui était nettement plus animée. Borland était là, en force. et proposait moult nouvelles versions de ses produits professionnels *(Para*dox. Quattro. etc.). A part le Pascal 6.0, qui rattrape Turbo C++ pour ce qui est de la puissance. j'ai pu voir des « morceaux de bé-

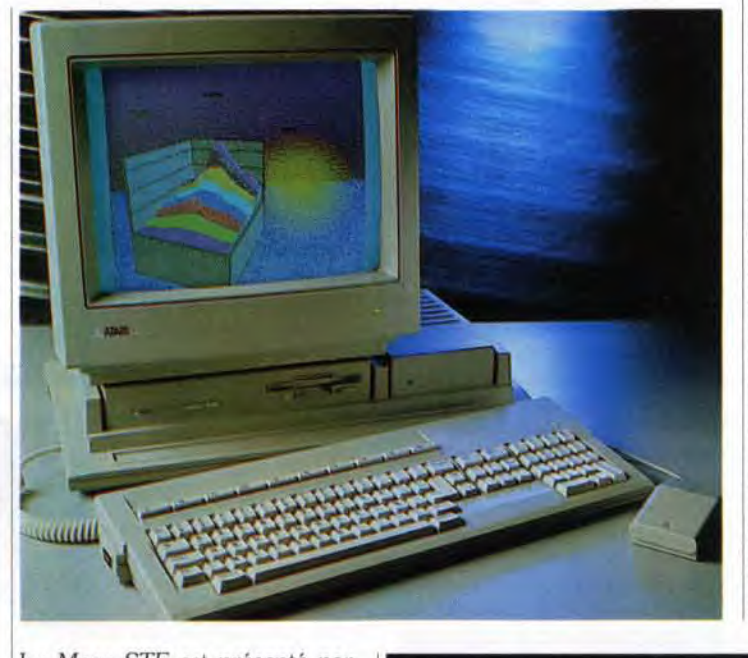

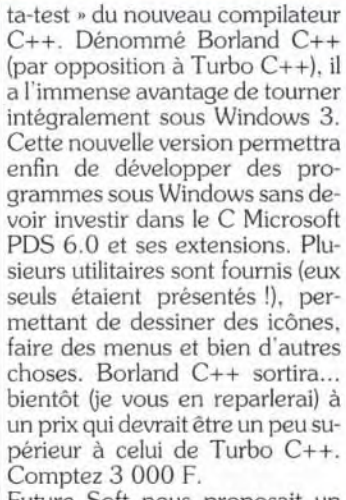

Ensemble fait parler de lui... Outre-Atlantique. par exemple, on se demande comment un logiciel de cette qualité a pu être développé par une<br>si petite équipe. Il n'en reste pas moins qu'il intéresse divers fabricants dont Commodore qui le livre *avec* la majorité de ses compatibles.

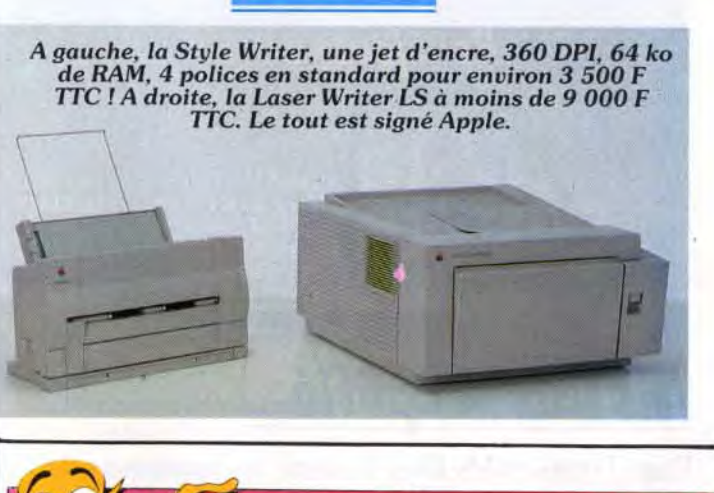

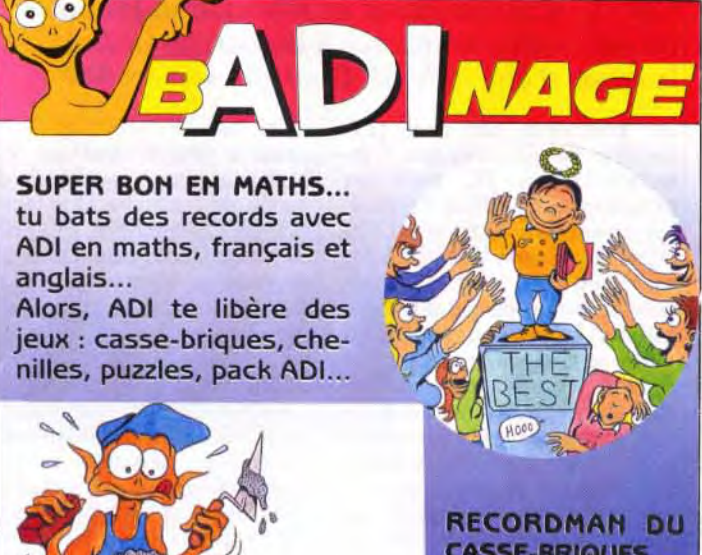

attendre l'an prochain pour voir<br>arriver les premiers systèmes en tirant réellement parti. Les prin-<br>cipaux fabricants et éditeurs annonce les 486 à 100 MHz et flèches l'année prochaine... les 586. le monde de l'informa-

pective d'évolution pour la tique semble au point mort. Cer-<br>qamme Amiga.<br>tains ont arqué de la querre du gamme Amiga.<br>Le multimédia, qui était sur Golfe, sans que cela justifie une Le multimédia, qui était sur Golfe, sans que cela justifie une<br>toutes les lèvres, semble à la re- telle morosité. Dans le même toutes les lèvres, semble à la re- telle morosité. Dans le même<br>cherche d'un standard. Il faudra ordre d'idée, il m'a semblé que. ordre d'idée, il m'a semblé que,<br>malgré la disparition du Sicob, il y avait moins de monde que l'an-<br>née dernière.

> CASSE-BRIQUES... à toi de faire de super scores ! !

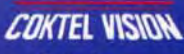

5 rue Jeanne **Braconnier 92366 MEUDON LA FORET Cedex** Tél. 46.30.99.57

# **TILT JOURNAL**

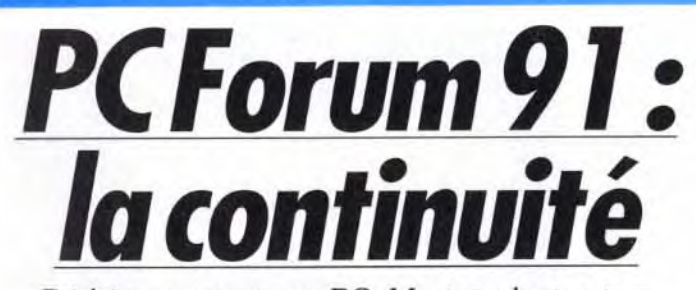

Dédié avant tout aux PC. Macintosh et autres machines sérieuses, le PC Forum 1991 s'est déroulé du 12 au 15 février au Parc des Expositions

de la porte de Versailles à Paris, sur fond d'annulation du Sicob. Le PC Forum devient donc le salon français numéro un en matière de micro...

32

**TILT JOURNAL** 

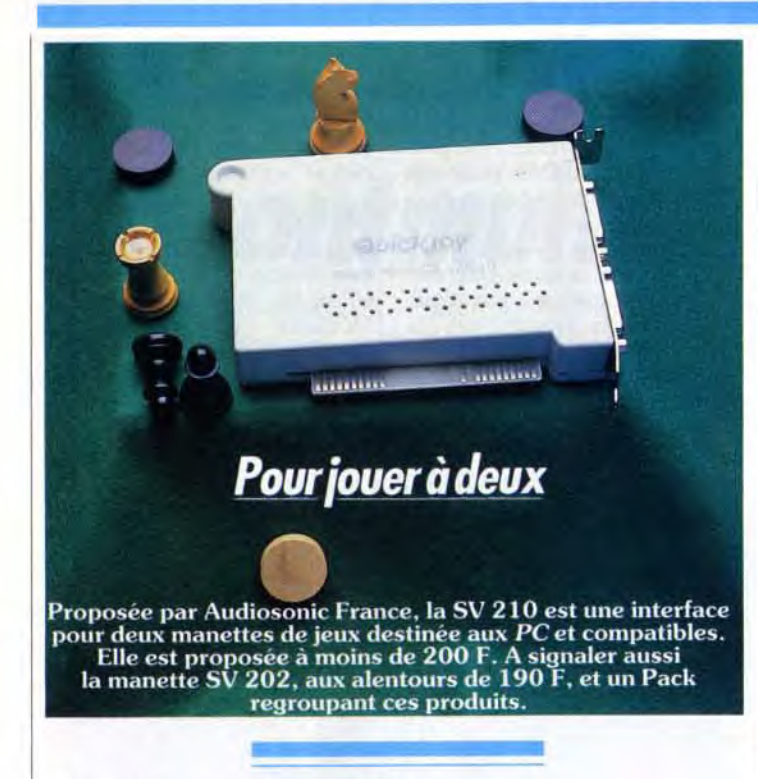

# Ms Dos simplifié...

Dans l'univers Ms-Dos, il existe les fanatiques de CD, Dir et autres RD et les réfractaires. Pourquoi ne pas faciliter les choses à ces derniers ? Telle est la raison d'être de VGA Dos.

De nombreux utilitaires permettent de personnaliser l'interface Dos du PC, mais ces programmes travaillent habituellement en mode texte. VGADOS utilise, lui, la carte VGA (ou à défaut EGA) pour afficher une arborescence du disque dur (obligatoire, le programme faisant<br>1 Mo) et ses différentes fonctions. Il permet, outre les classiques copie-déplacement-formatage, d'installer vos programmes sous forme d'une icône. Il suffira de cliquer pour lancer le programme et ce, quel que soit le répertoire courant. Il permet, en outre, de limiter l'accès à certaines fonctions, ce qui peut être utile si des personnes non habituées doivent utiliser votre compatible. Les graphismes sont très réussis, un petit bonhomme accompagnant même le formatage des disquettes.

Le programme dispose en outre d'un petit utilitaire de dessin permettant de personnaliser ses icônes. Seul problème, le prix. VGADOS est proposé à près de 700 F. A ce prix, il ne tient pas la route face à Windows 3 (qui coûte le double mais qui offre beaucoup plus...), ou dans le domaine de l'utilitaire Dos face à Norton Commander, PC Tools ou Xtree. Ceci d'autant plus qu'il nécessite un compatible 286 rapide, un méga-octet sur disque dur et une souris strictement compatible Microsoft (j'ai dû en essayer trois pour que le programme daigne fonctionner!). VGADOS va être fourni gratuitement avec plusieurs marques d'ordinateurs, ce qui entre plus dans ses possibilités (programme Myclog pour compatibles PC AT VGA). Jean-Loup Jovanovic

# **Premier prix**

Du 14 au 16 avril, se déroulera à Londres l'European Computer Trade Show 1991. Réservé aux professionnels de la micro-informatique, ce salon sera l'occasion de la remise des European Computer Leisure Awards 1991. Ins-

pirées des Tilt d'or, ces récompenses comprennent treize catégories différentes. A savoir : animation, graphisme, son, jeu d'action, jeu d'aventure et de rôle, réflexion, originalité, simulation, présentation, jeu sur console de l'année, console de l'année, éditeur de l'année et jeu sur ordinateur de l'année. Ces récompenses sont établies en fonction des avis rendus par pas moins de neuf titres étrangers (Power Play, RFA; Interactivision, Danemark; MikroBitti, Finlande ; Pixel, Grèce ; Video Giochi, Italie ; Micro Mania, Es-

pagne : Dator Magazine, Suède Nieuws, Pays-Bas ; Database Interactive, Grande-Bretagne) et Tilt qui est du reste sponsor officiel. Signalons aussi la participation de Computel pour les Etats-Unis et de Log-In pour le Japon. Concrètement, chaque journal fait donc une proposition pour chaque catégorie. Énsuite, à l'occasion du salon. les différentes sélections seront confrontées afin de désigner les vainqueurs. Cette opération sera bien entendu réalisée par un panel où figure Jean-Michel Blottière, rédacteur en chef de Tilt. **MB** 

# **Kid's School**

La Ferme: les cris des animaux Premier volet de la collection « premiers clics », regroupant une série de logiciels sonores s'adressant aux enfants de la maternelle et du cours préparatoire, ce programme propose de sensibiliser les jeunes utilisateurs aux animaux de la ferme, de la mare et de la montagne. Ils ont donc le choix du lieu où ils désirent évoluer.

Dans un premier temps, il s'agit de faire les présentations : chaque animal est accompagné de son cri ainsi que du nom de son cri. L'enfant est ensuite invité à cliquer sur l'animal de son choix pour réentendre son cri. Cela se complique ensuite car il s'agit de montrer la bête qui hennit ou qui piaille. L'enfant doit

**Secret England (CPC)** 

La Ferme (ST).

alors repérer l'animal en fonction du nom de son cri. Mais le fin du fin consiste à reconnaître l'animal à partir de l'émission de son cri. Heureusement, ce programme essentiellement sonore bénéficie d'une synthèse vocale claire et audible dans l'ensemble. Tout est fait ici pour que le jeune enfant qui n'a pas encore acquis la lecture puisse évoluer de façon autonome dans le programme et travailler son sens de l'observation tant visuelle qu'auditive. Et il en faut de l'attention pour différencier le dindon qui glougloute de la pintade qui criaille ou encore de la poule qui glousse Mais avec un peu d'entraînement on arrive à tout... Et puis ce n'est **BOÎTIERS PC.** pas si fréquent d'entendre des cris d'animaux dans la machine et d'essayer de les reconnaître de

# LA RÉALITÉ SONORE DES MEILLEURS JEUX PC

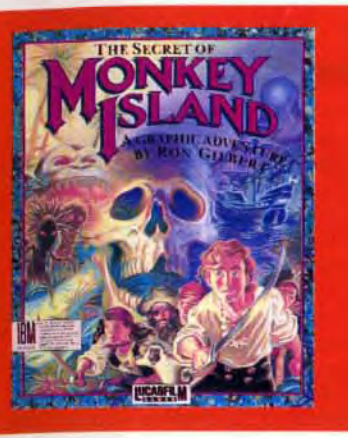

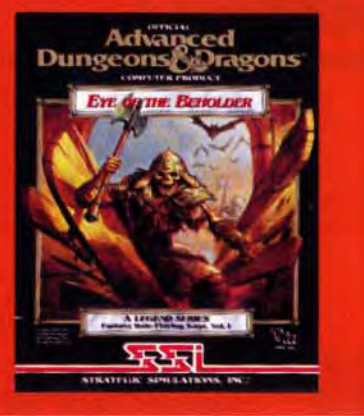

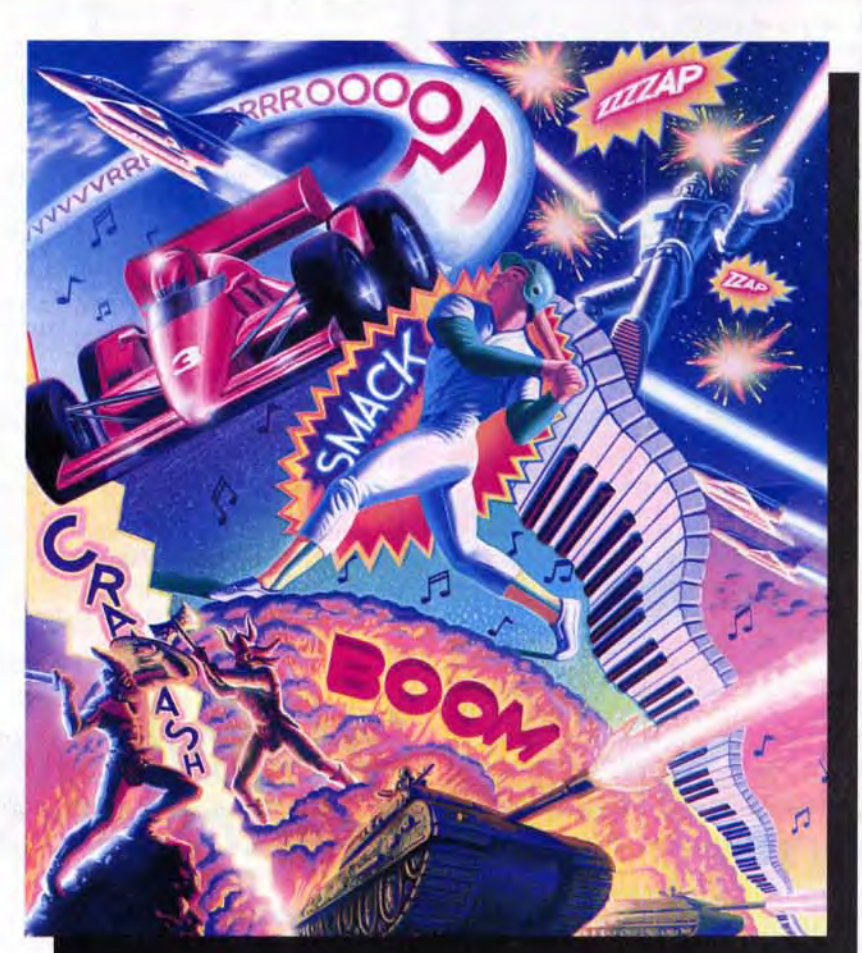

# La carte synthétiseur Ad Lib sur PC et compatibles Attention les yeux! ouvrez vos oreilles!

# **JAMAIS PLUS L'AVENTURE NE SERA SILENCIEUSE.**

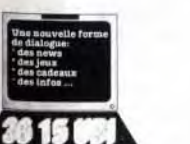

**DOCUMENTATION** 

**DANS TOUS LES** 

Distribué par UBI SOFT

8-10 Rue de Valmy 93100 Montreuil Tél.: (1) 48.57.65.52

Etudes de textes (PC).

# Disponible dans les FNAC toute dans les meilleurs points de vente.

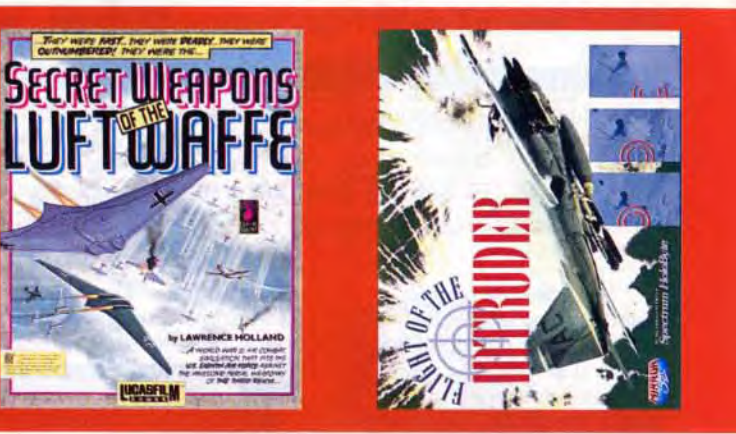

#### Fonctions de la carte Ad Lib:

- 11 voix monophoniques FM.
- Logiciel inclu (juke box).
- · Amplificateur intégré.
- · Emission vocale.
- Manuel du programmeur (en option).
- · Programme de composition professionnelle.
- · Un séquenceur Midi (en option).

AVRIL 91

Nom-Prehom

**TILT JOURNAL** 

#### surcroît (disquette CCD Informatique pour Atari ST). Matière <u>éveil</u> Contenu pédagogique  $-\star\star\star\star$ <br>Intérêt Intérêt *Prix n.c. n.c.*

#### **Etudes de textes**

Fruit d'un long labeur, ce logiciel développé par l'équipe Nathan, à partir d'un scénario primé par la « sacro-sainte « Education nationale, a mis cinq ans pour voir le jour. Mais le résultat est là : un projet ambitieux d'aide à la rédaction. au commentaire composé et au résumé de textes. trois épreuves proposées au baccalauréat. Ce vaste programme s'adresse essentiellement aux élèves de seconde. première et terminale, sans oublier les professeurs. Comment résumer un projet d'une telle envergure sans trahir la pensée des auteurs ? C'est à ce point critique qu'un tel logiciel prend toute sa dimension. En effet, à partir de la lecture de dix textes d'auteurs célèbres, l'élève dispose de vingtsix modules pour cerner le texte, et en faire une analyse exhaustive. Les concepteurs se sont donc attachés à prendre en compte les diverses façons de lire un texte, afin d'en arriver à une analyse la plus fine possible, pour une meilleure lecture : étude lexicale, syntaxique, stylistique et référents.

produit prend toute sa dimension dans un travail en classe. En effet. Etudes de textes permet d'entrer toutes les données telles que nouveaux textes, propositions de corrigés et toutes sortes d'éléments que le professeur désire aborder avec ses élèves. La gestion d'un fichier élèves donne également la possibilité d'enregistrer et d'identifier le travail de chacun. Ainsi peut-on créer un tout nouveau programme et. grâce aux immenses possibilités dont on dispose. changer les couleurs. les fenêtres et le type de questions.

Un grand bravo donc pour ce programme qui représente un outil pédagogique de qualité. Un seul inconvénient cependant, son prix. Je vous conseille de vous cotiser avec des copains, car c'est vraiment pour la bonne cause ! (Disquette Nathan pour compatible PC, Atari ST).

Dans tous les cas, des aides pédagogiques spécifiques sont à votre disposition, telle qu'un lexique très conséquent qui représente une grosse base de données comprenant les termes techniques à l'étude des textes. Mais vous avez également accès à des informations très complètes concernant l'auteur, sa vie, son oeuvre qui apportent un éclairage supplémentaire à la compréhension d'une oeuvre.

Une fois que l'on s'est initié aux mathématiques avec le premier des logiciels de la gamme des « Ludoclass » conçu par Colorado Technologie, rien n'empêche de continuer sur sa lancée avec le programme destiné aux 6/8 ans. Cette fois encore, c'est à travers une large palette d'exercices multiples et variés que vous pouvez aborder les différentes opérations. L'accent étant surtout mis sur l'addition, l'enfant se voit aussi proposer de petits problèmes à l'énoncé clair. Chaque rubrique comprenant divers types d'exercices. les données apparaissent au fur et à mesure que l'enfant donne une bonne réponse. ce qui permet à celui-ci de se consacrer uniquement au travail en cours et de ne pas disperser son attention.

Grâce à un système de multifenêtrage et une gestion en hypertexte qui confère une grosse arborescence, toutes ces recherches peuvent être effectuées en cours de travail, par simple cliquage de la souris. En outre, la barre menu se modifie en fonction de l'évolution du travail, et s'adapte pour donner accès à des fonctions nouvelles. Autant dire qu'il y a une interaction totale entre la progression de l'élève et la machine. Voici pour l'essentiel du travail côté de l'élève.

Si l'on se place du côté de l'enseignant, on constate qu'un tel

néanmoins appréciable et l'on ne reste jamais bloqué sur un exercice. Au bout de trois erreurs, la solution apparaît sans autre forme d'explication. mais il est dommage que l'enfant ne puisse bénéficier d'un bilan récapitulatif qui lui permettrait d'orienter son travail (disquette Colorado Technologie pour compatible *PC).* 

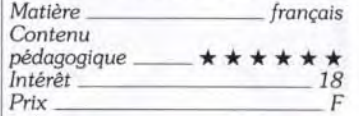

#### Jeux maths 1-2-3

 $5777311$ 日 Les fanatiques savent

Le mécanisme opératoire de l'addition est considérée dans son ensemble. ce qui permet de l'appréhender sous tous les angles. Même démarche pour la soustraction où sont abordées, en outre, les notions de plus petit, plus grand et d'égalité ainsi que la notion de nombres pairs. La présentation est toujours claire, les énoncées compréhensibles mais le côté ludique de son prédécesseur fait un peu défaut ici. Le confort d'utilisation est Notre dernier amusement s'appelle F-15 Strike Eagle II. Le rêve d'un pilote de chasse de l'action, rien que de l'action. Avec des graphiques 3-D grandioses, des cartes à l'échelle réelle et les spécifications techniques d'un supersonique, seule l'action compte : voler et tirer, mener des duels aériens, abattre des avions et les faire exploser en vol.

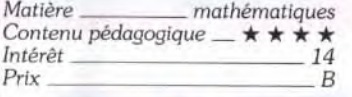

#### **Secret England**

Entrer dans ce programme, c'est accepter de partir à la recherche de la pierre philosophale. revue et corrigée par Génération V. En effet, non seulement cette substance transforme en or tous les métaux mais elle confère le don des langues à son propriétaire ! La formule est cachée quelque part en Angleterre. mais il est grand temps de la révéler au monde et le Grand Maître a décidé de la remettre à un étudiant doué de la langue du pays.

Serait-ce vous ? Pour le savoir, rendez-vous dans les sept villes anglaises où vous rencontrerez sept personnages qui vous mettront à l'épreuve et vous fourniront des indices. Mais attention Ugly Joe est aussi sur les rangs. A

La commercialisation de la Megadrive n'entrave en rien la carrière de la Sega Master System. En effet, la console 8 bits de Sega ne s'est jamais aussi bien portée et. selon Virgin, le parc français aurait doublé durant les fêtes. La Sega *Master* System est désormais vendue un prix assez intéressant et elle dispose d'une vaste ludothèque. Contrairement à certaines rumeurs non fondées, Sega ne compte aucunement abandonner cette machine et de nouvelles cartouches arrivent chaque mois. La ludothèque de la *Master* System devrait d'autant plus s'étoffer à l'avenir, que Sega vient de s'ouvrir aux éditeurs extérieurs, comme Taito ou US Gold.

vous de trouver le Grand Maître avant lui. Gare aux fautes et aux demandes d'aide, elles lui feront prendre de l'avance.

Voici donc la toile de fond de ce logiciel qui permet d'aborder la langue de Shakespeare sous de nombreux aspects. A chaque ville correspond une épreuve différente et, qu'il s'agisse de remettre un texte en ordre, de compiéter des phrases avec le mot adéquat. de repérer les fautes qui se sont glissées dans le texte ou de retrouver les airs connus, les exercices proposés sont amusants, divers, enrichissants. Des aides sont à disposition ainsi qu'un dictionnaire, mais n'en abusez pas ! Vous pouvez également voir vos erreurs et méditez dessus. Le challenge avec Ugly Joe et la recherche d'indices dans le travail proposé apportent un certain piment à un logiciel qui ne manque pas de sel. Quant au véritable secret, je vous le laisse découvrir, en même temps que les progrès que vous ferez grâce à ce programme (disquette Génération V pour Amstrad CPC, Atari ST, et compatible PC).

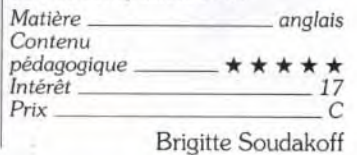

# La Ludothèque idéale de la console Sega<br>différentes – mais pendant le vol, ne F-15 Strike Eagle II

La console est particulièrement riche en conversions d'arcade de qualité. Il est indispensable de posséder la version de Shinobi, car ce classique du genre bénéficie d'une excellente réalisation et d'une jouabilité parfaite. La conversion de Golden Axe est tout aussi réussie, avec des graphismes et une animation étonnants pour une console 8 bits. Captain *Silver* est un beat-themall très varié, qui présente également de beaux graphismes. Enfin, le Rastan de Taito est assez différent du jeu d'arcade, mais il n'en est pas moins réussi. Dans le même style de jeu. la

*Master System* dispose également de programmes originaux, qui ne sont pas moins passionL

## reconnaître les meilleures simulations de vol - et F15 II est ce que nous avons produit de mieux jusqu'à présent!

Chez-MicroProse, nous avons le plaisir de voir nos simulations de vol accueillies comme les produits techniquement les meilleurs du marché. Nous sommes fiers de F-19 Stealth Fighter, Gunship et Knights of the Sky, car ils recréent avec précision chaque aspect du pilotage dans des conditions réelles, à tous les niveaux.

Toutes les options que vous attendez d'une simulation de vol MicroProse sont réunies dans ce jeu - pour vous procurer des centaines de missions différentes - mais pendant le vol, ne lâchez plus votre joystick ni votre bouton de tir... et essayez de rester en vie.

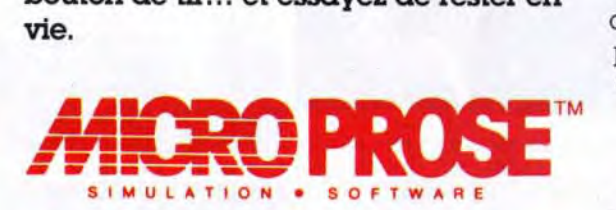

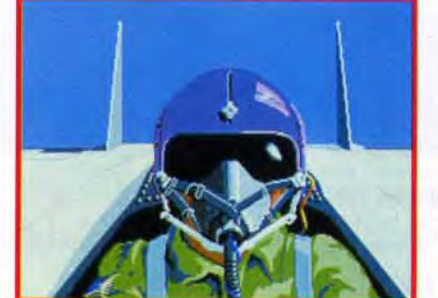

Le rythme trépidant de F15 II en fait une des simulations les plus excitantes du moment... une présentation sur écran qui relève du génie... des graphiques tout simplement superbes... nous avons affaire sans aucun doute à l'effet 3D le plus réaliste jamais rencontré dans une simulation de vol.

C&VG93%

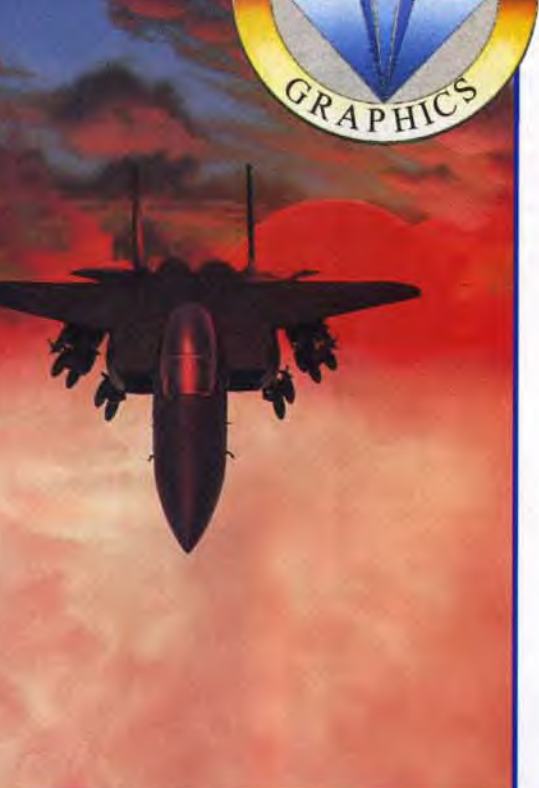

est disponible pour IBM PC et compatibles et sortira prochainement pour Commodore Amiga et Atari ST.

Images d'écran IBM

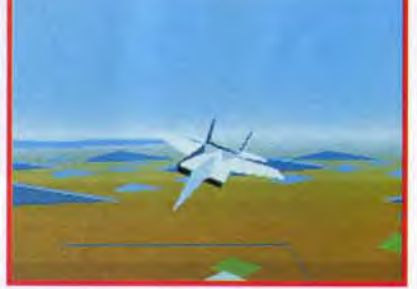

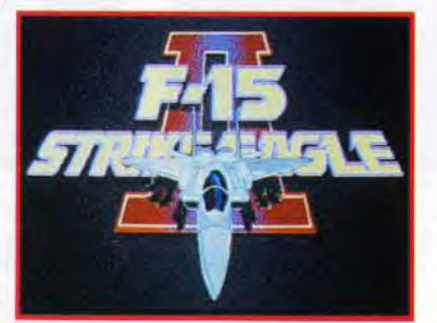

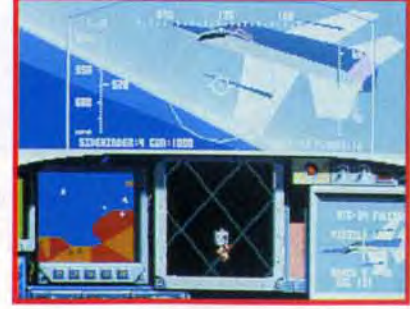

d'hôtesse plantureuse. pas de moquette épaisse mais des tables avec des passionnés.

trum, Atari 400 et 800, mais aussi ordinateurs 16 bits comme<br>le... OL ! Toutefois. la machine qui semble attirer le plus de convoitises est sans aucun doute le Sam Coupé.

#### Un compatible Spectrum !

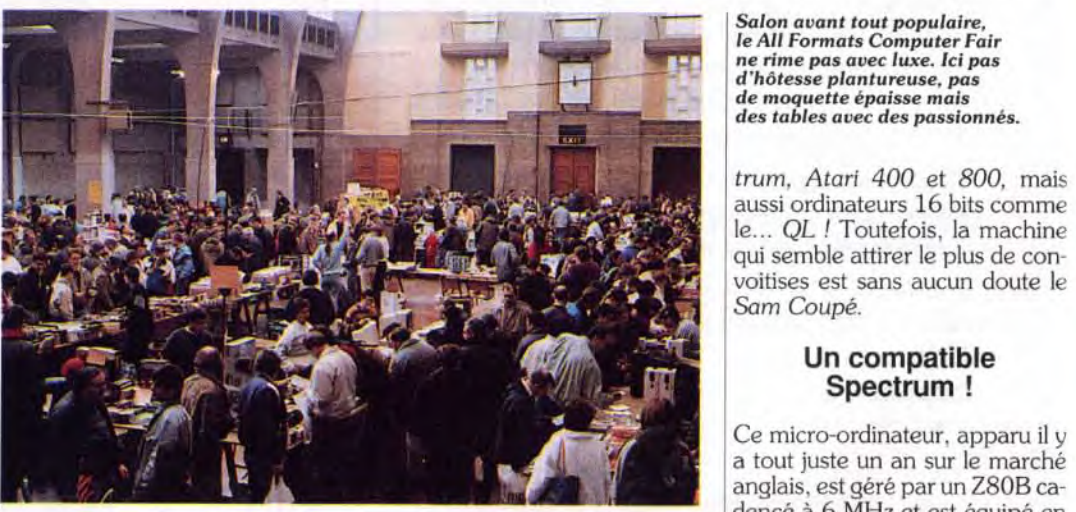

C'est le 2 février que s'est déroulé le *All* Formats *Computer Fair*  au New Hall de la Royal Horticultural Society à Londres. Si l'on peut qualifier le Computer Shopper Show et le 16 Bit Computer Fair de foires de la micro, alors micro-foire convient tout à fait à cette manifestation. Micro par le thème. la taille et la durée : une journée. On y trouve, comme dans les autres salons. des produits à prix sacrifiés. Mais dès l'entrée, on remarque la différence : pas de grandes pancartes

Out Run et Chase H.Q. sont également très réussies.

> et les exposants sont très simplement installés. sur des tables constituées de tréteaux et de planches. On se rend rapidement compte que les exposants sont pour la plupart des groupes d'amateurs qui n'ont pas les moyens de s'offrir un stand dans les salons traditionnels. En outre, la plupart proposent des produits sur 8 bits. Des machines que l'on croyait mortes ressortent des armoires et se réunissent l'espace d'une journée. Ainsi, peut on découvrir au fil des stands : Spec-

ter 3 D, un jeu très prenant qui présente le meilleur effet de relief qu'il nous ait été donné de voir. En revanche. les jeux d'action/ réflexion sont nettement sousreprésentés sur cette console, au point que c'est pratiquement la seule machine à ne pas disposer d'une version de Tetris. Mais si vous aimez ce type de jeu. il faut absolument vous procurer Columns. Cette variante de *Tetris*  est d'autant plus passionnante qu'elle offre une option deux joueurs• qui vous permet de mettre la pression à votre adversaire.

Comme la NES, la Master Sus-

tem s'est ouverte aux jeux de rôle, un genre jusqu'ici réserve aux micros.

Ce micro-ordinateur. apparu il y a tout juste un an sur le marché anglais, est géré par un Z80B cadencé à 6 MHz et est équipé en standard de 256 ko et d'un lecteur de disquette 3.5 pouces double face. D'une résolution graphique digne de celle d'un Atari ST et d'une capacité sonore supérieure à celle de l'Amigo - 6 voies stéréo et ports MIDI - la bête coûte moins de 2 000 francs. Afin d'intéresser le maximum de personnes, les concepteurs l'ont rendu compatible avec le Sinclair Spectrum, ce qui lui ouvre les portes d'une importante logithèque. Pour le moment. il n'est distribué qu'en An-

# **77127 JOURNAL** Powerplay 92% Generation 4 96% The One 93% T.G.M 95%

Phantasy Star et Y's sont tous deux forts réussis. Ces programmes très attrayants offrent une agréable initiation aux jeux de rôle. Et. si ce type de jeu vous séduit, vous pouvez aller encore plus loin avec Ultima IV. Mais ce grand classique du genre est bier: plus difficile d'accès. La ludothèque de la *Master* Sys

Pour ceux qui possèdent les accessoires de la *Master System.*  certains programmes sont indispensables. Si vous disposez du Light Phaser, il faut vous procurer Rescue Mission. un jeu de tir très original.

Dans un style plus classique, la version d'Operation Wolf est également très réussie.

Parmi les programmes fonctionnant avec les lunettes 3D. On remarquera l'excellent Space Har*rier 3D.* 

Mais le chef-d'oeuvre du genre est indiscutablement Maze Hun-

# **Contrôlez chaque aspect du fonctionnement de votre Railroad.** Tous vos choix affecteront votre environnement. Changez votre Railroad - forgez une nation.

tempêtes ou les inondations, ou des catastrophes créées de la main de l'homme, comme les grèves et les conflits sociaux. D'autres magnats sont déterminés à vous écraser ou à vous balayer et vous devrez faire preuve d'habileté tant dans le fonctionnement de votre chemin de fer que dans vos opérations en bourse. L'horloge implacable du temps continue de tourner pendant que vous prenez toutes ces décisions. Les trains évoluent, les villes s'agrandissent, l'industrie se transforme. Chaque changement implique une nouvelle décision - chaque décision, un nouveau changement.

Surmontez des obstacles naturels, tels que les

tem est surtout dédiée à l'arcade et si c'est votre type de programme préféré, vous n'avez que l'embarras du choix. Alain Huyghues-Lacoui

# **All Formats Computer Fair** la micro-foire!

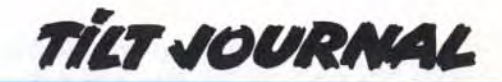

nants que les conversions d'arcade. Alex Kidd in Miracle World est un jeu de platesformes d'une grande richesse. En revanche, Alex Kidd in Shinobi World est avant tout un beat-them-all. Ce programme passionnant comporte également quelques innovations fort intéressantes. <u>Psycho-Fox</u> est l'équivalent sur Master System de Mario Bros sur la NES. Un programme d'une grande richesse, qui ne manque pas d'humour. Zillion 11 est un superbe jeu d'action qui présente une alternance entre jeu de plates-formes et shoot-them-up. Enfin. Mickey Mouse /Castle of Illusion est une petite merveille (voir le test complet dans le n" 88 de Tilt).

> vente. Le visiteur vient en chaland et s'offre une petite extension par-ci. un logiciel par-là... Mais, le All Formats Computer Fair, ce n'est pas que cela : voies ferrées, déterminez leurs horaires et leur type de c'est avant tout le royaume des 8 bits et autres machines oubliées chez nous. chargement.

La 8 bits n'est pas moins riche dans le domaine des shoot-themup et, là aussi. on retrouve d'excellentes conversions d'arcade. R-type figure parmi les meilleures conversions sur cette console. gràce une réalisation de qualité et une jouabilité parfaite. En dépit de son âge. Fantasy Zone n'a rien perdu de son charme. Un shoot-them-up aussi mignon qu'original. Si la version MasterSystem de Thunderblade n'est pas la plus belle, c'est celle qui offre le plus grand intérêt de jeu. Quant à Choplifter, c'est l'excellente conversion du jeu d'arcade de Sega.

La Master System est nettement moins riche en jeux d'aventure/ action que la NES, mais elle dispose quand même de quelques programmes intéressants. Zillion est un jeu d'aventure/action très original. qui n'a aucun équivalent sur les autres machines Plus proche des jeux de la *NES.*  Golvellius vous permet d'explo rer de vastes régions, truffées de salles souterraines et de passages secrets. Il ne faudrait surtout pas oublier Wonder Boy II et III, car ces deux chefs-d'oeuvre du genre présentent un excellent dosage entre action et aventure.

Les simulations sportives sont également bien représentées sur cette console. Parmi les meilleures, on peut citer Tennis Ace, une simulation de tennis des plus ludiques. En dépit de ses graphismes un peu vieillots. le programme de *Volleyball* est passionnant. Super Monaco Grand Prix, qui est très différent du jeu d'arcade du même nom, est une excellente course de formule 1 pour deux joueurs. En ce qui concerne les courses automobiles,

Seul votre désir ardent de forger la nation est plus fort que vos locomotives. Vos ambitions. Votre contrôle.

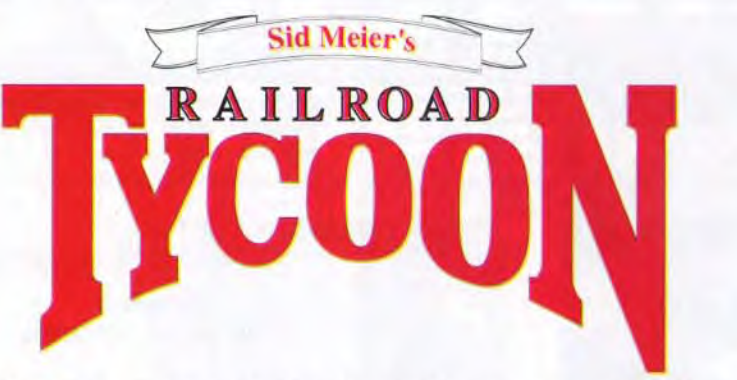

Affaires de grande envergure. Décisions fermes. Excitation, gageures et amour du détail. Avec "Railroad Tycoon", c'est tout un monde qui arrive sur votre Commodore Amiga et Atari ST.

 $Railroad Tycoon sortira bientôt pour le Commodore Amiga et$ Atari ST. Est déjà disponible pour IBM PC compatibles.

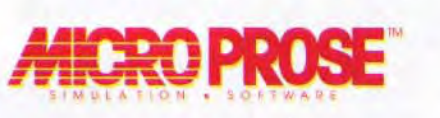

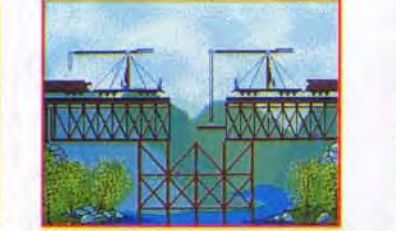

Votre chemin de fer.

--- "Des le début vous êtes irrésistiblement entraîné dans l'action et, en quelques minutes, vous sombrez dans le cycle infernal de la dépendance. En un mot, Railroad Tycoon est un véritable classique" 943 ACE

"'l'ycoon", dont l'action se déroule à l'âge d'or du chemin de ter, vous donne le contrôle illimité des ressources économiques de la révolution industrielle et des luttes commerciales qui plongent le monde dans le 20ème siècle.

prosecusaris grands oretoris sont mands de salons et dures expositions de<br>micro. Dénominateur commun de cette série de « shows » comme ils disent : la<br>vente. Le visiteur vient en chaland et s'offre une petite extension par

Nos cousins grands-bretons sont friands de salons et autres expositions de

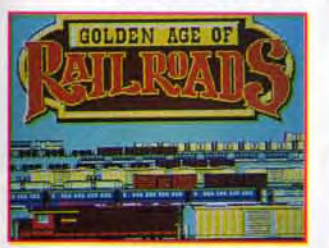

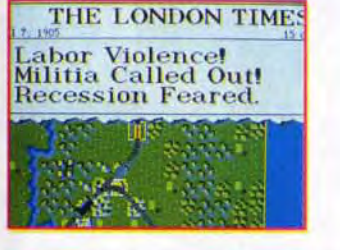

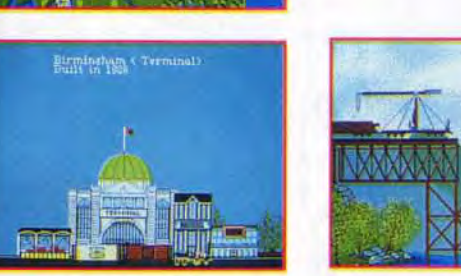

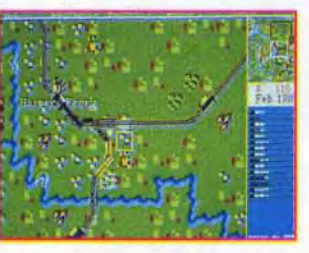

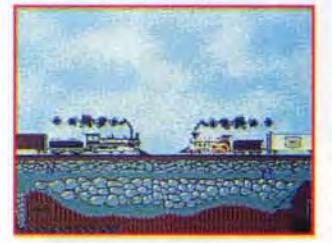

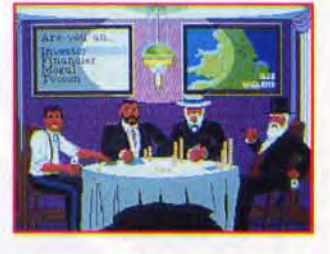

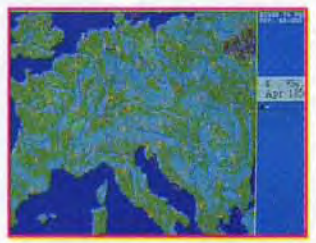

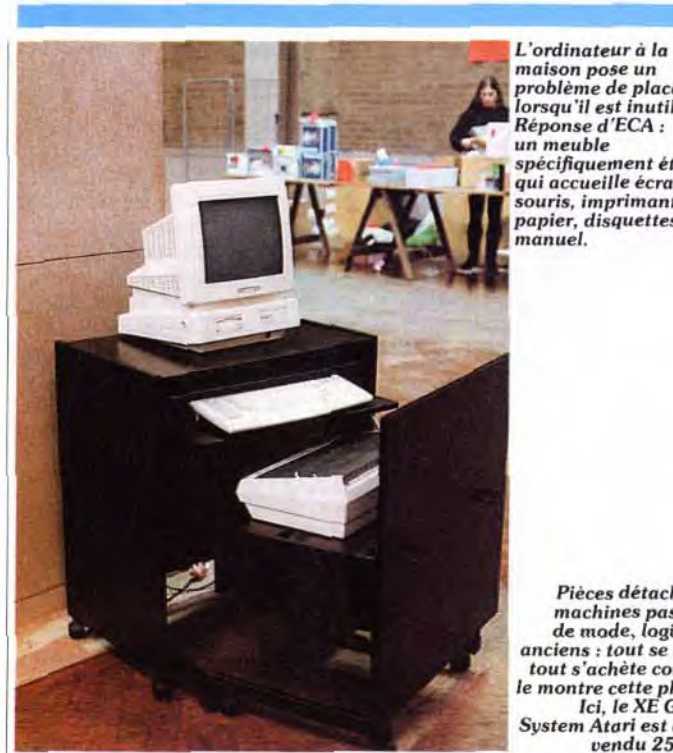

maison pose un problème de place lorsqu'il est inutilisé. éponse d'ECA : ~~I un nieuble spécifiquement étudié qui accueille écran, souris, imprimante, papier, disquettes et manuel.

> Dans la série « on prend les mêmes et on recommence ». Ubi Soft proposeFestivalia. Composée de Stunt Car Racer (voir Tilt n° 70). Chuck Yeager AFT (n' 57), Trivial Pursuit (nº 47). Charlie Chaplin et Saboteur II (nº 70), elle risque fort de faire double emploi avec les autres compils Ubi. Stunt Car et Chuck Yeager AFT sont très bons, Trivial Pursuit est moyen, et les deux derniers nuls. Sur PC. prix C.

> Pour finir, les Quatre Mercenaires est une compilation (Ubi...) pour CPC. Amiga et ST. qui comprend quatre jeux de combats : After the War. Permis de tuer (n° 69). Savage et Vivre et laisser *mourir* (n° 65). Pour toutes ces compilations, prix B sur CPC et prix C sur micros 16<br>bits. Jean-Loup Jovanovic Jean-Loup Jovanovic

Drive Me Crazy. pour ST. Ami ga. CPC (sur disquettes) et PC, nous propose : Stunt Car (encore). Lombard Rallye (n° 62). *Ferrari Formula 1 (nº 74), Chi*cago 90 (n" 68). Highway Patrol  $\frac{\c{cago 90 \text{ (h}^8 \text{ 68})}}{\c{h}^6 \text{ 67}}}$ . La version CPC dispo- CORE GRAFX + se, en plus, de APB (n" 70) et courses automobiles. Pour CPC uniquement, en dis-

quette ou cassette, voici Attention explosifs : After the war  $(n^{\circ}$  76), *Savage* (génial,  $n^{\circ}$  65), **NN** Exolon (bof, n° 47), Light *Force*   $f_{(n^{\circ}49)}$ . Charlie Chaplin. Game  $\pm$  4/10UX Over II (beurk,  $n^{\circ}$  61).

Williams. Il contient lui aussi plus d'une quarantaine de pages et parle exclusivement de programmation. de technique et d'utilitaires. Les amateurs de jeu repasseront ! L'abonnement d'un an pour l'Europe coûte un peu moins de 300 francs. Wacci compte à l'heure actuelle un peu plus de 1 500 abonnés dont 35 Français, ce qui n'est pas mal du tout !

gleterre. mais le constructeur semble fermement décidé à l'exporter dans d\*autres pays d'Europe, dont la France. Il s'appuierait. non pas sur sa compatibilité *Spectrum* qui, immanquablement, nous fait sourire, mais sur les logiciels qui sont peu à peu développés sur cette machine. Certains jeux sont adaptés pour exploiter pleinement ses capacités. comme Pipemania et il semblerait que Domark a déjà commencé à travailler sur le Sarn Coupé. A ce jour. 8 000 unités ont été vendues et si les chances de succès sont bonnes pour l'Angleterre. elles sont déjà beaucoup plus réduites en ce qui concerne d'autres pays.

sez moniteur, clavier, souris, disque externe et imprimante. Puis lorsque votre séance d'utilisation est terminée, vous encastrez les 3 parties les unes dans les autres et tout disparaît, ne laissant apparaître que le moniteur en surface. Le prix tourne aux alentours de 1 800 francs, taxes et port pour la France compris. Un salon d'un genre nouveau Vous l'avez compris. ce genre de manifestation est d'un genre tout à fait nouveau et son organisateur, Bruce Everiss. n'exclut pas l'idée de l'exporter en 1992 date qui semble tout à fait appropriée... Enfin, pour finir, signalons l'existence d'un autre salon dans l'ancien hall *: the 4th Great*  Northern Play By Mail Convention, soit la quatrième grande convention du jeu par correspondance. Si. là aussi. le genre parait nouveau. cela fait près de dix ans

Golden Image propose un drive externe pour ST et Amiga. Nous avons pu tester la version Amiga. Outre sa taille réduite et son grand silence de fonctionnement, ce drive se distingue par un interrupteur marche-arrêt (très pratique dans le cas de l'Amiga qui consacre une quarantaine de

Sortir en 1991. un nouveau 8 bits, relève du plus osé défi rencontré dans l'histoire de la microinformatique. Mais qui sait ?

#### Du domaine public en pagaille

Comme à l'accoutumée. de nombreuses sociétés proposent des logiciels du domaine public. II y en a pour tous les goûts et toutes les machines : ST. Amiga. CPC, Sam Coupé... Saluons Jeff Walker de *Just* Amiga *Monthly.*  un magazine Amiga tout en noir et blanc, que nous avions déjà rencontré au 16 Bit Computer Fair. II présente Wacci, le grand frère de JAM, dédié au CPC. qu'il a créé il y a déjà quatre ans et est

# Compils AME GEAR communes!

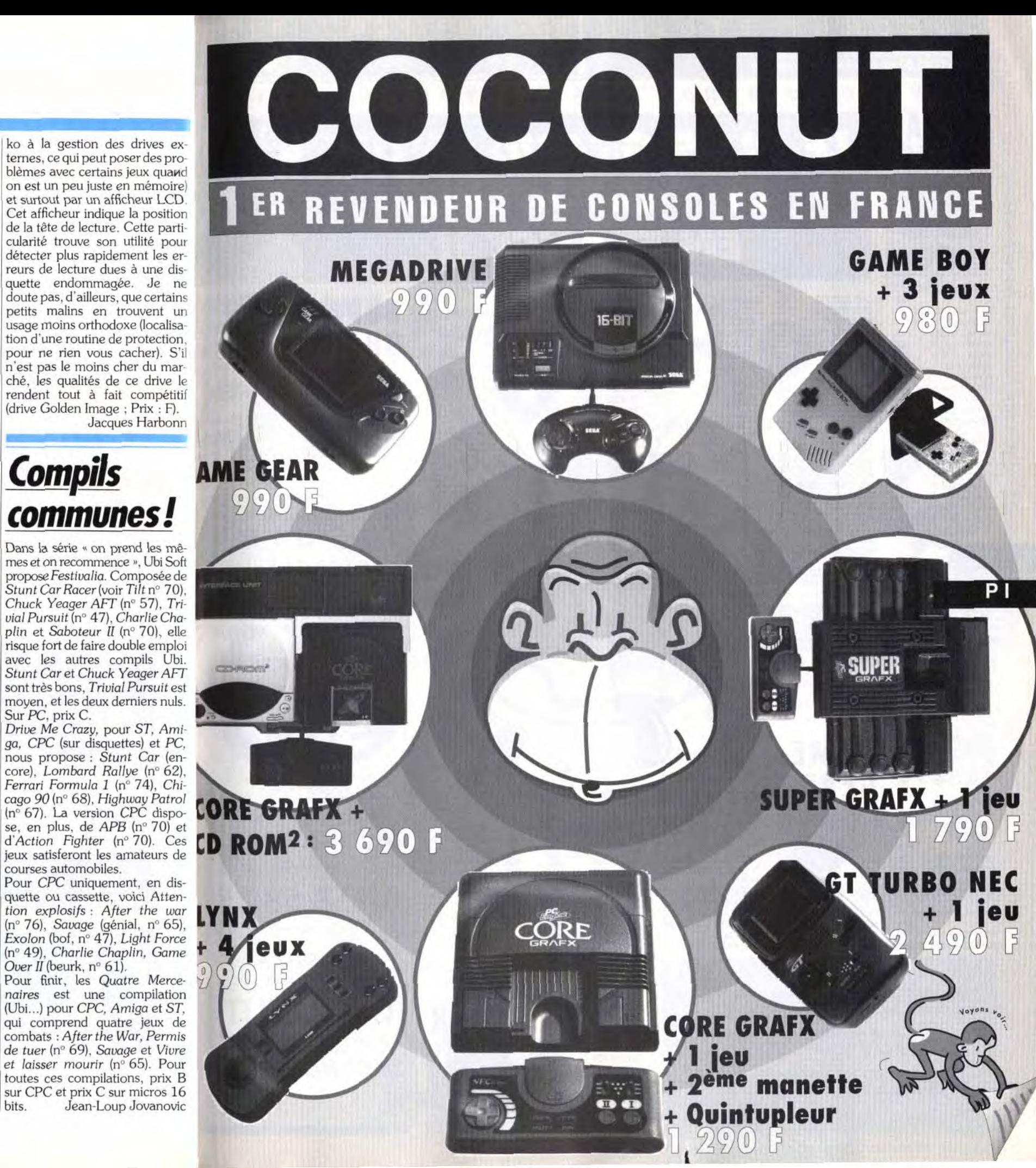

actuellement dirigé par Steve

#### Le meuble magique

Pour les amoureux du rangement ou ceux qui manquent de place, nous avons découvert chez ECA. le meuble magique. Consitué de 3 parties. vous y poque les Anglais pratiquent ce sport Etonnant, D'autant plus que la France semble, ce qui est d'ailleurs regrettable, rester très en retard sur ce mouvement. David Téné

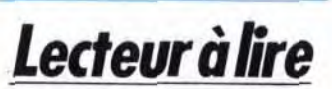

ko à la gestion des drives ex ternes, ce qui peut poser des problèmes avec certains jeux quand on est un peu juste en mémoire et surtout par un afficheur LCD Cet afficheur indique la position de la tête de lecture. Cette parti cularité trouve son utilité pour détecter plus rapidement les er reurs de lecture dues à une dis quette endommagée. Je ne doute pas, d'ailleurs, que certains petits malins en trouvent un usage moins orthodoxe (localisa tion d'une routine de protection. pour ne rien vous cacher). S'ii n'est pas le moins cher du mar ché, les qualités de ce drive le rendent tout à fait compétitif (drive Golden Image ; Prix : F).

Jacques Harbonn

Pièces détachées, machines passées de mode, logiciels nciens : tout se vend tout s'achète comme le montre cette photo. Ici, le XE Game System Atari est ainsi *vendu 250 F!* 

*<sup>H</sup>* 1

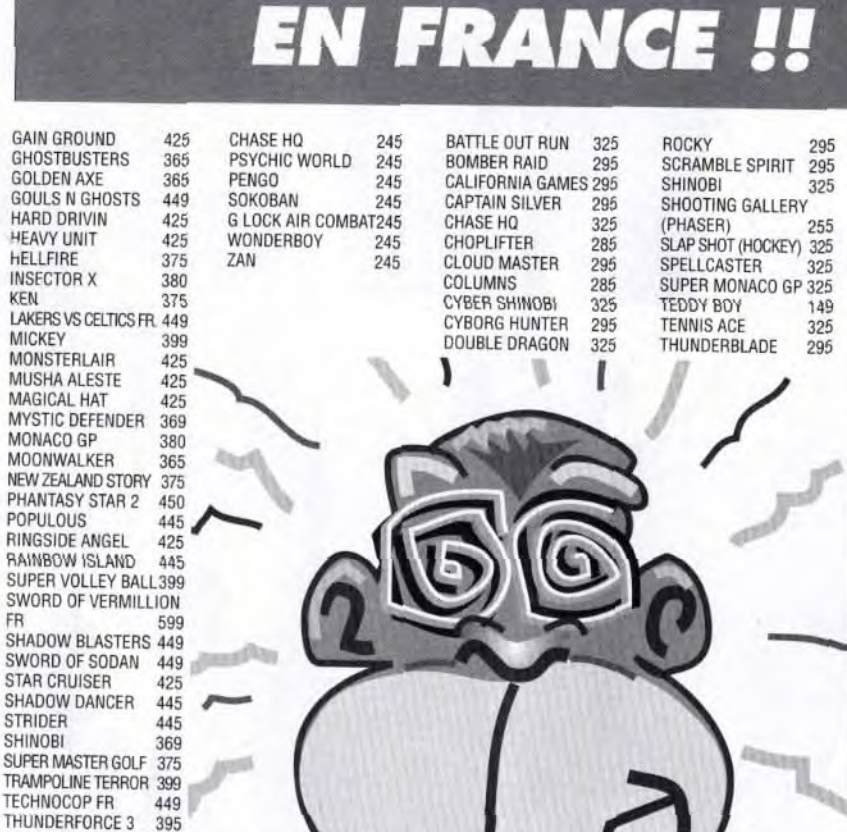

THUDERFORCE 3 GE 449

WORDL CUP SOCCER299

BLUE LIGHTNING 290 CALIFORNIA GAMES 290 CHIPS CHALLENGE 290 ELECTRO COP 290 ZQ GAUNTLET 290

990 EN AVRIL COCONUT PROPOSE MEGA + 1 JEU 1190<br>MEGA + 2 JEUX 1390 MEGA + 2 JEUX 1390<br>MEGA + 3 JEUX 1590  $MEGA + 3$  JEUX SUPER PRIX A VOUS DE CHOISIR MEGA DRIVE FRANCAISE + 1 JEU 1890<br>JOYPAD SIMPLE 290 **JOYPAD SIMPLE** ARCADE POWER STICK 450 JOYSTICK XE 1 PRO 390 ADAPTATEUR 8 BITS 490 LIVRE DES SRCRETS 110 ALIMENTATION 150<br>CABLE PERITEL 150 CABLE PERITEL 150<br>NEW MICKEY 2 449 **NEW MICKEY 2** NEW BATTLE GOLFER449 NEW DICK TRAIN 399 NEW AFRO RUSTERS449 NEW WRESTLE BOWL 399

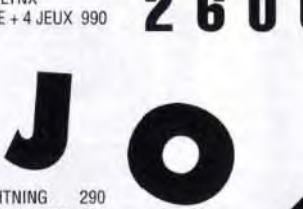

NEW ADVANCED STRATEGY 499 NEW AMBITION OF CESAR 499 NEW COBRA COMMANDO 399 NEW DEVIL HUNTER 399 NEW BAHAMOOD 399 FIN AVRIL SUPER **AIRWOLF** FIN AVRIL VALUS 3 ATOMIC ROBOT KID 449 ARNOLD PALMER GOLF FR 475 ALEXX KIDD 299<br>ALTERED BEAST 375 **ALTERED BEAST** BATTLE SQUADRON 475 BASKETBALL 395 PAT RILEY BASKET GE 449<br>BATMAN 375 BATMAN 375<br>BURNING FORCE 375 BURNING FORCE BASEBALL STADIUM 399 CRACKDOWN 425<br>DICK TRACY 449 DICK TRACY<br>DARIUS DARIUS 399 DANGEROUS SEED 425 DYNAMITE DUKE 395  $DI$  BOY

PШ

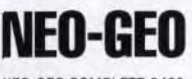

|<br>| ADAPTATEUR 110-220 390 DESERT FALCON 180<br>| JOYSTICK NEO-GEO 390 DOUBLE DRAGON 199 JOYSTICK NEO-GEO 390 DOUBLE DRAGON 199<br>MEMORY CARD 190 ENDURO 149

FINAL BLOW BOXE 395 FORGOTTEN WORLDS 365

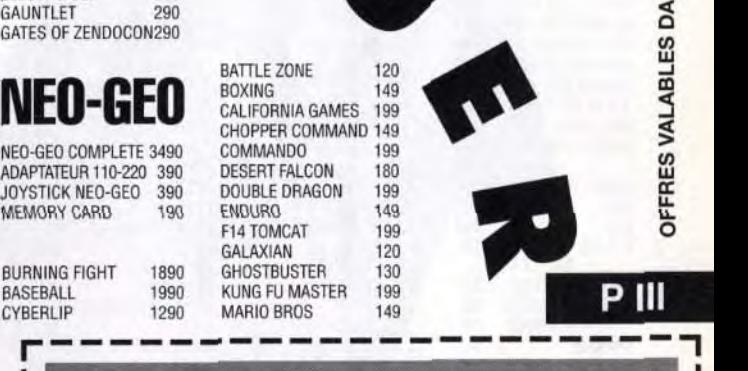

DOUBLE HAWK 325<br>DYNAMYTE DUX 325 DYNAMYTE DUX 325<br>ESWAT 295 ESWAT 295 FIRE & FORGET II 325 FIRE & FORGET II<br>GALAXY FORCE 325<br>GHOSTBUSTERS 295<br>GOLDEN AXE 325<br>GOLFAMANIA 295 **GHOSTBUSTERS GOLDEN AXE** GOLFAMANIA 295<br>GOLVELLIUS 325 **GOLVELLIUS** GREAT VOLLEYBALL 285 JOE MONTANA FOOTBALL 345<br>KING QUEST 325 KING QUEST 325<br>MICKEY MOUSE 325 MICKEY MOUSE MIRACLE WARRIOR 395 SEGA<br>8 BIJ **BITS AFTER BURNER** ALEX KID IN SHINOBI WORLD 325 ALTERED BEAST 295 AMERICAN BASEBALL 295 AMERICAN PRO FOOTBALL 295 **BASKETBALL** KNIGHTMARE 295

#### BURNING FIGHT 1890 GHOSTBUSTER 130 CYBERLIP 1290 MARIO BROS 149

BATTLE ZONE 120<br>BOXING 149 **BOXING** CALIFORNIA GAMES 199 CHOPPER COMMAND 149<br>COMMANDO 199 NEO-GEO COMPLETE 3490 COMMANDO 199<br>ADAPTATEUR 110-220 390 DESERT FALCON 180 MEMORY CARD 190 ENDURO 149 GALAXIAN 120<br>GHOSTBUSTER 130

**WONDERBOY** WONDERBOY II WONDERBOY III 325 WORLD GRAND PRIX 99 WORDL SOCCER 90 325

ULTIMA IV VIGILANTE

PASSEZ VOS **COMMANDES.** APPELEZ CHARLOTTE AU :

OPERATION WOLF 325 PAPERBOY 325<br>PHANTASY STAR 325 PHANTASY STAR PROMO ALIEN

**RC GRAND PRIX** 

C O C O N U T FREPUBLIQUE: O C O N U T M O N T P E L L I E R<br>13, bd Voltaire 75011 PARIS: C Le Triangle-Ni. Bas 34000 MONTPELLIER <u>E TINO TINE E E</u> 41, avenue de la grande armée 75016 PARIS<br>Tél: (1) 45.00.69.68 • Métro Argentine C Le Triangle-Ni. Bas 34000 MONTPELLIER Tél : (1) 43.55.63.00 • Métro Oberkampf OUVERT DU MARDI AU SAMEDI, de 10H à *SAMEDI, de 10H à* **<sup>1</sup>** *9H.'0 LJ V EH ! DL) IvIAHU*  MEGA- $G_{\text{TURB}}^{\text{GT}}$ "THE ALDYNES" **LE PLUS GRAND CHOIX** DRIVE DISPO SUR **DE CARTOUCHES** 

L MEGADRlVE JAPONAISE

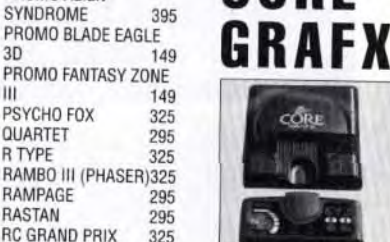

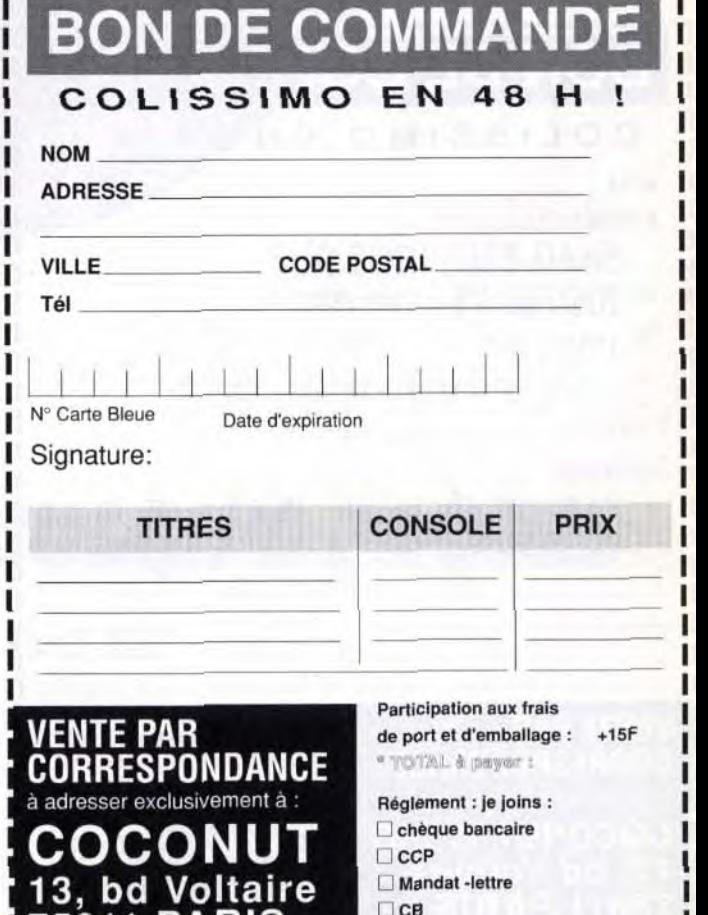

**75011 PARIS** 

tél: (1) 43.55.63.00

ITE DES S

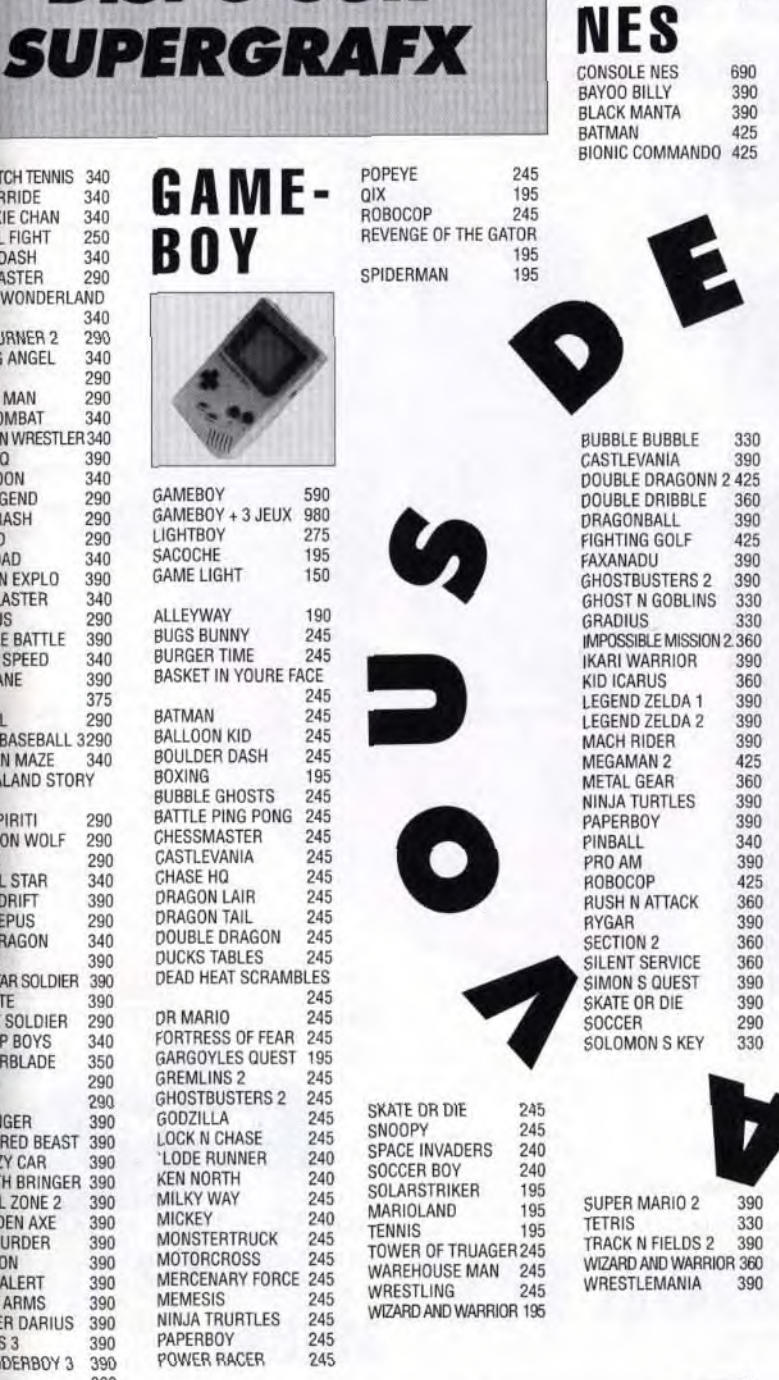

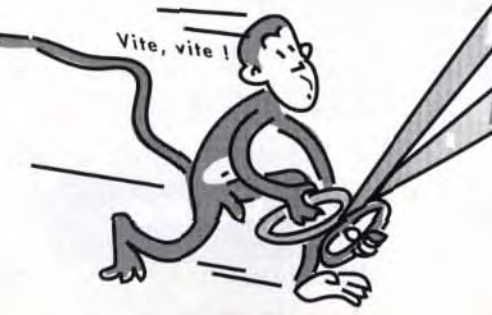

ELEMENTAL MASTER425 ESWAT 375 FOOTBALL AMERICAN FR 475

GAME-

GEAR

**VOLFIELD** 

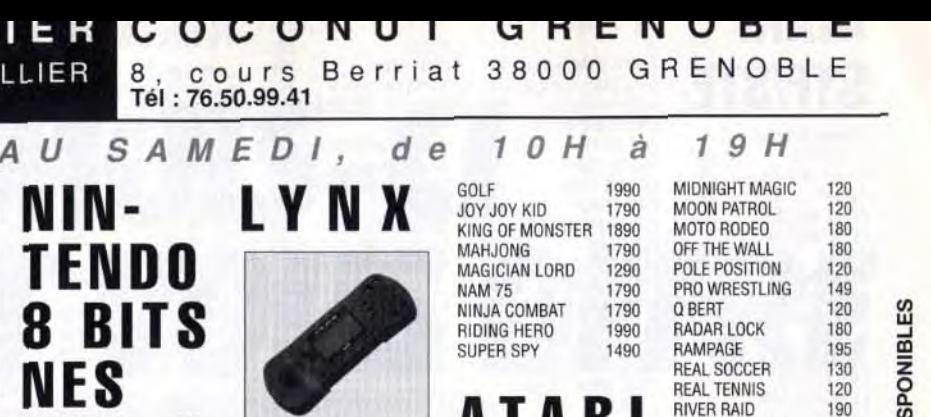

GAMEGEAR + I JEU1290 MONACO GP 245 COLUMS DRAGON CRYSTAL 245

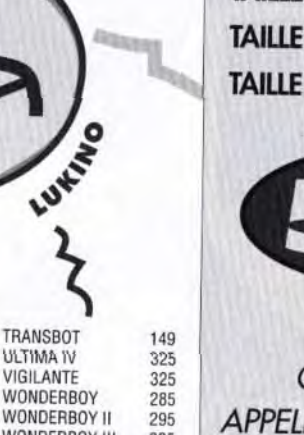

YS 395 ZILLION II 285 4 CORE

90

CORE GRAFX + 2me<br>MANIFITE . OU INTURI DE NAL MATCH TENNIS 340

ew KADDASH 340<br>FRO BLASTER 290

**ICE IN WONDERLAND** 

AMPION WRESTLER 340

**EAD MOON 340**<br>ARK LEGEND 290

evil Crash 290<br>E HARD 290 HARD 290 WNLOAD 340<br>Ingeon Explo 390<br>Ial Blaster 340 **UGEON EXPLO** 

**AL BLASTER** 

TRIPLE BATTLE 390<br>TTRIPLE BATTLE 390<br>CONOLA SPEED 340

**MBER MAN RERCOMBAT**  340<br>290<br>340

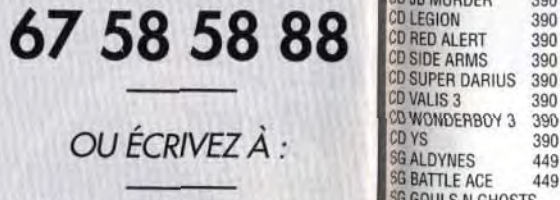

A T A R I

BAYOO BILLY 390 CONSOLE LYNX **390** CONSOLE LYNX **390** BATMAN 425 COMPLETE + 4 JEUX 990

 $NIN -$ 

**TENDO** 

8 BITS

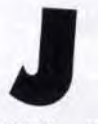

"DICK TRACY"

DISPO SUR

MEGADRIVE

SUPER

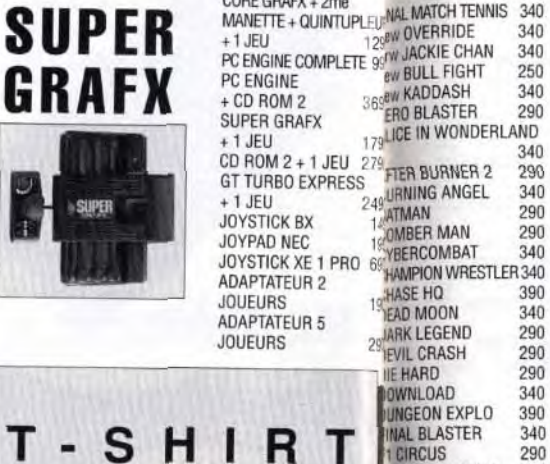

**TAILLE T1 PETIT EAGUE BASEBALL 3290** TAILLE T2 **MOYEN EW ZEALAND STORY** TAILLE T3 GRAND COCONUT **SEED** 390

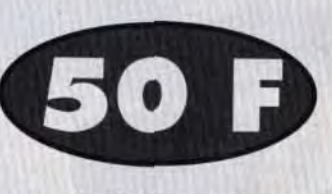

290 340

290<br>390

375

**INOBI** 

**GILANTE** 

INJA SPIRITI 290 PERATION WOLF 290 UTRUN 290 ARASOL STAR
340<br>
SWER
DRIFT
390 OWER DRIFT 390 **ABIO LEPUS** AINT DRAGON 340<br>HINGBI 390

ICKBALL 290

PERSTAR SOLDIER 390

VOLENT SOLDIER 290 OYSHOP BOYS 340<br>HUNDERBLADE 350 HUNDERBLADE 350 **290 CO AVENGER** CO ALTERED BEAST 390 390 D CRAZY CAR CO DEATH BRINGER 390 390 D FINAL ZONE 2 390<br>D GOLDEN AXE 390 **D GOLDEN AXE JB MURDER** CO LEGION 390 390 **RED ALERT** SIDE ARMS 390 SUPER DARIUS 390 D VALIS 3 390 CO WONDERBOY 3 390 GARGOYLES OUEST 195 **GREMLINS 2** GHOSTBUSTERS 2 245 GODZILLA 245<br>LOCK N CHASE 245 LOCK N CHASE 245<br>LODE RUNNER 240 KEN NORTH 240<br>MILKY WAY 245 MILKY WAY 245<br>MICKEY 240 MICKEY 240<br>MONSTERTRUCK 245 **MONSTERTRUCK** MOTORCROSS 245 MEMESIS 245<br>NINJA TRURTLES 245 NINJA TRURTLES 245 PAPERBOY 245<br>POWER RACER 245 POWER RACER

DR MARIO

C/C LE TRIANGLE - 34000 MONTPELLIER

GALDYNES 449<br>GBATTLE ACE 449 **G BATTLE ACE G GOULS N GHOSTS** COCONUT SG GRAND ZORK 449

> I Je préfère payer au facteur à réception (en ajoutant 30F pour

frais de rembt.)

**RIVER RAID** 

ROAD RUNNER 180<br>SKATE BOARDING 149 SKATE BOARDING 149<br>SPRINT MASTER 169<br>SUMMER GAMES 190<br>WINTER GAMES 190 SPRINT MASTER SUMMER GAMES WINTER GAMES

## 1 MEGADRIVE SUR TORPILLES DANS LE PACIFIQUE jeu primé du 29/03 au 25/04/1991

1 NEO GEO SUR JACKPOT

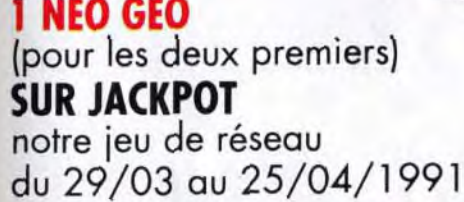

# **AVEC TILT C'EST NOEL JUSQU'A PAQUES**

notre jeu de réseau

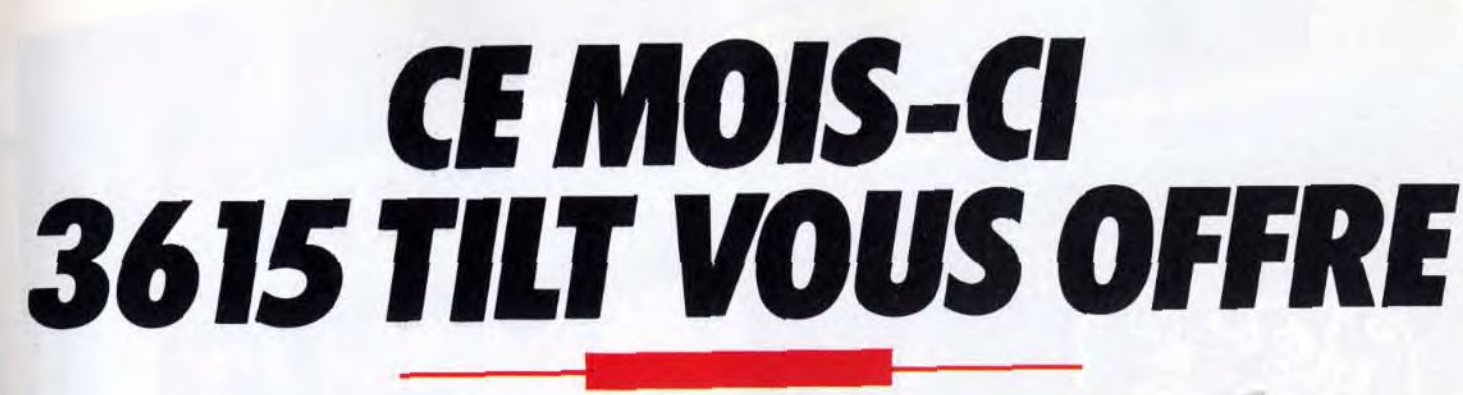

# ET TOUJOURS SUR LE 3615 TILT

# LA RUBRIQUE HELP :

Retrouvez nos animateurs spécialisés. Ils sont là pour répondre à vos questions.

# LA RUBRIQUE SOS AVENTURE:

Rendez-vous avec les fêlés du jeu. Les connectés se retrouvent pour échanger leurs tuyaux.

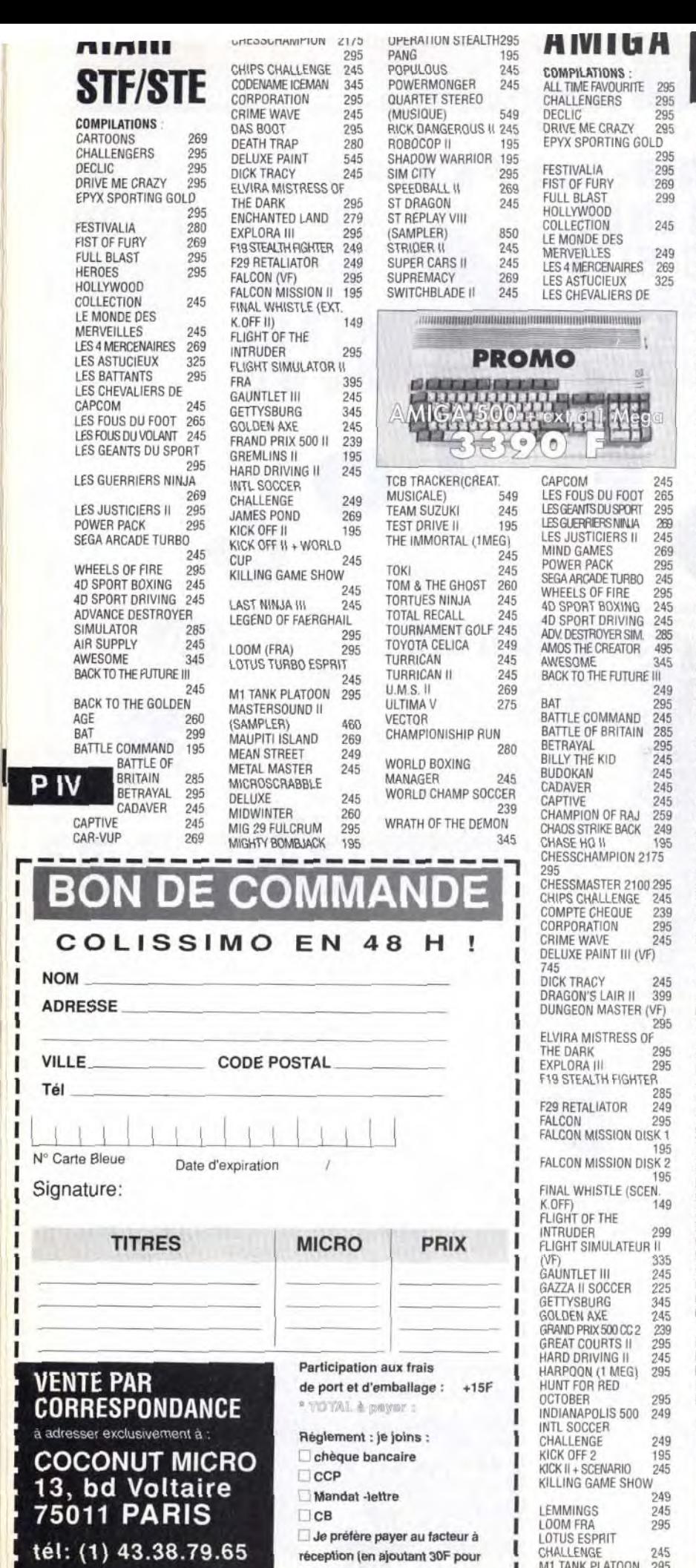

frais de rembt.)

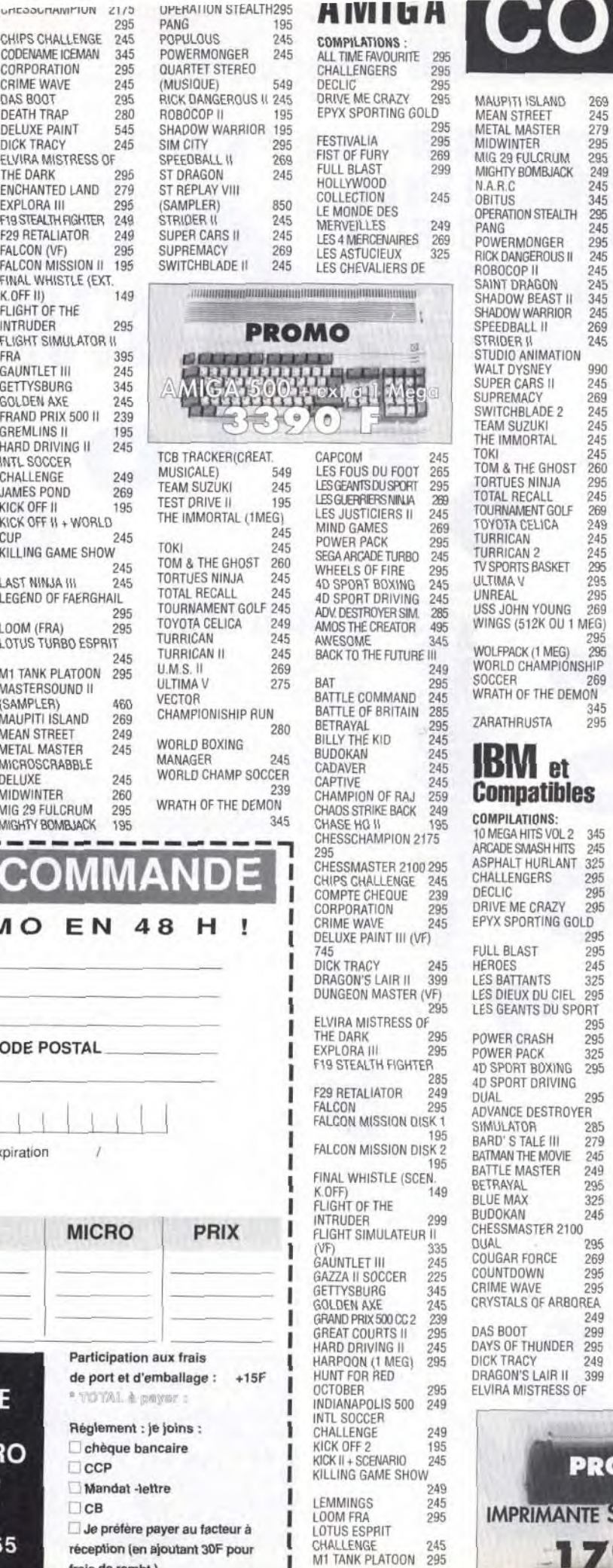

#### **ISOCONUT**  $\sqrt{2}$ MAUPITI ISLAND 269 THE DARK 345 (<br>MEAN STREET 245 EXPLORA III 295 (COP) (COP) (COP) 25 (COP) (COP) 295 (COP) (COP) (COP) (COP) (COP) (COP) (COP) (COP) (COP) (COP) (COP) (COP) (COP) (COP) (COP) (COP) (COP) (COP) (COP) (COP) 245 279 FLIGHT DESIGNER DUAL CRUM 295<br>MBJACK 249 FLIGHT SIM ATP 395 FLIGHT SIM ATP FLIGHT SIM. DATA DISK OBITUS 345<br>OPERATION STEALTH 295 FLIGHT SIMUL.IV 450<br>PANG 245 GEISHA 295<br>POWERMONGER 295 GETTYSBURG 345 RICK DANGEROUS II 245 HARD DRIVING II DUAL<br>ROBOCOP II 245 HUNT FOR RED 245 AMIGA<br>SHADOW BEAST II 245 HUNT FOR RED AMIGA 245<br>245<br>245<br>269<br>245 SHADOW BEAST II 345 OCTOBER 295 AMIGA 500 3190<br>SHADOW WARRIOR 245 NUDIANAPOLIS 500 245 AMIGA 500+512 KO 3390<br>SPEEDBALL II 269 INTI SOCCEO STR<sub>F</sub> STRIDER II 245 INTL SOCCER CABLE PERITEL 150<br>STUDIO ANIMATION CHALLENGE 249 EXTENSION 512 KO 390 IMATION CHALLENGE 249 EXTENSION 5<br>NEY 990 KICKOFF II (EGA/VGA) 249 LECTEUR<br>RSII 245 KING-QUEST-V-VGA 445 EXTERNE-335 KING OUEST V VGA 445 EXTERNE 335 690<br>KNIGHTS OF THE SKY 350 SOURIS 290 KNIGHTS OF THE SKY 350 ADE 2<br>UKI<br>JRTAL LIFE & DEATH II 295<br>LIFE & DEATH II 295<br>LINKS GOLF 395<br>LOOM (VF) 295 LIFE & DEATH II 295 IMPRIMANTES TEAM SUZUKI 245 THE IMMORTAL 245 TOKI 245 STAR LC20(9 AIG.180<br>CPS) 1790 LOOM (VF) CPS GHOST LORD OF THE RING 325<br>M1 TANK PLATOON 389 STAR LC200 COULEUR TORTUES NINJA 295 TOTAL RECALL 245 TOURNAMENTGOLF 269 MANCHESTER UNITED 269 MANCHESTER UNITED 269 STAR LC24/200 (24 AIG.<br>MICROSCRABBLE 200 CPS) 2790 MICROSCRABBLE 245 200 CPS) TOYOTA CELICA 249 TURRICAN 245 TURRICAN 2 245 TV SPORTS BASKET 295 ULTIMA V 295 UNREAL 295 DELUXE 245 RUBAN STAR LC10/LC20 MIG 29 FULCRUM DUAL MIGHT AND THE RUBAN STAR LC24 79 OPERATION STEALTH SUPPORT IMPRIMANTE<br>245 COUL 345 CABLE/CENTRONICS 150<br>POPULOUS 245 CABLE/CENTRONICS 150 (256 COUL.) 345 <sup>249</sup> POPULOUS 245 CABLEI/CENTRONICS 150 USS JOHN YOUNG 269 WINGS (512K OU 1 MEG) 295 WOLFPACK(1MEG) 295 RAILROAD TYCOON 345 HALLHUND ITCOUNT 345<br>RED BARON VGA AT AT 286 12 MHZ 11<br>DUAL MICRODUS II 245 RAM **AMPIONSHIP RICK DANGEROUS II** 269 SAVAGE EMPIRE XT 295 LECTEUR 5"1/4 1.2 MA<br>SEGRET OF MONKEY DISQUE DUR 40 MA THE DEMON SECRET OF MONKEY<br>USLAND 345 zarathrusta 295 SECRET WEAPON OF MULTISYNC.VGA HR<br>LUFTWAFE 295 L'ENSEMBLE 9990 LUFTWAFE 295 L'ENSEMBLE 9990 SILENT SERVICE II 345 IBM et SIM CITY 279 JOYSTICKS SIM CITYARCHITEC 1 195 KONIX SPEEDKING 99 atibles SIM CITY ARCHITEC 2 195 KONIX SPEEDKING<br>STORMOVIK 295 AUTOFIRE ONS: STORMOVIK 295 AUTOFIRE 145 TEST DRIVE III 295 MICRO BLASTER 130 TORTUES NINJA 295 EUROMAX ZIPSTIK 179 TV SPORT BASKET 345 EUROMAX ZIPSTIK 10 MEGA HITS VOL 2 345<br>ARCADE SMASH HITS 245 URLANT 325<br>RS 295 U.M.S. II 349 AUTOFIRE 1951W.<br>ULTIMA V 295 FAST FIRE TURBO 180<br>ULTIMA VI 299 JOYSTICK STINGRAY 195 CHALLENGERS 295 DECLIC 295 DRIVE ME CRAZY 295 ULTIMA V 295 FAST FIRE TURBO 180<br>ULTIMA VI 299 JOYSTICK STINGRAY 195 VOYAGEURS DU TEMPS EPYX SPORTING GOLD<br>
FULL BLAST 295<br>
HEROES 245<br>
LES BATTANTS 325<br>
LES DIEUX DU CIEL 295<br>
LES GEANTS DU SPORT 295 WING COMMANDER AT WING COMMANDER AT 295 POWER CRASH 295 POWER PACK 325 4D SPORT BOXING 295 .\_ DRIVING DUAL 295 ADVANCE DESTROYER 285<br>279 LE III E MOVIE STER BETRAYAL 295<br>BLUE MAX 325<br>BUDOKAN 245 TER 2100 WH

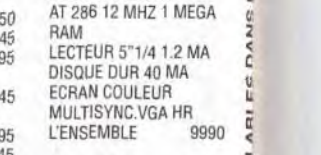

249

ATARI

1790F

JOYSTICK STINGRAY 195<br>QUICKGUN TURBO 3 195<br>FAST JOYSTICK PC 195 FAST JOYSTICK PC CARTE JOYSTICK XT/AT 345 140 MISSION 149 **DISQUETTES VIERGES**<br>WORLD BOXING 269 (COMMANDE MINI 200<br>MANAGER 269 FRS( **PROMO**  $\cdots$ IMP. STAR 24 aig. LC 24-200 2790F 3"5 NEUTRES DFDD .<br>LES 10 49 LES 10 49 3' 5 MARQUEES DFDD . LES 10 69<br>5"1/4 NEUTRES DFDD, LECTEUR EXTERNE<br>3"5DF LES 10 39<br>3" CF2 . LES 10 190 3"5DF 690 SOURIS 290 3" CF2, LES 10 **CABLE PERITEL PROMO** MANTE STAR 9 aig. LC 20

beat-them-all à scrolling vertical, qui s'inspire des grands thèmes de l'heroic fantasy. Un barbare armé d'une épée entreprend une longue quête dans différentes régions, toutes aussi inhospitalières les unes que les autres. Après avoir abattu quelques scorpions sans trop de difficulté, vous affrontez une bande de « sauvages » armés de marteaux, dont vous débarrassez en faisant de grands moulinets avec votre épée. Ce premier niveau est assez facile, mais les choses se compliquent au niveau suivant. Heureusement, vous pouvez vous procurer d'autres armes en cours de jeu. Parfois, vous trouvez une arme sur le sol et il vous suffit de la ramasser pour vous en servir. D'autre fois, vous avez le choix entre plusieurs armes différentes qui tournent en cercle au tour de vous. Les plus efficaces sont sans doute les petites bombes que vous lancez sur vos agresseurs, ainsi que la masse d'armes qui vous permet de massacrer vos ennemis à distance, grâce à sa longue chaîne.

Le petit dernier de Jaleco est un afin de remonter votre niveau d'énergie. En revanche, il vous faudra prendre le risque d'ouvrir les coffres qui se trouvent sur votre chemin. Souvent, ceux-ci renferment de la nourriture, mais parfois un énorme monstre peut en sortir, comme un diable jaillit de sa boite. Il est inutile de tenter de mémoriser l'emplacement des coffres qui renferment des monstres, car ils changent de position à chaque partie.

De temps à autre, vous découvrez sur le sol un bouclier. Il suffit de vous placer dessus pour déclencher une vague de flammes, qui traverse l'écran en détruisant tous vos ennemis au passage. A certains moments, pussage. A centairs moments,<br>on peut se faire assister par une<br>petite fée qui décrit un large<br>cercle autour de votre person-<br>nage. Il faut également ramas-<br>ser les morceaux de<br>viande et les fruits<br>que vous<br>frouvez, petite fée qui décrit un large cercle autour de votre personnage. Il faut également ramasser les morceaux de viande et les fruits trouvez.

Vandyke présente une réalisation assez ordinaire pour un jeu d'arcade. Ni les sprites, ni les décors ne sont particulièrement soignés et la mise en couleurs n'est pas plus convaincante. Jaleco nous avait habitués à des réalisations bien plus spectaculaires. Toutefois, l'action est si prenante que l'on en oublie la relative médiocrité de cette réalisation. De plus, il est possible de jouer à deux, ce qui est aussi stimulant qu'efficace.

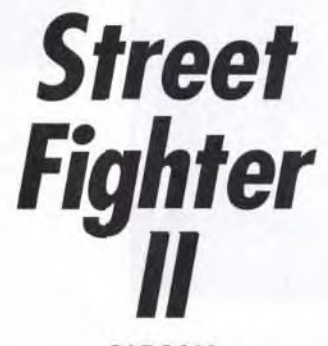

**CAPCOM** 

Tous les fans d'arcade connaissent bien Street Fighter, qui remporta un très gros succès ces dernières années. Chose assez rare pour un jeu d'arcade, Street Fighter figure toujours dans bon nombre de salles. Bien peu de programmes peuvent se targuer d'une telle Iongévité. Aujourd'hui

Capcom nous présente la suite de ce classique, qui reprend un principe de jeu similaire. Les combats se déroulent à travers le monde et huit combattants y

Chacun d'eux est très typé : un sauvage ». un Japonais expert en sumo, une sorte de Hulk, et même une jeune Chinoise, aussi charmante que

Il est fondamental de bien choisir votre personnage en fonction du type de combat que vous désirez adopter, car chacun d'eux présente des caractéristiques très différentes. Par exemple, le joueur de sumo est très lent, mais ses coups sont particulièrement puissants. La jeune Chinoise ne peut rivaliser avec lui pour la force pure, elle compense cette faiblesse par la rapidité et la souplesse.

participent. musclée. délirante. de l'écran.

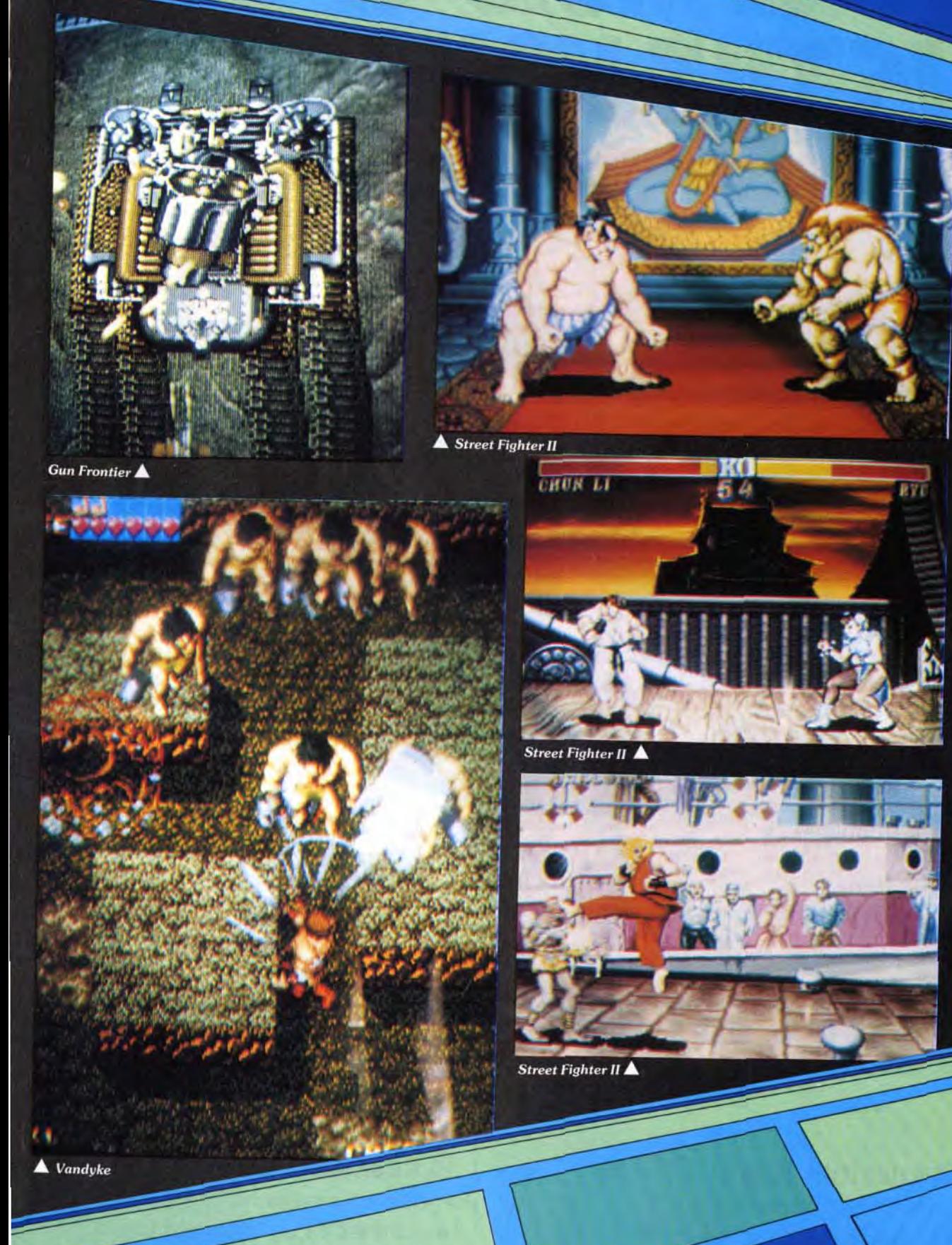

Chaque combattant dispose d'une large panoplie de coups, qui lui est propre. C'est surtout cela qui fait la force de ce programme, car il n'est vraiment pas courant de voir une telle variété de mouvements. Si tous les gestes de chaque combattant sont spectaculaires, il ne faut pas rechercher le réalisme, mais plutôt la fantaisie la plus

Par exemple, la Chinoise peut tourner sur elle-même en l'air... et la tête en bas ! Ou encore. les bras et les jambes du « sauvage » peuvent s'allonger de manière incroyable, jusqu'à atteindre le triple de leur longueur. Cela lui permet de frapper un adversaire, même lorsque ce dernier se trouve à l'autre bout

De plus, selon les cas, les combattants peuvent lancer des boules de feu, de l'électricité, ou encore un boomrang. Pour effectuer une telle quantité de mouvements, vous disposez au total de six boutons, chacun étant affecté à un coup différent ; et on peut encore en obtenir d'autres possibilités en faisant des combinaisons entre plusieurs boutons.

A l'instar du programme précédent, Street Fighter Il présente de superbes graphismes, qu'il s'agisse des combattants ou des décors, qui sont animés, Mais c'est surtout l'animation qui est impressionnante, car tous les mouvements des combattants sont très coulés.

Aucun amateur de beat-them-

all ne pourra résister à Street Fighter II, qui figure parmi les plus grandes réussites du genre. Si vous avez l'occasion de jouer sur ce programme avec un ami, le plaisir n'en sera que plus grand.

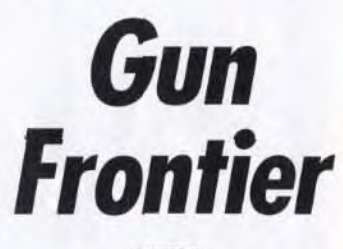

#### *TAITO*

Le nouveau shoot-them-up à scrolling vertical de Taito ne brille vraiment pas par son originalité et il semble bien peu probable qu'il remporte un grand succès dans les salles d'arcade. Aux commandes d'un avion de chasse, vous affrontez des escadrilles et des tanks ennemis et, à intervalles réguliers, vous vous retrouvez face à d'énormes machines de guerre. Vous améliorez votre équipement en récupérant les munitions qui apparaissent chaque fois que vous détruisez un tank, ainsi que les pièces que lâchent les vaisseaux ennemis.

Vous disposez également de quelques super-bombes dont l'effet est aussi spectaculaire que dévastateur, mais il convient d'utiliser ces armes redoutables à bon escient.

La particularité visuelle de ce programme repose sur l'utilisation d'images digitalisées au niveau des décors, ce qui donne une ambiance assez particulière à ce shoot-them-up. Toutefois, il en résulte un manque de couleurs qui rend le graphisme assez triste, d'autant plus que les sprites ne sont guère impressionnants. Les magnifiques explosions des bombes sont vraiment le seul aspect spectaculaire.

Comme son titre l'indique, Gun *Frontier* fait référence au western, avec des vaisseaux en forme de pistolet et une musique country qui accompagne l'action. Il est possible de jouer à deux mais, même ainsi, on aura du mal à tenir le coup tant le niveau de difficulté est élevé. Une bavure pour Taito !

Alain Huyghues-Lacour

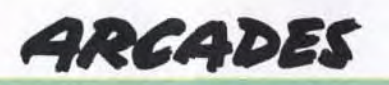

Si vous aimez la bagarre, vous êtes gâtés ce mois-ci. Dans le style fantastique avec *Vandyke,* pas très beau mais efficace, dans le style délirant avec *Street Fighter II,* impressionnant par son animation. *Gun Frontier* n'a que l'ambiance pour lui...

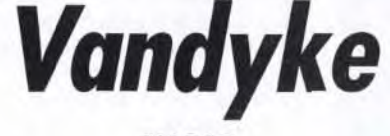

*JALECO* 

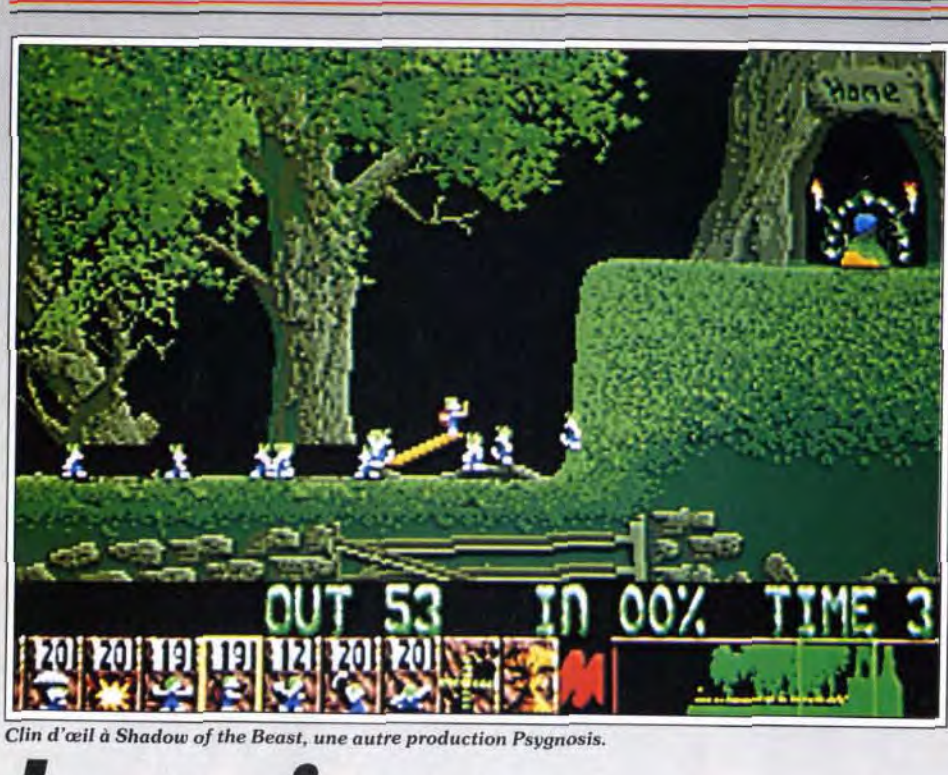

# Lemmings AMIGA

ming rencontre un obstacle il fait automatiquement demi-tour. Seuls. ils n'ont aucune chance de passer le niveau le plus simple du jeu. Avec l'aide du joueur. nos lemmings augmentent leurs possibilités d'action et sont capables de tout. du meilleur comme du pire! Tout dépend, en fait, de l'intelligence du joueur qui les dirige. Afin de les obliger à suivre le parcours de votre choix dans un décor donné. le programme met à votre disposition une série de commandes représentées par des icônes. Ainsi. vous pouvez ordonner à une lemming de stopper ses congénères *(blocker)*• de se suicider en explosant (bomber). de grimper (climber). de construire une échelle (builder). utiliser

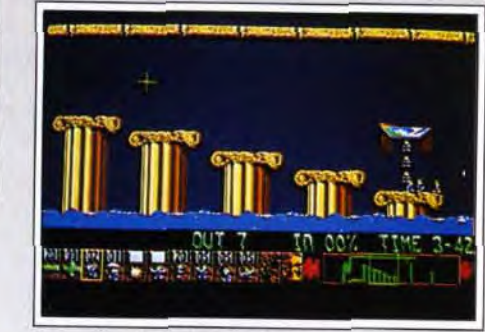

Ascension des colonnes doriques.

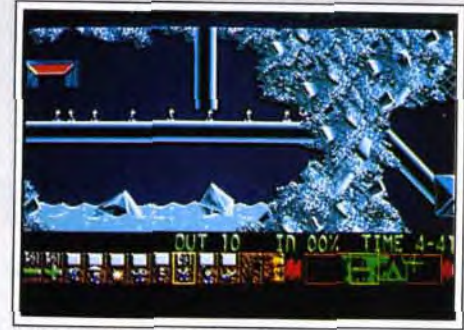

#### L'un des plus beaux niveaux.

Le temps est le deuxième handicap pour le joueur! Vous devrez abandonner certaines solutions faute de temps. Certains niveaux sont conçus de manière à terminer pratiquement à une seconde de la fin du temps accordé (taring, niveau 7, code : OJLMH-**GADGW)** 

Commençons par le décor dont les éléments sont disposés de telle manière que sa traversée constitue pour le pauvre lemming un calvaire souvent mortel. Lave en fusion, eau, fosses, espaces vides, oubliettes, collines, machines tueuses de lemmings sont quelques exemples de « douceurs » que doivent affronter nos braves et inconscients rongeurs.

Le pourcentage de lemmings à sauver est votre troisième cauchemar! Ce problème concerne les niveaux où vous devez sauver 100 % des lemmings (taxing, niveau 11. code : LGANNLEHGJ). La disponibilité des commandes est le pire des handi-

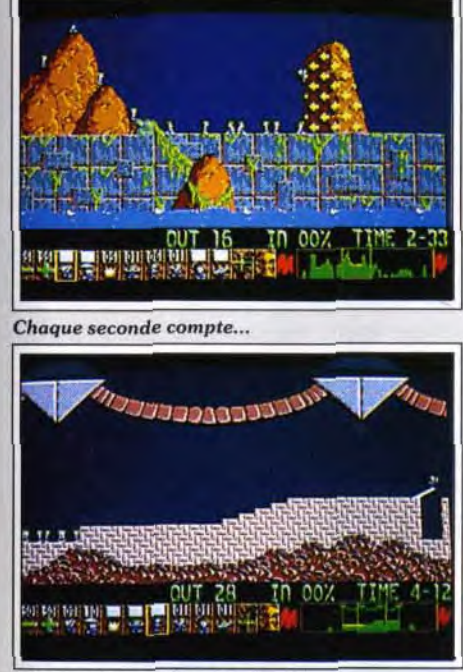

Pacman, Populous, Tetris... Ces jeux ont, à des titres divers, innové *de façon radicale. Il* y a *fort à parier que* Lemmings *prendra*  place dans cette galerie prestigieuse. Fabuleux, exceptionnel, *super hyper* extra. Lemmings est vraiment *tout* bon. *Même Acidric Briztou est* tombé sous *le charme, c'est dire !...* 

#### Editeur : Psygnosis. Conception : DMA.

« Let's go! » couine une petite voix de...souris. Une trappe s'ouvre bruyamment laissant échapper le premier de ces satanés petits rongeurs qu'on nomment lemmings. C'est ainsi que débute invariablement l'un des cent vingt niveaux du dernier jeu d'action/réflexion de Psygnosis.

ou deux heures de réflexion! Sa durée de vie n'est pas très longue mais Lemmings vous donnera suffisamment de fil à retordre jusqu'a la<br>sortie du Lemmings Data Disk annoncé par Psygnocice mental. trouvez un partenaire et essayez le mode sortie du Lemmings Data Disk annoncé par Psygno-

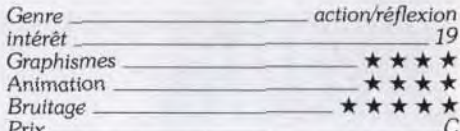

Chers lecteurs, Lemmings, de Psygnosis, vient de<br>sortir! Inutile de préciser le but du jeu : Dany le fait très bien. J'ajouterais simplement qu'avec Lemrnings le joueur est dieu. J'ai toujours aimé ce genre de jeu. C'est très valorisant... Une chose tout de même que Dany passe sous silence : le son. Les bruitages sont souvent de bons indicateurs et la musique de bonne facture est souvent « prise de tête ». On peut supprimer l'ensemble. mais on y perd en stress et, dans ce cas, on triche. Et comme on triche, on n'a plus accès aux indications données par les bruitages. Les concepteurs ont vraiment pensé à tout! C'est scandaleux. Je n'ai pas une critique à faire à ce soft Lemmings est le meilleur jeu depuis Tetris ! Aaaaaarg, mais j'ai dit du bien d'un jeu! Mériterai-je encore mon nom ? Acidric Briztou va-t-il survivre au redoutable rejeton de Psygnosis ? Mais oui, mais Acidric Briztou

Les auteurs de Lemmings ont fait preuve d'une imagination et d'un professionalisme exemplaire. Chaque niveau a été soigneusement mis au point. Une bonne stratégie et surtout un bon timing sont les clésde la réussite. Déclencher une action, un dixième de seconde trop tôt (ou trop tard), placer une échelle à quelques millimètres du bon endroit et c'est la catastrophe! Les premiers niveaux font office d'entraînement et de familiarisation avec les divers commandes. Les premiers casse-tête commencent dans Le niveau toile d'araignée.

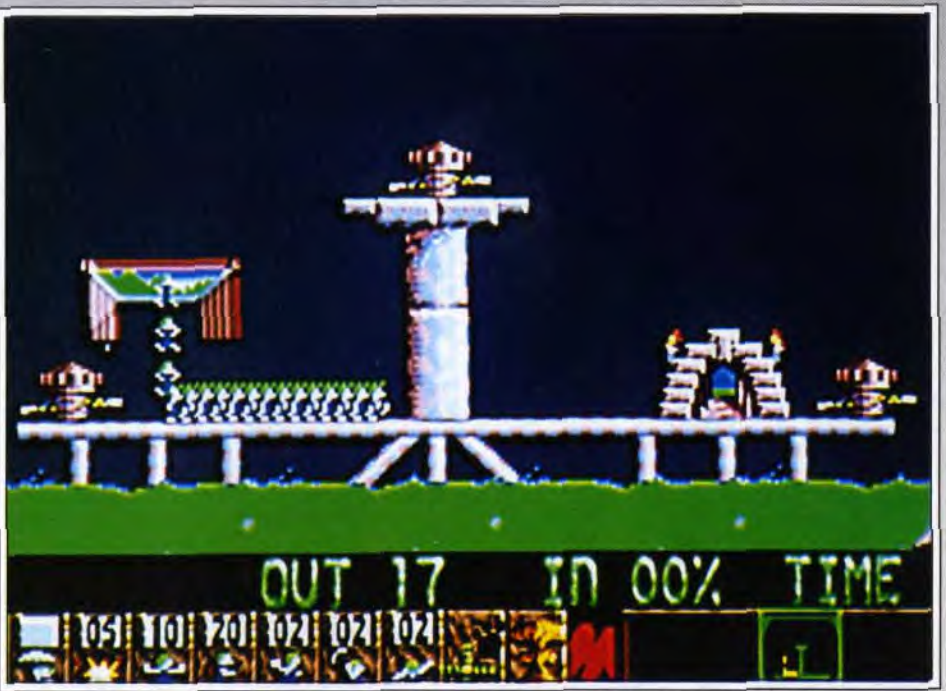

Le secret de la réussite réside dans la combinaison sans temps mort des commandes.<br>La catégorie tricky, Deux méthodes d'approche pos- tièrement gérable et techniquement bien réalisé, il la catégorie tricky. Deux méthodes d'approche pos-<br>sible : pauser le jeu et étudier les différentes possibilités offertes puis appliquer la solution envisagée. ou veaux dont les solutions sont évidentes du premier alors se plier aux règles de la méthode empirique, la<br>plus efficace à mon sens. Les catégories fun et tricky tout vous dire je n'ai pas encore atteint la catégorie dit, je recommande for mayhem. A ce stade, un niveau requiert parfois une and the passionnant. mayhem. A ce stade, un niveau requiert parfois une<br>ou deux heures de réflexion!

deux joueurs. Ici la victoire revient à celui qui a sauvé le plus grand nombre de lemmings. L'écran se divise en deux avec vue sur le même décor représentant deux parcours identiques. Chaque niveau comporte une trappe (au centre de l'écran) et deux portes de sortie (à gauche et droite de l'écran), une bleue et une verte. Les lemmings habillés en vert ou en bleu s'échappent de la trappe et se dirigent au- *Prix C*  tomatiquement vers leur porte de sortie respective. A vous de guider vos lemmings à bon port et. en même temps, de bloquer ceux de l'adversaire pour qu'il se  $\quad$  Avis dirigent vers votre porte de sortie! L'autre joueur Lemmings est, sans conteste, le meilleur jeu d'ac-<br>tion/reflexion que j'ai vu depuis Lode Runner ! En-

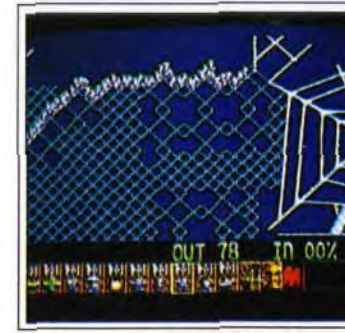

Lemmings est le logiciel rêvé pour ceux qui adorent se triturer les méninges! Les règles du jeu sont d'une simplicité presque enfantine. Le joueur doit aider un groupe de lemmings à traverser, avec succès. toutes les embûches et les accidents de terrain que recèlent les cent vingt décors du jeu. Au début de chaque ni veau. le programme vous précise le nombre de lemmings à prendre en charge (entre deux et cent). le pourcentage minimal de créatures à sauver pour accéder au niveau suivant (10 % à 100 %) et le temps alloué pour finir le niveau (2 à 8 minutes). La tactique commune à tous les niveaux consiste à obliger vos protégés à emprunter le chemin le plus rapide de la trappe d'entrée à la sortie en surmontant tous les obstacles ou pièges placés dans le décor. A première vue, cela ne semble pas bien sorcier mais sachez que. livré à eux-mêmes. les lemmings savent faire peu de choses. Ils marchent, escaladent ou descendent les menus obstacles et subissent sans dommages les chutes de faible ampleur. En outre. dès qu'un lem-

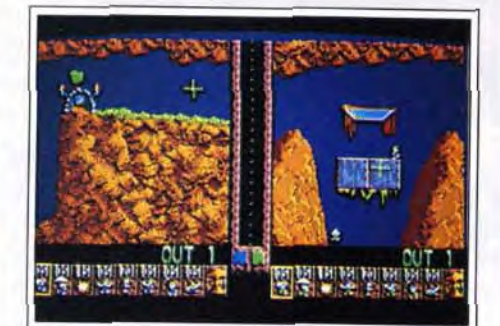

Un écran du jeu à deux

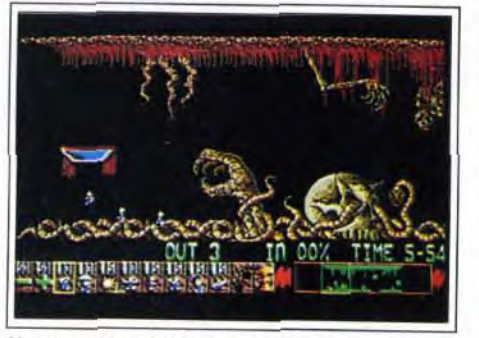

Une évocation de Menace, encore Psygnosis.

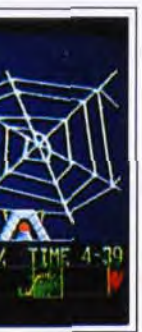

est LE logiciel à acheter! Deux regrets : certains ni-<br>veaux dont les solutions sont évidentes du premier Où est l'intérêt ? En outre, la nécessité d'utiliser une<br>deuxième souris en mode deux joueurs rend cette opse terminent en quelques heures. En revanche, avec deuxième souris en mode deux joueurs rend cette op-<br>la catégorie Toxing c'est la migraine garantiel Pour tion inutile pour la grande majorité des joueurs. Cela la catégorie Taxing c'est la migraine garantie! Pour tion inutile pour la grande majorité des joueurs. Cela<br>tout vous dire je n'ai pas encore atteint la catégorie dit, je recommande fortement ce logiciel à la fois pre-

un parachute *(flyer).* de fouiller un passage verticalement *(digger),* horizontalement (basher) ou en diagonale (miner). Un simple clic sur une icône de commande puis sur un lemming et ce demier s'exécute. A noter que les commandes blocker, climber et *flyer*  ont des effets permanents. Par exemple. un climber utilisera son pouvoir chaque fois qu'il rencontrera un mur. Un blocker ne peut être éliminé qu'en devenant un bomber ! Pour les autres commandes. il vous faudra renouveler l'ordre chaque fois que cela sera nécessaire. Autre icône de commande très importante pour certains niveaux : celle du réglage de « débit de lemmings >. En effet. ils s'échappent de la trappe à un rythme qui diffère d'un niveau à l'autre. L'accélération de leur arrivée est, parfois, un élément indispensable pour réussir.

Le jeu est divisé en quatre parties de trente niveaux chacune : fun (facile), tricky (assez dur). taxing (dur) et mayhem (très dur). L'intérêt du jeu réside dans le challenge que propose chaque niveau. Les auteurs ont dosé la difficulté par une savante combinaison de quatre éléments : décor, temps. pourcentage de lemmings à sauver et disponibilité des commandes.

#### L'un des niveaux les plus durs 1

caps! Sachez que selon les niveaux. vous ne disposez pas de toutes les commandes. Par exemple. au niveau 13 (catégorie fun, code : MDLCAKLNCS) vous ne pouvez utiliser que la commande digger ! Pire encore. chaque commande est utilisable dans la limite du nombre indiqué au-dessus de l'icône concernée. On se retouve ainsi devant des casse-tête incroyables. Que faire quand on doit sauver 100 % des lemmings bloqués par une marche trop haute et qui doivent ensuite éviter un puits alors que vous n'avez le droit de construire qu'une échelle (Tricky, niveau 19, code : CCKINNIBFQ)! Je tire mon chapeau à celui qui trouve la solution au premier essai.

# **Mega Man 2** NES NINTENDO

*Encore* plus *fort* que Mega Man, voici la suite *de ce grand succès de Capcom. Extrêmement* varié, Mega Man *2 apporte en prime*  quelques ingrédients de stratégie. Vraiment ce qui se fait de mieux *dans les jeux de plates-formes à l'heure actuelle...* 

#### Conception Capcorn

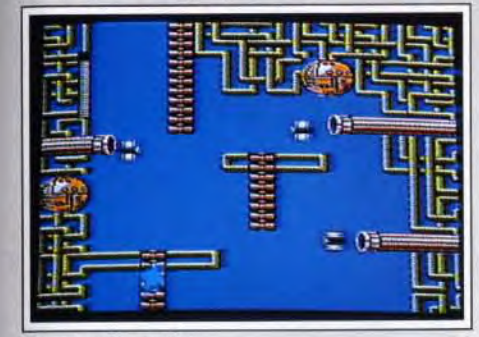

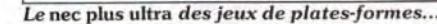

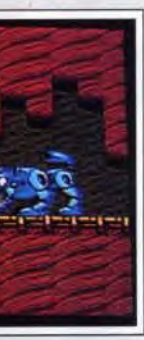

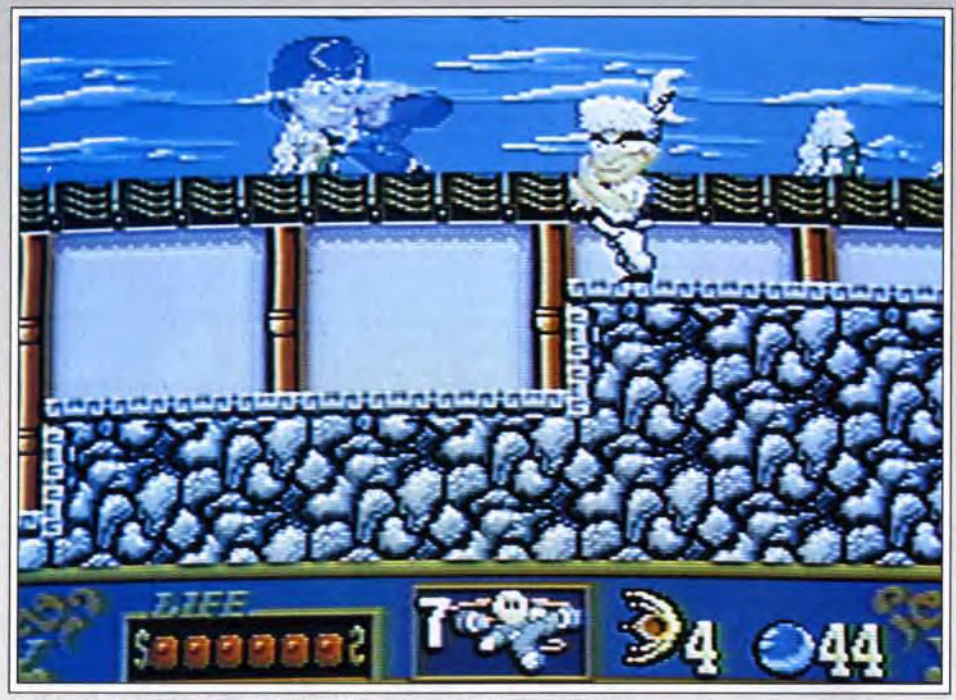

Un beat-them-all consacré à Jackie Chan, le successeur de Bruce Lee.

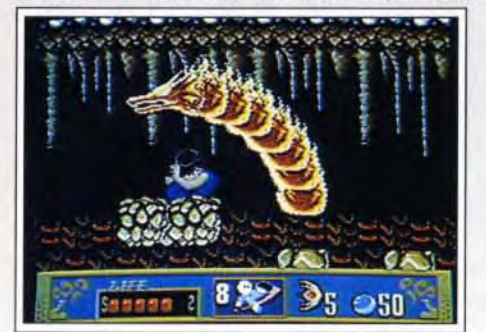

Un monstre de feu.

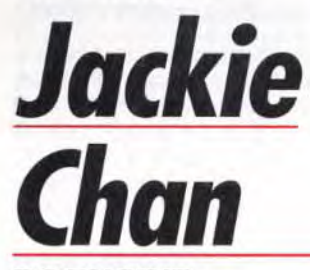

#### PC ENGINE

*Beat-them-all au* soja dans la *grande tradition des films* made in Hong Kong, Jackie Chan met *en scène le successeur de Bruce Lee.* Ceux qui aiment *le* style japonais *le trouveront très* beau. mais tous s'accorderont pour louer une animation sans faille. Un jeu plein de tonus à faire bouillir le sang des amateurs de kung fu au joystick 1 Conception Hudson Soft 52

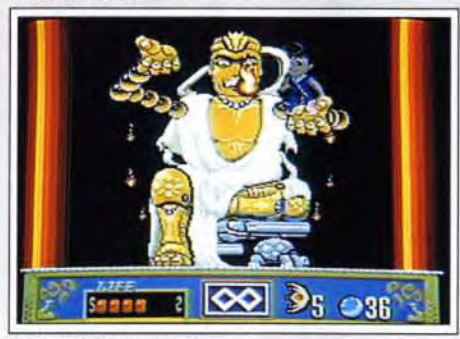

Depuis la disparition de Bruce Lee. Jackie Chan s'est imposé comme la star incontestée des films de karaté made in Hong Kong. Bruce Lee avait inspiré deux excellents programmes et il aurait été surprenant qu'il n'en soit pas de même pour son successeur. Ce programme d'Hudson Soft sur PC Engine le prouve. Comme ceux des films de la star, le scénario de ce jeu est on ne peut plus classique : la fiancée de notre héros a été enlevée par un sorcier et il va devoir se battre comme un forcené pour la retrouver.

Un bouddha agressif.

Ce programme relève à la fois de deux genres : beatthem-all et jeu de plates-formes et. selon les niveaux. c'est l'un ou l'autre de ces deux genres qui prédomine. ce qui apporte une agréable variété à l'action. Jackie Chan affronte toutes sortes d'adversaires tout au long de cette aventure et. bien sûr, il n'a pas besoin d'amies pour venir à bout de ses adversaires car ce champion de kung fu fait bien assez de dégâts avec ses pieds et de ses poings. De temps à autre, il croise une grenouille sur son chemin et lorsqu'il lui décoche un coup de pied. celle-ci crache une pierre magique qu'il faut attraper avant qu'elle n'ait le temps de la récupérer. Cette pierre vous permet d'utiliser différents coups spéciaux. aussi efficaces que spectaculaires. Mais parfois, au lieu de lâcher une pierre magique. la grenouille crache un bol qui a pour effet de remonter votre niveau d'énergie.

Capcom s'est fait un nom depuis longtemps avec de grands jeux d'arcade comme Ghosts 'n Goblins. Strider, Final Fight et bien d'autres classiques encore. Mais, indépendamment de sa production dans le domaine de l'arcade• cet éditeur réalise de temps à autre des programmes originaux pour la Nintendo Entertainment System. la 8 bits de Nintendo.

Chacun des cinq niveaux de ce programme conn

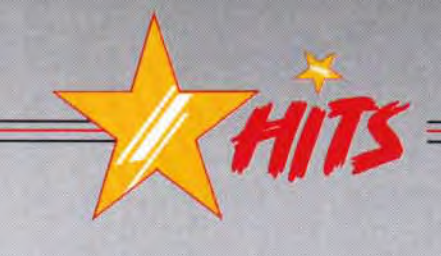

porte deux régions différentes. Ces secteurs sont très variés et ils posent des problèmes particuliers qui exigent souvent beaucoup d'habileté. Tantôt vous dérapez sur la glace, ce qui rend les combats plus pélilleux. tantôt des blocs s'écroulent sous votre poids. risquant de vous faire tomber dans un lac de lave. D'autres fois, vous montez dans le ciel en sautant sur des plates-formes mobiles, ou encore vous descendez une rivière debout sur un tronc d'arbre qui flotte porté par le courant. Et, durant ces séquences délicates. toutes sortes de créatures continuent de vous attaquer ce qui vous oblige à redoubler d'efforts. A certains endroits, vous entendez une clochette et il faut alors frapper dans le vide tout autour de vous. jusqu'à ce qu'elle apparaisse. Si vous la récupérez. vous passez alors à un tableau de bonus ( qui n'est jamais le même), dans lequel il est possible de gagner une vie supplémentaire.

Ce programme bénéficie d'une réalisation irréprochable. avec de bons graphismes et une animation très convaincante. On reconnaît bien les traits de Jackie Chan et on retrouve avec plaisir l'humour typique de ses films. L'action vous tient constamment en haleine, ne serait-ce que par sa variété.

Ce programme est très ludique. alliant une jouabilité parfaite à une progression de la difficulté bien étudiée. Jackie Chan fait une arrivée remarquée dans l'univers des jeux vidéo, avec ce soft qu'il ne faut manquer sous aucun prétexte.

#### Alain Huyghues-Lacour

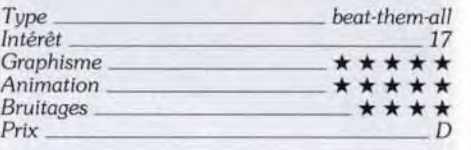

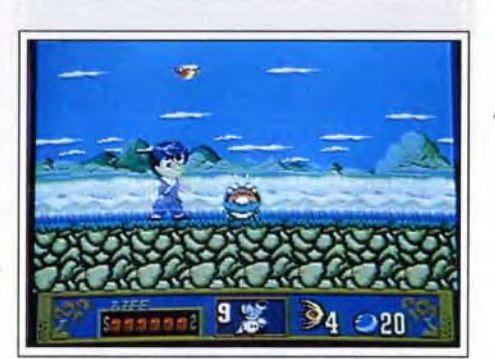

Augmentez votre niveau d'énergie.

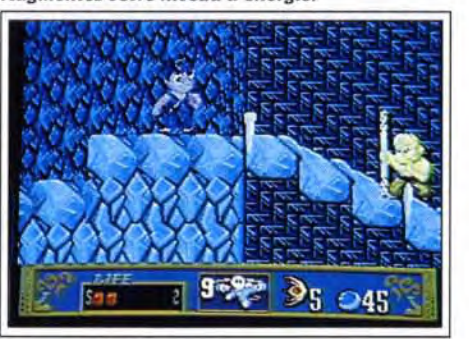

Le monde des glaces...

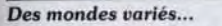

Le plus célèbre est sans conteste *Mega Man.* qui figure parmi les meilleurs jeux de plates-formes sur cette console. Aujourd'hui nous voyons enfin arriver la suite de ce programme mythique, qui fera le bonheur des nombreux fans du premier épisode. En effet Mega Man 2 est encore plus réussi et plus abouti que son prédécesseur. ce qui n'est pas une mince référence.

Le Docteur Willy, que vous avez affronté dans l'épisode précédent, est de retour et, cette fois, le savant fou a créé huit nouveaux super méchants qui vont vous donner bien du fil à retordre. Chacun de ces redoutables adversaires vous attend à la fin d'un univers truffé d'embûches.

Chaque région présente des caractéristiques différentes, en fonction du méchant qui y vit et les créatures qui vous attaquent sont également très variées. Vous commencez par le niveau que vous désirez, mais quel que soit votre choix vous allez devoir franchir des obstacles redoutables.

Il faut être très précis dans vos sauts d'une plateforme à l'autre et ce ne sont pas les attaques incessantes dont vous faites l'objet qui vous facilitent les choses. Il est important de récupérer les icônes qui apparaissent lorsque vous abattez certains ennemis. car elles vous permettent, classiquement, d'augmenter la puissance de votre tir ou de vous recharger en énergie.

Chaque méchant dispose d'une arme particulière et il convient de trouver la meilleure tactique pour en venir à bout. Mais. chose importante, une fois que l'un d'eux est vaincu vous vous appropriez l'arme qu'il utilisait. Vous accumulez ces différentes armes. que vous pouvez ensuite utiliser à volonté. II faut toutefois faire plusieurs essais avant de découvrir celle qui con-

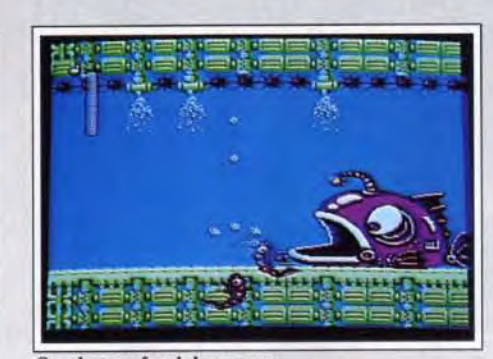

Combat au fond des mers.

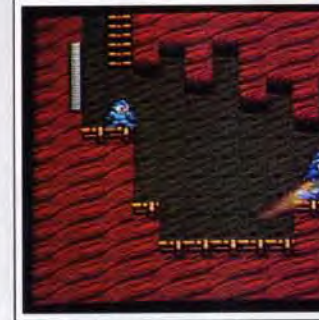

Redoutable. le monstre !

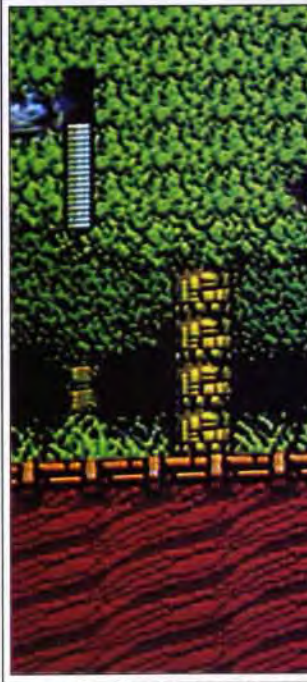

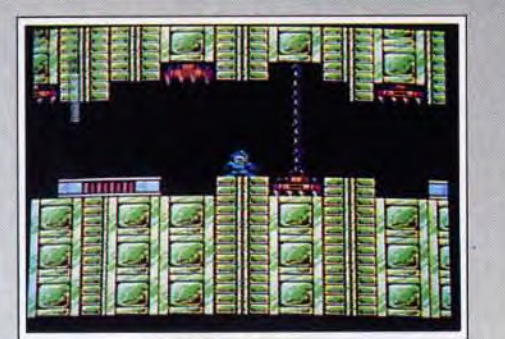

#### *Prenez garde aux* piéges.

vient le mieux dans une situation donnée. D'autre part, la victoire sur certains méchants vous rapporte également divers équipements qui vous permettent d'améliorer vos déplacements : des triples platesformes que vous pouvez utiliser pour atteindre des endroits élevés. un traîneau à réaction qui vous permet de survoler les zones dangereuses. ou encore un ascenseur.

*Mega* Mari 2 figure indiscutablement parmi les plus grands jeux de plates-formes, tous formats confondus. La réalisation est irréprochable et la jouabilité parfaite. C'est un jeu trés prenant dont on ne triomphe pas rapidement.

On est séduit par la variété et la richesse des situations de Mega Man 2. De plus. son aspect stratégique lui donne une profondeur peu courante pour ce type de programme et on appréciera la présence de codes qui permettent de reprendre le jeu en conservant les armes déjà acquises. Un must !

Alain Huyghues-Lacour

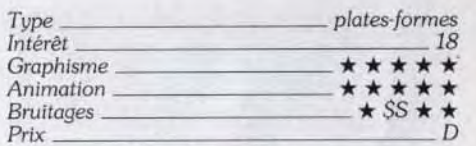

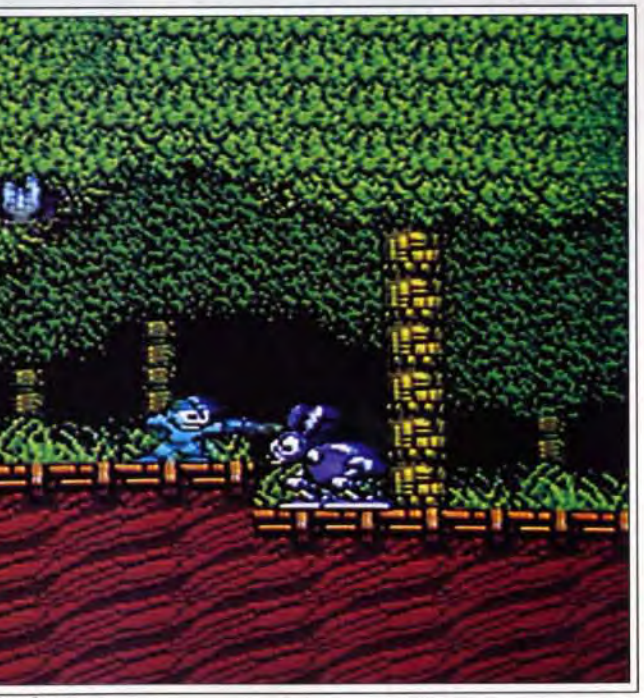

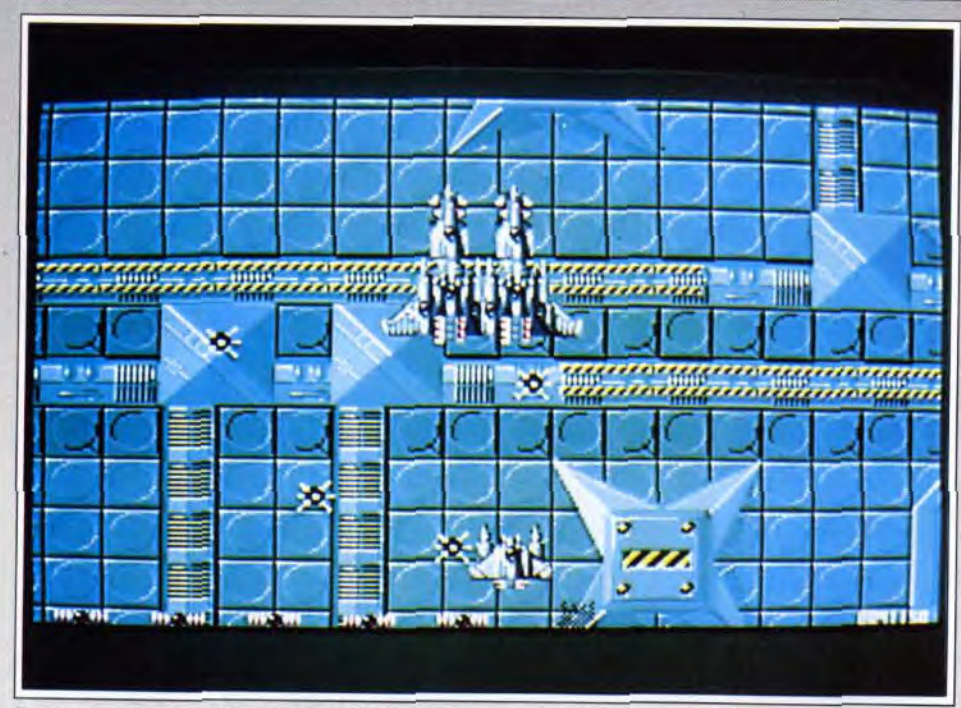

Battlestorm, un shoot-them-up français convenant aux apprentis comme aux plus aguerris.

une zone de ses engins de défense. et d'essayer ensuite de vous y cantonner, ce qui est d'ailleurs plus facile à dire qu'à faire.

# B*attiestorm*

#### AMIGA

Vous pourrez mettre à profit dans ces engagements une particularité intéressante. qui n'est d'ailleurs pas signalée dans la notice : le contact des ennemis avec l'arrière de votre vaisseau n'occasionne aucun dégât et vous pourrez donc vous en servir pour les repousser un peu plus loin.

clier qui vous rend invulnérable pendant un assez long moment.

Chaque escadrille ennemie détruite fait apparaître un ou deux bonus. selon le monde. à récupérer au plus vite avant qu'ils ne quittent les limites du champ de bataille. Ces bonus sont des réserves d'énergie. indispensables pour poursuivre le jeu, car chaque tir qui vous touche vous en fait perdre. A intervalles réguliers, le programme vous signale l'arrivée de vaisseaux spéciaux. encore plus dangereux. Pour les

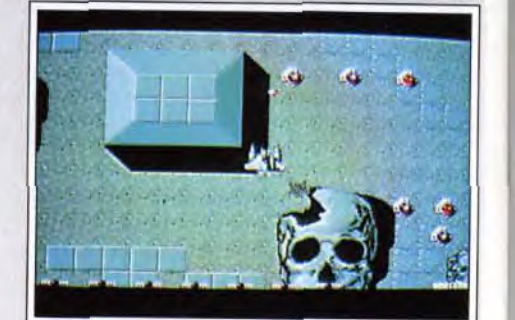

Prenez le mort aux dents !

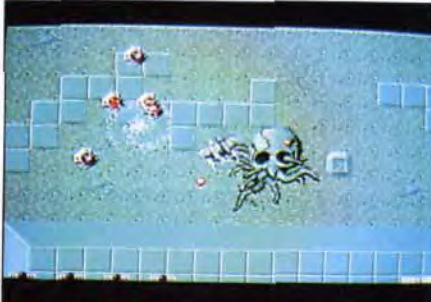

Tête-à-tête périlleux.

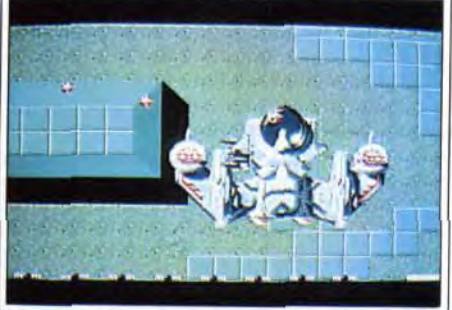

La réalisation est vraiment au top niveau. Les décors sont superbes avec une excellente impression de relief (à la manière de Battle Squadron, ce qui n'est pas

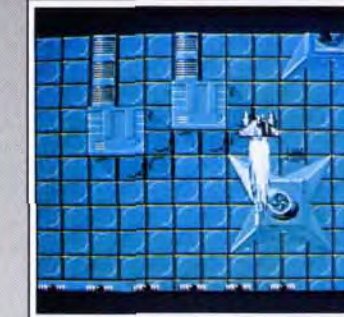

Les croiseurs sont les plus dangereux, leur puissance de tir étant impressionnante. Le mieux est d'en détruire un et de se dégager par le' trou « ainsi fait. Si vous vous faites surprendre par leur tir. vous risquez de vous faire ballotter d'obus en obus et de voir alors votre énergie fondre comme neige au soleil. Au bout d'un certain temps. un vaisseau géant apparaît. Seules ses tourelles sont vulnérables et il n'est pas évident de les ajuster sous les rafales incessantes que vous devrez subir.

joystick risque d'en souffrir sérieusement. Les bruitages variés complètent l'ambiance.

Titus nous avait déjà habitués à des exploits techniques, entachés malheureusement d'une jouabilité médiocre (souvenez-vous d'un certain casse-briques). Mais là. il n'y a rien à redire. Un grand shoot-themup. qui passionnera autant les joueurs moyens que les prodiges de la gâchette.

Intérêt Graphisme Animation<br>Bruitages Bruitages -.. \_ \* \* \* Prix C

Type **shoot-them-up** 

Une fois ce dernier vaisseau détruit. vous entrez dans une nouvelle phase, toujours dans le même monde. Cette fois, il s'agit d'un shoot-them-up à scrolling vertical beaucoup plus classique et assez court. Les défenses de fin de tableau sont un peu ardues mais on y parvient cependant. Trois autres mondes vous attendent avec cette nième succession de phases en scrolling multidirectionnel et vertical. Bien entendu, tout est plus ardu : tourelles plus actives, escadrilles nombreuses et plus résistantes, etc. Je peux vous assurer qu'au dernier monde. il est vraiment difficile de trouver le temps de dégager le terrain des tourelles pour mieux combattre les vaisseaux ennemis. Vous devrez, en particulier, subir les tirs très précis des canons montés sur rail. qui se révèlent en outre très résistants à vos impacts. Toutefois. avec un peu d'habitude, on s'y fait, d'autant que l'option continue. disponible à partir du second monde. évite de tout recommencer au début.

Mise en marche du turbo.

Editeur : Elite, conception : Sega

Elite nous offre pour nos micros une superbe conversion du jeu de golf parue initialement sur Megadrive, sous le titre de *Super* Masters (Tilt n° 82). Trois

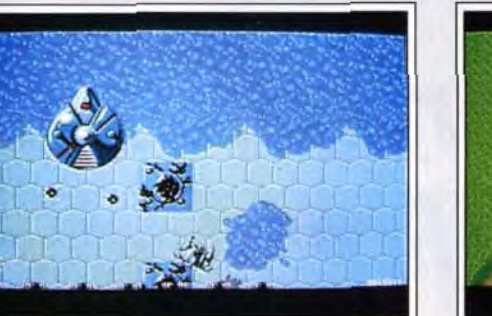

Une maniabilité époustouflante...

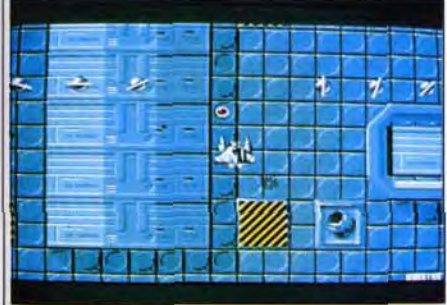

Cet univers est rempli de tourelles fixes ou mobiles. dont le tir vous poursuit sans relâche (ou presque) si vous ne les détruisez. Outre les tourelles, il faudra vous méfier des cyclones qui vous font tourbillonner et perdre temporairement tout contrôle sur votre vaisseau. Les vagues successives d'ennemis ne vont pas tarder à surgir à proximité de l'endroit où vous êtes. Il est impossible de se préparer à l'avance à ces attaques car leur localisation varie en permanence. Pour éviter de subir à la fois le tir des vaisseaux ennemis et des tourelles, je vous conseille de « nettoyer »

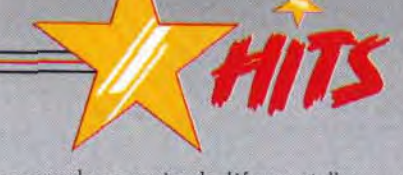

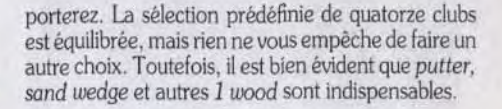

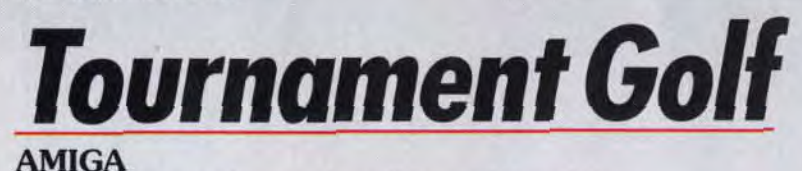

Issu d'une simulation de golf pour Megadrive. Tournament Golf *fait prendre* un *grand bol d'air à* votre *micro.*  Que vous suiviez le fairway ou *que* vous vous *risquiez à prendre des* raccourcis *par les* buissons. vous *profiterez d'excellents* graphismes et bruitages *pour* un *jeu riche et très* réaliste.

Piloter un vaisseau ballotté par les cyclones de l'espace, pris sous le feu de tourelles et de bâtiments ennemis *n'est pas* une mission de tout repos. Tant mieux, *diront les fous d'action,*  enchantés par des décors, une animation et une jouabilité impeccables.

#### Conception : Titus.

L'écran est divisé en deux fenêtres, l'une donnant une vue du dessus de l'ensemble du parcours et l'autre, plus grande. attribuée à la représentation 3D du golfeur. de sa charmante caddie et du terrain. D'emblée, la qualité de cette vue 3D séduit, les personnages étant de grande taille, bien dessinés, et l'ombrage apportant un excellent rendu du relief. Avant d'effectuer votre swing pour ce premier coup. il est bon de vous informer de la force et de la direction du vent (visualisées dans un petite fenêtre par une girouette). Choisissez ensuite votre club. Pour ce premier tir, pas de problème. c'est le 1 wood qui s'impose. Ailleurs cependant. vous devrez choisir plus finement en fonction de la distance restant à parcourir et du type de terrain sur lequel vous vous trouvez. Il est souvent préférable de choisir un club moins puissant et de swinger à force maximale. plutôt que de vouloir moduler finement la force de son swing avec un 1 wood par exemple. ce qui reste très aléatoire.

Depuis longtemps déjà les jeux français d'aventure. d'action/stratégie ou d'action pure méritaient les honneurs des Hits. En revanche. dans le domaine pourtant très prisé des shoot-then-up. nos programmeurs ne parvenaient pas à égaler leurs collègues anglo-saxons. C'est chose faite désormais avec ce programme de Titus qui allie intérêt, variété et réalisation hors normes. Avant de commencer. je vous conseille de sélectionner le mode Entraînement où votre vaisseau est invulnérable mais qui est limité au premier monde. Vous pourrez ainsi choisir en conséquence entre les deux modes de contrôle du vaisseau. Pour ma part. j'ai préféré le mode absolu plus facile dans un shoot-them-up au mode relatif proche du pilotage d'Asteroids. Cette possibilité de choix est cependant bienvenue. Une fois familiarisé avec les commandes et le déroulement du jeu. vous pourrez choisir entre les trois niveaux de difficulté qui se différencient par la vitesse du vaisseau et le niveau d'agressivité de vos attaquants.

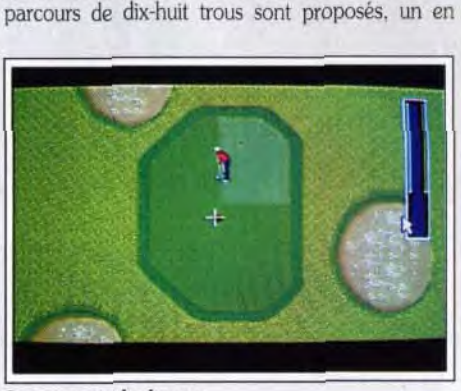

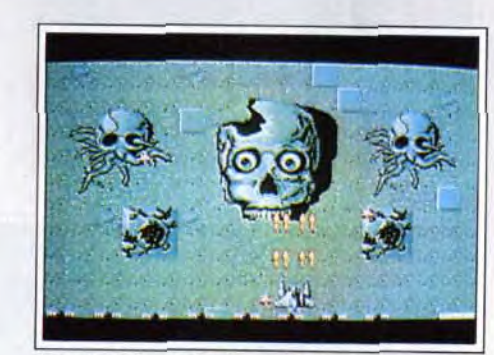

Attaque bille en tête (de mort) !

Revenons au jeu lui-même. Vous pilotez un vaisseau spatial dans un monde clos. de grande taille cependant (plusieurs écrans dans toutes les directions). Ici, pas question dans un premier temps de scrolling horizontal ou vertical obligatoire. Vous pouvez en effet vous déplacer à loisir dans ce monde. Dès les premiers instants du jeu, on est subjugué par la qualité du scrolling multidirectionnel qui combine rapidité et fluidité extrêmes.

Le vaisseau géant : dur !

vaisseaux-mère. il faudra suivre les lléches de direction au plus vite pour les rejoindre et les submerger de tirs tout en évitant les mines qu'ils déposent derrière eux. En contrepartie. les bonus apportés vous doteront d'armes plus puissantes (y compris des missiles à guidage automatique particulièrement efficaces). de turbo pour améliorer votre accélération et d'un bou-

#### Bagarre dans I'espuce.

peu dire). Les vagues d'assauts sont variées et les vaisseaux spéciaux impressionnants. De plus chaque monde dispose de ses propres décors et attaques. L'animation laisse véritablement sans voix (les cinquante images/seconde de l'animation y sont certainement pour quelque chose ! ). Paradoxalement. la maniabilité de votre vaisseau est telle que votre Le green vu de dessus.

Grande-Bretagne, l'autre aux Etats-Unis et le der-

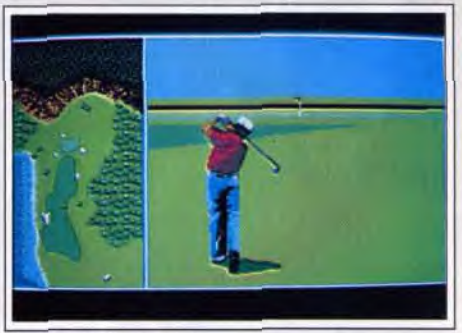

#### Un swing bien enlevé...

nier au Japon. Avant de commencer à jouer, et à moins que vous ne soyez déjà tin as de *Leader* Board et autres *Mean 18. je* vous conseille fortement de vous entraîner à quelques trous. Pour cet entraînement. vous pouvez choisir à votre gré le parcours et le trou de votre choix, la force et la direction du vent et surtout le niveau de difficulté adopté qui va minimiser ou non votre erreur de swing.

Une fois au fait du maniement. vous pourrez sans crainte affronter un ami dans un match amical ou vous confronter aux grands champions dans un long tournoi. Si vous avez choisi le match à deux, sachez que chaque joueur peut régler indépendamment le niveau de difficulté. ce qui permet de jouer avec handicap, les deux joueurs pouvant même effectuer des parcours différents (le challenge étant cependant moins prenant que lorsque les deux adversaires s'essayent à un mène parcours).

Avant de commencer. vous devrez encore choisir parmi les dix-sept clubs proposés ceux que vous em-

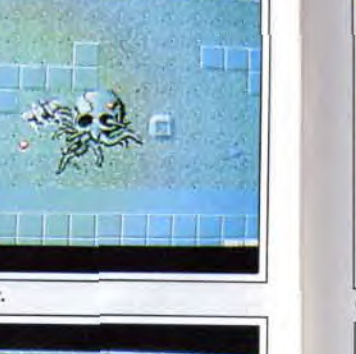

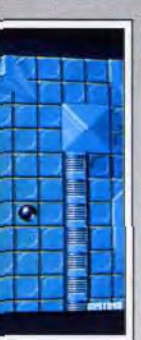

Vérifiez ensuite la position de la balle au sol (plus ou moins enfouie dans la végétation) pour agir en con-

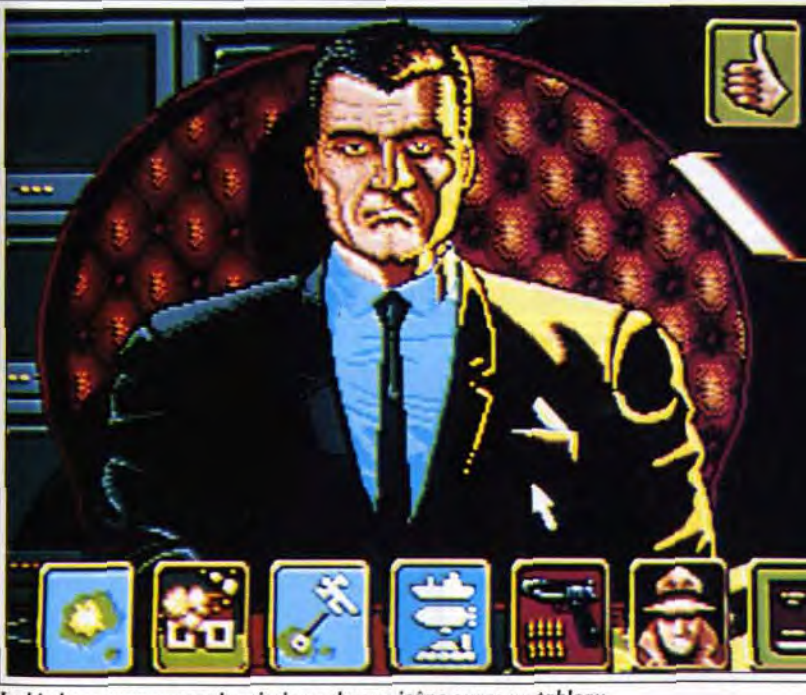

Le big boss vous expose la mission : chaque icône ouvre un tableau.

séquence. Les effets de rotation de la balle, qui lui permettent d'adopter une trajectoire courbe. sont réglés en faisant pivoter votre golfeur autour de la balle. Quant à la direction du tir, le programme se charge de vous placer toujours face au fanion. Cependant. rien ne vous empèche de la modifier, pour contrebalancer par exemple les effets de rotation. L'instant du swing est un moment particulièrement intense. Un premier clic souris active le curseur de puissance. Une fois parvenu au niveau souhaité. cliquez une seconde fois. Le curseur d'efficacité se met en branle et vous devrez le stopper juste au bon moment. Tout va très vite et je peux vous assurer qu'au début. il n'est pas rare de rater superbement ses swings. De plus. les réglages varient en fonction des clubs et il est donc hors de question de s'habituer à une certaine synchro. Avec un peu d'habitude cependant, on s'y fait très bien. d'autant que le programme répond parfaitement à vos manoeuvres.

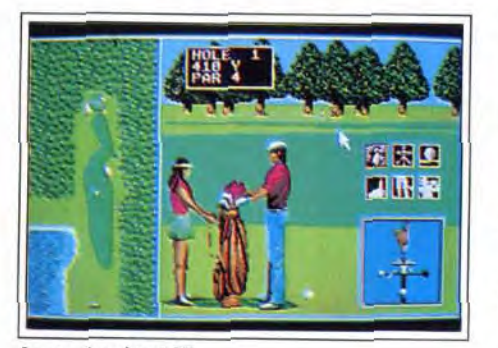

La version Atari ST.

Les parcours sont plus ou moins faciles et certains combinent plans d'eau, bunkers. sable. trous. arbres. buissons. bref tout ce qu'il faut pour vous gêner ! Vous pouvez évidemment jouer la sécurité et suivre le fairway (piste à l'herbe rase), mais il est souvent rentable de jouer plus risqué et d'aller en ligne droite vers le green. A noter que si votre balle tombe dans un

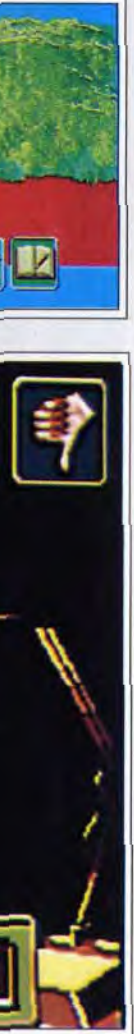

plan d'eau ou des buissons. le programme vous propose de rejouer du dernier point ou de rester oit vous êtes arrivé en acceptant de perdre votre balle. Une fois sur le green. tout réside dans la puissance de tir et l'efficacité, car il n'est plus ici possible de donner un effet.

> Alors qu'une archipel d'îles, à l'est de l'Afrique, va très prochainement être envahi par une puissance guerrière importante, vous allez mener dans chacun des territoires repérés sur la carte d'état major une offensive digne de Rambo et de James Bond réunis. Il faudra en effet piloter de nombreux engins et détruire un grand nombres d'ennemis, bateaux. hélicoptères. dirigeables, etc. mais aussi contacter la résistance. user de charme ou de persuasion auprès des personnages rencontrés, démasquer les traîtres ou encore s'échapper d'une prison, étudier les cartes...

Comme son prédécesseur. le célèbre Midwinter. Flames *of Freedom est* un logiciel inclassable. Il propose en effet autant de stratégie que d'action. de travail sur icônes ou sur carte que de pilotage 3D. Ce logiciel est d'une richesse remarquable. du fait même de ce mélange de styles. En contrepartie. et même si la difficulté des missions est bien mieux dosée ici qu'elle ne l'était dans Midwinter 1. c'est un programme assez difficile à maîtriser et qui ne passionnera que les joueurs « touche à tout » qui sont prêts à lutter pour des parties assez longues et complexes.

Jacques Harbonn

Version Atari ST

En mode tournoi, vous devrez au minimum réussir un birdie (un coup de moins que le par) pour chaque trou si vous voulez vous maintenir en tête. Eagle et albatros (respectivement 2 et 3 coups de moins que le par) seront bien entendu les bienvenus pour conforter votre avance ou rattraper un coup moyen. La réalisation est d'un excellent niveau. Je vous ai déjà parlé des graphismes splendides. L'animation du swing ne l'est pas moins. tout comme le réalisme des rebonds de la balle. Les bruitages digitalisés combinent des sons d'ambiance (pépiement d'oiseau. aboiement). le souffle du swing et le bruit de la balle, sans oublier les acclamations du public. Le résultat en est parfaitement convaincant. Une superbe simulation de golf, riche et fidèle tout en restant très jouable.

La version *Atari* ST de Tournament Goff est aussi

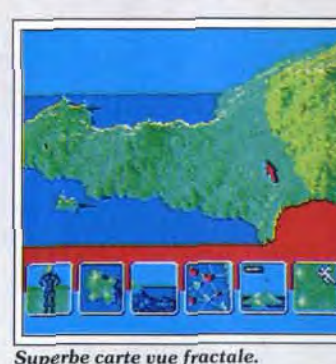

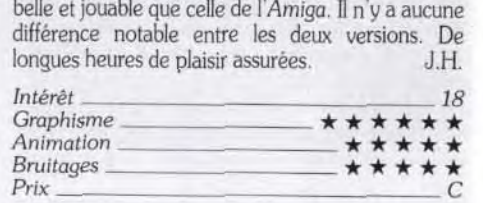

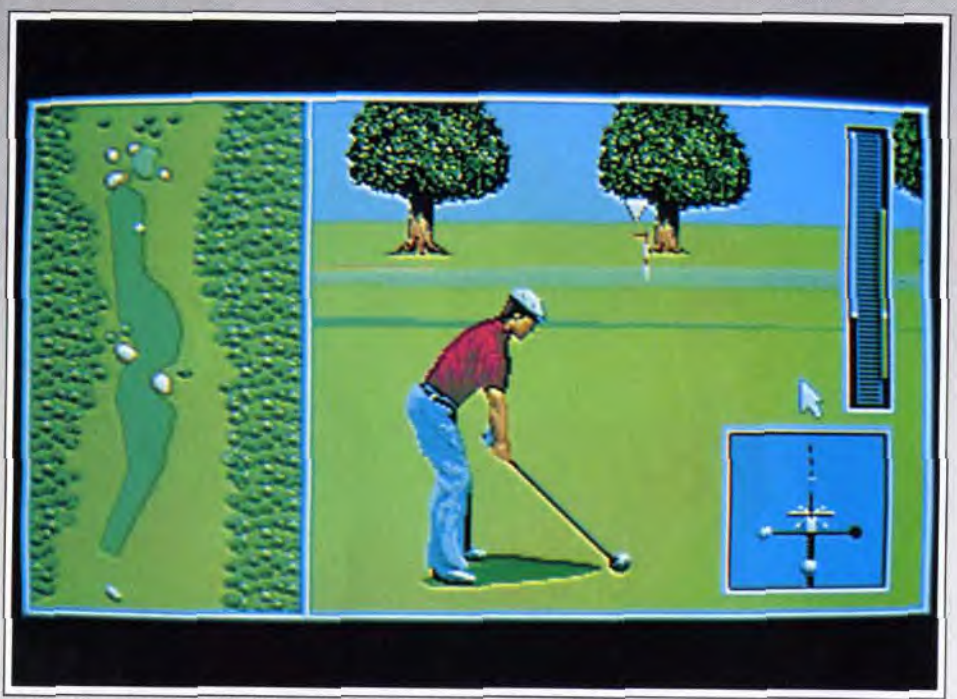

La direction du vent, indiquée par la girouette. accentue le réalisme.

Ce qui séduit le plus à l'ouverture de Flame *of Free*dom. c'est la beauté et l'originalité des graphismes. Dans toutes les phases stratégiques, le maniement d'icônes très bien dessinées est aussi souple qu'explicite. Pour l'action. une 3D surfaces pleines de grande qualité vous plongera dans le réalisme des montagnes qui s'élèvent devant vous, des vagues qui rident la surface des océans. L'animation est parfois saccadée. surtout lorsque beaucoup d'objets sont en

![](_page_27_Picture_14.jpeg)

*Proprement inclassable, Midwinter II amalgame stratégie,* action *et pilotage. Partir en campagne, c'est* s'engager dans *une partie longue et complexe. Les différents niveaux de jeu permettent de doser les difficultés* si *bien que* chacun *y trouve*  son compte. Et le réalisme des graphismes ne gâche rien...

#### Rainbird/Microprose. Programmation : D. Gautrey, D. Ollman, G. Williamson et A. Elkerton ; graphismes : G. Valent, M. Parker ; musique : D. Lowe.

Rencontre avec un membre de la résistance. mouvement à l'écran, mais ce n'est pas trop gênant. Enfin, de très nombreuses vues apportent de la vitalité au jeu. Les cartes en fractale sont superbes et quelques enchaînements d'images style BD donnent du dynamisme à l'action. Côté sonorisation, mis à part quelques musiques d'introduction, la version testée ne comportait aucun bruitages...

La version définitive de ce programme devrait être rèdigée en français, à l'écran comme sur la notice. De toute façon, mis à part l'utilisation des touches de fonction, la souris et les icônes vous permettront de prendre en main la partie en très peu de temps. La difficulté du jeu est aussi très bien dosée. bien mieux

que ne l'était celle de *Midwinter 1.* Pour séduire un vaste public. les concepteurs ont en effet développé trois types de jeu. Pour le premier, il s'agit juste d'un entraînement aux diverses techniques de combat. On y apprendra à piloter les nombreux engins disponibles dans le jeu (du biplan au sous-marin), à définir sa stratégie d'attaque ou encore à s'évader de prison. Le deuxième mode. Raids. vous lance à l'offensive d'une des îles.

En dernier lieu. le mode Campaign donne à la mis-sion toute son ampleur : il s'agit d'un enchaînement de raids où la stratégie est fondamentale. En plus de cela. quatre niveaux de difficulté feront varier la puissance ennemie. la facilité des combats. etc. La stratégie de Midwinter II est d'une richesse impressionnante ! Tout commence par la gestion de votre personnage. Ce dernier possède un grand nombre de composantes que le joueur modifie en début de jeu. Composantes morales telles le pouvoir de séduction ou la force de persuasion. composantes physiques telles que la résistance, le temps de récupération... Toutes ces données s'équilibrent (impossible d'être « excellent » en tout) et influent ensuite tout au long du jeu. Elles évolueront. de même, selon vos succès ou défaites. Moins important pour le jeu mais tout de même amusant, vous pourrez redessiner entièrement le visage de votre héros. changer son

nez. son front. ses cheveux, etc. Sur le terrain. votre réussite dépend ensuite de tous ces choix. S'il s'agit de séduire une gardienne de prison. il faudra du sexappeal. Au contraire, pour donner un ordre à l'un des résistants « forte tête », un « plus » de volonté sera le bienvenu. Avec un peu d'entraînement. le joueur sauvegardera finalement son personnage le plus efficace sur disquette.

Deuxième atout stratégique. l'aspect wargame du mode Campaign. Si les raids. pris séparément. développent déjà la stratégie. l'enchaînement des missions a aussi son importance. Pour retarder le plus vite possible la progression ennemie. vous devrez en

![](_page_27_Picture_28.jpeg)

![](_page_27_Picture_29.jpeg)

L'entrainement aux techniques de combat.

![](_page_27_Picture_31.jpeg)

flet délivrer chacune des îles dans un ordre savant. Toutes les phases action ou déplacement de *Mid*winter 11développent une 3D superbe. Mais c'est surtout la richesse du jeu qui l'emporte. Vous allez être à même de piloter des engins très différents. avion. navire, blindé, jeep ou camion, etc. Le pilotage est touours très simple. de même que l'utilisation des missiles ou roquettes qui vont droit au but. pourvu qu'ils soient lancés avec précision. Le pilote utilise un matériel très puissant. Un mode Autoroute permet de tracer des trajectoires sur la carte et de les parcourir en accéléré. Il rencontre des bâtiments (à dynamiter éventuellement). des personnages. des troupes ennemies. L'action est parfois un peu répétitive et

i i ïi pl' , \_ sirrnJntion de golf 1 t rér *\_ 18*  Graphisme \* \* \* \* \* Animation  $\overrightarrow{x} \overrightarrow{x} \overrightarrow{x} \overrightarrow{x}$ Bruitages -\* \* \* \*

*Prix — -* **--** *C* 

![](_page_27_Picture_8.jpeg)

temps nécessaire à son impact. Cela va se révéler capita) par la suite. Votre homme peut courir. sauter. s'accroupir. tout cela de manière très intuitive en ce qui concerne son maniement au joystick. Les candélabres. bougies et autres braseros vont se révéler d'une importance primordiale. En effet. une fois détruits. ils libèrent un bonus qu'il faut récupérer au plus vite avant qu'il ne disparaisse.

Ces bonus sont extrêmement divers : mèche plus longue du fouet, argent. armes supplémentaires (chaque nouvelle arme éliminant la précédente), pendule pour geler les monstres à l'écran quelques instants, ou même bombes qui détruisent comme par enchantement tous les monstres présents. 1-e château est un vrai labyrinthe

![](_page_28_Picture_957.jpeg)

![](_page_28_Picture_0.jpeg)

simple, surtout dans les niveaux de jeu débutants. Mais très vite quelle complexité, quelle richesse ! Même si cet article montre clairement que Midwinter fl est un titre fort. innovateur et très bien conçu, je ne saurais le conseiller à tout le monde. Les amateurs de shoot-them-up souffriront par exemple de la stratégie omniprésente, même dans le mode Raids. Les amateurs de wargame pur et dur déplore ront le côté répétitif de la « stratégie de terrain ». Quant aux fanas d'aventure, ce n'est pas la gestion

Après nous avoir fait « mijoter » près de deux ans. Konami s'est enfin décidé à adapter son grand hit issu de la Nintendo et du MSX II (qui porte le doux nom de *Vampire* Killer dans cette version). La chasse au vampire est désormais ouverte aux possesseurs d'Amigo. Amié d'un simple fouet. vous allez vous enfoncer dans un sombre château peuplé de créatures toutes plus dangereuses les unes que les autres, La partie d'introduction va vous permettre de vous familiariser avec la contrôle de votre héros, car nul monstre ne vient encore vous importuner. Apprenez

*Graph*isme Animation<br>Bruitages

#### Conception : Konami

ainsi à estimer la portée de votre fouet et surtout le

![](_page_28_Picture_7.jpeg)

Murs et candélabres cachent des bonus.

![](_page_28_Picture_9.jpeg)

On peut se noyer dans les sous-sols.

![](_page_28_Picture_11.jpeg)

Vieux hit toujours d'actualité, Castlevania a été redessiné pour Amiga

même complexe du personnage qui leur fera oublier les frissons d'un *Donjon Master,* Mais pour tous les autres, pour ceux surtout qui aiment le mélange, qui n'hésitent pas à osciller entre stratégie et action. aventure et tir à gogo. alors là. pas d'hésitation. Midwinter Il est un programme très difficile à vaincre

Type espionnage multigenre  $\frac{16}{\text{Graphisme}}$  16

 $Briix$   $-$  (sur la version testée)  $Prix \t C$ 

Olivier Hautefeuille

\*\*\*\*\*

Une fois familiarisé avec le maniement. prenez une grande inspiration en entrez dans le château. Tout de suite. de nombreux zombis vont venir vous attaquer. Dégagez le passage de quelques coups de fouet bien sentis et réfugiez-vous sur une plate-forme. sans oublierd'éviter ou de tuer la panthère. La qualité du scénario ne tient pas tant à son histoire très banale qu'à la variété des monstres. des moyens de passages et des bonus. Au début, pas de problème, c'est assez facile. Mais par la suite. il faut franchir des précipices d'un saut bien ajusté, tout en se gardant des monstres qui vous attaquent et peuvent ainsi vous précipiter

dans le vide.

mais « quel panard » !

Les bonus cachés sont un autre point fort du jeu. Ici. C est un mur qui va se désagréger sous vos coups de fouet. révélant une cache. Là. c'est une brique tout à fait banale en apparence qui livrera pourtant son bonus. Certains d'entre eux n'apparaissent même qu'en restant immobile à certains endroits. ce qui n'est pas évident. le temps vous étant compté. On retrouve la richesse de jeux comme *Super* Mario où il n'est pas rare de faire *encore* des découvertes après des dizaines d'heures de pratique. La version Amiga suit très fidèlement ses aînées, avec quelques petites différences. toutefois. qui renouvelleront I'intérét de ceux qui maîtrisent déjà la version Nintendo. La réalisation. sans pousser vraiment l'Amiga dans

SWIV se charge pendant que vous jouez et les différents niveaux s'enchaînent en continu. C'est le pre mier shoot-them-up qui se déroule sans aucune interruption et l'expérience est aussi intéressante qu'éprouvante.

*SWIV* doit beaucoup à la qualité de sa réalisation, qui est irréprochable sur tous les plans. Les graphismes sont superbes, avec une excellente utilisation des <sup>1</sup>ombres qui leur donne beaucoup de profondeur. De plus. le jeu est en plein écran, ce qui est si rare sur mi-Les ennemis sont sous terre... cro. L'animation est fluide et la bande sonore est tout aussi convaincante. De plus. le système de charge ment en continu est un véritable plaisir. La jouabilité est excellente, bien que le niveau de difficulté soit nettement plus élevé que celui de Silkworm. SWIV gagne beaucoup à être joué à deux, chacun disposant d'un appareil différent, ce qui vous permet d'élaborer des tactiques communes en tirant le meilleur parti de<br>chaque véhicule. Alain Huyghues-Lacour Alain Huyghues-Lacour

ses derniers retranchements. reste très agréable. Si le graphisme du héros aurait pu être travaillé davantage, la variété des décors est bien agréable. L'animation reste très correcte et la bande sonore combine musique d'ambiance et bruitages d'action. L'option de sauvegarde disponible à tout moment est un ~' plus >i capital dans ce type de jeu qu'on ne peut jouer d'une traite. tout comme la judicieuse progression de difficulté. Un grand jeu de plates-formes/ combat qui n'a pas pris une ride en dépit des années. Jacques Harbonn

![](_page_28_Picture_958.jpeg)

# **SWIV**

#### AMIGA

Une action qui *ne cesse*  jamais, des graphismes rehaussés parles *ombres portées,* une animation *à donner le* tournis, une jouabilité *parfaite,* mais *que* manque-t-il à SWIV? Réponse : *rien* ! Et essayez donc *de jouer à* deux, vous *verrez,*  vous en *aurez pour votre argent!* 

#### Storm. Programmation : Random Acces, Ronald Pieket W, John Croudy, Ned Langman ; musique : Andrew Barnabas.

Les programmeurs de Sales Curve se sont fait un nom en réalisant deux des meilleures conversions d'arcade sur 16 bits : Silkworm et Ninja Warriors. Le nouveau shoot-them-up de cette équipe était d'autant plus attendu qu'il s'agit de la suite de Silkworm. La préversion de *SWIV* que nous avons eu entre les mains à la fin de l'année dernière nous a tellement emballés que nous avons décidé de lui attribuer le Tilt d'or 90 du meilleur espoir. Aujourd'hui. SWIVest enfin terminé et le résultat n'est vraiment pas décevant : c'est le meilleur shoot-them-up sur micro depuis longtemps.

Pour la plupart. vos ennemis sont les mêmes que ceux de Silkworm : hélicoptères. avions. tanks et le célèbre Goosecopter. qui s'assemble toujours sous vos yeux avant de se précipiter en avant pour tenter d'écraser votre hélicoptère. Les principales innova tions, en ce domaine, sont les pièces d'artillerie enne-} ; mies. ainsi que d'énormes bases qui vous mettront en difficulté. Vos ennemis sont si nombreux qu'il est impossible de les abattre tous, du moins si vous jouez seul. Il faut choisir ses cibles et laisser passer les autres en se contentant d'éviter leurs tirs. Du reste, il est pré férable d'épargner certains ennemis plus dangereux encore lorsque vous les abattez. car ils lâchent des **1** *Les ombres portées accentuent le relief.* bouquets de missiles en explosant. Il n'y a aucun<br>
lemps mort dans l'action, grâce au génial système de chargement inventé par les auteurs de ce programme.

Cette fois-ci il s'agit d'un jeu à scrolling vertical mais. comme dans Silkworm, on part au combat aux commandes d'un hélicoptère et d'une jeep. Si vous jouez seul, vous pouvez choisir l'un ou l'autre. Bien sûr, il est plus délicat d'utiliser la jeep. dans la mesure où elle ne dispose pas de la même liberté de mouvement et qu'elle peut être bloquée par différents obstacles ou encore être contrainte à traverser un pont ou une barrière de chemin de fer. En revanche. la jeep peut s'arrêter et surtout, elle peut tirer dans toutes les directions, ce qui est très appréciable en certaines occasions. L'utilisation de la jeep est moins contraignante que dans le précédent épisode et l'on peut très bien faire un long chemin avec ce véhicule, pour peu que l'on fasse l'effort de maîtriser son mode de contrôle. 0 <sup>59</sup>

![](_page_28_Picture_29.jpeg)

![](_page_28_Picture_31.jpeg)

... et surtout dans les airs.

![](_page_28_Picture_34.jpeg)

SWIV, digne successeur de Silkworm, des heures d'action en perspective.

![](_page_28_Picture_36.jpeg)

![](_page_28_Picture_38.jpeg)

![](_page_28_Picture_2.jpeg)

#### AMIGA

Adaptation *d'un jeu vieux de plus* de deux ans, Castlevania n'a pas pris une ride. La chasse aux vampires *couplée à* la chasse aux bonus cachés *engendre* un jeu *de plates-formes à surprises où l'action se déroule* dans un *décor d'une variété* bien agréable.

![](_page_28_Picture_959.jpeg)

n

![](_page_28_Picture_25.jpeg)

![](_page_28_Picture_27.jpeg)

# *"çTS*  **Links The Challenge of Golf**

#### **PC 286 VGA**

Links *est le plus beau golf du monde. Il est en outre le plus agréable à jouer. Tout est paramétrable sans pour autant compliquer le jeu, puisqu'on peut changer les options. Mais seul un PC 386 VGA permet de profiter de tous ses avantages...*  **Access Software Réalisation** : **Vance Cook ; programmation : Vance Cook, Kevin Homer et Roger Carver** ; **graphismes : Bruce Carver, John Berven.** 

![](_page_29_Picture_3.jpeg)

Beau, maniable, complet, Links a tous les atouts pour satisfaire les amateurs de golf.

![](_page_29_Figure_31.jpeg)

![](_page_29_Figure_32.jpeg)

![](_page_29_Figure_33.jpeg)

Le mélange des graphismes vectoriels et point par point donne un résultat attrayant.<br>
identique sur les deux rétros ne permet pas de savoir listes. Un bonne course de voitures, plus proche cede quel coté ils comptent passer, ce qui est un peu<br>dommage

Contrairement à d'autres programmes de ce type, vos adversaires constituent un obstacle, ce qui est beaucoup plus vraisemblable. Il est pas évident de les dépasser sur une piste aussi étroite, en particulier dans les virages. En contrepartie, ils ne chercheront pas à vous boucher le passage volontairement.

et rebondir ou rouler. selon votre coup ou le terrain sur lequel elle tombe. Le maniement est très simple : vous visez avec un piquet la direction où vous voudriez envoyer la balle. vous cliquez sur le bouton tir, Celui-ci est encerclé par une bande noire comportant

Les options sont nombreuses : grille de repérage. position et orientation des pieds, du club... Les sons sont peu nombreux mais très agréables : chants d'oiseaux commentaire digitalisés (« *I think you hit the* 

![](_page_29_Picture_15.jpeg)

Le green *vu* de dessus.

![](_page_29_Picture_17.jpeg)

TOUT est paramétrable...

*trees...* »), et « coin-coin » si vous ratez complètement votre coup. Un jeu superbe. Jean-Loup Jovanovic

été étudiés. Des immeubles bordent le terrain et, de certains lieux, on peut voir la mer. En un mot, on a vraiment l'impression d'y être.

L'animation du joueur (digitalisée) est très bonne, on le voit lever son club et frapper la balle dans un mouvement parfaitement coulé, vraiment superbe. La balle s'envole alors dans une courbe que modifient le vent et l'effet que vous lui avez transmis, pour atterrir

![](_page_29_Picture_11.jpeg)

Le mouvement du golfeur est digitalisé.

deux traits. Tant que vous maintenez appuyé, la puissance (bande rouge) du coup augmente. Quand vous avez atteint la force voulue. vous relâchez, et vous devez recliquer le plus près possible du trait vert. Plus vous en êtes près et moins vous frappez fort, plus votre coup sera précis. Vous pouvez rejouer un coup aussi souvent que vous le voulez sans perdre de point (c'est de la triche !) et même déplacer la balle sur n'importe quel point du terrain.

La réalisation est très agréable. Je vous ai déjà parlé des graphismes bien rendus. L'animation est rapide et d'une grande fluidité et les bruitages de moteur avec ses différents changements de régime assez réa-

![](_page_29_Picture_39.jpeg)

![](_page_29_Picture_40.jpeg)

Les virages sont bien marqués.

![](_page_29_Picture_42.jpeg)

identique sur les deux rétros ne permet pas de savoir listes. Un bonne course de voitures, plus de quel coté ils comptent passer, ce qui est un peu pendant de l'arcade que de la simulation. Jacques Harbonn

![](_page_29_Picture_1095.jpeg)

Le jeu de golf n'est nulle part si bien représenté que sur PC. où les titres se succèdent... et se ressemblent. Il nous manquait un jeu tirant pleinement partie des possibilités de la carte VGA. Links est plus qu'un beau jeu. il offre un niveau de réalisme jamais égalé. une ergonomie et une simplicité d'emploi irréprochable et surtout un vrai plaisir de jeu, même pour les non golfeurs. Utilisant un mélange de graphismes vectoriels (pour le terrain) et de sprites (pour les arbres....) il offre des graphismes d'une qualité et d'une « beauté » inconnue dans ce type de jeu (les photos d'écrans valent mieux que tous les superlatifs). Toute médaille a son revers, et un PC rapide *(286.* ou mieux, *386)* est nécessaire pour avoir un affichage suffisamment rapide (moins d'une minute !). Il est possible de régler finement le niveau de détails, et si un 286 à 8 Mhz suffira pour le niveau le plus bas, un 386 sera nécessaire pour le niveau maximum ! Le parcours. Torrey Pines. est reproduit avec une grande précision. Chaque courbe. chaque bunker. chaque arbre est à sa place, et même les poubelles sont là. Les vents dominants et leurs variations ont **.ti 61** 

![](_page_29_Picture_6.jpeg)

 $La$  *grille montre les détails du relief.* 

![](_page_29_Picture_1096.jpeg)

Cette course de voitures reprend le principe (mélange de graphismes classiques et vectoriels) qui a contribué au succès mérité des courses de motos telles que Team Suzuki et autres Ultimate Ride. Six grands circuits internationaux classiques au dessin très varié sont disponibles. Avant de commencer une course quelconque. il est préférable de vous habituer au maniement de votre bolide en sélectionnant le parcours en solitaire. Choisissez votre circuit en fonction de vos goûts : circuit de sinuosité moyenne où les virages ne sont pas trop difficiles à négocier mais où les lignes droites courtes ne favorisent pas la vitesse ou, au contraire. grandes lignes droites. Là, vous pourrez donner pleine puissance à votre bolide : mais les virages en épingle à cheveux risquent de vous poser bien des problèmes.

Le contrôle s'effectue au choix au joystick ou à la souris. Contrairement à la plupart des autres courses de voitures, **le** contrôle souris s'avère ici très agréable. ni trop lent ni trop brusque. La sensation de pilotage est plus réaliste et l'utilisation du bouton gauche pour accélérer et du bouton droit pour freiner très naturelle. Le maniement au joystick n'est pas moins efficace, mais l'obligation de maintenir les gaz en poussant vers l'avant peut gêner un peu avec certaines manettes un peu dures.

Vous pouvez opter au choix pour une boite de vitesses automatique ou pour une manuelle. Le changement s'effectue au clavier, ce qui est un peu dommage. Si cela ne pose encore pas trop de problème avec la souris contrôlée d'une main. avec le joystick. c'est une autre paire de manche. L'usage du bouton de tir, ici inutilisé, aurait été une bien meilleure solution pour cette opération.

Votre voiture est représentée en dessin classique bien travaillé. tout comme le paysage de fond, tandis que le circuit lui-même fait appel à la 3D surfaces pleines. La piste est bordée d'un muret aux bandes de couleurs alternées. De cette manière, l'impression de vitesse est bien rendue et le choix d'une couleur différente pour chaque coté facilite le repérage dans les virages difficiles.

Pour ce premier essai. habituez-vous à moduler votre vitesse en fonction des virages. Le type de virage et leur importance est signalée par un petit panneau sur le bord de la piste et un encadré en haut de l'écran montre votre position exacte. Le contact avec les murets n'endommagera pas votre voiture mais fera chuter la vitesse *à zéro.* vous faisant ainsi perdre un temps précieux. Une fois familiarisé avec le circuit. vous pourrez tenter de vous confronter aux autres pilotes gérés par le programme.

Dix autres voitures participent à la course et vous devrez finir dans les quatre premiers après cinq tours de circuit pour avoir le droit de continuer. La représentation vectorielle de ces voitures est excellente et vos rétroviseurs vous seront fort utiles pour voir arriver vos concurrents. Toutefois. le fait que l'image soit

# **Championship Run**  *ATARI ST*

*Le catalogue des courses de voitures s'enrichit d'un nouveau titre, plus arcade que simulation. Agréable à l'œil grâce à un mélange de graphismes traditionnels et vectoriels.* Championship Run, *avec ses six circuits internationaux. fait plus appel aux réflexes et à la rapidité qu'à l'habilité du pilote.* 

#### **Impulze. Programmation** : **Chris Robson** ; **bruitages** : **Adam Gilmore.**

Le monstre de fin de niveau : une locomotive â tête humaine.

rement se méfier de ceux qui arrivent derrière vous. Une fois que vous avez détruit le monstre de fin de niveau (une sorte de locomotive à tête humaine), vous survolez la mer de laquelle jaillissent des poissons vo-lants. Même les nuages tentent de vous abattre à j coups de rayons laser.

Ensuite, vous plongez dans l'eau et le combat se poursuit contre des monstres aquatiques tandis que poursuit contre des monstres aquanques tandis que<br>vous vous enfoncez dans les profondeurs. Après<br>échouée au fond de la mer, le combat reprend dans les salles d'un palais peuplé de gargouilles et de sta . ,. ..~ ~' \_. tues tout aussi agressives et bien d'autres surprises

![](_page_30_Picture_12.jpeg)

Attention aux éruptions

![](_page_30_Picture_14.jpeg)

Les attaques sont incessantes.

![](_page_30_Picture_16.jpeg)

# **Gynoug** MEGADRIVE

**HITS** 

 $\Lambda$ 

![](_page_30_Picture_22.jpeg)

PENDANT TOUS LE MOIS D'AVRIL, POUR L'ACHAT D'UNE CORE GRAFX, VOTRE MAGASIN MAJUSCULE VOUS REMETTRA UN SUPERBE SAC DE TRANSPORT PC ENGINE.

![](_page_30_Picture_23.jpeg)

PC ENGINE GT + 1 JEU 2490 Frs

![](_page_30_Picture_33.jpeg)

![](_page_30_Picture_34.jpeg)

# CORE GRAFX + 1 JEU 999,00 Frs

POUR CONNAITRE LE MAGASIN MAJUSCULE LE PLUS PROCHE DE CHEZ VOUS, APPELEZ NOTRE HOT LINE AU (16)99.08.95.72

![](_page_30_Picture_27.jpeg)

# SODIPENG BP 2 56200 LA GACILLY Tél :(16)99.08.89.4 1 Fax:(16)99.08.82.67

CD ROM 2990 Frs

/

*Affronter une* kyrielle de monstres n'étonne plus dans un shoot-them-up. Gynoug *y ajoute*  les déchaînements de la nature, sur terre, dans l'air et sous les eaux. *Heureusement* que la planète où vous vivez vous a doté de la faculté de vous *déplacer avec* aisance dans tous ces éléments ! La réalisation *irréprochable produit* un jeu à vous *faire pousser des* ailes.

#### Conception NCS

![](_page_30_Picture_3.jpeg)

#### Un palais pas laid mais dangereux.

La ludothèque de la Megadriue dispose déjà d'un large choix dans le domaine des shoot-them-up et s'il faut bien reconnaitre qu'ils n'offrent pas toujours un grand intérêt. Cependant. ceux qui se détachent du lot sont vraiment impressionnants. C'est le cas de Gynoug, le second coup de maitre de NCS. qui nous a déjà offert l'excellente conversion de Hellfire. Au lieu de contrôler le traditionnel vaisseau spatial. cette fois vous dirigez un guerrier ailé. Les ailes de Gynoug. très perfectionnées. lui permettent même de voler sous l'eau... vous conviendrez tout de même que cela n'est pas banal !

L'action commence alors que vous volez dans une caverne et que vous affrontez les premières escadrilles de créatures agressives. Le temps de vous en débarrasser et de récupérer diverses icônes, voilà qu'un tremblement de terre se déclenche dans la caverne. Le décor se met à tanguer de manière impressionnante. et vous courez le risque d'être touché par les pierres qui tombent à votre passage. Alors que le séisme semble se calmer. de petits volcans entrent en éruption en projetant des boules de feu devant vous. Un peu plus loin. vous affrontez votre premier monstre, mais heureusement s'il est énorme. il n'est pas très dangereux et vous vous en débarrassez assez rapidement.

L'action ne se relâche pas un instant. De nouveaux adversaires surgissent sans cesse et il faut particulié-

![](_page_30_Picture_8.jpeg)

62

![](_page_30_Picture_30.jpeg)

#### Des décors d'un baroque accompli.

vous attendent encore. L action est très rapide et. parfois, les ennemis emplissent l'écran sans que l'animation en soit ralentie, ce qui est assez impressionnant. Heureusement vous êtes loin d'être désarmé pour faire face à ces attaques. Non seulement vous pouvez augmenter très sensiblement la puissance de votre tir en ramassant des icônes, mais vous pouvez également vous procurer différentes armes supplémentaires qui viennent s'ajouter au tir de base. Ces armes ont un effet limité dans le temps, aussi mieux vaut les garder pour les moments difficiles et ce ne sont pas les occasions qui manquent.

La réalisation de ce shoot-them-up tire un bon parti des capacités de la Megadriue à tous les niveaux : beaux graphismes (avec notamment de superbes monstres). animation fluide. scrollingsdifférencielset une bande sonore de qualité.

Avec des shoot-them-up spectaculaires comme Gynoug ou Thunderforce 111, cette console est en train de s'imposer en tant que leader dans ce domaine. Alain Huyghues-Lacour

![](_page_30_Picture_549.jpeg)

![](_page_31_Picture_0.jpeg)

#### **MACINTOSH**

![](_page_31_Picture_12.jpeg)

Sim Earth, un jeu de construction de planète et une initiation à l'écologie 64

![](_page_31_Picture_26.jpeg)

pour 80 jeux passionnants

Sim City vous permettait de *gouverner une* ville. Sim Earth *propose le contrôle*  de l'évolution d'une planète entière. Une série de scénarios *pour rêver* l'impossible et l'occasion *de se rendre compte*  qu'il n'est pas si facile *d'être* un dieu I

#### Maxis. Programmation : Fred Haslam et Will Wright ; graphisme : Catlin et Peter Mitchell-Dayton ; musique : Steve Hales.

Avec la dernière production de Maxis. la simulation passe à la vitesse supérieure ! En effet. les auteurs du désormais classique Sim City ne nous proposent rien de moins que de prendre le contrôle d'une planète. Sim Earth peut être défini comme une simulation de la vie et de son évolution. Le but du jeu est de créer une planète viable. où des êtres vivants peuvent croître et se multiplier.

certaine logique. Par exemple, si des animaux se développent en trop grand nombre sur un territoire trop petit. au bout d'un certain temps. la végétation. puis les bêtes disparaîtront. A côté de cette simulation quasi autonome, le joueur contrôle l'évolution de la situation en jouant sur une multitude de paramétres. Il veut qu'un nouveau continent apparaisse ? Il n'a qu'à sélectionner l'icône des événements clés et placer une petite irruption volcanique au milieu de l'océan. De même. il pourra contrôler le développement de la population en choisissant de privilégier les savants plutôt que les artistes.

La simulation. comme dans Sim City. est basée sur un mélange de modélisation par l'ordinateur et d'interactions de la part du joueur. Autrement dit. la machine gère la planète à partir des équations que les programmeurs lui ont fournies. Elle réagit selon une

![](_page_31_Picture_6.jpeg)

Des fenêtres partout !..

![](_page_31_Picture_8.jpeg)

La carte de la planète Mars.

La simulation propose une série de scénarios ou bien vous laisse la possibilité de créer de toute pièce votre planète. Aquarium est un monde sans continents A vous d'en créer et d'y faire naître la vie. Stag Nation vous demandera d'aider les humains à sortir de l'âge de pierre. Dans Mars ou Venus, il vous faudra transformer ces planètes pour que la vie puisse s'y développer. L'interface utilisateur a été particulièrement soignée. Le jeu se dirige entièrement à la souris. Les icônes ne sont pas nombreuses. si bien que l'on s'y retrouve. Les différents éléments de contrôle sont accessibles en un seul coup d'oeil. Enfin. Sim Earth est graphiquement une réussite. De même, l'environnement sonore a été soigné : de petites mélodies retentissent lorsque l'ordinateur nous prévient qu'un événements important vient d'avoir lieu. Une simulation passionnante et intelligente. François Hermellin

Une multitude d'outils sont à sa disposition. Certains

ont une influence sur les éléments naturels (altitude des continents. paramètres régissant l'activité tectonique. le climat ). D'autres lui permettent de contrôler les écosystèmes (appelés Biomes), c'est-à-dire l'ensemble du règne végétal et animal. en choisissant un type de climat (polaire, équatorial. etc.). de végétation (forêt, désert. jungle ). Enfin. il lui sera possible de régir les formes de vie en accélérant la reproduction ou la mutation des espèces. en contrôlant le bien-être

![](_page_31_Picture_14.jpeg)

![](_page_31_Picture_16.jpeg)

Ces différentes actions coûtent à chaque fois une certaine quantité d'énergie appelée Omega- Vous partez avec un certain potentiel d'Omega, et il faudra prendre garde à ne pas le gaspiller.

Derrière le jeu se cache une théorie scientifique. dite de Gaia (J. Lovelock). Celle-ci voudrait que la Terre. un peu comme un être vivant. puisse avoir une interaction sur les événements se passant à sa surface. et puisse ainsi. dans une certaine mesure. s'auto-réguler. afin d'éviter tous problèmes majeurs à long terme. Sim Earth présente d'ailleurs une petite planéte. avec une face humaine. qui exprime sa satisfaction ou son mécontentement. en cas de pollution par exemple.

Le facteur temps est présent dans ce jeu. La simulation s'effectue sur un certain espace (la planète) mais également pendant une certaine durée. Vous pouvez

![](_page_31_Picture_21.jpeg)

#### Le niveau de la mer est en baisse...

ainsi démarrer une simuiation au pré-cambrien (-500 millions d'années). passer par l'âge de bronze pour arriver jusqu'à l'àge atomique. ou même jusquà notre futur baptisé Nano Tech. Le jeu peut se dérouler en temps réel ou bien en temps accéléré.

![](_page_31_Picture_478.jpeg)

![](_page_31_Picture_28.jpeg)

![](_page_31_Picture_30.jpeg)

\* également disponible sur console portable Game Boy.

![](_page_32_Picture_940.jpeg)

disquette Tale Software

![](_page_32_Picture_35.jpeg)

Un bon logiciel d'action, mais surtout de réflexion, qui mérite de figurer dans votre lu-Olivier Hautefeuille.

## ■ Bayou Billy *NES Nintendo,*

# ROLLING SOFTS

# Disquettes, cassettes, cartouches, une sélection des softs qui roulent

![](_page_32_Picture_2.jpeg)

#### ■ The Light Corridor Amstrad *CPC, disquette Infogrames*

Konami figure parmi les meilleurs éditeurs sur NES et ce programme est à la hauteur de sa réputation. Tout d'abord, le graphisme est superbe, bien que l'on puisse regretter que les sprites aient tendance à clignoter, voire même à disparaître par instants. Mais le point fort de Bayou Billy repose avant tout sur la variété de l'action. Selon les niveaux, vous passez d'un beatthem-all à une course automobile en 3D. Mieux encore, le septième niveau est un jeu

![](_page_32_Picture_12.jpeg)

de tir et si vous disposez du pistolet vous pouvez l'utiliser dans cette séquence. ce qui apporte une agréable diversion. Alain Huyghues-Lacour

Bien sûr. cette version CPC de Light Corridor ne peut en aucun cas concurrencer les jeux ST ou PC (cf Tilt n° 84). En revanche. puisque c'est surtout la stratégie qui donne du piment à cette partie, l'Amstrad se sort relativement bien de cette adaptation. Pour diriger une balle dans une suite complexe de couloirs, le joueur déplace à l'écran une raquette carré. Il doit orienter les rebonds de la balle pour qu'elle passe les obstacles qui freinent sa progression. Les graphismes de cette version CPC sont d'une grande simplicité. Mais le plus important n'est-il pas la souplesse et les nombreuses options de ce jeu ? A signaler par exemple que vous pourrez mettre en place ici vos propres corridors ou encore régler la vitesse du jeu et sélectionner un ou deux joueurs.

ront la tâche. La réalisation est d'un excellent niveau. Les graphismes style BD sont mignons à souhait, et l'animation sans reproche. La bande son offre, au choix, musique de qualité ou bruitages variés. La jouabilité est exemplaire à la manière des grands succès sur consoles. Un jeu indispensable. Jacques Harbonn<br> **Type** *plates-formes* plates-formes<br>18 Intérêt<br>Graphisme Graphisme  $\star \star \star \star \star \star$ <br>Animation  $\star \star \star \star \star$ \* \* \* \* \* \*

#### **B** Gemstone Legend Amiga, *disquette Loriciel*

Loriciel nous propose un shoot-them-up à scrolling horizontal basé sur le monde de l'heroic fantasy. A pied ou juché sur une monture (vautour, dinosaure bipède ou poisson géant), vous serez en butte aux attaques des nombreux monstres. Les inévitables bonus (tirs plus puissants, invulnérabilité passagère) vous aideront à mener à bien votre quête et à vaincre les monstres de fin de tableau. La réalisation est d'un haut niveau. Les graphismes sont bien travaillés et chaque niveau dispose de ses propres décors et monstres. L'animation est excellente et le scrolling différentiel sur trois plans rapide et fluide. Les bruitages allient un fond musical agréable et des bruitages d'action variés. La jouabilité est au rendez-vous avec, en particulier, une progression de difficulté bien menée. La possibilité de jeu simultané à deux enrichit encore le jeu. Il manque cependant à Gemstone Legend le petit quelque chose qui fait les grands jeux et l'on peut regretter une certaine uniformité au sein d'un même tableau. II n'en demeure pas moins un bon shoot-them-up qui vous fera passer d'a-Jacques Harbonn

![](_page_32_Picture_941.jpeg)

#### *cartouche* Konami

Bayou Billy vivait heureux en Louisiane, quand un caïd de la pègre a décidé d'enlever sa fiancée et de le faire chanter. Mais c'est mal le connaître, car l'aventurier part immédiatement à sa recherche. Vous affrontez toutes sortes de dangers dans les marais, des gangsters jusqu'aux crocodiles, puis vous foncez à toute allure au volant de votre 4x4 en évitant les tirs d'un avion qui vous mitraille et vous faites un carton sur les gangsters dans les rues de la Nouvelle-Orleans. Tout au long de cette aventure. vous ramassez des armes, des

#### ■ Speedball **II** Amiga, *disquette Mirrorsoft*

munitions et bien d'autres équipements fort utiles à votre progression.

> si le jeu est alors très rapide et que l'on ne voit qu'une petite partie du terrain, le scrolling et les animations impeccables de ce soft permettent de très bien suivre l'action. Impossible alors de ne pas accrocher à cette partie, et dès le premier match ! A cela s'ajoutent des graphismes « métalliques » où les ombres et effets de matière sont d'un réalisme impressionnant. Quant

Version Atari ST au bruitages, c'est encore mieux, des cris magnat du chemin de fer! Objectif du jeu :<br>Cette unrien de Comptant de rage des joueurs aux synthèses vocales bâtir un réseau de voies ferrées, réaliser ball II fait vraiment très fort, plus fort que dire les Etats-Unis<br>Speedball I. A acheter de toute urgence, si Grande-Bretagne. Speedball I. A acheter de toute urgence, si<br>I'on aime le sport et surtout l'action !

![](_page_32_Picture_942.jpeg)

#### ■ Car V Up *Atari ST, disquette Core*

![](_page_32_Picture_16.jpeg)

Ce jeu de réflexion s'apparente de très près à Atomix (voir Tilt nº 79). Vous devez reconstituer en temps limité un ensemble formé d'un noyau central sur lequel se greffent des pièces diverses. Le problème est que ces pièces vont glisser jusqu'à rencontrer un obstacle, ce qui ne facilite pas leur positionnement précis. Vous devrez utiliser au mieux les éléments du décor et les autres pièces comme cale temporaire. De temps à autre, des bonus apparaissent un court moment, offrant temps supplémentaire, passage au tableau supérieur, etc. La réalisation est correcte, ce type de programme ne favorisant pas, de toute manière, une utilisation poussée des capacités de l'Amiga. Ce jeu risque fort tout à la fois de passionner les amateurs de casse-tête et de laisser complètement indifférent les autres, d'autant que la barre de difficulté haut placée peut décourager les curieux.

## ■ Railroad Tycoon Amiga,

La version ST de ce superbe jeu d'arcade ne le cède en rien à celle de l'Amiga (Tilt nº 88). Vous contrôlez une voiture plus sauteuse qu'une puce, qui doit parcourir une série de plates-formes situées à différentes hauteurs. Les méchants monstres sont au rendez-vous pour vous gêner dans votre entreprise. En contrepartie, les nombreux bonus, aux effets très variés, vous facilite-

Déjà testé dans sur PC (voir Tilt nº 79, page 62), Railroad Tycoon arrive enfin sur Amiga. Rappelons que ce logiciel est une simulation économique où le joueur personnifie un La version Amiga est graphiquement identique à la version PC. Le système de jeu a été sensiblement amélioré et même allégé. L'animation est un peu lente à mon goût. Impossible de vous donner un avis sur les bruitages puisqu'il n'y en avait pas sur notre préversion testée. Un excellent jeu.

#### ■ **Edd The Duck** Amiga, *disquette* BBC

Ce jeu de plates-formes très classique est pourtant bien sympathique. Pour libérer Edd le canard, vous devez le faire monter sans cesse en utilisant les différents plans disponibles. Diverses créatures vont gêner

![](_page_32_Picture_19.jpeg)

![](_page_32_Picture_943.jpeg)

Cette version de Gemstone Legend est de rage des joueurs aux synthèses vocales batir un réseau de voies ferrées, réaliser<br>identique à celle de l'Amiga en debors du du marchand de glace qui traverse les gra- des bénéfices e

![](_page_32_Picture_25.jpeg)

mais qui reste cependant de performances très honorables. Les monstres sont toujours aussi variés. Un bon shoot-them-up. J.H.<br>Intérêt Intérêt<br>Graphisme \* \* \* \* \* Animation  $\begin{array}{c} \star \star \star \star \\ \hline \end{array}$   $\begin{array}{c} \star \star \star \star \\ \hline \end{array}$  $Bruitages$ <br>Prix Prix C

Après le succès de sa première version, ce combat futuriste et brutal, à mi-chemin entre le rugby et le football américain, est un grand hit sur Amiga. Passons rapidement sur les menus d'options et la gestion de la stratégie des matchs, menus qui vous permettent de jongler entre les modes entraïnement, match simple ou championnat, et de gérer au mieux la fortune de votre équipe pour améliorer les capacités de chacun de vos joueurs. Car le véritable atout de cette partie tient surtout à la souplesse et la beauté de l'action. Les personnages sont grands, et ils répondent au moindre mouvement de la manette. Même

![](_page_32_Figure_29.jpeg)

![](_page_32_Picture_944.jpeg)

## *disquettes Microprose*

![](_page_32_Picture_945.jpeg)

![](_page_32_Picture_52.jpeg)

lacques Harbonn réflexion<br>11

![](_page_32_Picture_45.jpeg)

du marchand de glace qui traverse les gra- des bénéfices et surtout dominer ou élimi-<br>dins applaudissements etc... Pour un prin- ner les concurrents éventuels. Vous avez le scrolling horizontal légèrement moins fluide dins, applaudissements, etc... Pour un prin- ner les concurrents éventuels. Vous avez le<br>cipe de jeu sans grande originalité, Speed- choix entre trois terrains d'action c'est-àcipe de jeu sans grande originalité, Speed- choix entre trois terrains d'action c'est-à-<br>
ball II fait vraiment très fort, plus fort que dire les Etats-Unis. l'Europe centrale et la

tout l'action ! Votre première mise de fonds s'élève à un<br>Olivier Hautefeuille million de livres sterling. Elle va vous servir à Hautefeuille million de livres sterling. Elle va vous servir à protrium de livres sterling. Elle va vous servir à **tiste** construire votre première ligne de chemin<br>**17** de fer créer vos gares et acheter des trains 17 de fer, créer vos gares et acheter des trains.<br> **\*\*\*\*** Le choix de villes à dessentir. Le type de \* \* \* \* \* Le choix de villes à desservir, le type de \* \* \* \* \* \* gares utilisées et ses aménagements, le **Prix**<br> **Extra x**<br> **Extra x**<br> **Extra x**<br> **Extra x**<br> **Extra x**<br> **Extra x**<br> **Extra x**<br>
déterminants pour la rentabilité de votre<br>
compagnies. Une fois votre réseau installé, compagnies. Une fois votre réseau installé, vous devez gagner suffisamment d'argent Amiga,<br>disquette Tale Software<br>concurrents!

![](_page_32_Picture_49.jpeg)

Vous disposez heureusement de boules de que les plus purs amateurs du genre. simples mais entêtants à la manière de Te*neige pour les immobiliser quelques ins-* tants. La réalisation, bien que n'avant rien d'extraordinaire, reste très agréable. Les **Intérêt** antique de la difficulté. Un entre de la difficulté. Un ex-<br> **difficulté.** Contract de la difficulté. Un exgraphismes type dessin animé sont mi-<br> **Animation**<br>
Animation execute et **Animation**<br>
Animation **and a set of the set of the set of the set of the set of the set of the set of the set of the set of the set of the set of th** moindre erreur d'appréciation vous fait Graphisme descendre de plusieurs étages, avec le risque de heurter une créature au passage. Il faut apprendre à doser la hauteur et la lonmaintien du mouvement. Un bon petit pro-

![](_page_33_Picture_9.jpeg)

# Amiga, disquette SSG

![](_page_33_Picture_1008.jpeg)

Ce wargame vous convie à une dure guerre dans un monde médiéval. Huit armées vont s'affronter, contrôlées par un joueur ou par le programme. Le niveau du wargame peut être finement réglé en attribuant la puis-

# *t O[!I 6* SOFTS

Après la version ST (Tilt nº 86), voici la version Amiga de cet excellent jeu de strategie/action dans la lignée de Tetris et autres *Klax.* Le thème en est fort simple. Il suffit en effet d'empiler des boules de même couleur pour les faire disparaître. Mais, si les choses sont faciles au début, il en va tout autrement à haut niveau. Outre le temps de plus en plus réduit, vous devrez résoudre le problème des pots de fleurs inamovibles.

![](_page_33_Picture_3.jpeg)

# ■ World Championship Boxing Manager

#### *PC tous écrans, carte* son, *disquette* Krisalis

des petits bonhommes qui accélèrent le temps, des flammes et autres joyeusetés. Bien que la réalisation ne tire pas partie des

votre progression. Elles ne cherchent pas à bande son répétitive mais de bonne qualité capacités graphiques de l'Amiga, le jeu<br>vous poursuivre effectuant un traiet fixe. (son Ad Lib). En bref, une simulation qui reste d'un gestion, souris sans reproche que par un dosage bien gradué de la difficulté. Un ex-

gnons à souhait. L'animation est correcte et  $\frac{A_n}{B_n}$   $\frac{B_n}{B_n}$   $\frac{B_n}{B_n}$   $\frac{B_n}{B_n}$   $\frac{B_n}{B_n}$   $\frac{B_n}{B_n}$   $\frac{B_n}{B_n}$   $\frac{B_n}{B_n}$   $\frac{B_n}{B_n}$   $\frac{B_n}{B_n}$   $\frac{B_n}{B_n}$   $\frac{B_n}{B_n}$   $\frac{B_n}{B_n}$   $\frac{B_n}{B_n}$   $\frac{B_n}{B$ une agréable petite musique met de l'am-<br>
Prix B Type stratégie/action difficile cor difficile cor de la material de la material de la material de la m biance. Le jeu est assez difficile car la term de la terme de la terme de la terme de la terme de la terme de la terme de la terme de la terme de la terme de la terme de la terme de la terme de la terme de la terme de la t Animation  $\overbrace{\text{Bruitages}}^{\text{Arimation}}$  \* \* \* \* \* C

> sance désirée aux chefs de ces armées. Vous allez conquérir tours et châteaux, mais attention : dans ce dernier cas, jugez soigneusement des forces en présence si vous ne voulez pas que votre armée soit anéantie. Votre chef devra aussi gérer au mieux ses revenus (pour construire, par exemple. de nouvelles tours) et explorer les lieux intéressants pour mettre la main sur des objets utiles. La réalisation est d'un bon niveau. Le double écran mode carte et vue en perspective avec effet de relief permet à la fois une bonne représentation d'ensemble et des graphismes agréables. Quelques bruitages complètent l'ambiance. Le programme se montre un adversaire de taille dès les premiers niveaux. Un wargame sympathique et original.

Manager plusieurs boxeurs et les hisser sur les plus fameux rings du monde, voilà votre mission. Contrairement à beaucoup de simulations de gestion sportive, ce soft n'est ni austère ni rébarbatif. Certes, on n'y manie aucun écran « action ». Mais la beauté des mises en scène et la gestion souris ont de quoi séduire. Dans votre bureau, il vous suffit de cliquer sur le téléphone, les dossiers ou agendas pour mener à bien toutes les phases du jeu. Il vous faudra par exemple contacter d'autres managers pour organiser des combats, faire espionner les boxeurs de l'adversaires pour adapter au mieux l'entraînement de votre sportif, passer du bureau à la salle du kiné ou au gymnase, prendre votre Porsche pour aller assister aux combats, etc. Toutes ces manipulations sont étayées par des graphismes hauts en couleur, quelques animations du plus bel effet (une superbe secrétaire qui roule des hanches...) et une

vous poursuivre, effectuant un trajet fixe, (son Ad Lib). En bref, une simulation qui reste d'un bon niveau, en particulier grâce à<br>mais ne sont pas facile à éviter pour autant. pourrait bien intéresser d'autres joueurs un pourrait bien intéresser d'autres joueurs une animation rapide et des bruitages<br>que les plus purs amateurs du genre. simples mais entêtants à la manière de Te-

![](_page_33_Picture_1009.jpeg)

#### Version Atari ST et Amiga

Titanic. L'animation est si souple et les visions 3D si chavirantes que l'on ne peut qu'accrocher à cette partie toute en finesse, à cette prise de tête infernale. Bien sûr, le décor de chaque salle est d'une incroyable pauvreté. Mais qu'importe ! Ce qui compte ici, c'est de planer astucieusement et de viser juste. Original, très bien réalisé, Alpha Wave version ST est tout de même un petit peu différent de la version *PC* : il est plus sujet à l'inertie et il faudra négocier les virages sur l'aile avec encore plus de précision. Génial, si l'on apprécie la simplicité du principe.

PC, ST et Amiga. même combat... Inutile d'en rajouter, ces trois parties sont en tout point identiques, même si la qualité graphique et sonore de l'adaptation Atari ne vaut pas celle du PC VGA muni d'une carte<br>son C.H. son. O.H.

![](_page_33_Picture_1010.jpeg)

#### ■ Pick'n Pile Amiga, disquette Ubi Soft

#### **Gazza 2** *Atari ST, disquette Empire*

Ce jeu de football vous propose de jouer contre l'ordinateur ou contre un ami. Comme d'habitude, vous ne pouvez contrôler qu'un joueur à la fois, celui qui est le plus proche de la balle (marqué par une flèche pour faciliter son repérage). Le gardien de but, en revanche, est géré par le programme. Le terrain est représenté du dessus, à la manière de Kick Off, l'écran ne représentant qu'une partie du terrain, une petite fenêtre vous permettant d'avoir une vue d'ensemble. Toutefois, ici, le terrain est placé horizontalement. La réalisation est très moyenne. Si le jeu rappelle au premier abord Kick Off, on est loin de la qualité de jeu de ce dernier. L'animation est hachée et lente et la gestion de la balle très classique (le joueur garde la balle au pied tarit qu'on ne lui la dérobe pas). Ne vous laissez pas abuser par la relative ressemblance avec Kick Off à l'écran, ce jeu ne lui arrive pas la Jacques Harbonn

![](_page_33_Picture_15.jpeg)

![](_page_33_Picture_21.jpeg)

Voici un bon petit jeu d'action/réflexion qui profite sur Amiga d'une animation très souple et de bruitages vraiment craquants. Cette version est plus ludique que celle que nous testions sur PC. Le but de votre mission est de faire rebondir une boule sur des plates-formes, afin de décrocher tous les

Space War vous propose une série de duels de vaisseaux spatiaux. Avant de commencer le combat, vous pouvez définir le type de vaisseau employé pour chaque

![](_page_33_Picture_55.jpeg)

camp (chaque vaisseau dispose de ses propres armes), la puissance des moteurs et des écrans de protection et le lieu du

69

![](_page_33_Picture_1011.jpeg)

# ■ Alpha Waves Atari ST. *Infogrames*

Après le hit remporté par la version PC, cette adaptation d'Alpha Waves sur Atari

ST risque de déclencher les mêmes frissons que sa consoeur. Vous dirigez un petit module dans un univers 3D. Le but de chaque tableau est d'atteindre des platesformes successives sur lesquelles vous rebondissez sans cesse. L'issue, une porte le plus souvent située très haut sur l'un des murs, vous donnera accès à la chambre suivante. Alpha Waves développe un jeu lent. onctueux comme un mal de mer sur le

![](_page_33_Picture_27.jpeg)

![](_page_33_Picture_1012.jpeg)

# **E** Galares

#### Megadrive, *cartouche* Reno

Vous affrontez aliens et monstres de fin de niveau tout au long de ce shoot-them-up à

![](_page_33_Picture_33.jpeg)

scrolling horizontal, mais il faut souvent se battre en prenant garde à éviter différents obstacles. Vous disposez d'un module que

vous pouvez envoyer en avant, afin de capter l'énergie des vaisseaux ennemis. Cela vous permet d'augmenter votre puissance de feu ; le type de tir que vous obtenez ainsi est différent selon l'alien auquel vous pompez l'énergie. Il est également possible de se procurer un écran protecteur de la même manière.

Galares ne serait qu'un shoot-them-up de plus sans le système permettant de capter l'énergie de vos adversaires. Cette intéressante innovation pimente l'action et l'on obtient de très bons résultats une fois que l'on maîtrise cette technique. L'animation est aussi rapide que fluide et les monstres de fin de niveau sont particulièrement réussis. Une guerre galactique d'un nouveau type.

Type shoot-them-up<br>Intérêt 14 Intérêt<br>Graphisme Graphisme  $\overrightarrow{\star\star\star\star\star}$ Animation  $\begin{array}{c} \star \star \star \star \star \star \\ \text{Bruitages} \end{array}$ Bruitages  $\overbrace{\qquad \qquad }$   $\overbrace{\qquad \qquad }$   $\over$ 

![](_page_33_Picture_38.jpeg)

Alain Huyghues-Lacour

![](_page_33_Picture_44.jpeg)

![](_page_33_Picture_1013.jpeg)

#### ■ POP UP

#### Amiga, disquette Infogrames

bonus qui encombrent le décor et surtout de ne pas tomber dans une impasse. Certaines plates-formes sont penchées et renvoient votre balle sur le côté. D'autres se brisent après quelques impacts et vous empêchent de revenir sur vos pas... Tous les tableaux ont leur propre stratégie et l'éditeur d'écran vous permettra, une fois explorés tous les niveaux du jeu, de mettre en place des traquenards savants. Rien de bien neuf, certes pas un grand hit. mais un bon logiciel pour les passionnés du genre, ceux qui aiment l'action comme la réflexion. Olivier Hautefeuille

![](_page_33_Picture_1014.jpeg)

#### ■ Space War

#### Amiga, disquette Odyssey

![](_page_33_Picture_49.jpeg)

# *Ro(W/» 6* SCFFS

roïdes, proximité d'une planète géante ou<br>trou noir).

l'arbitre alien qui siffle à tour de bras... mais pour bien peu d'action en définitive ! La p

![](_page_34_Picture_38.jpeg)

![](_page_34_Picture_1571.jpeg)

![](_page_34_Picture_51.jpeg)

Aleste, dont il convient de noter qu'il s'agit du premier shoot-them-up vertical en plein écran sur *Megadrive,* présente également la particularité d'être très rapide. Les aliens vous mettent vraiment la pression, ce qui rend l'action très excitante. Si l'on a bien du mal à tenir le coup lors des premières parties, cela s'arrange une fois que l'on maitrise bien les différents types d'armement. Le seul véritable défaut de ce programme vient du fait que l'on en vient à bout assez Alain Huyghues-Lacour

![](_page_34_Picture_12.jpeg)

nant, d'autant plus qu'il est facile d'équili-

![](_page_34_Picture_1572.jpeg)

![](_page_34_Picture_4.jpeg)

#### ■ Zany Golf Megad*ri*ve, *cartouche Electronic Arts*

l'écran. Atari a résolu ce problème en simplifiant les idéogrammes et en montrant un agrandissement du domino sur lequel est placé votre curseur. Un programme pas-Alain Huyghues-Lacour

#### *a Aleste Megadrive, cartouche Toa plan*

#### **M.U.D.S.** Amiga,

Ce shoot-them-up à scrolling vertical se déroule à une vitesse d'enfer qui vous mettra les nerfs à vif. Vous obtenez des armes différentes, selon la couleur des icônes que vous ramassez, et vous pouvez également choisir la position des modules que vous récupérez en chemin.

Tout en affrontant des aliens qui foncent sur vous à toute allure, vous devez éviter des marteaux pilons ou des rochers, sans oublier de monstrueuses machines de guerre qui vous barrent le chemin à intervalles réguliers.

![](_page_34_Picture_1573.jpeg)

![](_page_34_Picture_21.jpeg)

réacteur et lorsque votre appareil est détruit, vous tentez de retourner au vaisseau en volant avec votre combinaison spatiale.

![](_page_34_Picture_48.jpeg)

combat (vide intersidéral, champ d'asté- • Mean Streets asymétrique) et le passage d'un niveau à<br>Trautre s'effectue par un changement d'é- l'arbitre alien qui siffle à tour de bras... mais rôle très secondaire dans ce type rôle très secondaire dans ce type de programme, car tout repose sur votre habileté<br>de pilote. Il faut beaucoup de sang-froid Après la version Amiga (Tilt nº 86), voici la ment pas le jeu. Bien que peu impression-<br>Version ST de cet excellent logiciel com- nant graphiquement, ce jeu n'en demeure laquelle il convient de faire disparaître tous trop prisme des vaisseaux est bien travaille, et volume, et volume de vol simplifié et scènes de policière, si-<br>nertie, La bande sonore est riche avec des mulateur de vol simplifié et scènes de com- effet, une conception intell nertie. La bande sonore est riche avec des mulateur de vol simplifié et scènes de com- effet, une conception intelligente (ni trop par paire. Il est important d'employer une té d'un Speedball II par exemple. Les gra- alien the intersident, champ d'asté **animation** and the server between the computer of the server and the computer of the server between the computer of the computation of the server between the computation of the computation et de gravité, d'autant plus qu'elle n'est pas la même sur chaque planète. Les graphismes ne sont pas géniaux, mais les commandes répondent parfaitement bien et c'est l'essentiel. Un programme très prenant qui exige de la concentration et beaucoup de<br>précision. Alain Huyghues-Lacour Alain Huyghues-Lacour

> Si le carburant vient à manquer, il faut ramasser un réservoir ou retourner au vaisseau mère pour refaire le plein. Vous ramassez divers équipements en cours de route et il est également possible d'en acheter si vous avez assez de points. Solar Jetman reprend le principe des jeux

vous devrez éclaircir le mystère du prétendu suicide de son père. Pour cela, vous devrez vous rendre dans tous les endroits intéressants en pilotant votre speeder (sorte de voiture volante), en fouillant les lieux, en interrogeant les personnes et en vous défendant contre les agressions. La réalisation est excellente, le programme utilisant tour à tour 3D vectorielle pour la simulation de vol et graphisme plus classique mais très fouillé pour les lieux à visiter. De nombreuses animations graphiques et sonores digitalisées renforcent l'ambiance. L'ergonomie de la fouille des lieux est sans reproche, tout se commandant à la souris. De plus, le contrôle automatique du speeder permet de se consacrer uniquement à l'aventure. Seuls les combats sont un peu frustrants. Une excellente enquête policière (jeu en français). Jacques Harbonn

![](_page_34_Picture_1574.jpeg)

![](_page_34_Picture_15.jpeg)

# **Quicksilver Pinball**

#### Amiga, *disquette Action works*

Quicksilver Pinball est un flipper à deux étages. Chaque étage dispose de son propre jeu de flippers (celui du haut étant

trou noir).<br>
trou noir).<br>
La réalisation est d'un bon niveau. Le gra-<br>
Après la version Amiga (Tilt nº 86), voici la ment pas le jeu. Bien que peu impressionl'autre s'effectue par un changement dé - Lynx, *cartouche Atari*  <sup>2</sup> au plus peut-on regretter l'impossibilité de sitionnements de manipuler la machine et les réactions de vi-<br>
de pre- de présentaine variété. manipuler la machine et les réactions de vi-<br>vacité moyenne des flippers.<br>Ce grand classique d'Activision figure sur

> Zany Golf présente les parcours de golf miniature les plus drôles qui aient été jamais inventés. Mais si on s'amuse beaucoup, il faut s'accrocher pour terminer les parcours dans le nombre de putts qui vous est aloué. Hélas Zany Golf ne présente que neuf parcours différents. , mais on n'en vient pas à bout facilement et la présence de quatre niveaux de difficulté soutient l'intérêt de ce programme.

> Encore un succès micro adapté sur Megadrive par Electronic Arts. C'est bien joué, car ZanyGolf est un logiciel très original qui n'a aucun équivalent sur cette console.

> Si le jeu n'a rien perdu de son charme, on regrettera toutefois que la réalisation ne tire pas le meilleur parti des capacités de la Megadrive. En effet, les graphismes auraient mérité d'être plus soignés, le jeu n'est pas en plein écran et l'animation est nettement saccadée. Mais en dépit de ses défauts. Zany Golf reste un programme très amu-<br>Sant. Alain Huvghues-Lacour Alain Huyghues-Lacour

![](_page_34_Picture_1575.jpeg)

phisme des vaisseaux est bien travaillé, et version ST de cet excellent logiciel com- nant graphiquement, ce jeu n'en demeure laquelle il convient de faire disparaître tous trop lente et l'ensemble de toutes les<br>leur anima ment naturels et l'effet d'inertie très bien vous retrouver bloqué. Le principe du jeu rendu) et des bruitages complètement su-<br>est identique à celui des versions micro,

de programme qui se prête bien à une con-<br>version sur console de poche (du reste, il est également disponible sur Game Boy). On pouvait craindre que les pièces ne soient illisibles en raison de la petite taille de

![](_page_34_Picture_1576.jpeg)

# *disquette* Rainbow *Arts*

![](_page_34_Picture_1577.jpeg)

M.U.D.S. est original mais... très peu ludique ! Dans cet univers futuriste, on offre la possibilité aux prisonniers de se racheter par le sport. Vous allez ici gérer une équipe, voyager de ville en ville pour combattre les équipes adverses. Entre deux matchs, vous visiterez les hôtels, banques, magasins ou rebouteux de la cité. Mais tout cela n'est que prémisse bien peu captivant à l'action sur le terrain. Et là, même si l'univers dans lequel vous plongez est étonnant, votre joystick risque bien vite de s'y ennuyer. Le sport proposé ici est pourtant original : les joueurs, créatures aux silhouettes étranges, tentent de lancer dans un panier des flonks, de petits sauriens qui servent de ballon. Il existe beaucoup de règles, de sienrichissant à l'extrême l'environnement des matchs, la description d'un univers: étrange et la stratégie de gestion de l'équipe, le tout au détriment de l'action. MUDS. a perdu son punch... C'est un jeu riche et varié, original. Mais il lui manque l'essentiel, le fait de tenir en haleine le joueur sur le terrain. Olivier Hautefeuille

![](_page_34_Picture_1578.jpeg)

## ® Solar Jetman *NES Nintendo,*

*cartouche* Nintendo Vous explorez douze mondes à la recherche des morceaux du célèbre vaisseau d'or. Vous utilisez une navette que vous dirigez en donnant des poussées de

**FARE 001005** 

#### ■ Chip's Challenge Amiga, disquette US Gold

Le but de ce jeu d'action/réflexion est simple : vous devez ramasser tous les chips disséminés dans chaque niveau, avant de rejoindre la sortie. Il faut résoudre des problèmes variés pour y parvenir, car le passage est barré par des portes, des murs invisibles, des tapis roulants et bien d'autres obstacles encore. Chip's Challenge comporte près de 150 niveaux, mais heureusement un code vous est donné chaque fois que vous en terminez un.

US Gold a eu l'excellente idée de réaliser des conversions micro de ce programme réalisé par Epyx pour la *Lynx.* La principale difficulté provient des énigmes, qui se compliquent de plus en plus, alors que l'aspect action est généralement assez limité. Il est possible de perdre une vie à la suite d'une fausse manoeuvre, mais c'est assez rare. Comme tous les programmes de ce type, Chip's Challenge ne présente pas une réalisation impressionnante, mais l'intérêt de jeu est au rendez-vous. Les amateurs de casse-tête ont de quoi se régaler.

Alain Huyghues-Lacour

![](_page_34_Picture_1579.jpeg)

14

D

![](_page_34_Picture_1580.jpeg)

![](_page_35_Picture_0.jpeg)

# ■ Hard Drivin' 2

Hard Drivin'2est la suite de Hard Drivin'sur micro (et non la conversion du jeu de salle d'arcade). Très proche du premier volet pour ce qui est des graphismes, il offre quelques originalités. Quatre circuits différents sont proposés, avec pour chacun deux parcours. Un éditeur de circuits est fourni, qui permet de renouveler l'intérêt du jeu en créant de nouveaux parcours ou en éditant ceux existant déjà. La vitesse des

![](_page_35_Picture_4.jpeg)

animations a été améliorée, et permet au jeu d'être nettement moins poussif. Malheureusement, le contrôle (au clavier ou à la souris) devient d'autant plus approximatif, et l'absence de volant (comme en salle d'arcade) nuit très fortement à la maniabilité de votre véhicule. Garder votre voiture sur la route est une véritable gageure, d'autant que les obstacles (voitures et autres loopings) sont foison. L'éditeur, qui présente le majeur intérêt de cette nouvelle version, pèche lui aussi par son manque d'ergonomie. Les circuits ne se fermant pas automatiquement, il est nécessaire de bien calculer pour arriver à faire coïncider le tronçon de départ et le tronçon d'arrivée. En revanche, tous les éléments du jeu (terrains variés, ponts, loopings... ) sont disponibles, et il est possible de répartir les voitures contrôlées par la machine. Un jeu moyen.

#### PC tous *écrans,*  disquette Domark

L'éditeur de circuit est puissant et le programme parfois difficile à manier, mais très bien conçu. surtout pour le maniement souris/joystick. Une bonne simulation qui vous changera des classique courses de for-**Olivier Hautefeuille** 

Cette version Amiga d'Hard Drivin' Il est à mon goût très convaincante. Le fait que l'on puisse décider de l'emploi de la souris ou du joystick pour gérer l'accélération et le passage des vitesses donne beaucoup de souplesse à la simulation.

Jean-Loup Jovanovic

![](_page_35_Picture_1518.jpeg)

![](_page_35_Picture_8.jpeg)

#### Version Atari ST

Une fois encore, les versions Atari ST et Amiga d'Hard Drivin' Il sont semblables en tout point.

> Pour le soft testé ici, les cartes existent bien mais sont d'une laideur repoussante. Voici

![](_page_35_Picture_22.jpeg)

![](_page_35_Picture_1519.jpeg)

donc un logiciel vraiment difficile à manier, que l'on achètera que si l'on est un pur adepte du genre. En l'attente d'autres produits équivalents. Tilt vous promet pour les mois à venir un challenge corsé sur les simulateurs de combats navals type wargame ! Olivier Hautefeuille wargame naval Intérêt 15<br>Graphisme \* \* \* **Graphisme** Animation - - - Bruitages<br>Prix

Prix D

#### Version Amiga

Nous vous avions présenté. dans le numéro 84 de *Tilt,* la version *Amiga* de cette excellente course de motos. L'un des points forts du programme est la très grande richesse des options de jeu . jeu en solitaire ou à deux. l'un contre l'autre, choix de la machine et du circuit, paramétrage complet du jeu prenant en compte la difficulté, la lonqueur du circuit, la nature des virages, les

Mais le principal « plus » de cette nouvelle version, c'est l'éditeur de circuit, d'une incroyable précision, qui permet de mettre en place des parcours diaboliques. Hard Drivin'll est un très bon proçramme, qui ne sur-

![](_page_35_Picture_16.jpeg)

![](_page_35_Picture_1520.jpeg)

#### ■ Action Stations PC CGA EGA, disquette Storm Computers

#### ■ The Hunt For Red October\_ Atari ST, disquette Grandslam ~

Action Stations n'intéressera que les plus purs adeptes de la stratégie, du wargame qui n'offre aucune place à la visualisation de l'action. Concurrent direct de Harpoon. Action Stations propose en effet un jeu encore plus austère mais aussi plus puissant que celui de son confrère. Après avoir choisi un scénario, un niveau de difficulté, et le mode un ou deux joueurs, le capitaine de la flotte va manier des tableaux dignes des plus beaux tableurs. La souris, très maniable, ouvre menus et sous-menus, et évite le plus souvent la frappe clavier. En revanche, la prise en main du logiciel est assez ardue, notice volumineuse et an-

glaise... Face à Harpoon, Action Stations profite d'une stratégie bien plus poussée, et surtout de sauvegardes de scénario très judicieuses qui permettent par exemple de rejouer une partie en changeant la difficulté, ou encore de reprendre une offensive en inversant les camps, afin de voir comment réagit l'ordinateur à votre place. En contrepartie, Harpoon offre un jeu plus visuel (représentation des cartes, zoom) qui risque moins de dérouter les novices de ce genre de programme.

#### ® Ultimate Ride Atari ST, *disquette Mindscape*

Le chevalier Kuros se lance à l'assaut de la forteresse de son vieil ennemi, le sorcier Malkil. Tout au long de ce véritable parcours combattant, vous massacrez toutes sortes de créatures à coups d'épée et vous sautez au dessus du vide avec précision. Il faut également prendre le temps de rechercher des clés et des pierres précieuses. sans oublier de ramasser de la nourriture pour reprendre de l'énergie , ou encore des talismans qui se révèlent fort utiles.

![](_page_35_Picture_54.jpeg)

Si le scénario de cette partie d'action/ plates-formes est plutôt originale et la réalisation convaincante, ce conte préhistorique manque finalement de saveur. Pour sauver les premiers âges de l'univers, vous

conditions climatiques, le surgissement d'obstacles inopinés (animaux) et bien d'autres.

La réalisation est excellente. Le mélange de dessin classique pour le moto, et de dessin vectoriel pour le circuit donne un rendu très réaliste. Un bon point aussi pour la fenêtre plein écran dans le jeu en solitaire et les deux fenêtres côte à côte pour le duel à deux. L'animation est aussi rapide et fluide que sur Amiga. Les bruitages rendent bien les variations de régime du moteur.

Une fois habitué aux commandes très sensibles, la jouabilité est excellente. Inutile d'espérer faire le circuit à vitesse maximum. Il faut en permanence jouer sur la manette des gaz et le changement de vitesse pour virer sans être déporté tout en poussant sa machine dans les lignes droites. Ultimate *Ride* est l'une des meilleures courses motos avec Team Suzuki.

**Jacques Harbonn** 

![](_page_35_Picture_1521.jpeg)

![](_page_35_Picture_32.jpeg)

Attention ce jeu n'a rien à voir avec le simulateur de sous-marin de Datasoft. Si le thème est toujours un sous-marin, ce jeu n'est rien d'autre qu'un shoot-them-up à scrolling horizontal. Vous devrez guider votre navire dans un tunnel aquatique aux parois déchiquetées et dangereuses. Il vous faudra aussi éliminer les adversaires et récupérer au passage les bonus et surtout les packs d'essence indispensables pour poursuivre votre route.

La réalisation est d'un bon niveau en ce qui concerne les graphismes et le scrolling horizontal assez fluide, ce qui n'est pourtant pas le point fort des ST L'ambiance sonore est rendue, au choix, par musique ou bruitages d'action, ce qui est un peu dommage. Mais le point noir concerne la jouabilité médiocre. Les programmeurs ont jugé bon d'inclure un effet d'inertie sur les mouvements du sous-marin, ce qui complique sin-

gulièrement la conduite dans les passages difficiles et oblige à se limiter à de petits mouvements. Un jeu guère passionnant. Grandslam nous avait habitué à mieux.

Jacques Harbonn

![](_page_35_Picture_45.jpeg)

![](_page_35_Picture_46.jpeg)

![](_page_35_Picture_1522.jpeg)

## ■ Mighty Bombjack *Atari ST. disquette Elite*

![](_page_35_Picture_39.jpeg)

Classique mais si souple qu'il peut séduire l'amateur d'action et de plates-formes, Mighty Bombjack place sous les commandes de votre joystick un petit personnage plein de courage. Son but, collecter toutes les bombes de chaque tableau et surtout utiliser au mieux les divers pouvoirs magiques qui apparaissent sur le parcour Les deux atouts majeurs de cette quête sont d'une part la souplesse de votre déplacement, d'autre part la richesse des armes mises à votre disposition. Côté souplesse, on appréciera le fait de pouvoir déplacer le personnage lorsqu'il saute, et cela avec une précision maximum qui permet de slalomer stratégiquement entre les nombreux ennemis. Les armes el bonus sont de divers types : ils peuvent vous rapporter plus de pièces d'or, figer vos ennemis, etc... Un jeu finalement très classique mais bien réalisé sur STet réservé aux purs ama-<br>teurs du genre. (Olivier Hautefeuille Olivier Hautefeuille plates-formes

![](_page_35_Picture_1523.jpeg)

![](_page_35_Figure_42.jpeg)

![](_page_35_Picture_47.jpeg)

#### Version Amiga

Méme souplesse et bien sûr même scénario pour cette version Amiga. Mighty Bomb*jack* profite en revanche sur cette machine d'un contexte sonore bien plus soigné. Un jeu classique mais vraiment prenant.

![](_page_35_Picture_1524.jpeg)

# **W** Fortress of Fear

#### Game Boy, *cartouche* Acclaim

Fortress of Fearest supposé être le dixième episode de la série Wizards and Warriors, bien connue des possesseurs de NES. Cet excellent jeu de plates-formes est agrémenté de quelques ingrédients d'arcade/aventure. L'action très soutenue, alliée à une excellente jouabilité, fait que l'on se prend tout de suite au jeu. Les parties s'enchaînent et on progresse un peu plus loin à chaque fois, au fur et à mesure que l'on prend la mesure des ennemis et des différents pièges. Efficace.

#### Alain Huyghues-Lacour

![](_page_35_Picture_1525.jpeg)

![](_page_35_Picture_58.jpeg)

![](_page_35_Picture_26.jpeg)

# RotdW6 SOFTS

aller ramasser sur chaque tableau les oeufs de dinosaure qui s'y trouvent éparpillés. II faudra, bien entendu, faire face en même temps à de nombreux ennemis. et utiliser des armes inédites, des souris pour chasser les papas dinosaures. des pierres pour écraser les sales bestioles, etc... Voici donc un scénario très complet et bien mis en scène (les graphismes sont colorés, précis et la richesse des tableaux intéressante)

![](_page_36_Picture_2.jpeg)

Pourquoi, dans ces conditions la partie n'accroche-t-elle pas le joueur ? Tout simplement parce que l'action est trop facile et que la plupart des pièges et astuces, ingénieux et novateurs, ne sont pas assez. ou mal exploités. Résultat, on passe tous les tableaux sans ne jamais frissonner et... on décroche. Dommage. Olivier Hautefeuille Type action/plates-formes<br>Intérêt Intérêt 8 Graphisme  $\star \star \star \star$ <br>Animation  $\star \star \star \star$  $A$ nimation  $\star$   $\star$   $\star$ Bruitages  $\star \star \star \star$ 

Prix B

qui a été enlevée par un redoutable sorcier. Avant de commencer votre quête, vous choisissez le personnage que vous désirez incarner, parmi les quatre qui vous sont proposés et qui disposent de caractéristiques très différentes. Ce choix est important, car il faut adopter une tactique particulière selon que vous prenez le mage ou l'amazone, par exemple. Tout au long de votre quête, vous affrontez des créatures

![](_page_36_Picture_12.jpeg)

redoutables et vous franchissez toutes sortes d'obstacles.

![](_page_36_Picture_4.jpeg)

#### Version Amiga

Superbe bande son, superbe intro, superbes bruitages... Impossible à part cela de trouver une quelconque différence entre les versions STet *Amiga.* Même jeu, même critiques.

![](_page_36_Picture_1034.jpeg)

![](_page_36_Picture_8.jpeg)

Seul ou en compagnie d'un autre joueur, vous partez à la recherche de la fille du roi

Ce jeu d'arcade de Taito présente la particularité de faire quelques emprunts aux jeux de rôle, ce qui est inhabituel de la part de cet éditeur. Mais rassurez vous, il s'agit avant tout d'un beat-them-all qui ne décevra pas les fans d'arcade. De temps à autre, vous avez la possibilité de dialoguer avec différents personnages, mais cela ne vous avancera pas beaucoup, à moins que vous ne lisiez couramment le japonais. Toutefois, il n'est pas indispensable de comprendre les dialogues pour progresser dans le jeu, il faut plutôt compter sur ses réflexes.

> Pas de question de travailler en finesse. vous tirez sur tout ce qui bouge et vous évitez les balles ennemies en vous déplaçant vers le devant ou le fond de l'écran. Il y a des bonus à ramasser, ainsi que des armes supplémentaires, comme un lance-roquettes des plus efficaces.

> On est tout de suite séduit par les séquences de présentation, qui comportent d'excellentes digitalisations ; les graphismes sont également soignés. surtout en ce qui concerne les décors. Hélas, le jeu

![](_page_36_Picture_28.jpeg)

n'est pas aussi convaincant, car l'action est particulièrement répétitive et les différents niveaux se suivent sans apporter grandchose de nouveau. La jouabilité n'est pas mauvaise, bien qu'elle souffre d'un manque de souplesse des commandes. Les maniaques de la gâchette s'en donneront à cœur joie, mais si vous attendez plus vous<br>serez déçus. Alain Huyghues-Lacour serez déçus. Alain Huyghues-Lacour<br> **Type** action action<br>13 Intérêt 13<br>Graphisme  $\star \star \star \star \star$ Graphisme  $\star \star \star \star \star \star$ <br>Animation  $\star \star \star \star$ Animation  $\begin{array}{c} \star \star \star \star \\ \hline \star \star \star \star \star \end{array}$ 

![](_page_36_Picture_1035.jpeg)

# ■ SD Great Baffle

## *<u>Revenge</u>* of the Gator Game Boy,

Revenge of the Gator est un flipper qui comporte cinq écrans principaux. On passe de l'un à l'autre en détruisant certaines cibles ou en envoyant la boule à un endroit précis. Selon le même principe, vous avez également accès à trois écrans de bonus. Deux joueurs peuvent s'affronter dans une variante originale, en connectant deux machines. Dans ce cas. l'écran est partagé en deux et chaque joueur dispose d'une paire de flippers. L'objectif est d'atteindre les cibles disposées sur le terrain de son adversaire. Le Game Boy se devait de disposer d'un bon flipper et celui-ci est très réussi. La présence de huit écrans apporte une agréable variété au jeu, d'autant plus que chacun d'eux est fort bien construit. Revenge of the Gator bénéficie d'une animation convaincante et les flippers répondent bien. Un programme très ludique, qui vous fait enchaîner une partie après<br>l'autre. Alain Huyghues-Lacour Alain Huyghues-Lacour

*Super* Famicom, cartouche Nintendo

![](_page_36_Picture_18.jpeg)

Vous contrôlez un petit robot qui affronte différents adversaires sur des rochers suspendus dans le ciel. Vous passez de l'un à l'autre en empruntant des plates-formes

mobiles, ce qui demande beaucoup de précision. Par la suite, vous explorez les remparts d'un château, tandis que la tempête fait rage et que d'autres adversaires se lancent à l'attaque. Vous avez la possibilité de transformer votre personnage à volonté et celui-ci dispose d'armes différentes se-Ion que vous adoptez l'une des trois formes disponibles.

Volfiev est la conversion d'un jeu d'arcade de Taito qui reprend le principe de Qix, un grand classique du même éditeur. Ce n'est sans doute pas l'un des programmes les plus spectaculaires sur Megadrive, mais l'action est aussi rapide que prenante. La stratégie y tient un rôle important, mais c'est avant tout un jeu d'arcade qui exige des ré-

![](_page_36_Picture_41.jpeg)

flexes à toute épreuve. C'est le type de jeu que l'on adore ou que l'on déteste.

La conversion de ce jeu d'arcade tire un bon parti des capacités de la Super Famicom, avec de beaux graphismes et une animation assez impressionnante. L'action est prenante, mais il faut bien reconnaître que SD Great Battle vaut surtout par la qualité de sa réalisation. Le niveau de difficulté est assez élevé, mais la présence d'option continue permet de progresser assez loin dans le jeu. Encore un programme de la Super *Famicom* qui vous donne l'impression de jouer sur une borne d'arcade.

> Alain Huyghues-Lacour arcade<br>14  $-$  \* \* \*

![](_page_36_Picture_51.jpeg)

Alain Huyghues-Lacour

![](_page_36_Picture_1036.jpeg)

#### © Crime Wave Atari ST, *disquette* US Gold

Une puissante organisation criminelle a poussé l'audace jusqu'à enlever la fille du président des Etats-Unis, Vous agrippez votre fusil-mitrailleur et vous descendez dans la rue pour affronter les tireurs de l'organisation.

tour sur chaque planète, de pointer ensuite l'icône de collecte de cristal et de communiquer avec un alien s'il s'en trouve un dans les parages... Une partie en mode débutant se joue en cinq minutes, sans que l'on ne frissonne jamais. Et pour les mode avancé, si le jeu est plus long, il ne vous captivera pas plus. Dommage également que la carte son Sound Blaster n'ait pas fonctionné avec la version originale testée ( ? ), alors que sa compatibilité est mentionnée sur le blister. De même, l'annonce sur la jaquette « notice française « est une gageure. Seul un polycopié rappelle l'emploi des touches clavier... Pour le reste, il faudra lire l'anglais ! Un bon scénario, mais mal exploité. Olivier Hautefeuille Type stratégie spatiale  $\frac{1}{\text{Arab} + \text{Arab}}$  8 Graphisme

Animation<br>Bruitages Bruitages - (sur la version d'origine testée) Prix

#### ■ Mig-29 Fulcrum Atari ST,

![](_page_36_Picture_31.jpeg)

![](_page_36_Picture_57.jpeg)

gramme ? Bien sûr, les graphismes et l'animation 3D des avions ne souffrent que peu de critiques. Mais cela ne suffit décidément pas. A noter enfin que, si la notice est rédi-

#### *cartouche* Nintendo

![](_page_36_Picture_1037.jpeg)

# ■ Volfiev

#### *Megadrive, cartouche* Taito

Vous délimitez des territoires en traçant des lignes avec un curseur et il faut occuper au moins 75 % du tableau pour passer au suivant. Vous perdez une vie lorsque la ligne que vous tracez est touchée par le monstre qui traverse l'écran en tous sens, ou encore lorsqu'une créature ou un tir entre en contact avec vous. Des obstacles apparaissent à divers endroits, ce qui complique encore les choses.

![](_page_36_Picture_1038.jpeg)

# **E** Terran Envoy

*PC* tous *écrans, disquette*  Stratagem/Ubi Soft

![](_page_36_Picture_46.jpeg)

Terran Envoy développe un scénario qu<sup>i</sup> s'inspire tout à la fois d'Elite et de Capitaine Blood. Mais, ce logiciel ne risque pas de connaître le succès de ses confrères. A bord de votre vaisseau, vous allez visiter les nombreuses planètes de plusieurs systèmes. Sur chacune des orbites atteintes, il faut collecter des cristaux et dialoguer avec les aliens de la planète. Le but du jeu est découvrir parmi les habitants de cet univers galactique l'Usurpateur, votre ennemi principal, et bien sûr de le détruire. Si les tableaux de jeu sont jolis en VGA ou EGA, les scènes ou actions de Terran Envoy sont bien trop répétitives. Le jeu est maniable (souris) mais aucune phase de voyage 3D ou de combat ne vient soutenir l'atmosphère de la partie. Il suffit de cliquer tour à

#### *disquette* Domark

Un simulateur de vol de plus... Voila bien l'idée que suggère le test de ce produit Mig-29 reprend la mise en scène classique de tous les softs du même genre qui passionnent depuis deux ans les amateurs de combats aériens. Missions variées, pilotage souple, réaliste et nombreuses vues 3D, cockpit et extérieures. Malgré cela, cet appareil n'aura pas de quoi vous faire oublier les titres forts que sont encore Falcon, Fighter Bomber ou F 29. En effet, Mig-29 *Fulcrum a* deux défauts : il n'apporte aucun « plus « au parc des simulateurs de vol et ne profite même pas de tous les atouts appréciés par les pilotes possesseurs des meilleurs produits du moment. Pas de carte précise, pas d'enregistrement de mission, pas de préparation détaillée des offensives, ni même de vol en formation. Face aux nombreux progrès qu'a connu la simulation aérienne ces dernières années, comment se suffire alors d'un tel pro-

# **ROLLING SOFTS**

gée en anglais, le soft est accompagné d'un volumineux ouvrage qui retrace, photos couleurs à l'appui, la carrière tristement dévastatrice du célèbre Mig-29. Olivier Hautefeuille

![](_page_37_Picture_1275.jpeg)

Conservez en lieu sûr votre simulateur favori en attendant des temps meilleurs. Un bon logiciel, mais qui arrive bien trop tard face à la concurrence. Intérêt 14

#### Version Amiga

![](_page_37_Picture_4.jpeg)

La même notice anglaise pleine de photos couleurs, le même jeu et les même défauts. la version Amiga de Mig-29 Fulcrum n'intéressera pas plus les pilotes Commodore que les as du ciel sur Atari ST.

![](_page_37_Picture_1276.jpeg)

![](_page_37_Picture_8.jpeg)

#### *Hong* Kong *Phooey*  Amiga, disquette Hanna-Barbera

phases. La jouabilité est excellente, en particulier grâce à une progression de difficulté bien menée et l'aspect aventure (recherche du meilleur chemin) enrichit le jeu. Un programme qui vous fera passer de bons moments. **Jacques Harbonn** 

Hanna-Barbera nous offre ici un beat-themall/plates-formes agréable à souhait. Vous incarnez un chien expert en arts martiaux. Vos capacités de combat vous seront bien utiles pour vous infiltrer dans le repaire qui grouille de bandits. Ceux qui combattent à mains nues sont faciles à vaincre mais il en va autrement de ceux qui tirent à distance. Il vous faudra, en outre, éviter les différents pièges et trouver le meilleur moyen d'accès à la zone suivante. Heureusement, certains

#### **2** F-15 Strike Eagle II *PC* tous *écrans, carte* son, *disquette Microprose*

ticulier, une aniwaillée et un joli revanche, les etits. La jouabiliossibilité de tirer bout est un peu rencie guère de cques Harbonn

objets vont vous aider. La réalisation est d'un bon niveau. Le graphisme des personnages, style BD, est fort réussi et les décors variés et assez travaillés. L'animation du héros est riche et fluide, tout comme le scrolling. La bande sonore exclut tout bruitage d'action, mais une agréable musique orientale rythme le jeu et quelques bonnes digitalisations vocales ponctuent certaines

On pourrait même parler de « F-15 Strike Eagle Il 2 «... En effet, Tilt testait déjà dans son numéro 70, en Hit, cet excellent programme de simulation de combat aérien. Qu'est-ce alors que ce nouveau logiciel ? Tout simplement une version encore plus poussée, et qui profite maintenant du mode graphique VGA, des cartes son compatibles Ad Lib et de quelques « plus « notoires. Tous ces aspects replacent F-15 Strike Eagle II en très bonne place dans le challenge aérien ! Cette simulation conserve bien sûr tous les atouts des versions précédentes, très bonne préparation des missions, combat style « arcade « que facilite le mode Autopilote et l'utilisation du recollage ni atterrissage ni même de crash On ne lui reprochera que l'absence de pilotage souris. Un investissement sûr.

![](_page_37_Picture_1277.jpeg)

#### Version Atari ST

Cette version de Hong Kong Phooeyest superposable à celle de l'Amiga. Toutefois l'a-

![](_page_37_Picture_16.jpeg)

nimation est légèrement moins fluide et la musique moins bien rendue. Mais le jeu<br>reste très agréable reste très agréable.

> Code Masters nous offre avec Spellfire un jeu de plates-formes/shoot-them-up dans la lignée de Super Mario. ce qui n'est pas peu dire. Votre chemin est parsemé d'embûches et seul un saut bien ajusté vous permettra de franchir les mines, piques et autres babioles. Les monstres nombreux vous feront perdre votre énergie et risquent aussi, en vous repoussant, de vous précipiter dans un piège. Fort heureusement vous trouverez en chemin de nombreux bonus : armes supplémentaires, destruction des mines de l'écran, sorts, satellites de protection, etc. De plus, vous pourrez échanger l'argent provenant de la destruction des monstres contre de nouvelles facilités. La

réalisation est correcte. Si les graphismes ne sont pas extraordinaires, ils sont variés d'un niveau à l'autre. L'animation est fluide, rehaussée d'un petit scrolling différentiel La bande son est le point faible du programme, limitée à quelques bruitages d'action monotones. La jouabilité est exemplaire, votre personnage pouvant ajuster ses sauts en plein vol à la manière de son inspirateur, Mario. Un bon jeu, prenant et Jacques Harbonn

![](_page_37_Picture_1278.jpeg)

■ Astro Marine **Corps** Atari ST,

Armé de votre mitraillette, vous allez vous enfoncer toujours plus loin dans des contrées pour le moins surprenantes. Les

![](_page_37_Picture_34.jpeg)

monstres sont légion, et vous devrez soigneusement diriger votre tir pour les atteindre. Certaines plantes inoffensives en apparence vous gobent tout cru si vous ne les évitez pas en sautant. Ailleurs, c'est un monstre tapi dans sa tanière qui va jaillir pour vous croquer tout vif. Les indispensables bonus vous apporteront tirs plus puissants, invulnérabilité temporaire et autres satellites de défense. La réalisation est inégale. La fenêtre graphique trop petite gâche un peu le plaisir de jeu. Les graphismes des créatures sont bien travaillés mais les décors trop sommaires. L'animation, en revanche, est d'un bon niveau et les mouvements de votre héros parfaitement rendus. Les bruitages sont moyens sans plus, en dehors d'une bonne musique d'introduction. La possibilité de tirer un peu partout contribue à une bonne jouabilité. Un jeu agréable, pour quelques parties, mais un peu lassant à terme.

## **<sup>8</sup> Mysterious Worlds** Amiga,

pérage des cibles et du centrage des missiles radio-quidés. Les « plus » principaux concernent les possibilités graphiques et sonores du logiciel. L'univers VGA est génial et l'on y distingue très précisément les avions, bateaux ou unités terrestres. Deuxième atout, les bruitages, avec des voix digitalisées, des moteurs et explosions très réalistes. Enfin, outre quelques angles de vues extérieurs intéressants, on notera l'arrivée de plusieurs niveaux de difficulté et d'un mode de jeu pour débutant. sans de-

![](_page_37_Picture_22.jpeg)

#### **E** Panza Kick Boxing GX 4000, cartouche Loriciel

![](_page_37_Picture_1279.jpeg)

# **B** Spellfire

Amiga, *disquette Code Masters* 

![](_page_37_Picture_27.jpeg)

Le troisième jeu consacré au héros fétiche de Sega présente une alternance entre deux types de séquences différentes. Tantôt vous affrontez des animaux agressifs, tout en sautant sur des plates-formes, tantôt vous chevauchez un dragon, dans la plus pure tradition des shoot-them-up à scrolling horizontal. Tout au long du jeu, vous ramassez de très nombreux bonus et vous changez d'armes sans cesse.

Cette conversion du jeu d'arcade de Sega est très ludique et l'alternance entre les différentes scènes est très agréable. Hélas, la réalisation laisse quelque peu à désirer, compte tenu des capacités de cette console. Alors que la version CD Rom NEC est pratiquement identique au jeu d'arcade, celle-ci présente un graphisme nettement inférieur. Pour une fois, les programmeurs de Sega ne se sont pas trop fatigués. Cela dit, le jeu n'a rien perdu de son intérêt, ni de sa jouabilité, et on ne s'ennuie pas une se-Alain Huyghues-Lacour

![](_page_37_Picture_1280.jpeg)

#### disquette Dinamic

Jacques Harbonn

![](_page_37_Picture_1281.jpeg)

# disquette Playstone Design

Ce jeu combine shoot-them-up et jeu de plates-formes. Vous allez progresser dans un monde style heroic fantasy semé d'embûches diverses. Les monstres ne résisteront pas à vos tirs mais certains devront être évité d'un saut bien ajusté car vous ne pourrez les toucher. Les bonus trouvés en chemin faciliteront votre mission. La réalisation

![](_page_37_Picture_41.jpeg)

![](_page_37_Picture_1282.jpeg)

![](_page_37_Picture_51.jpeg)

![](_page_37_Picture_1283.jpeg)

![](_page_37_Picture_44.jpeg)

Adapté sur la GX 4000 Amstrad, Panza Kick Boxing offre aux utilisateurs de consoles la première réelle simulation sportive de boxe. En revanche, cette version n'offre pas toutes les stratégies des versions précédentes ST, Amiga ou PC. Le mode entrainement a disparu des menus et il semble impossible de travailler en détail les quelques composantes que possède chaque joueur : réflexe, endurance, etc... Pour ce combat, vous choisirez tout d'abord entre les modes 1 ou 2 joueurs. Ensuite, après avoir étudié les capacités de votre champion, il faut lancer le match. Mis à part les bruitages qui sont bien trop réduits, le combat est très réaliste. La portée des coups est toujours respectée et, surtout, les mouvements sont aussi souples que complexes. L'enchaînement de coups (coup droit puis coup retourné par exemple) offre des attaques plus longues que les classiques et trop brutaux assauts des simulateurs plus anciens. De plus, puisqu'il s'agit d'une simulation de boxe thâi, on profitera de superbes coups de pieds et coups tournants. Pour les possesseurs de GX 4000, voilà bien un titre in-<br>dispensable. Olivier Hautefeuille Olivier Hautefeuille Type . simulation de boxe

![](_page_37_Picture_1284.jpeg)

# **El Wonderboy III**

*Megadrive, cartouche* Sega

![](_page_37_Picture_56.jpeg)

![](_page_37_Picture_1285.jpeg)

77

# **ROLLING SOFTS**

![](_page_38_Picture_1.jpeg)

#### **a Snake Raffle'n Roll**  *NES Nintendo, cartouche Nintendo*

Rattle et Roll sont deux drôles de serpents qui doivent se frayer un chemin à travers onze niveaux. Il faut faire face à des dangers de toutes sortes, comme des bombes ou des pluies d'enclumes. Leur corps s'allonge au fur et à mesure qu'ils gobent les petites créatures sphériques qui apparaissent autour d'eux et ils ne peuvent passer au niveau suivant qu'une fois que leur corps a atteint sa taille normale. Vous découvrez des salles de bonus en soulevant des couvercles et vous pouvez traverser des étendues d'eau à la nage, mais il faut faire vite sous peine d'être dévoré par un requin. Au moment où les jeux ont de plus en plus tendance à se ressembler, il est particulièrement agréable de découvrir un programme aussi original que celui-ci. On s'amuse vraiment beaucoup en compagnie de ces serpents, car ce programme ne manque vraiment pas d'humour. La jouabilité est parfaite grâce à la grande précision des commandes et l'action ne présente aucun temps mort, d'autant plus que vous disposez d'un temps limité pour venir à bout de chaque niveau. Un programme très **t**udique qui démontre une fois de plus le savoir-faire des programmeurs de Nintendo Alain Huyghues-Lacour

![](_page_38_Picture_998.jpeg)

#### ■ **The Sword and The Rose**  *Amiga, disquette Code Masters*

067100 2 4 Beco 32 - 33

#### **N Kwirk**  *Game Boy, cartouche Acclaim*

Ce jeu de réflexion vous propose de résoudre de très nombreuses énigmes. Dans chaque salle, vous devez découvrir le moyen d'atteindre la sortie, ce qui vous oblige à déplacer les différents obstacles qui vous barrent le chemin. Faites pivoter des portillons, poussez des blocs, ou comblez des trous ; il est indispensable de respecter un ordre très précis si vous ne voulez pas vous retrouver bloqué. Heureusement, il est possible de se faire aider par d'autres personnages dans certaines salles.

## **Warlock The Avenger**  *Amiga,*

Aidé de quatre démons, le mage Arcamantor a déchaîné les forces du mal sur le pays. Il ne vous reste plus qu'à vous introduire dans la tour qui lui sert de repaire, en affrontant les très nombreuses créatures oui en

![](_page_38_Picture_20.jpeg)

Ce programme, *rebaptisé* Kwirk, a *été pu*blié au Japon sous le nom de Puzzle Boy. C'est un grand jeu de réflexion qui passionnera tous les fans du genre. Si certaines salles ne posent guère de problèmes, d'autres vous prendront la tête pendant longtemps. Pourtant, lorsque vous découvrirez la solution, vous vous demanderez pourquoi vous n'y avez pas pensé avant. Les énigmes sont suffisamment nombreuses et variées pour qu'on ne se lasse

![](_page_38_Picture_9.jpeg)

pas rapidement de ce programme, qui est chef-d'oeuvre du genre, Incontournable.

![](_page_38_Picture_999.jpeg)

Wrath of the Black Manta n'est autre qu'un clone de Shinobi, Taito a *repris* le *même*  scénario en se contentant de rajouter quelques détails. La seule véritable nouveauté de ce programme repose sur les indices que l'on découvre en ramassant des papiers ou en interrogeant des criminels. Bien

![](_page_38_Picture_28.jpeg)

Ce *jeu s'inspire fortement* de Ghouls'n Ghosts et autres Fire and Brimstone. *Vous* y incarnez un chevalier qui doit faire son chemin dans un monde véritablement bourré de monstres divers. Outre les monstres, il vous faudra éviter les pièges et autres fosses en sautant avec précision. Vous trouverez en chemin des armes supplémentaires et des clés, indispensables pour ouvrir certaines grilles. La réalisation est de bonne facture, sans atteindre toutefois la perfection des deux hits dont il s'inspire. Les graphismes sont variés et assez travaillés, et l'animation fluide. La bande sonore

qu'il soit nettement inférieur au Shinobide la Sega Master System, ce programme assez prenant satisfera sans doute bien des pos*sesseurs* de NES, car *aucun jeu* de *ce* type n'est disponible sur cette console.

n'offre que des bruitages d'action sans musique d'accompagnement, mais ils sont variés, combinant sons classiques et digitalisations vocales. La jouabilité est bonne et l'aspect plates-formes renouvelle le thème mais la surabondance des monstres nuit, en revanche, à l'intérêt. The Sword and The Rose *n'en demeure* pas *moins* un bon programme, à un prix plancher, ce qui ne gâte rien. Jacques Harbonn

![](_page_38_Picture_1000.jpeg)

iA. C'est beau, is ce n'est pas oup Jovanovic Type **dessin animé**   $\star \star \star \star$  (VGA)  $\star \star (286 \text{ ou } +)$ **Bruitages** \_ - (sans carte)

![](_page_38_Picture_42.jpeg)

#### *disquette Millennium*

défendent chaque étage. Ne négligez pas d'ouvrir les coffres disséminés dans la tour, car ils renferment des munitions pour les trois armes dont vous disposez, ainsi que des clés qui vous sont indispensables. De temps à autre, vous pouvez vous faire assister par un golem, contrôlé par l'ordinateur ou par un second joueur.

Ne vous étonnez pas si ce principe de jeu *vous rappelle quelque* chose : Warlock *n'est autre que* la version 16 bits de Druid, un jeu d'aventure/action qui remporta un gros succès sur C64 et CPCvoilà quelques années. Cette version est identique dans le moindre détail à la précédente et en dépit d'un incontestable intérêt ludique, il faut bien reconnaître que ce jeu a quelque peu *vieilli.* De plus, Warlock *souffre* de la comparaison avec Druid *Il* sur Amiga, qui est plus riche au niveau de l'aventure tout en présentant une réalisation plus soignée.

Alain Huyghues-Lacour

![](_page_38_Picture_1001.jpeg)

lante aux yeux-laser, dont la tâche consiste à protéger des bébés contre les attaques d'insectes très agressifs. Ces bébés se trouvent en haut et en bas de l'écran et une fois que les insectes les ont enlevés, il faut les récupérer avant qu'ils ne s'écrasent sur le sol. Il faut faire très vite, car les insectes sont rapides, mais vous pouvez vous téléporter instantanément dans la zone où un des bébés est en danger. Ce nouveau shoot-them-up de Hewson s'inspire très largement de Defender. *Toutefois il ne s'agit*  pas d'un simple clone, car Insects in Space présente suffisamment d'innovations pour se différencier. L'idée de placer des bébés en haut et en bas est intéressante, mais c'est surtout le système de téléportation qui donne une nouvelle dimension au jeu. L'action est très rapide. et les commandes répondent bien et vous pourrez tenir le coup, pour peu que vos réflexes suivent.

#### ■ **Wrath of the Black Manta**  *NES Nintendo, cartouche Taito*

Une organisation criminelle organise des enlèvements d'enfants à travers le monde. mais un redoutable ninja, nommé Black Manta, va mettre fin à leurs agissements. Armé de fléchettes et d'un poignard, vous vous attaquez au gang. Il peut se révéler utile de d'interroger vos agresseurs, car certains d'entre eux vous fourniront de précieux renseignements. Vous pouvez également avoir recours à différents arts martiaux, qui vous permettent de vous dédoubler, de foudroyer vos adversaires. de vous rendre invisible et bien d'autres choses encore.

![](_page_38_Picture_1002.jpeg)

# ■ **Dragon's Lair 11: Time Warp**

#### *Compatible PC, disquette ReadySoft*

Des graphismes superbes et une animation fantastique n'empêchent pas ce jeu de provoquer un ennui rapide et définitif ! Mais peut-on qualifier de jeu cette succession d'animations, où l'interaction avec le joueur est limitée à sa plus simple expression ? Daphnée, votre princesse préférée, a été enlevée par le méchant Mordoc. Pour la sauver, vous devrez traverser bien des dangers et voyager dans le temps.

Le contrôle se fait au clavier ou au joystick. avec un nombre de mouvements très réduit. Si vous faites le bon mouvement au bon moment, vous passez à la suite, sinon vous perdez une vie. Vous en possédez trois au début de chaque partie, et il est possible de sauvegarder votre position. Malheureusement, je n'ai pas réussi à charger ma sauvegarde... Présenté sur six disquettes 720 ko, Time Warp a de plus absolument refusé de fonctionner à partir de mon disque dur. Les graphismes CGA, EGA et Tandy sont supportés. mais je vois

![](_page_38_Picture_35.jpeg)

![](_page_38_Picture_1003.jpeg)

® **Gargoyle's** *Que5f Game Boy, cartouche Capcom* 

![](_page_38_Picture_38.jpeg)

Les destructeurs ont envahi le monde des goules et la seule chance de débarrasser d'eux consiste à retrouver la flamme magique. C'est une tâche pour Firebrand, la gargouille gardienne du royaume, qui entreprend une longue quête pour retrouver cette arme ultime. Le fait d'être une gargouille présente divers avantages : vous pouvez vous accrocher aux murs avec vos griffes, vous abattez vos ennemis en crachant des boules de feu et vous pouvez même voler sur une distance limitée. Les séquences de combat, représentés en scrolling multidirectionnel, alternent avec des scènes en vue plongeante, durant lesquelles vous avez la possibilité de dialoguer avec différents personnages.

A son habitude, Capcom signe un jeu d'une grande richesse, mais cette fois le géant de l'arcade nous offre un jeu d'aventure/action. Bien sûr, l'arcade domine dans ce programme, mais l'aspect jeu de rôle ne manque pas d'intérêt non plus, d'autant plus qu'il est possible de ramasser et d'examiner de nombreux objets au cours du jeu. Capcom n'a pas fait les choses à moitié pour son arrivée sur Game Boy, tant au niveau de la réalisation que de l'intérêt de jeu.

![](_page_38_Picture_1004.jpeg)

# **1 Insects in Space**

#### *Amiga, disquette Hewson*  Oubliez le scénario délirant qui sert de prétexte à ce shoot-them-up. Il vous suffit de savoir que vous contrôlez une femme vo-

![](_page_38_Picture_48.jpeg)

Alain Huyghues-Lacour

![](_page_38_Picture_1005.jpeg)

*79* 

# **ROLLING SOFTS**

# **EXHAUSTILT!**

Voici regroupés tous les jeux qui<br>n'ont pu trouver place dans d'autres rubriques : jeux de<br>d'autres rubriques : jeux de<br>toute sorte, excellents softs ou<br>compilations et logiciels adaptés<br>d'autres machines comme Ninja Remix sur Atari ST.

![](_page_39_Picture_3.jpeg)

![](_page_39_Figure_4.jpeg)

Silkworm (ST).

![](_page_39_Picture_6.jpeg)

Murder (ST).

![](_page_39_Picture_8.jpeg)

Xenon (ST).

![](_page_39_Picture_10.jpeg)

Narc (ST).

![](_page_39_Picture_11.jpeg)

![](_page_39_Picture_108.jpeg)

![](_page_39_Picture_14.jpeg)

Total Recall (CPC).

![](_page_39_Picture_16.jpeg)

![](_page_39_Picture_17.jpeg)

![](_page_39_Picture_109.jpeg)

![](_page_39_Figure_19.jpeg)

 $\star$ 

 $\overline{\phantom{a}}$ 

![](_page_39_Picture_20.jpeg)

Eswat (ST).

Air Supply (ST).

![](_page_39_Picture_24.jpeg)

#### ga).

World Championship Soccer (ST).

#### **OTRE COMMENTAIRE**

![](_page_39_Picture_110.jpeg)

![](_page_39_Picture_29.jpeg)

Test Drive II, the Duel (ST).

![](_page_40_Picture_4.jpeg)

![](_page_40_Picture_9.jpeg)

veloppent que *es manœuvres 3D délicates*, veloppent que<br>peu de détails en vérité. Les éléments du décor y sont très simples<br>et la clarté des écrans, carte et tableaux de peu à la manière de Wolfpack. Le jeu ouvre<br>divers postes de combat, poste de pilonon, carte, etc. Les ins-

Superbes graphismes pour cette panne sur ADS.

USS, pilotage « arcade », mais peu réaliste 83

![](_page_40_Picture_6.jpeg)

Chacun des simulateurs de ce challenge et la clarté des écrans, carte et tableaux de possède sa propre mise en scène gra-<br>
pilotage, est particulièrement favorisée, un possède sa propre mise en scène gra-<br>phique. Sur ce premier point, vous pourrez déjà cerner vos préférences, que vous divers postes de combat, poste de pilo-<br>sovez plus porté sur l'arcade ou sur soyez plus porté sur l'arcade ou sur<br>la 3D hyper-réaliste.

ADS, développé sur PC et attendu sur 16 bits, use des graphismes<br>désormais classiques de la simulade Simulation PC. En VGA, les paysages de la simulation PC. En VGA, les paysages sont très précis, même s'ils ne de-

De notre envoyé spécial sur les greens du Golfe Persique, voici les trois dernières simulations de combat maritime lancées dans un challenge explosif. Torpilles, *death charge* ou obus contre les avions, et navires de votre adversaire, ces trois programmes ont tous leur caractère propre. Choisissez entre le réalisme, la stratégie ou l'arcade, pour oublier une sinistre mais proche réalité. That's all folks !

Après le grand challenge des simulateurs de combat sous-marins dont Wolfpack et Silent Service II furent les héros, les destroyers se lancent à leur tour dans l'offensive maritime. Le fameux ADS, Advanced Destroyer Simulator(testé en hit dans Tilt n° 88) trouve maintenant deux nouveaux concurrents, Operation Spruance et USS John Young. Nous vous proposons ici un test comparatif de ces trois programmes. *Wolf*pack, le simulateur de combat maritime Tilt d'or 90, nous servira parfois de référence. Il simule en effet lui aussi le contrôle de navires de guerre autre, que les sous-marins. Enfin, une courte étude concernant les simulateurs strictement wargame vous renverra vers Action Stations (testé en Rolling Soft dans ce même numéro) et Harpoon, un programme plus ancien.

oru '`~

,

.. .......':...~

rtin and the property of

~•:, ûl1.

# *C#14UENGE*

# Explosifs: les nouvequx simulateurs de Golfe-

![](_page_40_Picture_3.jpeg)

# CHALLENGE

truments sont très bien dessinés, et quelques tableaux offrent des animations qui accentuent le réalisme de la simulation (comme la barre qui tourne sous

vos yeux lorsque l'on agit sur le

![](_page_41_Picture_3.jpeg)

ADS, les combats les plus ludiques. gouvernail) La représentation des vues extérieures est de

même très soignée. En ce qui concerne la carte vue aérienne, il est regrettable que le zoom soit si peu puissant. Le pilote ne peut y sélectionner que deux positions et on est loin de la précision de certains simulateurs de vol du même acabit. En conclusion, ADS offre une mise en scène graphique de type arcade qui « bouge » avec souplesse mais manque parfois de détail.

USS John Young est un simulateur très complexe dans la pluralité et le réalisme de ses instruments de bord. En revanche, leur représentation à l'écran est bien moins soignée que celle de ADS. Les radars, écrans de contrôle et curseurs de tous genres n'ont pas l'aspect « matière » que l'on rencontre chez ADS. Même chose pour les paysages extérieurs. La mer de USS est très décevante. Les vaguelettes classiques qui moutonnent devant vous manquent de réalisme et, chose curieuse, elles ne « tournent » pas lorsque l'on change de cap. Résultat, on a l'impression de naviguer sur une mer étale et sans vie. Dommage ! La progression du navire, ses accélérations et les changements de cap ne donnent jamais le frisson. Rien à voir avec la lente oscillation qui agite le destroyer ADS, même lorsque les moteurs sont coupés.

Avec Operation Spruance, c'est la 3D qui est à l'ordre du jour. Optant pour un réalisme maximal, les concepteurs de ce logiciel ont choisi de représenter votre navire dans ses moindres détails. Entre les pontons de votre premier port de rattachement et les formes de votre navire, l'œil se régale de ce ballet 3D complexe. Le pilotage est bien plus « simulation » qu'arcade. En contrepartie, il n'existe ici que peu de tableaux de bord et ceux qui sont représentés ressemblent plus à des écrans de traitements de texte qu'à des cabines de pilote. Nous verrons plus tard qu'Operation Spruance oscille ainsi entre deux mises en scène très distinctes, un pilotage 3D hyper-réaliste et des phases de combat très proches de celles des softs de type wargame.

#### La prise en main et les missions

USS et ADS sont tous deux assez faciles à prendre en main, pour la simple raison qu'ils sont vendus avec une notice française très bien conçue. Pour Operation

Spruance, il faudra se contenter d'explications en langue anglaise et pas tou-

![](_page_41_Picture_11.jpeg)

Spruance, plus stratégique que jamais. jours très claires.

Sinon, tout se joue en fonction de la richesse même de la simulation. ADS est le soft le plus « arcade » du lot. dans le sens où il propose des missions relativement simples et répétitives, ce qui représente à la fois un atout et un handicap : un atout parce qu'il est facile à jouer, un handicap car on n'y retrouve pas la richesse de certains autres simulateurs, comme Wolfpack par exemple. Vous pouvez combattre sur quatre territoires, la Méditerranée, la Manche ou la mer du Nord. Pour chacun d'eux, six missions sont offertes, la dernière étant un enchaînement des cinq premières. Malheureusement. on a vite fait le tour des stratégies offertes, comme nous le verrons plus loin.

USS John Young présente<br>quelques difficultés pour la compréhension de l'utilisation des instruments de bord. Les tableaux y sont plus nombreux que dans ADS et surtout moins clairs. Autre handicap, le maniement simultané de la souris, du

joystick et du clavier donnera le tournis au novice du combat maritime... Au niveau des missions, quatre terrains d'action se partagent un grand nombre d'offensives. La variété des cibles à atteindre apporte à USS une grande richesse de jeu (platesformes, cuirassés, sous-marins, avions...). Operation Spruance est sans doute le simulateur le plus difficile du lot à prendre en main. Impossible de se lancer dans l'action sans avoir effectué quelques sorties de port en mode entraînement.

En effet, il faudra tout d'abord apprendre à gérer le pilotage très réaliste de la simulation avant de se lancer dans l'offensive. Les missions offertes par ce jeu sont bien plus riches que celles de ADS par exemple, sur-

![](_page_41_Picture_17.jpeg)

![](_page_41_Picture_19.jpeg)

tout plus longues

et plus suivies. A chaque attaque, il faudra patrouiller pendant de longues périodes et toujours rejoindre un port ami, avec toutes les difficulté de pilotage que cette opération comporte.

#### Le pilotage, réaliste ou arcade ?

Operation Spruance remporte assurément la palme du réalisme. A bord de votre destroyer, vous vous déplacez en cinq points du pont (avant, milieu ou arrière, côté droit ou gauche). Pourquoi toutes ces vues extérieures ? Tout simplement pour ne pas heurter un ponton lors de la sortie du port par exemple. Le pilote voit son navire sous toutes les coutures. Il peut même orienter chacune de ces vues verticalement et horizontalement. Le maniement des moteurs et du gouvernail est aussi subtil que dans la réalité. Avec une puissance de 10 % sur les moteurs, le destroyer acquiert bien vite une inertie que seul un coup de marche arrière pourra stopper. Operation Spruance est le seul programme de ce challenge à accorder un tel réalisme à son pilotage. Certains apprécieront sans doute, d'autres préféreront la simplicité opposé d'ADS.

Avec ADS, il suffit de pousser un peu les moteurs pour se rendre compte

![](_page_41_Picture_27.jpeg)

Advanced Destroyer Simulator offre quant à lui un maniement des armes très proche de celui du célèbre Wolfpack, en mode destrover bien sûr. Votre vaisseau ouvre plusieurs postes de combat, canons ou torpilles, avant, arrière, côtés... Pour chacun d'eux, il faudra gérer manuellement la hausse du tir et l'orientation de la tourelle (différente de l'orientation du vaisseau). Le maniement des armes est en ce sens très simple, très direct, et il offre la phase de jeu la plus « arcade » du lot. Operation Spruance développe des com-

bats fondamentalement différents lisent

Très belle silhouette 3D pour ce combat sur USS John Young. réalisme de Operation Spruance. Et pourtant, le balancement incessant du navire et l'inertie légère qui entraîne votre bâtiment lorsque l'on coupe les gaz suffiront aux amateurs de pilotage simpliste. ADS offre en effet un bon compromis entre réalisme et rapidité ou facilité d'action. USS : là, c'est la grosse déception ! Face à l'inertie lourde de Spruance ou à la maniabilité réaliste de ADS, USS place entre vos mains... un hors bord ! Lorsque l'on pousse les moteurs à fond, le bâtiment réagit bien trop vite et la simulation ne respecte ni la lourdeur d'un destroyer ni l'inertie inhérente à la taille d'un tel bâtiment. Bien sûr, en contrepartie, la maniabilité du navire est excellente, mais où est le réalisme ?

#### Le maniement des armes et leur complexité

USS John Young rattrape ici ses défauts de pilotage. Le soin apporté au réalisme du tir torpille ou canon séduira l'amateur. Pour chacun de ces deux postes de combat, il faut charger les munitions, régler la hausse et la portée, utiliser des ordinateurs de calcul de trajectoire, etc.

Même si la représentation des tableaux de

84

bord, et surtout des vues extérieures, est

de ceux de ses deux confrères. Alors que son pilotage est on ne peut plus réaliste et visuel, les attaques et les défenses utila mise en

scène des wargames les plus purs. Ainsi, plutôt que de diriger de visu un canon sur la cible, vous êtes placé, dès la première escarmouche, sur un tableau de type radar. Un quadrillage y dévoile le terrain de bataille sur lequel sont repérés tous les bâtiments amis ou ennemis, ainsi que les missiles ou les torpilles lancés. Il suffit alors de sélectionner une cible, de choisir un type d'arme et de commander à l'ordinateur le calcul de la trajectoire. S'ajoute à cela l'envoi de leurres pour dérouter les missiles de l'adversaire...

Bref, il s'agit d'un combat très stratégique qui rebutera à coup sûr ceux qui préfèrent assister à des explosions colorées !

#### Les fonctions annexes, cartes, radar, radio...

ADS offre bien peu d'instruments annexes. Si sa carte est déjà très réduite, le pilote ne dispose en effet que d'un radar pour détecter les navires et d'un sonar pour localiser les sous-marins (impossible de profiter des deux instruments en même temps). Certes, cette simplicité est en ce qui appréciable la rapide concerne

**',:::** 

![](_page_42_Picture_0.jpeg)

prise en main du programme et son maniement par les acharnés du joystick « boom boom ». Mais, à la longue, on souffre parfois de ne pas être confronté à de plus riches situations, de ne pas avoir à manier quelques instruments plus savants, plus complexes et délicats...

USS John Young dispose au contraire de très nombreux tableaux de contrôle. Côté cartes, les images offertes se veulent très réalistes et rappellent beaucoup les écrans de 688 Sub Attack par exemple. Même chose en ce qui concerne les messages radio qui vous viennent en aide tout au long de l'offensive. Mais, à mon sens,

*Sur Spruance, le radar et ses trois zo* 

La carte d'USS est belle mais peu précise.

ce surplus de réalisme va

à l'encontre de la

clarté. Impossible en effet

de se référer très clairement aux cartes ou à l'écho radar, avant de longues heures de

pratique en tout cas.

Dans Operation Spruance, quelques « plus » accentuent le réalisme du combat. Pour preuve, ces liaisons satellite qu'il faut sans cesse appeler par radio, avec code

d'accès à l'appui.

Mais, là encore, les représentations sont trop réalistes pour qu'on les déchiffre du premier coup d'oeil. Je préfère de loin une carte stylisée à la Advanced Destroyer Simulator à une vue très réaliste des profondeurs de l'océan, vue sur laquelle vos cibles se noient dans les détails du relief. D'une manière générale, ces trois simulateurs de combat naval ne présentent pas un très grand confort de repérage carte ou radar. Rien à voir en tout cas avec les écrans de *Wotfpack* ou, mieux encore, les cartes qui agrémentent tous les pro-

rieures ou d'explosions aussi imm missions de plus en plus difficiles pour pressionnantes que celles d'ADS. ADS, s'il paraissait au premier abord le plus prenant au niveau du jeu grand nombre de vues extérieures, animation de type Wolfpack, etc.), est le logiciel qui m'a le plus déçu en ce qui concerne la continuité de son jeu. Impossible de sauvegarder un navire « gagnant », de mener à terme des monter en grade, et ainsi de suite. En fait, seules les missions nommées « delta » (missions qui regroupent plu-

grammes de simulation de vol.

#### Les stratégies de combat

Quelle est la richesse réelle des stratégies de combat, peut-on en définitive se lasser de ces programmes ou au contraire trouvet-on toujours des situations différentes qui font que l'on s'accroche et que l'on évolue ? Pour USS John Young, la mauvaise représentation des éléments extérieurs et le manque de réalisme du pilotage ne jouent pas en sa faveur. Toutefois, les concep-

teurs de ce programme ont ajou-

DS, une carte à la mode « simulate

-

Pour définir votre destroyer favori, il faut finalement tenir compte des points suivants. Advanced Destroyer Simulator profite d'un leu très facile à prendre main et très visuel. Ses graphismes et ses animations sont, de plus, superbes. Sur ces deux points, c'est le programme qui se rapproche le plus de la qualité offerte par Wolfpack. En revanche, la continuité de ses missions n'est pas toujours évidente et l'on souffrira de se heurter toujours aux mêmes cibles et aux mêmes stratégies d'attaque.

taques maritimes sont variées, les cibles multiples et l'on sera même amené à détruire les avions ennemis qui attaquent le bâtiment.

Operation Spruance, du fait que tous ses combats se résolvent sur carte, offre des stratégies moins prenantes au premier abord, mais tout de même intéressantes. Ainsi, lorsqu'une bonne dizaine de navires ennemis apparaissent sur le radar, qu'il faut observer la trajectoire des missiles lancés contre vous et éviter de prendre pour cible les navires marchands qui slaloment tranquillement au milieu de tout cela, les pilotes oublieront vite l'absence de vues extéteurs de pilotage hyper méticuleux et de combat de type wargame. Les fans de 3D surfaces pleines ne peuvent pas passer à côté de ce logiciel.

USS John Young est tout le contraire d'Advanced Destroyer Simulator. Sa mise en place graphique et la vision des combats y sont bien moins soignées. Toutefois, la continuité des missions et la gestion de la nourriture, de l'argent et des armes saura vous tenir en haleine.

réalisme impressionnant de Spruance.<br>The à cette si-<br>mulation un atout qui assure aux parties une continuité intéressante il vous faudra gérer ici un pécule, une

 $\sim$   $\sim$   $\sim$ 

Cet aspect de la simulation - peu proche, bien sûr, des préoccupations classiques des pilotes de simulateurs de combat -, assure le suivi de votre carrière. C'est un atout indéniable. Côté stratégie de combat, le jeu d'USS John Young est assez riche quant aux situations de conflit rencontrées. Les at-

sieurs types de combats) sont réellement intéressantes. Il faudra alors rejoindre très fréquemment les ports d'attache • pour réparer le na- $\frac{1}{\sqrt{2}}$   $\frac{1}{\sqrt{2}}$   $\frac{1}{\sqrt{2}}$   $\frac{1}{\sqrt{2}}$  plein de carburant. Les combats d'ADS sont toutefois les plus « beaux » du lot. Entre les multiples postes de tirs, le pilote trouvera une grande satisfaction à sans cesse manœuvrer le cap de ses vaisseaux et l'orientation ou la hausse des diverses visées.

#### Quel simulateur, pour quel capitaine ?

Operation Spruance est réservé aux ama-

# Trois destroyers au Tiltoscope

![](_page_42_Picture_1116.jpeg)

Voici donc trois simulateurs pour trois types d'utilisateurs bien spécifiques. Il me reste à vous parler brièvement des programmes « wargame » à 100 %, et notamment de deux titres récents que nous ne pouvions pas écarter de ce challenge.

Harpoon et Action Stations vous proposent en effet des combats théoriquement similaires à ceux de ce challenge, mais qui se passent cette fois de toute représentation extérieure. Travail sur carte, maniement des unités comme autant de pions sur un échiquier marin, deux grands logiciels qui auront eux aussi leur part de succès, auprès des plus « durs » du combat, sans doute.

Reportez-vous à la rubrique Rolling Softs de ce numéro de Tilt pour un test complet du tout dernier titre, confronté bien sûr au programme le plus ancien, Harpoon.

Olivier Hautefeuille

somme d'argent qui augmente selon la réussite de vos futurs combats. L'équipage collecte sur les navires combattus des équipements qu'il peut ensuite revendre dans un port. Ainsi, il peut en échange acheter de la nourriture (il faut gérer l'approvisionnement de tout l'équipage pendant chaque mission) et aussi de nouvelles armes.

![](_page_42_Picture_20.jpeg)

\*\*

aliste.

Logiciel de dessin toutes résolutions pour Atari ST, *Drawer* semble avoir été créé pour faire souffrir ses utilisateurs. On ne sait jamais comment sortir d'une fonction ou revenir à l'écran de dessin. C'est d'autant plus dommage que certaines fonctions sont intéressantes, comme la création de déformations animées.

![](_page_43_Picture_0.jpeg)

# **Paint Master**

Nouveau venu dans l'univers déià riche des cette fenêtre ou de la déplacer pour la positionner logiciels de dessin artistique sur Atari ST. Paint à votre gré. Les icônes choisies sont parfaitement sur disque dur ne pose aucun problème. intégralement à la souris, mais un certain nombre de fonctions particulières demandent cependant<br>le recours obligatoire à une touche clavier. Paint Master permet de travailler sur 69 écrans si<br>l'on dispose de 4 Mo de mémoire, ces écrans étant tous dotés de la même palette ou chacun<br>d'une palette spécifique, selon le choix effectué dans les options. Pour dessiner. vous disposez de 31 brosses. de forme et de taille variées et redéfinissables. Certaines de ces brosses sont multicolores, ce qui permet certains effets originaux. L'éditeur de brosse est assez complet,<br>offrant l'inversion horizontale ou verticale, la capture directe d'une brosse sur un écran, le doublement de la taille, le chargement et la

Master mise sur la simplicité sans démériter pour explicites. Elles sont regroupées par fonction et autant. Le programme ne tourne qu'en certaines d'entre elles gouvernent deux outils.<br>Couleur basse résolution et demande un cacessibles par un classique interrupteur à couleur basse résolution et demande un accessibles par un classique interrupteur à minimum d'un Mo de mémoire. L'installation<br>sur disque dur ne pose aucun problème, L'écran de travail est assez particulier. En effet, la<br>fenêtre d'icônes apparaît automatiquement dans la fenêtre de dessin dès que le curseur-souris<br>passe dans sa zone d'action. Rien ne vous empêche d'ailleurs de bloquer l'apparition de

Logiciel de dessin toutes résolutions sur Atari ST, Paint *Master*  pallie sa puissance réduite par une ergonomie agréable et une grande facilité de prise en main. S'il ne peut concurrencer les grands « ténors » que sont *Dali 4, DeLuxe* Paint et *Cyber Paint,* il reste très suffisant pour le dessinateur moyen et permet d'obtenir d'excellents résultats.

![](_page_43_Picture_4.jpeg)

Suivez les conseils des leçons et réalisez un visage aussi beau que celui-ci.

![](_page_43_Picture_7.jpeg)

Remplissages par brosses colorées.

toutes les brosses en même temps.<br>Les figures de dessin prédéfinies sont d'une grande richesse. A coté de l'incontournable dessin à main *levée* (dont la tracé suit fidèlement le curseur quelle que soit la vitesse de déplacement

Les dégradés pour leur part sont de sens variable (horizontal ou vertical) et disposent d'un réglage

![](_page_43_Picture_15.jpeg)

Facile de rendre le relief!

figure après l'avoir créée en la déplaçant librement à l'écran. Cette option facilite grandement le dessin et s avere vraiment très utile.

classiques courbes. cercles, ellipses, arcs, rectangles et polygones, sans oublier les droites quelconques, horizontales, verticales, à 45 degrés et les rayons. Ces derniers fonctionnent d'ailleurs assez curieusement : leur mode de tracé étant continu. ils ne permettent pas de dessiner facilement les rayons du soleil par exemple. En revanche, ils se montrent aptes à créer une zone remplie aux contours curvilignes irréguliers. D'autres outils sont plus originaux. Les splines (rappelons une fois encore que les splines et les courbes de Béziers sont des courbes disposant d'un certain nombre de points d'ancrage. en

![](_page_43_Picture_11.jpeg)

Dégradés au fondu variable.

déplacent un point d'ancrage. on modifie la portion de courbe correspondante de manière harmonieuse) sont définies par 16 points d'ancrage et leur manipulation s'effectue en temps réel sans aucun ralentissement notable, ce qui est un point vraiment positif. Ces splines sont d'une grande utilité pour obtenir facilement des courbes aux arrondis esthétiques. On trouve encore des polygones curvilignes. réguliers (du triangle au quasi cercle) ou irréguliers. Un certain nombre d'options complémentaires viennent encore enrichir cette panoplie. Tout d'abord les lignes constitutives de ces figures sont paramétrables tant en taille qu'en type (continu ou discontinu). les six types proposés étant euxmêmes redéfinissables. En revanche, les options GEM de terminaison de droites (arrondis et flèches) ne sont pas mises à profit. Les figures fermées peuvent être automatiquement remplies dés leur création par une couleur unie, un motif ou un dégradé de couleur. Ces motifs de remplissage sont de deux types, monochrome ou couleur, et sont tous èditables, l'éditeur étant de bonne performance (inversion, rotation, capture de zone d'écran).

Les logiciels de dessin sur Atari *ST se* suivent et ne se ressemblent pas. Après l'excellent Doli 4, très puissant. et Paint Master, Numeric Art Technologie nous propose un nouveau programme capable du pire comme du meilleur.

![](_page_43_Picture_1184.jpeg)

Les menus de l'écran de travail. Drawer travaille dans les trois résolutions des Atari ST et ne nécessite que 512 Ko de mémoire pour fonctionner. 99 écrans étant accessibles sur ST4. L'installation sur disque dur s'effectue très aisément. le programme n'étant pas protégé. Plusieurs points rendent l'apprentissage du travail sous *Drawer* particulièrement éprouvant. Tout d'abord. le manuel est indigne d'un logiciel « sérieux ««. Si la notice d'un shoot-them-up n'a guère besoin de longs discours, il est anormal de voir les explications des fonctions d'un programme de dessin expédiées en une dizaine de pages. D'ailleurs « explications « est un bien grand mot, le manuel se contentant de fournir, de Si le programme est d'un bon niveau, le manuel est. lui, beaucoup trop succinct. De plus. le plan adopté est vraiment confus et il faut sans cesse aller pêcher les informations à des endroits différents. quand elles sont présentes ! La disquette fournit un passe-vue avec un petit effet de transition agréable. Le soft est vendu avec Sprite Animator, un logiciel de dessin et d'animation de sprites de bon niveau. Paint Master est agréable mais moins puissant pour certaines fonctions (blocs, gestion des couleurs, texte) que les ténors du marché. Il permet en revanche un travail agréable et précis il faudrait toutefois repenser complètement son manuel (disquette Logisoft pour Atari ST;<br>Prix : F). Jacques H Jacques Harbonn

# Drawer —

![](_page_43_Picture_38.jpeg)

de l'intensité du fondu dans la zone de démarcation entre deux couleurs, à la manière de Deluxe Paint. Ce procédé permet d'obtenir très facilement par exemple de magnifiques cieux dégradés. En revanche. il n'existe pas de dégradé radial. De plus le registre d'étendue de ce dégradé (c'est-à-dire les couleurs de la palette qui seront prises en compte pour ce dégradé) est bien paramétrable mais seule une borne est réglable. ce qui oblige à quelques manipulations. Ces outils prédéfinis disposent encore de certaines facilités utiles pour le tracé lui-même. Tout d'abord les deux boutons de la souris sont

![](_page_43_Picture_18.jpeg)

Laissez aller *votre* imagination. utilisés, le bouton gauche peignant avec la couleur en cours, et le droit avec la couleur précédemment sélectionnée. Ce système simple limite d'autant les manipulations. D'autre part. on peut opter pour le positionnement précis d'une

#### Des manipulations a posteriori

Le programme propose en outre une autre aide puissante et originale. Certaines figures (lignes brisées par exemple) peuvent être manipulées après leur création, en agissant sur les points d'inflexion à la manière des courbes de Béziers. La modification s'effectuant là aussi en temps réel. on voit parfaitement bien ce que l'on fait, d'autant que l'on dispose encore. après. du replacement dont nous avons parlé. Un certain nombre d'outils et de fonctions diverses complètent cet arsenal de base. La palette peut être modifiée, à l'aide des classiques curseurs RVB. qui permettent aussi le dosage de la luminosité d'une teinte si l'on agit avec le bouton droit. On peut aussi recopier une couleur sur une autre ou en capturer une directement sur un dessin. En revanche la création d'une palette en dégradé devra être faite manuellement. ce qui est bien dommage. La disquette fournit cependant un éventail assez riche de palettes dégradées prêtes à être chargées.

Toujours au chapitre des couleurs, le programme vous offre la possibilité de remplacer une couleur par une autre dans votre dessin, de manière locale ou sur toute l'image. L'aérographe (le spray des anglophiles) pulvérise à loisir point, motif ou bloc et dispose d'un réglage de son rayon d'action et de son débit. La loupe fonctionne selon trois modes complémentaires : un mode Temps réel

où la zone sous le curseur est agrandie (très pratique pour vérifier rapidement l'absence de solution de continuité avant de lancer un remplissage) : un mode Demi-Ecran de grossissement variable ; et. finalement, un mode Plein Écran.

Les possibilités d'effacement allient un Undo à bascule. une gomme de taille réglable et l'indispensable effacement complet d'écran. Les blocs peuvent être délimités par le classique rectangle ou par le lasso (à main levée). ce qui est bien. Cependant. les possibilités de manipulations sont limitées au changement de taille, inversion et rotation à 90 degrés. On est ici bien loin des capacités des Dali 4, Deluxe Paint ou *Cyber*  Paint. Toutefois, ces blocs peuvent être utilisés avec certains outils et pour le remplissage. ce qui élargit leur champ d'action.

Les textes disposent d'un vaste choix de fontes monochromes ou multicolores (très jolies). de taille réglable et disposant des attributs habituels. mais il n'est ici possible d'écrire que dans le sens classique. Paint Master sauvegarde ses dessins

![](_page_43_Picture_27.jpeg)

dans un format qui lui est propre (encore un) mais reconnaît la majorité des formats des logiciels de dessin sur ST (Dali excepté).

#### Un soft moins puissant que les « ténors »

manière incomplète au demeurant, la liste des fonctions et leur usage approximatif. Il faut en fait essayer longuement chaque fonction pour en tirer la « substantifique moelle », sans compter que les explications du manuel ne correspondent pas toujours à la version du logiciel. Bref, un manuel à revoir de fond en comble.

Le second point négatif concerne l'ergonomie du programme. L'écran de travail présente les différents outils et fonctions du programme. Une fois le choix effectué d'un clic souris. il n'est pas rare de repasser par un autre sous-menu. Mais le plus grave concerne le mode de sortie des fonctions pour revenir à l'écran principal. Clic droit, clics droit et gauche simultanés. touche esc , barre d'espace, tout y passe ! Toujours au chapitre de l'ergonomie, de nombreuses fonctions nécessitent l'usage simultané d'une touche clavier complémentaire. Ces touches ne sont pas particulièrement mnémotechniques, ce qui ralentit encore l'apprentissage. Enfin, il existe un bogue inadmissible : la fonction Sphère. puissante au demeurant. conduit à un plantage irrémédiable si elle est appelée directement à partir du menu. En revanche, elle fonctionne sans problème si on l'appelle en passant par le menu Forme. Un comble. Ces défauts sont d'autant plus regrettables que le programme n'est pas inintéressant. Le mode Dessin à main levée dispose de 16 pinceaux prédéfinis (qui sont d'ailleurs plutôt des sprites) et 64 autres peuvent être facilement redéfinis. Ce mode dispose en outre du cycle automatique de la couleur de tracé. d'un spray de taille et débit

![](_page_44_Picture_0.jpeg)

![](_page_44_Picture_1.jpeg)

#### Création et animation de sprites.

paramétrable et d'un mode Spline qui en fait n'en est pas un. La courbe créée suit en effet les points d'ancrage, mais il n'est plus possible de déplacer ces points une fois la courbe dessinée. Les figures prédéfinies sont assez riches : droites, lignes brisées, rayons, cercles et ellipses, et boîtes (à coins arrondis ou non). Les figures fermées peuvent être remplies d'emblée à leur création par la couleur ou la trame courante. De plus les lignes constituantes sont redéfinissables, tant en taille qu'en type. On dispose encore des cubes 3D et des sphères (sans calcul des faces cachées) ainsi que des fausses splines (travaillant de la même manière que pour les brosses).

Enfin, les figures peuvent être déplacées une fois créées pour les positionner, ce qui est bien agréable. D'autres outils complètent ces fonctions de base. La loupe offre deux grossissements mais ne travaille pas en temps réel et ne dispose d'aucun accessoire. Les possibilités d'effacement sont assez complètes : écran, portion d'écran, brosse d'effacement et l'indispensable Undo. Les options texte sont de richesse moyenne : choix de la taille, de l'espacement des lettres et différents types d'attributs mais une seule fonte et un seul sens d'écriture.

#### Une animation puissante

En revanche, les fonctions de blocs sont d'une grande variété et ouvrent la porte à de nombreuses manipulations : couper-coller, changement de taille, déformation selon six types prédéfinis et surtout déformation libre contrôlée à la souris

Un autre mode, encore plus riche, permet entre autres de créer une série d'images en appliquant progressivement un changement sur les axes x, y, et z et en modifiant le facteur de grossissement. Si ce mode demande un temps de traitement assez long, il permet d'obtenir facilement des animations tout à fait originales (rotation d'un logo dans l'espace avec effet concomitant de zooming par exemple). L'animation concerne aussi les sprites, avec fixation de la trajectoire ou mobilisation du sprite animé à la souris. La gestion de la palette est très correcte avec dégradé automatique et réglage de l'étendue du cyclage de couleur.

Toutefois, contrairement à ce qu'affirme le manuel, la palette étendue des STE n'est pas prise en compte. Citons enfin les modes Détourer-Entourer complémentaires, qui modifient les contours de l'image. Comme vous pouvez le constater. Drawer dispose de fonctions puissantes, en particulier pour la gestion de blocs. Cela fait regretter davantage le manuel déplorable et l'ergonomie douteuse (disquette Numeric Art technologie, Atari ST; prix : F). Jacques Harbonn

# **Wintext Light**

Le Mac Classic a rompu avec la tradition Apple des machines inabordables. Restait à adapter le prix des logiciels à cette nouvelle donne. C'est fait : Winsoft donne le bon exemple avec Wintext Light, un traitement de texte qui, s'il ne prétend pas être très innovateur, comble les besoins de la grande majorité de ceux qui ont le désir d'écrire. Une réussite à suivre...

Wintext Light est un traitement de texte qui doit beaucoup à la nouvelle politique d'Apple. En effet, avec l'annonce d'une gamme de machines « entrée de gamme », les éditeurs ont dû revoir leur stratégie. Une personne qui a acheté un ordinateur 6 500 francs n'est pas prête à payer la même somme pour un logiciel de mise en page. ou même la moitié de celle-ci pour un simple traitement de texte. Autrement dit, il ne servait à rien de diminuer le prix des machines si les logiciels continuaient à être hors de prix. Le premier des éditeurs à franchir le pas à été la société grenobloise Winsoft. Elle propose une version dite light à moins de 1 000 francs, de son traitement de texte Wintext. Light, en effet. puisqu'il s'agit d'une version édulcorée, qui ne

dispose pas de certaines fonctions de son grand frère. Ainsi on ne retrouve plus la possibilité d'ajouter des modules permettant d'écrire dans différentes langues étrangères (alphabet arabe. cyrillique, japonais...). De même, l'éditeur de formules mathématiques est passé à la trappe. Ces fonctions, certes attrayantes, ne concernaient pas 90 % des utilisateurs potentiels, d'où la décision de les supprimer de la version light. Cependant ce logiciel intègre, bien évidemment, toutes les fonctions qu'on est en droit d'attendre d'un traitement de texte. Il est, comme tous les logiciels de la gamme Macintosh, Wysiwyg (What you see is what you get). Ainsi les différentes polices de caractères apparaissent à l'écran dans leurs caractères propres, leurs styles (gras,

![](_page_44_Figure_14.jpeg)

#### Des formats à la feuille de style...

souligné, ombré, exposant, condensé...). leur couleur de caractères et de fond, leurs tailles (de 5 à 126 points)... Très proche de l'interface du premier traitement de texte réellement Wysiwyg, MacWrite, il reprend le concept de la règle permettant de fixer toutes les spécifications du formatage de votre texte. Vous pouvez ainsi spécifier vos tabulations. la justification du document, ou encore aller directement à une des pages. Il est possible d'insérer plusieurs règles dans un document, chacune régissant l'aspect d'un (ou d'une série de) paragraphe(s). La mise en page d'un document devient un véritable jeu

![](_page_44_Figure_17.jpeg)

#### Les possibilités d'importation.

d'enfant grâce à ce concept de règles, associé au Wysiwyg. Le logiciel gère également les pieds-depage et les en-têtes. Il permet à l'utilisateur de choisir entre une césure automatique ou, au contraire, manuelle. L'incorporation d'illustrations ne pose aucun problème, que ce soient des dessins bit-map (type Paint) ou au contraire vectorisés (type Draw). Il est possible de se constituer des feuilles de style dans lesquels on placera les différentes caractéristiques d'un document (polices utilisées, taille, couleur...). Ainsi on peut se créer une liste de styles ; certains pour les titres, d'autres pour

![](_page_44_Figure_20.jpeg)

Création de styles personnels.

![](_page_44_Picture_564.jpeg)

#### Wintext Light, le premier traitement de texte adapté au Mac Classic.

formater automatiquement une date ou une formule de politesse... On peut placer des marques dans le texte pour accéder instantanément à un passage précis du document. Les possibilités de publipostage n'ont pas été oubliées et une fonction Mailing permet de récupérer des données issues d'un tableur et de les incorporer dans un document (une liste de

noms et d'adresses pour envoyer un courrier personnalisé par exemple). D'autre part, les recherches sont assez puissantes. On retrouve les traditionnelles possibilités d'exécuter une recherche sur un mot entier ou sur une partie de mot, de différencier les minuscules des majuscules ou les caractères accentués ou non. Mais il est également possible de spécifier

# - Jam, MIDI et malin

Si vous possédez au moins un expander MIDI (c'est un synthétiseur sans clavier...) et un Atari ST, voici l'orchestre de poche de l'année. Jam développe un mode de composition musicale original qui s'adresse tout aussi bien aux pros qu'aux novices. Bien concu, très maniable et finalement très performant.

Face à la composition musicale qui se passe de tout matériel onéreux (HMS Soundtracker et Mugician, par exemple), la véritable MAO fait appel à des synthétiseurs, expandeurs et boîtes à rythmes qui sont reliés à l'ordinateur par une interface MIDI.

Le compositeur musical Jam, comme Big Boss Plus dont nous parlerons plus loin, fait partie des nouveautés MIDI qui nous avaient été présentées lors du dernier salon de la Musique. Ce programme aborde un concept de création originale et se révèle très facile à manier et très bien conçu, tant dans la présentation de ses tableaux que dans leur manipulation. Jam s'adresse donc aux musiciens amateurs, novices ou confirmés, à ceux qui en tout cas possèdent au moins un expandeur multitimbral

(synthétiseur sans clavier qui permet de faire jouer simultanément plusieurs instruments).

#### Les deux modes de composition MIDI

La composition musicale MIDI se départage en deux modes de travail distincts. Le premier utilise des programmes nommés séquenceurs qui réagissent comme un magnétophone multipiste. L'utilisateur enregistre sur chacune de ces pistes un instrument différent, avant de retoucher chaque partie musicale pour affiner le travail. Les séquenceurs les plus connus sont par exemple le Pro 24, le très puissant Cubase, Midas, Master Track, etc. Le deuxième mode de composition fait plus appel à la création aléatoire. Certains

![](_page_44_Picture_34.jpeg)

![](_page_44_Picture_37.jpeg)

lors d'une recherche/remplacement le style du mot ou de l'expression recherchée, avec toutes ses caractéristiques (polices, taille, style, couleur des caractères ou du fond...). Un correcteur orthographique est présent qui permet d'effectuer les corrections à la volée, au fur et à mesure qu'on saisit le texte, ou bien en différé, une fois le texte terminé. Un lexique utilisateur laisse la possibilité de se constituer sa propre bibliothèque.

#### Un bon rapport qualité/prix

Parmi les fonctions particulièrement pratiques, citons la possibilité de demander une sauvegarde automatique du document. Wintext Light permet également de créer des tableaux au sein d'un texte. Il n'est plus besoin de procéder à des couper/coller en provenance de tableurs, le tableau est exécuté immédiatement dans le traitement de texte.

Les deux reproches que j'adresserais à ce logiciel concerne la vitesse de défilement des pages qui, sans être un réel handicap, aurait certainement pu être améliorée. D'autre part, il se révèle un peu limité dans ses communications avec l'extérieur : seuls les formats Pict, Macwrite, Wintext et texte seul sont reconnus.

Si Wintext Light procure la quasi-totalité des fonctions que l'on peut demander à un traitement de texte, il n'en demeure pas moins qu'il n'innove pas réellement. Mais ce n'est absolument pas son ambition, il a pour but d'offrir le meilleur rapport qualité/prix pour la gamme des ordinateurs à la pomme. Et sur ce point, c'est une réussite totale (logiciel Wintext Light pour Macintosh; prix: F). Francois Hermellin

programmes se proposent en effet de créer pour vous des rythmes, mélodies et accompagnements aléatoires. Si l'utilisateur gère dans ce cas l'ensemble de la création, il a souvent l'impression d'assister, sans agir lui-même, à la création de musiques impressionnantes, mais qui manquent souvent de personnalité. Entre les deux, Jam a trouvé un équilibre subtil : si son utilisateur n'a jamais besoin de jouer la moindre note au clavier d'un synthétiseur, il contrôle pourtant la création de A à Z, et peut, sans rougir, présenter le résultat de son travail comme SA création.

#### L'utilisation de Jam

Jam fonctionne sur tous les Atari, lecteur simple ou double face, moniteur monochrome ou couleur, 520 ou 1040, STE ou non. Côté instruments, un expandeur multi-timbrale suffit. Pas besoin de posséder un véritable synthé (qui est un expandeur doté d'un clavier piano). Toutes les manipulations passent en effet par l'emploi de la souris et parfois du clavier du ST. Votre expandeur sera relié à une source audio, une chaîne hifi, un ampli... Les expandeurs multitimbral se trouvent actuellement dans le commerce à partir de 2 000 ou 3 000 francs. Jam s'adresse donc aux musiciens qui désire se lancer dans la MAO MIDI « petit budget ». C'est l'un de ses atouts majeurs.

Passons maintenant aux connaissances musicales

91

![](_page_45_Picture_40.jpeg)

Le mois dernier, Music Master l'emportait sur *TCB Tracker* pour le titre de meilleur compositeur de séquences musicales. Aujourd'hui, un nouveau challenge oppose *Mugician* et *HMS Soundtracker.* Que les créateurs qui n'entendent rien aux feintes de l'écriture musicale ouvrent grand leurs pavillons : Mugician devrait en séduire plus d'un et vous permettre de finaliser par exemple les bandes son de vos démos !

# **CREATION**

![](_page_45_Figure_1.jpeg)

Le module très complet de création « aléatoire contrôlée » de Jam est aussi original qu'efficace.

Modification d'un échantillon avec le fabuleux Mugician, un travail précis et facile à prendre en main.

requises pour l'utilisation de ce programme. Comme la plupart des produits développés au sein de la société RNS. Jam s'apparente presque à un programme éducatif. Outre la notice qui présente très clairement, par une suite de leçons, l'essentiel des manipulations. les écrans de travail sont conçus pour ne désarçonner personne. Toutes les icônes sont représentatives de leur fonction (dessin de chaque élément de la batterie. courbes. touches magnétophone. etc.). Le fait qu'il s'agisse en outre d'un programme français favorise vraiment la compréhension du travail.

![](_page_45_Picture_4.jpeg)

Comme je l'indiquais plus haut. Jam compose de façon aléatoire. mais sans tomber dans l'excès de programmes plus anciens (le célèbre M par exemple). Pour la création de chacune des parties énoncées ci-dessus. vous utiliserez des séquences de base que vous retravaillerez selon le style voulu. Voici les atouts importants de chacune de ces phases de travail.

A gauche. les pistes MIDI disponibles. Accessible aux plus novices. mais aussi suffisamment performant pour intéresser les utilisateurs confirmés de la composition sur séquenceur, Jam devrait connaître un beau succès cette année parmi les musiciens !

Batterie : il faut commencer par choisir un rythme pré-programmé. Tous les styles sont proposés (plusieurs types de rock, jazz. rumba.

![](_page_45_Figure_12.jpeg)

Guitare basse, la mélodie suivra cette courbe.

#### Que fait-on avec Jam?

Accompagnement : une fois passé sur la piste accord. le musicien va entrer à la souris les tonalités qu'il désire entendre à chaque temps des quatre mesures de la séquence. Avec Jam. la construction des accords est vraiment

![](_page_45_Figure_16.jpeg)

La batterie, menée à la baguette.

Ce programme vous permet de composer des séquences musicales de quatre mesures. Pour chaque séquence, vous allez mettre en place tour à tour la partie batterie. une ligne d'accords qui correspond à l'accompagnement, la partie basse et divers pistes pour les instruments solos.

La basse et les instruments solo : c'est le travail le plus original. et le mieux conçu aussi. Faire « coller » une ligne de guitare basse sur une

![](_page_45_Figure_20.jpeg)

Couper/coller, travail des mesures.

suite d'accords et une batterie. ce n'est pas toujours facile. Tous les musiciens, confirmés ou non. le savent ! Jam a résolu ce problème avec autant d'efficacité que d'originalité. Vous allez dans un premier temps régler divers paramètres de création.

guitare ou cuivre par exemple. Ensuite. c'est en enchaînant ces séquences que l'on composera la song, tout comme on le faisait avec Mugician ou HMS testés sous cette même rubrique. Toutes les pistes. séquences ou song seront bien sûr sauvegardées sur disquette. Enfin. il sera possible d'utiliser plus tard ces éléments avec d'autres séquenceurs. Jam peut aussi s'inspirer des Midifiles. des chansons très connues préprogrammées que l'on trouve en grand nombre dans le commerce.

> Par exemple. vous pouvez choisir que les notes iouées par la basses sonnent en même temps que es coups de grosse caisse de la batterie. C'est classique. mais ça paye ! Pour cela, il suffit de remplir le sablier symbolisé sur l'écran. qui communique avec l'icône grosse caisse. Placez également un petit pourcentage pour les icônes « charley » ou « caisse claire » et lancez le calcul...

#### La composition de Jam, <sup>l</sup>'cc aléatoire contrôlé »

La ligne de basse apparaît, que l'on écoute tout de suite. Le résultat est impeccable, toutes les notes sonnent. selon les pourcentages choisis, en même temps que la batterie.

#### Quelques « plus » encore...

disco...). Sur la grille de composition. les coups frappés par le charley ou la grosse caisse apparaissent sur les mesures. de même que pour tous les toms. cymbales ou caisses. A la souris, on peut alors ajouter une frappe, modifier la force d'un coup de cymbale, incorporer un break, c'està-dire une relance, comme un roulement de toms par exemple.

> A tout le monde ! Bien que personnellement muni d'une chaîne MIDI très complète et du célèbre Cubase, le séquenceur idéal à mon sens, j'ai trouvé auprès de Jam de nouvelles sources d'inspiration. Le travail des accords est, par exemple, si rapide et fiable que la retranscription d'une partition est un délice sous *Jam.* Quant aux novices du décibel, je leur rappelle une fois de plus que non seulement ils créeront sans problème les musiques de leur choix mais que. surtout, ils apprendront beaucoup au maniement de ce soft (Jam, de RNS, sur Atari ST ; *prix : E).*  Olivier Hautefeuille

|                              | Ë<br>x<br>в<br>н<br>a<br>9\$ | 398143<br><b>FEEDED</b> | <b>PATTERN: A</b><br>N<br>138<br><b>MES14</b> | LAST FIXALE T : GELTON<br><b>LHOUV. SONG</b><br>5636 |
|------------------------------|------------------------------|-------------------------|-----------------------------------------------|------------------------------------------------------|
|                              | j3                           | ALD                     |                                               |                                                      |
|                              | の時間                          |                         |                                               |                                                      |
|                              | e                            |                         |                                               |                                                      |
| NUMBER                       | н                            |                         |                                               |                                                      |
| 式関価                          | п                            |                         |                                               |                                                      |
| <b>PERMIT</b><br><b>WELL</b> | ٠<br>٠                       |                         |                                               |                                                      |
| <b>WATER</b>                 |                              | Út                      |                                               |                                                      |
| 19                           |                              |                         |                                               |                                                      |
| <b>BRING</b>                 | ۰                            |                         |                                               | ٠                                                    |
|                              | ٠                            |                         |                                               |                                                      |
| tista                        | ٠                            | <b>CALCUL</b>           |                                               |                                                      |
|                              |                              |                         |                                               | loc                                                  |

![](_page_45_Figure_34.jpeg)

passionnante. Même si vous ne maîtrisez pas toutes les notions de l'harmonie. vous comprendrez vite ce qu'est un accord de 6<sup>e</sup>, un « sus4 » ou un renversement. Jam tient même compte de la basse de l'accord. Grâce à la clarté de cet écran de composition et au fait que l'on entende à tout moment l'accord que l'on essaie. j'en connais qui vont bientôt tout savoir de l'arrangement musical

> HMS Soundtracker soigne bien plus sa présentation graphique que son confrère Tempo, touche magnétophone, maniabilité souris. Mugician. Proche de Music Master qui nous avait

Autre possibilité. pour la mélodie de cette ligne de basse cette fois. vous pouvez dessiner sur la grille des mesures la courbe de son voulu : une sinusoïde. et la basse jouera tour à tour des notes graves et aiguës. Le tout reste dans la tonalité de chaque accord. avec plus ou moins de notes jouées selon le réglage de quelques curseurs supplémentaires (reportez-vous aux photos d'écran). Ce mode de composition est simple à manier. Puisque l'on écoute très facilement le résultat. il sera très aisé de pousser les recherches pour finalement trouver la basse idéale. Même travail enfin pour un solo de guitare ou de cuivre, la séquence de quatre mesures est maintenant sauvegardée sur disquette, prête à intégrer votre future chanson.

Jam offre encore quelques fonctions supplémentaires. Notons par exemple la composition rythmique possible en frappant les touche du clavier du ST, les nombreuses possibilités de couper/coller des parties de séquences ou encore de récupérer une piste de batterie d'une séquence à l'autre. La gestion des canaux MIDI et du choix des instruments joués par l'expandeur est très facile et s'effectue à la souris. sur l'écran principal. On pourrait parler également du métronome, de la possibilité de jouer une séquence en boucle... liste non exhaustive des capacités de ce nouveau compositeur musical !

#### A qui s'adresse un tel programme ?

Comme Music Master et TCB Tracker, deux softs testés dans le numéro 88 de Tilt. Mugician et HMS permettent de composer des séquences musicales pour le plaisir. ou pour les incorporer par la suite à des listings. démos, etc. Ces deux logiciels utilisent des sons échantillonnés. L'utilisateur va tout d'abord modifier ces sons pour se constituer un panel d'instruments (percussions. basses...). Ensuite. il composera plusieurs séquences que le micro gardera en mémoire. Enfin. en enchaînant ces séquences dans l'ordre qu'il désire et sur quatre voix musicales. il mettra en place le thème complet. Pour chacune de ces étapes, voici les atouts et les défauts de ces deux softs. comparés en outre à Music Master.

#### Prise en main et présentation

séduits par la clarté de ces écrans. *HMS*  développe des tableaux très colorés, où presque toutes les icônes sont facilement identifiables (un micro pour l'enregistrement, un haut-parleur pour l'écoute, etc.). Mugician ouvre. quant à lui. des tableaux plus complexes, plus « pros » et de ce fait moins faciles à prendre en main.

![](_page_45_Picture_45.jpeg)

Le clavier retravaillé sur HMS.

**CREATION** 

Autre atout pour HMS, la traduction de presque toutes les indications données à l'écran. Mugician reste anglais à 100 %, excepté sa notice qui devrait être traduite en français dans la version finale vendue sur le marché.

Le travail des sons ouvre deux écrans de travail sur Mugician. Sur le premier, l'utilisateur voit la courbe de fréquence de l'échantillon qu'il a soit importé d'un sampler, soit puisé sur la disquette « data ». Il va dès lors modifier cet échantillon. Toutes les manipulations sont gérées à la souris. Pour l'essentiel, il s'agit de « couper le bruit » pour qu'il soit le plus net possible, de répéter une partie

![](_page_46_Picture_576.jpeg)

Quatre canaux pour les séquences (Mugician).

de l'onde, d'en couper un autre morceau. La mise en place de ce tableau est très claire, même les novices du sampling s'y retrouveront. Deuxième écran, vous allez maintenant transformer votre échantillon en instrument de musique. Il s'agit en fait d'attribuer à chaque instrument un certain échantillon, en le modifiant encore sous toutes les coutures (fréquence, accord, mélange de deux ondes, et autres). La richesse de cette composition sonore est aussi performante que celle de Music Master, mais on n'y retrouve pourtant pas toute la clarté de celui-ci. En ce qui concerne HMS, le travail du son n'est pas à l'ordre du jour. Il est tout simplement possible de sauvegarder des kits de plusieurs instruments et de moduler, pour chaque échantillon, la durée d'une note et son volume. Un autre atout pourtant, la réorganisation possible du clavier de votre ST pour « pianoter » selon une disposition idéale des touches.

#### La composition des séquences musicales

Comment se manie l'enregistrement d'une séquence musicale ? C'est simple. Sur l'écran. une grille apparaît, chaque ligne étant un temps de la mesure. Le joueur va placer des notes frappées au clavier sur ces lignes puis lancer l'écoute. Les critères essentiels de qualité de ce mode de composition sont les suivants : bonne visibilité de la grille, écoute possible des sons joués pendant l'enregistrement et création simultanée sur les quatre voix d'enregistrement. Elle est trop petite sur HMS : en effet, en mode de composition de séquences (ou pattern), l'écran de travail ne montre que 9 lignes. Sur Mugician en revanche. 18 lignes sont visibles simultanément, ce qui permet de mieux visualiser ce que l'on fait. HMS propose pour sa défense la vision d'une portée réelle, avec clefs de sol et de fa. Pourtant, cette portée n'est d'aucune utilité

pour l'enregistrement, elle permet juste de voir les notes clairement quand le travail est fini. Mugician l'emporte là encore très largement sur

son concurrent. Les notes que l'on frappe sur le clavier sonnent à tous les coups. De plus, un curseur permet de passer du mode écoute à celui d'enregistrement. Dans le premier, les notes sont jouées mais non enregistrées ; dans le deuxième, elles s'inscrivent sur la grille au fur et à mesure que l'on joue. Il vous est ici possible d'enregistrer en temps réel, c'est-à-dire de laisser tourner en boucle la séquence et de rajouter des notes comme bon vous semble. Autre « plus », l'incorporation d'effets pour chacune des notes inscrites sur la grille de composition. Face à ces vastes potentialités, la composition de HMS fait pâle figure : il ne permet pas d'enregistrer en temps réel, d'incorporer des effets ou même d'entendre le son choisi sans l'enregistrer. Un confort de travail bien décevant. Il est bien sûr possible, sur les deux programmes présentés, de changer d'instruments en cours d'enregistrement. Toutefois, HMS, qui ne favorise jamais l'écoute des sons, est moins efficace que son confrère en ce domaine. Avec Mugician, on pourra écouter les premières pistes d'une

séquence, essayer un nouvel instrument sur une autre piste et l'enregistrer quand on a trouvé ce que l'on cherche. L'idéal !

#### L'enchaînement et la juxtaposition des séquences

C'est la dernière étape de votre création. Pour donner à votre morceau de musique sa forme définitive, vous allez enchaîner sur les quatre pistes disponibles les séquences enregistrées plus haut. Toujours à la souris, il suffit de placer tout d'abord les séquences 1 et 2 sur les deux premières pistes (intro basse/batterie par exemple), puis 1, 3 et 4 (même batterie, deuxième

![](_page_46_Picture_13.jpeg)

HMS, l'enchaînement des séquences, simpliste. basse et thème), le tout répété un certain nombre de fois. Le tour est joué, votre morceau tournera en boucle, enchaînant dans l'ordre que vous avez indiqué les séquences préenregistrées. HMS traite très simplement cette phase de création ; deux compteurs, maniés à la souris, assurent ce travail. En revanche, Mugician offre des manipulations bien plus subtiles : déjà, pour chaque enchaînement, vous pourrez choisir une séquence différente par piste. Et, surtout, vous aurez la possibilité de transposer chacune de ces séquences, ce qui permet d'enrichir le morceau en un rien de temps. Mugician l'emporte haut la main sur son

adversaire. Grâce à un travail du son performant, l'enregistrement des séquences très puissant et maniable, cet utilitaire de création musicale séduira les amateurs confirmés ou novices. HMS Sound Tracker aura à mon sens bien du mal à s'imposer face à ce vainqueur, et face aussi à l'excellent Music Master testé précédemment. Un dernier atout : : la possibilité, avec HMS. d'imprimer les partitions de vos futures créations. Mais ce point n'est pas essentiel à mes yeux. En effet, les utilisateurs de tels utilitaires musicaux n'ont que faire de partition. S'ils préfèrent manier des grilles de notes plutôt que des portées, c'est que le seul résultat qui les intéresse est ce qu'ils entendent, ou tout au plus une sauvegarde qu'ils utiliseront pour leurs propres programmes. Signalons à ce propos que ces deux logiciels tiennent compte de l'incorporation des créations musicale dans des listings. Ils indiquent, en notice. toutes les adresses et codes nécessaires à cela (Mugician sur Amiga, de Thalamus, distribué par Ubi Soft : prix : C. HMS Soundtracker sur Atari ST. d'Esat Software : prix : D). Olivier Hautefeuille

![](_page_46_Picture_16.jpeg)

![](_page_46_Picture_17.jpeg)

C'est un Tilt d'or 89 !

Après son Tilt d'or 89. FM Melody Maker fait encore plus fort pour les heureux possesseurs d'Atari STE. Utilisant au mieux les possibilités de l'« Atari des pros », ce programme de composition musicale est tout à la fois très complet et toujours simple à manier. FM Melody Maker cumule les atouts suivants. Il respecte au mieux les systèmes de notation musicale classique, mais permet aussi aux novices de la MAO de créer en apprenant. Que l'on gère la composition dans ses moindres détails, ou que l'on préfère demander à l'ordinateur de définir lui-même une basse ou une batterie qui colle à la création, le travail est toujours aussi rapide qu'efficace. Signalons enfin la possibilité de mixer en mode plein écran les sept pistes disponibles, d'utiliser un module boîte à rythme, ainsi que la compatibilité MIDI complète du programme. FM Melody Maker reste le seul intégré musical performant de ce type sur Atari STE. Reportezvous à notre test de la version ST (rubrique Création, Tilt nº 71). Olivier Hautefeuille

![](_page_46_Picture_20.jpeg)

Avec GENERAL toute la micro est à prix "micro". Retrouvez toutes ses<br>promotions sensation dans le "PETIT GENERALISTE". Avec ses informations pratiques, il refait l'actualité.

En plus, il est gratuit. Alors, remplissez vite votre bulletin d'abonnement !

#### **PROMO DU MOIS : FUJI EVENEMENT** 40 Disquettes Fuji 3'' 1/2 MF 2 DD  $= 356$ FTTC × 8,90 FTTC l'unité

1 Boîtier SV 510 VAN 3 3" 1/2 pour 80 disquettes = 79FTTC

# **PRIX TOTAL 435HTC**

LABO GENERAL s'engage à tout vous dire.

#### **BEST OF GENERAL**

**ACTUA MICRO** 

Avec le BEST OF, retrouvez le baromètre des ventes micro-informatiques chez GENERAL.

#### **© SHOPPING**

**LABO TEST** 

Les idées cadeaux et les gadgets originaux sont dans SHOPPING, la rubrique de ceux qui voient plus loin que la micro.

# POUR BENEFICIER DE CETTE OFFRE EXCEPTIONNELLE, ABONNEZ-VOUS VITE ! **Pour les question**

1) Votre secteur d'activ

□ Industrie<br>□ Commerce, distrit

Banque, finance<br>BTP, construction<br>Immobilier

Assurances mutu

Médical (secteur)

Fourisme, hôteller

Agriculture<br>Transport

Automobile

Restauration Expert comptable

Enseignement Collectivités local

Clubs, associa

Autres secteurs Ne sait pas

ombre de salariés

établissem

1 à 5<br>| 6 à 19<br>| 20 à 99

Plus<br>Ne sait pos

**tre** service

Direction génér

comptabilité

#### **Je commande**

la promotion du mois et je vous envoie un chèque de 289 F TTC + 60 F de frais de livraison, soit 349 F TTC.

#### $\Box$  the motive to a manner

![](_page_46_Picture_577.jpeg)

Certifiées 100% sans erreur

10, boulevard de Strasbourg - 75010 PARIS

94

**LE PETIT GENERALISTE** devient un grand magazine. Retrouvez tous les

mois les rubriques qui vont changer la micro.

Vivre GENERAL, c'est vivre l'événement au quotidien. La rubrique EVENEMENT vous fait vivre GENERAL comme si vous y étiez.

Tout ce qui bouge, tout ce qui est nouveau, c'est dans la rubrique ACTUA MICRO.

Bien choisir son micro ou ses logiciels, le

![](_page_46_Picture_47.jpeg)

T TOUJOURS LES NOUY ROMOTIONS DU MOIS DES PRIX GENERAL

**INCROYABLE JOURNEE** 

DE GENERAL AVEC

THIERRY LHERMITTE

#### **TOP FUN**

Le classement des meilleurs disques par FUN Radio, c'est dans le TOP FUN et c'est très chaud.

![](_page_46_Picture_51.jpeg)

10, bd de Strasbourg - 75010 PARIS Tél. 42 06 50 50 - Fax 42 03 02 45

![](_page_46_Picture_578.jpeg)

![](_page_47_Picture_0.jpeg)

Quoi de mieux que d'exercer une profession dans son domaine de prédilection ? Rien, répondrez-vous. Dans ce cas, pourquoi ne pas envisager une carrière dans la micro ? Encore faut-il savoir quelles sont les formations adaptées pour exercer la profession qu'on lorgne. contrairement à ce que pourraient croire certains de nos lecteurs, travailler dans la micro ne veut pas nécessairement dire devenir programmeur! contrairement à ce que pourraient croire certains de nos lecteurs, travailler dans la micro ne veut pas nécessairement di<br>on peut aussi être chef de projet, graphiste, journaliste, vendeur, technicien de service après vent

Terminée l'époque des pionniers où il suffisait d'aligner deux lignes de code pour faire fortune. Fini le temps où l'on pouvait inventer un ordinateur dans son garage et en faire l'une des plus belles success stories de l'histoire. La micro, les nostalgiques ne me démentiront pas, n'est plus tout à fait ce qu'elle était. Elle est plus pro, plus sérieuse, et la micro ludique n'échappe pas à cette règle. En ce qui concerne le développement des jeux, par exemple, tous s'accordent à dire que les équipes de programmation de demain n'auront plus grand-chose à voir avec celles d'hier ou d'aujourd'hui.

Ainsi, Eric Caen de Titus évoque la mise en place, pour le développement de logiciels destinés au CDI, d'équipes situées à michemin entre production audiovisuelle et « pools » d'informaticiens. Dans le même ordre d'idées, Nicolas Choukroun (Kildhozer, Pic'n Pile, et autres) met en avant la nécessité de préciser la notion de scénariste. Bref, les métiers de demain n'existent pas forcément aujourd'hui et certains de ceux que nous connaissons devront très rapidement faire face à des mutations...

Le chef de projet a en charge la définition et l'avancement du projet. Il suit l'équipe de développement. la conseille, tente de faire respecter les délais. Sur un produit particulier, il est associé à la réalisation du scénario et à la définition du produit, en fonc-

# Profession : chef de projet

Salaire : de 10 000 à 13 000 F par mois.<br>Cursus recommandé : au Cursus recommande : au<br>minimum BTS d'informatique, de minimum BTS d'informatique.<br>préférence cursus universitaire. préférence cursus universur le<br>possibilité de formation sur le Possibilité de formation<br>tas de plus en plus difficile.<br>tas de plus en développem tas de plus en plus difficile.<br>Opportunité : le développement Opportunité : le développer<br>de machines comme le CDI de machines comme le CE.<br>oblige à jouer l'interface entre oblige a jouer<br>l'éditeur et les équipes l'éditeur et les équipes<br>informatiques d'une part et, les<br>informatiques du son ou de l'imag informatiques d'une part et, los<br>réalisateurs du son ou de l'image<br>réalisateurs devrait être de plus réalisateurs du son ou de l'integer<br>d'autre part, devrait être de plus<br>en plus demandé dans les cinq ans à venir.

Voilà pourquoi, quel que soit le métier que l'on envisage d'exercer en micro, il est important de ne pas mettre tous ses oeufs dans le même panier. Il est nécessaire de choisir une formation en parfaite adéqua-

tion des impératifs du marché tant du point de vue de la demande des acheteurs que du parc de machines installées. On lui demande aussi de bien maîtriser certaines connaissances techniques. Sur des points de détails comme par exemple la mise en oeuvre d'une protection, il sera en effet amené à jouer le rôle d'interface. Or, il faut bien savoir de quoi on parle... Son rôle est aussi de prendre en charge les équipes exsont les formations adaptées pour exercer la profession qu'on lorgne. Car, dans la micro ne veut pas nécessairement dire devenir programmeur ! Non,

- 
- 
- 
- 

tion avec ses objectifs tout en se ménageant malgré tout des portes de sorties. C'est-à-dire éviter toute surspécialisation inutile et sortir, dans des limites acceptables, des sentiers battus.

Enfin, n'oubliez pas qu'une des caractéristiques fondamentales de la micro est d'offrir un nombre important de métiers différents. L'informatique recouvre deux domaines bien particuliers : le matériel et les logiciels. A chacun de ces domaines correspond une spécialité particulière, de la programmation à la saisie au kilomètre en passant par la conception d'extensions ou la réparation de machines..

Le scénariste - ou les personnes qui remplissent ce rôle, ce peut être un programmeur, un graphiste ou un musicien - fait partie de que l'on appelle les créatifs. Comment devenir créateur ? Inutile de se casser la tête, c'est une question de feeling comme disent les Anglais. Cependant, le scénariste a pour tâche de cerner les envies - même cachées - des acheteurs potentiels. Une bonne connaissance des produits disponibles chez les concurrents est demandée. Signalons que, depuis quelque temps, ce poste tend à prendre une certaine importante et que divers auteurs indépendants s'attachent les services de telles personnes. Le cas de Sylvio (Mortvielle Manor) est intéressant : acteur de théâtre, Sylvio a pu, grâce à sa connaissance des clés de la mise en scène, réaliser un scénario papier parfaitement crédible

Quelqu'un venant du cinéma ou plus largement de l'audiovisuel aurait aussi pu remplir ce rôle. On est ici bien loin des trucs du genre « c'est l'histoire des glorbks qui attaquent les sblashs »... qui immanquablement virent au shoot-them-up le plus classique. Non, le rôle du scénariste est plus complet et devrait, aux dires de Nicolas Choukroun. par exemple, se renforcer avec la venue de produits sur CD/CDI.<br>Méconnu du grand public, le graphiste a

# Profession : scénariste

Salaire : impossible à évaluer<br>
actuellement.<br>
Formation : actuellement les<br>
filières théâtrales et<br>
cinématographiques sont les<br>
meilleures mais une<br>
connaissance de la micro cot connaissance de la micro est nécessaire.

Opportunité : le scénariste<br>travaille sur papier et *Epportunité* : le scénariste<br>travaille sur papier et conçoit un<br>jeu en prévoyant le maximum<br>d'éléments. Il établit en fait<br>l'historique du jeur Avec ll'historique du jeu. Avec la<br>complexité grandie. complexité grandissante des<br>Jeux, ce poste complexité d'annuissante des Jeux, ce poste commence à faire<br>parler de lui car les sons à faire parier de lui car les scénaristes<br>micro sont trop rares Jaristes micro sont trop rares scénal scénariste cherche aussi des<br>idées originales idées originales.

#### UN SOFT, UNE EQUIPE

De manière générale. le développement d'un logiciel fait appel à une équipe, sauf cas très particuliers du genre de Publishing Partner. En matière de jeux, on trouve ainsi un programmeur, un musicien, un graphiste, indépendants ou salariés par l'entreprise ; s'ajoutent bien évidemment un chef de projet et, souvent, un scénariste.

ternes proposant des projets ou des maquettes de produits. Titus, par exemple, reçoit environ quatre propositions par semaine et il s'agit de juger de leur pertinence, ce dont en théorie s'acquitte le chef de projet. En résumé, ce poste requiert à la fois des connaissances techniques et un sens du contact pour correctement gérer les relations avec les auteurs ainsi qu'une bonne connaissance du marché. Bien entendu, aucune formation spécifique n'existe.

trop souvent un rôle ingrat. Véritable artiste dans l'âme, c'est lui qui crée le premier élan de sympathie par rapport à un logiciel. Il est vrai que la micro est quelque chose de très visuel et l'on s'attache souvent à la beauté ou au style des dessins. Le graphiste réalise en outre les diverses phases d'animation. D'une manière générale, les graphistes micro ont suivi une filière classique. Bac A .puis école d'art et ensuite découverte de la micro par le biais d'amis ou de la famille. Vient ensuite la formation à la DAO. par le biais de stages en entreprises. Soulignons que certaines sociétés - comme Sierra avec King Quest V - font réaliser les graphismes sur papier puis les numérisent pour les intégrer dans les softs. Dans ce cas, une formation sur micro n'est pas nécessaire. Elle reste malgré tout fortement recommandée, notamment lorsque l'on travaille sur des logiciels requérant de nombreuses animations.

En ce qui concerne le musicien, disons que la situation est à peu de chose près la même que pour le graphiste, hormis la formation, bien entendu... Le musicien sur micro dispose de nombreux outils mais on lui demande souvent une bonne connaissance de la machine sur laquelle il travaille. En effet, la musique vient souvent en dernier et les impératifs de place mémoire posent souvent problème. Ainsi, le musi-

![](_page_48_Picture_0.jpeg)

cien sur micro doit être en mesure de concilier effets « boeuf" et place limitée. Généralement, il travaille sur... micro à coup d'interface MIDI et autres. Cependant, il utilise aussi volontiers le sampling et sait se faire preneur de son. Ce rôle devrait en outre se renforcer à court terme, du fait de l'augmentation des capacités musicales des machines et de la venue en force de la qualité CD. Bref, à mi-chemin entre ingénieur du son et musicien, il sera à terme recruté plutôt côté musique que micro. Ici encore, la polyvalence est garante du succès. Last but not least, le programmeur. Considéré par certains comme l'aristocrate de la micro et de l'informatique en général, il est le génial créateur de la « substantifique moelle » des kilos de code que votre machine engloutit voracement. Laissons la blague de côté : le programmeur est un élément de l'équipe. Comme les autres, il est associé au développement d'un produit qui fera votre plaisir. On lui demande de parfaitement connaître la machine sur laquelle il travaille et - en ce qui concerne le milieu du jeu - de maîtriser le micro processeur autour duquel elle est architecturée. Le problème est qu'il n'existe pas de filière typiquement micro ludique. Généralement, les actuels programmeurs ont appris sur le tas après avoir acquis quelques expériences soit en programmation pure soit en mathématiques. Mais, actuellement, les recrutements tendent à changer. On demande toujours aux programmeurs une preuve de leur talent mais cela suffit de<br>moins en moins moins en moins.

donc les

Profession : programmeur

# Salaire : variable mais dans dans Salaire : variable mais dans dans<br>une moyenne de 7 000 à 15 000 F<br>second

par mois.<br>Formation : de préférence passer<br>le bac puis utiliser les filières<br>le bac puis utiliser les BTS ou les IUT. le bac puis utiliser les lilletes.<br>existantes. Les BTS ou les IUT. existantes. Les BTS ou les loi.<br>Ces derniers sont toutefois plus<br>Ces derniers sont il existe des Ces derniers sont toutelong<br>cotés. Autrement, il existe des cotés. Autrement, il composte d'ingénieurs formations d'ingénieurs<br>informaticiens mais on est loin<br>informaticiens micro. Les salaires informaticiens mais on est tom<br>de l'univers micro. Les salaires<br>de l'univers (généralement lu de l'univers micro. Les salaites<br>aussi d'ailleurs (généralement le<br>aussi d'ailleurs que les aussi d'ailleurs (genere)<br>double) ! Notez que les double) ! Notez que les<br>exigences de formation varient<br>exigences de formation varient exigences de formation variente.<br>
énormément – les salaires aussi<br>
énormément – les salaires que auteur. shormément – les salaires aussit<br>snormément – les salaire ou auteur.<br>– que l'on soit salarié ou auteur. - que l'on soit salarie du car<br>Opportunité : s'assurer des<br>Opportunité : s'assurer des - quo chantité : s'assurer des<br>opportunité : s'assurer des larges<br>formations de plus en plus larges formations de plus en plus les<br>afin de faire face à la venue de<br>afin de faire le programmeur afin de faire face à la venue de<br>l'interactivité. Le programmeur l'interactivité. Le programme<br>
est de plus en plus considéré<br>
comme un technicien, il perd son<br>
l'allotez qu'on en trouve comme un technicien, " por aura ! Notez qu'on en trouve<br>aussi chez les dupliqueurs, dans<br>les services télématiques, etc. de rigueur... D'un autre côté, ces filières forment des programmeurs tout-terrain. Les programmes assurent la connaissance de divers langages - C et Pascal principalement - ainsi que la maîtrise de divers assembleurs - 6809 et 68 000 de rigueur - et bien entendu du système d'exploitation Unix. Cela parait un peu lourd pour qui désire se limiter à la programmation de jeux, pourtant, le bagage ainsi obtenu permet d'évoluer par la suite.

Cela est d'autant plus important que les places sont comptées... Pour Nicolas Choukroun, seuls une vingtaine d'auteurs français arrivent à bien vivre du développement de logiciels. Pour Dominique Sablon. ce chiffre s'établit entre 20 et 50. Cela s'entend, bien entendu, pour les équipes externes, c'est-à-dire pour les free lance. Il existe en effet un certain nombre de programmeurs permanents, directement employés par les entreprises, qui sont généralement recrutés en fonction de leurs capacités mais aussi de leur bagage. Les salaires sont de l'ordre de 10 000 F. Les auteurs indépendants sont plus libres et l'on ne leur demande que de faire leurs preuves. Le reste compte moins que pour les salariés. A titre indicatif, un auteur à la mode déclare environ 200 000 F par an. Mais pour certains la vie est parfois dure : trop nombreux sont ceux qui font des concessions pour se faire éditer...

## Bidouille

Véritable nerf de la guerre de l'informatique, le hard est souvent sous-estimé par le joueur de base. Pourtant, sans hard, pas de machines, et sans machine, pas de softs L'aspect électronique de la micro est évidemment limité dans un pays comme la France. Nos machines sont généralement conçues aux Etats-Unis ou au Japon, et rares sont les débouchés en France pour celui qui désire concevoir un ordinateur. En revanche, les extensions sont fort porteuses... La France s'est ainsi fait une spécialité en matière de modem. Il n'en reste pas moins que la production nationale est assez limitée ce qui pose problème pour celui qui ambitionne de concevoir des systèmes, de plus, ce type d'emploi est fort qualifié. Ne parle-t-on pas d'ingénieur en électronique avec bac (C ou E)  $+5$  ? Mathématiques, physique et tout le tralala sont de rigueur! II existe malgré tout des opportunités comme en témoigne le développement en France d'environ 70 % d'un produit comme le CDI. Cet exemple est certes anecdotique mais prouve que lorsqu'une volonté existe, les débouchés suivent. Toutefois les places sont comptées en dehors de grands organismes de recherche comme le CNET, Bull ou Philips. Bref, pas moyen d'échapper à la profession d'ingénieur et à sa formation exigeante. Mais, il existe un autre aspect des choses : la bidouille. Nombre de techniciens en

# Profession : musicien

Salaire : de 7 000 à 15 000 F par<br>mois.<br>Formation

Thois.<br>
Formation : inexistante mais il<br>
faut privilégier les filières de type<br>
et maîtrise de l'informatique<br>
conseillée. et maîtrise de l'informatique<br>conseillée.<br>Conseillée.

Opportunité : le son jusqu'à<br>présent portion conque de<br>développement conque d'à Présent portion : le son jusqu'à<br>développements congrue des<br>en plus templements compte développements congrue des<br>en plus tant du point de vie des<br>bruitage que du point de vue plus en plus tant du pointe des<br>bruitage que compte de la<br>la concurse que composition de la Fir plus tant du point de vue<br>la concurrence avec la minute risque<br>minute risque avec la music, la conge que composition Mais,<br>la concurrence avec la musique<br>minute risque d'être rude minute risque d'être rude.

> directement la manipulation des disquettes, il existe des postes de développeur dans certaines sociétés. Généralement, ces dernières sont de taille moyenne mais il existe aussi des poids lourds comme Bertelsman en RFA, par exemple. Il est bien entendu plus facile de se retrouver chez les premières... Cependant, il ne faut pas rêver : les postes sont peu nombreux et l'on demande aux techniciens d'être très pointus. Un mélange entre formation classique de programmeur, expérience du piratage - du déplombage et une bonne dose de culot peut cependant se révéler payant. Il n'existe en France que trois sociétés véritablement performantes en ce qui concerne la duplication informatique. Les débouchés sont donc très limités du point de vue programmation. Il en est de même d'ailleurs pour les autres métiers liés à la duplication, notamment en ce qui concerne les personnes chargées de la manipulation des robots de duplication. L'aspect commercial des choses semble plus accessible, nous y reviendrons.

#### LA DUPLICATION

formations académiques où après le Bacgénéralement C, E voire D -, il est possible de s'orienter vers des cursus universitaires - institut universitaire de technologie (IUT), diplôme universitaire de technologie (DUT) - ou bien encore des filières d'ingénieur - Ecole nationale des sciences appliquées (ENSA), Institut national des sciences appliquées (INSA) et autres.

Une fois un logiciel créé, reste à le finaliser puis à le produire en masse pour qu'il arrive chez vous. Pour cela. il existe un corps de métier pratiquement inconnu du grand public, celui de dupliqueur. A la base, c'est-àdire au tout début de la micro de loisir, le dupliqueur n'était qu'un intervenant parmi d'autres. Peu à peu son rôle a changé. Désormais. ils ont souvent rôle de conseil pour la mise en place de protections, voire pour leur développement. C'est pourquoi, à côté des « manoeuvres ». c'est-à-dire ceux

électronique niveau BTS sont en mesure de concevoir de petits systèmes, de résoudre des problèmes de connectique ou encore d'assurer le bon fonctionnement d'un disque prévu pour PC et compatibles sur un Atari ST. Cela s'apparente à la fameuse bidouille. Sur ce principe, des sociétés conçoivent ainsi des extensions à partir de sous-ensembles de provenances diverses ou créent des circuits particuliers. C'est le cas, par exemple, des correcteurs de couleurs pour consoles de jeu proposés par Shoot Again.

Bien entendu, la bidouille ne constitue pas un emploi à part entière. Souvent, derrière ce rôle se cache une personne chargée du service après-vente. C'est parfois regrettable car la créativité propre à la bidouille est insuffisamment reconnue en France, ce qui n'est pas le cas en Grande-Bretagne, aux Etats-Unis ou en RFA où l'initiative privée a une autre importance. Mais, pourquoi ne pas tenter l'expérience ici ? Plusieurs importateurs sont prêts à sauter le pas et à prendre en charge la fabrication de petites extensions ; s'ils ne le font pas, c'est par manque de concepteurs. Alors, si vous connaissez bien l'électronique et si vous avez développé de petits extensions originales, pourquoi ne pas franchir le pas et chercher à les commercialiser ? II s'agit en effet d'un terrain relativement vierge et les opportunités existent. Alors, qui sait, il est peut-être possible d'en vivre en France ?

# TEP

#### qui effectuent *y^jam r*

## LA COMMUNICATION

Une fois développé, un produit, quel qu'il soit, doit savoir se faire connaître du grand public. Cela est évidemment vrai tant pour les logiciels que pour le matériel. Pour ce faire les sociétés disposent de la communication, une arme d'ailleurs à double effet puisqu'elle s'oriente d'une part vers les journalistes et d'autre part - grâce à la publicité - vers le grand public. Dans le premier cas, évoquons tout d'abord le travail d'attaché de presse. Ce

poste, souvent dévolu à de pulpeuses et séduisantes représentantes de la gent féminine, consiste à faire circuler en direction des journalistes l'information à propos des nouveautés. Ces personnes visitent ainsi souvent les rédactions des journaux spécialisés pour les tenir au courant de la venue de tel ou tel produit, de la signature d'un accord particulier ou autre. Bien entendu, il s'agit avant tout d'un travail de contact et de relation.

On demande donc aux personnes recrutées pour ces postes une bonne culture générale. une facilité d'apprentissage et dé-

![](_page_48_Figure_23.jpeg)

 $\mathscr{D}_L$ 

# Profession : graphiste

氢

Salaire : de 7 000 à 15 000 F par mois.

 $V$ 

 $\mathbb{U}^{'}$ 

T / C

mois.<br>Formation : suivre une école de Formation : suivre une ecole de<br>dessin puis compléter sa<br>formation en informatique par un formation en moment<br>stage en entreprise.

stage en entreprise.<br>Opportunité : le rôle du graphiste Opportunité : le roie du grap.<br>est de plus en plus reconnu en est de plus en plus reconnu en<br>matière de micro. La concurrence matière de micro. La concurrer<br>de l'image digitalisée n'est en<br>de l'image très importante. Les de l'image digitalisée n'est.<br>
outre pas très importante. Les outre pas très importante. Les<br>perspectives en ce domaine sont<br>perspectives nour le moment perspectives en ce domanent<br>donc bonnes pour le moment donc bonnes pour le moment<br>mais, à terme, rien n'indique que<br>mais, à tugtion durera. En mais, à terme, rieu mais.<br>cette situation durera. En cette situation durera.<br>revanche, les graphistes pour revanche, les grapmates<br>serveur télématique devraient serveur télémanque do ...<br>voir un afflux de travail en voir un afflux de travait en<br>parallèle avec le développement parallèle avec le developpement RNIS.

![](_page_49_Picture_0.jpeg)

locution ainsi que des capacités concernant la rédaction. Enfin. la pratique d'au moins une langue étrangère est souvent appréciée. Bien entendu, tout cela ne s'acquiert pas sur le tas.

Des écoles d'attachés de presse existent, la formation dure trois ans après le bac. Soulignons pour conclure que connaître l'informatique n'est pas une condition sine qua non pour occuper un tel poste mais ça aide, bien entendu.

#### Profession : attaché de presse

Salaire : au moins 9 000 F par

mois.<br>Formation : après le bac (A ou<br>Formation : après le d'attaché ( Formation : après le bac (A une formation :<br>B), suivre une école d'attaché de<br>B), suivre une filière universitaire B), suivre une école d'attache de<br>B), suivre une filière universitaire<br>presse ou une filière universitaire presse ou une fillere units<br>de communication. Cette de communication. Cette<br>de communication. Cette<br>dernière n'est cependant pas de commentest cependant pas<br>assez pratique et doit être<br>complétée par des stages.<br>Opportunité : il existe bien des<br>Opportunité : il existe bien des Opportunité : il existe bien as<br>gens sur ce créneau. Il reste<br>gens sur des possibilités e gens sur ce créneau. Il reste<br>cependant des possibilités en ce<br>cependant les agences de de possibilités en concerne les agences de<br>qui concerne les agences de<br>communication, la publicité et<br>contraitions de presse. Cette communication, la publicité de<br>les relations de presse. Cette<br>situation est propre à la micro.

Second maillon de la chaîne de l'information, les **journalistes** sont souvent enviés par les lecteurs. Imaginez donc : être payé à jouer toute la journée! Oui, certes, mais être journaliste spécialisé en informatique consiste aussi à écrire des articles comme celui-ci. D'ailleurs, l'essentiel du travail consiste à écrire... Il ne suffit pas d'être un as de la manette. Capacité de synthèse, logique dans le raisonnement, rigueur dans le travail et bonne connaissance du français grammaire et orthographe - font partie des règles du métier. Il existe en gros deux

# Profession : journaliste

Salaire : de 6 000 à 20 000 F salaire : de 6 000 à 20 000 F<br>selon les postes (les pigistes<br>gagnent généralement moins).<br>Formation : l'idéal est de ... Formation : l'idéal est de passer<br>Pormation : l'idéal est de passer par une école de journalisme après le bac, mais des prèssie bac, mais des<br>possibilités existent par la<br>formation sur le tes formation sur le tas en commençant par des en<br>commençant par des piges puis<br>en intégrant une rédaction en intégrant par des piges<br>en intégrant une rédaction. Opportunité : CDI et autres vont<br>Changer bien des changes vont changer bien des choses en élargissant le marché. Il est ainsi<br>concevable que la procesainsi concevable que la presse aind<br>concevable que la presse non<br>spécialisée s'intéresse à l spécialisée s'intéresse à la micro<br>par ce biais. En ce qui a la micro pecialisee s'intéresse à la micro<br>par ce biais. En ce qui concerne<br>la presse spécialisée, loc la presse spécialisée, les<br>rédactions sont lisée, les rédactions sont souvent en quête de spécialistes pour des<br>opérations ponctuelles opérations ponctuelles.

![](_page_49_Picture_9.jpeg)

types de filières pour devenir journaliste. La première consiste à faire des études de journalisme. Après le bac, diverses écoles forment en deux-trois ans. Le niveau de recrutement, souvent élevé, fait que bien souvent les étudiants sont recrutés au niveau licence voire maîtrise. Seconde possibilité : le hasard... Devenir journaliste n'implique pas forcément de faire des études poussées. de journalisme ou non. Un tiers des représentants cette profession n'ont pas de diplôme particulier. Ici encore, les places sont chères. En effet, il n'existe qu'un nombre limité de supports. d'ailleurs, les signatures changent peu... Une solution : devenir pigiste. Le pigiste est payé en fonction de la quantité de travail qu'il fournit et n'est pas intégré à une entreprise. Il est plus facile d'aborder le métier de journaliste par ce biais car les rédactions ont souvent besoin, pour des opérations ponctuelles. de renfort ou de spécialistes pour un sujet donné. D'où appel aux pigistes. Attention cependant : avant de vous précipiter vers les rédactions de journaux de micro, entrainez-vous à écrire. Comparez vos articles avec ceux écrits par d'autres. Et n'hésitez pas à prendre contact avec les revues. Saiton jamais...

Dernier maillon de la chaîne de la communication : les **publicitaires.** Ce domaine est important car il permet aux entreprises de toucher directement l'acheteur potentiel Mais, distinguons dès maintenant ceux qui achètent et ceux qui vendent des pages de pub. Ces derniers sont rattachés à des journaux, ils vendent des pages, se chargent de récupérer les films qui servent à imprimer les pages et sont en contact permanent avec les sociétés directement concernées. D'une manière générale, les gens occupant de tels postes viennent d'univers variés et se retrouvent là un peu par hasard Il existe cependant des filières possibles. notamment un brevet de technicien supérieur (BTS) de publicité. Cependant, par le biais de stages ou par la formation permanente, il est tout à fait possible de se mettre à niveau. En ce qui concerne les autres, c'est-à-dire les mandataires ou ceux qui achètent les pages de publicité pour le compte des annonceurs, la situation est comparable, à savoir une grande diversité de cursus et de parcours. Mais, comme

# Profession : publicitaire

Salaire : de 8 000 à 12 000 F plus <u>Galaire</u> : de 8 000 Formation : la pub, c'est le vague<br>tellement les cursus des le vague **Formation** : la pub, c'est le vag<br>tellement les cursus des pros<br>sont variés. Mais, un BTS<br>d'action commerciale que d'action commerciale ou toute a action commerciale ou toute<br>autre formation équivalente ne<br>peut pas faire de mai peut pas faire de mal. Opportunité : en pub tout bouge<br>et change très vite II out bouge et change très vite. Il existe<br>toujours une n'existe toujours une place à prendre...

Côté grossistes, le métier le plus courant est **téléacteur.** Il s'agit de prendre contact avec les boutiques pour les tenir au courant des nouveautés, les informer des promotions et bien entendu prendre les commandes. Pour ce type de poste, une grande facilité d'élocution est nécessaire. Une bonne connaissance des produits que l'on propose est aussi un atout important. En effet, il faut savoir argumenter face à d'éventuels concurrents. C'est pourquoi certains distributeurs ont des équipes de **testeurs**  chargés d'évaluer les nouveautés. Cela est plus particulièrement important en ce qui concerne les applications personnelles par exemple. Avant de diffuser - voire d'importer un produit -, le distributeur cherchera

le précise Antoine Stina de l'agence Scor, avoir des connaissances en informatique peut faciliter les choses lorsque l'on travaille avec des sociétés de logiciels ou de matériel. Encore une fois, on ne parle pas de ce que l'on ne connaît pas. En outre, le véritable lien entre publicité et informatique est la PAO. L'ordinateur est en effet fort utilisé en tant qu'outil de création. Certes, dans ce cas de figure, on travaille plus dans la publicité que dans l'informatique : on peut être amené à réaliser des travaux sur d'autres sujets. Mais comme le précisent divers pu-

#### **Télématique**

La télématique offre diverses opportunités pour les amateurs de micro. II existe en effet plusieurs serveurs dédiés **à** la microinformatique sur lesquelles les **connectés ont la faculté de poser des questions avec réponse assurée de la part du serveur. Ces réponses sont** généralement celles des animateurs ; un animateur prend en charge une partie du serveur. Il **répond aux questions, donne des informations, des éléments techniques ou autres sur un domaine précis qu'il** connaît bien. Il peut être spécialisé sur une machine, **un type d'application ou autre. Concrètement, l'animateur est un intervenant extérieur à l'entreprise.** Il travaille chez lui et dispose d'un accès direct personnel du genre 3614. Ses communications peuvent ainsi **être comptabilisées par le serveur qui les lui rembourse et le** rémunère en fonction de la quantité de travail que nécessite le domaine dans lequel il est spécialisé. Notons que certains gros serveurs disposent d'animateurs en interne ; ces derniers travaillent dans un bureau avec des machines directement connectées sur le serveur.

Autre cas de figure, il **arrive que, sur des serveurs proposés** par des éditeurs ou des fabricants de machines, l'animation **soit prise en charge par le service technique de l'entreprise.** 

**On demande aux animateurs une bonne connaissance du domaine dont ils sont chargés, une bonne maîtrise de l'ortographe ainsi qu'une certaine virtuosité au clavier. Il est souvent difficile de** 

Rendre accessibles à tout un chacun les produits : tel est le leitmotiv de la distribution. En résumé. celle-ci s'organise en deux temps. Les grossistes livrent les revendeurs qui eux-mêmes diffuseront ce produit auprès du public.

pleinement gagner sa vie **dans ce domaine mais cela peut faire un petit revenu d'appoint pour les étudiants, par exemple.**  Autre métier **méconnu en matière de télématique : concepteur/graphiste de pages videotext. Un serveur se doit d'être**  rapide mais aussi agréable à l'œil. C'est pourquoi une attention **particulière est donnée à sa présentation. Cependant, les excès du passé ont fait mal. Il n'y a pas si**  longtemps, les serveurs trop chargés en graphismes avaient tendance **à** allonger un peu trop les temps de connexion. La sanction de la part des utilisateurs **est venue assez rapidement.** 

**La simplification des pages a donc entraîné une raréfaction de ce type de travail. Actuellement, on le constate facilement, les serveurs se ressemblent tous plus ou moins.** Cependant, dans les années à venir, la mise en place de RNIS devrait quelque peu doper la demande en graphisme télématique.

**Il existe des formations universitaires pour exercer ce type de professions notamment à l'université Paris-Nord-Villetaneuse - mais elles sont plutôt axées sur la technique.** 

Si vous avez une vision plus artistique de la chose, il est bon **de cumuler des études de dessin** et, par **le biais de stages ou de formations complémentaires en université, un cursus plus technique. Cela permet en effet de se créer un réseau de relations et de trouver plus facilement du travail, ce qui important car les indépendants ont bien du mal sur ce créneau.** 

Profession : téléacteur et intervenant hot line

Salaire : environ 6 000 à 8 000 F. Salaire : environ b und a b cool<br>Formation : il s'agit d'emplois Formation : il s'agit u emprese<br>assez peu qualifiés donc sans assez peu qualifies donc compared<br>véritable formation. Sens du véritable formation. Sens<br>contact et de l'élocution demandés.

demandés.<br>Opportunité : en micro, les<br>Opportunité : en trouvent avai Opportunité : en micro, los antificiens de trouvent avant téléacteurs se trouvent avail.<br>tout chez les distributeurs. Ce tout chez les distributeurs.<br>rôle est assimilé à l'intervenant rôle est assimile a l'intervention<br>hot line. Dans tous les cas, une hot line. Dans tous loss can<br>telle profession en micro demande une bonne demande une portification<br>connaissance des produits.

dire les boutiques, le contact avec le public peut en attirer certains. D'autant plus que le **vendeur** est aussi amené à avoir un rôle de conseil. Cela est plus particulièrement notable en ce qui concerne les boutiques spécialisées car, en grandes surfaces, la situation est un peu différente. En ce qui concerne les boutiques spécialisées, signalons qu'il existe souvent des possibilités d'emploi notamment en période de bourre ». Pour les fêtes par exemple, les gros revendeurs cherchent des extras. Une bonne connaissances des machines et des feux mais aussi, tout dépend de la boutique, des applications personnelles suffisent souvent. En effet, il est rare que l'on demande une formation pour ce type de travail. De même, diverses boutiques acceptent de prendre des débutants. Cela dit plus le matériel vendu est haut de gamme, plus l'on vous demandera des références. Enfin, les revendeurs ont souvent quelques avantages pour se procurer matériel et logiciels à des prix très intéressants...

# Profession : testeur

Salaire : de 6 000 à 8 000 F. Formation : une bonne<br>Connaissance de Conne connaissance de la micro est<br>demandée, disone qui le passance<br>demandée, disone qui demandée, disons qu'en detoute<br>de toute formation une bonne demandée, disons qu'en dehor<br>de toute formation une bonne<br>connaissance de l'informe ce toute formation une bonne<br>connaissance de l'informatique<br>peut suffire. Deut suffire.<br>Opportunité : les places sont<br>désormais assez rares sont

désormais assez rares cont<br>désormais assez rares chez les<br>distributeurs. En royan chez les distributeurs. En revanche, les<br>grosses entreprises grosses entreprises commencent à chercher des<br>gens en mesure d'étude des gens en mesure d'évaluer la<br>gualité de tel ou tel ... qualité de tel ou tel produit.<br>Cependant, en ce produit.

Cependant, en ce cas, une formation de type BTS est plus<br>que recommandée. que recommandée.

blicitaires : mieux vaut éviter de trop se spécialiser, la mobilité est en effet une des règles de base de la publicité.

#### **LA DISTRIBUTION**

évidemment a connaître sa valeur réelle. En fait, cela peut s'assimiler à la veille technologique et constitue une activité interessante. On baigne dans le milieu de la micro. Les nouveautés arrivent sans cesse et les testeurs les mettent à l'épreuve. La connaissance des machines mais aussi des grands principes de base propres à certains types d'applications - traitements de texte, tableurs et autres- est fortement recommandée. Il s'agit là de se comporter comme un utilisateur mais il faut savoir aussi synthétiser ses impressions et laisser de côté les analyses subjectives. Bref, il faut pouvoir produire des rapports de synthèse... c'est-à-dire écrire. Signalons en outre qu'il est possible de remplir ce rôle sans faire partie d'une entreprise mais en venant en tant que collaborateur extérieur. Cette pratique reste assez marginale en France mais peut-être, à l'image de ce qui se passe aux Etats-Unis par exemple. se répandra-t-elle. Avis aux amateurs! Bien entendu, il n'existe pas de formation pour c type de poste mais nous recommandons un BTS d'informatique de gestion ou bien encore un IUT d'informatique - considéré comme plus généraliste. En ce qui concerne la vente directe. c'est-à-

![](_page_49_Figure_31.jpeg)

![](_page_50_Picture_0.jpeg)

Une fois un produit vendu, les choses continuent. Ainsi, imaginons que vous achetiez une machine avec disque dur, imprimante laser et tout et tout. Reste à installer l'ensemble afin d'en assurer le bon fonctionne-<br>ment. C'est pour répondre à cette demande

Profession : technicien en Service après-vente

Solvice : de 7 000 à 11 000 F.<br>Salaire : de 7 000 à 11 000 F.

d'électronique &<br>
électrotechnique peut suffire<br>
mais nous conseillons un BTS<br>
mais nous conseillons un BTS<br>
d'algotronique & informatique électrotecnique<br>mais nous conseillons un BTS<br>d'électronique & informatique.<br>Opportunité : la maintenance est Opportunité : la maintenant<br>considérée comme secteur opportune comme secteur<br>porteur. Cependant, avec<br>l'augmentation de la fiabilité du<br>l'augmentation de la fiabilité du l'augmentation de la napime de<br>matériel, le rôle du technicien<br>matériel, le rôle du sen plus au matériel, le rôle du technicien<br>SAV s'étend de plus en plus aux<br>problèmes logiciels. Un aspect à

Salaire : de / 000 cm<br>Formation : un BEP d'électronique &

propiemes log.<br>ne pas négliger.

**ET ENSUITE** 

Profession : installateur

s'orienter de préférence vers un<br>BTS électronique & informatique.<br>Sens du contact et bonne<br>élocution recommandée.

Salaire: au moins 7 000 F.<br>Formation: année 1 Formation : au moins 7 000 F<br>S'orienter de près le bac,

élocution recommandés. Opportunité : on n'achète plus<br>une machine ou un lorité plus une machine : on n'achète p<br>une machine ou un logiciel comme avant. De plus en plus de<br>boutiques mettent en sur plus de boutiques mettent en avant le<br>service. Cependant, les places<br>tendent à se raréfier complexes tendent à se raréfier compte<br>tenu du tassement de la<br>progression du modella progression du marché.

et formateur

![](_page_50_Picture_1.jpeg)

que la qualification d'installateur a été créée. Le rôle de ce dernier consiste à prendre contact après achat avec le possesseur de matériel afin d'assurer la connexion de l'ensemble des  $-111$ systèmes, formater les disques durs et assurer l'implantation des éléments logiciels - Dos ou <sup>1</sup> l'implantation des élé-<br>ments logiciels – Dos ou<br>autre – nécessaires au sys-<br>tème Ce travail méconnu des autre – nécessaires au sys-<br>tème. Ce travail méconnu des amateurs de jeu prend tout son sens pour les utilisateurs portés sur les applications personnelles et dont le budget s'établit aux alentours des 10 OOOF Dans ce cadre, des machines telles les ST. Amiga et autres PC sont très présentes. Evidemment, pour ce poste une bonne connaissance de l'informatique est nécessaire. Cependant, inutile de chercher des qualifications très importantes, un bac H suffit largement.

Mais le rôle d'installateur ne se limite pas forcément â des éléments strictement logiciels ou connectable par le biais de câbles. Un installateur peut être amené à mettre en place une extension requérant l'ouverture de la machine (extension mémoire sur Amiga ou ST. par exemple). Dans ce cas, on se trouve en face d'un travail de technicien en électronique. ce qui est plus proche du rôle dévolu au service après-vente que nous évoquons plus loin. Toujours est-il que l'installateur fait aussi, dans des petites structures - c'est-à-dire dans la micro personnelle -, office de formateur. Ce dernier a pour fonction d'apprendre aux utilisateurs à se servir de leur machine ou d'un logiciel particulier. Le formateur est en quelque sorte un professeur. On lui demande donc d'importantes capacités pédagogiques et une élocution aisée. Enfin, une parfaite connaissance du matériel et des logiciels sur lesquels le public est destiné à être formé est fortement recommandée. En ce domaine, l'expérience parle avant le reste. mais une formation de formateur ne peut pas faire de mal, de même d'ailleurs qu'une base informatique qui peut s'acquérir par 'e biais d'une option dans le cadre du lycée. par exemple.

Autre exemple de poste méconnu : intervenant pour hot line. Existant depuis de nombreuses années en micro personnelle. cet emploi tend à se répandre en matière de micro ludique grâce aux clubs Nintendo et Sega. Il est ainsi désormais possible de composer un numéro de téléphone et d'obtenir des trucs et astuces concernant un jeu. Cette aide en direct très appréciée des utilisateurs n'est pas toujours un poste facile à remplir notamment le mercredi, jour cies enfants... Mais, pour les véritables passionnés. il peut s'agit d'un bon moyen de

gagner sa vie tout en étant dans le domaine du jeu. Bonne connaissance des programmes, bonne maîtrise de la manette sont recommandées. Espérons seulement que ce type de service aura tendance à se développer. ce qui permettrait de multiplier le nombre d'initiatives.

> Certains lecteurs, compte tenu de ce qui précède, vont dire que Tilt exagère, que la micro c'est facile et que les formations ne sont pas nécessaires pour réussir. Un parallèle permet de démentir une telle attitude. En micro professionnelle, les années 1975 ont connu l'épopée des autodidactes. D'ailleurs. Wozniack lui-même n'a pas eu son brevet d'ingénieur ! Mais. dès 1980, les recrutements en France se sont situés au niveau de bac +2. Maintenant, à l'orée de la dernière décennie de ce siècle, les petites annonces font mention de bac +5. L'ère

des ingénieurs et autres universitaires a long cours règne. Vous pouvez certes tra vailler dans la micro sans bagage mais. terme, cela est risqué. Autodidactes intégrés dans la vie professionnelle, sachez que rien n'est impossible. La formation pour adultes existe et nombre de stages per mettent de se mettre à niveau. A cet égara le Conservatoire national des arts et métiers (CNAM) fait office de référence bien que la théorie y prenne trop souvent le pas sur la pratique. Citons aussi l'Association de formation pour adultes (AFPA) ainsi que certains centres X2000. Rappelons que la micro est un milieu où le hasard occupe une bonne place. De plus, l'évolution actuelle vers de nouvelles machines laisse entrevoir bien des possibilités. Bien entendu, la conception de nouveaux standards internationaux par une poignes de passionnés n'est plus vraiment dans l'air du temps toutefois, en ce qui concerne le développment d'applications, la création de nouveaux services ou encore le renforcement de ceux qui existent à l'heure actuelle permettent de voir le futur sinon rose tout du moins porteur Mathieu Brisou

Dernier poste que nous évoquerons dans le cadre de ce dossier : celui de technicien de service après-vente. Cette personne est chargée de réparer les machines en panne. Qui dit machine dit hard, et donc électronique. C'est vers ce type de formation qu'il faut s'orienter. Il est toujours possible de se former par le biais d'un brevet d'enseignement professionnel (BEP) électronique/électrotechnique.

Cependant, il semble qu'un mouvement vers les BTS d'électronique se fasse au niveau recrutement. De toute manière, pour ce genre de poste, les critères techniques l'emportent. Le mot clé est toujours la compétence. Plus précisément. rapidité et fiabilité. En ce qui concerne le reste, plus précisément la connaissance de telle ou telle machine du point de vue électronique, l'expérience et l'apprentissage sur le tas font lo

## Livres et micros

Le mot « auteur ». en matière de micro, fait immanquablement penser à la profession de programmeur. C'est oublier un peu rapidement que ceux qui écrivent des livres sont aussi des auteurs... D'ailleurs, ces derniers démontrent qu'il est possible de gagner sa vie en écrivant à propos de la micro sans être journaliste. Mais passons... Grosso modo, distinguons deux cas : les traducteurs et les « écrivains ». Les premiers sont chargés d'adapter des livres ou des manuels en français. Rémunérés à la page, s'ils sont externes à l'entreprise, les traducteurs doivent bien entendu parfaitement connaître la langue dans laquelle le manuel est écrit (généralement l'anglais ou l'allemand) ainsi que le français. De plus, une totale maîtrise de l'informatique est nécessaire, surtout lorsque la traduction porte sur des données techniques et pas seulement sur un logiciel tel qu'un traitement de texte. Bref, il faut être pleinement au fait de l'univers micro. Les traducteurs extérieurs n'ont pas forcément besoin d'un bagage universitaire ou autre : on leur demande de faire leurs preuves par le biais d'essais portant sur une partie du manuel à traduire. Soulignons que, de plus en plus, on demande aux traducteurs de prendre aussi en charge la mise en page de la traduction. Les traducteurs salariés disposent généralement d'un bagage littéraire, bac A plus études de langue à l'université niveau licence/maîtrise. Il s'agit d'un travail intéressant qui ne manque pas de débouchés. En effet, nombre de logiciels ou de livres viennent de l'étranger et la source

# Profession: vendeur

Salaire : aux alentours de 6 000 F plus les commissions.<br>Formation : isissions. Formation : ici encore un BTS<br>d'action commerciale un BTS d'action : ICI encore un BTS<br>de mal mais il est popei tait pas de mal mais il est pole ne fait p<br>trouver un tel emploi de trouver un tel emploi trouver un tel est possible<br>trouver un tel emploi sans véritable formation. Opportunité : celles du marché...

![](_page_50_Picture_12.jpeg)

n'est pas près de se tarir. Les entreprises qui font traduire leurs manuels ne passent pas toujours par des traducteurs « orthodoxes »... du fait du contenu technique des ouvrages. Il s'agit donc bien ici d'un problème de compétence et, à ce titre, l'amateur de micro personnelle a toutes ses chances surtout si il est bilingue...

Le cas des auteurs de livres est un peu différent. Il existe en effet un nombre restreint d'éditeurs qui travaillent généralement avec les mêmes personnes. C'est pourquoi on retrouve souvent les mêmes signatures. Cependant, en dehors des manuels du genre « MS Dos en 20 leçons », il existe divers domaines sousexploités. Ainsi, depuis quelques mois. on voit fleurir des ouvrages à propos des jeux. Intéressant n'est-ce pas ? Concrètement, l'auteur est en contact avec un directeur de collection qui définit avec lui le contour de l'ouvrage et les délais, et règle les problèmes d'argent. On demande à l'auteur une parfaite maîtrise de la langue, souvent avec plus de rigueur que dans la presse, et une connaissance encyclopédique du domaine traité. Comme en matière de traduction, la mise en page est de plus en plus souvent effectuée par l'auteur du livre. Percer en ce domaine n'est pas des plus évident mais des opportunités existent toujours. Il suffit pour cela d'avoir une idée originale correspondant véritablement à la demande. Cependant, n'oubliez jamais qu'écrire un ouvrage - ou le traduire - est un travail complexe et de longue haleine. Mieux vaut auparavant se familiariser pleinement avec l'écriture et être certain de pouvoir tenir la distance.

![](_page_50_Figure_17.jpeg)

# ADRESSES UTILES

ADRESSED<br>AFPA (Association de formation pour<br>adultes) : 13, place du Général-de-<br>Gaulle, 93100 Montreuil.

Gaune, sonce ...<br>CIDJ (Centre d'information et de<br>CIDJ (Centetion nour la jeunesse) CIDJ (Centre d'information et de<br>documentation pour la jeunesse) :<br>document de Branly, 75015 Paris. documentation pour la jeunesse)<br>101, quai de Branly, 75015 Paris.

TOT, qualities beauty.<br>CNAM (Conservatoire national des<br>CNAM (Conservatoire national des CNAM (Conservatoire national des<br>arts et métiers) : 292, rue Saint-Martin, 75003 Paris.

75003 Paris.<br>ONISEP (Office national d'information.<br>ONISEP (Office nationals et les ONISEP (Office national difficult of les<br>sur les enseignements et les<br>professions) : 50, rue Albert, 75013 Paris.

75013 Paris.<br>Ministère de l'Education nationale<br>Lumesse et des Sports : Ministère de l'Education nationale<br>et de la Jeunesse et des Sports :<br>110, rue de Grenelle, 75007 Paris.

The de Grenery<br>Centres X 2000 : consultez les mairies Centres X 2000 : consultez les ...<br>des villes de relative importance des villes de relative importance<br>les plus proches de chez vous<br>(ex. : Lille, Amiens, etc.).

T.F

INGÉNIEUR **INFORMATIQUE**  $BAC + 5$ BONNE CONNAISSANCE DANSE

*NoTioN* STRIP-TEASE

# S.Q.S AVENTURE

![](_page_51_Picture_1.jpeg)

# **Countdown** PC TOUS ECRANS, CARTE SON

Aventure *à grande échelle. dotée d'un scénario complexe et servie*  par une réalisation au réalisme étonnant. Countdown vous entraîne dans une enquête passionnante aux énigmes difficiles *à résoudre.* Graphisme, bruitages *et ergonomie* sont de tout *premier ordre.* Seul *petit défaut. la nécessité d'effectuer des sauvegardes à répétition casse* un *peu le rythme du jeu.* 

Tout s'obscurcit... Juste le souvenir d'un it cl'hôpital. qu'il ne vous reste qu'une journée avant la lobotomie d'un chirurgien et d'un homme qui murmure dans qui vous plongera définitivement dans le monde de<br>l'ombre « et surtout, docteur, faites en sorte qu'il ne l'inutile. Mais pourquoi, pour qui et que faire ? Voilà l'ombre « et surtout. docteur. faites en sorte qu'il ne l'inutile. Mais pourquoi. pour qui et que faire ? Voilà se souvienne de rien... ». Dans votre chambre, ou les trois questions que se pose le joueur de Count-<br>plutôt votre cellule, vous apprenez de votre geôlier down, confronté à une notice qui ne lui apporte rien plutôt votre cellule, vous apprenez de votre geôlier

#### Access Software. Scénario et design : Chris Jones, David Brown et Brent Erickson ; programmation : Brent Erickson et David Curtin ; direction artistique et graphisme : Doug vandegrift, Jon Clark et Bruce Craver ; son et bruitages : Jon Clark et Steve Witzel.

d'autre que les quelques indications nécessaires au maniement de cette superbe aventure. Countdown possède tous les atouts des plus belles réalisation PC. Mais quelques défauts subsistent, qui gênent parfois le plaisir du joueur et l'ambiance de la mission... Countdown marque un nouveau degré dans l'aboutissement des mises en scène sur PC. Dès l'ouverture de la partie, il n'y a aucun point pour décevoir l'adepte de graphismes réalistes, de digit haut de gamme, de sons et bruitages qui dépotent ! Count-<br>down offre ainsi plusieurs mises en scène différentes.

![](_page_51_Picture_11.jpeg)

A la vue du sang, un souvenir renaît... L'homme s'effondre, criant « Get scorpio » ! ?

![](_page_51_Picture_14.jpeg)

![](_page_51_Picture_8.jpeg)

Sous la blouse, une clef.

 $\star$ 

Votre héros peut, tout d'abord, évoluer dans des pièces très détaillées. Le personnage est grand. sa silbouette comme digitalisée. Tous les éléments du décor sont d'un réalisme impressionnant, tant dans leur forme que dans les couleurs, les ombres et reliefs. Les objets découverts apparaissent vraiment à l'écran. les portes s'ouvrent. les araignées montent le long du mur... Deuxième mise en scène, les déplacements de votre personnage sur les grandes distances utilisent une vue aérienne. Par exemple. dans les couloirs de la clinique d'internement, vous maniez le héros à la souris ou au clavier. Il monte les escaliers. déambule à la mode Sierra dans les labyrinthes, etc... Enfin. quelques séances spéciales sont également au menu, comme la dangereuse progression sur le rebord extérieur de la façade ou les flash-back qui vous reviennent peu à peu en mémoire et vous éclairent sur votre passé. Toutes ces scènes. sur un *PC* puissant et configuré VGA, sont vraiment très belles et ne nécessitent pas de trop longs chargements sur disque. Enfin, les utilisateurs de carte son (toutes les compatibilités sont au menu) profiteront de vrais bruitages. Les pas sur le sol, des cris à vous couper le souffle. le chuintement d'une bouteille d'oxygène dont on actionne le robinet, c'est superbe !

Dans ce contexte graphique et sonore haut de

![](_page_52_Picture_9.jpeg)

![](_page_52_Picture_32.jpeg)

Le plan du métro, déplacements rapide.

faire fonctionner les ordinateurs ou d'acheter des fleurs à la femme de vos pensées, Blade Hunter manie très bien l'explosif. la bombe de défense, les contrôleurs électroniques ou le magnum. scène d'arcade à la clef... Quelle que soit la méthode employée pour vaincre une porte fermée, persuasion ou TNT, l'originalité des situations est surprenante et vous donne vraiment envie de voir toujours plus avant.

Enfin. signalons la grande qualité des musiques jouées par les cartes sonores du PC. Les thèmes, variés et originaux, plantent l'ambiance d'un nouveau décor avant même que l'on en observe les graphismes. Du même coup, la rareté des bruitages se

![](_page_52_Picture_36.jpeg)

#### Séquence style « BD », plus de vitalité.

# **S.O.S AVENTURE**

![](_page_52_Picture_1.jpeg)

![](_page_52_Picture_2.jpeg)

plus puissant. Un grand nombre d'indices, beaucoup Grâce à ses icônes et surtout à la sélection des objets<br>de lieux différents sur un terrain de jeu qui couvre sur l'écran, aucune action ne demande la frappe clade lieux différents sur un terrain de jeu qui couvre sur l'écran, aucune action ne demande la frappe cla-<br>toute l'Europe, c'est une aventure à grande échelle, vier ou la recherche de vocabulaire. C'est un « plus » toute l'Europe, c'est une aventure à grande échelle. vier ou la recherche de vocabulaire. C'est un «<br>La résolution des énigmes est en revanche sujette à certain que les non-anglophiles apprécieront. La résolution des énigmes est en revanche sujette à certain que les non-anglophiles apprécieront.<br>Count dous l'autenciers de la trame alobale est passionnante Count douve et sans doute l'aventure la plus aboutie caution. En effet, si la trame globale est passionnante Countdown est sans doute l'aventure la plus aboutie<br>
et logique, quelques situations sont aussi difficiles que que i'ai jamais rencontrée sur PC. Face à un soft de la et logique, quelques situations sont aussi difficiles que<br>crispantes. Par exemple, lorsque l'on évolue dans les trois niveaux de la clinique (une vingtaine de salles et exemple pour sa mise en scène graphique. Face en-<br>autant de couloirs), il faut absolument éviter les core à Elvira, Mistress of the Dark, l'aventure testée autant de couloirs), il faut absolument éviter les gardes qui y patrouillent. Le temps vous est compté (après être sorti de votre cellule, vous n'avez que quel-<br>ques minutes avant que l'on s'apercoive de votre dis-

![](_page_52_Picture_4.jpeg)

Les ciseaux, pour couper les fils du téléphone. (munis de configurations puissantes, bien sûr) face aux ST et Amiga dans le domaine de I aventure et du réalisme. II ne manque à ce logiciel que la logique de certaines scènes. L'emploi des sauvegardes est certes nécessaires mais il ne doit pas devenir à mon sens l'unique chance de vaincre. Olivier Hautefeuille

différent de ce que l'on a l'habitude de voir sur PC. Le joueur va manier la souris pour sélectionner toutes les actions disponibles. Le soft utilise pour cela un concept de jeu qui ressemble fort à celui du célèbre BA T. Le curseur de votre souris se transforme. en effet, selon ce qu'il pointe à l'écran. Sur un personnage. il ouvre une bulle de dialogue. sur un objet. la loupe pour regarder. une flèche pour actionner, etc... Les dialogues se manient avec la même facilité. Les bulles « questions-réponses » s'enchaînent automatiquement. avec parfois, pour le joueur. le choix entre diverses phrases.

Construit comme une BD. cette aventure vous em- Sa fille est morte. défigurée par une mixture terroristes se heurtent aux puissances politiques. doutable pour qui la produit. Un indice, puis deux, et<br>Ami de l'un des hommes les plus influents de la cité, beaucoup de pistes qu'il va falloir suivre sans faiblir... Cette aventure, pour linéaire qu'elle soit, ne manque-

![](_page_52_Picture_18.jpeg)

Pour entrer chez l'ennemi, inutile de passer par la porte. Les égouts sont tout proches.

Type : aventure/icônes Intérêt : 17 Graphisme :  $\star \star \star \star \star \star$ Animation :  $\star \star \star \star \star$ Bruitages:  $\star \star \star \star \star$ Prix : D

# Rise of the Dragon\*

ra pas de vous prendre dans ses filets ! Loin de la qualité de Countdown. mais plus accessible grâce à la continuité de son jeu, elle séduirait les plus novices de l'aventure s'il ne fallait traduire sans cesse un anglais argotique à souhait. Avis aux amateurs !

Rise of the Dragon se singularise tout d'abord par l'aspect BD de son jeu. Blade Hunter. privé sans scrupule aux muscles saillants. évolue dans un univers pas toujours très réaliste. mais qui respecte au mieux l'univers les BD américaines des années soixante. Vues en plongée. carte sur laquelle on pointe une direction et animations qui accentuent l'ambiance d'une scène. le contexte visuel de Rise of the Dragon est

![](_page_52_Picture_25.jpeg)

Jake, un « indic » qui en sait long.

![](_page_52_Picture_27.jpeg)

#### *Il* faut *.* fouiller • chaque écran.

parition) et le seul moyen de progresser est alors de jongler avec les sauvegardes pour découvrir peu à peu les indices utiles. Pourquoi est-il impossible de rester caché dans une chambre ? Cette partie de l'aventure. même si elle reste superbe à l'écran. lassera parfois l'aventurier et brisera en tout cas la continuité du jeu par trop de passages au menu sauvegarde. Mis à part ce défaut qu'il eut été possible d'éviter à mon sens. les énigmes originales se résolvent avec de la logique. Le dialogue est très important et les situations rencontrées n'usent pas seulement des trop classiques « ouvre porte avec clef » de l'aventure micro. Il reste à parler. pour finir. de la grande maniabilité de Countdown qui, une fois installé sur le disque dur de

gamme, le scénario de Countdown est on ne peut votre PC, ne vous laissera en main que la souris.<br>
plus puissant. Un grand nombre d'indices, beaucoup Grâce à ses icônes et surtout à la sélection des objets

trempe de Maupiti Island, elle l'emporte par exemple pour sa mise en scène graphique. Face enici ouvre un scénario d'une complexité qui enterre<br>complètement la trame de sa consoeur. Countdown prouve également la suprématie évidente des PC

> fait bien moins ressentir. Rise of the Dragon vous séduira à coup sûr si vous acceptez la linéarité de son scénario. Même si ce logiciel ne parvient pas à vaincre. à mon sens. d'autres hits de l'aventure de ce mois (comme Countdown par exemple). la facilité de son jeu le dédit d'office aux novices (mais anglophones) de l'enquête micro. Olivier Hautefeuille

#### PC TOUS ECRANS, CARTE SON

*Sur fond d'attentats terroristes et de politiciens* corrompus. *le détective privé Blade Hunter* mène *tambour* battant *une enquête qui exige intelligence et* muscles *d'acier. Traitée* dans *le style BD des* années soixante. Rise of the Dragon est *une aventure*  linéaire, mais pleine de rebondissements et de surprises. La *rigidité du scénario est compensée par* une gestion *facile à* la souris. *Dommage que le jeu* soit *en* anglais...

#### Dynamix/Sierra. Directeur du projet : Jeff Tunnell ; directeur artistique : Randy Dersham ; conception artistique : Robert Caracol ; graphisme : Brian Hahn et Mark Brenneman ; musique et bruitages : Alan McKean et Chris Stevens.

mène dans un univers corrompu ou quelques gangs<br>terroristes se heurtent aux puissances politiques. Ami de l'un des hommes les plus influents de la cité, beaucoup de pistes qu'il va falloir suivre sans faiblir..<br>vous recevez de ce dernier un message de détresse. Cette aventure, pour linéaire qu'elle soit, ne manque

![](_page_52_Picture_20.jpeg)

Nouvelle victime. nouveau rebondissement ! elle est vraiment linéaire. Un premier message vous mène, par exemple. au Pleasure Dome. un nightclub malfamé. Là, une discussion vous fera découvrir la demeure d'un terroriste. qui lui-même vous permet d'atteindre la demeure d'un autre ennemi. etc... Les novices de l'aventure ou tous ceux qui aiment se laisser mener par le scénario. seront comblé. En revanche, le moindre blocage et tout est fini ! Il suffira de rater un indice. de coincer sur une scène pour que commence l'ennui ou l'angoisse ! Les stratégies utilisées dans le jeu dénotent de la grande imagination de la jeune équipe de Dynamix. Pas question, ici, de manier des objets classiques. A part les cartes d'identifications qui permettent de

![](_page_52_Picture_39.jpeg)

![](_page_52_Picture_40.jpeg)

L'inventaire du parfait espion.

![](_page_53_Picture_8.jpeg)

L'exploration du château. 108

La réalisation est inégale. Les parties labyrinthe sont vraiment trop répétitives et un peu lassantes à terme. La phase d'arcade dans les passages bénéficie d'un graphisme de qualité et surtout d'une excellente animation : fluide avec un superbe scrolling différentiel sur plusieurs niveaux et des mouvements variés et im pressionnants pour votre héros. En fait, les châteaux

![](_page_53_Picture_19.jpeg)

#### Un passage bien gardé.

Une fois sorti de la forêt. vous devrez traverser un passage rempli de gardes qui se cachent sournoisement pour mieux vous attaquer. Il s'agit en fait d'un mini-jeu d'arcade. Mais vous pouvez tout simplement avancer sans chercher à combattre. votre simple contact estourbissant vos attaquants !

et autres intérieurs sont les phases les plus prenantes. Les graphismes y sont variés. avec un bon rendu du relief et un effet de perspective marqué lorsque votre personnage s'éloigne.

Obitus plaira sans aucun doute à ceux qui désirent s'initier aur jeux d'aventures sans quitter tout à fait les jeux d'action. mais risque de laisser sur leur faim les véritables aventuriers.

> **Type** : aventure/combats Intérêt : 15 Graphisme :  $\star \star \star \star \star$ Animation :  $\star \star \star \star \star$ Bruitages :  $\star \star \star$ *Prix : C*

**Console NEO-GEO** Console NEO-GEO 3490 Frs manette Neo-Geo 480 Frs Jeux Neo-Geo Nam 1975<br>
Magician Lard 1890 Frs Magician Lord RidrrHeo.\_\_ \_. \_. —\_\_\_ 1890Frs BaseBall Stars 1890 Frs<br>
Top Player Golf 1990 Frs<br>
Ninja Combat 1990 Frs 8asa8dI1 Slors \_ —.\_.\_ 1893 F•s 1990 Frs Cyber lip 200 Frs Super Spy 1990 Frs Pour toutes les autres consoles nous contacter 1 De nombreux arrivages sur GAME BOY, LYNX, NINTENDO ...

World Cup Italia 90 329 Frs<br>7 any Golf 449 Frs

Zoom 299 Frs

**MATERIELS MICRO** 

#### **JOYSTICKS**

![](_page_53_Picture_1536.jpeg)

![](_page_53_Picture_1537.jpeg)

que chose à vous apprendre ou vous donner. Vous<br>serez cependant obligé de le tuer s'il se trouve sur un<br>passage. J'avoue que mes habitudes de guerrier sans<br>peur et sans reproche en ont pris un coup à ces<br>Si vous envisagez serez cependant obligé de le tuer s'il se trouve sur un passage. J'avoue que mes habitudes de guerrier sans peur et sans reproche en ont pris un coup à ces pratiques.

Si vous envisagez un combat, il est utile de vous informer des capacités de votre adversaire avant de com-<br>mencer. Agresser le premier garde, par exemple, et c'est la mort quasi assurée. C'est par le même (en utilisant le mode information) que vous pourrez

![](_page_53_Picture_15.jpeg)

#### Ne vous perdez pas dans la forêt.

![](_page_53_Picture_1538.jpeg)

#### DIVERS

![](_page_53_Picture_1539.jpeg)

#### SOURIS et TAPIS

# **S.O.S AVENTURE**

Le thème est éculé : perdu dans un monde médiéval fourmillant de *dangers,* il vous *faut reconstituer* la machine qui vous *permettra de retrouver votre époque et votre domicile. Objets* production d'ailleurs avec les personnages de ren-<br>
de ren-contres utiles pièges à éviter combats de ren-contre. Ceux-ci ne céderont d'ailleurs leur bien que à ramasser. *rencontres utiles. pièges à* évi*ter, combats* contre. Ceux-ci ne céderont d'ailleurs leur bien que s;  $obliaatoires. Obitus mêle inégalement aventure et arcade. Un jeu$ qui convient bien à ceux qui désirent s'initier à l'aventure.

![](_page_53_Picture_1540.jpeg)

#### DISQUETTES VIERGES

![](_page_53_Picture_1541.jpeg)

Editeur : Psygnosis. Programmation : Guilio Zicchi, Justin Garvanovic, graphismes: Michael Haigh : musique : Guilio Zicchi.

![](_page_53_Picture_5.jpeg)

#### Un peu d'action, beaucoup d'aventure. Obitus convient aux débutants.

Psygnosis, qui a d'abord assis sa réputation sur des illet i autre. Chacun détient un élément d'une machine in-<br>jeux d'aventure/action revient à ses premières connue, le reste de l'engin étant conservé dans un enjeux d'aventure/action revient à ses premières connue, le reste de l'engin étant conservé dans un en-<br>amours avec un jeu qui privilégie cependant le coté droit secret. Cette machine doit être la clé de votre reamours avec un jeu qui privilégie cependant le coté droit secret. Cette machine doit être la clé de votre re-<br>aventure. Le thème est tout à fait simple. Vous avez tour chez vous et vous devrez donc tout faire pour la aventure. Le thème est tout à fait simple. Vous avez tour chez vo<br>été transporté dans un monde fantastico-médiéval. reconstituer. été transporté dans un monde fantastico-médiéval. reconstituer. Ce monde est divisé en quatre royaumes gouvernés Au début de l'aventure. vous vous trouvez dans une par des rois frères qui pourtant se méfient fort l'un de

fxbsy Sty II ! U.S. j 61 j Frs Sword of Vrmilbn I U.S. I 615 Frs Cyber Ball<br>Insector X<br>400 Frs Insedor X . 400 Frs Super League BaseBall 369 Frs Sine Christian Control According to the Super Real BasketBall<br>Super Real BasketBall - 369 Frs<br>Techno Control Control Control Control Control Control Control Control Control Control Control Control Control<br>Technology - 449 Techno Cop 449 Frs<br>Alex Kid 299 Frs Alar Kid \_ . \_ \_ 299 Frs After Burner \_ \_ .. - 369 Fn Atomic Robot Kid .. .. \_\_.... 369 Frs Darwin 81<br>Air Diver 449 Fr Battle Squadron 449 Fr<br>Budokan 449 Fr Budokan 449 Fr. (1995)<br>Burning Force 400 Fr. Burning Force 400 F Columns 369 Frs E•Swct . \_ . .. 369 Fn Forgotten Word ............... 369 Fri Ghostbusten ... \_. 369 Frs Ghouls'n'Ghosts<br>Golden Axe 369 Fr Golden Axe .\_ \_.\_ \_\_ \_ 369 Frs Gag.. \_ \_ .. - \_ \_ .. 449 Frs Hord Drivin \_ \_ - 449 Fn J Buster Boxing 369 F Klux. \_ \_\_ ..\_\_ \_ . 369Frs lost Bahie .\_ \_ \_ 369 Fn Mystic Defender<br>Moonwalker 369 F Moonwalker 369 Fr Popula:s 449 Frs Rood Basten \_ -\_ . \_ \_. \_ ... 369 Frs Shadow Blasters \_ ..\_ \_ \_\_.... \_ .... 449 Frs tormlord 369 F

490 F

Super Hong On — - - 369 Frs Super Monta GP \_-- . . \_ 449 Frs Super Shirrobi .. - 369 Fn Super ThunderBlode 369 Fr<br>Thunder Force II

clé qui se trouve à proximité n'en ouvre qu'une. Vous allez alors vous enfoncer dans un véritable labyrinthe forestier. Il est indispensable de cartographier les lieux pour vous y retrouver et éviter de tourner en rond un bon moment. Deux passages, situés assez loin de votre point de départ. vont vous permettre d'en sortir.

Dans la forêt, vous découvrirez des obiets intéressants et ferez d'utiles rencontres. Certaines. avec les animaux. se soldent par un combat. à moins que vous ne décidiez de vous éloigner. Ces attaques se déroulent très simplement. Il suffit de sélectionner une arme trouvée (vous n'en avez pas au début) et de cliquer sur votre adversaire. Pour les humains. il est préférable de discuter avec eux pour savoir s'ils ont quel-

![](_page_53_Picture_1542.jpeg)

#### Les NOUVEAUTES

![](_page_53_Picture_1543.jpeg)

![](_page_53_Picture_1544.jpeg)

#### Les CLASSIQUES

![](_page_53_Picture_1545.jpeg)

![](_page_53_Picture_1546.jpeg)

Devil C

Heavy

World **Court** PC Kid

# **CONSOLES NEC**

#### Jeux CD ROM

![](_page_53_Picture_1547.jpeg)

Air Diver

Hell Fire

Rambo III

Space Harrier II

Thunder Force II

![](_page_53_Picture_1548.jpeg)

![](_page_53_Picture_1549.jpeg)

#### **CONSOLES SEGA**

![](_page_53_Picture_1550.jpeg)

iruxron . 369 fn

DIGITAL ACCESS c'est aussi l'accès Micro! les HITS, les compils , les nouveautés Sur Amigo, ATARI, Amstrad CPC, IBM et compatibles, Macintosh, Apple II ... Commandez-les au © : 91.81.26.44

![](_page_53_Picture_39.jpeg)

**A CCESS** Rue DRAGON 13006 MARSEILLE -  $@$  91 81 26 44

> Control Pod 'STRIKER' 299 Frs L 169 Frs<br>369 Frs Brongfement 'StackPack' 160Frs

teur 8 Bits

**NOUVEAUTES** 

Zany Golf

leux MEGADRIVE

449 Frs 449 Frs  $A49$  Frs A49 Frs  $400$  Frs 449 Frs tal Master 449 Frs  $449$  Frs v Dancer 449 Frs<br>Floch 400 Frs Arrow Fiash 400 Frs Dynamite Duke \_ .. - . 400 Fn Gronda X \_ . . \_ \_ \_ \_ \_ 400n A49 Frs A00 Frs

 $400$  Frs  $400$  Frs star III 489 Ers

# **S.O.S AVENTURE**

22

accos

 $\mathbf{z}$   $\mathbf{z}$   $\mathbf{z}$ 

유후

 $\overline{2}$ 

![](_page_54_Picture_22.jpeg)

![](_page_54_Picture_23.jpeg)

**EXAM DESCRIPTION** 

![](_page_54_Picture_24.jpeg)

jeu de rôle : type  $\star \star \star \star \star \star \cdot$  graphisme  $\star \star \star \star :$  animation  $\star \star \star \star \star :$ bruitages  $C:$  prix

Difficile mais prenant. ce jeu d'aventure mêlé d'action vous entraîne dans un labyrinthe d'où il vous faut sortir. Une bonne réalisation. aventure/action : type<br>14 : intérêt  $\star \star \star \star : graphism$  $\star \star \star \star :$  animation  $\star \star \star \star :$  bruitages

#### **Chaos Strikes Bock**

Si vous en avez terminé avec *Dungeon Master,*  vous devez acquérir ce superbe jeu de rôle enfin adapté sur Amiga.

> $a$ venture  $:$  type 1Z: intérêt  $\star \star \star \star$  : graphisme  $\star \star$  : animation  $\star \star :$  bruitages C : prix

#### **Crystals of Arborea**

Cette superbe suite de Dungeon Master (DM). est enfin disponible sur Amiga (version Atari ST dans le Tilt n" 74). On retrouve avec plaisir la qualité de la réalisation, et surtout de l'ergonomie qui ont fait le succès mérité du premier volet. Votre équipe pourra être constituée soit en récupérant quatre personnages dans la prison. soit en utilisant une équipe de Dungeon Master. Cependant, je vous déconseille fortement cette solution. La barre de difficulté est très haut placée. Dès les premières secondes de jeu. vous serez attaqué par une horde de vers géants affamés, et seule la magie pourra vous sauver car vous ne possédez encore pas la moindre arme. Les monstres sont beaucoup plus nombreux et surtout plus redoutables, et les cinq nouveaux ne sont pas des rigolos ! Les pièges sont de la même veine et les surprises diverses et le plus souvent désagréables sont au rendez-vous. On en vient à trouver facile, en com-<br>paraison, les moments les plus ardus de Dungeon Master ! Un superbe jeu de rôle. réservé par sa difficulté aux habitués de DM. qui vous tiendra de longues heures en haleine (notice en français)(disquette FTL pour<br>Amiga 1 Mo) Amiga 1 Mol.

Un scénario assez mince contrebalancé par de remarquables graphismes donne un jeu d'aventure plutôt sympathique.

aventure/rôle : type  $\star \star \star \star M.C.$  ; graphisme  $\star \star \star$ : animation  $\star \star \cdot$  bruitages C: prix

#### **The Final Day**

C : prix

#### **Murder**

Quatre cristaux sont dissimulés dans votre pays, et vous devez les retrouver avant les méchants. Sous ce scénario particulièrement faible, se dissimule un jeu d'aventure/rôle aux graphismes superbes. Vous dirigez une équipe de sept héros elfes (rangers) et humains (guerriers et magicien) présélectionnés dans un décor 3D « reconstitué » (l'image est composée en fonction de votre position et de votre orientation). Vous ne pouvez contrôler individuellement que le chef du groupe ; les autres personnages l'accompagnent ou se dirigent à partir de la carte. La plupart des rencontres sont hostiles et provoquent un combat. Le jeu 3D laisse alors la place à une surface quadrillée où vous déplacez vos personnages un à un. Arborea est vraiment très beau. ce qui ne rend que plus regrettable l'inconsistance du scénario et la faiblesse de gestion des rengrettable l'inconsistance du scénario et la taiblesse de gestion des renduisent la penduisent de plantages intempestifs se produisent quand le jeu est installé sur disque dur. S'il vous plaît, messieurs les éditieurs, prot quand le jeu est installé sur disque dur. S'il vous plait, messieurs les éditeurs, protégez les programmes, pas les disquettes... (disquettes Silma-<br>tils pour PC CGA et MCGA/VGA). rils pour PC CGA et MCGA/VGA).

Enquête policière gérée par des icônes. *Murder*  est d'un maniement très simple. Dommage que la solution de l'enquête le soit elle aussi.

#### **Omnicron Conspiracy**

Un policier de l'espace recherche un collègue disparu. Il se remue beaucoup. Le jeu. lui, remue beaucoup moins. enquête policière : type 14 : intérêt  $\star \star \star \star$  : graphisme  $\star \star \cdot$  animation  $\star \star \cdot$  bruitages C : prix

Pour réussir votre mission, vous devrez reconstituer un message en découvrant un à un les mots manquants. Pour cela, il vous faudra explorer un labyrinthe complexe. aux nombreux ascenseurs pour passer d'un niveau à l'autre. et il est très facile de se perdre. Vous trouverez en chemin des munitions supplémentaires. et surtout des cartes d'accès à certains ordinateurs. Une fois connecté à l'ordinateur correspondant (qu'il faut d'abord découvrir). vous devrez encore trouver le code d'accès pour connaître l'un des mots du message. Les nombreux gardes robots et tourelles laser ne vont pas vous faciliter la tâche. Heureusement. ils ne résisteront pas longtemps à votre tir. La réalisation est d'un bon niveau. Le graphisme de votre héros et des différents robots qui gardent le complexe est bien travaillé, tout comme les décors des couloirs. L'animation dc votre homme est superbe. en particulier lors de ses sauts périlleux ou lorsqu'il avance accroupi. La bande son combine une bonne musique et des bruitages d'action bien rendus. La combinaison de shoot-them-up et de jeu d'exploration enrichit le jeu. Une aventure/action prenante et dif-<br>ficile (disquette Arkylis pour Amiga). Jacques Harbonn ficile (disquette Arkylis pour Amiga).

Un crime vient d'être commis dans la demeure où vous vous trouvez Vous avez deux heures pour résoudre l'énigme et démasquer le meurtrier avant que Scotland Yard ne débarque et ne prenne l'affaire en main. En perspective isométrique. le jeu utilise une interface qui simplifie gran-dement l'enquête. La plupart des actions sont accessibles grâce à des icônes. Les déplacements de votre personnage de pièce en pièce, par exemple. se réalisent en choisissant une direction et par un simple clic de la souris. De même, une carte des différentes pièces de la maison est à votre disposition à tout moment. Vous ne pourrez compter que sur votre sagacité pour faire parier les témoins et les objets. Il vous est possible en effet de relever. de comparer, ou même d'effacer des empreintes digi-tales, ce qui se révèle souvent pratique. Un carnet vous permet de prendre des notes et de consigner vos différentes pistes. L'aventure n'est pas trop difficile et on peut sélectionner les énigmes à résoudre, ce qui prolonge la durée de vie du logiciel. Enfin, initiative qui vaut la peine d'être signalée, l'éditeur a pris la peine de traduire Murder ! en français (disquette US Gold pour PC). François Hermellin

Omnicron Conspiracy vous convie à une enquête policière sur fond d'atenture spatiale. Vous incarnez un agent des Forces spéciales. Un autre agent, qui était sur une affaire de drogue. a dispant depuis plusieurs jours. Votre mission est de retrouver cet agent et. si possible. de terminer son enquête. Une fois en possession de votre ordre de mission, il est utile d'explorer la ville. Vous pourrez y acheter de la nourriture, des potions de soins, et recharger votre carte de crédit. Les habitants de la ville ap-n écient peu la police **et** il est préférable de poser votre insigne pour avoir de meilleurs contacts. Vous devrez, bien entendu, fouiller ce qui vous combe sous la main, mais c'est surtout en dialoguant avec les personnages de rencontre que vous ferez les plus importantes découvertes. La realisation est inégale. Les graphismes, sans être très travaillés, sont as sez variés. En revanche, l'animation de votre héros est lente. Mais l'enquête reste intéressante, tant par la qualité du scénario, que par la facilité des actions (choix d'options) ou l'humour de certaines situations. Les deux versions STet Amiga sont identiques (disquette Image Works, pour :l tari ST et Amiga). Jacques Harbonn

![](_page_54_Figure_20.jpeg)

# **Message in a bottle**

# **Leisuresuit Larry Ili,**  lasolution

![](_page_55_Picture_6.jpeg)

Beaucoup de questions sont posées chaque mois dans le Message concernant cette aventure. Heureusement pour tous les lecteurs de *Tilt.*  trois des plus fidèles enquêteurs du MIB nous ont fait parvenir le fruit de leurs efforts. Merci donc à Alan, the Sierra Exterminator. à Cogan et enfin à Pacôme de Vélizy. Maintenant, en route pour la gloire !

Aventure complexe qui se joue sur un total de 4 000 points. la quête de Larry Ill comporte plusieurs phases distinctes. Pour éclaircir ce récit. nous allons donc la partager en missions bien précises. missions qui s'enchaînent en fait dans le jeu sans aucune coupure.

#### **La chute de Larry II...**

Errant dans la jungle. Larry découvre bientôt un journal, posé dans la salle de télévision. Un grandshow féminin »yestannoncé, l'occasion de nouvelles rencontres... Mais voilà. comment payer le portier pour entrer dans le casino ? Notre héros a soudain une idée. Utilisant le couteau qu'il aiguise sur les marches du casino. Larry va couper de l'herbe devant Chip'n'Dale et se confectionner un pagne plus vrai que nature. Dans la jungle, il découvre de même un morceau de bois qu'il sculpte en une statuette

Milliardaire. marié à la superbe Kalalau et quasiment propriétaire d'une île paradisiaque. Larry se la coule douce jusqu'au début de cette aventure. L'action prend place sur le promontoire où se tient le binoculaire. Après un coup d'œil sur les fenêtres du building voisin. Larry rejoint sa demeure poury retrouver sa femme. Hélas. c'est un mauvais jour que celui-ci. Kalalau ne le laisse même pas entrer chez lui (elle a décidé de vivre avec l'une de ses camarades...) et le pauvre héros se retrouve bien vite métamorphosé : il perd sa chemise hawaïenne pour le costume élimé qu'il portait à ses débuts. Dans le bureau du patron. même déconfiture. Larry est jeté à la porte. viré comme un malpropre et se retrouve seul, démuni. sans argent, sans espoir.

112

#### **Larry se reprend et repart en chasse**

Qu'est-ce qui fait courir Larry ? Les femmes. bien sûr ! Notre héros reprend bien vite courage et réfléchit un peu. Dans la boite aux lettres de son ancienne demeure. il chipe de justesse la nouvelle carte de crédit qu'il attendait. Ses pas le mènent ensuite sur la plage où il fait la première rencontre féminine de l'aventure. Tawnie aime l'amour, mais elle apprécie surtout l'argent. Avec la carte de crédit que Larry lui donne généreusement. elle sera plus qu'heureuse et témoignera à son héros un attachement pressant bien que passager. Rien de tel que l'amour pour reprendre courage. Larry ressort de cette première mission détendu et surtout muni d'un couteau chipé à la belle.

let plutôt hard ! Mais au plus parler à cette ravissante pia- se parfume et revêt son cosfort de l'action. un bruit, des murmures. Enfer. c'est le spectacle qui commence ! Larry et Cherri se rhabillent à toute vitesse, dans le noir, tant et si bien que quand s'ouvre le rideau et qu'applaudit la foule en délire. c'est Larry qui porte par exemple. son décret de dile costume de scène « plumeux » de la star... Que faire ? Aucune hésitation. Se souvenant de ses débuts et retrouvant d'un coup toute sa souplesse et son charme. Lorry se lance dans une danse mouvementée, acclamé par un public en transe qui croit reconnaître là les formes avantageuses de Cherri ! Larry sera recouvert des dollars jetés sur la scène par cette foule en furie. Il rejoindra les coulisses épuisé, mais riche...

#### **Gagner 20 dollars pour voir le show...**

africaine d'un réalisme surprenant. Il ne lui reste plus qu'à se changer dans les cabines pour jouer au marchand de souvenirs. Sur la plage. la belle Tawnie se dore toujours au soleil. Sans reconnaître Larry dans son costume simpliste. elle lui achètera la figurine pour 20 dollars !

#### **Cherri, une danseuse de grande classe**

Devant le spectacle de Cherri. Larry est séduit par la grâce de la belle. Quelle classe. quelle souplesse, on applaudit ! Impossible alors de quitter le casino après le spectacle. l'homme erre devant la porte de la loge de l'artiste. Soudain. une femme, c'est elle. c'est Cherri qui téléphone à la cabine... Un coup d"ceil. Larry entame le dialogue et fait agir le charme que nous lui connaissons tous. Du dialogue qui s'ensuit. Larry comprend vite que Cherri **ne**  souhaite qu'une chose. abandonner sa carrière d'artiste pour un petit coin de terre et

**<sup>1</sup>1 1 Y Y a 1 1 1 S•••Y Y 1 1 1 Y Y 1 1 1 Y Y Y 1 1 1 Y Y Y 1 <sup>1</sup> • Y Y Y 1 I I Y Y Y I 1 1 Y S Y 1 1 I**  tume blanc (un peu étroit maintenant). Dans Fat City. Larry aura bien sûr découvert Bambi. une femme musclée qui filme en vidéo quelques mouvements d'aérobic. Une fois musclé, Larry n'aura aucun mal à la séduire (une de plus). ce qui montre bien que, même au souvenir de la récente découverte de l'« amour de sa vie ». l'homme est encore volage !

#### **Une avocate qui aime les plumes**

500 \$. le compte u est. Cherri a disparu et Larry possède maintenant ce qu'il faut pour obtenir son attestation de divorce. Homme pressé, notre héros se précipite vers le bureau des avocats sans même prendre le temps de se changer. Heureuse initiative pour un tel séducteur et amateur d'ébats. Suzy. l'avocate qui l'accueille dans son bureau. frémit devant le costume plumeux de notre personnage. Les plumes, elle n'a jamais pu résister... Scène torride une fois de plus. voilà la femme de droit qui prend les chemins de traverse, qui ferme la porte à double tour et entraîne le pauvre homme sur le canapé. Mais qu'importe. grâce à cette chaude rencontre. le décret de divorce sera assurément prêt d'ici peu...

#### **La femme de sa vie...**

Une fois de plus. Larry se retrouve seul sur l'île paradisiaque. Sa première conquête. Tawnie. doit dépenser sans compter à l'aide de sa carte de crédit. La deuxième. Cherri. vit désormais dans « ses » terres. Comment passer le temps dans cet univers de rêve lorsqu'on est seul, divorcé et séduisant ? Ayant revêtu son costume habituel dans les coulisses du casino, Larry découvre bientôt le piano-bar et, là encore, tout bascule dans sa tête. dans son cœur. Quelle voix, quel visage, quelles... Il faut absolument

niste, la superbe Patti. Ah. Potti. (Larry a le jeu de mot au coeur...), voilà bien une femme qui n'est pas intéressée par l'argent ! Son seul souhait, rencontrer un homme « libre », un homme qui puisse lui produire, vorce ! Il vous suffira de rejoindre votre avocat favori pour obtenir le papier, et découvrir au passage le cadeau que vous a fait Suzy en souvenir de la « signature » de l'acte : une keycard pour l'entrée de Fat City... De retour auprès de celle pour qui il pourrait enterrer sa vie de garçon (trois épisodes de lutte. déjà !). Larryexhibe, plein d'espoir, son décret de divorce. Un rendez-vous ? Non ! Patti aime les hommes libres, mais encore faut-il qu'ils aient des épaules à méme de soutenir sa tendresse...

#### **Muscle et déodorant**

Fat City est un complexe sportif qui vous transforme un homme... Engraissé par la vie oisive qu'il apprécia entre les épisodes 11 et 111. Larry doit faire de l'exercice pour retrouver ses muscles d'antan. En observant de plus près les deux faces de la keycard que lui a donné Suzy, notre héros y découvre un numéro de vestiaire et la combinaison qui lui permettra de l'ouvrir (pour cette combinaison, chercher la page du manuel qui se rapporte aux lieux cités). Dans le labyrinthe de couloirs qui s'ouvre à gauche de l'entrée de Fat City, on découvre bien vite la cabine. Larry plonge dans son suruétement et effectue, dans la salle de musculation, tous les exercices proposés. Bientôt. c'est Mad Max en personne qui prend sa douche. se savonne.

**MUSCULATION DOUCHE** FOYER **VESTIAIRES** BRONZAC  $\mathbf{r}$ 

#### **Une couronne d'orchidées et un peu de vin...**

Décidément. Patti est femme jolie mais exigeante. A l'écoute de vos nouveaux discours et de vos muscles puissants. elle semble prête à céder aux avances. Malheureusement, il faudra encore user de quelques charmes supplémentaires. Dans la caverne. non loin du bâtiment de Chip'n'Dale, vous découvrez des orchidées. Tressées en une superbe couronne, voilà bien un présent d'envergure. Patti est cette fois séduite. Elle vous recevra dans sa chambre (dont elle vous donne la clef), mais un peu plus tard, le temps qu'elle s'habille... d'un déshabillé. 11 vous faudra alors passer le temps. Pourquoi ne pas en profiter pour dorer au soleil de la plage votre nouveau physique et quérir. à la Comedy Hut. une bouteille de

#### **Plaisirs d'amour, chagrins d'amour...**

vin?

Hall de l'hôtel. ascenseur. bouton du neuvième étage... Patti est là, étendue sur son lit. Les verres et la bouteille à portée de main, c'est la naissance d'une idylle qui fait oublier à Larry ses précédentes rencontres. Tawnie. Suzy, Cherri, Bambi. etc. Mais c'est dans le sommeil réparateur qui suit les ébats (encore !) que le drame se

![](_page_55_Picture_33.jpeg)

noue ! Patti. certaine cette fois d'avoir rencontré le grand amour, réfléchit dans ses songes à la façon dont elle annoncera à son amant d'hier qu'elle ne veut plus de lui... Et malheur. voilà qu'elle prononce tout haut le prénom de ce dernier. Arnold ! Larry a tout entendu. Il dramatise aussitôt... « Elle pensait à lui pendont que... » et s'enfuit, déprimé, dans les profondeurs de la jungle !

#### **La courageuse Patti**

Volte-face, coup d'éclat, changement de héros ! Vous voici maintenant à même de diriger la superbe Patti. Son but, retrouver l'amourdesavie, partir à la recherche de Larry dans la jungle. Patti enfile tous ses vêtements (dans l'ordre adéquat, bien sûr), prend avec elle la bouteille de vin vide, et fonce au piano-bar. Là, elle empoche vivement le stylo magique (intuition féminine) et le verre rempli de pourboires. En effet. il lui faudra glaner des renseignements auprès de Dale qui joue son spectacle chez Chip'n'Dale. Pour y entrer. Patti donne au portier ses pourboires. Dans la salle, elle doit bien sûr attirer l'attention de l'artiste (à la Madonna) et dialoguer avec lui. Riche de quelques renseignements précieux. Patti sait désormais où elle doit se rendre. La jungle dense l'attend. avec ses lianes et ses dangers. Un conseil. il faudra avant de partir remplir d'eau la bouteille près des cabines...

#### **Jungle et panti**

Dans la jungle. Patti suit avec attention le trajet qu'elle lit sur son plan. Très vite, la voilà qui rampe. prête à suffoquer de chaleur. Une gorgée d'eau fraîche. elle atteint enfin la rivière où il faudra boire à nouveau. Mais toujours pas de *trace de* Larry... *Un précipice barre* la route de la *courageuse*  héroïne. Qu'à cela ne tienne, son panti accroché à un rocher lui permettra de se lancer dans une périlleuse descente. Ca tient. ça tient, et puis ça lâche ! *Crrrack, le traître panti se rompt (prononcer* sans *réflé*chir), et tombe la belle *Patti sur*  un *promontoire* rocheux. Du haut des palmiers, elle observe au loin la rivière qui s'étend et *déroule ses rapides. Pour ce* 

une vie paisible. Comment séduire la belle, comment lui donner ce qu'elle cherche ? Facile ! Il vous suffit de lui fournir vos titres de propriétés.

#### **Visite chez les avocats et ballet sur la scène du casino...**

Au nord de la jungle. le bureau des avocats vous propose un divorce pour 500 \$. Suite à la transaction. Roger vous annonce que vos titres de propriété seront disponibles gratuitement dans quelques heures. Pour passer le temps, Larry peut se décider à voir le spectacle de Paul Paul, dans la Comedy Hut. De retour chez les avocats. il empoche ses titres et retourne devant la porte de la loge de Cherri. Toc. toc. la porte s'entrouvre et... c'est legrand jeu !Heureuse du don de Larry. Cherri l'ex-danseuse du casino, l'entraîne dans les coulisses pour un bal-

![](_page_55_Picture_17.jpeg)

!7L

1

![](_page_56_Picture_0.jpeg)

nouveau précipice, une corde tressée d'herbe fera l'affaire. Mais avant de se lancer dans cette nouvelle mission. il faudra que Patti se munisse de noix *de coco.* histoire *de rem*plir son soutien-gorge (drôle d'idée. mais c'est comme ça !). *Pressée. Patti déchire* sa *jupe pour* plus d'aisance, et se *retrouve de l'autre côté du préci*pice. Là. une clairière l'attend et, caché dans les broussailles. un sanglier ! Comme chacun l'aura deviné. soutien-gorge + noix de coco = fronde ! Arme

*...boule* 

TERMINATOR

![](_page_56_Picture_68.jpeg)

 $\mathfrak{g}$ 

puissante qui envoie valser la dain, un filet, un traquenard, bête dans la rivière... Tout juste voilà votre héroïne capturée remise de tant d'émotions et par les célèbre amazones canni*plus* déshabillée que jamais, Patti *ne voit* plus qu'un seul chemin s'ouvrir devant elle : la rivière et ses rapides. Poussant un tronc d'arbre dans l'eau et s'asseyant *à califourchon sur ce dernier,* elle entame la phase arcade de l'aventure. *Un ro*cher à gauche, un cannibale à *pour* une fois, à copuler ! Il faut droite, pourrez-vous atteindre la fin des rapides ?

noir. *Cherche* obscurité, *et ap*plique la formule à l'envers. Ensuite, fais *tourner la roue. tu*  vas avoir le Fa, puis *clique sur* 

*formule qui transforme l'or en* 

Pour galère PC (Tilt nº 87). dans Loom, va dans la forêt. là où il y a des nids de hiboux. Clique sur chacun des nids, de octets avant cela, il vous suffit gauche à droite, et tu *appren-*de modifier DO 41 33 CO par dras une nouvelle formule. Recez 6A 00 00 08 42 39 par 4E VENOM 71 4E *71 4E 71* (il *faut faire*  cette manipulation deux fois). Dans Midnight Resistance. *remplacez 53 78 10* 3A *30 38*  par 60 02 10 3A 30 38. Dans *Moonblaster. cherchez*  des armes *?Je n'arrive pas* non la séquence 4A 40 6E 34. Huit plus à utiliser l'explosif. Merci 4E 71 33 CO.

paille, et vice versa.

Quelques *petits* trucs sur ST

l'or. Tu apprendras ainsi une Captive, comment utiliser les Je lance un SOS interplanétaire. A tous les joueurs de laser pack, sonic pack. colts, shells, A51 missiles ?

et remplacez. à l'octet 001. 28

*141E par 63* 63 63.

Dans *Secret Agent, rempla-*

tourne ensuite vers les tentes, et entre dans celle où il fait Salut et à bientôt.

*Je reste* bloqué dans *Legend*  of Faerghail, dans le comté de Thym... Comment accéder au comté de Cyldane et que ré*pondre* au *Dwarfen* Blacksmith dans la mine, ainsi qu'à l'Elemental ? Merci d'avance.

#### Amazones mangeuses d'hommes et magie...

*Pour Pana : éditez, sur le Dangerous I.* Dans *la der*disque 2. le fichier Boxeur.00a, nière salle du niveau 4, posez Un coup de main pour **Rick** une bombe sur l'ordinateur central. La porte explosera.. Tchao.

F2 : énergie maximum par bouclier.

#### THE SOFTMAN

#### RUE DES **ALOUETTES**

Tout allait si bien... Patti voguait doucement sur les *eaux*  vertes de la rivière au cours re- engouffrer et disparaître. Fadevenu tranquille. Quand sou *cile et surprenant !* 

1<sup>er</sup> étage (fille) : cimetière des lions *(porte des* lions). à gauche de la croix.

bales. Dans *leur* village. Patti retrouve bien sûr son amant, le *pauvre* Larry, *fouetté par quel*ques femmes fatales (ven-

geance ?). Bien qu'*enfermés* finalement dans la même cage, nos deux amoureux ne pensent pas. plutôt *user de* toute son intelligence *pour sortir de ce* mouvais pas.

C'est Patti qui *trouve* l'astuce : le stylo magique est vraiment magique. Il suffit de dessiner une porte devant soi pour s'y

ME IN NAW WAS DAM

 $\mathcal{H}$ 

*Dans* Captive, *comment* me li*bérer des* souterrains *de Pelpi*  (96E-63S) ou de Butre (8W-72N) ? Comment atterrir à la space station et où trouver à tous.

#### AMIGAPRO

Salut à tous les tiltés ! Dans Permis de tuer. pour Gilles. tu ne peux terminer le niveau *que* si tu *détruis* tous les véhicules.

## HURICAN ICE

Dans *Starglidersur* PC. voici un très *bon* cheat mode : *SGLI-*DER AND *MAKE IT SNAPPY.*  Gràce à ce code, vous *pourrez* 

#### Visite guidée aux studios de la Sierra On Line

Dans Speedball, est-il normal que le score de mon équipe soit ramené à zéro lorsque je sauve*garde* la « *league ~' ?Merci.* 

je voudrais savoir comment on arrive à finir le dernier niveau *de* Ghostbusters *II?* 

Une chute vertigineuse vous mène tout droit dans les studios *de la célèbre firme Sierra.*  Larry et Patti atterrissent sur un décorde Police Quest. et rencontrent finalement... Roberta Williams, la *grande productrice de Sierra ! Le* début *d'une*  grande carrière pour Larry et Patti qui s'improvisent *créa*teurs de jeux vidéo, et de tra*duire sur micro le résumé des*  aventures de cet homme à femmes, trois épisodes d'une grande série. Leisure Suit Larry I. II et Ill ! *Votre* mission s'a*chève sur* une vue d'un *couple*  uni pour le meilleur, le pire restant à venir dans Larry IV...

![](_page_56_Picture_1538.jpeg)

accéder aux fonctions sui-

vantes : PH : niveau suivant,

F3 : réservoir de fuel rempli. F4 : missiles supplémentaires. *F5 : une* surprise !

*Pour* ma *part. dans Prince of*  Persia, comment battre *le re*flet du miroir au niveau 12? Et dans Zaxxon, comment passer la bombe à tête *chercheuse qui*  vous détruit au deuxième niveau *?Merci* d'avance.

Face au grand nombre de *joueurs bloqués* dans King Quest IV, je vous fais parvenir quelques *clefs, pour* ceux qui ne veulent pas se fatiguer à trouver les tombes des fantômes. Si vous possédez le scarabée. voici les correspondances :

*Bébé,* cimetière de gauche (arbre), au fond à gauche. Rez-de-chaussée (riche) : cimetière de gauche, à gauche de *<sup>I</sup>'arbre.* 

Rez-de-chaussée (bourgeois) : cimetière de droite. à droite de *<sup>I</sup>'arbre.* 

Petit garçon : cimetière de gauche, tombe la plus loin à *I'arrière-plan.*  Bonne chance

#### ANTOINE

Impossible. dans Zak Mc Kracken de faire diversion dans *l'avion.* Où *trouver de*  même du feu, une lampe ou des allumettes *pour y voir* plus *clair*  dans les grottes *? Merci.* 

#### ARNAUD

Help. dans Profession Détective, faut-il des codes pour passer dans la partie II ? *Pour ma part. je* peux vous ai*der* dans Budokan sur PC. *Voici les armes* à choisir *pour*  les matchs : 1) Goro Suzuki : kendo.

- 2) Eiji Kimura : nunchaku,
- 3) Jimmy Doran : kendo,
- 4) Skigeo : kendo,
- 5) Testsuo : nunchaku.
- 6) Arnie : kendo,
- 7) Hiroshi : bo.
- 8) Miyuki : nunchaku. 9) Randja : bo.

#### S. DE LE PONTET

of Persia. dans le troisième niveau. Il y a bien, en haut à droite, une dalle qui déclenche une grille, *et encore* plus à droite, un passage secret qui mène à une potion. Mais la *porte de sortie* semble *être*  complètement à gauche... Qui m'aidera à atteindre le qua*trième* niveau ? Cela fait trois mois que je me bats ! *Merci* aussi *pour des* vies infinies dans *Super* Wonderboy et Bubble *Bobble.* 

#### ZLIKA

J'implore les aventuriers de Tilt de me fournir quelques solutions...

Dans Captive. comment acheter quelque chose aux marchands ?

Dans *Castle Master, je* suis bloqué. J'ai sept clefs. mais im-

possible d'accéder ô la tour sud-ouest *du deuxième étage.*  aux pièces de la tour sud-est du troisième, à l'exposition et à l'entrée du troisième étage. Que signifient les messages ? Enfin. dans Carthage. comment combattre et *monter de*  nouvelles armées ? Merci d'avance.

Au secours, j'erre dans Prince *der une partie* dans *Projec-*AAAH, je craque ! Par pitié, indiquez-moi *comment* sauvegartyle. car l'ordinateur ne cesse *de répéter que* mon disque *for*maté est un projectyle data disk !

#### FIFI 2 ET THOR

Dans Gold of the Aztecs. *pour Big Tom,* il faut. pour attraper les lianes, se placer à côté et pousser le joystick vers le haut.

#### DARK WARRIOR III

Salut à tous. je cherche un renseignement sur Bard's Tale 1 sur ST.

*Mes* personnages *ont atteint* un bon niveau d'expérience et j'aimerais me lancer dans les souterrains. Qui *pourrait* nous donner la liste de ces souterrains, classés si possible selon leur difficulté. et quelques conseils à la clef. Merci.

JEAN-MARC

Dans Legend of Faerghail. sur Amiga, *comment sortir* du deuxième chàteau ? La porte *reste fermée.* 

#### MANIAC ST

#### ANONYME1

Comment sort-on de même du chôteau d'Ivanhoé ? *Merci à*  tous.

## FREDERIC

Si quelqu'un voit dans un magasin le logiciel Fright Night, qu'il le signale, par le biais du message ! Je cherche ce soft partout mais ne le trouve pas. *Merci.* 

Tota Rég<br>
<sub>a</sub>

![](_page_57_Picture_0.jpeg)

**OLIVIER** 

Encore pour Elija (Tilt nº 86), voici des aides supplémentaires pour vaincre **Dungeon Master.** 

#### Au 11<sup>e</sup> niveau

Lance le sort des traces magiques (YAP-BRO-ROS), puis entre dans le passage. Le truc, se repérer à l'aide des traces et trouver ainsi les téléporteurs invisibles. A certains endroits, il te suffit de faire demi-tour pour t'apercevoir que tu n'es plus au même endroit... Tu découvriras ainsi deux serrures. L'une ouvre la herse toute proche. L'autre fait disparaître le mur situé juste derrière la herse. Tu trouveras à ce niveau une armure

Au 12<sup>e</sup> niveau

Fais attention ! Il y a ici trois trappes invisibles. Il existe aussi des araignées venimeuses, des chevaliers et des poulpes. Pour les araignées, l'antidote est VIM-BRO. Je te conseille de ne pas lancer de boules de feu aux chevaliers. ils y sont insensibles. Enfin, pour les poulpes, ainsi que pour les flaques, combats avec la vorpale ou des sorts du type DOS-EW. A un moment précis, il te faudra tourner à gauche derrière une porte, dans un cul-de-sac. Fais ensuite un tour sur toi-même... Pour la matrice d'araignées, il faut entrer. Quand tu ressortiras, tu devras alors appuyer sur un bouton tout proche, ce qui emprisonnera les vilaines bestioles. Va ensuite à l'escalier « squelette » et descends jusqu'au 14<sup>e</sup> niveau. Introduis dans la serrure la clef trouvée derrière un faux mur au 7<sup>e</sup> niveau. Pousse le levier, avance, soulève les cendres et prends la clef.

Tue ensuite le dragon à la boule de feu et ouvre la porte blindée. Là, avance jusqu'à la matière. Fais un amalgame magique (ZO-KATH-RA) et pose-le sur cette matière. Place également dessus le Firestaff (trouvé au 7<sup>e</sup> niveau). Fais ensuite un demi-tour sur toi-même et lance le Firestaff. Avance jusqu'à lui, reprends-le mais ne reviens jamais derrière cette porte, sinon les accès au 12<sup>e</sup> niveau seront bouchés.

Maintenant, il te faut te débarrasser de tout ce qui t'encombre, excepté tes armures et le Firestaff. Mange les steaks de Dragons, bois toute ton eau. Prépare ensuite des FUL-BRO-NETA et des YAP-IR, avant de dormir un petit peu. A ton réveil, lance tes sorts et monte... Te voilà au 13<sup>e</sup> niveau ! Au 13<sup>e</sup> niveau

Ici, on trouve des démons, des élémentaires et surtout, le sinistre Dark Lord ! Pour tuer les élémentaires de feu, agis comme pour les poulpes. Cours très vite te réfugier derrière les portes RA (dans un coin). Prends-v tous les objets et va tuer les démons. Ensuite, approche-toi de Dark Lord et lance des FLUX CAGE tout autour.

Place-toi vite en face de lui et fusionnele! Tu pourras enfin commander Chaos Strikes Back ! A moi maintenant, pour Drakkhen, toujours sur Amiga, j'ai réuni les 8

larmes... Que faire ensuite ? Merci.

#### **TILTUS**

Tiltus remercie personnellement Renaud et Fabien pour la pertinence de leurs observations, l'humour de leur jugement sur NDV. Merci également pour les aides apportées pour Ultima VI, qui ne paraissent pourtant pas ici, vu que la solution complète de cette superbe aventure est enfin disponible. Merci encore et à bientôt.

#### **SUPERGRAFX MAN**

Dans Ghouls'n Ghosts, pour avoir neuf crédits, il suffit de taper RUN sur la page de présentation, puis de faire successivement et rapidement à la manette : haut, haut, bas, bas, gauche, droite, gauche, droite, bouton I, bouton II. Pour accéder aux options, appuyez sur RUN + bouton I pendant la présentation du jeu.

Dans Darius +, voici comment accéder à l'option continue. Après une partie, et alors que la phase de présenta-<br>tion est lancée à l'écran, pressez en même temps SELECT et bouton II. En ce qui me concerne, comment sortir vivant de la première base de Captive? Je récupère bien une sonde. mais ne sais qu'en faire. De plus, s'il faut mettre des explosifs dans la tête des lampes magiques, la base explose bien... mais moi avec !

Merci de vos réponses et à bientôt.

# **KRYPTON**

Le Passager du Temps me pose encore problème (sur Amstrad CPC). Comment prendre en effet le fer à souder de la cave ? Comment ouvrir également le placard de l'entrée et surtout. quel est le code secret de l'ascenseur ? En échange, voici quelques vies pour Bomb Jack, toujours sur CPC. Recherchez les deux chaînes hexa 3E 03 32 59 (elles se trouvent sur la même page éditée) et remplacez le 03 par FF.

#### **MATT MARTIGAN**

Voici quelques chaînes d'octets à rechercher sur ST avec un éditeur de secteurs

Secret Agent, crédits infinis : dans 53 39 00 01 1B 8C, 53 devient  $4A$ 

Satan, invulnérabilité dans deuxième partie du jeu dans 51 79 00 00 82 AA 33 CO 00 00 82 A8 53, le premier 51 devient 4A et le 53 de la fin devient 4A également. Turrican, vies infinies dans 4A 78 62 98 67, 4A devient 52. Voilà, c'est tout pour cette fois. Salut.

#### **HASSEN**

Dans Prince of Persia sur PC, je suis perdu dans le troisième stage, je n'arrive pas à atteindre la grille et ne sais comment ouvrir la grille qui me permettrait de passer au niveau supérieur. Quelles sont les astuces qui m'aideront à progresser dans ces donions? Merci à tous

#### **AHMED L'AVENTURIER**

En réponse à Steve (Tilt n° 86) aui lutte dans Police Quest I, va voir le chef des motards et dis-lui de bouger les motos (move bikes). Aussitôt après, donne l'ordre « use nightstick ». Pour Bilbo qui cherche le sous-marin d'Iceman. Après avoir pris les clefs de ta cabane, entres-v et ouvre le tiroir. Tu trouveras une ID card et un peu d'argent. A l'hôtel, il faut que tu achètes et que tu lises les journaux (buy newspaper, read newspaper). C'est en parlant ensuite au « clerk » de l'hôtel que tu apprendras qu'il te faut rappeler ton chef de toute urgence. De retour dans ton bungalow, examine le calepin (black book) qui est dans tes vêtements, dans la penderie. Appelle le général Braxton. Le voyage qui s'ensuit te fait prendre le bateau (555-6969, bateau taxi) puis l'avion. Le jeu est ensuite assez facile à suivre, jusqu'à la phase automatique de ta rencontre avec Braxton.

Pour ma part, qui m'indiquera le moyen de piloter le sous-marin? D'autre part, avez-vous des trucs pour Weird Dream, et même l'explication du but de l'aventure... Merci.

#### **COGAN**

Pour tous ceux qui galèrent dans Larry III, et notamment Bilbo, voici explicité le problème des fleurs. Mon cher Bilbo, tes orchidées ne sont plus très fraîches... Tu as dû les acheter en début de partie, et il te faut en utiliser de plus récentes pour confectionner le collier et l'offrir à Patti. Bon courage.

#### THE FRIENDS OF ALL **MICRO**

Pour Elija qui se bat dans Dungeon Master, voici quelques petites aides. Pour le niveau 11 : Au départ, tu arrives dans une salle carrée avec un pilier au milieu. Tu dois te retourner et marcher en arrière. Tu trouveras alors divers objets qui te permettront de sortir. Ensuite, promène-toi jusqu'à at-

teindre un couloir dont les murs sont criblés de trous. Ferme la porte derrière toi et file au plus vite au fond de ce couloir. Après avoir ingurgité une protection antipoison, tu pourras collecter les armes nouvelles (épée furie notamment, très utile contre le dragon du niveau 14). A l'est, se trouve un passage secret et la « skeleton key ». Au niveau des trois portes, tu as le choix entre divers chemins. Il te faudra de toute façon aller au sud. Tchao.

#### **BAT 56 24**

Legend of Faerghail me pose problème. Comment faire pour revendre un bon prix les armures que l'on a achetées 2000 av. ? Dans BAT. il m'est impossible de rentrer dans la base, après en être sorti avec le DRAG. Que faire?

Pour Crystal of Arboréa, il arrive que l'on ne veuille pas me faire confiance, car mon mage n'est pas présent. Or, même quand il est juste à côté de la maison par exemple, c'est la même chose. Pourquoi? Je cherche enfin des conseils et as-

tuces pour Powermonger, Bermuda Project et la série des Ultima. Longue vie à Tilt et à bientôt.

#### **VERMUND DE WESTMINSTER**

Je suis bloqué dans Colonel's Bequest. Comment ouvrir les portes fermées à clé, qu'il s'agisse de la cave, de la maison de poupée, de la chambre à côté de chez Fifi, etc. ? Comment attraper la lanterne dans l'écurie sans se faire tuer?

Quelques questions aussi en ce qui concerne Ultima V. Outre le but réel du jeu, j'aimerais savoir à quoi sert la Magic Harpsichord et comment la prendre ? Où se trouve également la couronne de Lord British, que faut-il faire devant les puits, où sont les bottes vertes et, enfin, où trouver le mot de passe de la résistance (Moonglow) ? Merci d'avance à tout ceux qui m'aideront.

#### **ANONYME1**

Dans Hurlements, où se trouve la caisse d'or et l'essence ? Comment faire le plein? Dans Zombi, impossible de me servir

du camion.

Dans Conquest of Camelot, j'ai trouvé les réponses à seize des vingtcina énigmes des pierres. Les voici : blue, echo, fire, gold, heart, mirror, pearl, riddle, shadow, ship, song, time, water, wheel, wind et wine. Mais quelles sont les neuf autres. là est la question ! Merci à tous.

![](_page_57_Picture_46.jpeg)

116

# **Questions**

1) Que veulent dire ces mots cheat mode, parallaxe, scrolling différentiel, bugger ou bogger. C'est assez déconcertant de lire les articles sans rien comprendre.

2) Pourquoi certains éditeurs (comme Ocean) ne développent-ils pas leurs logiciels sous toutes les versions ? (C64, CPC, PC...).

3) Dans certains jeux (Starwars et Barbarian de Psygnosis pour ne pas les citer), les boutons de la souris de mon Amstrad PC 2086 ne marchent pas. Pourquoi ?

4) Je n'ai toujours pas trouvé votre sélection de toutes les imprimantes pour tous les budgets.

8) Enfin, j'attends avec impatience de faire des menus bat plus jolis que celui du *Tilt n°* 80. Merci de me répondre. J'allais oublier, je suis assez nul en français. Malgré tout, serait-il possible de devenir un journaliste comme Alain Huyghues-Lacour ? Boubou

5) Pourquoi ne pas élire les meilleurs jeux d'arcade ?

6) Je trouve que 39 F pour le guide 91, c'est un peu cher.

7) Je voudrais savoir pourquoi les jeux sur PC sont souvent inférieurs à ceux de l'Amiga ou de l'Atari ST.

■ Un cheat mode est une astuce prévue par les programmeurs d'un jeu, qui permet d'avoir des vies infinies, et/ou de changer de niveau, etc. Il s'agit le plus souvent sur micro d'un mot à taper à un moment particulier. La parallaxe est employé (improprement) en micro pour indiquer un mouvement d'un objet par rapport à l'autre visant à donner une impression de profondeur. Un scrolling différentiel (c'est-à-dire sur plusieurs plans) est le déplacement de plusieurs parties du fond à des vitesses différentes, ce qui, ici aussi. donne l'impression de profondeur. Boguer un programme, c'est le modifier de telle *façon qu'il fonctionne mal (ou plus*  du tout). Au contraire, déboguer correspond à la recherche de ce *qui ne* va pas.

3) La plupart des programmes de jeu sur PC utilisent la souris de façon aberrante. Seules les souris strictement compatibles Micro-

nent correctement. 4) Avec l'arrivée des jets d'encre, J'aimerais savoir quelle est la le marché des imprimantes est actuellement trop mouvant pour fixer des prix valables plus d'un mois. Nous y reviendrons. 5) Pourquoi pas ? C'est une bonne idée, nous y réfléchirons.

6) C'est le prix à payer pour avoir plus de tests et moins de pubs. Car, comme tu le sais sans doute, la publicité paie une partie du journal que tu as entre les mains... 7) Les adaptations sont souvent inférieures. Mais les jeux originellement programmés sur PC sont souvent bien meilleurs.

Tout d'abord, j'aimerais savoir comment on peut digitaliser des images à partir d'un magnétoscope doté d'un excellent arrêt sur image et les sauvegarder ensuite sur disquettes ; avec quel matériel et à quel prix... Ensuite, possédant pas mal de disquettes 5" 1/4, j'aimerais savoir si elles pourraient tourner sur mon *Amiga* si j'achète le lecteur approprié et un émulateur PC. Et enfin je voudrais que vous me disiez s'il existe une interface permettant de transformer mon écran 1084 en TV et, si elle existe, si je pourrais brancher mon magnétoscope à mon écran. Jim Brighton

2) Pas de réponse à la deuxième question.

■ Pour récupérer des images de ton magnétoscope vers ton Amiga, tu as de nombreuses possibilités. Malheureusement, cela *te coûtera cher. Tu peux par*  exemple utiliser un caméscope et un digitaliseur, faire une photo et la scanner, ou encore un frame grabber. Chaque méthode a ses avantages et ses inconvénients, et cela restera de toute façon assez complexe. Scanner une photo est sans doute le plus pratique. Il n'y a pas de raison pour que tu ne puisses pas utiliser des disquettes PC si tu as le matériel approprié.

118

![](_page_58_Picture_12.jpeg)

meilleure carte sonore pour PC : la carte Ad Lib ou la MT 32 ? Leur capacités, leur utilité, leur prix ? Que signifie « la carte Sound Blaster est compatible Ad Lib » ? Le son est-il meilleur ? Lesquelles de ces cartes peut-on trouver en France et en Suisse ? Avec un Sharp portable 5541, est-il possible de rajouter une telle carte ? Peut-on brancher un écran VGA sur un Amiga 2000 sans rajouter de carte ?

8) Je vais essayer de voir ça. Il est tout à fait possible de devenir journaliste, reporte-toi à la page 10.

## Digitalisation

Possédant un Amiga 500 depuis un an, j'aimerais que vous répondiez à quelques questions très bêtes.

■ Ouf ! C'est tout ? La meilleure carte sonore pour PC est sans conteste la Roland MT 32 ; c'est aussi la plus chère puisqu'elle coûte aux Etats-Unis 550 \$, ce qui fait plus de 5 000 F (si on compte avec le dollar informatique à 10 F) ! C'est un synthétiseur MIDI 32 voies professionnel, qui n'est malheureusement pas encore distribué en France. Une version carte est disponible, la LAPC-1. avec à peu près les mêmes possibilités et qui coûte un peu moins cher. La carte Ad Lib est une carte sonore de bonne qualité, mais destinée avant tout au grand public. Elle propose 11 voies et est reconnue par la majorité des jeux récents. Elle est distribuée par Ubi à moins de 1200 F. Il est à remarquer que seule la Roland MT 32 est actuellement disponible pour PS/2 40 et supérieur (Micro Channel). La carte Ad Lib est un standard, et quasiment toutes les cartes existantes sont compatibles avec elle. Il doit être possible sans problème de brancher une carte sonore sur ton portable, du moment qu'il dispose de slots *libres et qu'il n'utilise pas de bus*  MCA.

wermonger, sachez qu'il faut se servir de l'option « format » intégrée au jeu. Mais si cette fonction venait à ne pas fonctionner, laissez la disquette Powermonger dans le lecteur au lieu d'insérer une disquette non formatée. Lorsque le programme demande si vous désirez vraiment formater la disquette programme, placez une disquette neuve dans le lecteur et faites YES ». Au cas où vous feriez une fausse manoeuvre, assurez-vous tout de même que la disquette Powermongerest protégée en écriture !

Malgré ta perfection, j'ai remarqué des manques sur certains points. Il n'y a pas de rubrique « Sex

Je voudrais dire aux éditeurs d'arrêter de faire des jeux de violence qui abrutissent l'esprit comme Lost Patrol et tous ces shoot-them-up où il faut tuer pour gagner. Pourquoi ne pas éditer plus de jeux comme Sim<br>City, Tetris...? **Manuel** City, Tetris...?

**ELes rubriques « sex » sont très** fréquentes au Japon, car ils disposent de nombreux jeux mettant

Il n'existe pas à ma connaissance de tuner pour l'écran de l'Amiga. S'il en existe, faites-le nous savoir, nous transmettrons l'information.

Sons PC

Selon quels critères sélectionnes-tu les lettres à publier ? On me répondra que les bafouilles les plus représentatives accèdent au privilège d'être connues de tes milliers (millions, milliards ?) de lecteurs. Mais j'ai remarqué que, pour disposer d'une lettre bien représentative, il faut soit parler de ses petites histoires de piratage, soit être hargneux envers un journaliste, une lettre déjà publiée ou Tilt luimême. La deuxième hypothèse est la plus intéressante. Dans le n° 87 p. 158. un humble lecteur vomit tous ses reproches et il bénéficie d'une jolie petite présentation personnalisée. Nº 74 p. 136, les Applemaniaques jugent Tilt superficiel car il n'est pas dédié à l'Apple (évidemment, j'exagère !). Et je ne cite pas les lettres des lecteurs ressassant toujours les mêmes banalités sur le piratage : « C'est mal, mais ce sont les jeux qui sont trop chers, c'est le système

qui est pourri ! » Y'en a marre ! Laissez un peu de place aux vraies questions (techniques...) et écartez les sautes d'humeur de ces lecteurs inintéressants (mais peut-être fais-je partie de ceux-là !).

Deuxième point : j'apprécie beaucoup le fait que vous vous démeniez tant pour les PA, mais pitié ; quand il y a tant de fôte d'autrôgraf, je n'y comprends rien.

#### *Bogues*

Sur mon STE chéri, mes heures de jeu sont comptées, car mes occupations sont multiples. Alors, évidemment, je n'aime pas qu'un logiciel plante toutes les deux minutes. Une seule solution : la querre aux bogues ! Pas de problème de sauvegarde dans *Drakkhen* ! Il suffit d'utiliser le clavier. Et si cela ne marche pas, cliquez auparavant sur une autre icône. Quant aux malheureux qui ne parviennent pas à créer une disquette de sauvegarde dans *Po-*

■ Je sélectionne les lettres... comme je peux (ou comme je veux, ça dépend) ! Ma recette : une part de « lettres représentatives », une part de mauvaise humeur (les lettres de remerciement et de félicitation, du type « Tilt je t'adore. Tilt tu es super-génial »... nous font chaud au coeur, mais tu comprendras qu'étant donné notre modestie naturelle, et bien qu'elles soient très très nombreuses, nous ne pouvons pas les passer !), une part de questions techniques (nous recevons en fait peu de lettres de ce type) et une part de goût personnel. J'essaie de choisir les lettres qui m'ont intéressé ou qui m'ont fait me poser des questions. C'est tout. Pour répondre à tes questions : la console sur moniteur 1425 : je n'ai jamais essayé, mais cela doit être possible. Un sprite, en micro, est *un petit dessin que l'on peut mani-*

Jean-Louis Bernard

# Nobody's perfect

Machine » pour pouvoir mieux s'éclater entre copains (ou copines). Pourquoi n'y a-t-il plus de test de

logiciels sur le C64, qui est d'après moi le père de toute l'informatique actuelle ?

■L'utilisation de termes anglais dans l'informatique a, il y a quelques années, soulevé un véritable scandale. Cela a duré jusqu'à ce *que quelqu'un fasse ce que vous*  proposez : chercher dans la langue française des mots permettant de ne plus employer l'anglais. Ces gens très sérieux ont essayé de proposer aux utilisateurs des mots bizarres et souvent très éloignés de leur sens primitif (bogue pour bug...). Cette « réforme » n'a eu aucun succès. bogue étant l'un des seuls mots à être plus ou moins passé dans les moeurs... Les mots d'informatique anglais ont l'avantage d'être universellement reconnus, et beaucoup finiront sans doute dans le Petit Larousse.

Le « graphiste du mois » est momentanément arrêté, mais si vous êtes nombreux à nous le deman-

Enfin, pourrais-tu mettre plus d'images et moins de texte, parce que je n'arrive pas à tout lire en un mois (cruel gaspillage, n'est-ce pas ?).

J'ai également quelques problèmes. J'ai reçu pour Noël un Amiga 500 très sophistiqué (le mode d'emploi est très gros) avec une imprimante couleur et je n'arrive pas à faire marcher les couleurs. Mon Amiga 500 est « décoré » par des petites bulles roses que je trouve très jolies. Malheureusement, mes copains se moquent toujours de moi à cause de ces bulles. Alors, j'ai gratté mon ordinateur et, comble de malchance, la touche « F10 » s'est détachée. Pourrait-on la remplacer auprès de mon revendeur ou à l'usine Amiga ?

■ ll est facile de connecter toute imprimante compatible Epson à unAtari ST. Le problème est que la DMP2000 n'est que partiellement compatible. Si tu veux l'utiliser pour du texte, il ne doit pas yavoir de problème. Pour des graphismes, tu risques d'être plus embêté, et de devoir tester plusieurs configurations (voire de ne pas pouvoir sortir de dessins du tout !). Tu as besoin d'un câble parallèle (câble imprimante) tout bête, quine doit pas te coûter plus de 200 ou 300 F La Citizen 120D est une très bonne imprimante 9 aiguilles, qui donne des résultats moyens mais a l'avantage de ne pas coûter cher et d'être strictement compatible Epson. Pour étendre ton ST à 1 Mo, il suffit effectivement de rajouter des barrettes. Ton revendeur doit pouvoir te faire ça pour moins de 1 000 F. te iaire ça pour moins de 1 000 r.<br>Tilt n'est pas tiré sur imprimante,<br>mais « construit » par nos excellentes maquettistes puis tiré sur une photocomposeuse. Je crains que ce matériel professionnel ne soit hors de ta portée

Je suis débutant sur Amiga et, par les petites annonces qui concernent les clubs, j'ai contacté Starsoft en Belgique. à Halanzy ; ils m'ont demandé d'envoyer 260 F pour avoir des logiciels de jeux. J'ai envoyé les sous, et je n'ai jamais vu la couleur des jeux. Des copains se sont fait avoir aussi. Alors. si vous revoyez le club Starsoft,<br>méfiez-vous ! Illisible méfiez-vous !

en scène de jeunes héroines déshabillées. Dans les pays occidentaux, malheureusement, on ne trouve que des digitalisations et des images sur disquettes sans grand intérêt. Quand nous aurons des jeux du type japonais, nous en ferons des tests (plutôt deux fois qu'une !), mais d'ici là... Le C64 n'est pas le père, mais l'arrière-grand-père de la micro familiale actuelle. Tout en reconnaissant tous ses mérites, nous ne pouvant que reconnaître sa quasi-disparition en France. Pour ce qui est de la longueur des textes, je suis sûr qu'avec un peu d'entraînement, tu vas yarriver. Le problème que tu as avec ton imprimante vient soit du fait que tu n'as pas mis de ruban couleur, soit du fait que tu n'as pas les drivers te permettant d'en tirer parti. Dans les deux cas. je te conseille de t'adresser à ton revendeur. La touche détachée : tu peux rapporter ton Amiga à ton revendeur, qui se fera une joie de l'expédier à l'usine Amiga. Il est probable qu'il te fera payer le prix de la réparation, car gratter n'est pas un usage reconnu comme « normal » pour cette machine. Enfin, en ce qui concerne les jeux violents, on ne peut que reconnaître *le manque d'imagination habituel*  des éditeurs, car un Tetris demande bien plus de créativité *qu'un shoot-them-up.* 

# Choix

Troisième point : votre magazine est quasiment parfait, mais le principal manque : l'humour. Je sais qu'il y a plus sérieux (gargl !) mais il y a aussi plus déluré, alors allez-y, délirez dans la joie ! Je ne nie pas que parfois il vous arrive d'être plus qu'amusants, ce qui est le bienvenu. Voilà, j'ai terminé pour ce qui est des suggestions et des reproches, et j'en viens aux « vraies questions ». Peut-on brancher une console 16 bits sur un moniteur couleur Atari? Quelle est la définition exacte du sprite ? Comment fait Jacques Harbonn pour terminer tous les jeux de rôle et jeux d'aventure qui lui passent entre les mains ? Pourquoi tout le monde en veutil à Acidric Briztou ? Il n'est pas si corrosif que ça ! Je tiens tout de même à signaler que mon rêve serait d'être publié et dire que ma lettre va peut-être pas-

ser entre les mains rompues aux maniements du joystick et de la souris de mes journalistes idoles, j'en frémis. Cédric

meilleur joueur du monde, ce qui lui permet de finir les jeux très vite (moi, il me faut des mois pour un seul jeu !). J'ai montré ta lettre à Acidric, et il s'est mis à tout casser en hurlant « Comment, pas corrosif ? » C'est un rude coup que tu lui as porté au moral et son état est critique. Nous espérons tous qu'il s'en remettra.

# En français dans le texte

Pourquoi employez-vous tant de mots et expressions anglais ? Arrêtez donc de définir tel jeu par « shoot-them-up », celui-là par « beat-them-all » ou encore de dire que celui-ci est un « must« ! Nous sommes en France, que diable ! Le français est une langue suffisamment étendue pour trouver un mot qui exprime les mêmes idées qu'en anglais ! Lancez un concours et vous verrez ! D'autre part, où sont passés les « graphistes du mois «, cette rubrique semble avoir disparu de notre magazine préféré. Pourquoi ?

Hervé Foucher

puler sur l'écran. Jacques est le mante est compatible avec mon der, je suis sûr qu'il reviendra... Imprimante Je suis l'heureux possesseur d'un Atari 520 STF, passionné de DAO et de traitement de texte. Récemment, un copain m'a donné son imprimante DMP 2000 Amstrad sans la doc. Alors je voudrais savoir si l'impri-

Atari, si oui quel câble faut-il acheter et à quel prix ? J'ai pourtant lu le Tilt n° 82, mais je n'ai pas trouvé ma réponse. J'ai entendu parler de la Citizen 120 D. Est-elle réellement bien ? J'ai l'intention de transformer mon 520 en 1040 à l'aide de barrettes. Où puis-je les trouver et à quel prix ? Une toute dernière question, je voudrais savoir avec quelle machine et imprimante vous faites votre magazine, car il est bien fait. J'en profite pour donner un coup de chapeau à Jérôme Tesseyre.

#### Un tiltman

#### Starsoft

■Désolé, je n'ai pas réussi à contacter ce club. Et pour cause, il utilise une boite postale ! Une *remarque quant à ce genre de*  propositions : soyez plus vigilants. Nous ne pouvons pas sélec-

![](_page_59_Picture_0.jpeg)

tionner les annonces, c'est à vous de faire le tri. Celle de Starsoft était libellée comme suit : « Nouveau grand club sur Amiga, ST, C64, Spectrum et Amstrad, Rech. Contacts. Starsoft, BP 1, 6788 Halanzy ». Primo, les clubs couvrant toutes les machines sont très rares. Secundo, l'utilisation d'une boîte postale devrait être éliminatoire dans votre recherche d'un club ou d'un contact, car il est quasiment impossible de retrouver les auteurs d'une éventuelle escroquerie. N'envoyez pas d'argent si vous n'avez pas de moven de retrouver votre interlo $c$ uteur I

# Journal sur disavette

Existe-t-il des journaux sur disquette ? Si oui, quel est leur prix ? Ou peut-être Tilt pourrait lancer une opération de cette envergure ? J'imagine déja : Tilt sur disquette, le pied !

Il en existe plusieurs, adaptés aux différents micros. Sur ST je peux te signaler le Phaba Club, 8. chemin des Pains Perdus, 28100 Dreux. Pour ce qui est des autres machines, épluche les petites annonces « clubs », tu trouveras peut-être ton bonheur. Ne t'attends pas à des miracles : on peut mettre relativement peu d'informations sur une seule disquette (cette page représente à peu près 10 ko de texte ASCII !). Pour ce qui est de Tilt, sous quel format le désires-tu ? Tu nous vois distribuer les 50 types de disquettes (j'exagère) qui seraient nécessaires?

# **Dakar**

Je voudrais apporter une petite lettre de consolation à Sylvain en Nouvelle-Calédonie en lui disant qu'il est plus chanceux où il est que moi qui ai habité pendant deux ans à Dakar au Sénégal. Ne croyez pas y trouver des palmiers, des huttes et une mer bien propre ! En vérité, Dakar est une grande ville moderne avec ses hot-dogs, chawarmas (des espèces de sandwichs) Là-bas. Tilt est vieux de plus d'un an. et il coûte 36,80 F. Il n'y a qu'un tout petit magasin d'informatique, mais vraiment très petit, serré entre un immense café et des immeubles gigantesques, et bien à l'ombre pour

qu'on ne le voie pas. Dans ce magasin, on ne s'intéresse aussi qu'à l'Amstrad CPC 6128 (ancien modèle), au prix (tiens-toi bien) de 8 980 F. Quant aux jeux, ne cherche pas, on en voit trois entassés dans un coin. alors, pour les consoles, tu **Arnaud Schaff** penses...

# **Infographie**

Quelles études faut-il faire pour être infographiste? L'infographie est-elle en développement? Peut-on commencer à s'y initier même avec un 1040  $STF$ ? Anonyme II

Comme pour le journalisme, de nombreux chemins mènent à l'infographie. Tu peux faire des études d'art graphique, d'informatique... mais en réalité, aucune formation particulière n'est nécessaire, et la majorité des graphistes sont autodidactes (il en va de même pour les programmeurs, les journalistes et la plupart des métiers de la communication). L'important est d'être motivé... et un peu doué. L'infographie est en plein développement, comme toutes les techniques informatiques. L'ordinateur n'est pas important, un STE convient parfaitement à l'infographie. Si tu en fais ton métier, il sera temps de changer de machine.

# **Pokes**

Sans rien connaître à l'informatique, et dans l'unique but de jouer sur micro, j'ai acheté il y a un an un Amiga 500 pour ses qualités graphiques et sonores. Mais je n'arrive pas à terminer la plupart de mes jeux, et je voudrais savoir comment utiliser les listings donnés en solution dans le Message in a Bottle. Qu'estce au'un éditeur de secteurs ? Pensez-vous que leur utilisation gâche le plaisir? David

Les solutions données se présentent en général sous forme de listes de chiffres hexadécimaux, qu'il faut repérer sur la disquette du programme et remplacer par une autre chaîne du même type. Pour la trouver et la remplacer, il faut un utilitaire permettant de consulter le contenu de ton disque, et que tu appelles un éditeur de secteurs. De nombreux programmes de ce type sont disponibles dans le domaine public, d'autres sont commercialisés. De-

mande à ton revendeur, il doit pouvoir t'en fournir un et t'expliquer comment l'utiliser.

Il est certain que « poker » un jeu peut en diminuer l'intérêt. En revanche, si le jeu est vraiment trop dur (comme Rick Dangerous II ou X-Out), il vaut mieux entrer un poke que se dégoûter de jouer.

Une remarque en ce qui concerne l'entrée des pokes : étant donné que cela modifie la disquette (originale, je suppose), il est très fortement conseillé de le faire, si possible, sur une copie de sauvegarde...

# Jeux à vendre

Je ne suis pas le premier à vous le demander, je le sais : je suis programmeur amateur sur ST et quelques copains et moi voudrions former un club informatique créateur de jeux. D'ailleurs, nous sommes en train de fabriquer deux jeux, assez réussis compte tenu de nos conaissances. Le problème, c'est que nous n'avons aucune idée de la commercialisation d'un jeu ! Quelles sont les arnaques à éviter? Les contrats possibles? Les conditions et obligations? **Filip Georgescu** 

Il n'existe aucune règle : tel éditeur vous proposera un pourcentage sur les bénéfices, tel autre une part du prix de vente hors taxe pour chaque logiciel vendu, tel autre un montant fixe... Même chose pour les conditions : certains exigeront vos sources. d'autres non. Il faut calculer, estimer les ventes... et comparer. Les arnaques sont plutôt rares dans ce milieu (un éditeur peut voler un programmeur une fois, pas deux !), et un éditeur malhonnête est rapidement repéré par toute la profession.

## Micro, mon beau micro

Décu par l'Atari ST, et plus encore par le STE, mes amis et moi avons décidé de nous en séparer. Les PC AT 286 VGA avec cartes joystick et sons coûtant un prix exorbitant, nous avons acheté une Sega Megadrive. Au départ, nous avons été émerveillés par les capacités de cette console, le fossé existant entre elle et le ST étant immense. Mais, bien vite. le charme fut rompu. Tout d'abord, parce que le prix de revient d'une console est élevé, très élevé. D'autre part. l'impossibilité de créer a fait naître en moi un profond sentiment de malaise. Au bout d'un mois et dix jours. l'ai revendu ma console. Je vais la remplacer avantageusement par un Amiga 500, un micro qui correspond merveilleusement à mes besoins ludiques et créa-**Micro Boy** 

■ Fxcuse-moi de ne pas passer la suite de ta lettre, mais « Achetez un Amiga, c'est génial », cela manque de justification. Pour ce qui est des consoles et de leurs lacunes dans tout ce qui n'est pas jeux, je pense que beaucoup d'utilisateurs de micro ont percu cette limitation. Ni création graphique ou sonore, ni programmation, ni traitement de texte, ... cela rend ces consoles insupportables à beaucoup. Les consoles en sont pas des outils de création, elles ne peuvent servir qu'au jeu. Mais cela, elle le font mieux que les micros, mieux qu'un ST, qu'un Amiga... Chacun son domaine.

## Emulation

Je possède un Atari 520 STE. J'aimerais avoir un PC. Avec mon budget, l'émulateur est le meilleur choix. J'ai lu un article sur ce sujet, et un copain peut me vendre PC Ditto. Tout d'abord, est-ce un bon émulateur? Mon cousin m'a affirmé qu'un émulateur ne marche qu'une fois sur dix, et qu'il faut au moins un Mo pour pouvoir travailler convenablement. Est-ce vrai? Est-il vrai que les jeux marchent Anonyme II au ralenti?

Première question, s'agit-il de PC Ditto I (uniquement soft) ou de PC Ditto II (hard) ? Le premier ne te permettra que de t'amuser un peu à « jouer au PC », surtout avec 512 ko. Le second, en revanche, transforme ton ST en PC de base et émule la carte CGA. Ce n'est quère mieux ! Si tu veux mon avis (d'ailleurs, tu me l'as demandé !), laisses tomber l'émulation. Aucune ne te satisfera (à moins de mettre le prix d'un 386 VGA !!). Essaie plutôt de faire des économies (pour jouer aujourd'hui sur PC, il faut au minimum un 286 VGA couleur, c'est à dire au moins 8 000 F !)... ou reste avec ton ST qui, somme toute. n'est pas si mal.

![](_page_59_Picture_27.jpeg)

 $Lynx + 4$  jeux **Game Light**<br>Game Loupe Ampli stéréo

Pro 1

mêtro gare

*Ciber Lip*<br>Magician Lord<br>Nam 75 **Super spy**<br>Baseball

XE 1 piro invisio Explorer | joystick Doubleut joystick *<u>lodrupleur joystick</u>* Conecteur de couteur 350F

Nom Prénom Adresse

> CR n' date d'expiration Sianature

![](_page_59_Picture_34.jpeg)

# **TAM TAM SOFT**

![](_page_60_Picture_1406.jpeg)

![](_page_60_Picture_1407.jpeg)

I

Facultatif ' Nom '

1

 $\mathbf{r}$ 

I. Téléphone

Renvoyez ce bon à TILT Rédaction, 9-11-13 rue du colonel Pierre Avia ---75754 Cedex 15 --<br>HIT - P A R A D E King Ouest <sup>V</sup> Sierra On Line Powermonger Electronic Arts F19 Microprose Golden Axe Ocean Turrican II Rainbow Arts F 29 Ocean Lemmings Psygnosis Indianapolis 500 Electronic Arts Populous Electronic Arts Prince of Persia Broderbund

'Adresse

# Amiga sportif

Dépêchez-vous, il ne vous reste que jusqu'au 30 mars 1991 pour profiter de l'offre Commodore Amiga Sport. Dans la limite des stocks, l'acheteur d'un Amiga 500 se voit remettre un grand sac de sport contenant jogging, tee-shirt et pin's Commodore ainsi que Kick Off de Titus.

## Rectificatif

Un erreur s'est glissée dans notre dossier "Comment gagner sa vie dans la micro" publié dans ce numéro. En effet, le nom du scénariste de Maupiti Island (édité par Lankhor) est Sylvain et non pas Sylvio.

## Offres spéciales

Atari aussi sacrifie à la mode du pack. Le Power Pack propose un 520 STE et vingt jeux pour un peu moins de 3 300 F TTC. Au programme, Blood Money, Ikari Warriors, Nebulus, Outrun, Rick Dangerous, Xenon, etc. De la même veine que le précedent, l'Atari Bag II est structuré autour d'un 1040 STE. Pour environ 4 000 F TTC, l'acheteur dispose donc d'un ordinateur, d'un logiciel de dessin (Dali Light), d'un programme éducatif (Anglais collège), d'un langage (Basic Omikron), d'un traitement de texte (Graal Text), d'un logiciel de création musicale (Clé de sol) ainsi que de jeux. En outre, l'Atari Bag II contient le Grand Livre du ST de Micro Application, un kit de téléchargement et un abonnement d'un an à Atari Magazine.

#### Processeur du futur

Comus France/Musilog distribue désormais les produits développés par la société américaine Passport Design. Le catalogue est on ne peut plus complet. Séquenceurs, éditeurs de partitions, outils d'aide à la composition ou à l'échantillonnage sont ainsi proposés sur diverses machines, du ST au Macintosh.

C'est à San Francisco qu'intel -le numéro un mondial des processeurs- a annoncé l'existence d'un prototype opérationnel de i486 cadencé à 100 MHz! Pour mémoire, rappelons qu'actuellement les micros haut de gamme dépassent rarement les 33 MHz! L'objectif avoué, obtenir le plus de puissance possible, s'inscrit dans le projet de processeur de l'an 2000 sur lequel Intel planche depuis plusieurs années. Son objectif est la réalisation d'une unité centrale cadencée à environ 250 MHz avec une puissance de l'ordre de deux milliards de Mips! Pour l'heure, nos micros -genre Atari ou Amiga 500 disposent d'environ 3 Mips et les haut de gamme tutoyent les 10. Bref, s'il aboutit, le projet d'Intel permettra de disposer d'un Cray sur son bureau.

# Du ST au Mac

Les résultats du 1 er semestre 1991 de Commodore France viennent d'être publiés. Première surprise: le chiffre d'affaires de l'année précédente a été atteint en six mois... Avec 226,8 millions de francs, le taux de progression par rapport à l'année antérieure s'établit donc à un niveau extrêmement élevé. Le record établi en 1990 (plus 74 pour cent) sera-t-il dépassé en 1991? II semblerait que oui.

La venue des Macintosh de faible coût commence à avoir de réelles répercussions sur l'univers Mac, notamment sur le prix des extensions. On se souvient que nombre d'éditeurs "institutionnels" refusaient d'entendre parler de programme dont le tarif public serait en rapport avec celui des machines. Las, ce n'est déjà plus qu'un souvenir. On connaît la gamme Light de Winsoft mais voici que ces machine attirent à elles des éditeurs venus d'autres univers, notamment Upgrade Editions, bien connu des Ataristes. Destiné à la nouvelle gamme Apple, Wizard Paint est un programme de création graphique couleur et monochrome. Il dispose de toutes les fonctions classiques avec en prime l'anti-aliasing, la gestion de dégradés et des transparences, une aide en ligne, etc. Son prix d'environ 1 500 F HT paraîtra élevé aux Ataristes et Amigaistes. Il est cependant au moins deux fois moins coûteux que son plus proche concurrent. Nul doute que ce type de programme change la donne dans le monde jusqu'ici assez fermé du Macintosh.

## Congrès

L'association américaine Software Publishers Association (dont l'émanation européenne se trouve à Paris) organise sa seconde conférence en Europe. Celle-ci se tiendra au palais des Congrès de Cannes du 10 au 12 juin 1991. Plus de 400 acteurs du marché sont attendus et diverses interventions prévues (dont une de Steve Jobs). Soulignons aussi que diverses organisations anti-pirates s'y retrouveront afin d'intensifier la lutte contre le piratage et d'étudier concrètement les meilleurs moyens de la mener. Pour plus d'informations:

SPA Europe 2, Place de la Défense

World Trade Center 2, CNIT B.P 416 92053 Paris La Défense

## Nouvelle adresse

Lurciel devient le distributeur exclusif pour la France du correcteur grammatical Gram R. En outre, cette société s'installe dans de nouveaux locaux dont voici l'adresse: Lurciel

5, rue de Bassano 75116 Paris.

## Son pour tous

## Service en plus

La FNAC offre désormais une assistance téléphonique gratuite destinée aux nouveaux acheteurs de PC et compatibles. Accessible de 8h30 à 22 heures, ce service permet d'être guidé en cas de problème d'installation et de mise en route de micro-ordinateur ou d'imprimante.

# Embauche...

Accrosoft Edition cherche à renforcer son équipe et recrute programmeurs et graphistes sur ST et Amiga. L'objectif est la réalisation de jeux d'aventure. Ces employés pourront être salariés ou indépendants. D'autre part, Accrosoft se dit à la recherche de produits prêts à l'édition sur ST. Amiga et Amstrad CPC. Si vous êtes intéressé, faites parvenir une disquette présentant vos travaux ainsi qu'un curriculum vitae à: Accrosoft Edition A l'attention de J.-C. Jacquet 33 bis, rue Carbot 77400 Thorigny-sur-Marne

## En hausse...

## Halte à la violence

Patron de presse britannique bien connu, Robert Maxwell possède un véritable empire qui s'étend jusqu'à l'édition de logiciels de jeux par le biais de Mirrorsoft. Or le dernier né de cet éditeur, plus précisement Killing Cloud, nous avait posé un cas de conscience lorsque nous l'avions vu en avant-première. Comme le soulignait Dany Boolauck dans le numéro 84 de Tilt, la présence d'une scène de torture dans ce jeu nous apparaissait particulièrement choquante. Et voici qu'en date du 2 mars 1991, notre confrère d'outre-Manche New Computer Express rapporte que Robert Maxwell lui-même, notamment à la suite de l'article de Tilt, décide de faire retirer cette scène de Killing Cloud. Nous ne pouvons donc que nous féliciter de cette décision. Elle démontre en effet que tout n'est pas permis en matière de micro ludique, d'autant plus que ce secteur s'adresse en priorité à un public assez jeune. Certains en ont conscience!

#### Le compte est bon

Devenu par la force des choses le premier salon français de micro-informatique (voir notre article dans ce numéro), le PC Forum 1991 annonce son bilan. On apprend que pas moins de 55 800 entrées ont été comptabilisées ce qui représente une fréquentation en progression de 8 % par rapport à l'année précédente.

#### Auto-formation

Editeur français bien connu pour ses produits sur Macintosh, Winsoft annonce la venue de Wintype Light. Elaboré autour d'une quinzaine de leçons, ce logiciel d'auto-formation à la dactylographie est proposé à un peu plus de 400 F TTC. Soulignons que des versions pour clavier étranger existent et sont vendues légèrement plus cher (comptez environ 100 F de plus).

## Club Phénix

Mai 1989, le Club Cluster (association loi de 1901) voit le jour. Au bout de quelques mois ses animateurs constatent avec amertume que le piratage est roi. Ils décident alors de faire table rase et cessent l'activité du club. Mai 1990: rennaissance, avec nouveaux locaux, serveur, initiations, réunions mensuelles, etc. Bref, ce que devraient offrir tous les clubs...

Club Cluster

11, bis rue des Templiers, BP 2062 51072 Reims Cedex

![](_page_60_Picture_1408.jpeg)

![](_page_60_Figure_44.jpeg)

# $\sim$   $\sim$   $\sim$   $\sim$

**DIALOGUE D'UN SOURD** 

suite et fin

# L'AIR A TOME

Nous finissons ce mini dossier telematique par les tableaux (NDLR: Hep. Juju la prochaine fois que tu oublies quelque chose, on te mute chef de rubrique des petites annonces!). Le tableau de droite (enfin, quelque part dans cette page!?) montre tous les caractères que peut aficher le Minitel à l'écran.

# **LA TRIBU DES SIOUX**

Maintenant, les codes attributs. Cet codes correspondent à des séquences de caractères que vous envoyez au Minitel pour avoir des couleurs ou d'autres options.

#### Couleurs caractères

![](_page_61_Picture_290.jpeg)

#### **Couleurs fond**

![](_page_61_Picture_291.jpeg)

#### 1B,5E **TRANSPARENT**

Soulignage

ON 1B.5A OFF 1B,59

![](_page_61_Picture_292.jpeg)

#### TABLEAU DES JEUX DE CARACTERES DU MINTEL 1B

rseur

tre page. Vous

bien d'un mot

Arthur & JUJU

![](_page_61_Picture_293.jpeg)

# **MOTS CROISES**

Speeder, quand il ne jongle pas avec du binaire ou tout autre mode d'expression que son ordino préféré comprend, réalise des mots croisés. Voici l'un d'entre eux, destiné a tout amateur éclairé Amusez-vous bien! merci qui ?

# **VERTICALEMENT**

1- Système d'exploitation. Langage informatique dédié à l'enseignement. Un type de fichier bien connu des zikos (NDJUJU; heum Speeder soigne un peu ton langage!). 2- Parfois la seule issue. Option fondamentale de tout soft créatif. 3- Etat de ce qui est allumé (NDSPEEDER; un ordi, pas [U[U!!) ou sélectionné (une option). Type de fichier de sprites couramment utilisé sur ST et Amiga. 4-Abréviation courante pour désigner les interruptions. Commande basic vitale à tout programmeur satisfait. 5-Conversion numérique/analogique, en abrégé. Code de condition du 68000: retenue à 1. Le vilain petit canard de la famille Apple 6-Effectués par le CPU ou ses coprocesseurs, ils passent tous par ce pauvre BUS. 7- Divinité commune aux sectes des Ataristes et des Commodoriens. 8-Ce qui est le plus mesuré dans les démos. Ce type d'interruption est très prisé sur ST. 9- PC Tools en est un. Deluxe Paint aussi. 10- A la fin d'un sous-programme en 68000.

Cette partie du GEM seconde le VDI.

![](_page_61_Figure_22.jpeg)

1- La plus belle conquête de l'homme. 2- Type de mac. Nom du registre de données du timer A. sur ST. Le dernier né d'Atari. 3-Aventuriers perdus, lancez-en un sur le 3615 TILT. Tous les lecteurs de TILT le sont. 4- Instruction du basic standard. Emulation partielle. 5-L'arme des dieux. Standard d'interface disque dur. Intelligence artificielle. 6-Ce support préhistorique était lent et peu fiable (certains gros reptiles renommés pour leur mordant l'utiliseraient encore). 7- Synonyme de RAM. Adverbe reliant (entre autres) JUJU au photographe de **TILT** 

8-Caractéristique de tout ce qui se branche sur votre machine préférée. "E" sous soundtracker. 9- Ce que répond un interpréteur basic poli. Certaines cartouches le font à merveille. 10- Opération inverse de l'assemblage, en abrégé. L'instruction basic la plus rapide, et pour cause !

# HORIZONTALEMENT

![](_page_62_Picture_2355.jpeg)

Fortre Galar

 $102$ 

Lemm

Mega<br>Midu

 $Mig-2$ 

![](_page_62_Picture_2356.jpeg)

av Island

n° 71, p.

 $n^{o}$  71, p. 14

n° 86, p.  $n^{\circ}$  80  $n$  11 n<sup>o</sup> 88, p. 11 n° 87, p. 11  $n^{\circ} 88$ , p. 1

 $n^{o}$  69, p. 11

nº 77, p. 9 nº 78, p. 11  $n^{\circ} 83$ , p. 14

Vends AMSTRAD CPC 6128 couleur + nbx discs origi nales + joystick. TBE : 2 500 F. à débattre. Alain. Tél. (16.1) 43.45.47.02.

Vds Amstrad 464 mono + 40  $\bar{x}$  + manuel déb. + joy Laurent LEFEBVRE, 24, rue du Groupe Manouchian<mark>,</mark><br>75020 Paris. Tél. : (16-1) 43.61.21.55.

Vds Amstrad CPC 464 + moni. monoch. + adapt. TV + jx +<br>livres + pgr : 1 300 F. **Fabrice SOBCZAK, 19, rue Gam**betta, 59188 Saint-Aubert. Tél.: 27.37.25.06.

Vds PC Amstrad 2086 DD coul. VGA + souris + joys + Win dews - nbx Ix : 6 000 F Christian HAMEL, 4, rue du Moulin, 91650 Oraux Jouy. Tél. : (16.1) 69.26.45.01.

Vds CPC 6128 coul. + 2 joy + doubl. + nbx jx orig. + disco. magnum + 20 revues + range disks + manuel. Px : 6 300 F.<br>Vd. : 2 800 F. **Fabrice TARDY, 48 bis, av. Ledru-Rollin,** 94170 Le Perreux-sur-Marne. Tél. : (16.1) 48.72.74.07.

Vds CPC 6128 moni, coul, TBE + nbx  $jx + 2 joys$ , le tout : 2 000 F Maurice COHEN, 74, bd Robespierre, 76300 Poissy. TéL : (16.1) 30.74.00.59.

Vds CPC 464 + adaptat. pén. + lect. disk + nbx jx + joyst. (le<br>tt\_en\_TBE\_pour\_1\_800 F).\_**Arnaud\_TANGUS,\_20,\_rue** rges-Clémenceau, 95110 Sannois. Tél.: (16-1) 39.81.43.72.

Urgent vos Amstrad CPC 464 coul. + nbx logiciels + joys.<br>Px : 1 650 F. **Tarek MEHDI, 16, rue Larivière-Leffoulon,** 92800 Puteaux. Tél. : (16.1) 47.74.78.53.

Vds Amstrad PC 1512 DD + disk dur 30 méga + moni. coul. : 7 000 F. Vds A500 + 1 manette + nbx jx (captive...).<br>**Jean-François, 75020 Paris. Tél. : (16-1) 40.09.22.35.** 

 $CPC 6128$  coul + manuel +  $35$  jx +  $14$  D7 + copieur + log de dess. + 1 ou 2 joyst + CPM + Bte de rgt + mags TBE :<br>3 750 F (2 joy). Guillaume SEVE, 6, Impasse des Lauriers, 71850 Chamay-les-Macon. Tél.: 85.3459.64.

Vds CPC 464 coul + lect DD1 + 64 Ko + crayon opt. + synth. vocal + bcp jx + livres + revues + housse + joyst,<br>TBE :4 500 F. <mark>Sébastien LOMINE, 6, rue Théophile-Le-</mark> Tiec, 91520 EGLY. Tél : (16.1) 60.83.34.99.

Amstrad 464 coul. gar. 1 an + nbx jx (Mariobros, Rambo II, Dragon Ninja) + joys + dbl. de joys + pist. val. réelle :<br>3 500 F, vendu : 2 200 F. **Nordine JABBAN, 3, allée de** la Lutèce, 94260 Fresnes. Tél. : (16-1) 46.83.10.19.

Vds CPC 6128 coul. + cāble + joyst. + nbx  $x + b$ te de rgt. manuel + revues + Tuner + Radio : le tout : 2 890 F. Jocelyn ROUILLE, 21 ter, rue de Montreuil, 94300 Vln-cennes. Tél. : (16.1) 43.74.76.50.

Amstrad 2086 VGA goul. + HD 20 Mo + lect. 3 1/2 + 5 1+2  $\frac{1}{2}$  impn. Star Lc 2410 + Works + Windo WS  $\pm$  8 000 F. déb. Laurent KARILA, 7, rue Gustave-Flaubert, 75017<br>Paris. Tél. : (16-1) 48.88.99.63.

Vds jx et compils (orig.) pour CPC 464 et 464 + en K7 <mark>à</mark><br>moins de 40 F. Ne pas tél. **Alexis COUTURIER, 1, rue** Victor-de-Laprade, 42110 Feurs.

Vds CPC 6128 coul. état neuf (encore ss gar.) + 2 joys. + nbx jx (35 jx orig. + revues). **Johan FOURNIER, 17, rue de** .<br>l'Etang, 28700 Roinville. Tél. : 37.31.27.07.

![](_page_62_Picture_2357.jpeg)

#### LES SOFTS TEST **DANS CE NUMI**

Mugicia Murder Murder Mysterior Mystical<br>Narc

Ninja Rem Obitus Omnicro Paint Ma Panza Ki Pick'n Pil Pop Up Prehistor Quicksilve Railroad T Revenge Rise of the SD Great Shangha Shuffle Silkworm Sim Earth Snake Ra Solar Jetr Space Wa **Speedball** Spellfire Street Ho **SWIV** 

Terran En **Test Drive** Tom and **Total Rec** Tourname

Ultimate I Volfiev Warlock. Warlords Wintext I Wonderbo World Ch

Wrath of Xenon <sub>1</sub> Yes, Prim Zany Golf

71<br>70<br>53<br>56<br>75<br>75

73

Amstrad 6128 coul. + nbx jx + T. Tx px : 2 000 F à déb.<br>Jean-Marc PAGNON, 109, av. Hortense-Foubert, 78500 Sartrouville. Tél. : (16.1) 39.14.36.05.

Vds Amstrad CPC 6128 coul. + impri. DMP 2160 + man. + nbx jx environ + dbl, le tout : 4 000 F. Thomas BAR<mark>-</mark><br>NOUIN, Av. Eisenhower-Les-Acacias, Bat. B2, 8340<mark>0</mark><br>Hyères. Tél. : 94.57.39.51.

Mon. coul. : 1 000 F, mon. mono. : 500 F. Vds synth. vocal<br>pour CPC : 200 F. Vds orig. pour CPC 464 et 6128. **Jean-**Christophe FONTAINE, 12, rue Henri-Labasque. 77400 Lagny. Têt.: (16-t) 60.07.11.68.

Vds ix K7 pour Amstrad CPC 464 à un px dérisoire, possible ech. Peggy BRUGNEAUX, 7, rue Gaston-Sauvage,<br>08200 Sedan. Tél. : 24.29.18.38.

Vds CPC 464 mon. mono.  $+7$   $\vert x +$  căble de minitel + man. Is tout 1 800 F (Urgent). Stéphane JULIEN, 3, impasse<br>des Lauziers, 13470 Carnoux-en-Provence. Tél. <mark>:</mark> 42.70.42.85.

Vds Amstrad CPC 664 coul. + stylo opt. + nbx jx et Prg + livres et revues : 2 000 F. Ludovic MANCHON, 3, rue du Puits-Ml-Ville, 95110 Sannois. Tél. : (16.1) 39.82.75.80.

Pour 6128, vds orig. Kung-Fu-Naster 50 F. Enduro Racer 100 F, Bosse des Math 5 : 150 F (éduc.). Lionel RICROT,<br>1, rue Vincent-Van-Gogh, 37230 Fondettes.

![](_page_62_Picture_15.jpeg)

#### AMSTRAD

Vds Amstrad 6128 coul. + lect. ext. 5 1/4 + souris + multi-<br>face + nbx DK + orig. + doc. (TBE) : 4 000 F. Freeeric DE-GRUGILUER, 296, nie d'Houdaln, 62620 Barlln. Tél: 21.25.94.91.

Affaires 1 Vds Amstrad CPC 464, 52 h moni. + adat. péri<mark>.</mark><br>MP1 + 2 man. + 6 jx le tout : 990 F. **Raphaél BOUCAULT,** « Le Chèvrefeuille », 72400 La Chapelle-du-Bois. Tél. 43.93.31.62.

Urgent ! Vds 40 jx orig. pour CPC (K7) le tout pour 800 F.<br>Jean-François BARONNET, 10, rue Henri-et-Robert-<br>de-Choiet, 49220 Lion d'Angers. Tél. : 41.95.62.14.

Amstrad 464 coul. + Tuner TV + mble + joys + nbx jx orig. +<br>livres et revues, px : 1 500 F et vds Sega, **David WEIL, 97,** av. de Montmort, 78320 Le-Mesnil-St-Denis. Tél. : (16-1134.61.77.11.

Vds Amstrad PC 1640 EGA coul. + 2 drives 5 1/4 + nbx ji orig. + disk + livres. TBE. Le tout : 5 000 F. Christophe PIQUE. Chemin des Sauzettes, 63170 Aubiére. Tél: 73.26.23.07.

Urgent vds Amstrad CPC 6128 + joys + moni. coul. + nbx jx

![](_page_62_Picture_2358.jpeg)

Simulations de conduite Simulations de Formule 1 Simulations de sports de ballon Advanced Destroyer Simulator The Adventure of Link The Amazing Spiderman nº 77, p. 74 nº 84, p. 126 n° 84, p. 88<br>n° 71, p. 62 n<sup>o</sup> 86, p. 56<br>n<sup>o</sup> 71, p. 60

Bridge Player 2150 Galactica Bruce Lee Lives Budokan Cabal

PETITES ANNUNCES

![](_page_62_Picture_46.jpeg)

*INDEX* 

# Complétez votre collection

#### Bancs d'essai

![](_page_62_Picture_2359.jpeg)

Simulations de tanks Tennis Hits A 10 Tank Killer

Aero Blaster After the War Alpha Waves Altered Beast

The Apprentice Atomic Robo-Kid Awesome Batman Battlechess II Battle Command Battle Squadron Beach Volley Block Out The Blue Max

![](_page_62_Picture_2360.jpeg)

 $n^{\circ}$  8<br> $n^{\circ}$  8

![](_page_62_Picture_2361.jpeg)

![](_page_62_Picture_2362.jpeg)

dont orig. Px : 1 800 F. Vincent POIGET, 3, parc de la Bérengère, 92210 Saint-Cloud. Tél. : (16-1) 47.71.72.68.

Vos Amstrad PC 1512, écran nb, impri. DMP 3000, 1 lect. souris, logiciels et livres, état neut : 6 500 F. Pascal SAULNIER, 35, bd de la République, 95600 Eaubonne. Tél.: (16-1) 39.59.82.10.

Vds Amstrad 6128 coul. + joy + util. + Turbo, Pascal + As-<br>semb. + nbx jx : 2 000 F le tout. Thomas BOCQUET,87, rue des Thermes, 95880 Enghien-les-Bains. Tél. : (16-1) 39.64.56.41

Vds la solution nour CPC 6128 : 200 F. Big Flasher 100 F ; Sim City et Hotages : 100 F pce ; K7 à 30 F. Tous<br>neufs. Christian COUTELLIER, 10, Rés. de l'Orangerie, 77310 Ponthierry. Tél.: (16-1) 60.65.53.58.

6128 coul + 2 joys + nbx ix + Tuner TV, mble + révell + revues px : 2 500 F. Stéphane COUDAN, 12, rue de la Prairie, 91440 Bures-sur-Yvettes. Tél.: (16-11 69.07.82.73

Vds CPC 464 + moni GT 65 + lec. disc 3 = + très nbx péri ces. divers et nbx jx. Michaël EGIZIANO, 04000 Digne, Tel. : 92.31.53.97.

Vds CPC 6128 + DMP 2160 + nbx  $\vert x + \text{ada} \vert$  péri 4 000 F, à dèb. Olivier DUCLOUX, Germigny des Prés, 45110 Chateauneuf-sur-Loire. Tél.: 38.58.20.82.

Vds CPC 6128 coul, + log. orig. + 10 vierges + manuels util 3 Innicials d'annie, Px : 3.000 F Joël NAZICAL, 76, av. du Bois, 94430 Chennevières-sur-Marne. Tél. : (16-1) 45.94.84.89.

Vds imp. Amstrad DMP 2160. Textomat, House, nbx is OCP disco 60, multiface 2 + divers, le tout à moitié px. Guy CHATELIN, 3, allée des Chevreuils, 78170 La Celle St Cloud. Tél.: (16-1) 39.69.78.33.

Urgent : vds Amstrad CPC 6128, moni. coul. + jx + joys. +<br>manuel. Px : 2 500 F, à déb. Frédéric GILLET, 1, rue gonde, 95570 Bouffemont. Tél.: (16-Sainte-Rade 1) 39.91.27.72 (le soir, env. 20 h).

Vds 464 + lect. de disk + joys + jx + (K7, D7) : 1 500 F (Urgent). Il y a aussi moni. coul. Lionel VILNER, 18, rue de Maubeuge, 75009 Paris. Tél. : (16-1) 45.26.00.64.

Vds Amstrad 1640 Sple drive neuf gar. 12 mois Juan-Carlos MOURIER, 11, av. du Parc, 92400 Courbevoie Tél.: (16-1) 49.06.40.89.

Vds Amstrad 6128 coul. + nbx jx + manuel + joy + revues<br>1 500 F ou éch. contre TV. coul., péri. Sébastien CHAR LOT, 2, rue Charles-Duolé, 33380 Mios. Tél. 56.26.45.24.

Stop vds CPC 464 TRE, coul, + lect, disk + nby ix orig rierge + man. + manuel. Px : 5 500 F à déb. Pe BLANCHARD, 31, allée de la Toison d'Or. 94000 Créteil. Tél. : (16-1) 49.80.17.54.

Vds CPC 6128 + mon, coul, + joys + nbx ix, le tt TBE 2 500 F à déb. Éric VANDEN BROECK Éric. 3 bis. rue Léon-Jost, 75017 Paris, Tél. : (16-1) 42.27.22.30 (après  $18<sup>h</sup>$ 

Vds ordinateur CPC 6128 Amstrad + moni, monoch. + de nbx jx (+ joys gratuit) px : 1 5100 F. Paulo MIGUEL 60. rue Villeras, 91400 Saclay. Tél. : (16-1) 69.41.92.21.

Vds PC 1912 Amstrad neuf 8 mois, peu servi, nbx jx 35 (Dbl Dragon, Madambumber) + prg. + disk vierge<br>8 000 F. Erwann BAUDART, 3, allée des Amballais, 94420 Plessis-Trévise. Tél. : (16-1) 43.94.67.20.

Vds ord, Amstrad CPC 6128 coul, avec tuner at nbx ix. Sylvain VIGNEIRON, 22, rue de Toulon, 62510 Arques. Tél.: 21.93.11.21.

Amstrad PC 1512, monoch., dbl drive, impri. DMP 3000 DOS DOS + Gem. Paint, Destok + Ioniciels : 5,000 F. DIdier VEDEL, 38, rue Nungesser-et-Coli, 91220 Bretigny-sur-Orge.

Vds Amstrad CPC 464 + nbx jx + joys + manuel + revues 1 200 F, à déb. Ch. PC mono. : 3 000 F. Samir MESTARI. 39, av. Joseph-Antoine, 92700 Colombes. Tél. : (16-1) 47.82.19.68

Vds PC 464 coul. + lect. DDI + imp. DMP 2000 + crayo opt + nbx jx K7 et D7 + manuels + util. Prix à déb. Lionel DA CALVA, 11, av. des Sources, 78170 La Celle-Saint Cloud. Tél. : (16-1) 39.69.23.93.

Vds Amstrad CPC 464 mono. + adapta. péri, coul. + lect 7 + synthé vocal, val. : 5 000 F cédé : Ronan LEFEBVRE, 20, rue Abbé-Lemire, 59110 La Madeleine. Tél. : 20.74.91.92.

Vds Amstrad 6128 + mono coul + nbx ix nour 2,000 F Urgent | Frédéric BIEZER, 38, rue Victor-Hugo, 93410 Vaujours, Tél.: (16-1) 48.61.43.50.

Vds adapt. Amstrad pour Nec et Mégadrive : 150 F. Carte Shoot Again: 100 F. Revue américaine Gameoro : 40 F. Frédéric PENNONT, 22, rue René-Bouin, 93240 Stains. Tél.: (16-1) 48.21.17.49.

CPC 6128 : Soft orig. en bte = le Miroir astral 1 disc + prévi sions astrales 2 disc », Les 2 impec. : 550 F Franco, Brigitte ADISSON, la Cropte, 24380 Vergt. Tél.<br>53.06.76.46.

A vds Amstrad CPC 6128 + DMP 2160 + nbx jx + manuel +

128

ang., français, Anglais Dessin + Bureau pour 3 500 F I | |<br>Arthur BAUDOUIN, 19, villa Chaptal, 92300 Levalois-Goëlle, Tél.: (16-1) 60.03.55.50.

Perret. Tél.: (16-1) 47.58.60.52.

André Tél : 74.20.29.39

Tél.: 74.88.76.04.

Nimes, Tél. : 66.76.09.63.

 $(16-1)$  39.97.60.64.

1) 34 13 91 90

Marseille, Tél.: 91.58.12.66.

Mt-d'Or. Tél.: 78.83.13.94.

Tél.: 86.58.43.07.

Tél.: (16-1) 46.57.36.42.

Saint-Denis, Tél. : 48,61,35.60.

Versailles. Tél. : (16-1) 39.63.35.92.

Tiec, 91520 Egly, Tel.: (16-1) 60.83.34.99.

78120 Rambouillet. Tél. : (16-1) 34.83.36.41.

Tél.: (16-1) 46.05.57.80.

Vds CPC 6128 coul, + joys + brx jx (78) + éduc. + Amstra

beus + disk vierge et nettoy. TBE : 1 990 F. Mourad HAD-<br>DAD, 48, rue du Commandant-Louis-Bouchet, 93800<br>Epinay-sur-Seine. Tél. : (16-1) 48.23.54.81.

Vds CPC 6128 coul. + joy + doub. de Joy + disco + OCP +

30 ix dont orig. + manuel, ss gar, Valeur : 5 200 F, vds

ODD F Yohann JOUNIAUX, 10, rue du Puits-Noir

Vds Amstrad CPC 6128 coul. + joy + nbx jx (Italy 90) + 2 re-<br>vues : 1 700 F. Fabien PASQUER, 1, rue du Vendelais,

Vds Amstrad PC 2086, 2 lect. VGA, horlog. pour 7 500 F, à

déb. Lect. ext. 5 1/4 pour : 1 700 F mat. TBE. Stéphane

Vds pour Amstrad CPC 6128 la DK suivante : Grea

Court : val. 209 F cédée à 110 F : SVP ! Urgent ! Merci

Patrice ANDRIEUX, St-Sulpice et Cameyrac, 33, route

Vds 6128 mono + nbx jx (dble Dragon, Tétris, Cybernoid II,<br>Ghost II) + 3 compils + manuel le tt : 2 900 F. Laurent

VALLON, Le Tramoley, Le Passage, 38490 Les Abrets

Vds Amstrad 6128 mono + nbx |x + manuel + |oys, le tout :<br>2 000 F, à déb. Laurent TORRE, Gendarmerie des

Vds Amstrad 6128 avec jeux (Ghostbusters II, 1943, Na-

vy-moves, Double Dragon, Batman, Rick, D. Ninja, N.<br>Warriors...). Grégoire SIVAN, 1, rue Traucat, 30900

Vds Amstrad PC 1512 SD 5 1/14 CGA + joy + DOS + int

grale PC + Gem + une dizaine de jx et util. TBE : 4 500 F<br>Laurent LÉVY, Impasse Janine, 95220 Herblay. Tél.

Vds Amstrad CPC 6128 coul. + joy + bte pour ragner disk +<br>nbx jx + revues le tout pour : 2 100 F. Alexandre PONTY,

route de la Reine, 92100 Boulogne-Billancour

Vds Scanner Dart pour Amstrad CPC + DMP 2000 et de<br>nbx jx orig. Dan TOUBIANA, 5, allée de la Fontaine,

Vds hits 07 6128 poss. Golden Axe, Turrican, Prince of

Vds pour Amstrad CPC 464 K7 nbx ix orig. liste sur dem

accompagnée d'un tbr. Maxime LANGE, rue des Chene-

Vds Amstrad 664 mono + souris, Amx + impri. + housse + 2

joys + analyseur logique + nbx jx : 3 500 F. Arnaud DE-<br>LAUNE, 1, rue Louis-Dessard, 95120 Ermont. Tél. : (16-

Vds CPC 464 mono + nbx jx (Ghostbusters 2, Rainbow Is-

land...) + joys (Quikjoy 5) + revues : le tout 1 900 F. Thier-<br>ry WEBER, Avenue Raimu, la Benausse Bt. A, 13014

Vds Amstrad CPC 464 + moni. coul. + lect. DDI + 28 disks

(nbx ix) + 20 jeux  $K7 +$  revues + 2 joys : 2 000 F. Chris-

Vds CPC 464 coul. + lect. DD1 + 64 Ko + crayon opt.

synth yocal + bco ix + livres + revues + housse + joyst.

FBE: 4 500 F. Sébastien LOMINE, 6, rue Théophile-le

Amstrad PC 1512 ext 640 K coul. + imp. DMP 3160 + inte

grale PC + joy + souris + jx + Pascal 5.5 : 6 000 F. Laurent

HAUMONT, 132, route de St-Fortunat, 69450 St-Cyr au

Vds CPC 464 monoch. + logiciels + trucs et astuces CPC +<br>revues informatiques : 1 200 F, à déb. Lionel THERY,

Vds CPC 6128 + nb jeux + joys + dbl val. : 4 000 F cédé à

2 400 F. frais de trans, à ma charge. Sébastien DE-

VEAUX, rue Victor-Hugo, 58270 Saint-Benin-d'Azy.

Vds CPC 6128 coul. + tuner TV et radio réveil + livres + jx +<br>joys, le tout TBE, 4 400 F. Stéphane ADAM, 5, rue des Li-

Vends Amstrad CPC 464 + moni, coul. + 160 ix + nbx re-

views + livres + ut. de dessins + joy, px : 1 600 F. Ludovic<br>CHASSARANT, 6, rue Jollot-Curle, 92240 Malakoff.

Vds CPC 6128 mon. coul. + adapt, coul. + radio réveil +

joy.neuf (ss emb.) + nbx jx + revues (val. : 7 200 F) cédé :<br>3 390 F. Sébastien GUIZZEMARD, 46, av. du Bois-

Vds Amstrad CPC 6128 + nbx jx + livres + joys. Région Al-

Vds Amstrad 6128 coul. + nbx jx + joy : 2 900 F. Sébastien

CLARA, 14, av. des Vergers, 77230 Dammartin-en-

bert et environ uniquement. Tél. : 22.74.79.04.

as, 95550 Maffliers. Tél. : (16-1) 34.73.99.05.

ophe VULLIEZ, 18 ter, rue du Parc-de-Clagny, 78000

etc. 50 à 120 F, dem. list. Ronan LE

91800 Brunoy. Tél.: (16-1) 60.46.96.62.

ROUX, Goas An Morvan, 22110 Glomel.

vières, 36110 Levroux. Tél. : 54.35.70.87.

umettes, 84220 Les Beaumettes. Tél. : 90.72.20.23.

de Cameyrac, 33450 St-Loubes, Tel. : 56,30,82,59.

bât. P, 78310 Maurepas. Tél. : (16-1) 30.62.94.01.

Massujat, 79000 Niort. Tél. : 49.28.06.64.

Vds CPC 6128 coul. + DMP 2000 + nbx  $ix + nbx + 1$  livres (H) soft c, Turbo Pascal, Dams...). Val. : 12 000, vendu 4 000.<br>Éric BAUDON, 5, rue de la Boule-Rouge, 75009 Paris. Tél.: (16-1) 42.46.89.86.

Vds Amstrad CPC 6128 mono + 2 joys + nbx  $x +$  OCP + 9 DK + 19 à 100 % : 1 800 F, CPC 464 (clavier) + 15 ix 450 F. Emmanuel GOURSAT, 2, rue Blanchard, 92220 Bagneux, Tél.: (16-1) 46.57.34.40.

Vos ix sur Amstrad 6128 ou les éch. contre ix Séga, Masocop, Targhan, Salamender etc. Jean-Philippe POUMAREDE, 12, rue Jules-Dugas, 33200 Bordeaux Tél.: 56.24.10.45. Vds Amstrad CPC 6128 mon\_coul\_joys\_nbx ix\_util\_mus.

Disco. log. Px : 3 000 F. Eric BENARD, 5, rue Paul-Langevin, 93430 Villetanneuse, Tel. : (16-1) 48,26,17,52.

Vds Amstrad CPC 6128 coul. + env. 50 jx + 1 log. de math. Tuner + radio-Rév. + 2 joys, le tt en TBE, val. : 7 000 F é : 4 900 F. Loïc CHANSON, 1341, grande rue du Petit-Courgain, 62100 Calais, Tél. : 27.97.61.30.

Vends Amstrad PC 1512 DD, Ecran coul., Exten. 640 Ko, Joys. + Docs + Logiciels: 5 000 F. Antony MAUGET, 17. Pierre-Abelin, 86100 Chatellerault. Tél. 49.93.15.98.

Amstrad 6128 coul. Bon état avec 10 disk de la plus 2 util x: 2 000 F. à déb. Simon SENAULT, 12, rue de Paris, 92100 Boulogne. Tél.: (16-1) 46.04.76.29.

Vds Amstrad 6128 coul. + manuel + nbx jx (avec co disk maths + éduc. géographie. Vendu : 2 500 F. Ste-Colombes, Tél.: (16-1) 47,85,24,41.

Urgent I vds Amstrad 6128 (2 ans. TBE) + mon. coul. + 100 x + 1 joy + dbl + discology (2 versions) + CPM + manuel :<br>2 200 F ! Sébastien AURIONNAUX, 11, chemin du Buisset, 69350 La Mulatière, Tél. : 78,51,21,72.

Vds CPC 6128 coul. + 1 joys avec dbl + util. + nbx jx + ma-<br>nuels, le tout : 3 000 F. Stéphane DALLE ORE, Lei iers, Bt, LB nº 114, 83990 St-Tropez. Tél. : 94.97.43.56.

Amstrad CPC 464 Écran coul, + adapt. TV + mble + nbx jx.<br>Px : 3 500 F. James AKHENAK, 11, rue du 8-Mai-1945, 93380 Pierrefitte-sur-Seine. Tél.: (16-1) 48.29.07.53 (après 17 h).

Vds Amstrad CPC 6128 Disk et K7 + Moni, coul. + nbx ix + souris + 2 joys + livres + revues + interface : 4 000 F. Se bastien ROGGE, 10 bis, rue de Tournai, 7620 Hollain (Belgique). Tél.: 19.32.069.44.30.58.

Vds CPC 464 mono + nbx jx (Strider dbl Dragon etc.) + 3<br>|oys + nbs revues. Px : 1 800 F. Gérald REEB, Quers Près des Chênes, 70200 Lure, Tél. : 84.94.71.30.

Vds CPC 6128 coul. + nbx jx (jaws, Nord et Sud, Shador of the Beast) util + Atari 2600 : 4 000 F. Christophe LE TOULLEC, 42, rue Hector-Berlioz, 56700 Hennebont. Tél: 97.36.27.12

Urgent, vds CPC 6128 coul. (TBE) + nbx jx + joy et manue revues : 2 900 F et en prime impri. DMP 2000. Benoit LELIEVRE, 11, av. du Président-Kennedy, 93110 Ros-

STOP I Vds CPC 6128 coul. + 230 jx (Hits, CPM, Assembleur...) + revues, manuels + man. : 2 500 F (le tt en BE). lean-Christophe CHENIS 12 his aver nue Allary 14450 Limeil-Brévannes. Tél. : (16-1) 45.69.81.99.

Vde Ametrod CPC 464 + Adon nori + 80 iv non + T Toyt + livres : le tout : 1 000 F. Sylvain HOTOLEAN, Le Périon, 26760 Monteléger. Tél. : 75.59.59.99.

Vds Amstrad 6128 coul. + joy Cobra + nbx disks : 2 éduc... orig. (News), K téléchar. + manuel : 3 100 F. Pierre-François, BAUPLE-MICHELON, 19, av. Alphand, 94160 Saint-Mandé, Tél.: (16-1) 48.08.22.30.

Vds nbx jx orig. sur K7 pour Amstrad CPC 464 K7 de 25 à 50 F. Vds moni, mono pour 400 F. Frédéric HUGUET. Rés. Port-Frontignan, 143, av. Vauban, 34110 Frontignan.

Vds Amstrad 6128 coul. + nbx jx + 2 joys + imp. DMP 2160<br>+ souris + multi. 2 + livre. Px : 4 000 F. 43, av. du Maréchal-Foch, 78130 Les Mureaux. Tél.: (16-1) 34.74.43.20.

Vds CPC 6128 coul + nbx jx + Bts + util + revues + DK<br>(vierges) px conv. Thomas BRACO, 9, rue Sylvain-Collinet, 77300 Fontainebleau. Tél. : (16-1) 64.22.77.53.

Vds CPC 464 + monit. coul. + lect. DD1 + 60 jx (Hits-News) man. + revues + manuels. Px : 2 500 F. Gaetan DONIO, 6, rue des Sauges, Appt. 109, 72100 Le Mans. Tél. 43.78.19.87 (de 18 h à 20 h).

Vds Amstrad PC 2086 + VGA coul. 12 HRCD + lect 3 1/2 et 5 1/4 + nbx log. (TBE gar. 12 mois, val. : 14 500 F ; ven-<br>du : 6 500 F. Rul Manuel RODRIGUES, 8, rue de Longpont, 92200 Neuilly-sur-Seine. Tél. : (16-1) 47.38.20.57 (de 18 h à 20 h).

Vds CPC 6128 coul. + nbx jx News + nbx mag. 2 500 F, à déb. Gilles FERRADOR, 12, rue des Pulseux, 78130 Les Mureaux. Tél. : (16-1) 30.99.00.60.

Vds CPC 6128 coul. + nbs logiciels + souris + joys + tuner TV + mags + disc nettoyage. Val. 8 000 F, vendu : 4 000 F.<br>Olivier SOLLIN, 7, rue Mirabeau, 91112 Palaiseau. Tél.: (16-1) 60.14.16.61. Vds Amstrad CPC 6128 moni, coul, plus joy. et jx + revues

et manuel. Px : 1 800 F. Franck SENECAL, 9, rue Che vallier, 95440 Ecouen.

Urgent vds CPC 6128 goul, + ix et util, + revues CPC et ucs : Vies Inf. etc. : 2 800 F. Jarno MEILLAND, 80, rue des Bairiers, 74130 Bonneville, Tél. : 50.97.15.50.

Vds CPC 6128 (coul.) + impr. (DMP 2160) + quickjoys 3 et 5 + nhy news (fron Lord, Bick 2, dis. 60) en TBE : 3,400 F Jean-Yves LAMEYSE, 35, av. des Peintres, 59820 Gravelines, Tél.: 28.23.41.50.

Vds Amstrad CPC 6128 coul. + nbx jx + joys + kittéléo minitel + livres : 2 700 F. Pierre POIVRE, 55, rue Jean Monnet, 59780 Balsieux, Tél. : 20.79.38.10.

Vds Amstrad 6128 coul, révisé (lect. neuf) + nbx lx + utilit. loys 3 000 F. Yannick MALASSIS, 27, rue du Haut-<br>Soleil, 77400 Thorigny-sur-Marne. Tél.: (16-

11 64 30 29 27

Amstrad PC 1512 DD 20 Mo, imp. Amstrad DMP 3160, prg. Px : 3 500 F. Pierre AGRINIER, 14, rue J.-Argelies, 91260 Juvisy. Tél.: (16-1) 69.45.67.80.

Vde Ametrad PC 1512 novil avt 640 Kn 2 lan 360 Kn 5 1/4 pouces TBE, souris, log. Amstrad: 4 500 F. Olivier TORCHET, 23, rue de la Tuilerie, 78640 Villiers-Saint Frédéric. Tél. : (16-1) 34.89.59.87.

Vds Amstrad 464 + manuels +  $x + jay +$  lect. DDI, écran coul. : 3 000 F. Freddy WASSE, 4, allée Pierre-de-Rosinbos, 59840 Premesques. Tél. : 20.22.45.94.

Amst. CPC 6128 + mono.coul. + joy. : 3 000 F + tuner TV 350 F + imp. DMP 2160 : 1 000 F + 65 jeux : 1 500 F + ca deaux ou le tout : 4 500 F. Sébastien LAPERRIERE, 10 rue Claude-Debussy, 73160 Cognin. Tél. : 79.62.00.96.

Vds revues info. Amstrad nº 12-13-19-20-23-24-25<br>-26-28-29-36-48 et Amst. CPC % 23-29-28. Bertrand EUSTACHE, 16, rue E.-Pelterie, 91560 Crosne. Tél.: (16-1) 69.48.18.42.

Vds Amstrad CPC 6128 + 2 manuels + jx + bte de rgt + joy<br>+ prise dbl + nbs revues + gar. : 2 500 F. David LAUNAY, 25, rue du Docteur-Roux, 93420 Villepinte. Tél. : (16-1) 49.63.35.11.

Vds Amstrod 6128 coul + livres + impr DMP 2160 + 2 log ciels + cons. CBS + turbo + adapt. 2600. Hervé SEGL RAN, Traverse du Moulin à vent, 13015 Marseille, Tel. 91.63.43.47.

VPC 6128 coul. + 3 joy + dbleur + nbx jx + 20 util. + revues +<br>manuels + cray. opt. + téléch. + cord. K7 + K7. Px =<br>2 800 F, à déb. Soufiane MEZIANE, 2, rue des Callles, 94450 Limeil-Brevannes. Tél. : (16-1) 45.69.54.69.

Vds Amstrad PC 1512 SD, coul, disque dur 20 Mo + impri. trad DMP 3160 + logiciels : 7 000 F. Frédéric AM-BLARD, 63, rue de Lyon, 75012 Paris, Tél.; (16-1) 43.41.77.62 (après 19 h).

Vds CPC 6128 coul. + tuner + r. réveil + multiface 2+ + nbx + manuel util. + util. Cédé à 3 790 F. Florian DE GRE-GORIO, 8, rue Rudyard-Kipling, 51100 Reims. Tél. : 26.49.93.22 Vds Amstrad 6128 coul. + 5 man. + nbx jx + disq. vie

Disonlogy Partait état : 2.800 E Frédéric LAVIELLE, 78. rue de l'Abbé-Glatz, 92270 Bois-Colombes, Tél. : (16 1) 47.80.37.13. Urgent vds pour CPC 6128 lect. DDI : 900 F + synth voc.

150 F + 10 D7 vierges : 110 F + DBase II + doc. : 450 F.<br>Jean-Marc HONORE, 18, rue d'Aboukir, 92400 Courbevoie, Tél.: (16-1) 43.34.07.28.

Vds Amstrad CPC 464 coul. +  $|x +$  revues + mar 1400 F (cause déménagement), Samuel BARNABAS, 5, rue des Acacias, 94350 Villiers-sur-Marne. Tél. : (16-1) 49.30.59.91.

Vds 6128 coul. + tuner TV + radio réveil + lect. 5 1/4 + nbx disk 3 p. 5 1/4, origin. livres : 5 000 F. Nicolas Brunner,<br>Clos de l'Ermitage, Chemin de la Campagne, 64320 Idron. Tél.: 59.81.76.98

Vds CPC 6128 coul. + nbx logs. origin. + kit de téléchar.<br>prix : 1 500 F (avec 2 joys). Xavier PAROT, 1, av. Lenotre, 78100 Saint-Germain-en-Laye. Tél.: (16-1) 30.61.23.84.

Vds Amstrad 464 + lect. disk + moni, coul, + nbx jx bon êtat Frayon opt : 2 000 F. Olivier VAGLIO, 11, impasse<br>Yve-du-Manoir, 78390 Bois-d'Arcy. Tél.: (16-1) 30.58.50.37.

Vds Amstrad 6128 coul, TBE + DE 120 + util, valeur 5 500 F sacrifié à 3 000 F. Tél. le week-end PERCHE, 35370 La Gauvenière Argentre-du-Plessis. Tél.: 99.96.60.35.

Vds Amstrad 6128 + joy + revues + nbx jeux + 130 prg<br>educ./util. (discology) : 2 500 F (TBE). Cyril MEQUI-NION, 82, allée du Gers, 31770 Colomiers. Tél. 61.78.60.97.

Vds Amstrad CPC 464 état neuf prix : 1 000 F, urgent

Stéphane VOLTO, 59, allée de la Grande-Bastible, 13012 Marseille.

Vds Amstrad 2086 HD 32 Mo VGA 14' HR + souris +

Works + Windows + Deluxe Paint + ix : 7 800 F. Christian

FRICK, 285, rue de Vaugirard, 75015 Paris. Tél. : (16-

Vds CPC 6128 + moni, coul, Amstrad + imori, DMP 2000 +

CHAQROUN, 4, Cité Trévisse, 75009 Paris, Tél. : (16-

Vds CPC 464 mono + nhx ix + démo + livre Val. réel

3 000 F, sacrifié à 1 500 F. Jean LE MOULLEC, 13, rue

des Rosiers, Cité du Clandy, 56480 Cléguérec. Tél. :

Vds ix pour Amstrad CPC 464 (40) + ecran mon. + joy.

Prix :500 F (le tout) à déb. Dominique JIMENES, 42, rue<br>Victor-Hugo, 77270 Villeparisis. Tél. : (16-<br>1) 64.27.88.05.

Vds Amstrad 6128 coul. + Adap. + perl. + nbx jx, nbx orig.

(Rambo, Top Gun.) + trait. Text. + 3 copieurs. 11 800 F, à

Vds CPC 6128 coul. (TBE) 1989 + nbx jx dont (Shad. War-

riors. Chase HQ, R. Dangeroux, Batman + 10 compils) a

Vds I cons. Amstrad GX400 + 2 jx + 2 joys + cababl : 800 F.

Stéphane DONATI, 62, av. du Parc, 95320 Saint-Leu-la-

Jx Megadrive : Alex Kidd, Darwin, curse, HellFire, Shinobi,

Golden Axe, Mystic Defender (version Japonaise). Da

nian WANG, 59, rue au Maire, 75003 Paris, Tél. ; (16-

Vds pour CPC 6128 disk 3 - avec nbx News cause

TAVARES, Bort de Chateauneuf, le Vercors 2, 26200

Vds Portfolio : 1 500 F ; Amst. 464 mono. + jx : 1 000 F

Nec 2 + 14 jx + man. + corect. coul. : 4 000 F. Sylvain<br>GALLET, 16, av. Jean-Lebas, 93140 Bondy. Tél. : (16-

Vds pour CPC 6128. Disks de jx et compil. avec ble et no-

tice à moitié px. Liste sur dem. Jérôme BURON, 15, ré-<br>sidence le Clos, 91370 Verrières-Le-Buisson. Tél. :

manuel, Val.: 6 090 F, vds: 4 000 F. Franck LENOIR.

101, rue Paul-Eluard, 76320 St-Pierre-les-Elbeufs.

Vds 6128 coul. + imp. DMP 2160 + nbx jx + souris + util. +<br>manuels + 2 joys + dbleur : 3 500 F. Px à déb. Adrien<br>HEINZ, 18, villa Emile-Loubet, 75019 Paris. Tél. : (16-

Vds CPC 6128 coul. (TBE) + digitaliseur Ara + cr. opt.

 $\frac{1}{100}$  +  $\frac{1}{100}$  +  $\frac{1}{100}$ 

Vds CPC 6128 coul, TBE + 30  $\text{ix}$  + man, util, + 2 joy

usse + discologie + 3 cat. Amstars. Px : 3 200 F. Lione

AUFFINGER, 13, rue de l'Eglise, 67420 Plaine. Tél.

Vds Nbx jx orig. TBE pour CPC 6128 (Rurrican, Chase

Vds CPC 464 mono + 2 joy + 40 jx + 3 logiciels éduc, dont

nbx jx de sports le tt : 1 500 F. Tahar HADDOUCHE, 6<br>rue Pierre-Dupont, 75010 Paris. Tél. : (16

Vds lect, de disk pour CPC 464 + une dizaine de disks

1 200 F à déb. sur paris uniq. Loic GUIGNOT, Champs<br>sur-Marne. Tél. : (16-1) 64.68.33.51.

Vds Amstrad CPC 464 + adapt. péri. + nbx jx orig. + T. Text.<br>+ livres d'apprent. : 1 000 F. Sylvain HOTOLEAN, Le Pé-

Vds Amstrad CPC 464 + mon. coul. + DD1 ss gar. + 40 jx -

2 joys + listol + disk vierge + adapt. 2 joueurs. : 1 600 F.<br>Benoît MORIN, 40, bd Garibaldi, 75015 Paris. Tél. : (16-

Vds Amstrad 464 mon. + jx + manu. : 1 000 F, à déb. Gio-

vanny GONZALEZ, 5, place Ingrés, 95140 Garges-les

Vds jx Amstrad Suprēme-Challenge (compil Tetris + Acez

+ sentinel + Elite + Starglider) et Arctifox : 150 F les 2. Jy<br>pour CPC 6128. Guillaume LOISEAU, 8, rue Paul-Bert,

Vds Amstrad 6128, nbx ix, 10 disk7 viernes, Px : 3 400 F

à déb. Olivier AARON, 13, allée des Ormes, 94430

Vds Amstrad PC 1512 SD CGA TBE + jx + ut. + doc. + re-

vues + joy + carte joy + housse, le tout : 5 000 F. Yves<br>DRENEAU, 39, rue Pierre-Brossolette, 92600 As-

Vds Amst. CPC 6128 + jx + câble + moni. coul. + clavier

rion, 26760 Monteleger. Tel. : 75.59.59.99.

lesse. Tél. : (16-1) 39.93.67.30.

Chennevières, Tél. : (16-1) 45.76.32.94.

nières. Tél. : (16-1) 47.90.80.74 (ap. 19 h).

59950 Auby, Tél.: 27.90.80.69.

Rick Dangerous 2... ) à 70 F poe. Vincent DEBES, 13,<br>Rick Dangerous 2... ) à 70 F poe. Vincent DEBES, 13,<br>Paul-Doumer, 78400 Chatou. Tél. : (16-

Vds 6128 coul. + nbx jx. Strider, After The War + 2

ur 5 1/4. De 25 à 40 F pce. Fer

6.0+joys : 2 200 F. Grégory POTIER, 15, av. Félix-

78000 Versailles, Tél. : (16-1) 39.55.36.50.

Faure, 75015 Paris. Tél. : (16-1) 40.60.66.28.

Forêt. Tél. : (16-1) 39.95.21.38.

1) 40.27.04.25.

1) 48.02.06.98.

 $(16-1)$  60.11.81.35.

Tél.: 35.78.83.99.

1) 42.03.72.79.

88.47.21.20.

HO Rick D

1) 30 53 46 20

1) 46.07.93.81

1) 42.73.18.25.

Tél.: (16-1) 42.05.07.70.

Montélim

manuels + Textornat. Etat neuf. Px : 3 000 F. Karim

1) 42.50.32.82.

1) 42.46.17.89.

97, 38, 05, 84

CPC 6128 D7 neuf mon. coul., 2 joys, câble dbl + nbx orig. + util. : 4 000 F sur Bx et proche Banl. Laurent BO-DIN, Cite Yves-Farges, Bt. D apt. 215, 33130 Begles. Tél.: 56.85.45.14.

Vds Amstrad 464 + mono. + jx + Mo5 + lect. de cass. + MSX<br>+ jx, le tout : 2 500 F. TBE; Très urgent. Fabrice DAGOS-TINO, 48, rue Nationale, 57800 Freyming-Merlebach. Tél - 87 81 27 76

Vds orig. sur CPC 6128 (à d'Ortops d'Or 2 - chase HQ - la collection, etc.) + OCP Art Studio (150) x : 100 F. Guil-<br>laume SEVE, 6, impasse des Lauriers, 71850 Charnayles-Macon, Tél. : 84.34.59.64.

Vds lect. ext. 1.2 Mo pour Amstrad PC 2000 + nbx jx et util. état neuf : 1 000 F. Mickael BENYAMIN, 7, rue Alexandre-Cabanel, Tél. : 45.67.83.59.

Vds 6128 coul. + mble adapté + D7 (vie rges, jx, util., co-<br>pieurs) + joy + manuel + revues. TBE, 2 900 F. KDO : Kit téléch. Vincent NOEL, 8, avenue Nationale, 91300 Mas. sy. Tél.: (16-1) 69.30.12.78.

Vds CPC 6128 1 an TBE + 1 joys + 30 disk avec ix et util ble de rgt : 3 300 F. Jean-François HARDOIN, 828 rue Nationale-Nordausques, 62890 Tournehem. Tél. 21.36.59.31 (après 19 h)

Vds CPC 6128 + DMP 2160 + station + CAO + T. Texte. serveur Kentel, Val. : neuf 8 050 F, vendu : 5 000 F (ver-<br>sion coul.). Frédéric TANIS, 118, av. des Bruzacques, 95000 Jouy-Le-Moutier. Tél.: (16-1) 34.43.17.18.

Vds AM SC PC 6128 mon. coul. + 2 joys + nbx jx orig. + util. Pist. px : 3 300 F. Urgent ! | | Nicolas ROLLET, La<br>Neuville-du-Bosc, 27890 Le Bout-de-l'Orme. Tél. : 32.45.04.73 (après 17 h 15).

Vds CPC 464 coul. + lect. D7 + joy + crayon opt. + inter face, Turbo, Mirage, Imager + revues + plus nbx jx :<br>3 200 F. Jérémy TACNET, 24, rue du Four, 79510 Coulon, Tél.: 49.35.93.50.

Vds Amstrad CPC 464 coul + joy + nbx jx + nbx orig. (TBE) Urgent ! : 2 000 F (région Bordeaux). Frédéric BOR-<br>RELT, 42, lot le Moulin - Sadirac, 33670 Créon. Tél. : 56.30.63.37.

Vds Amstrad CPC 464 + mon. monoch. + nbx jx + interface<br>pour hiti. Px : 1 10 000 FB ou 1 500 FF. Vincent PELATE-RI, 46, rue Adonis-Deschamps, 7021 Havre (Belgique).<br>Tél. : 065.87.25.74.

Vds CPC 6128 + joyst + lec. + 25 jx (orig.) + util. : 3 500 F, à<br>déb. TBE. Julien LOURY, 66, ch. Honoré-de-Balzac, 73100 Aix-les-Bains, Tél.: 79,88.02.99.

Vds Amstrad CPC 464 monoch. + 2 man. + nbx jx en compil. + logiciels éduc. + 20 jx de Sport : 1 500 F. Tahar HAD-DOUCHE, 6, rue Pierre-Dupont, 75010 Paris, Tel. : (16-1) 46.07.93.81.

Amstrad 6128 coul. (88 B.E.) + joy. + jx orig. et éduc. (50 jx 2000 F. Cyrille AUDART, 44 D. rue Waldeck-Rous seau, 95600 Eaubonne. Tél. : (16-1) 39.59.99.16.

Vds Amstrad PC 1512 DD, coul. + intégrale PC + souris « MSDOS + GEM + DOS Plus, TBE : 5 000 F. François-Xavier CHIROL, 85, bd Jean-Jaures, 92100 Boulogne Tél.: (16-1) 48.25.70.26 (après 19 h).

Amstrad PC 2286 + VGA coul 14 HRCD + DD 40 Mo + 1 Mo Ram + joys av. carte + souris + 2 lect. 3 1/2 + jx<br>9 500 F. Laurent AMINTI, 20, rue Charles-Gouppy 93600 Aulnay/Bois. Tél.: (16-1) 48.69.55.45.

Vds Amstrad 6128 coul, + mbl + tun. TV + radio Réveil +  $n$ bx  $px + joy + bte$  à disk + dbleur de joy. Urgent l'Yann<br>BRESSON, 54, rue Chanzy, 92600 Asnières. Tél. : (16-1) 47.93.44.97.

Vds pour CPC 464 K7 des jx : Crazy Shot : 40 F, Tennis Cup : 50 F, Panza Kick Boxing : 100 F ou 160 F, le tout

Vds CPC 6128 coul. + manuels + joy. + nbx jx + nbx mag F. Bernard BRETON, 2, rés. Nouveaux Horizons, 78990 Elancourt, Tél. : (16-1) 30.50.20.16.

Amstrad PC 1512 SD compatible IBM + impri. Amstrad DNP 3160 + nbx logiciels (F19, Indy 500). Bruno DERYC-<br>KE, 18, rue des Tilleuls, 78600 Le-Mesnil-Le-Rol. Tél. :  $(16-1)$  39.12.20.79.

Vends Amstrad CPC 6128 coul. + 2 joys. + nbx jx + manue + 26 D7 (TBE) px : 2 300 F, à déb. Nicolas REMENE, 3. allée Mireille, 13410 Lambesc. Tél. : 42.92.78.14.

Vds Amstrad 6128 + mon. coul. + 30 jx + manuel + revues + 1 man. (Quick joy 3), le tout en parfait état : 2 100 F. Ber jamin AMBROSIO, 63-65, av. Pasteur, 93100 Montreuil. Tél.: (16-1) 48.59.86.58. Vds Amstrad 6128 coul, TBE, Tuner TV, réveil, 2 joy, nbx

jx, D7 vierges, copieurs, compils, doc., man., bureau. :<br>3 500 F. Tony CASEIRO, 19, avenue Carnot, 18000

Vds TBE Amstrad CPC 464 coul. + nbx jx orig. + 3 joys +

crayon opt. av. log. dessin + 1 log. d'util. + man. px

1.700 F. Remy BISOLI, 28, av. des Oliviers « Plan du

Bourges. Tél. : 48.21.26.75 (appelez vite).

Bois » 06610 La Gaude. Tél. : 93.24.99.97

 $464 + ix K7 + D7 + a$ utre (vite | ) : Alex BOULIN, 34. Square Marie-Curie, 77350 Le Mée-sur-Selne, Tél.  $(16-1) 64.09.12.17.$ 

Vds CPC 464 coul. + joy + nbx jx + magazines + housse<br>clavier : 1 750 F, le tout TBE Urgent | | David HUGUET,<br>avenue de Caux, Gendarmerie, 34320 Roujan. Tél. : 67, 24, 76, 00

Vds CPC 6128 coul. (état neuf) + 1 joys + 34 D7 (91 jx et utils) + manuel + nbs rev. Px : 3 500 F. Stéphane PANOS-<br>SIAN, 16, allée des Impressionnistes, 78290 Croissysur-Seine. Tél.: (16-1) 34,80,16,47.

mstrad PC 2086S monit, coul, disk dur, imori + disk 5/4 10 000 F avec gar. José TEIXEIRA, 9, av. Racine, 77680 Roissy. Tél.: (16-1) 64.40.87.81.

Vds synthe technimusique (vocal) Amstrad TTBF, Px 400 F. Claude, 62220 Carvin. Tél. : 21.74.26.16.

Amstrad PC 1512 monoch, dhie drive clavier + souris + 10 disk + manuel + man. : 8 000 F. Gérald SOHN, 36, rue de la Liberté, 67120 Kolbsheim, Tél.: 88,96,08,06.

Vds 6128 coul. + nbx jx + joy + revues + bte de rang...ss gar. 01/92. 2 190 F (Urgent). Stéphen MARIE, 27, rue<br>Gay-Lussac, 75005 Paris. Tél. : (16-1) 43.26.01.17.

Vds Turbo express + 11 TB ix + transfo. Turbo exp 1 e tout vendu : 3 000 F. Fabrice ALLEGRE, 7, rue Darthelon, 92190 MEUDON, Tél.: (16-1) 45.07.03.29.

Vds nbx ix orio, pour CPC 464 K7. Liste sur dem, ac compagnée d'un thre. Maxime LANGE, rue des Chene vières, 36110 Levroux. Tél. : 54.35.70.87.

Vds Amstrad PC 1640 2 lect + mon. coul. EGA t. hte rés (ECD) + joys + carte + revues + films + jx + ut. tout neuf<br>11 000 F. Maxime GRANIER, Collège Le Palais, allée du Chateau, 42110 Feurs. Tél. : 77.26.15.33.

Vds Amstrad 6128 mono. jamais utilisé : 2 000 F ; DMP 2000 : 1 000 F : Thomson MO6 : 1 000 F avec jx. Pierre SOGNO, La Gligre, 73240 St Genix-sur-Guiers.

Vds Amstrad CPC 6128 + nbx jx + impri. DMP 2160 px Merci d'avce. Loïc IPHAINE, 20, rue Mozart, 81000 Albi dans le Tarn, Tél. : 63.38.37.86

Vds Amstrad CPC 464 coul. + mirage Imager + nbx jx +<br>joys + revues + livres en espcs : 2 300 F. Cédric PAUTET, 110, rue Henri-Barbusse, 93300 Aubervilliers. Tél.  $(16-1)$  43.52.24.74.

Vds Amstrad PC 1512 HD 20, disk dur, ecran coul., integr.

PC + MS-DOS, GEM, souris, jx : 5 000 F. John HAZAN, 53, rue Compans, 75019 Paris, Tél. : (16-1) 42.41.07.6

Alt | Vds cons. Amstrad GX 4000, 2 joy + câble + 2 jx + livre : 800 F : très urgent, dem. Stéphane, Stéphane TEU-<br>LET, 62, av. du Parc, 95320 Saint-Leu-la-Forêt, Tél. ; (16-1) 39.95.21.38 (ap. 18 h 30).

Vds CPC 128 coul. + joy + nbx jx ou util./38 disk + manue le tt ds embal. + 100 revues : 3 300 F. Dominique CAM-<br>BEFORT, 29, av. Aspirant-Buffet, 81600 Gaillac. Tél. 63.41.03.27

Vds Clavier CPC 464 + très nbx jx + mags + joy. Px : 500 F Urgent I I + monit. coul. : 1 550 F. Stéphane, 93160 Noisy-le-Grand. Tél. : (16-1) 43.05.74.23.

Urgent vds Amstrad CPC 464 mon. coul. + jx px : 1 500 F. Int THIVIN, Le Bourg, 69620 Frontenas. Tél. 74.71.65.22

Amstrad PC + monit.coul. + disk 5/4 + disk dur + impri.model 2086 s. par. : 10.000 F. José TEIXEIRA, 9, av. Racine 77680 Roissy-en-Brie. Tél. : (16-1) 64.40.87.81.

Vds Amstrad 6128 - nbx ix et util, supers + lect, de K7 et cordon pour adapter SEGA : 2 500 F. David MADA-<br>MOUR, 127, av. J.-B.-Clément, 92100 Boulogne-Billancourt, Tél. : (16-1) 46.84.02.38 (à partir de 18 h.).

Vds Amstrad CPC 464 mono.  $\div$  30 jx + joys + manuel 1 300 F. David TAVIAN, Les closheres, Billy, 14370 Argences Caen. Tél.: 31.78.13.04.

Vds moni, coul, Amstrad = CTM 640 = pour 464 : 800 F BE). Hervé AGUILAR, 14, rue du Bret Allée 7, appt. 107, 38090 Villefontaine. Tél. : 74.96.53.93.

Stop Super Affaire vds CPC 6128 coul. + de nbx ix et 2 man.: 2 000 F plus revues. Cédric ROUILLE, Les ré-<br>sidences les Rives de l'Yerres, bat. B4, rue Pierre-de-Coubertin, 91330 Yerres, Tél. : (16-1) 69.83.91.19.

Vds nbx jx orig. pour Amstrad CPC 464 K7 de 25 à 40 F vds moni, mono. GT 65 pour 350 F. Frédéric HUGUET. Rés. Port Frontignan, 143, av. Vauban, 34110 Frontionan.

Vds Amstrad 6128 coul, nbx  $|x + 1$  man, +1 dbleur + 1 bte de rang. + 1 manuel le tout seul. : 2 300 F. Michaël TUIL,<br>280, rue de Belleville, 75020 Paris. Tél. : (16-1) 43, 64, 29, 43

Urgent I vds CPC 6128 coul. + nbx ix dont News (Turtles... + revues (très bon état) + bte, rang, + manuel. Tr. bon px.

![](_page_63_Picture_127.jpeg)

**PETITES ANNUNCES** 

Laurent AMSALLEM, 133, rue Jaubert, 13005 Marseille. Tél. : 91.48.78.59.

Vds Amstrad CPC 464 mon. coul. nbx jx (B.US. G Vig. etc). 2 300 F, à déb. Urgent l | I Vds sur ST (out. R Drakke).<br>Ludovic STEENS, 75, rue du Jura, rés. La Chataigneraie, 91940 Les Ulis.

Vds Amstrad PPC 512 portable, logiciel Works, Amstrad DMP 3160, partait état.Virginie Bâle, 3, Ter-<br>rasse des Reflets, 92400 La Défense 2. Tél. : (16-1) 47.78.83.58.

Vds CPC 6128 coul.  $+$  nbx  $\dot{p}t + 2$  man.  $+$  util.  $+$  bureau.  $+$  Phaser  $+$  cray. opt. Le tout en TBE : 3 700 F (à déb.). Anthony FORTIS, 45, rue des Morillons, 75015 Paris. Tél.: (16-1) 45.32.48.44.

#### **APPLE**

Apple 2GS coul. 1, 256 Mo + lect. 3 1/2 + 100 logs. + bte + livres : 5 000 E Jean-Philippe LE BARZIC, 1, allée Ga-<br>briel-Péri, Cité de la Résistance Bt. E Appt. 504, 93700<br>Drancy. Tél. : (16-1) 48.38.45.22.

Vds Apple II C 384 K + Apple Work TBE : 3 500 F. Charles BRIGNONE, 19, av. de Strasbourg, 93130 Noisy-Le-<br>Sec. Tél. : (16-1) 48.02.94.56 (ap. 20 h).

Vds Apple 2E, 2 drives, 128 Ko impr. nbx jx livres. Px très<br>avant. Daniel CLEMENT, 6, rue Alexopoulos, 95130 Le<br>Plessis-Bouchard. Tél. : (16-1) 34.14.26.94.

Vds Apple II GS coult + lect. 5 1/4 et 3 1/2 + Image Writer II<br>+ souris + nbx Progs état neuf : 7 500 F. Christian CAR-<br>RERAS, 4, rue Frédéric-Petit, 31500 Toulouse. Tél. : 61.26.20.10

Vds pour Apple lot de 150 disk 5 1/4 pleines de pro prix :<br>750 F. C'est le px des disks vierge. Maurice DE SOUZA,<br>15, rue Julies-Ledin, 42000 St-Etienne. Tél. :<br>77.33.90.23.

Apple 2C + 2° disq. + moni. mono. + péri. + imprim. TBE :<br>3 000 F, à déb. Commodore 64 + lect. K7 + jx : 600 F.<br>Francie GASCHET, 4, allée de Bourgogne, 78390 Bols<br>d'Arcy. Tél. : (16-1) 30.45.42.81.

STOP I Vds Mac portable 2M DD 40M + Ragtime classic,<br>neul, ss gar, gagné expo px intéres. Llonel FERRIERES,<br>Hauts-de-Rangueil, bât. c2, 10, chemin des Côtes-de-<br>Pêch. David, 31400 Toulouse. Tél. : 61.32.61.63.

Jx sur Apple 2 (Wario Bros, test drive, Grewlins, Bad<br>Dudes, Commando, Zaxxon...} Px : 50 F. Jean-François<br>CARMOIN, 45, rue de Margnolles, 69300 Calvire. Tél. :

Vds Apple II + TV coul. + 2 drives + 2 claviers + joy + T. nbx Ix et utils. : 3 000 F. Sébastien DEFOORT, 5, rue Maurice-de-Viaminck. Tél. : 34.48.02.38.

Vds impri. 9 aiguilles + carte impri. pour Apple 2. Pacome<br>SORDOILLET, 30, av. de Provence, 78140 Vélizy. Tél. :  $(16-1)$  39.46.65.34.

Vds jx sur Mac SE à 200 Fl'un. ou 1 300 F les 7. (POOL Of<br>Radiance, Falcon, Star Wars, Shadowgate,...). Henry PI-CHAT, 18, rue des Tournelles, 75004 Paris. Tél. : (16-1) 42.77.77.17

Vds Apple IIE UC : 1 500 F, carte Super série : 350 F, lecteur 5 1/4, disk II, avec carte controleur : 700 F, Joy : 200 F. Hev- HORNAIN, 12 clos des Bleuets, 58450

Vds Apple IIE, Écran mono, Joyt., livres et très nox logi-<br>ciels divers : 2 500 F à déb. Thiery DAVID, 16, bd Milia-<br>na, 53200 Chateau-Gontier. Tél. : 43.07.23.15.

Vds Apple 2 + Son drive, un moni, coul, + jx disk : 350 F. Vds aussi tablette Tactile Atari XI : cédé : 220 F Ma HAINAUT, 35, rue Villers-de-l'Isle-Adam, 75020 Paris.<br>Tél. : (16-1) 46.36.38.42.

Vds Imp. Panasonic KXP 1081 comp. TTC et Mac + câble 2 300 F ; frais port compris ou Inf série seule : 600 F. Pariok HEMIN, C.A. 12, résidence, Plein ciel II, 59770 Mary. Tél.: 27.46.43.92.

Vds Apple 2<sup>e</sup> + 2 drives + écran + souris + joyst + carte 128<br>K, 80 col. + doc. + logiciels. Philippe GUEGUEN, 3, av.<br>des Roses, 77680 Roissy-en-Brie. Tél. : (15-11 60 28 23 00

#### **ATARI**

Vds Atari 1040 STF lect. DF + très nbx jx + util. (TTX, PAO, graphisme...) : 2 800 F. Laurent MOIZO, 12, rue Ferdinand-Flocon, 75018 Paris. Tél. : (16-1) 42.23.98.98 (de 19 h à 23 h)

Vds STE gar. 2800 ou 3 000 F. Vds lots de jx STE 800 F.<br>Prête jx sur Megadrive Nitendo Fran. ou Jap. Sophie MARSAIS, 25, rue Appert, 44100 Nantes. Tél.: 40.69.68.50.

Vds Atari 520 STF DF, lect. Ext. 3 1/2, souris, 2 joys, 1<br>Freeboot, bx jx : Kickoff 2, Speedball, Px : 2 700. Pierre<br>KERVELLA, 54, av. Andrée, 94100 Saint-Maur. Tél. : (16-1) 48.83.87.52. (après 18 h).

Vds Atan 520 STE + jx + joys + souris + revues + Kit de net-<br>toyage, dem. Frédéric. Frédéric CLERET, 460, av. de la toyage, cent. Frequence.<br>Forêt. Tél. : 64.37.21.52.

130

Vds jx orig. Atari ST Falcon, Xenon II, Drakkhen, Ultima,<br>Rick, Batman, etc... à partir de 80 F. Éric HAUTDE-COEUR, 6, rue de Rome, 67000 Strasbourg. Tél. : 88.60.53.39.

Vds Ateri Portfolio : 1 400 F neuf : AMST 464 vert + (x (15) Hivres : 800 F ; AMS 6128 coul + disk : 2 800 F Sylvain<br>GALLET, 16, av. Jean-Lebas, 93140 Bonoy. Tél. : (16 1) 48.02.06.98. Vends Atari 520 STF (DF) nbx  $ix +$  Stos + loys + souris

venus Alan 520 STP (DP) nox  $\mu$  + 500s + joys + souris<br>sans monit.: 2 500 F, ou + monit.: 3 500 F. Guillaume<br>CHEVILLET, 12, rue Paul-Elvard, 93200 Saint-Denis. Tél.: (16-1) 48.20.22.83. Vds Atari 520 STF + 23 |x + lect. ext. DF (seul : 550 F) + joy

+ souris, le tout TBE (avec Port) : 1 600 F. Thomas<br>FLEISCHMANN, 33-2, rue Antoine-Lumière, 69150 Décines. Tél. : 78.49.58.21.

under Mari 520 STE (TBE) (ss gar.) + jx orig, + joys + souris +<br>câble TV : 2 500 F affaires. Yann LE BORU, 382, av. du<br>Président Wilson Esc. 2, 93210 Plaine Saint-Denis. Tél.: (16-1) 48.20.47.21. Vds Atari 520 STF + télé coul. 36 cm avec télé  $m + \text{sou}$ 

ris + 1 joy + jx orig. Le tout (TBE) px : 4 000 F. Richard<br>BAUDU, 13, rue Jean-D'arc, 93110 Rosny-sous-Bois. Tél.: (16-1) 48.94.86.21.

At 286-12 disk dur 40 Méga, 2 dr : 5 1/4 et 3 1/2, souris, jx, util. (mémoire 1 méga, le tout 12 000 F (VGA coul.). Pa-<br>trick BINNS, 80, bd Servrier, 75019 Paris. Tél. : (16-1) 42.08.43.69.

Vds Atari STE DF + moni. cou. + impri. + lect. 5 1/4 DF +<br>Tracbal + joys + 50 disks 5 1/4 + 70 disks 3 1/2 : 5 000 F.<br>Jean-Christophe RINGENBACH, 74, Grande Rue,<br>95470 Fossés. Tél. : (16-1) 34.72.69.39.

Vds Atari 520 STF Lect. DF. Nbx logiciels (Dungeon ope. S., Ruf Honda, Kickoff 2) + joy navigator : 2 500 F.<br>Sylvain ROBERT, 1114, Belles Portes, 14200 Hervouille Saint-Clair, Tél. : 31,95,11,26.

Stop I Vds Atari 520 STE, nbx jx (R. Dangerous 2, Lotus, Turrican, Panza) tapis souris, Freeboot : 2 900 F. Glen BOQUENO, 4, rue de la Gimone, 31170 Tournefeuille. Tél.: 61.86.19.51.

Vds Rocket Roger entre 100 et 150 F sur Atari STF/STE.<br>Par allleurs ch. contactes sur R. P. Olivier RAISON, 30, av.<br>Hoche, 91290 Arpajon. Tél. : (16-1) 64.90.95.58.

Vds 520 STF + 1 Mo + TV coul + phaser + Tapis + housse vosocos en en la docs + mags + Mbie + inver-face + nbx<br>disks : 5 000 F. Patrick ALLANIC, 2, place de la<br>Seine, 95150 Taverny. Tél. : (16-1) 39.95.31.08 (à par. de 17 h).

Vds orig. ST : Dark Century, DD 2, Strider, Hard Driving Vos ong. ST : Dans Century, DD 2, Striber, Hard Driving,<br>Ghostbuster 2, Powermonger, Triad 3 : 100 F chaque.<br>Yan KERDUFF, 52 bis, rue de St-Armel, 56100 Lorient.

Vds sur ST Éducs maternelle - CP, Legend Djel, Hillstar,<br>HND of Shadow, déjà Vu 2, Dream zone. Ch. éducs et<br>aventures sur ST et PC. Christine LUCE, Lille. Tél. :

Vds et éch. logiciels pour Atari 520 STF - E. Stéphane LE-MOINE, 18, Rte de Corneilles, 78500 Sartrouville. Tél.  $(16-1)$  39.13.94.54.

Vds 520 STF SF + lect. ext. DF + souris + disks + joys + re-<br>vue + monit. (coul.). Px : 3 800 F. Franck FINESTRAT,<br>108, rue Marifus-Berlier, 69008 Lyon. Tél. : 78.49.94.57<br>(appelez de 17 h à 20 h).

Vds 520 STF + souris + 2 joys + 50 News (Turtles - Exploras...) + magazines + livres prog. cédé à 2 500 F. David<br>BERREBI, 38 bis, av. des Chataigniers, 94470 Boissy-<br>St-Léger. Tél. : (16-1) 45.69.78.03.

Vds orig. ST : Ferrari F1, F29 : 120 F. Rock Star, Raiders,<br>Sim City : 100 F (frais de port compris). Patrice MULLER,<br>39, rue de la Chenaie, 67200 Éckbolsheim. Tél. : 88,76,08.42

Vds STE Amegas + mon. coul. + lect. Ext. + 30 log. jx + 10<br>log. util. tous orig. le tout : 9 000 F. Marc BAUMANN, 18,<br>rue Salomon-Reinach, 92100 Boulogne. Tél. : (16-1) 46.05.01.91.

Vds Atari 520 STF 1 Mo + mon. coul. + souris + 2 joys + nbx<br>logiciels + tapis + housse... Px : 3 000 F (TBE). Bounmy<br>PHOURATSAMAY, 19, av. de Cholsy, 75013 Paris. Tél. : 45.82.28.47 (après 19 h).

Vds orig, pr ST : Ghostbusters II, full Met. Plan., Xenon 2. Sherman M4, 100 F pce + Falcon, Midwinter, 200fF pce,<br>Colin DELACROIX, 58, rue des prés, 95530 La Frettesur-Seine. Tél.: (16-1) 39.78.16.78.

Vds Atari 520 STE + mon. cou. 1084 + 3 bts + péris. + nbx jx<br>+ revues : 3 000 F. Nicolas TISSERAND, 36, rue des Po-<br>tiers, 25200 Montbéliard. Tél. : 81.91.44.95.

Vds Mat. Atari parfait état : 1040 STF : 3 800 F + SC 1224 :1 650 F + SC 124 :1 150 F + SF 314 :500 + Star NL<br>10 :1 800 F ou l'ens. :7 500 F i (frais d'envoi compris) +<br>logs orig. Tél. : 81.30.54.41 (demandez Amador).

Vds Atari 520 STF TBE + Powermonger + Ums + Chaos Stricks Back + Space Quest 2 + 100 disks. Le tout :<br>3 900 F. Christophe DELPIAS, La Minh Oï, Chemin de la Beaulaire, 83200 Toulon. Tél. : 94.24.16.41. Vous me dites Atari ST I je vous dit : 2 500 F + 2 joy + 12 jx : Pandora Barbarian... + 3 livres (520 STF) UNE oc-<br>cas. I Jérémy SULTAN 22 bis, rue de Chartres, 92200 Neuilly-sur-Seine. Tél. : (16-1) 40.88.39.32.

Vds Atari 520 STE + mon\_coul\_SC 1425 + nbx ix orig Vas Audi 201 317 + 1101. Coll. St. 1600 F. This is one and in the HV HVres + 40 disks : 5 000 F. Thierry DAY-<br>ROSE, 16, rue d'Estienne d'Orves, 94300 Vincennes.<br>Tél. : (16-1) 43.65.94.12.

Pour STF-STE, yds des ix pas trop cher ou éch, contre noch. Bruno DUGAS, rue du 18 juin, 82350 Al-

Vds orig. sur ST: Inter. Soccer Challenge, Great Court, et<br>bien d'autres : de 50 à 130 F poes. Paul CIAVATTA, 18, rue<br>du Père Brottier, 92190 Meudon. Tél. : (16-1) 45.34.21.67

Vds plus de 400 Demos (Pirates, Musique, Pre X...) : 10 F poes, disk compris | pour Atari ST/STE. Frédéric HOUET, 20, rue des Moissons, 51109 Reims.

Urgent Vds jx (STE) Tintin sur la lune Nord Sud (100 F) ou éch. contre Wonderboy 2, Robocop 1 ou 2. Guillaume<br>GONZALEZ, 51, rue Jean-Nénon, 47500 Fumel. Tél. : 53.71.43.81.

Vds 520 ST + mono coul. + 2 Super Voy. + 20 origi. (Lotus, Celica, Kickboxing... + bte de rgt + nbx jx. Jérôme BOUR-<br>DENET, 43, avenue Reille. Tél. : (16-1) 45.88.16.06.

Vds orig. sur Atari ST : Turrican, Days of Thunder, Italy 90, Ivanhoë, Gazza... à 80 F chaque. Laurent VAUVERT, 2, rue Georges-Bouzerait, 92120 Montrouge. Tél. : (16-1) 46.55.76.15.

Vds Atari 520 STF + souris + pért. + nox logs (utls + jx). en<br>excl. état pour : 2 400 F (sur Paris si poss.). Cyrill OLL-<br>VIER, 30, rue Pierre-Leroux, 75007 Paris. Tél. : (16-1) 47.34.98.74.

Vds orig. à bas px liste sur dem. Ch. contact ST pour éch Rech. util. + docs diverses. Christine ARRIGHI, Supe<br>Rouvière, Bât B3, 83, bd du Redon, 13009 Marseille.

Vds Atari 1040 STF (fév. 90) état neuf + souris + 2 joys +<br>péri. + nbx jx (Kick Off 2, Raiders, etc.) : 3 200 F. Philippe<br>GODEC, 7, rue Bernard, 93260 Les Lilas. Tél. : (16-1) 48.46.11.28.

Vds 520 STE moni. SC 1425 + nbx prg. jx 100 disks + mbe +<br>joys, état neuf 1 an. Patrick LOPEZ, « Gamarre Bas »,<br>82440 Réalville. Tél. : 63.93.15.51.

Vds pour Atari 520 ST nbx jx et plusieurs News. Me contacter pour avoir liste. Gérarld ROSSINI, 42, rue de Fau-<br>cigny, 73000 Chambéry. Tél. : 79.72.05.66.

Salut | Vds pour ST : R.V.F. Honda : 120 F. Kick Off 2 : 80 F. Manchester United : 70 F. Fight ZNG Soccer : 60 F.<br>Elite : 50 F + autre. Damien DUQUESNE, 24, rue Robert-Schuman, 59700 Marcq-en-Baroeul.

520 STE + mont coul. SC 1224 d'un an + souris + loys. + tuels + nbx util le tout TBE : 5 000 F. Guillau RARD, 22 bis, rue de Paris, 95680 Montlignon. Tél. :

Vds Atari 520 STE (TBE) + souris + joy + nbx jx + acces :<br>2 900 F, dép. 59, 62 de préf. David RIVIÈRE, 59, chemin<br>vert, Résidence les Trois Chateaux, 59130 Lambervert, Résidence les Tro<br>sart. Tél. : 20.93.27.75.

Vds Atari 520 STE + câbles + 30 jx orig. + souris + 2 man. +<br>copieurs + antivirus + 43 revues. TBE : 2 990 F. Johan<br>LEVY, 631 chemin des Groux, 78670 Villennes-sur-<br>Seine. Tél. : (16-1) 39.75.58.71.

Vds cart, pour cons. Atari 2600 VCS et Coleco : 40 F. TBE notices. Nicolas AIME, 21, rue des Oiseaux, 40100 Day, Tél.: 58.74.37.23.

Stop Affaire 1Vds (16-1) 520 STF + écran SC 1224 + souris  $+2$  j.  $+$  k(Navigator, Méga Board) + env. nbx jx orig. :<br>3 3000 F. Stéphane DELUCE, 30 bd Gouzian, 13003 Marseille, Tel. : 91.02.39.82.

Vds Atari 520 STF moni. coul., souris, tapis + bte de rgt +<br>nbx jx Ninja Turtle, ttaly 90, RVF Honda. Stéphane DELA-COUR, Saliée-Pauléuard, 77420 Champs-sur-Marne.<br>Tél. : (16-1) 60.06.04.68.

Vds Atari 520 STF (DF) + mon. coul. SC1224 + Freeboot +<br>|oy + nbx log. (le tout TBE) : 3 700 F. Nicolas MARRAUD,<br>8, résidence de Villebon, 91140 Villebon-sur-Yvette. Vds Atari 520 STE + Freeboot + nbx disk + souris pour Tél.: (16-1) 60.10.21.70. 3 500 F. TBE px : à déb. Inclus manuels et ambal. Davy<br>EA, 12, clos du Sylthes, 95800 Cergy St-Christophe.<br>Tél. : (16-1) 30.38.08.69.

Ch. cont. Atari 1040, éch. jx dom. publ. util. cont. sérieux et<br>durable, si possible région 11 ou 34. Olivier RATA, 41, rue<br>des Burgues, 11590 Salleles d'Aude.

Ch. contacts sur 1040 STE. attends vos rép. et vos listes<br>avec impatience. Rép. ass. Thierry SENECHAL, 254, rue<br>du Petit Mélicocq, 60150 Mélicocq. Tél. : 44,76,05.59 (ap. 19 h).

Atari STF DF TBE + jx : 2 000 F. Frédéric GRASSART, 47, rue du 8 Mai, cité Mousseron, 59282 Douchy. Tél. : 27.43.65.65

Stop | Affaire Vds cons. Atari 2600, 2 man. + db Dragon<br>neuf ss gar. : 300 F ou contre Gameboy. Sébastien ODE-LIN, Lotissement Antoger, Grésy-sur-Aix, 73100 Aix-<br>Lin, Lotissement Antoger, Grésy-sur-Aix, 73100 Aix-Exceptionnel I vds nbx logiciels du domaine public à 30 F le disk (12 modèles) pour Atari ST. Alexandre FORTIN,<br>269, av. Daumesnil, 75012 Paris. Tél.: (16les-Bains, Tél.: 79.88.22.51.

1) 40.19.91.54

Vds Méga ST1 + imp. Star LC 10 (08/89) + mon. SM 124

(01/90) + lec. DF (09/90) + socles + rub. + 2 joys + nbx logi.<br>et jx réc. : 6 500 F. Philippe JAIS, 103, rue Olivier de<br>Serres, 75015 Paris. Tél. : (16-1) 45.30.03.43.

Dunant, 78990 Elancourt. Tél. : (16-1) 30.51.44.87 (ap.

Vds lect. ext. 3 1/2 pour ST ss gar. 650 F + Hard copieur :<br>280 F + joys Cobra : 290 F. Vincent ZANINI, 99, av. de<br>l'industrie, 74970 Marignier. Tél. : 50.34.56.95.

Vds Atari 2 600 F + 3 man. + nbx jx px ; 900 F. Nicolas<br>L'ABBATE, 2, Trancrede Bastet, 38420 Domene. Tél. :<br>76.77.11.90 (ap. 8 h).

Vds Atari 520 STE gar. 2 ans + joy + jx TBE : 3 000 F + nbx<br>jx Sega (8 Bits) de 100 à 150 F. Sébastien PALA, 19 bd de

la Libération, 13001 Marseille. Tél. : 91.08.98.94.

Vds Atari 800 XL avec bcp de jx et util, de gestions Ta

Tactile. Ach.: 10 000 F vds - 3 500 F. Philippe GAZON,<br>1215, bd des Jardins, 84120 Pertuis. Tél.: 90.79.21.61.

Vds 520 STE gonflé 1 Méga + écran coul, stéréo (gar. 03/<br>92) + lect. ext. 3 1/2 + nbx log. + bie rgt : 5 500 F. Bruno<br>MONNET, 109, rue Henri Barbusse, 91200 Athis-Mons.

Atari 1040 STE + mon. SM 124 + imp. Citizen Swift 24 + ré-<br>dact. 3 + acc. neuf : 9 500 F vendu : 7 500 F, gar, juin 91.<br>Bernard CLARET, 6, rue Maria-Deraisme, 75017 Paris.

Vds Atari 520 STF + joy + jx + per. + souris. Px : 2 200 F, à<br>déb. (contacter Lionel le soir). Lionel GUERARD, 51, rue<br>du Général-Leclerc, 92130 Issy-Les-Moulineaux. Tél. :

520 STE (ss gar.) + 4 origi. + 30 jx + 1 man. + souris + tapis<br>+ ralonges, port gratuit : 2 600 F. Benjamin SALEM, 88,<br>tue Armand-Sylvestre, 92400 Courbevoie. Tél. : (16-

Vds Atari 1040 STF + lect. ext. + nbx disks + housse + tapis

Von Hautorini + participation of the HDX disks + HOUSE + tapes<br>Souris + cordons + gar. 6 mois + cadeaux pour : 3 700 F.<br>Frank ROBERT, 6, rue Bellier-Dedouvre, 75013 Paris.<br>Tél. : (16-1) 45.88.75.78.

Pour STE ! I je vds Pang (orig.) pour 180 F et Midnight résistance (Orig.) pour 150 F ou 300 les 2, Stévy LE COR-RONC, 44, rue du Vallon, 85100 Château d'Olonne.

Vds Atan 520 STE (TBE) + bte de rgt + joy + nbx logiciels<br>val. : 6 000 F cédé à 4 500 F. Franck, 75 Paris. Tél. : (16-

A saisir Atari 520 STE (6 mois ach.) + joy + nbx logiciels<br>(Kick Off 2 + nvtés) TBEG. Px : 3 000 F environ. Jérôme

JAMAULT, 115, av. Aristide-Briand, 93320 Pavillons-

Vds 1040 STE Nvl. Rom, nbx doc., moni. coul., 2e lect. nbx

util., px neul : 15 500 F, vendu 12 000 F, à déb. Frédéric

FABRIZIO, 28, rue des Processions, 93100 Montreuil

Cause armée vds Atari 800 XL + lect. K7 1010 + lect. disk

1050 + 2 joy. + 70 disks, K7, jx, util. Révision tot. Px :<br>2 000 F. Christophe LUBIN, 22, allée du Mascaret,

Atari 520 STE + log. + joy + souris : 3 000 F + T09 + moni.

coul. + joy + log. : 2 000 F. Laisser message/répondeur.<br>Cédrik BUIXO, 11, av. J.B-Garnier, 95550 Bessancourt.

Vds Atari 1040 ST + souris + tapis + joy + man. + monit. SC<br>1224 + nbx logiciels (util. -  $px$ ) : 5 900 F. Bruno CASE-NEUVE, 19, rue d'Angevillier, 78000 Versailles. Tél. :<br>NEUVE, 19, rue d'Angevillier, 78000 Versailles. T

Vds Atari 520 STF (DF) + disk + joy + adapt. 4 joueurs :<br>2 500fF. Ch. contacts sur Amiga pour jx. Patrick REIN-<br>BOLD, 8, rue St-Nicolas, 67700 Saverne. Tél. :

Vds 1040 STF + M. coul. + joy + souris + Free Boot + 90<br>disks + bte rgt 100 disks : 4 700 F. Eric CHEVALLIER, 6,<br>allée des Tertres, 95640 Marines. Tél. : (16-

Vds Armada (180 F), ADD (80 F), Nécron (50 F), Gold of<br>America (165 F) sur Atari 520 ST, à déb. I Filip GEOR-GESCU, 4 bis, allée Jean-Rostand, 91000 Evry. Tél. :

Vds émulateur PC, Super Charger 1 Mo pour ST (03/11/<br>90) DOS 4.01, val. : 2 900 F ; vendu : 1 900 F. Christophe TANTOT 7, av. de l'Union, 92600 Asnières. Tél. :

Vds pour Atari STF/STE, Digital. Vidéo Pro. avec filtres<br>coul. état. neuf : 1 300 F. Gilles AYAD, 11, av. de Co-<br>lombes, 92230 Gennevilliers. Tel. : (16-1) 47.98.96.78.

Vds mon. coul. SC 1224 pour ST val : 3 000 F, px : 1 500 F

Vincent CUSSAC, 38, rue de Juvisy, 91200 Athis-Mons<br>Tel.: (16-1) 69.38.32.31.

Vds 1040 STF + joys + track-Ball + bte + disk (jx + util.)<br>2 400 F le tout TBE. Hervé ALBERTINI, 23, rue des Annexes, 39100 Dole. Tél. : 84.82.27.21.

xe entre 100 et 150 F. Jean-Marc MELET, Le Clos

Vds jx orig. sur Atari 520 STE : Panza Kick Bo

des Mourques, 13109 Simiane, Tél. : 42.22.66.81.

Vds Atari 520 STF (TBE) + Péri. + souris + nbx logs (utils. +

 $|x| + \|v\|$ : « Bien déb. avec un ST » pour : 2 400 F. Cyrill

avec Sim City, Kick off 2, Back to the Future 2, Sh

sous-Bois. Tél. : (16-1) 48.58.67.17 (ap. 20 h).

sous-Bois. Tel. : (16-1) 48.47.46.80.

77200 Torcy, Tél.: (16-1) 60.06.36.69.

Tél.: (16-1) 39.95.22.99.

 $(16-1)$  39.51.97.55.

88.91.36.07

1) 30.39.78.38.

(16-1) 47.90.67.75.

(16-1) 60.77.11.23 (ap. 18 h).

Tél.: (16-1) 60.48.33.96 (bureau: 69.91.03.51).

Tél.: (16-1) 46.27.11.30.

 $(16-1)$  46.38.37.25.

1) 43.33.17.30.

Tél.: 51.95.67.85.

1) 47.45.22.27.

de Cormeilles, 78500 Sartrouville.

lois-Perret. Tél. : (16-1) 47.56.91.02.

8, rue Alphor<br>1) 48.98.13.40.

1) 43.72.64.64.

Champigny-sur-Marne.

(16-1) 47,30,43.79.

Tél.: 42.20.42.90

1) 34,53,66,48.

20.47.09.80

Seine. Tél. : (16-1) 47.45.02.71.

Tél.: (16-1) 45.82.02.90.

zeaux, Tél.: 55.76.75.67.

Fnd)

Stop | | Vds Atari 520 STF + souris + ix + manuel + cordor bonne affaire : 2 500 F, Urgent. Gia-Quy (Kiwi) TRAN, 3, av. de ménival, 69005 Lyon. Tél. : 78.36.02.16.

Vds Atari 520 STE (TBE) + Trait. de Texte + souris + disks. Px à déb. Nicolas MARCHAND, 2, impasse<br>d'Henneville, 80710 Quevauvillers. Tél. : 22.90.80.17  $(ap. 19 h)$ 

Vds jx pour Atari I (Dragon, Ninja, Des Tonics Bleus) Robocops. Barbarians I) Ikari Warrior, Space Harier, Comman do, Shinoby, et beaucoup d'autres l'un : 35 F. Alexandre<br>DUBOST, 30 bd, Saly, 59300 Valenciennes. Tél. : 27.47.08.93.

Vds Atari 520 STE étendu 1 Méga + moni. SM 124 TBE :<br>3 000 F, an 90. Christophe CHAPON, 5, rue de Huest,<br>27000 Évreux. Tél. : 32.39.16.83 (ap. 18 h 30).

Vds jx Atari de 28 à 23 F et Amstrad de 38 à 33 F (choix 100 jx sur chaque). Liste gratuite. Ant, F.O.G. BASTIDE<br>D'IZARD, 33, rue des Frères Boyer, 34490 Lignan-sur-<br>Orb.

Vos Atari 520 STF dbl face à prise péri. + souris + 90 disks<br>de jx : le tout TBE : 2 000 F. Christ DELCOURT, 19, rue<br>du Maréchal-Leclerc, 59880 Saint-Saulve. Tél. : 27,46,65,69

Étonnant vds pour Atari STF adap, pour chaîne Hilf : 160 F<br>pour tt rens. env. un tbre. Richard SCALI, 43, route de<br>Meyzieux, 69720 Saint-Bonnet-de-Mure.

Vds Atari STF, DF 520 + 50 jk env. + 2 man. : 2 000 F. Vds 800 XL : 50 F. Ali MAKHLOUFI, 14, rue Mouraud, 75<br>Paris. Tél. : (16-1) 43.67.27.01 (tél. ap. 5 h urgent).

Vds jx ST= AMC : 120 F. Seuck : 130 F, Satan : 120 F, Sim City : 130 F. Vénus : 210 F. Klax : 60 F. Dragon 2 : 100 F. Fbrim : 110 F. Didier OUVRÉ, 24, rue André-Sabatier. 92000 Nanterre. Tél. : (16-1) 42.09.76.53.

Cds 520 STF mon. coul. le tout ss. gar. + 2 man. + 100 + Free Boot, Px : 6 000 F, à déb. Christophe ROBERT, 241, rue du Faubourg Saint-Honoré, 75008 Paris. Tél. :

Vds Atari 1046 STF + nbx prg. André PARANT, 43, rue de Stalingrad, 92000 Nanterre, Tél.: (16-1) 40.97.09.30  $(an, 18h)$ 

Urgent | vds moni. coul. Atari SC 1425 excel. etat. peu servi, facture et carton d'orig. : 1 900 F. Nicolas LAMBER-TON, 11, rue René-Weill, 92210 Saint-Cloud. Tél. : (16-1) 47.71.71.95 (le soir).

Urgent I Vds orig. pour ST : Shadow War., Shinobi, Dragon Ninja, 100 à 120 F. Op. Stealth, Indy av., Maup. Isla. :<br>160 F. Grègory VAN DER EYKEN, 3, rue de l'arrivée,<br>95880 Enghein-les-Bains. Tél. : (16-1) 39.64.95.35.

Vds sur ST orig. Panza, Dungeon Master, Pawn, Gold of<br>Aztecs, Battle Britain, Beast : 30 F chaque ou 120 F tout.<br>Christophe POUTEAU, 2, impasse Roux, 75017 Paris. Tél.: (16-1) 42.27.48.72.

Vds Atari 4 Mo STE + mon. coul. + HD 30 Mo + imp. + dig PR080 + orig., livres, joyst : 10 000 F. Maurice DEZO-<br>THEZ, 7, place des Tilleuls, 77176 Savigny. Tél. : (16-1) 64.41.06.42.

Vds 520 STF, joys + nbx logiciels TBE : 2 200 F, Jérôme<br>COCHERIL, 3, square de la Guyenne, 75020 Paris.<br>Tél. : (16-1) 43.67.78.27 (ap. 20 h).

Vds Atari 520 STF + mon.coul. + joy + nbx jx et util. + souris<br>+ Bte rgt. TBE px : 4 000 F. Stéphane GERVAIS, 4, av.<br>des Qoquellcots, 91400 Orsay-Mondétour. Tél. : (16-1) 69.07.95.04.

Vds Atari 520 STF + mon. coul. + nbx  $|x + j oys.$  (TBE) 4 000 F Oswald CORREIA, 5, rue Lobin hes. 12200 Villefranche-de-Rouergue. Tél. : 65.45.37.12.

Vds Atari 520 STE + souris + joys + 1 jx, environ 2 000 F. Johann GAGNEUX, 43, rue du Pont, Nogent-sur-Marne, Tél.: (16-1) 48,72,72,26.

Urgent vds Atari 1040 STF + joy + Péri. + souris : 1 400 Fle<br>tout. Laurenne HELL, 128, bd voltaire, 75011 Paris. Tél. :  $(16-1)$  43.55.10.20.

54. Vds aussi revues informati. Vincent GIZA, 59 bis, rue<br>Émile Zola, 54800 Jarny. Tél. : 82.20.13.57.

Vds Atari 1040 ST + écran HD noir-blanc : 5 000 F + impri

Epson LQ 500 neuve : 3 500 F+ super charger ST :<br>2 800fF. Henry DURANTON, 21, av. de Tourville, 75007

Vds 520 STF (TBE) + Freeboot, px : 2 500 F (unité

neuve), Guillaume COURGENOUIL, 10, place Henri

Vds logiciels sur Atari (tous formats). Seul. dés

Paris. Tél. : (16-1) 47.53.09.38 (ap. 20 h).

![](_page_64_Picture_100.jpeg)

#### 3 10 NR/C, Michel HELLO, BP, 2009, 17009 La Rochelle Cédex, Tél. : 46.34.18.89.

Vds moni. coul. Atari SC 1425 (péritel) facture et carton d'orig., excl. état : 1900 F. Nicolas. Tél. : (16-1) 47.71.71.95.

Vds 520 STF (1 Mo) ST Replay + FM Melody Maker + Vidi ST/Mivimans + livres Px : 3 200 F sur R. P. unique, Jean-Denis ALVES, 4, rue Maisant, 92190 Meudon. Tél. : (16-1) 45.34.48.36.

Cds orig. pour Atari Space ACE + Dragons l'Air : 350 F les 2, Falcon : 100 F, Rambow Island : 100 F, Maupiti I :<br>100 F. Pascal CUVILLIER, 101, les Petits Fauchots, 45320 Courtenay (La Jacqueminière). Tél. : 38.97.92.98.

Vde Atari R00 XL + lect K7 + 1 manet + 8 ix (Speed Ace Arkanoid, etc.) le tous : 1 200 F. Frédéric ZERBIB, 4, rue d'Aannaba, 56100 Lorient. Tél. : 97.42.70.48.

Atari 520 STF DF (TBE) + 7 livres + GFA + souris + 2 jx au choix : 2.700 F. à déb. Ch. contacts Amiga. Raphaël BONDUE, 4 bis, rue d'Ambrimont Le Grand Mesnil, 95450 Sagy, Tél. : (16-1) 34.66.30.55. (entre 19 et 20 h)

Vds 520 STF état neuf + ix + mante + GFA 3.0. Px : 2 500 F, à déb. Cause 1040 STE. Léo LORENTE, 8, rue de la Blanqué, 11100 Narbonne. Tél. : 68.41.51.41.

Vends pour Atari : lect. ext. Cumana dbl face 3 1/2 : 500 F. Vd Freeboot 200 F : le tout : 600fF, Florian GIRBAL, 40 bd des Invalides, 75007 Paris. Tél. : (16-1) 47.34.25.20.

Vds unité centrale Atari 520 STF avec souris et 12 ix orig. état neuf. Px : 2 000 F. Grégory FAUX, 200, av. de Sta rad, 95140 Garges-Les-Gonesse. Tél.: (16-1) 39, 93, 12, 65.

Vds ech. nbx orig. ST 100 F à 200 F, Powermonger Bat Bomber F29 etc. Ch. Cybercontrol, Mono Emula Loïc PETIT, 10, rue Saint-Christophe, 77100 Meaux. Tél.: (16-1) 60.23.10.78.

Atori 800 XL pauf : 300 E. VCS 2600 + 3 ix : 500 E. Neuve 64 Anglais : 300 F. Pierre SOGNO, La Gliere, 73240 St-Genix-sur-Guiers

Atari ST1 + supercharger encore ss gar. 10 mois : 5 500 F. Atari soul : 7.000 F avec Supercharger, Jean-Claude CARLES, 41, rue Vaillant-Couturier, 93130 Noisy-le-Sec. Tél.: (16-1) 48.40.05.13.

Vds C1 Yamaha : 11 000 F. Vds Atari 520 STF 1 500 F. Vds PC + HD 40 Méga : 7,000 F Ttes infos. Thierry, Tél. : (16-1) 48 20 70 47

Vds Atari 1040 STF + écr. coul. + souris + imprim. Star + til. et jx (orig.) + revues : 9 500 F. Christophe GUIL-LOU, 22, av. de Bellevue, 92340 Bourg-La-Reine, Tél. :  $(16-1)$  46.65.48.88.

Vds Atari STF FD + moni, coul, + nbx jx + 2 man, + souris + ext. : 3 500 F ou sans monit. : 2 500 F. Éric NICO-LAS, 41, rue Principale, 67310 Scharrachbergheim Tél.: (16-1) 88.50,62.90.

Vds nbx jx sur Atari et Amiga. Vds Hardcopieur sur Atari et Amiga : 280 F ainsi que Freeboat : 80 F. Fabrice BAJO-LAIS, 25, av. des Chevrefeuilles, 93220 Cagny. Tél. : (16-1) 43,88,09.01.

Vris orin, pour STF/E : Kick Off 2 : 120 F. Ferrari, Formula one : 120 F ou 200 F deux Battle of Britain : 150 F. Thierry KARSENTI, 60, allée Albert-Marquet, Ste-Marguerite, 83130 La Garde, Tél. : 94.23.70.46.

Vds jx + util. org. ST. Px : très inter. envoi (48 h).Collissimo liste contre 1 thre Patrice DAVI, 505. Chemin des Salines, 73200 Albertville. Tél. : 79.32.69.26.

Vds Mėna Atari ST1 neuf 1990, mono + logiciels + manu : 6 000 F. Emmanuel GELI-+ ble de rgt + souris gar. : 6 000 F. Emr<br>NEAU, 49000 Anger. Tél. : 41.44.44.38.

Vds ou éch. 520 STF de + 60 jx etc. : 2 300 F ou contre Core Grafx + jx ou Hélico RCM. David. Tél. : 47.31.45.56.

Pour Atari ST vds ix orig, avec embal. + notice 70 F pces Liste contre un thre. Joël PIQUET, 154, rue du Limon, 60170 Ribecourt.

Vds iv orig (hte + not ) nour STCE) Maupiti Island : 100 F Ivanhoé : 100 F ; Khalaan : 90 F ; portes du tmps : 50 F. Marc PETITIER, 12, rue du Gros Chêne, 92370 Chaville. Tél.: (16-1) 47.50.84.73.

Vds Atari 520 STF (89) + souris + căble péri. + Freeboot + 5<br>jx orig. : 2 380 F. Vds News (me consulter). Philippe FA-BIEN, 65, rue Sadi-Carnot, 78120 Rambouillet. Tél. :  $(16-1)$  34, 83, 31, 95,

Vds Atari 2600 + jx (dbl Dragon, Mario Bros...) + joy Val. réel : 1.200 E Vendu entre 800 et 300 E. Hervé CO-LASUONNO, Chemin des Combes Coren, 38700 La Tronche, Tél.: 76.88.03.30.

Vds ou éch. orig. sur STF : Strider : Indy Aventure : Action M. de Mort ; Batman etc. Bye. Philippe VENOT, 49, av. Hecto-Otto, MC, 98000 Monaco, Tél. : 93,50,56,69,

Stop I vds NB jx Atari ST. (News et Anciens) prix de 50 à 150 F. Dungeon, Master, Maupiti, Kick Off 2, Faerghal...<br>Franck ALARY, 34, av. des Sources Écully, 69130 Lyon, Tél. : 78.35.00.20.

132

Vds Atari 520 STE + man. + nbx disk (Panza, Speedball 2, + Freeboot + Péri. + Manuels/embal. : 3 000 F. Dayy EA, 12, clos du Sylthes, 95800 Cergy St-Christophe. Tél. : (16-1) 30.38.08.69.

+ de 140 disks DF de Dom'Pubs et Demos sélectionnée pur ST(E), Cat, contre thre à 3,80 F. Christophe COTTE. lésidence du Parc, Les noisetiers, 38430 Moirans. Tél.: 76.35.44.08.

Atari 1040 STF Mono + DD 30 Mo + 5 1/4 dans btr métal +<br>alim. 200 W + log. + impr. : 9 000 F. Éric LALY, 18, rue des tler, 59123 Bray-Dunes. Tél. : 28.26.87.08 ou 20,47,09.80

Vds Atari 520 STF + souris + joyst + nbx jx + livres + util. +<br>disc. vierges. Patrick HUCHER, 16, rue Pierard-Gernez, Gruchet-Le-Valasse, 76210 Bolbec, Tél. : 35.31.78.37.

Des Tonnes de logiciels du Domaine Public pour Atari, et PC. Dem. notre cat. gratuit. IFA, Route Nationale, 59680 Cerfontaine. Tél. : 27.65.86.11.

Vds Atari 1040 STF + moni. coul. SC 1425 + 50 K7. Px : 4 800 F. à déb. Nicolas. Tél. : 75.40.40.21.

Vds pour Atari STE ext. Mém. de 520 Ko / 2 barrettes SIMM de 256 Ko), Px : 320 F les 2. Alex LOPEZ DE SELANES, rue du Four, 94360 Bry-sur-Marne. Tél. : (16-1) 48.82.25.27.

Vds Atari 520 STDF TBE : 2 100 F avec souris + tapis + man. et 5 orig. Moni. coul. 1 500 F. Roland QUINTIN. Quart-Pied de la Chèvre, Chemin Aurelien, 83470 Saint-Maximin, Tél. : 94.78.10.54.

Vde Cone Atori 2600 + 15 K7 Px : 3 200 F. cédé : 1 800 F Rachid MISSOUM, route de Larmor-Plage, 56270 Ploërmeur, BP.34.

Vds Atari 520 STF + souris + man. + antis-virus + manuels D7 - iv (Kick Off 1 et 2, etc.) le tout : 2,300 E. Augustin LEROLLE, 255, bd St-Denis, 92400 Courbevole. Tél. : (16-1) 47,88,41,47.

Vds 1040 ST + mono NB + souris + Imp. Star 24 Aig (ss car.) + nbx log. ix + util. (Ttx, PAO, etc.) TBE : 4 750 F. Laurent SCHMETS, 27, av. des cèdres, 92410 Ville d'Avrav. Tél. : (16-1) 47.09.18.46.

Vds 1040 STF parf. état + monatari coul. + nbx Simul. Vol orio. Flight Sim. Scnenery Falcon... + jx ... Px : avoir. Sthe pane LEENHARDT, 221, Faubourg Saint-Honoré, 75008 Paris. Tél. : (16-1) 42.56.01.61.

Vds Atari portfolio avec 3 cartes de 128 Kb + 2 car, de 32 Kb + manuel d'util. à 3 500 F, à déb. David DZERAHOVIC, Résidence Pama, 5, allée Louis Grampa, 93390 Clichy. Bois. Tél. : (16-1) 45.09.54.96.

Vds pour ST/E ong. Batman, Super Wonderboy, Vixen/ permi de tuer, Indiana Jones, Gostbusters II, Rocket, Ran e ext. Armand BOISCOS, Les Néréïdes, 115, rue de la Granières, Bt. B, 190 Appt., 13011 Marseille. Tél. : 91.44.80.51

Vds PR STE/F Exploras : 100fF, Power Monger : 150 F. Great Court : 100fF, Bosse-des-Math etc. (avec doc ; et btes). Philippe CARLET, 10, av. général-Leclerc, 69140 Rillieux-La-Pape. Tél. : 78.88.75.68.

#### **COMMODORE**

Vds C64 + lect. disk 1541 + lect. K7 + câble Péritel + jeux + util. 2 700 F à débattre. Philippe VIALETTE, 2, allée du Trazenat, 31780 Castelginest, Tél. : 61,70,11,30.

Vds pour Amiga F29, Midwinter, Indy, Sim City, Ivanhoë, Sevck, les Chevaliers, Dragon Breath, 130 F chaque. Philippe CELDRAN, 13, verger du Beauvoir, 83220 Le Pra-

Vds originaux pour Amiga. Liste contre 5 F ou par tél. Alexandre BOINOT, La Planée, 25160 Malbuisson. Tél.: 81.69.63.95.

Vds Graphiscop II pour C64 : 500 F et diverses revues 10 F. Stéphane LE PERCHEC, 28, rue Gourrier, 95400 Arnouville.

Vds A500 + A501 + drive ext. digital + joy. + jeux + tapis<br>souris + livres sur l'A 500 : 3 900 F. Jean-Marc VANE-CHY. CLICHY LA GARENNE. Tél. : (16-1) 47.31.76.11.

Vds A500 + mon. 1084S + ext 512Ko + disks + joys.

docs : 6 000 F. Cédric COSSEC, Chambre C18, I.U.T.,<br>Lannion BP. 142, 22302 Lannion Cedex. Tél. : 96.48.43.31 (12 h 45/13 h. Vends jeux sur C64. Appeler vite. Nicolas COLMAR, 8,

rue de Bourgogne, 94450 Limeil Brevannes. Tél. : (16-<br>1) 45.95.28.67 demandez Nicolas. Vds C64 + lect. K7 + disk nº 1541 + prigin. Prix : 1 500 F

Frédéric LE FLOCH, 35, rue du Temple, 95100 Argenteuil. Tél.: (16-1) 39.61.75.35.

Vds A 500 + 2 joys + câble Péritel + disks (garantie 8 mois) peu servi. Jean-Philippe BESSON, 12, av. de la Marne, 94340 Joinville. Tél.: (16-1) 48.89.87.52 bur.: (16 1) 42.94.96.07

Vds A500 + Ext. mem. + horl. + lect. Ext. + mon. coul. Ph. lips + joys + 9 supers Hits. Le tout 5 000 F. Patrick TANG, 84 bd Masséna, appt. 2512, 75013 Paris, Tél. : (16-1) 45.84.47.29. ap. 19 h.

Vds originaux : Indianapolis 500. Shadow Warriors Hard Drivin', Morteville Manor: 150 F ROCOUERY 11 rue du Piemont, 60200 Compiègne. Vds revues étrangères pour Amiga (matériels à prix intéressants) prix sur demande. Pierre STERIN, 17, av<br>Aristide Briand, 27930 Gravigny. Tél. : 32.33.57.90.

uniquement : 20 h-20 h30. Vds jx C64, liste gratos sur demande. David/Skreum LEUCHART, 20, rue du Clos du Moulin, 59160 LOMME.

Tél.: 20.92.51.99. Vds A 500 + mon. coul. + 3 joy + sour. + yolant + doc + re

vues TBE : 4 500 F. Vds lot. 50 jeux : 2 500 F. Patrick SE-1) 46.22.93.93.

Vds C128 + moni, coul, 40 C + lect, disk + lect, K7 + discs + K7. Idéal débutant prix : 4 500 F. Matériels neufs. Sténeau, Tél.: (16-1) 69.34.49.42.

Vds A 500 + 3 manettes de jeux + jx (Quik Boxing, Nitro, Tennis Cup) + 50 disquettes vierges 4 000 F. Yann LAN-GOUET, 15, rue du Lac, 78480 Verneuil-sur-Seine. Tél.: (16-1) 39,65,75.80.

Vds jeux Amiga ou échange contre Megadrive Jap. Guilsume DUBOIS, 13, rue Condé, 38100 Grenoble. Tél. : 76.44.52.74.

Vends A 500 1 Mg, Drive externe 1084S + 2 joys. + disks +<br>livres + revues : 7000 F. Alexandre NEDELEC, 13, rue de Lanvignec, 22500 Paimpol. Tél. : 96.22.03.23.

Vds C64N + 1541N + lec tout K7 + disks + K7 + joys. + prise Párite) + nhy livres + holte ori + câble HF : 2.000 F. Jean-Marc LAHERA, Z.I. de la Molière, 81200 Mazamet. Tél. : 63 61 96 44

Vds Carte AT 2286 Commodore pour A2000 (3 900 F + Port Gratuit) + nbx jx et utilitaires à bas rix. Alain PERREZ. rue des Planchettes, 90200 Rougegoutte. Tél. 84.27.11.75 (ap. 19 h).

Vos originaux Amiga (Batman, 200 F) Explora, 200 F) manazines. Cherche Wings. Jean-Marc Wibart, 22, rue des rapporteurs, 80100 Abbeville. Tel. : 22.31.28.39.

Vds originaux Amiga : Anarchy. Unreal. Bomber. Chase HO (100 F chacun). Vds Game Boy + 3 jeux, 650 F. Vds<br>6128 C. Frédéric ROBERT, 6, allée des roseaux, 77515. Tél.: (16-1) 64,03,96.32.

Vds sur A500 : Powermonger, Carthage, cherche sur A500 : Rock Star, Colonial Conquest. Vds sur ST Full Metal. Alexandre. Tél. : 43.08.87.85.

Ude nour ASOD : extention mem A 501 700 F Mare PIF-DOLE, 22, rue de l'industrie, 68150 Ribeauville. Tél. 89.73.68.01, après 19 h.

Vds orig, pour Amiga (P47, 140 F;, Falcon, 150 F; Dxte 07, 140 F) ou échange contre Shadow Warriors. Olivier<br>DUVELZ, 13 A, chaussée Brunehaut, 59278 Escaupont. Tél.: 27.25.94.51.

Vds jx Amiga : Stargliderz (100 F) - Sim City-Voyageurs DV (Temps-F29-F16 Com bat Pilot (120 F chaque). (tous orig.) Arnaud RIESS, 13, rue de a Croix Ste. Agathe. 54870 Ugny, Tel. : 82.44.91.93.

Log. orig. A500 : Sim City, Populous : 150 F, S.C. Terrain Editor, Archipel Apos Tunique bleu : 120 F. Port payé. Claude LIROT, 2 bis, rue du Réveillon, 91800 Brunoy. Tél: (16-1) 60.47.40.21.

C64 + drive 1541 II + Péri, neufs + doc. Cours Basic C64 2T<br>+ divers : 1 800 F. Didier CATHERINE, 116 bis, bd République, 78400 Chatou. Tél.: (16-1) 39.52.71.14 (ap.

Vds A500 + souris + livres (instructions sur A500) : 2 700 F, cause ach. A2000. nbx jx orig. : 50 F l'un. Patrick LAFAY, 30, av. Charles-de-Gaulle, 69800 St-Priest. Tél.: 78.21.20.58.

Vds 3 jx orig. sur C64. Robocop 8, Great Court (K7): 400 hund. (disk) : 600 FB, les 3 : 1 200 F. Frédéric **FRPP47.1** CORNET, 12, rue Camille-Cals, 5030 GEMBLOUX (Belgique). Tél.: 81.61.07.37.

Vds orig. Amiga : 120 F. F29. Falcon + 12 Midwinter. F19. 688, Attack, Sub, Impérium, Rock, Star, M1, Tank, Platoon. Thierry MAZERT, Bt. A6, residence Bellevue, 35, Philippe Solairi, 13090 Aix-en-Provence. Tél. 42.63.15.88.

Vds A500, 1 Még. + Horl. + lect. ext. + Digit. Son + nbx disks ix. util. + 2 iov + tapis + souris + Quadrupleur. Joy + Peri.: 6 500 F. Philippe NAUD, 193, rue J.B. Charcot, 92400 Courbevoie. Tél. : (16-1) 47.88.91.07.

Vds  $C64 + 1541 + nbx$  disk + bte + lect.  $K7 + 30 K7 + a$ dapt. péri. + joy + livre. Le tout TBE. px : 2 600 F. Thomas DE-<br>LAGRÉE, La Monteux, 50110 Bretteville-en-Saire. Tél. : 33.54.61.01

Vds A500 (ss gar.) peu servi + 20 logs + péri. : 2 800 F.<br>Frédéric LARGEAU, 93220 GAGNY. Tél. : (16-1) 43.32.45.53.

Vds orig. Amiga, ch. contacts pour échs. ch. mon. coul. :<br>1 200 F. Patrice DELAFOSSE, 37, rue de la Renardière, 76110 Goderville, Tél. : 35.29.68.87.

Vds ix sur Amiga possède new (total Recall ; Dick Tracy Chase HO 2, Carthage : Over The Net : Robocop 2). Eric JOVENAUX, rue Montaigne, Lycée Jean-Baptiste Deambre, 80000 Amiens, Tél. : 22.44.27.44.

Vds A500 ss gar. + joy + revue + manuels + util. + nbx js orig. : Robocop 2, Indy 2... : 3 000 F. Nicolas FLITI, 46, rue Bayen, 75017 Paris. Tél. : (16-1) 45.74.24.23.

Vds Amiga 500 : 3 300 F + ix + impri. + moni. coul. + C64 + 1541 + jx, à déb. Pierre CROZAT Pierre, 167, av. Victor Hugo, 93300 Aubervilliers, Tél. : (16-1) 48.34.11.96.

Vds ix sur Amiga opé. STE Alth, Beast 2, Panza, Indy 500,

Lotus, Esprit, Unreal, Invanhoé : 50 à 100 E Minh Ouan

DUONG, 7, Square Georges-Politzer, 77186 Noisiel.

Vds C64 + mon. coul. 1802 + drive 1541 + 2 joys + disks +

Fastload : 2.300 F (à déb.). Hervé FRICOU, 23, rue Ro-

bert-Thomas, 91400 Saclay. Tél. : (16-1) 69.41.89.73.

Vds pr Amiga 500 : disk dur A590 (20 Mo Commodore)

2 130 F. Vds mon. : coul. 1084 Stéréo pr Amiga : 1970.

Vds Amiga 500 + ext. 512 K + 2e lec. + digi. son + 2 livres

prg. + nbx logi. le tout en TBE : 4 800 F. Cause Mac II.<br>93400 Saint-Ouen. Tél. : (16-1) 40.11.26.43.

Vds C64 + lect. Disk. 1541 + Pér. + Bte rgt. 50 disks + nbx

ix: 1 000 F. Urgent | Christophe MACRELLE, 9 av. Vol-

Urgent I vds 464 coul. + joys. jx (53) + manuel (TBE). Px :<br>1 500 F. Frédéric BAZELOT, 28, rue des Prairies, 75020

Vds Monit, coul. + mode mono, haute Résolution pour Ami-

na 500, état neuf, ny : 1.500 E. Érie NIMESKERN, 136

Vds impri. commodore MPS 1200 TBE : 600 F, Walk

Longeville-Les-Metz, Tel. : 87.32.81.12.

Levallois-Perret. Tél. : (16-1) 40.19.71.30.

ue de Metz, 57300 Talange. Tél. : 87.71.41.58 (le week-

Sony WM B18 : 300 F (+ accus + chargeur) ou lett : 800 F.<br>Cyril MARX, 10, 4207 Résidence ou Saint-Quentin,

Vds Amiga 500 (déc. 89) + mon. coul. + nbx  $x +$  disgs

verges + loy + bte rot + imp. Epson LX 800, etat neuf : px

Vds C64 + docs + livres : 500 F. Vds nbx ix pour C64

DELAGE, 8, bd de la République, 95210 Saint-Gratien.

Cause Départ US. Vds A500, mont. Phillips, + drive ext. +<br>revues + man. + jx + tapis : 5 990 F (sacrifié). Bruno ZER-

BIB, 97, bd de Magenta, 75010 Paris. Tél.: (16-

Vds orig. pour Amiga : 100 F. Vds aussi ix pour cons. Nin

Commodore 64 + lect. Disk + moni. coul. + log. B. Données

+ jx : 1 700 F, impr. 803 + trac. listing : 950 F. Claudine<br>STEPHAN Claudine, 47 bis, rue de Fremur, 49000 An-

Vds Amiga 500 + exten Mémoire + 2e drive + digital «

nore + tapis souris + nbx ix : 6 000 F. Luca PETRONE, 11.

Vds Amiga 500 + A501 + drive + joy + nbx disks (gar. 20

mois) :4 500 F. Atari 520 STE + jx TBE :2 000 F. Vincent<br>BRUNI, 4, allée des Marronniers, 78480, Verneuil-sur-

Vds jx orig. Amiga Kalaan : 200fF, Power Drift : 70 F, Add

150 F. Adrien MAILLARD, 2, villa Bourgeois, 92140 Cla-

Vds jx orig. sur Amiga : Dragon Ninja, Robocop, Rambo 3,

Wilo Streets, Captain Blood, Sword Of Sodan, Manne

Vds A500 + mono.coul. + ext. 512 Ko + prise MIDI + disks +

lov + revues (TBE) : 5 000 F. David FERNANDES, 6, rue

du Petit Quincy, 91480, Quincy-sous-Senart. Tél. : (16-

Vds Amiga 500 + jx 2 900 F + impr. MPS 1230 + monit.

coul. (1500) + C64 + 1541 + ix. Pierre CROZAT, 167, av.

Victor-Hugo, 93300 Aubervilliers. Tél.: (16-

Vds Shadow Of The Beast sur Amiga : 100 F (original) et

es Voyageurs du Tmps sur ST : 90 F. Philippe DACOS-

TA, 29, rue Marx Dormoy, 75018 Paris. Tél. : (16-

STOP I vds Amiga 500 avec drive ext. (très pratique) plus

plein de surprises : 2990 F (sacrifié) | | | Bruno ZER-<br>BOV, 97 bd de Magenta, 75010 Paris. Tél. : (16-

Vds Amiga 500 + souris + Ext. Mêm. + lect. Ext. + joys Co-

bra, le tout 3 500 F (tt ss embal, d'orig.). Patrick TANG, 84, bd Masséna, 75013 Paris. Tél. : (16-1) 45.84.47.29.

Vds nbx orig. sur C64 (K7 - disc) Arcade/Wargame/Stra-

Cergy. Tél. : (16-1) 30.73.89.80.

tégie. Joël LAGAUDE, 1, square du Diapason, 95000

Vds impr. Okimate 20 pour C64, état neuf : 600 F. Sté-

phane HANNEQUIN, 2 bis, rue Contant, 93220 Gagny.

Amiga 2000, 2 drive px : 12 600 FF. Impr. NEC P6 + Color

Kit Disk jx /util. Carole OBERLE, Erlenweg 25, 3028<br>Spiegel Berne (Suisse). Tél. : 31.53.68.05.

78130 Les Mureaux, Tél.: (16-1) 34.74.71.25.

gt : 700 F. Patrice DUPONT, 4, allée des Hêtres,

ons Of Krynn : 225 F, Compil Les Justin

rue Servandoni, 75006 Paris, Tél. : (16-1) 43.29.33.64

700 F. Ch. jx sur A500 (env. liste). Marcalin

uel BOUTET, La Tuilerie, 23600

6 000 F. Bruno GOIMIER, 9, rue Louis Rouquier, 92300

95230 Soisy-Sous-Montmorency. (16-1)

nay-Malabry, Tél.: (16-1) 43.50.71.14.

Paris, Tél. : (16-1) 43.64.67.06

Tél.: (16-1) 60.17.32.51.

39.89.91.18

and).

1) 47.70.24.90.

200 F. Sar

gers. Tél.: 41,87,18.31.

Seine Tél : 39 65 76 11

1) 69.00.41.39.

11 46.07.02.90.

1) 47,70,24.90.

mart. Tél.: (16-1) 46,44,57.02.

Boussac-Bourg, Tél.: 55.65.12.89.

Vds Amiga 500 + câble Péri. + souris + joy + nbx jx et VGA

Basic + doc. Patrick BEJEAN, 15, av. Concorde, 78500

Vds C128D + monit. 1901 (coul. 80 coul.) + 1531 + Autoform

FORT 1, rue du Docteur Labbé, 75020 Paris, Tél : (16

Vds disgue dur AS90 + 2 méga de Ram pour Amigs 500

disks, sup état : 4 000 F à déb. Laurent MADURAUD, 19.

allée H. Sellier, 92800 Puteaux-La-Défense. Tél. : (16-

Vds Amiga 500 + A501 + monit. 1084 + impri. coul. Okimate<br>+ 2e drive à déb. : 7 500fF. Frédéric COTTENS, 220, rue

de Belloy, 60490 Réssons-sur-Matz. Tél. : 44.42.61.33.

Vds jx orig. pour Amiga : Bomber Mission, disk 1 et Guns-

hip: 150 F chaque. Jérôme LAVATELLI, 17, Vy-Des-<br>Mores (Commugny (VD) Suisse. Tél. : 7.76.38.05.

Vds nbx jx sur Amiga, poss. éch. Rech 206 éduc. Rachid<br>Chekalil, 1, allée Henri Wallon, 95100 Argenteuil.

Vds Amiga 2000 Comp. PC At + monit. 1084 + 30 DK + 5<br>orig. + 3 bts rot gar. 1 an. Px : 12 200 F. Patrick SOULIER.

Amiga orig. Maupiti 200 F, immortal 160 F.Seuck 150 F.

Rocketrang: 150 F, Explora: 100 F, Dominator Custo-<br>dian: 50 F ou 750 F, le tout. Laurent GOURDET, 25, rue

Vds Amiga 500 + 60 disks, jx, util. + man. + péri. + souris +

livres. TB px. Port gratuit. Arnaud MORIN, Apt. 352. « Les

Goëlands » av. Kennedy, 27300 Bernay. Tél.:

Vds Amiga 500 + lect. ext. + ext 1 méga + Moni. 1084S +<br>nbx logs + joys + ampli (2 x 4 W), AGE : 1 an 1/2 (10/89)

5 000 F. Arnaud BAILLY, 234, bd Voltaire, 75011 Paris.

Vde C128D + Iv + Jana 128 - 1 500 E Vde 3 none iv + nort

Bt. E12, 77210 Avon, Tél.: (16-1) 60,72,24,49.

Vds, jeu Amiga, Kick Off 2, v. française, 1 mois : 150 f

Voltaire, 92600 Asnière. Tél. : (16-1) 47.91.12.87.

318, rue Delfié, Tél. - 21.26.11.34

Toulon, Tél.: 94.27.44.76.

Fyt. moins de 350 F Sébastien AOUJI - VÉRITÉ, 5, bd

Vds nour Amiga (saul 1000) (interface, 4 joys + hot Ball

Vds jx orig. Amiga Basteroids + G. Nius + Excalibur

100 F. Panza Kick: 100 F. New Zealand: 100 F. U.N.

Vds jx orig. Amiga 500 entre 80 et 140 F. Awesome, Ba

explora 3, Robocop 2. Tennis Cup, etc. Claude OLLJ-

VIER, La Grande Plaine, Bât. A3, bd des Armaris, 83100

Vds A500 + ext.  $1M +$  mon. coul. + Gar. 1 an + nbx jx orig.

le tout 5 500 F, à déb. Jean-Francois NICCOLAI, 23, rue

Louis-Pouey, 92800 Puteaux. Tél. : (16-1) 47.73.06.92.

Vds jx orig. Amiga, infestation, Indy 500, Falcon, Bomber,

Vds C128D + imp. 801 + monit, coul. 1801 + 1530 + plus de

bls. 06330 Roquefort-les-Pins. Tél.: 93.77.16.59.

nbx jx et utils. TBE. Px : 5 00 F. Gérald BOIS, Cidex 424

Vds Digital Vidi - Amiga : 1 200 F. Impr. Star LC10

1 200 F. Demos : 12 F/disk. David. Tél. : 48.94.57.67.

Sceaux, 78000 Versailles, Tél. : (16-1) 39,51,35,99.

par disq.: 1 000 F le tout, plus 2 joys pour : 100 F.

Celle St-Cloud. (16-1) 39.69.54.76.

Dieppe, Tél.: 35.84.23.82.

Tél. : (16-1) 43.03.74.12 (A.M.).

ROANNE, Tél.: 77.72.95.13.

sac. Tél.: 55.76.52.11.

Vds C64 + 1541 + lect. K7 + nbx jeux + joy + livres + bts d'o-<br>rig. le tout : 2 000 F. Sébastien MONCHAUX, 44, av. de

Vds 65 disq. jx pour C64/128 sans instructions, plusieurs

Boris TCHERTKOFF, 46, Dom. de Bel-Ebat, 78170 La

Vds C64 mon. coul. + lect. disk. + lect. cass. + imp. + plus

de 100 jx + doc. Px : 2 000 F. Rs têl. Olivier DENEEF, Se-<br>maphore de Neuville les Dieppe, 76370 Neuville-Les-

Vds jx sur Amiga à px intéres. Jean-Noël CAEYMAN, 64,

rue du réseau Robert-Keller, 93160 Noisy-Le-Grand

Vds FAERY Tale Adventure pour Amiga : 150 F, port cor

pris. Gaëtan MARENGO, 132, rue de Charlieu, 42300

Pour Amiga : Sidecar PC. 990 F ; Clavier : 400 F ; Carte

Mère : 650 F. imn. Star : 500 F. - Ach. Drive nour Atari XI.

Rémy PAYEN, 34, av. de Lorraine, 87290 Chateaupon

yds Starterkit (A500) + mon. coul. + bte Rot + 100 (x + 4 (o)

+ docs. Px : 4 000 F. Urgent | | | | Dépêchez-vous | | Vite

TV 36 cm Pal/Secam Samsung (env. 6 mois)

l'ens. : 500fF. Michaël LE MEUR, 8, allée d'André

150 F. Yann ARSENE, 2,

Poste, 62158 L'ARBRET, Tél. : 21,48,28,29.

zieux, 75018 Paris, Tél. : (16-1) 42.64.71.95.

F. Loic CHARPENTIER, 27, av. du Gal-de-Gaulle,

, Iron Trackers 30 : 100 Fles 2. Christophe SUDICH,

impasse de la

rue de Fresnes-L'Hay-Les-Roses. Tél.: (16-

re et Angèle le Hen, 94450 Limeil Brevannes. Tél. :

Vds Amiga 500 + monit. HR 1084S + Phaser + joy

x: 4 600 F. Laurent BURNIER, 287, rue de la Fin,

sic (2 vol) + doc + nbx disk avec prg. : 3 000 F. Philippe

Sartrouville, Tél. : (16-1) 39.14.32.34.

74460 Marnaz, Tél.: 50.98.54.49.

1) 43.61.86.55.

1) 47.75.38.42.

1) 43.50.87.43

(16-1) 45.69.18.05

32,43,65.45

Tél.: (16-1) 43.70.06.97.

Vds Amiga 500 + mon. 1084S + nbx jx, utils. + 2 joy + sou tanis + autres Le tout TBE : 6 000 F. François GRANDPERRIN, 24, route de Pierrelaye, 95610 Eranny-sur-Oise, Tél. : 30.37.22.58.

Vds pour Amiga : Amax 2 sans Roms : 1 200 F, Synchro express : 300 F. Vds Tilt nº 10 à 80 de 15 F à 20 l es VERICEL, 23, av. Gal-Leclerc, 69160 Tassin. Tél: 78.34.06.59

Vds Logiciels orig. pour Amiga. jx et util., explora 3, Lattice,<br>Devpac... Serge COCHET, 5, rue Bellevue, 69540 IRI-GNY Tél: 78.50.19.66.

Vds orig. A500 : After The War, Chase HQ, Black Tiger or De 50 à 100 F (notice + bte), Vincent GENTIL. Larguil, 38330 Saint-Ismier. Tél. : 76.52.24.49.

Vds Amiga 500 + exten. 512 K + écran 1084 + iov + iv. livres : 4 500 F. Richard GORA, 6, allée de la P rière. 78210 St-Cvr-l'École. Tél. : (16-1) 34.60.42.01.

Vds A500 + mon. 1084S + ext. 512 Ko + joys + revues + nbx ix (Power Monger, F29, Lotus, etc.) + souris : 6 000 F<br>(TBE), Abbes LAGHOUATI, 43, rue de l'étang, 57400 Reding, Tel.: 87.03.45.51.

Vds Amiga 2000 + moni. coul. 1084 + 25 jx + souris + émi lateur XT PC + lect. 5 1/4 et 3 1/2 le tout cêdé à 8 900 F. Guillaume COMPAIN, 24, Esplanade de la Manufac-92130 Issy-les-Moulineaux. Tél.: (16ture.

45.58.60.11 (ap. 19 h). Vds ix orig. sur Amiga, Kick Off : 50 F, Explora II : 70 F, TV potball : 70 F, Quadralien : 30 F. David. Tél. : 45.94.66.62

Vds orig. Jug (50 F) Rick (80 F) Rorke'5 Drift (100 F) Hard Driv (80 F) Fire 8 Brimstone (100) Tennis Cup (100 F) A500, Marc DUPIRE, C/o Mile Pedouan, 40, rue Dautan court, 75017 Paris.

Vds C64 + lect. 1541 + écran mono + joys, et jx pour 1 200 F. Michel BIFFI, 25, rue du Gouverneur Gle Éboué, 92130 Issy-les-Moulineaux. Tél.: (16-1) 46.45.47.65.

Vds nour C64 : cart. (Robcom + expert Cartridge) + ix en (7 et D7, Vds aussi Atari 2600 + jx. Mathieu POBEDA, 8, rue Charles-Guiraud, 81240 Saint-Amans-Soult.

Ch. contacts sur Amiga pour éch. de jx déb. bienvenus. Jé rôme RAMELET, rue du Signal, 1580 Avenches (Suisse). Tél. : (037).75.20.39.

Éch. Amiga Rep. ass. (Amagueurs et escrocs s'abst.) pour contacts durables et rapides. Xavier ÉVRARD, 16, rue des Courlis, 77420 Champs-sur-Marne. Tél.: (16-160.06.09.44

Éch. jx et util. sur Amiga 500 et Méga. Dem. Alain.

Ech Jone an tour. Gre sur Amina et ST (env. liste 1) contact Sérieux, sympa, et durable. Joël DUMONT, 20, port « La

Vaujouette », 76450 Grainville-la-Tré. Vds 464 + mon, coul. + nbx jx orig. + joy + revues + logicie<br>téléch. : px à déb. ou éch. ctre Atari STE-STF. Fabien TU

50, rue des Carrières, 85320 La Mainborgère Tel: 51.40.84.25. Amina 500 ch, contacts pour éch., News possède (R-type Hangon, Beast 2), Demo. Rép. ass. Laurent MARGAS, rue Georges Cormier, 49400 Saumur. Tél. :

41.50.15.00. Vds C64 état neuf + lect K7 + nbx jx orig. + joys. + livres +<br>péri. : 4 500 F. Vendu 1 700 F. David LAMOTTE, 3, rue du 19 Mars 1962, 71200 Le Creusot, Tél. : 85.55.02.45

Vds Commodore 128 + lect. de disk + 2 joys + nbx jx (200)

Vds jx orig. pour Amiga : Shadow of The Beast I : 200 F,

Le Monde des Merveilles : 150 F, Leaderboard : 100 F ou

400 F le tout (avec boîtes et notices) (port compris)<br>Laurent DEBREU, Murlys, 33840 Captieux. Tél.

 $C64 + \text{lect. K7} + \text{jx} + \text{conver. Pal } \text{RVB} + \text{livres} : 1000 \text{ F. Va-}$ 

lérie LAVOUE, 46, rue de l'Orme au Charron, 77340

Vds Amiga 2000 + mon. coul. + 2 drives intern + Midi. +

Vos Amiga 2000 + molt codt. + 2 dives ment + Mic CA-<br>Sampler + 200 disks (nbxlog.), lett : 8 900 F. Frédéric CA-<br>VAZZA, 6, rue Berthomié, 93250 Villemonble. Tél. : (16-

Vds Amiga 1000 512 Ko avec Doc. + Kick Start 1.2 + câble

Péri. + disks d'util. Excellent état. 2 700 F. Fabrice COTI-

RI 3. résidence (Cassiopée, 91440 Bures-sur-Yvettes,

Pontault Combault. Tél. : (16-1) 60.29.40.21.

Tél.: (16-1) 64.46.14.65 (ap. 17 h).

93140 Bondy, Tel. : (16-1) 48.48.78.09.

56,65,63,91 (ap. 18 h).

1) 48.55.08.69.

1 500 F (déb.), David PLAT, 145, rue Baudin,

![](_page_65_Picture_100.jpeg)

Mallory VOULOIR, 1, place de Grand, 37100 Tours. Tél.: 47.41.41.94.

Amiga vds ix A.T. bas px, possède News (total Recall Great Courts 2...). Hugues DUVAUCHELLE, 68, rue de Castille, 80000 Amiens, Tel. : 22.91.00.07.

Vds pour Amiga 500 Sim City à 150 F. Rémi BERNARDIN, 24 rue Léon Frot, 75011 Paris, Tél. : (16-1) 43.55.61.77. Vds ix sur Amiga. Jean-Noël CAEYMAN, 64, rue du Ré-

seau Robert-Keller, 93160 Noisy-Le-Grand, Tél. : (16-1)  $43.03.74.12$  (A.M.).

Vds Amiga 500 gar. 1 an + ext. 512 Ko + orig. Amos + nbx<br>disk + bte rgt + 2 joy. État neuf : 4 000 F. Laurent FON-TANELLI, 45, Bergerie Ouest, 13110 Port-de-Bouc.<br>Tél. : 42.06.35.90.

Vds jx orig. Amiga ou éch. contre jx stratégie Wargame.<br>Ach lect. Px sacrifié. Métallica PHYLOTHRAX, 21, rue Étienne Marcel, 93100 Montreuil, Tél.: (16-1) 48,51,75,64 (ap. 19 h).

Amiga : lect. 3 1/2 ext. pour Amiga sous gar. lamais fonctionné. Px Fou 1450 F. Michel DUBREUIL, 68, rue de Sil-Iv Boulogne Billancourt. Tél. : 46.04.80.37.

Vos pour Amiga orig. : Shadow Of The Beast, O. Stealth.<br>Wings. Sim City...: 150 F chacun + DMCS (musique) 400 F. Patrick DIEZ, 131, cité A. Croizat, Bât. 5, 69700 Givors, Tél. : 78.07.10.10.

Vds 128 S + manuel + nbx jx + prise péri., à déb. 2 500 F. TRE, Christian MARTINEZ, 7, rue Frédéric Chopin, Av. de Chabeuil, Bt La Barcarolle, 26000 Valence (Week end) Tél : 75 42 58 67

Vds 70 |x Amiga. Laurent BIASIZZO, 16, av. Patton, 77160 Saint-Brice Tél : (16-1) 64 00 10 24 (ap. 20 h).

Vds Amiga 500 + monit, coul, 1084S + TR, nbx jx et util. 4 000 F. Vds aussi imp. LX 800 : 1 000 F. Le tout en nart état. Emmanuel BIARD, 32, rue Jean-Jaurès, 92170 Vanyes, Tél.: (16-1) 46.45.75.81.

Vos ix sur Amiga 500, Jérôme ou Laurent BOSC, 18 bis. av. du Chemin de Fer, 78480 Verneuil. Tél. : (16-1) 39 65 60 79

Vds Commodore impri. Citizen, 120D pour 64/128 - 850 F. Moni coul Peri RVR : 850 F Boris TCHERTKOFF, 46. Dom-Bel-Ebat, 78170 La Celle St-Cloud. Tél. : (16-1) 39.69.54.76

Stop | Vds C64 - 600 F + ix (donne, si on prend le tout. écran monoch. Mathieu HERNOUT, 314, rue Nationale, 62290 Noeux, Tél : 21.26.32.64

Vos orig. Amiga : After The War, Chase HO, Black Tiger, de 50 à 120 F ou 250 F les 4 + New Vincent GENTIL, Larguil, 38330 Saint-Ismier, Tél. : 76.52.24.49. C64 + lect. disk + écran coul. + jx + B. données + TBE : 1.800 F Imprim, MPS 803 + Tract, List/NGS : 950 F, Claudine STEFFAN, 47 bis, rue de Frémur, 49000 Angers. Tél : 41.87.18.31

Vds Amiga 1000 TBE + logiciels + livres : 2 500 F. Vds aussi Parfact Sound : 600 F. Laurent DESQUIREZ, 11, bd Edgard Quinet, 92700 Colombes. Tél.: (16-1) 47 82 74 41

Amiga Commodore, Vds Ext. Mémo. A501 Commodore Px : 400 F. Jean-Charles, FACCIO, Bat. Baldet, bd Paul-Ramadier, 12000 Rodez, Tél. : 65.42.73.46.

Vds lect. 3 1/2, dbl face pour Amiga (état neuf), embal, bte Px : à déb. Paris. Tél. : (16-1) 43.77.83.67.

Vds Commodore 64 avec lect. de disks, clavier imp phique, 3 man., nbx jx : 2 500 F. Jean-François CAMAZ-ZOLA, 34, rue Sainte, 13001 Marseille. Tél. 91 55 54 18

A 500 + A501 + mon. coul. + impri. Citizen 120D + nbx orig. :<br>FSII F18, F29, F19, Superbase etc. 5 500 F. Éric FIGOUR, 7. rue de la Goutte d'eau. Tél. : 95000 Vaureal.(16-1) 34.21.05.24

Wings : 200 F ; Midwinter (VF) : 250 F ; Indiana Jones 200 F, orig. A500 (Neuf). Ech. aussi. Christophe DE ZAN, Alton, 73220 Alguebelle.

#### **COMPATIBLES PC**

Vends PC 1512 DD CGA coul. TBE avec logiciels de base 5 000 F; disk dur 40 Mo SG 2 000 F coproces 8087-2.<br>Daniel AUGOYAT, 17, ch. des Mouilles, 69290 Grezieu-La-Varenne. Tél. : 78.57.37.61.

Vds PC 1512 DD coul. + nbrx ix + util. + Kit téléchar. + souris 2 joys. TBE + revues. Px : 5 000 F. Jérôme CASABIAN-CA. Plan. Chemin de la Creuse, 01220 Divonne-lesns. Tél.: 50.20.09.51. Vds PC Tandy, étendu 640 Ko, + logiciels divers + joys +

+ impri. (+ papier) + disq. vierges. Jérôme<br>• Moulis = 82710 Bessols. Tél. : 63.02.96.62. Jérôme CINTAS

Vds PC W8256 + imp. + DAO + Dt PAO + Basic + t. t. texte + nbx ix : Batman + Jbond + tetris, ass, + 20 util, valeur 5 800 F, vendu : 2 500 F. Rafick BOUDJEBLA, 2, impasse Victor-Schoelcher, 91700 Ste-Geneviève-des-Bois. Tél.: (16-1) 60.16.15.64.

Vds sur PC Modern V21/V23 Kortex. Vds aussi jx orig. 5 1/4. Sébastien DOUCHE, 26, 28, rue du Clos d'Or-

134

léans, 94120 Fontenay-sous-Bois. Tél.: (16-1) 48 75 53 11

Vds pour PC 3 1/2 microsoft Works 1.05 + livre (orig.) 900 FF ou 5,000 FB ou éch, contre cons. Nintendo. Frédéric FONTIGNY, rue des Déportés 17, 87100 Haine-Saint-Pierre (Belgique). Tél. : 064.122.09.53.

Vds PC 640 k DD 20 Mo, 2 lect. (3 1/2, 5 1/4) CGA mono + souris + log.: (+ impri.): 4 000 F (5 000 F). Christophe<br>DASSE, 96, av. de Paris, rés. Marivel, 78000 Versailles. Tél.: (16-1) 39.51.18.90.

Vds jx sur PC 5 1/4 (Indy ; Émotion ; Pipe' Mania ; Gunshin LHX Attack (Monger, L) de 120 à 250 F. Emmanue ADAM, 3, rue Honoré Broutelle, 72000 Le Man. Tél. : 43.76.21.71.

Stop | Vds nbx jx pour PC 3 1/2 pas trop cher : Budokan,<br>Crazy Cars 1.2, Maya etc. Raymond DUPAIN, 160, ch. Floride Q. Castellane, 83190 Ollioules. Tél. : 94.63.35.35 (hr. renas).

Vds PC 2086 + jeux et util. (MS-DOS, Window, Works. Monit.coul. VGA, Disks 3 1/2 + man., TBE : 6 550 F. Yvan TRAVERSIER, 37 A, rue des Écoles, 26140 St-Rambert d'Albon, Tél. : 75.31.11.16.

Vds PC 1512 coul. SD nbx, jx et util. (word multiplan) + carte<br>PC nour Joys. : 8 000 F. Arnaud PHILIPPE, 52, rue Général de Gaulle, Chantraine. Tél. : 29.82.52.31.

Vds orig de Midwinter sur PC avec bte et notice d'orig, px 140 F. Arnaud BERTIN, 12, avenue de la Marguerite 78110 Le-Vésinet

Av. Sharp PC 8500 portable, 2 lect. 3 5, 720 Ko nbx jx : Te tris util. : Multiplan... Px : 6 000 F. Stéphane DIDIER. 49. rue des Perdrix, 17420 Saint-Palais-sur-Mer. Tél. 46.23.33.00.

Vds PC 1640, couleur EGA, DD, Souris + GEM + jx TBE 6.000 F Philippe BOUVET, Basse Folie, 49220, Le Lion d'Angers. Tél. : 41.95.80.83.

Vds sur PC 525 : dble. Dragon 1 et 2, Ferrari. Italie 90. Crazy Cars... 100 à 150 F. Olivier MULLARD, 11, Square Arribe Labourt, 64100 Bayonne. Tél. : 59.55.68.36.

Vds PC 1512 SD coul. + nbx logiciels + docs : 5 000 F. Stéphane FRADIN, Le-Bois-Colin, 85690 Notre-Dame De Monts. Tél.: 51,58.88.23.

Vds pour IBM PC ; Indy Aventure, Greats Court, F16 Combat Pilot - 225 F I'un, Zark Mackraken : 175 F. Florent<br>BONNARD, 10, rue Danton, 38500 Voiron. Tél. :

Vde PC 2086 - VGA 3 1/2 + ix et util. (Works, Window Vos PC 2086 : VGA, 3 1/2 + JX et util. (WARS, 111100)<br>Paint...) + souris et man. neuf : 10 000 F, vendu : 6 550 F.<br>Yvan TRAVERSIER, 37 A, rue des Écoles, 26140 SI-Rambert d'Albon. Tél. : 75.31.11.16.

Vds Tandy PC 640 K, 5 1/4, 16 coul, + imp. + souris + nbx Px: 7 000 F. Txomin, TOYOS, Cité EDF, 11140 AXAT Tel: 68.20.59.81.

Vds jx pour PC 5 1/4 : Bobmorane (55 F), Zombi (85 F) Iznogoud (65), les P.D.V.2 (75), D. Dragon (95), échelon Davy CLOUET, Beaucourt, Mauves-sur-Loire, Tél. : 40.25.55.40.

Stop I Vds jx orig. dans leur Bte. : Great Courts, Les voyacois BARBOT, 37, Hameau des Aubredes, 83480 Puget-sur-Argens. Tél. : 94.45.29.17.

Vds PC AT VGA 256 neuf s/gar., px très intéres. « à sai-<br>sir = + carte Soundblaster : 1 000 F. Philippe /Silva GILLES / STEEVE, 10, rue de Champagne, 95200 Sar celles, Tél.: (16-1) 39.92.23.03.

Vds PC 1512 SD Monoch. + souris + joy + nbx log. + ma-<br>nuel TBE px : 3 500 F. Écrire rép. ass. Jean-Christophe RAMOS, 22, allée Georges-Péretti, St-Eutrope, 13100 Aix-en-provence.

Vds nbx jx pour PC tous orig. Px entre 50 et 100 F. Frédé-<br>ric COSSON, 2, rue Jules-Jouy, 75018 Paris. Tél. : (16-1) 42.51.87.50 entre 10 h et 20 h ou écrire, tél. recommandé.

Vds ix pour PC 3 1/2 (Italy 90, Centurion, Wildstreet, Manathan Dealers ope. Harrier). Loic NAVE, 29, q.u Beauchamps, 13630 Eyragues. Tel. : 90.92.84.42.

Vds PC 1515 coul. DD + disk dur 30 Méga + nbrx logiciels : 7 900 F ou vds A500 + joys + nbx jx (captive, Unreal...) + car, 1 an et demi : 3 200 F. Jean-François, 75020 Paris. Tél.: (16-1) 40.09.22.35.

Vds orig. pour PC 1 1/4 Italy 90 ch. of Krynn ; Midwinter escape From Hell ; Heroe of the lance, Jean-Pierre DU-<br>BOIS, rue Tournefort, 75005 Paris. Tél. : (16-1) 43.36.65.31.

Vds PC 1512 DD coul. + nbx logiciels + livres : 3 500 F uno RAMIN, 3, allée Soufflot, 93150 Blanc-Mesnil. Tél.: (16-1) 48.67.63.21.

Vds jx orig. (Targhan, DDI, menace) 150 F + adapt. TV-PC coul. pour IBM, PC, pas sérieux s'abst. Philippe GOR-GUEIRA, 111, rue Danielle Casanova, 93300 Aubervilliers. Tél.: (16-1) 48.34.74.13.

Vds PC Tandy 16 couls, 640 Ko, mon. coul, lects 3 1/2 et 5 1/4, horloge, Dos 3.2, carte son, logiciels : 6 000 F.

Pierre-Olivier PENTECOTE, 2, rue des Bosselles 44200 Nantes, Tél.: 40.35.12.72

Vds lect ext 5.1/4 (360 Ko) pour PC 2000, TRE : 800 E Stéphane TIGE. Tél. : 97.55.79.24.

Vds PC 1512 Amstrad 512 Ko av mon, mono + 40 ix de stratégie et d'action + souris + btier 3 200 F. Nicolas DU-BREUCO, 260, rue Abel-Depret Frai Marai, 59500 Douai Tél.: 27.87.57.01.

PC Olivetti M24-8086 à 8 Mhz - 640 Ko, 2 lect. 360 k 5 1/4, carte CGA, monit. Monoch., 20 disk : 4 700 F. Bertrand, 91150 Étampes. Tél. : (16-1) 64.94.10.29.

Vds PC DD 115 Mo : 4 000 F, DD SCS 180 Mo : 3 500 F nec multisync 3 500 F, 3 1/2 : 500 F, EGA/VGA : 400 F,<br>DD 10 Mo : 500 F, 80287 : 500 F. Laurent DUPUIS, 92210 Saint-Cloud, Tél.: (16-1) 49.11.08.63.

Vds Urg., PC XT, portable, IBIM 5 1/4, CGA, coul. TBE a dah) Alexis CHESNAIL 29 hd President  $R$  nnn  $E$ Roosevelt, 78110 Le-Vésinet. Tél. : (16-1) 30.53.01.35.

Vds Sharp PC 1403 ordi, de poche prg. en basic et scientif.<br>+ progs util. et jx px : 550 F. Stéphane REGIGIO, Tormery Chignin, 73800 Montmelian, Tél. : 79.28.12.92.

Vds pour PC nbx jx orig. (FS4, Centurion, Blue Max, F16 Wolfpack, Pirate, Indianapolis 500, etc). Claude DU-<br>PONT, 11 bis, Cours Gershwin, 77185 Lognes.

PC Vds : The Last Ninja : 100 F, Silent Service : 100 F<br>Cunflict in Vietnam : 130 F, PC 1512 Hit 50 F, Le tout 320 E Guillaume DEUTSCH, 16, rue du Haut Rourgeois, 54000 Nancy. Tél. : 83.32.73.96 (après 20 h).

Vds Logiciel éduc. : « Le Labyrint Hed'Orthophus » pour C et compatibles, pour les 8/10 ans vendu **IRM P** Éric CAMILLERI, 7, rue de Grammont, 06100 Nice. Tél.: 93.84.49.52.

Vds PC 1512 coul, 640 Ko + 2 drive 5 1/4 + HD 20 Mo + copro. Math. 8087 + impri. + nbx log. (Appl. tech & autres) 500 F. Marc ALLAIN, 92, route de Livry, 77000 Vaux-Le-Pénil. Tél. : (16-1) 60.68.07.99.

Vds PC 1512 DD mono Amstrad + souris + joys + ext. 640K<br>et mbl. informatique + utils + Dos + Gem, TBE : 3 900 F Jean-Francois VALACH, 78230 Le Pecq, Tél.: (16-1) 39.58.60.62

Vds PC/XT 8088 640 Ko. 2 lect 5 1/4 et 3 1/2, ecran CGA coul : 4 500 F. Olivier AESCHBACHER, 64, av. d'Aulnav. 93700 Drancy. Tél. : (16-1) 48.32.22.79.

Vds PC XT portable Epson, 2 x 720 k + LCD : 4 500 F por folio + Ram 64 k + interf. série + Turbo Pasal 3.0. : 3 000 F.<br>Claude DAVY, 17, rue Étienne Marcel, 93500 Pantin. Tél: (16-1) 48 91 81 60

PC : Vds ou éch. Dbl-Dragon org. pour 3 1/2 pas. boi. neuf px : 125 F ou contre Cabal org. neuf, avec biter, 5 1/4. Arnaud ALIBERT, 43, rue Pierre-Loti, 22590, Pordic. Tél.: 96.79.08.48 (après 5 h 30).

PC vds Explora 2 (5 1/4), Indy Aventure (5 1/4), Populous (3.1/2) 100 E l'un Boris KOKOSZKO, 14, rue Jules-Guesde, 62800 Lievin.

Vds PC 1512 DD couls + modem + imprim, 120 D + ggues logiciels : 7 000 F à déb. Éric DUPUID, 91640 Fontenay. Tél : (16-1) 64 58 92 33

Vds Disk dur PC 20 méga : 1 000 F et 40 méga : 1 600 F MFM Yvon BRECHENMACHER, Res. le Liers, bat. Baudelaire, 91240 Saint-Michel-sur-Orge. Tél. : (16-1) 69.04.43.97.

Vds disk dur 40 Mo/28 ms, demi-haut, format 3 1/2 + carte ntrôleur. Neuf 11/90, pour PC le tt : 2 200 F. Laurent, 91 Igny. Tél. : (16-1) 69.41.11.20.

A saisir, vds PC 1512 SD CGA + Solf + int. PC (coul.) 3 500 F, vds, ech. news sur ST, Bruno LANTOINE, Hameau de Grand Marche, 77510 Rebais.

Rech. Schema câble CGA pour relier Sinclair PC 200 à monit. 1084 S util. Pub 3 1/2 PC mode CGA. Pierre SO-GNO, La Gligre, 73240 St-Genix-sur-Guigre.

Vds PC 1512 SD coul. + cart. Joy + (jx, et log. orig. val. 2 000 F) + nbx disk vierg. + 300 étiquet. le tout 5 000 F il 90). Xavier OGER, 10, rue Lionel-Terray, 94000 Créteil, Tél. : (16-1) 43.39.46.28.

Vds PC 1640 EGA coul. + HD 20 + 640 Ko + lect. 5 1+4 + souris + joys + nbx logiciels : 9 000 F (ach. : 15 600 F) Pascal BRIMONT, 1, rue du Panorama, 72700 Saint-Georges-du-Bois. Tél. : 43.47.13.11.

Vde PC 1512 SD 640 Ko Monoch, CGA + souris + ix + sys. Dos + log. + doc : 13 000 F. Cédric POULLOT, 10, rue de Sévigné, 78960 Volsins-le-Bretonneux. Tél. : (16-1) 30.44.18.84.

Vds orig. PC : Bttfutur 2, Ghostbuster 2, Mach 3, Fire, Las-<br>tininja 2, Heli, Time B, Andit, P47.... 1:150 F, 3:400 . Vorasith KHIEU, 1, allée de la Marmotte, 78180 Montigny-

Vds ix origi, pour IBM : Silent Service 2, Waterloo, Sim Cl-Samural, 688, Centurion : 120 F pce, Michel BER-THON, 13, rue de Coulanges, 78990 Elancourt. Tél. :  $(16-1)$  30.50.08.06.

Urgent vds PC 1512 DD coul. + 2 joy + carte + jx + livres +

#### emb. orig. TBE 89. Claude BILLERIT, 1, rue Vidal de la Blache, 75020 Paris. Tél. : (16-1) 43.60.88.94.

Vds lect. disk Sharp CE 140 F (PC 1403, 25, 60, 1360) 1 300 F (TBE) + impr. CE 126P : 400 F (TBE) + Power-<br>monger (à 500) : 140 F. Nicolas ROOS, 87, Grand-Rue, 67500 Haguenau, Tél. : 88.36.51.85.

get de l'Isle, 93160 Noisy-Le-Grand. Tél.: (16-1) 43.05.33.21.

Vds ix pour Thomson (disk) entre 80 et 120 F. Christophe

DAILLY, 29, av. de Poissy, 78260 Achères. Tél. : (16-1) 39.11.42.90 (ap. 18 h).

Vds MO5 + monit. coul. + livres de Prg + nbx  $|x|$  Px : 1800 F à déb. Thomas ROULLET, 10, allée des Feull-

Vds Thomson MO6 + K7 de jx + mal.: 100 F avec les jx

900 F sans les ix. Géronimo POTIER, 59, av. Gabriel

Péri, 94170 Le Perreux. Tél. : (16-1) 48.71.27.16 (le

Vds TO9, TO7/70, livres, pras. LED 5 1/4, PR90-S82.

RS232, Ext. 64 Ko, ext. Vocal, Px à déb. Christophe<br>COUASNARD, 2, rue Ronsard, 92360 Meudon-La-Fo-

Vds lect. 3 1/2 pour Thomson : 250 F. Vds control de disk<br>CD 90 - 351, pour TO7, TO7, MO5/6 : 250 F. Patrick MA-

RIE, 14, rue Jean-XXII, 84130 Le Pontet. Tél.:

TO16 PC + monit. coul. + 1 joy + carte + lect. 5 1/4 + nbx jx

+ copier + util. Total - 5 300fF Sébastian VIVICORSI 14

allée des Noyers, 63140 Chatel-Guyon. Tél. : (16-

Vds MO5 clavier + lec. K7 + crayon opt. + 2 jx + 2 joy. état

neuf val. : 3.000 F. cédé : 1.500 F. a dab. Johann RAK-

HOUCHE, 364, av. de la Division-Leclerc, 92290 Chate-

Vds TO7/70 + lect. K7 + 5 jx + crayon opt. le tout : 850 F.

Grégory GOBET, 11, rue de l'Ormeteau, 91420 Moran

Vds. TO16 PC S12 Ko 2 lect 5 1/4 mon coul + CGA +

souris + tapis + logiciels + jx + docs. TBE : 6 000 F. Jean-<br>Luc LARUE, 221, bd Saint-Denis, 92400 Courbevoie.

Vds TO9 + monit, coul, + lmpr, + nbx disk layec ix, util, e

angages) + Sultanartine, 57200 Sarreguenimes. Tél. :

Vds Thomson MOS + nbx ix + manuel d'util, et de pro. Px :

Vds TO8 + mon. coul. + lect. dik + impr. + cordon impri. +

crayon opt. + 30 px : 5 000 F. Georges Elzbieciak, 1, rue<br>Littré, Blaye-les-Mines, 81400 Carmaux. Tél. :

Stop affaire ! vds TO9 + nbx jx + 3 Gratuits + Trait. de Texte

COTHENET, 9, allée du 19-Mars-1362, 71330 St-Ger-

Vds monit. Thomson TO8D très nbx logi, de jx et éduc. par-<br>fait état : 2 000 F. Frédéric PUJO, 6 clos Perault, 91200

Vds TO8 Thomson + mon. coul. + lect. disk 3 1/5, + cray.

Opt. + man. jx + livres + impri. + env 300 logiciels TBE. Px

Affaire 1 vds Thomson TO8 + lect. disk 3 1/2 + 11 disk

vierges + 13 super jx + manuel Basic. Px : 950 F à déb. Ju-<br>Ilen SERFATY, 1, rue Clapeyron, 75008 Paris. Tél. : (16-

Vds MO6 + 34  $\bar{x}$  + 2 loys + crayon opt. : 1 500 F. Olivier

BATUDE, Artigues Landiras, 33720 Podensac. Tél. :

Thomson : vds impr. 90 - 055 + Rubans et papier nbx logi-

ciels orig. : 1 600 F, détail possible, Daniel Bécane, 6, rue

Port Arthur, 95600 Eaubonne. Tél. : (16-1) 39.59.33.99.

Vds Thomson TO16 PCM, Ecran coul. + lect 512 k + ma-

LAINES, La Belouze, 58130 Poiseux, Tél. : 86 60 41 08

Vds TO9 avec moni. coul., impr., souris, joys et nbx disk. Le

tout : 4 000 F à déb. Fabrice GASNIER, 8, rue Lamar

Vds TOB + mon. coul. + lect. de disk + impr. + crayon opt. +

hox p. Px : 5 000 F. Georges ELZBIECIAK, 1, rue Littré,<br>Blaye-Les-Mines, 81400 Carnaux. Tél. : 63.36.73.49.

**CONSOLES** 

Vds.coms. SEGA + 3 man. + 10 jx (B-Outrun, Slapshot, Lord<br>of the Sword, Wonderboy 1-2) : 2 500 F. Nathaël CAND,<br>249, rue Edouard-Herriot, Montblanc, 34290 Servian.

Vds SEGA 8 bits + phaser + quickjoy, 12/89 : 750 F + 2 jx.<br>Vds honnéte et sérieux ! Sébastien DESCAMPS, 99, rue

Saint-Pierre, 7340 Colfontaine, Belgique. Tél.:

Stop Vds cons. NEC Super Grafx + 2 jx (Devil Crush et Ra-

bio Lepus). Jean-David FERRAND, 10, allée des Pla-

anes, 78340 Les clayes-sous-Bois. Tél.: (16-

Vds console NEC + 2 jx, px : 1 000 F et jeux NEC Bloody

tine, 57200 Sarreguemines. Tél.: 87.95.67.29.

el Basic + MSDOS + Modern val. : 3 800 F. Éric de VIL-

cray, opt. TBE valeur : 6,000 F, vendu : 1,000 F, Fahien

900 F à déb. Sébastien Blanchet, La Côte d'Herbeys,

es) + souris + 2 joys : 4 500fF à déb. Fabrice GAS-

nay-Malabry, Tél.: (16-1) 46.32.63.68.

gis. Tél. : (16-1) 69.34.48.73.

Tél.: (16-1) 47.68.82.18

38320 Eybens. Tél.: 76.73.66.76.

main-du-Bois, Tél.: 85,72,07.51.

chay-Le-Bas. Tél.: 35.85.73.22.

1) 45.22.25.42

Tél.: 67.98.50.55

1) 30.56.33.15. (après 19 h).

065.66.59.35

56.62.54.61 (ap. 18 h).

Athis-Mons. Tél.: (16-1) 69.38.36.95.

63.36.73.49 (ap. 18 h).

87.95.67.29.

rét. Tél. : (16-1) 46.31.77.36

lantines, 94800 Villejuif, Tél.: (16-1) 46.78.60.03.

soir).

90.32.56.41

1) 73,86,24.90.

Wolf: 200 F. Shingbi : 200 F. Ft Circus : 250 F. Sébas-

Saint-Maximin. Tél. : 94.78.07.22.

 $(16-1)$  69.30.80.42

sam, et dim.).

20.92.63.77

1) 34 22 00.02

Férolles, Tél. : (16-1) 60.02.26.91

Sec. Tél.: (16-1) 48.40.03.41.

réion Lyon. Tél. : 78.64.89.69.

93.24.73.71.

1) 46.04.38.88.

1) 49.78.05.54

1) 46,55,40.89

1) 43.78.33.68.

1) 60.11.53.93

1) 46.34.72.87.

Tél.: (16-1) 64.59.84.49.

nage. Tél.: 78.04.32.64

tien RINGLER, quartier Resty, route de Bras, 83470

Vds 4 super jx pour la Sega Megadrive 16 bits : For Wor et

Rambo 3 et Alex Kidd : 300 F + Mys De : 350 F Michaë

SABOUN, 13, avenue Nationale, 91300 Massy. Tél. :

Vds cons. Nintendo 3 joys + 7 jx + pist. Val. : 3 000 F, cédé<br>1 300 F. David NAZÉ, 64/70, rue Compans, 75019 Paris.<br>Tél. : (16-1) 42.01.81.05. (Dem. David après 19 h sauf

Vds Nintendo + 6 K7 (Mario Bros 1, Rygar, Kung Fu). Px

1000 F. Stéphane BRUNATTI, 20, avenue de la Mala-

dière, BTS 20E, 38090 Villefontaine. Tél. : 74.96.68.09.

Vds Sega Megadrive + 5 jx : 2 000 F. Gwendal FEUIL-<br>LET, 59, rue Saint-Antoine, 75004 Paris. Tél. : (16-1) 48.04.37.62. (Demander Gwendal).

Megadrive vos et ach. jx frcs ou jap. de 200 à 275 F, ch.

contacts cools sur Lille. Passez un coup de fil. Phillippe

BERBEKE, 16, rue Bir Hakeim, 59130 Lambersart. Tél.

Vds cons. de jx Sega Master Systeme TBE + 4 jx + 2 man.<br>Px : 900 F. Sébastien COLLETAZ, 797, rue du Pré de

Vds jx Nintendo (Turtles : 200 F, Mario Bros 2 : 200 F, Wi-

zards & Warriors : 180 F, Castlevania : 180 F). Gregory<br>SAUSSE, 17 bis, rue Croix de l'Orme, 78630 Bures Or-

Vds Game Boy + 5 jx : 1 200 F (Batman + Spiderman +

Vds un jeu de cons. Nintendo Skate or Die jamais utilisé.<br>Val. : 360 F, vendu : 290 F. Benoît DUPUREUR. 4. rue de

la Veillée, 95800 Cergy-Saint-Christophe. Tél. : (16-

Vds NEC 1+2 jx:1 000 F.10 jx à 230 Fl'un ou 400 Fies 2.

Jean-Christophe DUFRESNE, 40, Grande-Rue, 77150

Vds man, Speedking pour console Nintendo TBE, Val.

185 F, vendue : 90 F. Stéphane LAHMI, 90, rue Jeanne-

Vds Sega 8 bits (nov. 89) + 3D + 5 jx (Spellcaster, Gol.<br>Axe....). Val. : 2 500 F, vendu : 1 200 F. Stick offert. Hervé

MOZZATI-WOLFIN, 32, rue Carnot, 93130 Noisy-le-

Vds cons. Sega 8 bits + Light Phaser + 3 px : 500 F ou Sega + Light Phaser + 8 px : 1 000 F. Vincent BOISARD, 350,

Vds Sega 8 bits + 5 jx. Vds Nintendo 8 bits + 6 jx. Px à déb.<br>État neuf. Éch. jx NEC. Cherch. Basket. Pierre CANLIA,

Vds Lynx + transfo. + Comiynx + écout. + manuels + 3 ix

Pxincroyable :1 300 F (val. : 2 100 F). Lionel HAIUN, 81, route de la Reine, 92100 Boulogne. Tél. : (16-

Vds cons. Sega 8 bits + 4 control pad + pist. + 15 ix ré-

cents : 2 500 F. Val. réelle : 5 000 F. Yann BERTRAND,

34, rue des 15 Arpents, 94320 Thiais. Tél. : (16-

Vds cons. Sega 8 bits (neuve) + 2 man. + Alex Kidd II :

550 F. Vds jx Sega : Choplifter, Aztec Adventure : 150 F<br>11. Grégory MONIER, 263, rue Denis-Papin, 77350 Le

Vds Sena 8 bits + lunettes 3D + phaser + nbx ix (Golden)

Axe, Wonderboy 3, etc.) : 4 900 F. Vente séparée : faire<br>offre. Stéphane KERNER, 6, rue des Selliers, 94440 Ma-

Vds cons. Atari Lynx (06/90), TBE + Gauntlet, Electrocop.

Slime World + TS cordons : 1 300 F Ivan LEROY, 37, rue<br>Louis-Rolland, 92120 Montrouge. Tél. : (16-

Vds cons. NEC PC Engine + 5 jx (Formation Soccer, Hea-

vy Unit...). Px : 1 500 F (après 17 h 30). Thierry, 6, cours<br>des Juilliottes, 94000 Maisons-Alfort. Tél. : (16-

Vds jx NEC : Grandzort : 299 F, Battle Ace : 299 F,

uls'n Ghost : 299 F. Mister Heli : 299 F. Cléi

MALDONADO, 29 bis, rue du Pré du Sud, 69330 Jo-

Vds cons. Mégadrive japonaise + 2 man. + 9 jx (Moonwal-

ker, Mickey, Alex Kid, etc.). Poss. vte sép. Djamel BELA-<br>CEL, 2, allée du Commerce, 94260 Fresnes. Tél. : (16-

Vds Sega 8 bits + Shinobi + Hang-On + 2 man. + 1 joy Se-

ga. Val. : 1 130 F, cédé : 500 F. Tanguy-Emmanuel CLA-VEL, 12, rue Servandoni, 75006 Paris. Tél. : (16-

Vds cons. Nintendo+man. Max + 6 jx. Vendu pour 2 200 F.

Olivier TABART, 8, allée des Bleuets, 91410 Dourdan.

Vds Supergraphx + 3 jx et Mégadrive + 7 jx + 2e man. +

Mée-sur-Seine. Tél. : (15-1) 60.68.59.05.

rolles-en-Brie, Tél. : (16-1) 45.69.77.96.

in des Trigands, 06640 Saint-Jeannet. Tél.

d'Arc. 75013 Paris. Tél. : (16-1) 45.84.06.71.

Manoir, 78630 Orgeval, Tél. : (16-1) 39.75.39.82

esis + Tetris + TMNT. Thomas PLESSIS, 5, rue du

l'Ane, 73000 Chambéry. Tél. : 79.72.02.90.

geval. Tel. : (16-1) 39.75.60.61. (après 18 h).

Vds carte son Sound Blaster Neuve, 1 450 F + logiciels prig. sur PC (ix) de 20 à 150 F. Liste/dem. Nicolas 71ML BIEHL, 3 bis, rue Bergier, 63000 Clermont-Fd. Tél. : 73.92.33.07

Vds pour PC carte Ad-Lib neuve, gar., px : 990 F (cause Voll Thierry LARDOT, 45 bis, rue du Chemin de Fer, 91510 Lardy. Tel. : (16-1) 64.56.48.59.

Vds pour PC 3 1/2 Nighbreed (Avent) et ope. Steahlt 150 F pce, les deux 250 F. Ch. contact sur Paris. Nicolas LHUILLERY, 288, av. d'Argenteuil, 92600 Asnières. Tél.: (16-1) 47.99.18.50.

Vde PC - 386 SX Ram 4 Mo DD 40 Mo souris 5 1/4 + 3 1/2 VGA coul. Sound Blaster, px : 15 000 F. Jacques DE-VROC, Bat. E3, « Vert Bocage I », 13300 Salon de Provence. Tél. : 90.42.07.70.

#### **THOMSON**

Vds jx TO, et MO, Thomson (Crazy - Cars, Chicago 90)<br>Too Gun, Indiana Jones, etc.) en K7 et D7, px : 30 à 90 F Johann CHUPIN, 44, rue Savary, 49100 Angers. Tél. 41,87,90,97 (ap. 19 h).

Vds TO8 monit. coul. + lect. 3 1/2 + joy + crayon opt. + jx et<br>educ. + livres. TBE : 3 500F. Stéphane DA SILVA, 3, Les Larris-Orangés, 95000 Cergy. Tél. : (16-1) 30.73.27.65. Vds pour Thomson imp. 40 CL prgo. 042 : 300 F K7 Pul

sarz éliminator : 20 F ch. Liv - Forth manuel de réfé rence = Pierre, Paris. Tél. : (16-1) 46.22.07.22.

Vds jx en K7 pour MO6 + 08 et + 09 + Turbo Cup : 50 F. L'Arche du Cpt. Blood : 50 F, ts orig. Eric DUBOIS, 10. al lée de Belledonne, 38610 Gieres. Tél. : 76.89.44.95.

Vds ix Thomson à partir de 55 F. Dem liste. Nicolas JENFT, 37, av. de la République, 37300 Joué-Les

Tours

Vds TO16 XPDD compatible IBM 2 drives 5 1/4, écran<br>coul., man., nbx logiciels TBE. Px : 3 600 F. Frédéric AL-LART, 33, passage des Roses, 93300 Aubervilliers.<br>Tél. : (16-1) 48.39.10.41.

Vds nbx logic. (orig.) sur Thomson : liste contre enve thrée. Éch. Jx contre utili, ou trait, textes. Jean-François MASLONKA, 31, Pavillon Adler, 62300 Lens.

Stop | Vds TOR : Linit cent + lect disk 3 1/2. + lect. cass. + cray, opt. + 70 nbx + Cruides. Le tout TBE : 2 500 F. Nicolas PROST, 5, rue des Capucines, 50230 Agon-Coutainville. Tél. : 33.47.26.42.

Vds TO9, mon. coul., 2 joys, 22 orig.: 3 600 F. Laurent BAILLET, 7, rue Sablière, 57260 Lindre-Basse. Tél. 87.86.93.40.

Vds pour TO8, 9 + 4 disq orig. (Wiz-Ball...), 40 F l'une + 2<br>livres de programmes Basic : 50 F l'un. Le tout : 200 F,<br>Stéphane WITTENBERG, 16, rue des Grands-Maîtres, 37400 Amboise

Vds pour Thomson Mo/To Logiciels en K7 et cart. (Sorce-<br>rv : 50 F Arkanoïd : 50 F nº 10 : 50 F et autres), Frédéric, 78000 Versailles. Tél. : (16-1) 39.51.45.74.

Vds MO6 B+ crayon opt. + joy + nbx jx. : 1 300 F (à dèb.) +<br>synthé. Casio + 500 F + Mini-chaîne : 800 F Urgent. Sé-<br>bastien GRACIA, Hameau-de-Mirbel, 78980 Longnes. Tél.: (16-1) 30.42.41.58. Vds Thomson MO5 + Lep + C, opt. + 20 aine de |x + prgs

Thomson : vds impr. 90 - 055 + rubans, papier, nbx log

cials prin - 1 600 F, détail possible. Daniel Bécane, 6

Vds TO8 + lect. 3 1/2 + jx le tout : 1 000 F (sans moni.)

Gaël ROLLET. « L'Epinette » Chapareillan, 38530

Vds PC Thomson disk dur 20 Mo + util, intég. ecran CGA

souris + imp. + papier + revues. TBE (vds av. jx) : 10 000 F,<br>à déb. Stève LAPOUSSIN, 3, rue Charles-Louis, 51200

Vend Thomson TO9, 4 ix + cray, opt. (Sapiens, Saxe) sans

monit. 1 300 F. Tél. : Fabien DERIEUX, 3, rue de Ra-

/ds TO7 + ext. 16K + lect K7 + cray. op. + 2 man. + nbx jx

800 F à déb. Olivier TRITONI, 44 bis, rue d'Estienne

d'Orves, 93110 Rosny-sous-Bois. Tél.: (16-

Vds TOB + mon.coul. + lect. 3 1/2 + 2 man. + crayon opt. +<br>nbx log. ori. + docs et livres : 3 000 F. Fabienne GAUDRY,

Vds TOB + monit. coul. + lect. de disk + crayon ot. + prise

péri. + (x (20) à 2 900 F. Cédric DELIGNAT, 75, rue Rou-

Komaron, 92000 Nanterre. Tél.: (16-

rier. 03120 Lapalisse, Tél. : 70.58.12.88.

Pontcharra. Tél. : 76.45.25.64.

Epernay. Tél.: 26.55.33.75.

mousies, 59740 Felleries.27.59.05.81.

1) 39.59.33.99.

1) 45 28 26 25

1) 47.21.40.71.

1 500 F. Cyrille CLAUSTRE, Le Fegeard Droitu

Port-Arthur, 95600 Eaubonne. Tél.: (16-

monit, 1081 TBE, Px int, Frédéric GASSMANN, 49, rue de labsheim, 68170 Rixhelm, Tel. : 89.64.28.55.

Vds jx sur PC Engine : Superstar Soldier, Barumba, Blue<br>Blink, Rastan 2, R-Type, Ninja Spirit de 100 à 250 F. Mathieu CARRATIER, 15, rue Henri-Dunant, 95580 Mar-

NEC + CD ROM + interface + 3 joyrs + 23 jx (4 CD), le tout à 5 500 F. Pas de vtes séo. Pascal PAMBRUN, 6, rue Saint-Denis, 95110 Sannols. Tél. : (16-1) 34.11.39.57. (après 20 h).

Vds jx pour cons. Nintendo, Zelda I : 200 F, Rad-Racer<br>180 F, Tennis : 10 F, Punch-Out : 180 F. TBE, urgent Jean-Éric LE CONIAC, 129, rue des Landes, 78400 Chatou. Tél.: (16-1) 39.52.54.45.

Vds cons. Neo-Geo + man. + 2 jx (Magician Lord + Nam<br>75) + gar. 8 mois. Cédée à 1 300 F (cause argent). Arnaud SUISSA, 11, rue Monge, 75005 Paris. Tél.: (16-1) 47.07.15.86.

Vds cons. Nintendo NES + 7 jx + le phaser + 2 man., px à<br>déb., pos. de vdre à part. Anthony PIGEAT, 9, avenue Condorcet, 69100 Villeurbanne, Tél. : 72.44.04.02.

Vds cons. Nintendo + 9 jx (Zelda, Life Force, Gradius, Punch-Out, Rush'n Attack, Ghost'n Goblins,... :2500 F Vincent RASCOL, 682, avenue Georges-Pompidou. 12400 Saint-Affrique, Tél. : 65.99.10.02

Vds cons. de jx Sega + 17 jx dont R-Type, Out Run, Golden Axe, Chaseho, Black Belt, etc. Prix : 3 500 F. David BA-CHET, 9, allée des Bergeronettes, 77420 Champs-sur-Marne, Tél. : (16-1) 64 68 15 89

Vds nbx jx Sega entre 100 et 200 F (Bat, Out Run, Cal. Games, Dyn. Dux, Dead Angle, Golden Axe, World<br>Games..., etc.). Benjamin OLIEL, 55, av. Simon-Bolivar, 75019 Paris, Tél. : (16-1) 42.06.98.88

Mega ST 2 + Megafile 30 + monit. mono SM 124 + drive 720 ko ext. + nbx util. et jx. Vendu : 5 200 F. Jean-Pierre<br>FERET, 3, allée André-Ampère, 93110 Rosny-sous-Bois, Tél.: (16-1) 48.55.79.31.

Vds Sega 8 bits + 2 jx : 500 F, Vds MO5 + crayon opt. + lect. K7 + jx : 1 000 F. Emmanuel GAUCHER, 268, av. de la Lanterne, Park Fabron, bât. A, 06200 Nice. Tél. : 93.83.54.77

Vds Sega Mégadrive + super jx + joy pro X1. Px : 4 500 F, vendu : 2 100 F ou éch. contre Neo-Geo. Sébastien GUY.

UN CONCOURS

PERMANENT

AVEC DES PROT

10, rue des Hortensias, Les Hauts Viougues, 13300 Salon-de-Provence, Tél. : 90.53.15.62

Vds Sega Master System avec 3 ix (Thunderblade, Hand Onl + 2 man, TBE : 550 F. Guillaume ARMSPACH, 10 int-Exupéry, 10400 Nogent-sur-Seine. Tél. 25.39.09.05

Vds jx Nintendo (partait état : Zelda I : 300 F, Mario Bros 1: 150 F. Simon's Guest, Dragon Ball, Double Drible 250 F chaque, NES Max : 200 F. Sébastien LACOMBE, allée de Théon, 17920 Breuillet, Tél. : 46.22.70.87.

Vds Sega 8 bits + 2 ctrl pad + light phaser + 27 jx (Chase, Hq Golden, Axe, Rampage, Vigilante) : 2 200 F. Philippe Saint-Gratien. Tél. : (16-1) 39.89.14.20.

Vds jx Sega : 2 jx : 300 F (Psycho Fox, R-Type, Rocky, etc.) en tout 10 ix ou l'ens. 1.400 E Richard PHAN 10 rue de la Cascade, 33370 Artigue. Tél. : 56.06.70.30.

Vds jx Megadrive japonaise : Last Battle, Batman, etc. 200 F chacun. NEC : op. Wolf, For. Soccer... Christophe VALTIER, 2 bis, rue du Vert-Bois, 93100 Montreuil Tél.: (16-1) 48.57.98.42.

Vds cons. Game Boy (emb. orig., ach. déc. 90) avec Tetris,<br>Tennis, Qix, Golf. Val. : 1 150 F, vendu : 700 F. Pascal<br>JAIN, 15, avenue Henri-Regnault, 92310 Sèvres. Tél. : (16.1) 45 34 17 33

Vds Lynx + Cal Games + Zarlor Mercenary + Slime Wokid Electrocop + Gauntlet : 1 600 F. Vds ix Atari pas cher François FOURRIER, 23-25, rue des Petites Écuries. Tél.: (16-1) 42.46.25.49.

Vds Sega 8 bits + pisto. + lunettes 3D + 4 ix (TBE). Val. 2000 F, cédé : 900 F. Guillaume FOUCART, 8, rue Tél.: (16-1) 39.72.76.93.

Vds cons. NEC PC Engine + 4 jx + 2 man. + dbleur (gar.).<br>Px : 1 100 F. Éric BONFILS, 137, av. Docteur-Vaillant, 93230 Romainville. Tél. : (16-1) 48.40.33.41.

Vds 16 jx Nintendo (prq tous les hits). Moyenne de px :<br>220 F, TBE (Rygar, Lyng, Metal Gear,...). Emmanuel ou David TERME, 212, avenue d'Ares, 33700 Mérignac. Tél.: 56.24.12.14.

Vds Sega 8 bits avec 11 jx. État moyen. Val. réelle : + de 3 500 F, vendu : 1 600 F. Didier HOARAU, 819, rue<br>Jean-Moulin, 77630 Arbonne Barbizon. Tél. : (16-1) 60.66.27.59

![](_page_66_Picture_124.jpeg)

**OUESTION** 

**UNE** 

**VOUS CHERCHEZ LA SOLUTION** 

**VOUS AVEZ BESOIN** D'AIDE SUR AMIGA OU PC

# **TAPEZ 3617 TOPLINE**

Nous nous efforcerons de répondre dans les 24H. Ou mettez votre question dans la tribune.

Vds cons. PC Engine + 7 jx : 1 900 F ou éch. contre Megadrive ou contra Amstrad 6128 ou 464 + ix. Sébastien MAILLARD, rue Sacco Evenzetti, tour Veruda, porte<br>52, 93700 Drancy. Tél. : (16-1) 48.31.51.31.

Vds jx Nintendo ou ech. (Punch out Castlevania...). Ch. man turbo et ch. Dble Dragon II à bas px. Nicolas LOPEZ,<br>5, rue Castillon, 34200 Sète. Tél. : 67.51.46.11.

![](_page_67_Picture_3023.jpeg)

Vds 3 K7 vidéo Nintendo : Donkeykong, Wreck Balloonfight, BE : 500 F les 3. Antoine JAILLETTE, 81,<br>rue Octave-Bonnel, 27110 Le Neubourg. Tél.: 32.35.16.77.

Vds de nbx K7 Megadrive. Tél. : (16-1) 48.40.75.52. (dem. Gerald après 17 h).

Vds cons. Sega + phaser + joy + 5 jx (Wonderboy 3, Spy vs etc.) : 900 F à déb. Vds jx Game Boy. TéL : (16-Spy. etc.): 900<br>1) 69.81.87.88.

Vds Supergraphx + formation Soccer : 1 500 F + vds jx<br>NEC : 220 F l'un (Aero, PcKid, Beachvolley, Batman). Sébastion PASSET, 308, rue Peul-Valéry, 34400 Lunel TéL :67.71.30.74.

Vds mon. coul. 1084 stéréo TBE nov. 90 ss gar. + prise pour brancher ST Megadrive, etc. : 1 800 F (urg.). Michel FE-<br>VRIER, 75018 Paris. Tél. : (16-1) 42.58.30.71.

Vds Megadrive Japon 23/11/90 + 2e joy + 11 jx (Monaco 6P, Shadow Giaster, Ghouls'n Ghost..., etc.). Px 2 900 F, vite. Mohamed FALEK, 3, rue Jacques-De-

cour, 92000 Nanterre. Tél. : (16-1) 47.73.52.70. Vds jx sur Sega 8 bits : Rastan, Quarter : 150 F I'un. Poss éch. contre After Burner et lun. 3D. Matthieu DOUEZ, 7,

❑ Chèque banquaire ❑ C.C.P. ❑ Mandat lettre

Règlement ci-joint :

❑ Carte Bleue

Nice premi 06200 NIC

rue Michelet, 82000 Montauban. Tél. : 63.66.16.71. Vds 1 cons. Nintendo avec 2 man. + un pist. + 13 jx. Px. 3 000 F. Marc ELKAIM, 96. bid Voltaire. 75011 Paris.

Urgent I Vds Sega + pist. + nbx jx (Altered Beast, Psycho<br>Fox, Tennis Ace...), TBE : 2 000 F au lieu de 4 390 F vite. Stéphane BOUTET, 168, rue de Javel, 75015 Paris. Tél.: (16.1) 46.42.37.47.

Vds cons. Megadrive + 3 jx. Px : 1 400 F. Vds supergrafx + 2 ix + tripleur + 2 man + correcteur de couleur. Px 2 300 F. Vds impr. coul. : 600 F. Gildas. Tél. : 45.41.37.17.

Vos cons. Sega + 2 man. + phaser + 3 jx intégrés + 5 jx<br>(Wonder Boy 2 et 3, Enduro...) (TBE). Val. : 2 800 F, ven-<br>du : 900 F. Christophe LAMBERTON, 2 bis, rue Pasteur, 13600 La Ciotat, Tél. : 42.83.54.91.

Vds cart. Sega 100 % neuves à prix sacrifiés : 100 F poes les 5 450 F, jx récents : Galaxy Force. etc André LE CU-ZIAT, 77000 Lagny-sur.Marne. Tél : (16.1) 64.33.65.19.

Ves B. 450 F.; precents : Gallaxy Force, etc. Andre LECU-<br><mark>Vds Amstrad PCW 9512 + imp. + 1</mark>0 disks + manuel + lo-<br>Vds Amstrad PCW 9512 + imp. + 10 disks + manuel + lo-<br>coscript : 3 000 F. Val. neuf : 6 500 F. Laurent LE GA 9, ru► de l'Allée Verte, 91330 Yerres. TéL : (16- 1) 43.36.06.01.

vas Sega Master System + 2 jx (Hang-On, After Burner) +<br>2 man. excel. état : 600 F. Renaud TASSET, 19, avenue Saint-Simond, 73100 Aix-les-Bains, Tél.: 79.88.92.21. (a.•M).

Vas, éch jeux NEC et Game Boy, NEC : St Dragon. Blue Blink, Gunhed GB, Dble Dragon, Bat ner Manuel TAO, 1233, Lully 113b, rte de Soral, Suisse. Tél. : (022)757.7.56. (ap. 20h).

Vds pour Megadrive japonaise : Golden Axe (260 F) et F) ou 480 F les deux, port compris. Marie-Claude DOUCHY, 7, ere Franz•Léhar, app. 81, 18000 Bourges. TéL :48,65.98.63.

Vds cons, Sega 16 bits + 2 joys + Rambo + Golden Axe + Monacogp, neuve gar. 10 mois : 1 690 F. Sylvain LAFON-<br>TAINE, 25, rue des Coquelicots, 77360 Valres-sur-Marra. TéL : (16.1) 60.20.76.56.

Vds Sega 16 bits japonaise + World Cup Soccer + Stri dox Dancer : 1 500 F (état neuf), David MALDERA, ot. Champaviotte nº 4, 38120 Saint-Egrève. Tél. : 76.75.63.75.

Vds cons. NES + Batman SMB2 Rygar. Val. : 1 870 F, ven du :1 000 F. Urgent | Samir OUAHAB, 24, allée des Vanhaaux, 44510 Le Poullguea Tél : 40.62.27.21.

Vte dune K7 en RF Wrstlemania sur Nintendo, Px : 200 F Moise SZONEK, chemin de Veillence, 33160 Saint-Médard-en-Jalle Corbiac. Tél.: 56.95.99.57. Vds Megadrive + 1 man. + 1 joypad + 6 jx, Px : 2 800 F. Ni-

colas LORENTE, rue du Pont Saint-Paul-les-Fonts, 30350 Connaux, Tél. : 66.82.02.11.

Urgent I Vds Sega 8 bits + 16 jx (Wonderboy 2, Y's, Cap-<br>tain Silver). Val. : 5 000 F, vendu : 2 500 F. Emmanuel<br>VILCOCQ, 7, rue Gérard de Nerval, 77340 Pontault-Combeult TéL : (16-1) 64.40.97.79.

Vds Amstrad CPC 464 avec adap. TV (sans moni.) + jx : 600 Fa déb.. Urgent I I I Eric DELOS,2, rue de Renn 93800 Epinay-sur-Seine. TeL : (16.1) 48.41.91.73.

TéL : (16.1) 48.05.66.46. Vds Nintendo (TBE) + 5 jx (Mario Bors 2, Cobra Triangle,<br>Dragon-Ball, Trojan, Gyromite) + NES Adventage: Dragon-Ball, Trojan, Gyromite) + NES Adventage :<br>1 200 F. Folco DE MATOS, 29, chemin de la Combette, 13210 Saint-Rémy-de-Provence. Tel. :.90.92.45.33. (spree 20 h).

Vds cons. Sega + 3 jx : Shingbi, W.3. D. Dragon et le pist. 700 F ou + 7 jx : 990 F (Psycho Fox, W1, 2, Y s...). Jean-<br>Christophe (le Mega-cool ! ) WERLI, 36, rue de la Mare 77550 Moissy Cramavel. Tél.: (16-1) 60.60.42.67.

Vds pour Nintendo : Super Marios Bros et Pin Ball avec les liverts pour 300 F les 2 ou 170 F pce. Stéphane BOU-<br>VIER, Le Mas des Grailles, 04230 Cruis. Tél.: 92.7734.83.

Vds cons. Nintendo : Kung Fu, Sup. Mar. Bros, Exitbike Soccer, Mach Rider, Rush'n Attack. Val. : 2 500 F. vds t 500 F Franck MAILLET, 31. rue Bourel, 75019 Paris. Tél : (16.1) 42.00.81.54.

Vds 8 jx Sega 8 bits + Phaser Crastan, Cloud Master, Zillion 2, etc.). Val. : 2 300 F, vendu : 1 000 Fou 150 FT1. NI•<br>colas STIEDEL, 16 bis, rue Pottier, 78150 Le Chesnay. Tél. : (16.1) 39.55.89.17.

Vds Game Boy avec Tetris et Puzznik, Val.: 835 F, ven-500 F. matériel ach. le 11/1/91, gar. de 6 mois. Tél. : (16.1) 48,40.75.52. (dom. Gerald après 18 h).

Vds Game Boy + 8 ix (Super Mario Land + Solar Striker + Snoopy + Flappy + Quarth + DR Mario + Qix + Tetris) :<br>1 200 F I Yvan BORAGNO, 13, bd des Frères-Volsin, 75015 Paris. Tél : (16-1) 45.58.58.69.

Supergraphx + 3 jx (Ghouls'n Ghost, Battle Ace, Grand-1800 F. Jean-Jacques CASANOVA. Tél.: 3952.17.33.

Vds jx Nintendo : Robowarrior, Kid Icarus, Ikari Warriors 200 F l'un ou 500 F les trois. David GOUYGOU, 31, avenue de Serial, 46200 Souillac. Tél : 65.37.88.47. (h. r.).

Cons. Nintendo + nbx ix + iovs + NES Adventage + pist. et robot : 4 700 F + Sega et 4 jx : 1 000 F. **Ugo DE CHA-**<br>RETTE, 10, rue Eugène-Labiche, 75116 París. Tél. : (16-1) 45.04.09.17.

Vds Nintendo + 2 joys + NES Max + Advant. + pro + pisto. • 15 ix : Zelda II, Smbi II, Batm., Life Force... Val. : 8 000 F.<br>cède : 3 000 F. **Nicolas MULLER, 41, rue Diderot, 92500** maison. Tél. : (16-1) 47.49.29.74. (après 19 h).

Urgent I Vos cons. Nintendo + 11 ix + pisto. + robot + man. Arcade (val. 5 000 F), vendu : 3 000 F, TBE. Patrice<br>GALLUCCIO, Moyenne corniche des Pugets, Le Clos<br>des Pins, 06700 Saint-Laurent-du-Var. Tél. : des Pins,<br>93.31.45.95.

Vds Sega + man + pisto. + 1 jeu (Zillion), Px : 550 F. Karim KHALDI, 3, rue de Plaisance, 42800 Rive de Gier. TéL: 77.75.85.67.

Vds ou éch. jx NEC : Veigues, Fantasyz One : 200 F ctr<br>Blodia, Klax, Tripleur, Tennis, Svolley, F1, Legenaxe. Foot.... Martial DRÉVILLE, 49, rue Jules-Ferry, 59227 Saulzoir. Tél :27.74.00.37.

Vds cons. NEC (sept. 90) + joy + 3 jx : 1 100 ou 1 000 F.<br>Possibilité de déplacement dans Paris. Omar BENAISSA, 46. rue Ernest-Savart, 93100 Montreuil. Tél. : (16-1) 48.57.89.19.

Megadrive 16 bits fran., 6 K7 TBE : 2 500 F cause nais-<br>sance. Sylvain BELLANCOURT, 94, avenue de Verdun, Neuilly-sur-Marne. Tél. : (16-1) 43.08.89.57.

Vds cons. Super Grafx (ss gar, 7 ms) + 7 ix, Px : 3 200 F Olivier LAURENT. 28, nie auguste-Vatlaud, 77420 Champs-sur-Marne. Tél : (16-1) 60.06.05.14.

Salut I Vds Game Boy val. : 590 F + Tennis + Castlevania<br>+ Spiderman, le tout : 950 F. Cyril LECUYER, 4, avenue e Beaucaire, 30300 Jonquière Saint-Vincent. Tél : 66.74.45.69.

Vas Sega Master System - 3 (Out-Run. R-Type. *Cap-*tain S:Iver). Px t 100 F, vos mont cour et mono. Ams rad, Laurent AKKAR, 28, rue du 4-Septembre, 33400 Talence. Tél. : 56.37.41.59.

Vds cart. NES Rygar, Megaman : 150 F pce et loe Hokey Gradius : 100 F pce, Didier MALBEQUI, avenue Bailli de Suffren, 04860 Pierrevert. Tél. : 92.72.87.00 W .- E. ou 91.67.01.67 semaine.

Vds K7 NES 24 au choix dont : SMB 1 et 2, Zelda 1 et 2, Metal Gear. Casde Varia, Batman, tile Face. etc -.250 F pce. Mathieu CALLEJON, 114. rue Elle Gré, <sup>30000</sup> nes. Tél.: 66.27.03.58.

Vds K7 de cons. Nintendo : Link, Mario Bros 1 et 2, Metalgear 200 à 250 F la K7. Arnaud LEFIN, 1, rue des Ger1éls, 02860 Bruyères et MontberaulL Tél.: 23.24.77.03.

Vds NES de base + 1 man. OS 128N + 7 hits. Cédé : 2 000 F (poss. éch. Mégadrive). Ach. aussi Megadri. Ja-<br>pon + K7. Julien IAFRATE, 15, rue Victor-Hugo, 69320 Feyzin. Tél. : 78.67.34.43.

Vds cons. Sega Megadrive + 3 jx (Strider, 6P mon., Phar tasy Star III : 2 000 F + jx Amiga (Unreal, space Ace...)<br>orig. Julien CHOULET, 89, boulevard des Côteaux,<br>92500 Ruell-Malmaison. Tél. : (16-1) 47.51.75.37.

Vds ix Sega Out run : 70 F. Golvellius : 150 F. Jérémie SUIRO, 31, bld Chanzy, 93100 Montreuil TéL : (16- 1) 4851.61.68. Vde Sega 8 bits + 6 ix (Choplitter, Power Strike, Vigilante.

Psycho Fox, Ghost House, Alex Kidd H.T.W.) : 1 900 F.<br>Frédéric GAILLARD, 4, place du Marché, 71330 Saintmain-du-Bois. Tél. : 85.72.07.93.

Vds NEC 2 Supergrafx + un jeu (Gunhead 2), le tout en TBE pour 1 800 F (val : 2 780 FI. Azouz GUIZANI, 12, rue de Tocqueville, 75017 Paris Tél : (16- 1) 42 27 59.74.

Vds Nintendo + 7 ix (Bionic, Command), Top Gun, Mario II, etc.) + 2 man. et joys. Val. : 3 600t, vendu : 3 000 F. Frédé-<br>ric PORTE, 97, le Bourg Cezac, 33620 Cavignac. Tél. : 57,68.60.29. (spree 18 h 30).

Sega 8 bits + 2 joy pad + 11 ix (Shingbi Chase HO Wonder Boy III...) + 4 livres sur cons. (BE) : 2 000 F. Frédéric PIO-<br>VESAN, 9, rue Mangin, 54660 Moutiers. Tél. : 82.46.25.07.

Vds Sega 16 bits fran + 2 ix : 1 000 F (déc. 90). GX 4000. 2 jx : 500 F, Sega 8 bits + 2 jx : 400 F. Christian CLIN-<br>QUART, 27, rue du Quevalon, 62138 Douvrin. Tél. : 21.79.94.12. Vds Megadrive + joypad + Honestpad + XE 1 pro + transfo

1, 4A + 6 jx + câble Hi-Fi : 2 000 F. Mario TEIXEIRA, 43, avenue Jean-Jaurès, 93310 Le Pré Saint-Gervalx. Tél. : (16-1) 48.91.89.04. Vds Sega 8 bits + 8 jx + 2 joys + jx : Altred Beast, Zillion 2, Ninia, Wonder Boy 3. after Burner... : 1 500 F 1 Seulement

en région. David CIABRIN, Villa Jeanette, quartier Poretta, 20137 Porto Vecchio. Vds NEC + joy Pipds + 4 jx (Japan Warriors, Rock-on.

Wonderboy 2...) : 1 700 F + vds jx Sega et ST. Cyril TRA-MASSET, 29, rue Georges-Rloux, 33800 Bordeaux. Tél :56.31.3734. Vds cons. Nintendo Sega + jx TBE, man. (NES Avan-

tage) : 1 500 F. Vds séparé. Alexis FALINSKI, 81, rue<br>Marcelin-Berthelot, 78400 Chatou. Tél. : (16-1) 39.13.43.08.

Vds CD ROM + 1 jeu (le roi Arthure) : 2 300 F, cons. NEC + For Sorccer + Psycho Chaser + Afterburner 2 : 1 800 F. Grégory CHAREYRE, av. de la Promenade, 24570 Le<br>Lardin Saint-Lazare. Tél. : 53.50.47.42.

Vds ou éch. pour cons. Sunedamicom, lesjx Super Mario 4 et Pilots Wings Sylvain GUEGO, 2, allée de Platon, 40000 Mont de-Mersan. Tél : 58.46.44.81. Vds Megadriye (état neuf) = 2 ix Ta Sujin et Tunderforcer

erci d'avce. Mehdi ZOUARI, 6, allée Fragonard, 95200 Sarcelles. Tel. : (16-1) 34.19.55.80. (après 19 h).

Vds Megadrive avec 3 jx en BE : 2 000 F. David LAU-<br>GEOIS, 80 ter, Grande Rue, résidence Le Belvédère, 92310 Sévres. TéL : (16-1) 45.34.75.90. (le W-E.).

Stop | Vds pour Nintendo Zelda 1 : 200 F, Robodemons 220 F ou éch. contre un autre jeu. Clément VILMIN, 58, rue des Loges, 78600 Maisons-Laffitte. Tel : (16. 1) 39.62.82.33.

Vds cons. PC Engine + Wonder Boy + Super Volley doubleur + 2 man. + éch. jx amiga. Frédéric PARRES, Ré-<br>sidence Saint-Pierre, bât. 15, 13700 Marignane. A vdre cons. Nintendo, pistol., 9 ix : Bionic Commando.

Xevious, Donkey Kong. Px : 5 000 F, laissé : 4 000 F. Alban RFAN. 61, route Nationale, Ormes, 45140 Saint-Jean-de-la-Ruelle. Tél. : 38.74.84.22. (après 5 h.).

Vde Sena Rhits + 2 man et Rix (Golden Ave. Siinobi. Ras-

tan, Thunderblade, The Ninja, Secret Commando, Han-<br>gon, etc. : 2 200 F. David ESTEVA, chemin de la Loire,<br>44880 Sautron, Tél. : 40.63.29.83. Vds Nintendo + 1 leu : 400 F (port compris). Vds jx Sega

Vds Sega 8 bits • 2 (Tennis Ace. Psycho Fox) • Rapid Fire (24/01/90) : 1 200 F. Didier DUPIL, 29, rue de la ntion, 91700 Sainte-Geneviève-des-Bois. Tél. : (16-1) 69.04.81.29.

> Cors. Sega + Alex Kidd + 2 man. excel. état. Gar. 11 mois, val 749 F. cédé à 600 F Steve NKOUANANG,118. avede Stalingrad, 92700 Colombes. Tél.: (16-1) 47.61,07.81.

Vds Sega 8 bits + 6 ix (Wonder Boy 3, Psycho Fox, etc.) éric DEJADE, 147, rue de Bercy, 75012 Paris. Tél. : 43.45.86.10.

Vds Sega 8 bits + 2 man. + 5 jx (Dble Dragon, Rastan, Vigi-<br>Iante...). Valeur : 2 100 F, vendu : 1 100 F. **Arnaud RI-**BAK, 66, rue René-Boulanger, 75010 Paris. Tél. : (16-1) 42.4127.05.

Vds cons. Sega 8 bils + monit. + nox jx + 1 joy + lunettes 3D<br>à 1 500 F neuve. **Jean-Marie ANTILOGUS, 66, rue** Saint-Spire, 91100 Corbell-essonne. TéL : (16-1) 6029.15.75.

Vds 4 jx Sega : 150 F pce : After Burner, Golden Axe, Glo-<br>bai Defense, Basket Ball, Nightmare. Richard VE 7 EZIA-NO, 17 E, rue des Bordeaux, 94220 Charenton. Tél. :  $(16-1)$  48.93.85.56.

Vds Game Boy + 2 jx (Tennis + Tetris) + alimentation et<br>secteur. Le tout : 550 F. **Stéphane HAYAT, 6, allée de** Moulin, résidence La Picarde Ville, 95660 Monllignon. TéL : (16-1) 34.1623.79.

Urgent vds cons. Sega 8 bits + light phaser + 6 jx (dont 3<br>light pha.) + controle stick. Cédé 11 100 F. Sylvain TAN-<br>QUEREL, 35, bid de Chantemerle, 73100 Aix•les-Bains. Tél.: 79.35.16.82.

Vds Gameboy + 51x + casque stèrée Px à déb. Ch, contact sur Megadrive fran. Freddy CHELLAOUI, 106, avenue du Maréchal Joffre, 94120 Val-de-Fontenay. Tél. : (16-148.77.04.91.

Vos 6 hr Nintendo tous à 200 F (Batman Punch-Out. Mario 2, Tortuje Ninja...., et console Nintendo : 0400F Mario). Oli-<br>vier KASPER, 3, place Bamboni, 69530 Bridgmais à Lyon Tél. : 78.05.35.79.

Vds cons. Sega 8 bits Master Syst. : 2 man. + lunette + pist. 15 ix : 2 000 F le tout Xavier GUENZI, 28A, rue Montessuy, 91260 Juvlsy. Tel.: (16-1) 69.21.54.52.

Vds Sega 8 bits + lun.  $3D +$  phaser + control stick + 12 ix (Casino, shinobi, Wboy, Tblade) : val. : 4 240 F, vendu 2 100 F. Xavier JANC, rue Boëtte, 59440 Marbaix. Tél. : 2759.43.01.

Vds jx Sega 8 bits entre 150 et 200 F (Dynamite Dux, After Burner, Shinobi, Black Belt, Kenseiden, etc. Oscar GAR-CIA, 20-22, rue du Clos, 75020 Paris. Tél. : (16-1) 4356.67.09. Vds Game Boy + 4 ix (Tetris, Golf, Oix-s, Marioland) + piles

+ câble vidéo Link + écouteurs. Val. : 1 190 F, vendu :<br>700 F. Luc BONNEL, 17, rue Lamartine, 78000 Versailles. Tél. : (16-1) 30.21.46.25.

Vds cons. NEC (TBE, gar. : 6 mois) + 2 joy + 12 jx (PC Kid. Shinobi....). Px : 550 F. urgent. Olivier KEMPF, 13, rue<br>Grange Dame Rose, 78140 Vélizy. Tél. : (16-1) 39.46.45.37.

Cons. Sega 8 bits + control-Stick + Rapid-Fire + Light-Phase : 500 F. Ix a 150 F : Ghostbusters, quartet... Mathieu MATEOS, La petite rivière, 72440 Bouloire. Tél. 43.35.97.09.

Vds EXL  $100 + 1$  joy  $+ 2$  jx : 900 F a déb. urgent  $1$  I éch. contre jx Sega 8 bits de même val. (à déb.), **Ludovic**<br>PERINET, 9, avenue des Raplaous, 13330 Pelissanne. Tél.: 90 55 32 14.

Vds Sega 8 bits + 2 joy + 2 jx ; Rastan America, Besball : 900 F, neuf et tjs ss gar., urgent. Emmanuel ZINI, 4, allée<br>Elsa-Triolet, 91300 Massy. Tél. : (16-1) 60.11.55.07. Fiste, rép. ass. Thierry MAIRE, 13, place D.<br>7157 Marly, Tél. : 87.63.45.51.<br>1517 Marly, Tél. : 87.63.45.51.<br>1517 And contacts sérieux pour éch jx. Env. list<br>1614 Ch. contacts. Sérieux pour éch étardeva<br>1817 - Santier de H

Amiga 500 ch contacts pour éch. Poss. hot-news (Panza. Kick, Boxing, ST Dragon...). Eric GALICHET, 22, rue de la Chapelle, 35480 Guipry. Tél. : 99.34.23.07. Salut | Je ch. Tie Breack version 520 ST, ATF 2. Merci d'avce. Bye. Écrivez vite | | | Da**vid CANO, Logis des**<br>Argues, 43, rue Ancienne Distillerie, Bt B, nº 11, 34400

Amiga 500 ch. contacts sérieux pr éch. de jx. Env. liste. Rép. ass. à 500 %. Fabrice BIELMANN, La Cotze, 1838

Atariman ch. contacts pour éch, de news. Poss. hyper<br>news. Rép. à 100 %. Vds Sega 5 jx : 995 F. Renaud news. Hep. a 100 %. Vos Sega o jx: Seo F. nenauu<br>SCOTT, 32, rue des romarins, 13300 Salon de Pro-

A500 rech. contacts pour éch. de jx et util. Déb. bvenus. Thierry MARGRAFF, 3, rue Pasteur, 59121 Havichin. Tel. : 27.38.06.38.

Éch, news sur STE de préf. sur Marseille. Alexandre BA OUR, ZAC La Marcoucine, 39, avenue de l'Europe, 13830 Roquefort Is Bedoule. Tél : 42.73.21.47.

Amiga 500 éch. ou vds news. Déb. ne pas s'abst. (rèp.<br>ass.), M. MASTEAU, 1, bd Talabot, 13140 Miramas. Tél. : 90.50.34.91.

Éch. sur CPC 464 Amstrad K7 Panza, Kick Boxing, Sim City et autres ix... A bientôt. Env. liste. François CHAR-<br>BOUILLOT, Les Remparts, 01380 Dage-le-Chatel. Tél. : 85.36.32.53.

Ch. contact sérieux pour éch. de logiciels. Poss. nbx news. Env. Iate Régis DOMINIQUE. 2. place de la Répu-blque, 57130 Ansy-sur-Moselle. Tél : 87.30.95.03.

Amiga 500 ch, contact, sources Seka, GFX, utils, divers, et surtout codeur, graphiste pour demo. Gabriel POINSI-GNON,19, rue des Fleurs, 57300 Hagondange.

Amiga : éch. logs. Env. liste. Franck PORTZ, A3, rue Guyner, 79000 Niort. Tél. : 49.33.52.29. Salut I ST éch. news seule. Déb. s'abst., peu séri

lement. Alors tél. moi | Bye. Dominique DIVERCHY, 42,<br>rue Maurice-Ravel, 62138 Billy-Berclau. Tél.: 21.79.85.85. (op. 19 h).

13110 Port de Bouc. Tél :42.06.45.92. Ech ou vds nouv, à bas px sur Atari ST et Amiga. Ch cart. plan de tt hard sur ST. Laurent BOUMEDDANE, 9, aveCh. contacts sur Amiga pour éch. jx et util., poss. nbx news. Env. hate. Rep ass Claude MENVIELLE, 2, avenue des

Éch. news sur Amiga. Bertrand NORTIER, 60, rue Camille-des-Moulins, 59124 Escaudain. TéL :27.3129.66. Ch, corres. pour éch, de jx en disk pour Amstrad. Cédric FETIS, 52, avenue Joffre, 64150 Mourenx. Tel.:

Atari STE ch. éduc. ou jx de réflexion ou util, et ti ce qui a un rapport avec le GFA Basic. Yves LHOTELLIER, 71, rue Louis-Thuilller, 80000 Amiens. Tél : 22.45.03.56. Dans Zelda 1 où trouver une troisième potion de vie. J'ai util, les dx que l'avais trouvé merci. Thibault GONG GRYP, bd Hodoul, av. Femy, 13009 Marseille. Tél. :

Atari STE éch. jx. Sérieux, rapide. Rép. ass. Déb. a Arnaq., pas sérieux s'abst. Christophe CHAILLARD, 20,

Je rech, contacts en Suisse sur C64/128 (rech. Beach Voley, Robocop 2, Batman, Narc et Q8). Claude GUIDI, rue du Crodt 4, 1945 Bax, Suisse. Tel : (19) 025.6323.24. Ch, contact super kool pour éch. (p. démos) sur amiga<br>500. Env. liste, rép. ass. Thierry MAIRE, 13, place De

PC 31/2 et 51/4 ch. contacts sérieux pour éch. jx. Env. liste. Rép. ass. Vincent MOROSINI, 2, sentier de Hardeval,<br>54600 Villers-les-Nancy. Tél. : 83.41.46.43. Éch. softs Atari ST. Contacts durables. Orig. a vd. Env. liste. Ch. jx Aventure-Role origx. Ghislaine DOMECO, 409, square du Dragon, 91000 Evry. Tél : (16-

Déb. sur 1040 STF ch. plein de prgs (jx, util., demos, etc.) avec contacts sérieux. Rosalba ORLANDO, 81, rue de

Éch. ST + lect. 31/2 + 80 jx contre Amiga 500 ou vds 3 000 à 3 500 F. Jean-Sébastien DUOUESNOY, 13, rue ALfred-Dupont Billy, 62420 Montigny. Tél.: 21.49.97.61. Éch. idées et prgs pour le computer Apple Ile, ilc, ligs. M'env. vtre liste de prgs et vous rép. avec la mienne. Vin-<br>cenzo VIDILI, Corso Grosseto 62, Torino 10148, Italie. A500 rech. tout Shoot-em-up oldies and news, ech. contre Hot top news, listes seront bienven. Alexandre RITTE-RESCU, 43.107, chemin Saint-Hitaire, 57500 Saint-

Ach. K7 Nintendo USA ou autres ne fonctionnant pas sur NES France Claude TONELLA, 12, bid Desgranges, E8, 92330 Sceaux Tel : (16.1) 46.60.36.43. Rech, sur Amiga notices de Soundtracker et De Luxe Paint<br>3. merci d'avance, Christophe DELPIERRE, 1. domaine 3. mere, n'avarce. Christophe DELPIERRE, 1. domaine du Château, 91380 Chilly-Mazarin. Tél: (16- t) 69.09.60.44. Ach. cart. et K7 Atari XE ou XL. Env. listes. Marc GERARD, rue des Glaeis, 54400 Longwy-Haut. Tél.

**ACHATS** 

Ach. lect. dole face pour atari 520 STF pas trop cher TBE. Yann MERAY, 459, rue des Glycines. TéL :38.64.2229, Ach, ix Nintendo même sans holte ni livret : 100 F Faire offre par tel. le soir après 18 h. François MILET, 42, bld<br>d'Haussonville, 54000 Nancy. Tel. : 83.28.76.84.

Ach. Jade sur Atari, vds ou éch. aussi jx orig. (Kick Off 2. vanhoe. etc.) de 50 à 100 F. Franck SALAUN, 20, rue Irangols•Ménez, 29000 Quimper. Tel.: 98.53.16.13.

Ach. sur PC SP 1/4 les ix Maniac Mansion ou Great Courts Faire ottre. Rep. ass. Vincent CUISSET, 74, avenue de Magonty, 33600 Pessac, Tel. : 56.36.04,41.

Ach. Turbo Express NEC avec ou sans  $j\pi$  : 1 600 F. Vincent VRAY, 16, avenue de Clermont-Ferrand, 63830 DurtoL Tel :73.37.03.31. (demand. Vincent après 19 h).

Ach. K7 Nintendo entre 100 F et 200 F, J'en éch. aussi. Aimerai Bionic Comado à 250 F. Sylvain PUECH, Les<br>Cambous de Villeneuve, 81250 Alban. Tél. :<br>63.55.88.80.

Urgent ! Rech. ix sur NEC (surtout) Ghouls n Ghost et Formation Soccer. Frédéric BARBIER, 11, rue Georges-<br>Bizet, 73160 Cognin, Tél. : 79.62.41.60. (après 17 h 30).

Ach. pour Atan ST : imprimante compatible Epson, scan-<br>ner Golden Image, disque 44 Meq Syquest. **Raphaël** BERNA, 15, passage du Génie, 75012 Paris. Tél. : (16-1) 43.72.64.64.

Ch. pour ST Full Metal, Fire Brigade Ums, Chaos Strikes. Maupiti Isl, Tower of Babel. **Pascal ELART, 7, place de**<br>l'Horloge, 14200 Hérouville. Tél. : 31.44.74.04.

Ach. sur Amiga 500, The Faery Tales Adventures en (avec notices si poss.). Laurent FERAUD, 252, bd de la Madeleine, 06000 Nice. Tél. : 93.44.09.11.

Ach. jx sur Megadrive (pas cher |) et ch. contacts sur PC 1512 sérieux et durables (env. liste), Emmanuel BOSSY,<br>bd Les Charmettes, bât. B6, Les Charmettes, 13100 Aix-en-Provence. Tél :42.96.32.62.

Ach. équipes de football de table (Subbuteo). Nicolas DROSS, 32, allée Thlellement, 93340 Le Raincy. Tél : (16.1) 43.8123.47.

Ach, carte AT PR, A2000 + vds XT PR A2000 + CPC 6120 Thong Sysaath. Thong SYSAATH, 1, square de Béran-<br>ger, 93240 Stains. Tél. : (16-1) 48.22.94.87.

M RAGE F

Ach, jx pour Game Boy à px raisonnable. Sébastien COL-SON.

Ach. Amiga 500 avec un max. d'équipements (joys, p....) en Ille-et-Vilaine ou environs. Ch. contacts : 2 500 F. Da-<br>vid DÉSILLE, 9, square Édouard-Herriot, 35200<br>Rennes. Tél. : 99.53.04.86.

Ach, ou éch, ix sur cons. Sega 8 bits. Ach, ou éch, ix Ninten do, ach. ou ech. jx sur Vectrex. Contacts rapides, pas serieux s'abst. Gérald SCHWAB, 59. rue Droite, 11100 Nar bonne. Tél : 68.65.02.80,

Ach. Atari et Amiga en panne ou HS. Ach. écr. coul. Commodore 1081 ou 1084 en TBE. Rémy PAYEN, 39, rue Ferdinand-Buisson, 87000 Limoges. Tel. : 55.76.52.11.

Ach. si pos. vers Lyon jx Megadrive : Golden Axe. Thunder Force 3 et Final Blow (cart.) France). Rodolphe GUIL-LARD, 12, esplanade de la Pinède, 38090 Villefontaine. Tél.: 74.96.53.43.

Ach, cart. Megadrive française ou japonaise à un px maxi-<br>mum de 200 F. Dem. Fabien. **Fabien LORENZINI, 15. rue** Pergaud, 90850 Essart. Tél : 84.27.78.70.

Ch. pour CPC 6128 : Tuner TV max : 200 F. Le 1er gagne un jeu pour CPC 6128. Urgent merci. Damithe WEERA-<br>SINGHE, 7, rue de Washington, 93000 Bobigny. Tél. : (16-1) 48.48.85.52.

Ach. *jx Nintendo : World Wrestling, Batman, Hero Turtle.* Black Manta entre 200 et 250 F. Lee SESANNE, chemin de la Fontaine Basse, 84750 Viens. Tél. : 90.75.30.43.

Ch. TO8 TO8D, faire propos. Px imprimante TO. Andre GIRAUD, poste EDF Bans, route de la Croix Regis, 69700 Givors. Tél, : 78.73.34.66.

Ach. 520 STF sans moni. : 1 500 F maxi. Atain MAHLÉ, 2. rue de Nancy, 54250 Champigneulles. Tél.:<br>83.68.00.00.

Ach. sur ST : Spack (créateur de démos), Seuck (créateur<br>de Shoot'em CP). Appelez-moi pour faire propositions<br>Franck SALAUN, 20, rue François-Ménez, 29000 mper. Tel. : 98.53.16.13.

Ch. qqs ix Nintendo du style Super Mario Bros à px bas.<br>Rosemarie GOBEAUX, Le Pont, 07580 Salnt-Pons.<br>Tél. : 75.52.41.81.

ox modeste) :100 à 200 F Jean-Baptiste COMBES, 2. rue Bassano, 30900 Mmes. TéL : 6623.63.61.

Ech. ou vds org. pour 520 ST : Les Voyageurs du temps. Quin Moonwalker, Sditting, Image, Capitain Fizz, P**hilippe**<br>COPIN, 39, rue de l'Éperon, 95300 Pontoise, Tél. : (16-1)38,32.11.41.

nue de la Redoute, 92600 Asnieres.

Éch, Iogiciels pour Atari ST... News et vieux. Stéphane LE-MOINE, 18, rte de Cormeille, 78500 Sartrouville Amiga éch, ou vds news et util. Déb. ne pas s'abst. Rép ec. a +00 %. Jean-Michel MANZI, Bt C10, Milan Sud, Ach, 520 ST DF avec souris BE, petit px. Faire proposition. Stepjane SOULIE, 104, chemin de Brignon, 33140 Ville-<br>nave d'Ornon. Tél. : 56.87.29.57.

Lunel

Rougemont (Suisse),

vence. Tél. : 90.42.03.71

Pyrénées, 64400 Esios.

59.71.66.76.

91.82.18.16.

**ECHANGES** 

Rech contacts sérieux même déb. pour éch jx et util. Env. vos listes. Laurent LEGROS, 13, voie Châteaubriand, appt 16, 62000 Arras, Tél.: 21,23,35.58.

rue Patte de Velours, 90850 Essart,

Gaulle, 57157 Marty. Tél : 87.63.45.51.

A SERIKA KERA

1) 60.78.04.29.

Verdun, 57700 Hayange.

Avoid. Tel. : 87.92.44.88.

82.24.65.40.

Promenade des Anglai

EXCEPTION

Tout ce que vous aviez pu rever,

pas encore équ

A tous les possesseurs de P.C. compatibles ou de Com

A partir d'aujourd'hui, grace à notre logiciel, vous avez la

Total à payer:

□ LOTO national PC 5"1/4 ou 3 1/2 \_\_\_\_\_ 700 F. ttc □ LOTO sportif PC 5"1/4 ou 3 1/2. 593 F.ttc ❑ LOTO national Commodore 64/128 \_ 700 F.ttc □ LOTO sportif Commodore 64/128 593 F.ttc

Participation aux frais de port et d'emballage :....... 25 F.

Ach. lx sur Amiga 500. Env. listes Rep. aux plus offrants. Eric PASMANT, 3, ay. de la Terrasse, 91260 Juvisy.

136

**PETITES ANNUNCES** 

mental, Tél.: 77.76.10.15.

rin. Tél.: (16-1) 69.09.60.44.

dré-Maurois, 19100 Brive.

20.79.26.36. (après 18 h 30).

Paris, Tél.: (16-1) 45.54.77.70.

1) 30.30.28.27.

20.41.03.47.

Beauvais.

nos. Tél.: 59.27.70.84.

Tél : (16-1) 39 82 17 73

98.97.95.72

Ria, 66500 Prades, Tél.: 68.96.21.13

dun, 57400 Sarrebourg. Tél. : 87.03.51.67.

Georges, 69005 Lyon, Tél.: 78.38.16.91.

Saint-Marcel. Tel. : 32.21.95.94.

Tél.: 93.91.03.54.

Tél.: (16-1) 34.69.95.88.

20 51 52 20

1) 47.63.24.45.

93.22.55.21

59.34.43.83

(après 19 h) SVP).

3010 (MA), 30002 Nimes.

ass. merci les NECS, boniour chez Tilt, Christophe DEL-

PIERRE, 1, domaine du Château ; 91380 Chilly-Maza-

Ach. disks êduc, niveau 1re S (si possible toutes matières)

pour Amiga 500. Vds ou éch. jx, démo... Merci d'av. | Wil

sur France). Env. vos listes. Gérard CONCHE, 33, rue An-

76, rue des Blatiers, 59242 Cappelle-en-Pévèle. Tél. :

Ach. Amina 500 ayec ou sans ix ayec ou sans extens, de

némoire. Félix PETTIT, 82, avenue Félix-Faure, 75015

ech. jx ou/et man. pour Sega 16 bits (Megadrive). Cédric

GALLIENNE, chemin des Voies, 95000 Cergy. Tél. : (16-

Ach, ix Megadrive jap, ou francais à moins de 190 F. Éch.

PAULUS, rue Concorde, rés. Concorde, 64320 Biza-

Rech, nour Atari STE logiciel de Micro Scrabble (urgent

Ach. ou éch. jx sur Game Boy : 80 F maxi. Env. liste : rép.

ass. Fernand GONCALVES, 124, rue de Paris, 60000

Ch, disk initialtion T08D avant efface DOS Logo. Copie

DOS 84, copie et env. remboursés, merci. Béatrice PER-

BOST, 21, rue de l'Encierro, Mas de Chalvidan, 30000

Ach. cart. pour Game Boy : Dble Dragon, Tortues Ninja et

Super Marioland, Px : environ 300 F (TBE). Loïc BOUR-<br>SON, 2, place François-Rabelais, 95100 Argenteuil.

Ach. orig. « Casque des forgerons » pour 520 STF, bon px

Ach clavier et ix nour Atari XE System, Sebastien SA-

Ch. jx Sierra on line particulièrement King Quest I, II et III.<br>Leisure Suit Larry I, II et III. Jeanine OTT, 12, rue de Ver-

Ach, ix Fzero sur Superfamicom ainsi que ix USA ou iapo

nais pour la NES 8 bits. Ivan FAVI\*eRES, 122, rue Saint-

Rech. Archimède d'occas., bas px ainsi que des pgrs. Vos

ix sur amiga et extens. Chris, 21, rue Saint-Martin, 27950

Déb. Amiga 500 ach. log. Env. liste et px, merci, Frédéric

ARU, 527, rte d'Aspremont, 06690 Tourrette Levens.

Amiga ayant ny possesseur rech. Prgs éduc., Wargames

et Aventures, rôles en français uniq. Jean-Christophe

FFRARD, 10. rue Normandie-Niemen, 14160 Dives-sur

Ch. imp. coul. pour amiga. Stop aux escrocs. Px pas cher. I.<br>Pay le port I si possible + câble ! Px : -- 1 800 F I | Tho-

mas LEPAGE, 13, rue de la Mairie, 95560 Maffilers.

Ach, A2000 B + 1084S : 5 000-5 500 F (dans le Nord si

possible). Faire propositions. Hi To ZARCH. Tel.

Ach. Tilt nº 1, 60S, 62, 66. Ach. aussi sur STF : alt. World

Games, Les Ripoux, Time of Lore, Guillaume TAILHAR-

DAT, 124, rue de Tocqueville, 75017 Paris. Tél. : (16-

Ch. cons. et jx Sega et Nintendo + cart. Megadrive et NEC.

Roland GUENIER, 06800 Cagnes-su-rMer, Tél. :

Émulateur carte AT, Flicker Free, A-Max II, pour un A200

VILLE, 131, chemin de Grezan, 3437/014 (QM) TJ, BP

Ch. amiga 500 à bas px : 2 000 F à 2 400 F.Pierre

MOUSQUES, Eusys, 64400 Oloron Sainte-Marie. Tél.

Ach. orig. Oil Imperium pour Amiga. Michel BALAIN, che-

min de la Batie, 38200 Luzinay, Tél. : 74.57.09.46.

Ch. jx Wargames réflexions, stratégies sur Atari 520 STE

pour un maximum de 100 F chaque. Armel FOLGOAS,

avec manuels et pces orig. Alexandre HEDRE-

Hameau de Kérale, 29140 Melgven. Tél.

complet et BE, Jean-Paul ESTEL, 7, route Nationale,

Laleine, 1, rue Bearez, 59152 Chereng. Tél. :

Rambo 3 contre un autre jeu dans la région Pau. Franck

fried PETIT, rue du Charron, 80490 Bellifontaine.

Ach. pour Atari 520 STE news exclusivement (u

21.07.02.45.

Rech. pour Game Boy : Lightboy (150 F), adap. secteur,<br>Double-dragon (150 F), Urgent. Nicolas PINGNELAIN, Les Grands Chezeaux, 87160 Saint-sulpice-les-Feuilles. Tél. : 55.76.71.68.

Ch atari 520 STE, coul., joys (souris), ix, orig. + notices, : px max. : 2 000 F. Écrire + tbre pour rép. SVP. Olivier VUILLEMIN-VILALDACH, rés. « Le Musset », appt 12, 96, rue de Limayrac, 31500 Toulouse.

Ach. C-64 en TBE sans rien d'autre. Pierre HIDALGO, 4, rue Lafayette, 45100 Orléans. Tél.: 38.64.24.50. (le

Ach. sur Amiga Ultra news. Rech. contact sachant bidouil ler (vies infinies, etc...) Hyper news ? J'ach. I Cyrille CHE-MAMA, 3, rue du Général-de-Gaulle, 68440 Habsheim

Ach. Spack (maxi: 225 F) ou Soundtracker (maxi 225 FL Salut à Fred et JF. Appeler seulement le W.-E. Bye ! Frédéric BOULANOUAR, La Jasse, rue Sully-Prudhomme, 30290 Laudun. Tél. : 66.79.32.75.

Ach. moni. coul. SC 1425 ou identique bas px + lect. 3 1/2 José BRANDAO, 80, rue de la Tour Grise, 27130 Ver neuil-sur-Avre. Tél. : 32.32.15.91. (le soir après 20 h).

Ach. lect. disk et cart. et K7 pour ordi. Exelvision EXL 100. Thierry DONNASCOSA, 7, impasse des Louvetières,<br>91180 saint-Germain-les-Arpajon. Tél. : (16 91180  $05.2999311$ 

Ach. Kit MK14, même en panne, peut importe le px | Appe er ausssi SC/MP 2. Egidio BASSO, 114, rue Jean-Frint B-6180 Courcelles, Belgique. Tél. : (19-32).71.45.65.23

Pour T09 + AC notice Pack Gestion Fil (compta) ou log. + not, Pack Gestion de FGB ou logi, compta. Michel CONS-TANT, 9 rue des Jardins, 47300 Villeneuve-sur-Lot. Tél.: 53.70.48.32. (H. B. de préf. 8 h à 8 h 30)

Rech. sur disk CPC éduc. 6-8 ans et ix. Charles BRI GNONE, 19, avenue de Strasbourg, 93130 Noisy-le-Sec. Tél.: (16-1) 48.02.94.56, (après 18 h 30).

Ach, pour C64/128 Power Cartridge avec doc., mon. coul 1901. Réo. ass. Gérard PAU, 3, place Stalingrad, 59113 Seclin. Tél. : 20.90.04.14.

Si yous possédez Alternative World Games, Les Ripoux summer Games 2 sur Atari, on va parler gros sous. Guillaume Tailhardat, 124, rue de Tocqueville, 75017 Paris. Tél: (16-1) 47.63.24.45

Ach ix cons. 2600 Atari. Faire offre. Ch. Leiplus Super tous autres jx. Écrire. Jean-Marie APRIL, 14, route de Château Salins. Tél. : 54280 Mazerolles.

Ch. jx sur Nintendo (moins de 150 F). Écrire. Sébastien LIBERATI, 132, rue Montlaville, La poste, 60129 Orrouv.

Rch. pour Amstrad PC 1512 un écran coul. Faire une offre. Jean-Louis OVCJAK, 20, rue Léo-Lagrange, 69200 Venissieux. Tél.: 78.67.79.62.

Ach., vds. éch. ix sur Game Boy (Beach Volley...). Edgar BAUDIN, 9, rue du Colonel-Fabien, 14860 Ranville. Tél.: 31.78.68.49.

Ach. ix et surtout util, sur PC 51/4, Christian GAUVIN, 17. avenue d'Italie. Tél. : 75013 Paris.(16-1) 45.86.42.55.

Vds sur ST FM Melody Maker (78 sons bar, midi) : 500 F. Track 24 : 300 F. Ach. sur PV Budokan : 120 F. W. Com mand : 200 F. Jean-Michel FIERE, La Rouvière, 83. bd du Redon, bât. E6, 13009 Marseille (le soir). Tél. 91.41.47.52

Ach. amiga 500. Px max. : 700 F. Christophe DETINGUY, Puget-sur-Argens-les-Platanes, lot. 4, boulevard Saint-Exupéry, 83480. Tél. : 94.45.58.38.

Ach, clavier Spectrum 48 kA (en TBE) environ : 400 F Hervé CAMELOT, 26, allée du Petit Pas, 59840 Lompret. Tél.: 20.08.87.77.

Ach. émulateur 64 et sin câble pour Amiga. Extension m mo. pour C128. Basic 8.0 pour C128. Claude BOURL\*eS. 146, rue de la Barre, 49000 angers. Tél. : 41.73.02.59.

Ach cons CBS Coleco-Vision + K7 CBS, Faire offre, Nor bert GIMENEZ, 34, bd Victor-Hugo, 31770 Colomiers Tél.: 61.78.49.53. Ach. ix sur PC 3 1/2, Vds C64 + 1541 + impri, MPS803 + jx

le It à réviser. Px : 500 F. David LEMAIRE, rue Pasteur. rés. Pasteur, Bât. 3, esc. 3, 93150 Le Blanc-Mesnil.

Ach, lect. interne pour MSX Sony HB F700F DF DD 31/2 pouces. Stéphane BARRIAL, 7, rue Alber-Camus, 59286 Roost Warendin, Tél.: 27,80,30,93.

Rech. ix CBS-Coleco, cons. 16 bits, Vectrex. Ach. vieu: flippers, ix de tirs même en panne. François ISNARD, Vileneuve, 86300 Chauvigny. Tél. : 49.56.07.08.

Ach, 200 F ts ix Megadrive japonaise ou française. Vd. nbrx orig, sur Atari ST. Bye, Christophe PONCELET, 19,<br>avenue Rauss, 76370 Berneval-le-Grand. Tél. : 35,83,81.95

Ach, pour STE Discoscopie ou Dispac ou Mutil ou D ou Stripctor, Faire offre, Rép. ass. Michel DES-CHAMPS, 26, rue de Strasbourg, 24000 Périgueux.

Ach, Amiga 500 seul GAD souris et péri, sans ix : 2 000 f neuf, max. 2 ans. Yann SAINT-PAUL, 58, rue des Bla. tiers Capelle-en-Pévele, 59242 Templeuve, Tél.;

138

Ach ou éch démos sur 1040 STE + éch news. David CLEMENCEAU, 31, chemin de l'Arabesque, 95800 Cergy. Tél.: (16-1) 30.38.15.02. Sur A500 : Digivien Gold 4, P. Sound 3 Amos + doc.

20.33.80.05. (après 19 h).

31/2 ext Laisser coord, et offre sur rép. Julien PENEL, 18, allée des Pivolnes, 62360 Hesdin l'Abbé. Tél. 21.83.42.40. Ach. jx Megadrive : 150 F maximum. Ach. Game Boy

400 F avec ix Vds pist robot sur Nintendo. Anthony PA ANO, 185, avenue Berthelot, 69007 Lyon. Tel.: 78.69.18.48

Arh Atari 520 STE + mon. coul., le tout en TBE. Px maxi 2 500 F. Gaëtan HOUSEZ, 69, rue Jules-Guesde, 59215 Abscon, Tél. : 27.36.29.01.

Ach. 2 man. prise Dim + revues + Basic 128 + jx pour TO7 70. Tél. ou env. listes. Jean-Michel MAUPOIX, 9, rue du<br>Lt. Charles-Péguy, 77120 Coulommiers. Tél. : (16-1) 64.03.49.40.

drive ch. Populous, px à déb. Rép Salut I Pour cons. Mer Jean-Pierre WIRTZ, route de Luins, Menuiserie jar. Jean-Fierre William 16. : (19-41)22.64.13.77. (après 19

Urg. ach. lect. disk 3 1/2, maximum 600 F. Merci pour vos os de tél. L-Philippe FONSECA, 172, avenue de l'Usine, 47500 Fumel. Tél.: 53.71.54.13.

Ch the doc nour Annie II Europius, Merci d'avce. Stéphane MALICET, 25, avenue Paul-Signac, 93100 Mon-<br>treuil. Tél. : (16-1) 48.57.01.86.

Ch. pour Olivetti PC1 lect. ext. 5 1/4 (désespérément l.) Jean-Marc LIOTIER, 53, av. Gambetta, 92400 Courbevoie. Tél. : (16-1) 43.33.16.76.

Ach. Megadrive : shinobi, Ghouls'n Ghost, World Cup Soccer 90... (vers. fran.) entre 200 F et 350 F selon jx<br>Vincent GONNOT, 8, place de la République, 92300 Le lois-Perret. Tél. : (16-1) 47.37.40.88.

Rech, ix Game Boy (100 F) jeux et util, pour CPC (pas cher) avec DK (env. liste et px), Vds 1541 avec 1 circuit à<br>changer et ach. car. C64 + impr. CPC + TTX : 600 F maxi.<br>Bonne Année. Cyrille. Tél. : 34.17.95.45. (le soir SVP).

Ach. ix sur Game Boy, Megadrive dans région parisienne bilité d'éch. Poss. Marioland, Rambo, etc. David. Tél.: 42.06.24.79.

Ch. vieux micros XL/XE, MSX, Laser, Oric1 et 2, ZX Spec trum à moins de 200 F et CPC 6128 seul : 1 000 F. Sieg fried MOUNISSENS, 13, rue auguste-Comte, 33400 Ta

Ach, imprim. TO8 Manneshan MT 80, Thomson 90600, PR 90601. Echange jeux TOB. Bruce MAURIÉGE.<br>Valunes-les-Gypières, 30140 Anduze. Tél. : 66.61.78.38.

Urgent : ch. Atari 520 ST ou STE en bon état avec man. et quelques jx : 2 000 F. Éric COMPIÈGNE, 83, boulevard du Redon, E3 La Rouvière, 13009 Marseille. Tél. 91.41.65.92

Rech. moni, coul, amstrad CPC 6128, Urgent, Salut à Tilt et à leur équipe ! Rech, aussi contact déb. Cedric BOU-VIER, 123, avenue du Général-Leclerc, 93420 Villepinte. Tél. : (16-1) 48.60.83.55.

Ach. ou éch. (contre jeux) : les log. : Stos Basic + Stos Paint VF + Stos Compiler + Stos Maestro + Stos Sprites<br>600, Ach. aussi (pas cher) Autoform Stos Basic. Thierry DURAND, 5, allée Paul-Gauguin, 47510 Foulayronnes. Tél.: 53.95.62.26. (après 20 h)

Ach. Solatter House NEC : 300 F ou échange contre Ra bio Lepus Special. Urgent | Thomas JAULIN, 73, bd de<br>Châtenay, 16100 Cognac. Tél. : 45.32.22.44.

Ch. NEC Core BE à px raisonnable (sans |x). Merci. David DEROUBAIX, 17, rue Robert-Vivier, 37200 Tours. Tél. : 47.48.09.39.

Ch. copieur pour Atari ST : Hard copieur français, But syn chro, cart. Replica Box ou Discovery. Michel DUPAIN, rue E.-Bouroux, 29, 4340 Awans (Belgique). Tél. : (19-32) 41,47,06.81

Vds jx orig. : Rainbow Islands et Silkworm pour Atari STE : 100 F I'un, Ch. extens. pour STE: 300 F. Pascal SAVARY, 31, route Nationale, 62180 Nempont Saint-Firmin. Tél. 21,81,20,28

Rech. moni. coul. pour Amiga 500 et aussi une Game Boy cela en bon état. Faites vos offres. Cédric JAMESSE, 533, rue des Combes, 73000 Chambéry-le-Haut. Tél. 79.85.42.17.

Ch. jx Dragon of Flame et Dragon Strike, px à déb. Ch. pérément contact fourni. Christophe MOULIN, 71. route de Bâge, 01570 Feillens. Tél. : 85.36.13.36.

Salut i'ach. Amiga 500 + écran couleur + disk au maxi mum : 2 500 F. Merci. Marc-Antoine LANDRAT, 20, ave-) 60.80.10.63. (après 18 h).

Ch. logiciel éduc, et scolaire toutes matières prin secondaire pour Amiga 500. Jean-Jacques COSSUTTA,

16, rue du Nouveau saint-Martin, 95300 Pontoise. Tél. :  $(16-1)$  30 30 59 05

Ach. sur NEC à 200 F F. Soccer, L. Axe, PC Kid, Pow Arh nour C64 lect. disk 1541 ou 1571 en TBE + Power car Golf, Vigilante, W.C. Tennis, shinobi, Matthieu COGNON, Principale, 62159 Vaulx-Vraucourt. Tél. i possible. Urgent I Stéphane LESTUDIANT, 30,<br>lixième Avenue, 77680 Roissy-en-Brie. Tél. : (16-1) 60.28.67.70, (R.P.). Aminaman rech. Soundtracker et Deluxe Paint 3. Rég

Urgent | | | | Ach. Great Courts | ou || PC 5 1/4. Px enviror 100 F et compil Leaderboard sur ST (150 F). Didier LE PAPE, 15, rue de la Source, 95500 Gonesse. Tél. : (16-11 39.87.57.94.

Stop I J'ach. 1 quintupleur + joy pour cons. NEC ainsi que des ix, tout m'intéresse | Écrivez vite | (joindre tarif. tél.). Laurent GUERIN, 13, rue de Paris, 68220 Attenschwiller.

Ch iv NES Py raisonnables (Link, Mario 2...). Urgent | | Jean-François CHARDON, 2, rue Mélanie, 67000 Ach. Atari 520 STE ou STF + joy + souris avec si poss. jx ou<br>disg, vierges (sans monit.). Faire offre. Grégory LODIEU, Strasbourg. Tél. : 88.31.53.37.

Ach. tous jx pour Megadrive : 70 F à 150 F selon leur of Umant ach, aussi jeux Amstrad à 20 F. Antoine GA-MARD, 33, rue Croulebarbe.43.31.17.04.

Rech. jx sur Game Boy, éch. ou ach. possible. Possède dé jà Tennis, Alleyway, Solar Striker. Christophe GUERIN. impasse des Gaises, 71000 Mácon. Tél. 85 34 37 73

Ach. Apple II plus 48 K en état de marche. Guy DES-BROSSES, 8, rue du Verger, 91360 Villemoisson. Tél. (16-1) 69 04 38 77.

Ach, ix Megadrive à 150 ou 200 F (Thunderforce 3, Moo walker, Raimbow Island, Ghouls'n Ghost ou autres). Mi-<br>chel COLOMBANI, rue Capanelle, imm. aiglon (bât. C), 20200 Bastia (Corse). Tél. : 95.32.03.63.

Ach K7 Spectrum 728 K ou 48 K. Petit px. Yolann ROY. Les Delaveau Ingrande, 86220 Dangé Saint-Romain. Tél - 49.02.79.80

Ach. Tilt pour Solution Dungeon Master (nlv. 5 ou 6). Ach disc scenario pour Flight Sim 2 sur ST. Nicolas DOUR-<br>LENS, 11A, montée Desambrois, 06000 Nice. Tél. 93.80.00.94

ech. région Villeneuve-sur-Lot (47) Atari STF, DF or STE voire même Amiga. Px : 2 000 à 2 300 F. Llonel<br>LANGLET, chemin Carabelle Bias, 47300 Villeneuvesur-Lot. Tél.: 53.70.50.73.

Ch. lect. ext. 3 1/2 pouces. Px environ : 500 F. Ch. Toyota elica, Tean Suzuki, E. Secteur, Yanick BERTRAND, 29 rue Chapotier, 38120 Saint-Egrève, Tel. : 76.75.37.83. Cons. Megadrive Sega française PE 1 à 3 jx. Px : 1 500 F.

Christophe LAMIRAULT, 10, rue des Chantereines, 93100 Montreuil. Tél. : (16-1) 48.58.61.93. Sur NES ach.: Faxanadu, TMHT, S. Quest, Link, Rygar

Tetris, Festerquest, Double-Dragon et Blackmanta<br>250 F l'une, Fabien BELLAIRD, Le Biard, 72120 Saint Calais, Tél.: 43.35.26.51.

Amina ch. ext. mem, 512 K et lect. D7 ext. : 700 F max. Peut ach, séparément. Philippe BLANC, 19b, rue Rey-Loras, résidence Le Billard, 69250 Neuville-sur Saône, Tél.: 78.98.28.01. (le soir 19 h).

Urgent ch. Amiga 500 max.: 2 200 F + mon. coul. le tt nax. : 4 000 F avec manuel. Merci Nord si poss. Hen VARLET, 137, rue Michelet, 62400 Bethune. Tél. 21.57.11.19.

Ach, ix NEC de 200 F à 250 F et quintupleur. Stéphane MIEL, 19, rue de la Somme, Savigny-sur-Orge. Tel. 69.05.14.82

Petit hudget ch. cart. ou K7 MSX1 ix ou éduc. Hugues BIL-LAUT, 3, rue Guy-Mocquet, 94600 Choisy-le-Roi.

Ach, ix orig, suivant : Tankatttttack de CDS + The Archor Collection + Iron Lord de Ubi sof. Rép. gar. (au fait, jeu su CPC Disk). Pascal PHAM, 21, rue Charcot, 93420 Ville pinte. Tél. : (16-1) 48.60.82.74.

Ach, GFA Basic 3.0 et Stos pour Atari STE + jx. Faire offre. Vds ribx ix et livre pour Thomson. William DEWAILLY, 1,<br>place de la Paix, 95300 Pontoise. Tél. : (16-1) 30 30 04 83

Ach. Atari 520 STF (pas E !) jusqu'à 3 000 F (si encore ss<br>gar.) dans le Val de Marne, 94. Antonio RODRIGUES, 3,<br>place de la Sapinière, BP 14, 94470 Boissy-Saint-Léger, Tél. : (16-1) 45.69.35.48.

Segamaviague ch. jeux Sega pour ach. Px max. : 160 F ou rách, seulement dans la région Paca. Sylvain ANGE,<br>Raoul-Follereau, Aix-en-Provence. Tél. : rue 42 64 36 18

Ach. ix Nintendo Super Mario Bros 2, Track and Field II et an NFS Max avec turbo. Bernard BAILLY, 9, rue Jules-Verne. Tél. : 94440 Villecresnes.(16-1) 45.98.15.84.

Ach CD - Powertrift & Megadrive« : 80 F + port, urgent Mohand CHAALAL, 83, avenue du Temps Perd 95000 Jouy-le-Moutier. Tél. : (16-1) 30.32.12.69.

Ach, tout matériel Atari XL/XE Ordi et périph. (Drives sur tout). Rech. ordi. PAL 130XE et 800XL. Michel BRETON, 3, place A.-Renoir, 95230 Soisy-sous-Montm orency Tél.: (16-1) 39.89.64.32.

Ach. C 64 + 1541 + nbr log. + péri, pour 1 000 F maxi. Ach.<br>tout log. pour ordi. Aquarius. Sérieux. Éric ROURE, 8, 2e 44.79.23.93 Ach. Game Boy. Px à déb. Jean-Baptiste GODEAU, 8, Impasse des Plaines, 63800 Courno square Desaix, 75015 Paris. Tél. : (16-1) 45.75.04.59.

Ch. Atari 520 STE + souris pour 2 500 F maxi et moni. coul. pour 1 000 F. David DE RENTY, 198, bd de Charonne, 75020 Paris. Tél. : (16-1) 43.70.71.20.

Ach. tous jx Sega ou Nintendo 8 b à 100 F chq port con pris. Ach. NEC 50 Hz et jx : faire offre. Ch. Sega 16 b. Nicolas HUMEAU, 9, rue du Sacré-Cœur, 49300 Cholet. Tél: 41,65,54,87

Ach. pour Commodore 128 : compil Basic 7.0. livres, sou ris (lect. 1571), ch. contacts CPM. Thierry GERGAUD, 3, allée du Galoubet-le-Prépaou, 13800 Istres. Tél. : 42.55.37.78

Ach. Megadrive jap. + jx, man. Vectrex, SGX, CD ROM + CD Game Gear + jx, Coregrafx, Étudie toutes prop. Bruno<br>PIERRE, 1/11 S, rés. des Fontaines, rue Marcelin-Berhelo, 92800 Puteaux-La-Défense. Tél.: (16-1) 47,73,65.14

Stop | Ach. jx (aventure, rôle), Ex. : Police Quest, sur Atari 520 STF, env. 200 F. Eric BAILLY, 67, rue de Ressons, 60790 Valdampierre. Tél. : 44.79.26.93. (après 17 h).

Ch. Game Boy entre 500 F et 900 F avec au moins 2 ix. Michel SIMORRE, École de Marissel B, 60000 Beauvais.

Ch. interface Hi-Di pour Amiga + logiciel si poss. Px raisonnable. Laurent DEFOUR, La Champagnière, Saint-Mar<br>tin La Piaine, 42800 Rive-de-Gier.

Ch. désespérément King Quest 5 (doc. fr. + disks 3 1/2) basse densit) : 150 F ou éch. contre lceman sur PC. Alain. Tél. : 23.64.38.26.

Rech. encore notice Design 3D. Tj pas de prop. (message sur rp), 82.55.33.17.

Ach ou éch contre news Ultima 3 et 4 (orig. complets) sur Amiga 500, Bye et faites vite. David FOREST, 153. avenue du Maine, 75014 Paris. Tél. : (16-1) 45.39.31.89.

Ach. jx pour Game Boy : Gargoyle's Quest, Final Fantasy Bubble Ghost, Contra, etc...: 150 F max. Philippe KUles-Gonesse, Tél.: (16-1) 39.86.05.87

Ach, mon, mono Atari SM124 max : 500 F mama maravaie état ou HS. Ach ou éch cubage. Éric COHEN, 78, square<br>de Provence, 95470 Fosses. Tél. : (16-1) 34.72.65.57. (solrée).

Ach, toutes revues japonaises sur cons, ainsi que des BD nipones, Christophe VALTIER, 2 bis, rue du Vert-Bois, 93100 Montreuil. Tél. : (16-1) 48.57.98.42.

Ach. jeux sur Amiga 500. Env. listes. Éric PASMANT, 3, av. de la Terrasse, 91260 Juvisy.

Ach. équipe de football de table (Subbuteo). DROSS, 32, allée Thiellement, 93340 Le Raincy. Tél. :

Ach. logiciel de bridge sur Amiga ou PC. Éch. Hot News sur<br>Amiga. Éric BRACHET, 7, place du Haut de Gency, appt<br>06, 95800 Cergy-Saint-Christophe.

Vds PC 1512 Amstrad TBE + nbx  $\mu$  + interface joys + bte<br>dergt. Px : 5 500 F à déb. Romain PITOY, résidence Les lins, 15, rue Buffon, 11000 Carcassonne. Tél. 68.72.35.91

Atari ST : ach. news. Vds hard copieurs synchro expre Vds qq orig. A bientôt | Stéphane GOUFFAULT, 13,<br>square Beethoven, 78330 Fontenay-le-Fleury. Tél. :<br>(16-1) 30.45.15.84. Ach, ou éch, cart, Megadrive française ou japonaise. Fa-

bien LORENZINI, 15, rue Pergaud, 90850 Essert. Tél. :

92250 La Garenne-Colombes, Tél. : (16-1) 47.86.31.09

Ch. copieur performant à très has ox Ch. aussi iv à te has

px (salut à tous). Franck CARROUGET, 7, rue Berthelot,

Ach, pour A500 + ext, 1 Mo digitaliseur son, Jérôme LAN

DY, Hôtel du Parc, 42520 Maclas. Tél. : 74.87.38.06.

Ach, jx Megadrive FR de 200 à 250 F, Sword of Vermillion

BEDU, 50, rue du Bois, 62196 Mesdigneul-lez-Be

Ach, SX 64 même HS, Ch, tout sur CBM 64. Env. disk of

faire offre. Yan SCHMITZ, 42, rue Godefroy-Cavaignac,

Ach. ou éch. jx Sega : 100 F max. Ach. jx Nintendo : 150 F<br>max. et NES Advantage. Ach. jx ou man. Vectrex. Frédéric

SCHWAB, 59, rue Droite, 11100 Narbonne. Tél.

Ach. Punch Out avec notice explicative en BE. Jorge

SANTA MARINA, 12, rue Amélie, 75007 Paris, Tél. : (16-

Salut I J'ach. cons. Nintendo 8 bits + 2 man. et 4 ou 5 js

(BE) : 400 F à déb. Stéphane BAILLY, 67, rue de Res-<br>sons-le-Déluge, 60790 Valdampierre. Tél.

Strider, Mickey, Shadow, Dancer, Thunderforce 3. Alain

er). Daniel ANANIKIAN, 4, place des Vallées

Ach. VIC 20 avec ou sans cart. util. (assembleur

94370 Noiseau. Tél. : (16-1) 45.90.53.29.

thune, Tél.: 21.53.44.58

75011 Paris.

68.65.02.80.

1) 47.05.96.61.

84.21.78.70.

#### 1) 64.56.03.42.

Ach, kit MK14, même en panne, peut importe le px | Egidio

BASSO, 114, rue Jean-Friot, B-6180 Courcelles (Bel-

Ach. jx Megadrive française + jx util. TOB (Colorpaint, Pas-

cal, An, Matix, Slap Fight,...). David BRU, 4 bis, avenue<br>Montpeller, 12000 Rodez. Tél. : 65.67.32.56.

Ach. amiga 500 + drive + qqs jeux + ext. 512 K : 3 000 F

max. Amiga seul : 2 000 F max. payé cash, en liquide.<br>Jean-Philippe LOBAO, 11, rue du Perruchet, 95380

Chennevières-les-Louvres. Tél. : (16-1) 34.68.95.63.

Ch. util. trait. TXT sur Atari 800XL et ach. 130XE sur Hte-

Marne, nbx jx 800 XL 25/03/91. Dominique BERNAUER

16, rue P .- Haeusler, 52000 Chaumont. Tél. : 25.03.91.10.

Ach. carte son PC AT + soft 31/2 + lect. Vds Tilt 10 F pce et

Star LC10 PR 1400 cuase ach laser. G. = 2 ans. Willy BOI-<br>SAUBERT, 29, bd Branly, båt. Les Platanes, 60180

Rech. pour C64 tableur graphique + stylos tracteur pour

imprimante 801 + divers prog. util. et jx. Bernard RISS, 24, boulevard Ronsard, 67200 Strasbourg. Tél. :

Rech. sur PC 3 1/2 les Ultima 1 à 5, Annales de Rome,<br>Phantasie 1 à 3, Ums 1. Dominique MALARD, rue Lal-<br>hève-Suza Basile, 33360 Quinsac. Tél. : 56.20.88.65.

**CLUBS** 

Urgent I ch. contact sérieux. Poss. hit ou new sur PC VGA<br>5 1/4. Ch. club PC. Rép. ass. Rémy VACHEY, 140, rue<br>Jean-Pierre Trépot, 69270 Fontaines Saint-Martin.

The Maniacs un groupe pour Amiga. Ch. contacts. Ch.<br>aussi une pers. sachant prg en LH. Si tu call me demande

Stéphane. The Maniacs Turtle, 38, rue Terre à Cailloux

Le grpe WDR (2 musiciens et 1 graphiste) rech. codeur

ALERM, 9, rue du Vieux Puits, 77760 La Chapelle-la-

Ch. job sur CPC 6128 : poss. taper prg Basic, assemb.

DBase 2 ou fichiers Wordstar/MPlan. Antoine. Tél. :

Ech. poss. Env. la music | | | Annonce sérieuse. FONS-

Ataristes | Devenez mbres d'un club dédié au ST. Nx

serv. : éch. news, etc... Doc. sur dem. Dept 52. Sébastien<br>MENUEL, Jasseines, 10330 Chavanges.

Enfin le club NEC existe | Un club qui vous permet de jouer

aux nexs NEC 1 & 2 chz vs, et de bénéf. d'autres avan-

tages. David BERREBI, 61, rue Sevin-Vincent, 92210

Club de jeunes roumains ch. manette de jx, souris, livres,

d'autres clubs. Dumitru MANEA, BP 59-30, 72260 Buca-

Vds Amiga 1000 + 1084 : 4 000 F, Imagewriter II : 3 000 F.

Vous qui avez aimé Boulderdash venez rejoindre le club

Emerald Mine, 25 dsk de 80 tably. Luc JEANJEAN, 11,<br>rue Raoul-Sarnet, 30800 Saint-Gilles. Tel. :

Grpe français ayant déjà réalisé de noses demos et me

gademos rech. graphiste nbreux projets. Fablen DES-QUERMES, rue de la Pergantière, 27520 Boissy-le-

Chatel. Tél. : 32.42.18.76. Club Megadrive ch. contacts

FOREST, 6, place de la République, 78530 Buc.

Stop | Organisons sonos pour soirées house anid dance

Px interes. Nous contacter par courrier. Laurent GUZZO,

Recevez gratuitement le catalogue des meilleurs logiciels

PC. Des centaines de disquettes Freeware. Vous recevrez<br>aussi une liste de logiciels d'occase pour Atari ST. Inter-

Ch. corres. pour fonder club (CPC, NEC 1, Sega, Atari ST

520). Ach. sur NEC 1 moins de 200 F jx. Marie LORBACH, 26, rue Saint-Pierre, 91810 Vert-le-Grand. Tel. : (16-

on Freeware Association (Association Ioj 1901).

aine Public pour Atan ST, Amiga, et Compatibles

surables pour s'éclater, dialog, et éch. Nicolas

vues, prg., disk 3 1/2, K7, pour CPC 6128. Contacts avec

Saint-Cloud, Tél. : (16-1) 47.71.01.35.

rest, Roumanie. Tél. : (19) 88.31.39.

Tél. : 50.98.80.70. (le soir).

bis, rue Lacaille, 75017 Paris.

59680 Cerfontaine

66,87,35,65

Club Soundtracker sur Amiga rech, modules pour de

TANT, 45, rue Marivaux, 63000 Clermont-Ferrand.

nos (près Fontainebleau et sur ST, SVP). Tristan

7080 La Bouverle, Belgique, Tél. : (19) 065.67.11.30.

gique). Tél. : (19-32)71.45.65.23.

Nogent-sur-Oise.

88.27.09.74

(après 18 h SVP).

Tél.: 78.22.25.64.

20.74.98.73.

Reine. Tél.: (16-1) 64.24.32.52.

Ch. tout ce qui se rapporte de près ou de loin au D.P. ou tous news a très bas px. Env. vos listes | | | Marc FUNA RO, 1 bis, avenue de Paris, 94300 Vincennes.

Coder, GFX, musicien Amiga (dept 54-57) venez nous oindre. Diffuse music Noistrac. ST/Amiga en DO : 20 F/ Joseph DIASIO, quartier Mermoz, bat. D2, 54240 Jœuf (association Iris Iol 1901). Tél. : 82.46.95.12.

Si vous désirez prdre des cours sur Atari ST ou Amiga contactez-nous | Inscrip. sur 3615 Megaland. Club Megaand, BP 51, 91430 Igny. Tel. : (16-1) 69.85.34.91.

Club Amiga ch. contact sérieux. Env. 1 disk pour liste +<br>journal. Pos. 200 titres. Rép. 100 %. Antoine PRUDENT, 24, avenue du Prado, 13006 Marseille. Tél.: 91.81.82.72

Ch. = Thomsomistes = région S-Est. Vois extens. Teletel<br>complète. Px intéres. pour TO7, 8, 9. Paul CHEVRIER, Les Cougmas, 04170 Saint-andré-les-Alpes

Le club « Interceptor » rech, des filiales créa, de démos ou distribution DOM-Pub. Rens -vous. Interceptor Service<br>Filiales, 13, avenue Jean-Jaurès, 73000 Chambéry.

MSX2/2 + disk digits club importation MSXTurbor jx. Pa-<br>trick LEGON, 96c, rue Phillppe-de-Lassalle, 69004 Lyon.

Salut I Désormais, ne jetez plus vos cartes télé. usagées mais env.-les moi. Merci d'avce. Grégory RAMAGE. rue Jules-Vallés, 77420 Champs-sur-Marne.

Club Atari ST : 3 000 logiciels en consul, par poste (mâm France) à 25 F la disk | | | ASTEC, BP 50, 4400 Flémalle 1, Belgique.

Club Atari ST : 3 000 logiciels en consul, par poste (même<br>France) à 25 F la disk I I I Cat, gratuit sur simple dem. BAG, BP 71, 4100 Seraing, Belgique.

Club NEC National vous prop. une revue + les réduc. sur le matos NEC + le code en 3615 LS\*NECLUB. Inscrip. gratuite | NEC'LUB, C3 Les Pervenches, 13700 Marignane.

Urgent I Le grpe TSW ch. un bon graphiste sur ST. Si tu est talentueux, tu rentreras as pb ds le GP. Contactez-nous au<br>3615 RTEL BAL CTZ ou téléphonez en demandant Manu.<br>Tél.: 68.87.08.73. (après 20 h).

ST Maniacs ch. MBS pour ech. jx, vds nbr pas cher I News<br>Only I I Nord uniquement - The Hawks -, Jean-Fran-<br>cois SCHIETTEKATTE, 11, rue Édouard-LALO, 59223 Roncq. Tél.: 20.03.29.49

Fanas de jx d'avent., de rôles ou de réflexion, écrivez a club Amventure. Ech. solu. gratos. Patrick BRUNET, 24, rue Victor-Hugo, 86240 Fontaine-le-Comte.

Le club NEC-Sud vds, éch, ou prête plus de 30 jx. Rép. ul ra rapide contre 1 tbre. Clun Nec-Sud, 32, cité Vertr Colline, 34170 Castelnau-le-Lez.

Le club NEC-Sud vds, éch, ou prête tout ce qui se fait su NEC 1, 2, CD rèp. rapide contre 1 thre. Clun Nec-Sud, 32,<br>cité Verte-Colline, 34170 Castelnau-le-Lez.

Diffuse vos créat. : démos, utils, jx. Env. vos disks. François Jr BONNIN, 104, avenue Henri-Barbusse, 93220 Gagny, Tél.: (16-1) 43.02.36.48

Le Mega club MSX au service de ts les possesseurs de MSX 1 ou 2. Doc. gratuite sur dem. Mega Club MSX, 108, rue Marceau, 59280 Armentières.

Ch. club Amiga sur Lille en vue d'apprendre à coder. Bertrans GOSSELIN. Tél. : 20.93.07.98.

Génial ! Vous pos. Megadrive ou Game Biy ! Écriveznous I Pour 50 F seulement changez de |x | Jean-Fran-<br>çois ATTIOGBE, 104, rue Fontaine-Saint-Germain, 36000 Châteauroux, Tél. : 54.22.69.08.

Mede dans Dble Dragon 2. Je n'ai que 2 powers con faire pour avoir des crédits. Médéric RATIER, 3, square des Gaudonnes, 92500 Ruell-Malmaison. Tél. : (16-1) 47,49,01.25

Vds super Mégadémos sur Amiga. Px L b., port gratuit Pour tous rens. Olivier MEYER, route de Sampigny, 55300 Kœur-la-Petite. Tél. : 29.89.11.03.

Vous rech. des mégadémos pour épater la galerie avec Amiga ? ? ? Dem. notre cat. gratuit i Free Distribution (Association loi 1901), BP 134, 59453 Lys-lez-Lannoy

Cyber Club Amiga ch. mbrs inscr. et revue mens., gratis mport news GB. Bientôt serveur minitel du club. Olivier Cyber Club Amiga, Personnaz, villa Christine, Le Hally, 40465 Pontonx-sur-Adour. Tél. : 58.57.94.51. (W.

PC : club Drexbox ch, contacts. Nous éch, ts soft (tous for mats). Poss. nbx jx (rép. ass.). Sébastien, Drexbox, Kostka, 14, rue Quatre-Vents, 7562 Mersch, Luxembourg. Tél. : (19-352).32.93.19.

Amigman affamé de news ch. tout club sympa pouvant me nourrir. Tél .- moi et dem. Cedric. Zlika. Cédric DE CRO-ZANT, 47, bd Garnisson, 82000 Montauban. Tél.: 63.66.28.81.

Nv : pour les util. de cons. de jx, service Minitel au (1) 34.22.09.22, code Gameover. Centre Serveur Amstel,

10, rue Daubigny, 95300 Pontoise. Tél.: (16-1) 34.22.09.22.

Ch. prg confirmés non pros pour créat. jx sur ST. Env. ex. sur disk si possible. Eric MONTOYA, 2, traverse de l'Imévu, 95800 Cergy-Saint-Christophe. Tél.: (16prévu, 95800<br>1) 34.43.57.87.

Club Atari ST : une qtt énorme de mégas news pour 20 F la disk ! | | Venez nous dem. nos news | Nicolas BOU-QUET (Club ST), 30, avenue boccace, 84000 Avignon. Tél.: 90.85.66.31.

Club amiga : possédons nbses news. Rech. contacts sé rieux. Env. disk pour liste, rép. ass. Olivier DE ZAN, 137, rue de Jupille, 4610 Beyne Heusay, Belgique.

Club Amiga éch. DP et vte bloqué ds un jeu ? Conta nous, any disk + tbrs pour rens. et liste. Philippe FABRY, 98, rue J.-R. Bloch, 93150 Blanc-Mesnil.

Graphiste Amiga, rech ? prg URS pour créer une équipe sympa et dévelop, des jx géants | Benoît VANDANGEON<br>Fosse-Bellay, 49700 Doué-la-Fontaine.

Amiga ch. contacts sérieux pour éch. news. Debts but Env. vos listes. Rép. ass. 100 %. Florent NOLOT, BP 27, 80550 Le Crotoy.

Ch. à fonder club Megadrive dans la région soissonnaise<br>et loue jx MD 10 F par jour (éch. 60 F). Jimmy DENEU-VILLE, 10, rue Alphonse-Janvier, 02200 Soissons. Tél.: 23.59.13.38.

Ch. contacts Amiga. Poss. nbrx news (Golde Axe, Dragon<br>Breed,...). Damien VAN MIEGROET, avenue du Roi Sol-<br>dat, 99, 1070 Bruxelles (Belgique).

STE Users : le club pour les fans d'Atarl STE : program mation, utilisation, logiciels, trucs. Tarif : 70 F/an. Claude<br>BERNARDINI, 12, parc Sainte-Claire, 83400 Hyeres.

Vds jx pour amiga à bas px. Écrivez-moi pour recevoir la Stephane DE PIERREPONT, 4, square des Grands Arbres, 95120 Ermont.

Microzine, le fanzine Amstrad fête ses 2 an, d'existence et vous offre son numéro 13 contre 2.30 F | Bruno LE BOURHIS, Bourg de Brec'h, 56400 Auray.

Vous pos. une Megadrive, une NEC ou une cons. portable alors adhérez au club. Ech., renc. Jean-philippe DU-PUICH, Power of Play Club, 9, rue Félix de Pardieu 02100 Saint-Quentin, Tél. : 23.08.95.04

Defeat, grp français légal ch, contacts et mbres bon niveau. Env. releases. No Illegal swap. Defeat, BP 342 65003 Tarbes Cedex.

Un amigatan rech. contacts sérieux av. un club sur Paris et Déb. mordu en possession A500. Stéphane BLONDEL, 21, rue Letort, appt 14, 75018 Paris. Tél.  $(16-1)$  42.62.65.18.

Logiciels Domaine public pour PC 5 1/4 : 25 F port compris. Cat. sur disq. contre 2 tbs. Solell Informatique (Association Loi 1901), BP nº 2, 24130 Prigonrieux.

Tu as une Megadrive et TV en es fou ? Pour plus de folie. tél. ou écris nous : tu auras une surprise l'Raphaël<br>MOURLANNE, Pièce-Haute, 47200 Sainte-Bazeille,<br>Tél. : 53.94.47.02. (dem. Raphaël).

Amiga ch. clubs sur la région Parisienne ou contacts. Env. vos listes. Rép. ass. Poss. news. Foued YENBOU, 2, ré sidence du Val de Bièvre, 94260 Fresnes.

Club Atari ST-STE/F, éch. jx, util., etc..., écrire ou tél. heure repas, inscrip. gratuite | | Laurent QUINTIAN 72. traues, 83140 Six-Fours-les-Plagues. Tél. : verse des Var 94.07.03.76. (H. R.).

Grpes français légals, rech. swappers, graphistes... (ST)<br>pour éch. divers. Contactez-nous sur : 3614 RTEL2 BAL :<br>TSK.

Ch. à fonder club dans la région montpellieraine pour éch. ou vie de jx sur STF/STE (écrire). Olivier GUEGUEN, Le , B2, av. Navigarde, 34280 La Grande-Motte, Tél.: 67.56.80.23.

Avis à tous les ataristes de Nancy. Rejoigner-nous à l'Atari-Club. News, soluces, etc. (le week-end). Guillaume<br>DEUTSCH, 16, rue du Haut-Bourgeois, 54000 Nancy. Tél.: 83.32.73.96.

Nous sommes 4 à pos. des atari et nous rech. la solution de Opér. Steath, Aidez-nous, David CHAMIOT-MAL TRAL, Bellisay Myans, 73800 Montmelian. Tél.: 79.28.15.35.

Club PC-STE, ch. contacts à proxi, de Pau pour éch. de jx tutil. Entre 10 et 13 ans. Aurélien BURROU, 51, impasse du Muguet, 64170 Artix, Tél. : 59.83.23.72.

Graphiste sur Amiga rech, bon prog, pour créat, logicie (pas sérieux s'abst.). Merci. Ralph LE GALL, 24, rue du<br>Château, 68720 Zillisheim. Tél. : 89.06.38.96.

L'assembleur du DP Amiga complet et prêt à l'emploi sur disk contre 35 F. Idéal pour déb. Serge HAMMOUCHE, 3, rue anatole-France, 13220 Châteauneuf-les-Mar-

Ch. contacts sur Atari. Pas de déb. Poss. ultra new pose aussi adhésion à notre club. Patrice SALVADOR,

![](_page_69_Picture_0.jpeg)

333, avenue Marcel-Paul, 83500 La Seyne-sur-Mer. Tél - 94 87 92 38 (H R)

Rech. clubs pour Sega 8 bits et Megadrive. Ch. aussi ttes<br>revues Sega. Prêt à les ach. Alain-Dominique OUVRÉ, 1, rue du Dauphiné, 93600 Aulnay-sous-Bois.

Ch. contacts pour créé club sur le ST. Philippe FLORINO, 7, avenue Dillies Victoria Parc, 06300 Nice. Tel. :<br>93.55.25.82.

CDS club amiga ch. contacts uniquement dans le P.-de-C. (Arras-Lens). Ambiance sympa. Doc. contre 1 tb. Christophe LHERBIER, 35, rue Pasteur, 52144 Carency. Tél.: 21.22.12.59.

Atari XL/XE club search internat, contacts for interch, of in-<br>to PD soft, etc. Please write to, Rubén QUINTANA DIAZ, AVDA-Ferrocarril, 383, D403, Villa Mexico, Maipu, Santiago Chile. Tél. : 55.78.88.8

Ny club Game Boy rech, aux alentours de Toulon des mbrs sérieux et sympas. Alexandre LE, 39, rue Paul-Landrin, 83000 Toulon, Tél.: 94.91.86.64.

Ny club PC rech. adhérents. Rép. ass. Christophe BU-REAU, rue du Hameau, 127 7340 Colfontaine (Belgique). Vds |x SNK : 1 400 F. Amiga 500 : 2 000 F. Club (ach., vte,

ech.) NEC let il, CD Sega 16, Nintendo 16, SNK Neo-Geo. Tél.: Axel.: 50.21.92.38, et Antoine: 50.58.73.93. Ny club sur Amstrad (vite rien que des news). Ludovic

BOUTTE, Malmont, rue François-Brun, 43240 Saint-<br>Just Malmont. Tél.: 77.35.69.11.

Club L.IL : + de 150 disks de DP sur ST (démos, Sound-15 F pce (ech. possibles). Guillaume tracks utils LAIRLOUP 42 rue Damozanne, 14000 Caen

Rech, mbrs pour former club Amiga, tout pays acc. Christophe BAK, 9, route de Rieulay, 59870 Marchiennes. Tél.: 27.90.42.07.

Pour déb. donne ZX81 équipé 16 k RAM. Aprendre chez Monsieur: TALON, 5, place Fragonard, 51100 Reims.

Ch. news members for legals things. Seka-teur, Zicos are ome (send 1 disk with your product) 60 ahead | Alex CHAVIGNOL, 73, quai Cdt Lherminier, 42300 Roanne.

Créa. d'un club Atari ST-compatibles PC. Pour ts, nbrx services, sur tte la France. BP 15, 51450 Betheny.

Atari ST : The outsiders of THK echanges, sources, intros,<br>Hi To : Zuul, TCR, etc... Loïc LE GRIGUER, 11, avenue

Léon-Blum, 93140 Bondy. Tél. : (16-1) 48.48.05.25. Tu as envie de pro ? Alors contacte-moi ! Des centaines

de pros attendent ton amiga. Env. 1 disk. Sirius Club, 3, clos du Versant, 1410 Waterloo (Belgique), Ch. à rejoindre club Atari STF dans le Haut-Rhin (68300). Alain WOLF, 58 A, rue de Village-Neuf, 68300 Rosenau

The eagles : nv club sur ST. Ch. contacts sérieux. Env. listes + timbre 3,70 F, rép. ass., rigolos s'abst. Xavier FI-<br>CANO, 13, bd de la Pinède, 13400 aubagne. Tél. : AP 18 81.34

Ventouses à baignoire software. Éch. news sur amiga. leux s'abst. Rép. ass. à 20 %. I am alamer. Yann FES-SEAU, Lycée Leonce Vieljeux, rue des Gonthières, 17000 La Rochelle.

Amiga ch. contacts département 79 (Niort et environ). Env. liste ou courrier. Rép. ass. 100 %. Philippe RODIER<br>(groupe Phantasm), 31, rue Lamartine, 79230 Aiffres.

Ch. sur Amiga : coders (68000), musiciens ainsi que per-<br>son, pouvant donner des cours de 68000 DS 13. Emmanuel DIAZ, Anatole-France 2, 1, rue Laparra, 13110<br>Port-de-Bouc. Tél. : 42.06.64.90.

DJS informatiq, new club C64/128 pour éch./vte logiciel ou<br>autre contact USA, DJJS, Informatique, 13, bd Pasteur, 34340 Marseillan

Super club ch. supers news, échanges sérieux. Refusons<br>pirates, voleurs... Rép. ass. et rapide. Xavier FICANO, 13, bd de la Pinède, 13400 Aubagne. Tél. : 42.03.81.34.

Vds, éch, ou ach, jx NEC PC Engine. Possède news, Club NEC, 17, chemin de Pavin, 33140 Cadaujac.

Vous pos. une Megadrive | Éch. de jx pour 50 F. Possède news (Ghouls'n Ghost, Golden Axe...). Stephane MEHL,<br>11, avenue du Panorama, 91400 Orsay. Tél. : (16-1) 69.28.34.04.

Club NEC et SNK Neo-Geo vient d'ouvrir sur Dijon. Pour ts rens. dem. : Patrick LEFOL, 9, rue Pierre-Loti, 21000 Diion, Tél.: 80.57.11.42.

Ny Amiga Dompub, A.C.AA met à votre dispo, cat. des s démos, slides, jeux. A.C.A. (loi 1901), BP 23, 59212 Wignehies.

Grpe ST ch. sur Paris et r. p. coders, musiciens. Annonce<br>sérieuse. Genesis... (démos ou softs). Genesis, 2, rue des Dahlias, 92500 Rueil-Malmaison, Tél.: (16-1) 45.67.31.88.

Vous voulez des intros/démos 7 Je vous les pro à px très . je coderal. Cédric PERNET, 42, rue saint-Théodore, 57350 Stiring-Wendel. Tél. : 87.87.50.08.

Ch. programmeurs pour créa, jx sur ST. Env. disk pour ju-<br>ger capacités. Retour ass. Éric MONTOYA, 2, traverse de l'Imprévu, 95800 Cergy-Saint-Christophe.

Po-Man. Éch. news TS format (EGA-VGA min) contact ds tes Europe. Env. liste. Déb. et pro. bienvenus. Tchao | | |<br>D.D., J.D. Club Belgium, 99, av. du Roi Soldat, 1070 Bruxelles, Belgique. Europe.

Le premier club au monde de déplombe légal | | Dern news crackées à 100 %. TMS rules for ever... Alafrez<br>ABOUL (ta mère en short)., Cirque Pinder, loge numéro 6, Tél.: 36,65,68,88.

Atanking le seul mag mi programation-bidouille-poke mi jx<br>tout en coul. alors... 2 tbres + 5 F. Atariking-Mag (A.M.)<br>DUBUR, 3, rue Sainte-Barbe, 54810 Longlaville. Tél, ; 82.24.35.91.

Ave toi ! T'es seul avec ton STF(E) ? Alors n'hésite pas à rentrer dans le monde européen de la micro. Bye. « Go-<br>go » ob RTEL, Europeen ST, Bruno DUGAS, rue du<br>18 Juin, 82350 Albias.

Vds plus de 400 disks de dêmos et freewares pour Atari STF/STE t.b. px. Dem. ma liste. Frédéric HOUET, 20, rue des Moissons, 51100 Reims.

Déb. amiga 500 ch. cours sérieux à petits px. Dominique<br>BRUNNER, 38, rue Michel-Ange, 06100 Nice. Tél. : 93.51.62.04.

AMS'dem. C'est un club d'éch. de démos sur CPC dis Joindre 1 disk, 80 F en thre pour liste. Renaud VINCENT, 17, square de Ré, 78310 Maurepas.

PC Enigma ny club sérieux éch. de jx, journal et doc. contre 3,80 F tous PC bienvenus. Jérôme CAMPUZAN (Enigma PC Club), 691, rue du Docteur Marcel, 80500 Montdidier. Tél. : 22.78.89.64.

Graphiste style bde dessinée sur amiga, surtout planches de Sprites, ch. coders et musicos... A+++. Romain DES-<br>TROY, Le Fénelon, bd Dr Fénelon, 83200 Toulon. Tél. : 94.91.76.39.

BP 135, 7100 La Louvière, Hainaut, Belgique, Gold of Azifos. Jean-François CLOE, 24, rue de Marines, 95520<br>Osny, Tél. : (16-1) 30.32.71.23.

Ch. clubs ou contacts région Lille. Possède Atari STF et<br>nombreux jeux. Sébastien BLONDIAUX, 2/4, rue

Maxence van der Meersch, 59223 Ronco, Tél. 20.46.52.73

Graphiste sur STF et déb. en assebleur. Rech ? coder (C, I graphistes, musiciens pour créer démos. Sylvain BAIL, 4, rue des fresnes, 44730 Tharon Plage. Toutes les news sur Amiga. Écrire. C.A.C., BP 31 4032,

Chenee, Belgique. Salut | Ch. club vendant news et oldies sur Amiga | Vite | Vite I Env. vos listes | | | Bye | Cédric DE CROZANT, 47,<br>bd Garrisson, 82000 Montauban. Tél. : 63.66.28.81.

1 000 discs de logiciels du domaine public dispo. | Découvrez-les en lisant notre cat. gratuit. Free Distribution Lannoy Cedex.

Le Game Boy Club est né ! Vte, ach., location et éch. de<br>cart. Rens. : thre à 2,30 F. Matthieu CHERIX, 116 bis, boulevard de la Liberté, 59800 Lille.

MSX Game Guide, seul magazine 100 % MSX (1, 2, 2+, turbo R). Test news japonalises. Env. contre 2 tbs. Cédric PETIT, 98, immeuble Guyenne, rue Pierre-Corneille, 76420 Bihorel. Tél. : 35.60.25.23.

Rech. cours assembleur 68000 sur Atari STF (région Nord (59) ou person, pouvant donner ces cours. Merci, André<br>THERY, 9, rue de Bersée, 59155 Faches Thumesnil. Tél.: 20.86.14.17. (après 19 h).

Club Pixel diffuse tt sur Amiga. News, DP, démo, docs thélie, 21190 Meursault. Tél. : 80.21.25.14.

Bloqués dans un jeu ? Des solutions, trucs et bidouilles à nous soumettre ? Cadeaux à la clé. Joindre 2 lbs. Bobo-<br>Club, 24 ter, rue Rémy-Laurent, 92260 Fontenay-aux-

Atari XL/XE, 1 seule adresse le Club Cenacle, BP 49, 95110 Sannois. Daniel CARRODANO (corresp. local),<br>Les Oliviers, B1, Montée de la Calade, 83300 Dragui-

Grp rech. coder(s) et musicien. Écrire ou tél. sur A500. Nicolas ROTH, 22, rue des Bossons, 1213 Onex (Suisse).<br>Tél. : 022.793.21.72.

Vds Sountracker + STO1 + STO2 + Preset Editor + Ripper<br>+ doc incluse : 20 F ou éch. contre Amos ou émulat. ST. Geoffroy DE CHANGY, BP 51, 77482 Provins Cedex. Computer's Club est pour vous avec plus de 100 DP sur

Atari ST. Ch. contact sur Tandy Model 16 DK. Laurent GI-LOT. 1. rue Alix-Marquet, 58700 Prémery.

# Bon pour une annonce gratuite

Écrivez lisiblement en caractère d'imprimerie le texte de votre annonce (une lettre par case, une case pour chaque espacement) et ne cochez qu'une rubrique. Les petites annonces ne peuvent être domiciliées au journal : vous devez donc donner toutes les coordonnées utiles. Les petites annonces sont gratuites. Seules les annonces rédigées sur le bon à découper original de CE numéro, valable pour UNE seule petite annonce, seront publiées. Nous publierons prioritairement les annonces des lecteurs abonnés, qui joindront l'étiquette d'expédition de leur dernier numéro ou une demande d'abonnement. Nous éliminerons impitovablement les annonces douteuses, susceptibles d'émaner de pirates. La loi du 3 juillet 1985 (article 47) n'autorise qu'une copie de sauvegarde pour l'usage privé de celui à qui est fourni le logiciel. Toute autre reproduction d'un logiciel est passible des sanctions prévues par la loi. L'article 425 du Code pénal stipule que « la contrefaçon sur le territoire français est punie d'un emprisonnement de trois mois à deux ans et d'une amende de 6 000 à 120 000 francs ou de l'une de ces deux peines seulement ». Nous vous rappelons enfin que les annonces sont réservées aux particuliers et ne peuvent être utilisées à des fins professionnelles ou commerciales.

![](_page_69_Picture_512.jpeg)

![](_page_69_Picture_59.jpeg)

Une souris pas comme les autres!

Supérieure à 5 ans ! Duree de vie

La souris optique GOLDEN IMAGE

ne comporte aucune partie

mecanique mobile, ni boule,

ni contacteur, pour éviter

les pannes! Elle ne s'use

quasiment pas, ne

s'encrasse pas, et

vous offre une

précision

extraor-

dinaire!

 $E_n$  effet,

 $n_{en}$   $n_{est}$ 

plus précis

et fiable qu'un

faisceau optique.

Modele ATARI ou AMIGA (avec le logiciel TOUCH UP)

mac

## DANS VOTRE MAGASIN FNAC LE PLUS PROCHE

1990 FTTC

06 NICE Centre Nice-Etoile Tél. 93.92.09.09 - 16 MARSEILLE Centre Bourse Tél. 91.39.94.00 - 14 CAEN Centre Paul-Doumer Tél. 31.39.41.00 21 DIJON Tél. 80.30.11.30 - 31 TOULOUSE Tél. 61.23.11.08 - 33 BORDEAUX Centre St-Christoly Tél. 56.00.21.30 - 34 MONTPELLIER Centre Le Polygone Tél. 67.64.14.00 - 35 RENNES Centre Colombia Tél. 99.31.79.79 - 37 TOURS Tél. 47.31.27.00 - 38 GRENOBLE Tél. 76.87.27.27 42 ST-ETIENNE Galerie Dorian Tél. 77.43.43.43 - 45 ORLEANS Tél. 38.53.10.10 - 57 METZ Centre St-Jacques Tél. 87.36.16.22 - 59 LILLE Tél. 20.30.72.30 - 63 CLERMONT-FERRAND Centre Jaude Tél. 73.93.22.00 - 67 STRASBOURG Tél. 88.22.03.39 - 68 COLMAR Tél. 89.23.32.12 -68 MULHOUSE Tel. 89.56.33.55 - 69 LYON Tel. 78.42.26.49 - 74 ANNECY Tel. 50.51.72.32 - 75 FORUM des HALLES Tel. 40.41.40.00 - 75 MONTPARNASSE Tel. 49.54.30.00 - 75 WAGRAM Tel. 48.88.58.00 - 76 ROUEN Tel. 35.71.82.82 - 78 PARLY 2 Tel. 39.54.91.54 - 83 TOULON Tél. 94.03.81.57 - 90 BELFORT Tél. 84.21.00.15 - 92 CNIT La Défense Tél. 46.92.29.00 - 94 CRETEIL Centre Ccial Régional Tél. 43.99.50.00

![](_page_69_Picture_65.jpeg)

![](_page_70_Picture_0.jpeg)

Billy The Kid est un fantastique<br>western, mêlant stratégie et action-arcade pour un<sub>s</sub>ou deux<br>joueurs. Vous pouvez choisir<br>d'être: Billy The Kid

Il est entré dans l'illégalité pour venger l'assassinat de ses amis par des riches propriétaires au cours de "La Guerre du Conté de Lincoln". Le Shériff Pat Garrett Respectueux de la loi, le pilier de la société, et déterminé à l'appliquer, il n'hésitera pas à poursuivre un de ses meilleurs amis.

**SFMI BP 114 06560 VALBOANE** 

9 jeux d'arcade incluant un duel<br>avec des "pros" de la gâchette, le<br>vol d'un troupeau de bétail. l'attaque d'un train et d'une banque. Des effets sonores digitalisés avec une musique (midi) incroyable d'une

,,,,,,,,,,,,,

![](_page_70_Picture_5.jpeg)

![](_page_70_Picture_6.jpeg)

![](_page_70_Picture_7.jpeg)

demi-heure. De l'action simultanée pour deux joueurs grâce à la connection de deux ordinateurs. Une histoire de vengeance et d'amour, dans laquelle un seul homme sortira vivant de l'inévitable scène finale.

**ATARI ST / AMIGA / IBM PC & COMPATIBLES** 

![](_page_70_Picture_10.jpeg)

TEL: (16) 92 94 36 00